# **Introduction to Multimedia Drivers**

The following topics provide an introduction to writing installable multimedia drivers for Windows  $NT@f$ 

- Types of Multimedia Devices
- User-Mode Multimedia Drivers
- Kernel-Mode Multimedia Drivers
- Multimedia Dynamic-Link Libraries
- Designing Multimedia Drivers
- Building Multimedia Drivers
- Installing Multimedia Drivers
- Configuring Multimedia Drivers
- Multimedia Driver Reference

These topics provide information that pertains to all types of multimedia devices and drivers. For specific information about writing drivers for a certain type of multimedia device, refer to the topics listed in Types of Multimedia Devices.

# **Types of Multimedia Devices**

Each piece of multimedia hardware can be classified as being either an audio device, a video capture device, or a positioning device. Each of these classifications can be broken down further, as follows:

- Audio devices include waveform devices, MIDI devices, mixers, and auxiliary audio devices. For information about writing drivers for audio devices, see Audio Device Drivers. For information about writing drivers for compressing audio data, see Audio Compression Manager Drivers.
- Video capture devices capture video images that can be stored in a disk file and played back later.

For information about writing drivers for video capture devices, see Video Capture Device Drivers.

For information about writing drivers for compressing video data, see Video Compression Manager Drivers.

• Positioning devices, such as joysticks, light pens, and touch screens, are devices that can establish a screen position.

For information about writing drivers for positioning devices, see Joystick Drivers.

For information about writing drivers for the Media Control Interface (MCI), which is a high-level application interface to all types of multimedia devices, see MCI Drivers.

# **User-Mode Multimedia Drivers**

User-mode multimedia drivers executing under Windows NT have the following characteristics:

- They execute in user mode.
- They export user-mode driver entry points that are called by applications and other clients to request I/O operations.
- They communicate with kernel-mode multimedia drivers by calling Win32 functions which, in turn, call functions in the Windows NT Executive. The Windows NT Executive functions provide the context switch from user mode to kernel mode.

Typically, user-mode drivers call **CreateFile** to open a device instance. Then they make numerous calls to **DeviceIoControl** to send I/O control codes to the kernel-mode driver. Some drivers also call the **ReadFileEx** and **WriteFileEx** functions to transfer data blocks. Calling **CloseHandle** closes the device instance. (All of these functions are described in the Win32 SDK.)

User-mode drivers do not generally call these Win32 functions directly. Instead, they typically call functions in support libraries, which in turn call the Win32 functions. The support libraries are described in the chapters discussing the various driver types. The chapters are listed in Types of Multimedia Devices.

User-mode drivers do not necessarily communicate with a kernel-mode driver - some communicate with other user-mode drivers. For example some MCI drivers call Win32 Audio API functions to communicate with user-mode audio device drivers.

Because user-mode Windows NT drivers run under the Windows NT Win32 Subsystem and call Win32 API functions described in the Win32 SDK, these drivers are sometimes called *Win32-based drivers*.

For information about designing a user-mode multimedia driver, see **Designing a User-Mode** Multimedia Driver.

# **Kernel-Mode Multimedia Drivers**

Kernel-mode multimedia drivers executing under Windows NT have the following characteristics:

- They execute in kernel mode.
- They export **kernel-mode driver entry points that are called by the Windows NT Executive for** performing I/O operations requested by user-mode multimedia drivers.
- They are implemented as services under the control of the Windows NT Service Control Manager.
- They communicate with device hardware by calling functions in the Windows NT Executive. The I/O Manager and the Hardware Abstraction Layer (HAL), both of which are parts of the Windows NT Executive, provide driver compatibility across the various hardware platforms supported by Windows NT.

Kernel-mode drivers often do not call Windows NT Executive functions directly. Instead, they might call functions in support libraries, which in turn call the Executive functions. The support libraries are described in the chapters discussing the various driver types. The chapters are listed in Types of Multimedia Devices.

For information about designing a kernel-mode multimedia driver, see Designing a Kernel-Mode Multimedia Driver.

# **Multimedia Dynamic-Link Libraries**

The following dynamic-link libraries export the APIs that clients use to access multimedia drivers.

#### *winmm.dll*

The *winmm.dll* dynamic-link library exports several Win32 multimedia APIs, described in the Win32 SDK, including the following:

- Functions for accessing audio device drivers (**wave**-prefixed, **midi**-prefixed, **mixer**-prefixed, and **aux**-prefixed functions).
- Functions for accessing MCI drivers (**mci**-prefixed functions).
- Functions for accessing joystick drivers (**joy**-prefixed functions).
- Functions for sending specific messages to a user-mode driver's **DriverProc** function (**OpenDriver**, **SendDriverMessage**, and **CloseDriver**).

Additionally, *winmm.dll* exports **DefDriverProc**, which user-mode drivers can call for default processing of the standard driver messages.

#### *msacm32.dll*

The *msacm32.dll* dynamic-link library exports the audio compression functions that are described in the Win32 SDK and are used to send messages to Audio Compression Manager drivers.

#### *avicap32.dll*

The *avicap32.dll* dynamic-link library exports the AVI capture window class, which is described in the Win32 SDK and which is used to send messages to video capture device drivers.

#### *msvfw32.dll*

The *msvfw32.dll* dynamic-link library exports the following multimedia software components:

- Functions described in the Video for Windows Development Kit, which are used to send messages to video capture device drivers.
- The Video Compression Manager, which sends messages to Video Compression Manager drivers.
- The MCIWnd window class, which is described in the Win32 SDK and which controls multimedia devices by sending messages to MCI drivers.
- The DRAWDIB functions, which are described in the Win32 SDK and which provide capabilities for high-performance drawing of device-independent bitmaps (DIBs).

# **Designing Multimedia Drivers**

This section provides the following topics about designing user-mode multimedia drivers and kernel-mode multimedia drivers:

- Do you Need a New Driver?
- Designing a User-Mode Multimedia Driver
- Designing a Kernel-Mode Multimedia Driver

## **Do you Need a New Driver?**

For a new piece of multimedia hardware, you must decide if you need both a new user-mode multimedia driver and a new kernel-mode multimedia driver. If a currently available user-mode driver allows applications to access all of the functionality provided by the new hardware, then you do not need to write a new user-mode driver. For example, the standard audio driver, *mmdrv.dll*, might provide all the necessary interfaces to access all the features of a new sound card. In this case, only a new kernel-mode driver is necessary. More typically, new hardware requires development of a new user-mode driver in order to handle the hardware's unique configuration requirements. New user-mode drivers can be easily written by modifying sample drivers provided with this DDK.

New hardware almost always requires a new kernel-mode driver, because the kernel-mode driver contains information about a device's registers and hardware buffers. Occasionally, a new user-mode driver is written that does not require support from a new kernel-mode driver. For example, the MCICDA CD audio driver uses the standard CD-ROM file system, so it does not require a unique underlying kernel-mode driver.

If your device can be connected to several different buses, you do not need a different kernel-mode driver for each bus. The Windows NT Hardware Abstraction Layer (HAL) insulates the kernel-mode driver from the bus. The *Kernel-Mode Drivers Design Guide* provides extensive general information about the design of kernel-mode drivers. Additionally, specific information about designing kernel-mode multimedia drivers is provided in the chapters discussing the multimedia driver types. The chapters are listed in Types of Multimedia Devices.

## **Designing a User-Mode Multimedia Driver**

This section provides the following topics about designing a user-mode multimedia driver:

- User-Mode Driver Entry Points
- Standard Driver Messages
- Customized Driver Messages
- Driver Instances
- Character Strings

For additional information about designing user-mode drivers, see the chapters discussing the various driver types. The chapters are listed in Types of Multimedia Devices.

### **User-Mode Driver Entry Points**

Applications access user-mode driver capabilities by passing messages to standard driver entry points.

All Win32-based user-mode drivers must export an entry point function called **DriverProc**. This function receives a set of messages known as the standard driver messages. Generally, a user-mode driver's **DriverProc** function also recognizes additional customized driver messages.

A default message handler, called **DefDriverProc,** is provided within *winmm.dll*. Every user-mode driver should call **DefDriverProc** from within its **DriverProc** function, if it receives an unrecognized or unsupported message.

User-mode audio device drivers provide additional entry point functions.

All driver entry points must be exported in a module definition (*.def*) file.

### **Standard Driver Messages**

Every user-mode driver must export a **DriverProc** function. Each **DriverProc** function must recognize a set of standard driver messages, which are defined in *mmsystem.h*. A driver receives the following standard messages, in the order listed, when an application uses the driver to perform input or output operations.

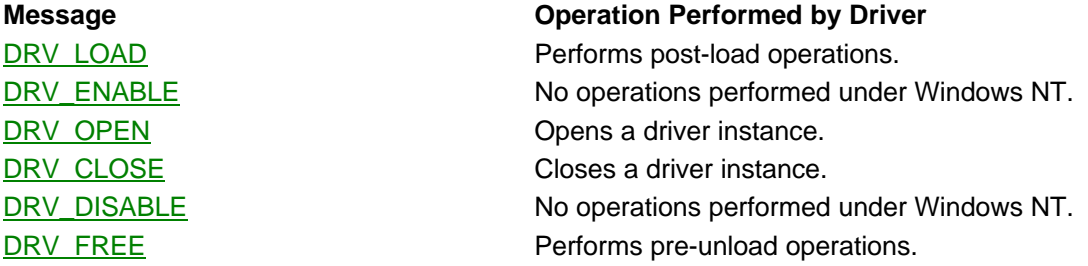

Additionally, a driver can receive the following standard messages, which are typically sent from a Control Panel application during installation and configuration operations.

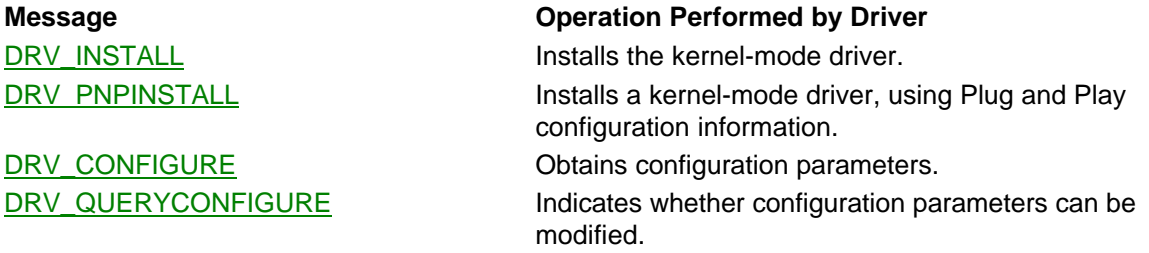

Although applications can send standard driver messages directly by calling **SendDriverMessage**, described in the Win32 SDK, typically they do not. Instead, they call functions provided by higher level multimedia APIs. These APIs in turn act as clients to the user-mode drivers and send messages by:

- Calling **SendDriverMessage**, to directly send any of the standard messages.
- Calling **OpenDriver**, described in the Win32 SDK. This function calls **SendDriverMessage** to send DRV\_LOAD and DRV\_ENABLE messages, if the driver has not been previously loaded, and then to send DRV\_OPEN.
- Calling **CloseDriver**, described in the Win32 SDK. This function calls **SendDriverMessage** to send  $\overline{DRV}$  CLOSE and, if there are no other open instances of the driver, to also send DRV\_DISABLE and DRV\_FREE.

Besides supporting the standard driver messages, a user-mode multimedia driver's **DriverProc** function generally also supports a set of **customized driver messages**.

### **Customized Driver Messages**

Besides supporting the standard driver messages, a user-mode driver's **DriverProc** function often supports additional customized messages that are specific to each multimedia device type. (User-mode audio device drivers support customized messages by providing additional entry point functions.)

Although applications can send customized driver messages directly by calling **SendDriverMessage**, described in the Win32 SDK, typically they do not. Instead, they call functions provided by higher level multimedia APIs. These APIs in turn act as clients to the user-mode drivers and send customized messages by calling **SendDriverMessage**.

Customized driver messages are described in the chapters discussing the various driver types. The chapters are listed in Types of Multimedia Devices.

### **Driver Instances**

The Win32 multimedia APIs and the multimedia dynamic-link libraries allow multiple clients to simultaneously open a user-mode driver. You can choose whether to allow multiple open driver instances, as follows:

- If you want to allow multiple open instances, your user-mode driver should define a linked list of dynamically allocated structures. All instance data should be stored in this list, and you should not use any static or global variables. When the driver's **DriverProc** function receives a DRV\_OPEN message, it should:
	- 1. Allocate memory space for a structure instance.
	- 2. Add the structure instance to the linked list.
	- 3. Store instance data in the new list entry.
	- 4. Specify the entry's number or address as the return value for the **DriverProc** function.

Subsequent calls to **DriverProc** will include the list entry's identifier as its *dwDriverID* argument. The sample audio device drivers use this technique, although they use the customized audio driver entry points and messages instead of **DriverProc** and DRV\_OPEN. If a user-mode driver allows multiple instances, the kernel-mode driver is usually responsible for rejecting conflicting requests for access to the hardware.

• If you do not want to allow multiple open instances, your driver can set a flag the first time it receives a DRV\_OPEN message. When subsequent DRV\_OPEN messages are received, the driver can provide an error return value for **DriverProc** until a DRV\_CLOSE message is received, at which point it can clear the flag. The sample video capture device drivers use this technique.

### **Character Strings**

Under Windows NT, character strings consist of Unicode characters. All strings passed between clients and drivers are Unicode strings.

The Win32 SDK provides numerous articles on defining and using Unicode strings.

## **Designing a Kernel-Mode Multimedia Driver**

This section provides the following topic for designing a kernel-mode multimedia driver:

• Kernel-Mode Driver Entry Points

For additional information about designing kernel-mode drivers, see the chapters discussing the various driver types. The chapters are listed in Types of Multimedia Devices.

### **Kernel-Mode Driver Entry Points**

All kernel-mode multimedia drivers must export a **DriverEntry** function. They must also fill in the Windows NT device object's dispatch table.

#### **DriverEntry in Kernel-Mode Multimedia Drivers**

All kernel-mode multimedia drivers must export a **DriverEntry** function, which is the first function executed after the driver is loaded. (The driver is loaded as a result of being installed by a user-mode driver. See Installing a Kernel-Mode Multimedia Driver.)

**DriverEntry** for multimedia drivers should perform such installation-time operations as obtaining hardware configuration parameter values from the registry, reserving system resources, and verifying that device hardware is accessible.

For more information about the **DriverEntry** function, see the chapters discussing the various driver types. The chapters are listed in Types of Multimedia Devices.

#### **The Driver Object's Dispatch Table**

Before Windows NT calls a kernel-mode driver's **DriverEntry** function, it creates a driver object. It then passes the driver object's address as an input argument to **DriverEntry** for multimedia drivers. The kernel-mode driver is responsible for filling in the driver object's **MajorFunction** member, which is a dispatch table representing the various I/O control codes that a user-mode driver can send to a kernel-mode driver. For more information about driver objects, which are defined by the DRIVER\_OBJECT structure, see the *Kernel-Mode Drivers Reference*.

Kernel-mode multimedia drivers do not always fill in the dispatch table directly. Sometimes, multimedia driver support libraries take care of this operation. The support libraries are described in the chapters discussing the various driver types. The chapters are listed in Types of Multimedia Devices.

# **Building Multimedia Drivers**

To build a multimedia driver, you should use the BUILD utility, which is described in the *Programmer's Guide*. For more information, see the following topics:

- Building a User-Mode Multimedia Driver
- Building a Kernel-Mode Multimedia Driver

### **Building a User-Mode Multimedia Driver**

To build user-mode drivers, refer to the description of the BUILD utility in the *Programmer's Guide*. You must provide a file named *makefile* and a file named *sources*, and place them in the directory path containing your source files. Refer to the *makefile* and *sources* files provided with the source code for the sample drivers in this DDK.

All user-mode multimedia drivers must be linked with *winmm.dll*. Additional libraries are provided for the various device and driver types and are referred to in the chapters describing each driver type. The chapters are listed in Types of Multimedia Devices.

All user-mode multimedia drivers must include the *mmystem.h* header file. Additional header files are provided for the various device and driver types and are referred to in the chapters describing each driver type.

Because user-mode drivers are dynamic-link libraries, their file extension should generally be *.dll*. (This is not a requirement and, for example, Audio Compression Manager drivers have an extension of *.acm*.) If you provide both a 16-bit and a 32-bit version of your driver, append *32* to the file name for the 32-bit version.

### **Building a Kernel-Mode Multimedia Driver**

To build kernel-mode drivers, refer to the description of the BUILD utility in the *Programmer's Guide*. You must provide a file named *makefile* and a file named *sources*, and place them in the directory path containing your source files. Refer to the *makefile* and *sources* files provided with the source code for the sample drivers in this DDK.

Libraries and header files are provided for the various device and driver types and are referred to in the chapters describing each driver type. The chapters are listed in Types of Multimedia Devices.

Kernel-mode multimedia drivers for Windows NT must have a file extension of .*sys*.

# **Installing Multimedia Drivers**

Driver installation procedures are described in the Windows NT DDK *Programmer's Guide*. For multimedia drivers not supplied by Microsoft, installation is accomplished by running the Multimedia applet in the Control Panel. This section provides the following topics:

- Installing a User-Mode Multimedia Driver
- Installing a Kernel-Mode Multimedia Driver

## **Installing a User-Mode Multimedia Driver**

Windows NT users with Administrator privilege can install non-Microsoft multimedia drivers by running the Control Panel's Multimedia applet. The Multimedia applet reads *oemsetup.inf* files to determine which files to install. To allow the Multimedia applet to install your user-mode driver, you must provide an *oemsetup.inf* file identifying the user-mode driver. For more information, see Using *oemsetup.inf* Files with Multimedia Drivers.

### **Using** *oemsetup.inf* **Files with Multimedia Drivers**

The driver's installation medium must include an *oemsetup.inf* file. A general discussion of *oemsetup.inf* files is provided in the *Programmer's Guide*. When you use the Multimedia applet in the Control Panel to install a multimedia driver, the Multimedia applet reads the *oemsetup.inf* file in order to determine which driver files to install. To understand how *oemsetup.inf* files must be constructed for multimedia drivers, look at the following example:

```
[Source Media Descriptions]
    1 = "Sound Blaster Driver" , TAGFILE = disk1
```
[Installable.Drivers] soundblaster = 1:sndblst.dll, "wave,MIDI,aux,mixer", "Creative Labs Sound Blaster 1

```
[soundblaster]
```
1:sndblst.sys

The **[Source Media Descriptions]** section identifies the load medium, as described in the *Programmer's Guide*.

Next is the **[Installable.Drivers]** section, which is required for multimedia drivers installed using the Multimedia Applet. Each line under this section is a driver *profile*. Each driver profile describes a user-mode driver. A driver profile consists of six fields, separated by commas. The first three fields are:

- 1. Source medium and user-mode driver filename
- 2. List of supported device types, also known as *aliases*
- 3. Driver description

In the example, the "1:sndblst.dll" field indicates that the driver's file name is *sndblst.dll*, located on source medium 1. This file will be copied to the system's *\system32* subdirectory.

The next field lists all of the device types (aliases) supported by the driver. The Multimedia applet creates a registry entry for each device type. It would create the following entries for the example *.inf* file:

```
wave : REG_SZ : sndblst.dll
MIDI : REG_SZ : sndblst.dll
aux : REG_SZ : sndblst.dll
mixer : REG_SZ : sndblst.dll
```
If the alias already exists in the registry path, a number is appended to the alias string. The entries are placed in the registry path **HKEY\_LOCAL\_MACHINE \SOFTWARE \Microsoft \Windows NT \CurrentVersion \Drivers32**.

The third field is the driver's description, which is the description that is displayed by the Multimedia Applet. The remaining fields are not used.

The **[soundblaster]** section name matches the name given to the profile entry. This section lists additional files that need to be copied. Include your kernel-mode driver in this section. The Multimedia Applet copies files with an extension of *.sys* into the *\system32\drivers* subdirectory, and copies all other files into the *\system32* subdirectory.

After the files have been copied, the Multimedia applet sends DRV\_LOAD, DRV\_ENABLE, DRV\_OPEN, DRV\_INSTALL, DRV\_QUERYCONFIGURE, DRV\_CONFIGURE, DRV\_CLOSE, DRV\_DISABLE, and DRV\_FREE messages to the user-mode driver, in that order.

Sample *oemsetup.inf* files are included with the source code provided with this DDK.

## **Installing a Kernel-Mode Multimedia Driver**

If you list your kernel-mode driver in your *oemsetup.inf* file, the Multimedia applet installs it for you by calling the Win32 **CreateService** function. For more information about *oemsetup.inf* files, see Using *oemsetup.inf* Files with Multimedia Drivers.

Additionally, the user-mode driver can install the kernel-mode driver by either calling **CreateService**, or by calling one of the functions in the driver support libraries. These libraries are described in the chapters discussing the various driver types. The chapters are listed in Types of Multimedia Devices.

# **Configuring Multimedia Drivers**

Drivers typically store configuration information in the Windows NT Registry. Multimedia drivers can optionally require two types of configuration parameters hardware configuration parameters and user configuration parameters.

Hardware configuration parameters represent values that a kernel-mode driver needs in order to access device hardware. For information about storing these parameters, see Storing Hardware Configuration Parameters.

User configuration parameters represent values that a user-mode or kernel-mode driver needs in order to support user-controllable runtime options. For information about storing these parameters, see Storing User Configuration Parameters.

## **Storing Hardware Configuration Parameters**

Kernel-mode drivers generally require hardware configuration parameters, such a device's interrupt number and DMA channel, that must be supplied by a system administrator. The user-mode driver obtains values for these parameters by displaying a dialog box in response to a DRV CONFIGURE message. The user-mode driver stores the parameter values in the Windows NT Registry, where they are accessible to the kernel-mode driver.

Because kernel-mode drivers are treated as services under Windows NT, their parameters are stored under the registry's **\Services** key. The path to the **\Services** key is **HKEY\_LOCAL\_MACHINE\SYSTEM\CurrentControlSet\Services**.

Under **\Services**, there is a subkey for each installed kernel-mode driver. For multimedia drivers, the registry structure is as follows:

```
 HKEY_LOCAL_MACHINE
             SYSTEM
                   CurrentControlSet
                         Services
                               DriverName
                                           Type
                                           Group
                                            ErrorControl
                                            Start
<u>the contract of the contract of the contract of the contract of the contract of the contract of the contract of the contract of the contract of the contract of the contract of the contract of the contract of the contract </u>
                                       Parameters
                                           Device0
                                                        Interrupt
Port
                                                        DMA Channel
                                                        (Etc.)
                                            Device1
                                                        Interrupt
Port
                                                        DMA Channel
                                                        (Etc.)
```
The Service Control Manager creates and maintains *DriverName*, along with the **Type**, **Group**, **ErrorControl**, **Start**, and **Tag** subkeys. User-mode multimedia drivers provide the **Parameters** and underlying subkeys, as necessary. Use the **Interrupt**, **Port**, and **DMA Channel** value names to store interrupt levels, port addresses, and DMA channels.

Drivers can create and modify registry key values by calling Win32 functions, or by using functions provided in the driver support libraries. The support libraries are described in the chapters discussing the various driver types. The chapters are listed in **Types of Multimedia** Devices.

## **Storing User Configuration Parameters**

Some multimedia drivers allow each user to specify configuration options. For example, a video capture driver might allow each user to specify video display color values. User-mode drivers should obtain user configuration parameter values and store them in the registry under a subkey of the registry path **HKEY\_CURRENT\_USER\Software\Microsoft\Multimedia**. For more information about storing user configuration parameters, see the chapters discussing the various driver types. Those chapters are listed in Types of Multimedia Devices.

# **Multimedia Driver Reference**

This section provides the following topics:

- Messages, Multimedia Drivers
- Structures, Multimedia Drivers
- Functions, Multimedia Drivers

The messages, structures, and functions described in this section are common to multimedia drivers for all device types. For information about additional messages, structures, and functions for specific device types, see the chapters discussing the various driver types. Those chapters are listed in Types of Multimedia Devices.

### **Messages, Multimedia Drivers**

This section describes the standard driver messages that are received by user-mode multimedia drivers. The messages are listed in alphabetic order, and are defined in *mmsystem.h* or *mmddk.h*.

# **DRV\_CLOSE**

The DRV\_CLOSE message requests a user-mode multimedia driver to close the specified driver instance.

#### **Parameters**

*dwDriverID*

Driver instance identifier. This is the value returned by the driver in response to the DRV\_OPEN message.

#### *hDriver*

Driver handle.

#### *uMsg*

DRV CLOSE

#### *lParam1*

Contains the *lParam1* parameter from the **CloseDriver** function. Currently not used. Set to zero.

#### *lParam2*

Contains the *lParam2* parameter from the **CloseDriver** function. Currently not used. Set to zero.

#### **Return Value**

The driver should return a nonzero value if the operation succeeds. Otherwise it should return zero.

#### **Comments**

The DRV CLOSE message is one of the standard driver messages. A client sends the message by calling the driver's **DriverProc** entry point, passing the specified parameter values.

When a driver receives a DRV\_CLOSE message, it should close the specified driver instance. Other driver instances might still be open.

# **DRV\_CONFIGURE**

The DRV CONFIGURE message requests a user-mode multimedia driver to display a dialog box that allows administrators to modify the driver's hardware configuration parameters.

#### **Parameters**

*dwDriverID*

Driver instance identifier. This is the value returned by the driver in response to the DRV\_OPEN message.

*hDriver*

Driver handle.

#### *DRV\_DISABLE (c) 1992-1996 Microsoft Corporation. All rights reserved.*

*uMsg*

DRV\_CONFIGURE

#### *lParam1*

Handle to the parent window the driver should use when creating a configuration dialog box.

*lParam2*

If not null, specifies the address of a **DRVCONFIGINFO** structure.

#### **Return Value**

The driver should provide one of the following return values:

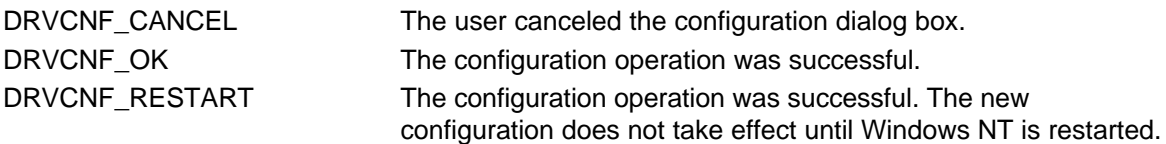

#### **Comments**

The DRV CONFIGURE message is one of the standard driver messages. A client sends the message by calling the driver's **DriverProc** entry point, passing the specified parameter values. Typically, this message is sent by the Control Panel's Multimedia applet.

Drivers display a dialog box to obtain configuration parameters from the system administrator. Your driver must confirm that the client has Administrator privilege.

Configuration parameters typically include information the kernel-mode driver needs in order to access the hardware, such as an interrupt number, DMA channel, and port address. After obtaining this information from the dialog box, the user-mode driver stores it in the registry, as described in Storing Hardware Configuration Parameters, where it is accessible to the kernel-mode driver.

Drivers receive a DRV\_OPEN message before receiving DRV\_CONFIGURE.

Some drivers combine installation and configuration operations into one step and perform them upon receipt of either a **DRV\_INSTALL** or a DRV\_CONFIGURE message.

If the driver returns DRVCNF\_RESTART, you can assume that the caller will display a message telling the administrator to restart Windows NT.

You can assume that the Control Panel's Multimedia applet will not install a driver that cannot be configured. When installing a driver, the Multimedia applet sends a DRV\_CONFIGURE message immediately after sending DRV\_INSTALL. If the driver returns DRVCNF\_CANCEL in response to DRV CONFIGURE, the driver is not installed.

# **DRV\_DISABLE**

The DRV\_DISABLE message causes a Windows NT user-mode multimedia driver to just return a nonzero value (see the following **Comments** section).

#### **Parameters**

*dwDriverID* Driver instance identifier. This value is zero for the DRV\_DISABLE message. *hDriver* Driver handle. *uMsg* DRV\_DISABLE *lParam1* Not used. Set to zero. *lParam2*

Not used. Set to zero.

#### **Return Value**

The driver should return a nonzero value.

#### **Comments**

The DRV\_DISABLE message is one of the standard driver messages. A client sends the message by calling the driver's **DriverProc** entry point, passing the specified parameter values.

Windows 95 drivers respond to the DRV\_DISABLE message by disabling hardware. Because hardware access under Windows NT is controlled by kernel-mode drivers, Windows NT user-mode drivers do not perform any operations when they receive a DRV\_DISABLE message.

# **DRV\_ENABLE**

The DRV\_ENABLE message causes a Windows NT user-mode multimedia driver to just return a nonzero value (see **Comments** section below).

#### **Parameters**

*dwDriverID*

Driver instance identifier. This value is zero for the DRV\_ENABLE message.

*hDriver*

Driver handle.

*uMsg*

DRV\_ENABLE

*lParam1*

Not used. Set to zero.

*lParam2*

Not used. Set to zero.

#### **Return Value**

The driver should return a nonzero value.

#### **Comments**

The DRV\_ENABLE message is one of the standard driver messages. A client sends the message by calling the driver's **DriverProc** entry point, passing the specified parameter values.

Windows 95 drivers respond to the DRV\_ENABLE message by enabling hardware. Because hardware access under Windows NT is controlled by kernel-mode drivers, Windows NT user-mode drivers do not perform any operations when they receive a DRV\_ENABLE message.

# **DRV\_FREE**

The DRV\_FREE message requests a user-mode multimedia driver to perform pre-unload operations.

#### **Parameters**

*dwDriverID* Driver instance identifier. This value is zero for the DRV\_FREE message. *hDriver* Driver handle. *uMsg* DRV\_FREE *lParam1* Not used. Set to zero. *lParam2* Not used. Set to zero.

#### **Return Value**

The driver should return a nonzero value if the operation succeeds. Otherwise it should return zero.

#### **Comments**

The DRV\_FREE message is one of the standard driver messages. A client sends the message by calling the driver's **DriverProc** entry point, passing the specified parameter values.

User-mode drivers receive the DRV\_FREE message just prior to being freed (unloaded) from memory. It is the last message a driver receives before being unloaded. The driver should release acquired system resources.

Drivers receive DRV\_CLOSE and DRV\_DISABLE messages before receiving DRV\_FREE.

# **DRV\_INSTALL**

The DRV INSTALL message requests a user-mode multimedia driver to allow a system administrator to perform installation operations.

#### **Parameters**

*dwDriverID*

Driver instance identifier. This is the value returned by the driver in response to the DRV\_OPEN message.

#### *hDriver*

Driver handle.

#### *uMsg*

DRV\_INSTALL

#### *lParam1*

Specifies the handle to the parent window the driver should use when creating a configuration dialog box.

#### *lParam2*

If not null, specifies the address of a **DRVCONFIGINFO** structure.

#### **Return Value**

Drivers provide one of the following return values:

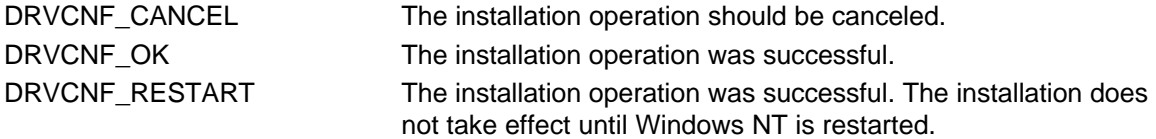

#### **Comments**

The DRV\_INSTALL message is one of the standard driver messages. A client sends the message by calling the driver's **DriverProc** entry point, passing the specified parameter values. Typically, this message is sent by the Control Panel's Multimedia applet.

Drivers receive **DRV\_LOAD, DRV\_ENABLE, and DRV\_OPEN** messages before receiving DRV\_INSTALL.

Installation operations include installing a kernel-mode driver, and creating Windows NT Registry keys along with their default values. Windows NT only allows users with Administrator privilege to install kernel-mode drivers, as discussed in Installing a Kernel-Mode Multimedia Driver.

Some drivers combine installation and configuration operations into one step and perform them upon receipt of either a DRV\_INSTALL or a DRV\_CONFIGURE message.

If the driver returns DRVCNF\_RESTART, you can assume that the caller will display a message telling the administrator to restart Windows NT.

For more information about driver installation, see Installing Multimedia Drivers.

# **DRV\_LOAD**

The DRV\_LOAD message requests a user-mode multimedia driver to perform post-load operations.

#### **Parameters**

*dwDriverID*

Specifies the driver instance identifier. This value is zero for the DRV\_LOAD message.

*hDriver*

Driver handle.

*uMsg*

DRV\_LOAD

*lParam1*

Not used. Set to zero.

*lParam2*

Not used. Set to zero.

#### **Return Value**

The driver should return a nonzero value if the operation succeeds. Otherwise it should return zero, which causes *winmm.dll* to unload the driver.

#### **Comments**

The DRV\_LOAD message is one of the standard driver messages. A client sends the message by calling the driver's **DriverProc** entry point, passing the specified parameter values.

A user mode driver is not loaded until the first time a client attempts to open a driver instance. Immediately after being loaded, a driver receives a DRV\_LOAD message so it can handle load-time activities. These activities might include initializing libraries or loading additional resources.

After a user-mode driver instance has been opened, the driver remains loaded until all instances have been closed.

**See Also** DRV\_FREE

# **DRV\_OPEN**

The DRV OPEN message requests a user-mode multimedia driver to open a driver instance.

#### **Parameters**

*dwDriverID*

Specifies the driver instance identifier. This value is zero for the DRV\_OPEN message.

*hDriver*

Driver handle.

*uMsg*

DRV\_OPEN

*lParam1*

Address of a string containing any characters following the driver's file name in the Windows NT Registry.

*lParam2*

Typically an interface-specific data structure. For example, MCI drivers received the address of an MCI data structure.

#### **Return Value**

The driver should return a nonzero value if the operation succeeds. Otherwise it should return

zero. (See the following **Comments** section.)

#### **Comments**

The DRV OPEN message is one of the standard driver messages. A client sends the message by calling the driver's **DriverProc** entry point, passing the specified parameter values.

The nonzero return value is saved by *winmm.dll* and used as the *dwDriverID* input value for subsequent calls to **DriverProc**. Because multiple driver instances can be opened simultaneously, drivers typically use this value to identify driver instance data. For example, the value could be an index into a driver-defined array, where each array element is a local, dynamically allocated structure containing driver instance data. When the driver receives subsequent calls to **DriverProc** for the open instance, it can use the *dwDriverID* value to determine which set of instance data to use.

Drivers receive **DRV\_LOAD** and **DRV\_ENABLE** messages before receiving DRV\_OPEN.

Audio device drivers receive customized driver messages for opening driver instances. These drivers can ignore DRV\_OPEN.

# **DRV\_PNPINSTALL**

The DRV\_PNPINSTALL message requests a user-mode multimedia driver to allow a system administrator to perform installation operations, using Plug and Play configuration information.

#### **Parameters**

*dwDriverID*

Driver instance identifier. This is the value returned by the driver in response to the DRV\_OPEN message.

*hDriver*

Driver handle.

#### *uMsg*

DRV\_PNPINSTALL

#### *lParam1*

Handle to a device information set. The handle type is HDEVINFO, which is defined in *setupapi.h*.

*lParam2*

Pointer to an SP\_DEVINFO\_DATA structure.

#### **Return Value**

Drivers provide one of the following return values:

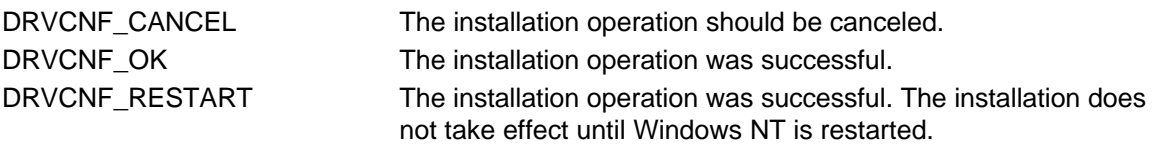

#### **Comments**

The DRV\_PNPINSTALL message is one of the standard driver messages. A client sends the message by calling the driver's **DriverProc** entry point, passing the specified parameter values. Typically, this message is sent by the Media Class Installer, which is included in the Control Panel's Multimedia applet.

If the system provides Plug and Play capabilities, the driver receives this message instead of DRV\_INSTALL. The driver uses the received *lParam1* and *lParam2* values as inputs to the **SetupDi**-prefixed device installation functions provided by *setupapi.dll*. For descriptions of the device installation functions, see the *Programmer's Guide*.

For more information about responding to the DRV\_PNPINSTALL and DRV\_CONFIGURE messages on a Windows NT system providing Plug and Play capabilities, see the user-mode driver source code for the Creative Labs Sound Blaster, which is one of the sample audio drivers.

# **DRV\_QUERYCONFIGURE**

The DRV\_QUERYCONFIGURE message requests a user-mode multimedia driver to return a value indicating whether it provides modifiable operating parameters.

#### **Parameters**

*dwDriverID*

Driver instance identifier. This is the value returned by the driver in response to the DRV\_OPEN message.

*hDriver* Driver handle.

*uMsg*

DRV\_QUERYCONFIGURE

*lParam1*

Not used. Set to zero.

*lParam2*

Not used. Set to zero.

#### **Return Value**

If the driver supports modifiable parameters, it should return a nonzero value. Otherwise it should return zero.

#### **Comments**

The DRV\_QUERYCONFIGURE message is one of the standard driver messages. A client sends the message by calling the driver's **DriverProc** entry point, passing the specified parameter values. Typically, this message is sent by the Control Panel's Multimedia applet.

Drivers receive a DRV\_OPEN message before receiving DRV\_QUERYCONFIGURE.

If a driver provides modifiable parameters, it displays a dialog box when it receives a DRV\_CONFIGURE command.

# **DRV\_REMOVE**

The DRV\_REMOVE message requests a user-mode multimedia driver to allow a system administrator to perform removal operations.

#### **Parameters**

*dwDriverID*

Driver instance identifier. This is the value returned by the driver in response to the DRV\_OPEN message.

*hDriver*

Driver handle.

*uMsg* DRV\_REMOVE

*lParam1*

Not used. Set to zero.

*lParam2*

Not used. Set to zero.

#### **Return Value**

Drivers provide one of the following return values:

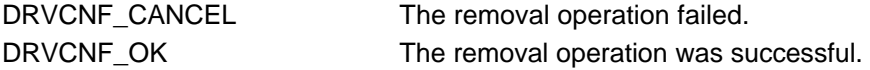

DRVCNF\_RESTART The removal operation was successful. The removal does not take effect until Windows NT is restarted.

#### **Comments**

The DRV\_REMOVE message is one of the standard driver messages. A client sends the message by calling the driver's **DriverProc** entry point, passing the specified parameter values. Typically, this message is sent by the Control Panel's Multimedia applet.

Removal is the opposite of installation. Removal operations might include removing a kernel-mode driver and deleting Windows NT Registry keys that were created during installation.

Drivers receive a **DRV** OPEN message before receiving DRV\_REMOVE.

If the driver returns DRVCNF\_RESTART, you can assume that the caller will display a message telling the administrator to restart Windows NT.

**See Also** DRV\_INSTALL

### **Structures, Multimedia Drivers**

This section describes the structures used by user-mode multimedia drivers.

# **DRVCONFIGINFO**

```
typedef struct tagDRVCONFIGINFO {
    DWORD dwDCISize;
    LPCWSTR lpszDCISectionName;
    LPCWSTR lpszDCIAliasName;
} DRVCONFIGINFO;
```
The DRVCONFIGINFO structure, defined in *mmsystem.h*, is used as an input argument with the DRV\_INSTALL and DRV\_CONFIGURE messages.

#### **Members**

**dwDCISize**

Specifies the size of the DRVCONFIGINFO structure.

#### **lpszDCISectionName**

Specifies a registry key name. This is always **Drivers32**.

#### **lpszDCIAliasName**

Specifies a driver alias.

#### **Comments**

For information about the **\Drivers32** registry key name and driver aliases, see Using *oemsetup.inf* Files with Multimedia Drivers.

The alias is used in the registry as a value name. The value assigned to this value name is the user-mode driver's file name.

## **Functions, Multimedia Drivers**

This section describes functions that are either called by or exported by all multimedia drivers. The functions are listed in alphabetic order.

# **DefDriverProc**

**LRESULT WINAPI DefDriverProc (**

 **DWORD** *dwDriverID***, HDRVR** *hDriver***, UINT** *uMsg***, LPARAM** *lParam1***, LPARAM** *lParam2* **);**

The **DefDriverProc** function is called by user-mode multimedia drivers to handle messages not processed by the driver's **DriverProc** function. The function is defined in *winmm.dll*.

#### **Parameters**

*dwDriverID*

Value passed to the driver as the *dwDriverID* argument to **DriverProc**.

*hDriver*

Value passed to the driver as the *hDriver* argument to **DriverProc**.

*uMsg*

Value passed to the driver as the *uMsg* argument to **DriverProc**.

*lParam1*

Value passed to the driver as the *lParam1* argument to **DriverProc**.

*lParam2*

Value passed to the driver as the *lParam2* argument to **DriverProc**.

#### **Return Value**

The **DefDriverProc** function returns a value that is based on the received message. Return values are shown in the following table.

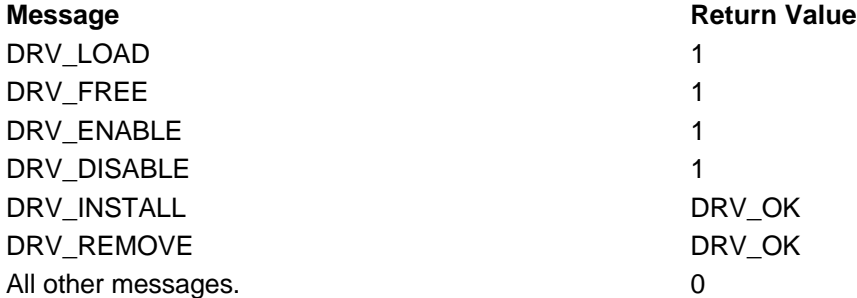

#### **Comments**

A user-mode driver calls **DefDriverProc** by passing it the same arguments the driver received as input to its **DriverProc** function.

Typically, a user-mode driver's **DriverProc** function assigns supported *uMsg* values to C-language **case** statement arguments, and associates **DefDriverProc** with a **default** statement. Refer to the sample drivers for examples. The value returned from **DefDriverProc** should be used as the return value for **DriverProc**.

# **DriverCallback**

#### **BOOL APIENTRY**

 **DriverCallback( DWORD** *dwCallBack***, DWORD** *dwFlags***, HDRVR** *hDriver***, DWORD** *dwMsg***, DWORD** *dwInstance***, DWORD** *dwParam1***, DWORD** *dwParam2*  **);**

The **DriverCallback** function is used by user-mode drivers to send a callback message to a client application.

#### **Parameters**

*dwCallBack*

The target for the callback message. Can be one of:

- An event handle
- A callback function address
- A thread identifier
- A window handle

The application specifies the type of callback target when opening a driver instance. The *dwFlags* parameter indicates the type of value stored in *dwCallback*.

#### *dwFlags*

One of the following flags, defined in *mmddk.h*, indicating the type of callback target:

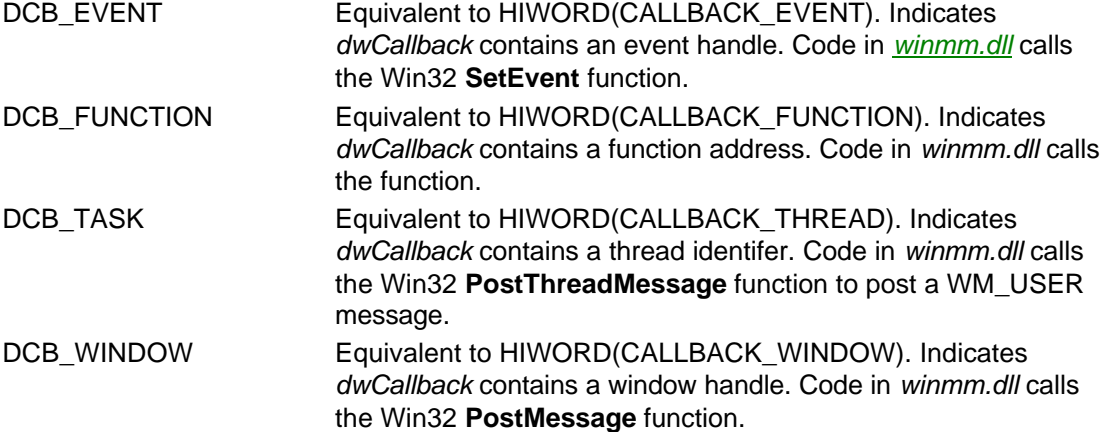

The CALLBACK\_EVENT, CALLBACK\_FUNCTION, CALLBACK\_THREAD, and CALLBACK\_WINDOW flags, referred to in the preceding table, are longword values used by applications when calling Win32 API functions that open multimedia drivers, such as **midiOutOpen**, **waveOutOpen**, or **videoStreamInit**.

#### *hDriver*

The driver handle that the driver received with the DRV OPEN message.

#### *dwMsg*

A message to send to the application. Ignored if *dwFlags* is DCB\_EVENT or DCB\_TASK. The messages that can be sent are unique for each type of multimedia device and are listed in the chapters for each device type.

#### *dwInstance*

An application-supplied value to be passed to a callback function. Ignored if *dwFlags* is DCB\_EVENT, DCB\_TASK, or DCB\_WINDOW. Applications specify this value when calling Win32 API functions that open multimedia drivers, such as **midiOutOpen**, **waveOutOpen**, or **videoStreamInit**.

#### *dwParam1*

A message-dependent parameter. Ignored if *dwFlags* is DCB\_EVENT or DCB\_TASK.

#### *dwParam2*

A message-dependent parameter. Ignored if *dwFlags* is DCB\_EVENT, DCB\_TASK, or DCB\_WINDOW.

#### **Return Value**

Returns FALSE if *dwCallback* is NULL, if *dwFlags* is invalid, or if the message cannot be queued. Otherwise returns TRUE.

#### **Comments**

User-mode drivers call the **DriverCallback** function to deliver callback messages to applications that have requested them. Applications request delivery of callback messages by specifying a callback target when they open a driver instance. Win32 API functions that allow applications to specify a callback target include **midiOutOpen**, **waveOutOpen**, **videoStreamInit**, and others.

# **DriverEntry for Multimedia Drivers**

#### **NTSTATUS DriverEntry( PDRIVER\_OBJECT** *pDriverObject***, PUNICODE\_STRING** *RegistryPathName*

**);**

The **DriverEntry** function is a kernel-mode driver's entry point. For kernel-mode multimedia drivers, the **DriverEntry** function's two parameters are defined as shown. (Other types of kernel-mode drivers might define the function's parameters differently.)

#### **Parameters**

*pDriverObject*

Pointer to a DRIVER OBJECT structure.

*RegistryPathName*

Pointer to the registry path that leads to the kernel-mode driver's subkey. See the following **Comments** section.

#### **Return Value**

Returns STATUS\_SUCCESS if initialization operations succeed. Otherwise the function returns one of the error codes defined in *ntstatus.h* that fail the NT\_SUCCESS macro.

#### **Comments**

Windows NT calls a kernel-mode driver's **DriverEntry** function immediately after it has loaded the driver.

The registry path pointed to by *RegistryPathName* is

**HKEY\_LOCAL\_MACHINE\SYSTEM\CurrentControlSet\Services\***drivername*, where *drivername* is the name that the user-mode driver specified when it installed the kernel-mode driver. Drivers use this path for storing hardware configuration parameters.

For more information about **DriverEntry**, see **DriverEntry** in Kernel-Mode Multimedia Drivers.

# **DriverProc**

#### **LRESULT**

 **DriverProc ( DWORD** *dwDriverID***, HDRVR** *hDriver***, UINT** *uMsg***, LPARAM** *lParam1***, LPARAM** *lParam2* **);**

The **DriverProc** function is a user-mode driver's entry point.

#### **Parameters**

*dwDriverID*

Instance identifier. This value is message-dependent.

*hDriver*

Driver handle.

*uMsg*

One of the standard driver messages or one of the customized driver messages.

*lParam1*

Message-dependent parameter.

*lParam2*

Message-dependent parameter.

#### **Return Value**

**DriverProc** returns a value that is dependent upon the message.

#### **Comments**

All user-mode multimedia drivers must define a **DriverProc** function. The **DriverProc** function name must be exported in a module definition (*.def*) file.

The meanings of the *dwDriverID*, *lParam1*, and *lParam2* parameters are dependent upon the message that the driver receives as the *uMsg* parameter value. Refer to the description of each message to determine the meanings of these parameters.

For more information about **DriverProc**, see User-Mode Driver Entry Points.

# **MCI Drivers**

The following topics explain how to write a Windows NT $\textcircled{\tiny{R}}$  multimedia driver that supports the Media Control Interface (MCI):

- Introduction to MCI
- Introduction to MCI Drivers
- Designing an MCI Driver
- Creating Customized MCI Commands
- MCI Reference

For a general discussion of multimedia drivers, see Introduction to Multimedia Drivers.

# **Introduction to MCI**

The Media Control Interface (MCI) provides a convenient, common API that client applications can use for controlling all multimedia hardware. MCI is made up of the following components:

- An API available to applications, consisting of callable functions plus a window class and associated messages.
- MCI command parsing and dispatching routines.
- A set of MCI drivers.

Under Windows NT, the command parsing and dispatching functions reside within *winmm.dll*. Client applications access these functions by calling **mci**-prefixed API functions provided by *winmm.dll*. Applications can also use the MCIWnd window class and its associated messages, which provide a simpler, higher-level interface than the **mci**-prefixed functions. (The MCI functions and window messages are described in the Win32 SDK.)

Usually when an application calls an MCI function, *winmm.dll* calls an MCI driver to perform the specified operation. Applications primarily call the **mciSendCommand** and **mciSendString**  functions. Even when an application uses the MCIWnd window class, it is actually making indirect calls to these two functions. The **mciSendCommand** and **mciSendString** functions are described in the Win32 SDK.

When an application calls **mciSendCommand**, it specifies a device and an MCI *command message*, which is simply a predefined constant value, such as MCI\_PLAY. The **mciSendCommand** function calls the MCI driver for the specified device and passes the command message. The driver processes the command and returns.

When an application calls **mciSendString**, it specifies an MCI *command string*, which is a text string describing the command and device, such as "play videodisc1". In this case, an MCI command parser searches a set of MCI command tables to verify that the command is valid for the specified device. If the command is valid, the parser converts the command string to a command message, and the message is passed to the appropriate MCI driver. The driver processes the command and returns.

A unique data structure is defined for each MCI command. These MCI data structures have a standardized format and are used for passing information to and from MCI drivers. Applications calling **mciSendCommand** reference the structures directly. Applications calling **mciSendString** do not reference the structures. Instead, *winmm.dll* converts input strings into structure member values. Before the call returns, *winmm.dll* extracts output values from the structure and converts them to output strings.

# **Introduction to MCI Drivers**

MCI drivers are installable, user-mode device drivers that process MCI commands. Like all other user-mode drivers under Windows NT, MCI drivers are DLLs. For more information about user-mode drivers under Windows NT, see Introduction to Multimedia Drivers.

MCI drivers can initiate hardware operations by either of two methods:

- 1. They can call kernel-mode drivers using Win32 API functions such as **CreateFile**, **ReadFile**, and **WriteFile**, as described in Introduction to Multimedia Drivers.
- 2. They can call other user-mode drivers, using Win32 multimedia functions described in the Win32 SDK. For example, a driver implementing an MCI interface for MIDI sequencers can call the Win32 MIDI functions, causing a user-mode audio driver to be accessed.

Like all other types of installable drivers, MCI drivers must define a **DriverProc** function. This function must handle the standard driver messages. Additionally, it must handle MCI messages. For more information, see **DriverProc** in MCI Drivers.

The following topics provide more introductory information about MCI drivers:

- MCI Command Tables
- MCI Command Types
- MCI Device Types
- Simple and Compound Devices
- Sample MCI Driver

## **MCI Command Tables**

Client applications can specify MCI commands as either strings or messages, but an MCI driver's **DriverProc** function only accepts messages. Therefore, it is necessary to provide command tables, which the MCI command parser uses to translate command strings into messages. Furthermore, most commands can accept modifiers, so the MCI parser translates string modifiers into message arguments that MCI drivers can read.

There are three types of command tables:

• *Core command table*

There is one core command table. It contains the commands that all MCI drivers must support. These include the *required* and *basic* MCI command types. The core command table is included in *winmm.dll*.

• *Device-type command tables*

There are command tables for several MCI device types. Each of these tables contains commands that are common to a particular multimedia device type, such as "videodisc" or "waveaudio". Several device-type tables are included in *winmm.dll*. Others can be included as separate files, with a filename extension of *.mci*.

• *Device-specific command tables*

There can be any number of device-specific command tables. If a particular device requires its own set of commands, a unique command table must be provided. These tables can exist as separate files, with a filename extension of *.mci*. They can also be defined within a particular driver's resource file and linked to the driver.

Command tables are compiled by the Microsoft Windows Resource Compiler, which is described in the Win32 SDK.

Device-type command tables take precedence over the core command table. Likewise, device-specific command tables take precedence over device-type command tables. And finally, device-specific tables that reside in separate files take precedence over those that are linked to drivers. This scheme allows the core commands and device-type commands to be modified. In fact, it is common for a device-type or a device-specific table to redefine a core command in order to provide an expanded set of command modifiers.

For details about the contents of command tables and their associated data structures, see Creating Customized MCI Commands.

## **MCI Command Types**

There are four types of MCI commands:

- 1. *System* commands
- 2. *Required* commands
- 3. *Basic* commands
- 4. *Extended* commands

System commands are not passed to an MCI driver. They are processed within *winmm.dll*.

Required commands are defined in the core command table. *MCI drivers must recognize and process all required commands*.

Basic commands are also defined in the core command table. *MCI drivers must recognize all basic commands*. However, if a basic command is not relevant to a particular device, the driver can simply return MCI\_UNSUPPORTED\_FUNCTION for that command.

Extended commands are those that are included in the device-type or device-specific command tables. Extended commands can either be modifications of the basic and required commands, or they can be new commands. An MCI driver only needs to recognize extended commands that are relevant for its device.

The following table lists the system, required, and basic commands. Extended commands are described within the Win32 SDK.

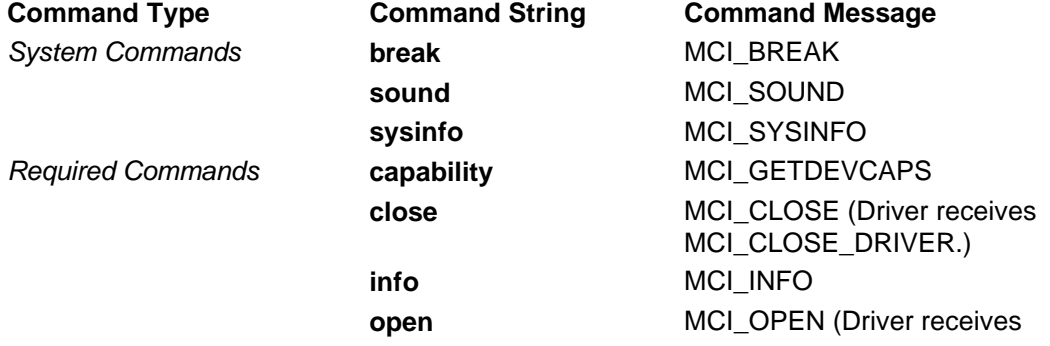

#### *Simple and Compound Devices (c) 1992-1996 Microsoft Corporation. All rights reserved.*

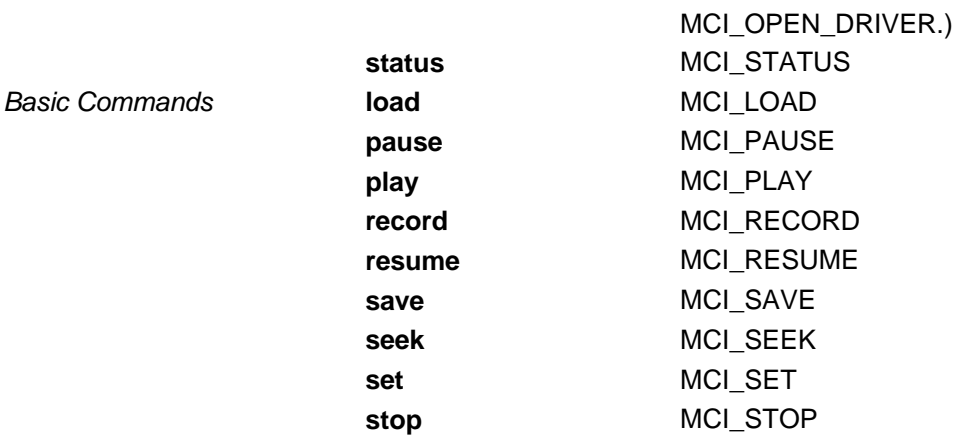

All MCI commands are described in the Win32 SDK. To find the definition of a command, use the Win32 SDK keyword index to search for the command message (for example, MCI\_SYSINFO).

## **MCI Device Types**

Devices with similar properties are grouped together in categories known as *device types*. All of the devices belonging to a particular type respond to a common set of MCI commands. Each set of commands is contained in a separate MCI command table.

The following table lists device types defined by Microsoft. The table includes both string names and constants. Constants are defined in *mmsystem.h*.

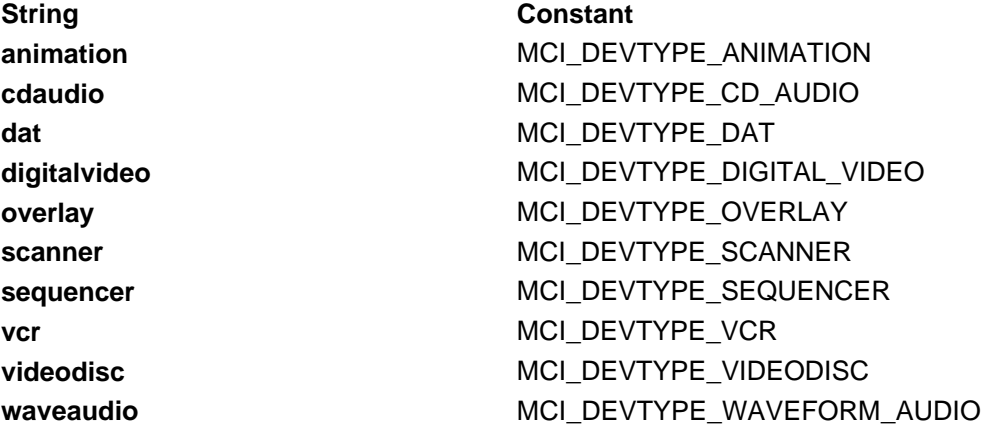

An MCI driver assigns a device to its appropriate type when it receives a DRV\_OPEN message. (See Opening an MCI Driver.) This tells *winmm.dll* which command table to use. The driver uses the MCI\_DEVTYPE\_OTHER type for devices not belonging to any of the predefined types.

To find which MCI commands a driver must support for a particular device type, see the Win32 SDK. The Win32 SDK lists the command set associated with each device type. (Use the keyword index to search for a device type string, such as "videodisc".)

## **Simple and Compound Devices**

For the purposes of MCI, devices are classified as either:

*Simple devices*

Simple devices do not require a data file for playback. Videodisc players and compact disc (CD) audio players are examples of simple devices.

#### *Compound devices*

Compound Devices require a data file for playback. MIDI sequencers and waveform audio players are examples of compound devices. The data file associated with a compound device is known as a *device element*. Examples of device elements are MIDI files and waveform files.

## **Sample MCI Driver**

Source code for a sample MCI driver is included with this DDK. The MCIPIONR driver is the MCI device driver for the Pioneer 4200 videodisc player. Its source files can be found in *\ddk\src\mmedia\mcipionr*.

# **Designing an MCI Driver**

This topic provides the following subtopics, which cover information you need to design an MCI driver:

- **DriverProc** in MCI Drivers
- Handling Standard **Driver** Messages
- Handling the MCI\_NOTIFY Flag
- Handling the MCI WAIT Flag
- Handling the MCI TEST Flag
- Opening an MCI Driver
- Sharing A Device
- Storing Instance-Specific Information
- Providing Device Information
- Closing an MCI Driver
- Guidelines for Handling MCI Commands

If you are defining customized command tables, also see Creating Customized MCI Commands.

## **DriverProc in MCI Drivers**

Like all other types of installable drivers, MCI drivers must define a **DriverProc** entry point. This function must handle the standard driver messages. Additionally, it must handle MCI messages. Within *winmm.dll*, application calls to **mciSendCommand** and **mciSendString** become calls to **DrvSendMessage**, which is described in the Win32 SDK and is the standard method for calling a driver's **DriverProc** function.

Like the standard messages, MCI messages are defined as constant values that can be used in a C-language **case** statement. These constants are defined in *mmsystem.h*.

This section also provides information on **DriverProc** parameters and **DriverProc** return values for MCI drivers.

### **DriverProc Parameters**

The **DriverProc** function is defined as follows:

```
LRESULT WINAPI DriverProc (
  DWORD dwDriverID,
  HDRVR hDriver,
  UINT uMsg,
  LPARAM lParam1,
  LPARAM lParam2
  );
```
When *winmm.dll* passes MCI messages to **DriverProc**, the function parameters are used as follows:

*dwDriverID*

Contains the driver identifier created by MCI.

*hDriver* Contains a handle to the device driver. *uMsg* Contains an MCI message constant value. *lParam1* Contains message-specific MCI flags.

*lParam2*

Points to a message-specific MCI data structure.

The *lParam1* and *lParam2* parameters generally are used to represent MCI command arguments. Some arguments can simply be represented as flags in *lParam1*. Other arguments are passed as members of a data structure pointed to by *lParam2*. In this latter case, *lParam1* flags are used to indicate the presence of valid members within the structure pointed to by *lParam2*. This structure is also used for returning information to the application.

There is a unique *lParam2* data structure for each MCI message. Additionally, driver developers can define customized structures for extended commands. All of the data structures provided by Microsoft are defined in *mmsystem.h* and described in the Win32 SDK. Refer to Creating New MCI Command Structures to learn how to create custom structures.

### **DriverProc Return Values**

When **DriverProc** receives an MCI message, its double-word return value must be assigned as follows:

- If no errors occur, return zero.
- If an error occurs, return one of the MCI error return values in the low word. (If the error is device-specific, *winmm.dll* places the device ID in the high word.)

The MCI error return values are defined in *mmsystem.h*, and are prefixed with "MCIERR\_". For a definition of each MCI error return value, see the Win32 SDK. Note that an additional set of error return values is defined for **mciSendString**. These additional values are returned by *winmm.dll*, not by MCI drivers.

When **DriverProc** receives one of the standard driver messages, its return value must be zero *if an error occurs*. Note that this is opposite to the situation for MCI messages.

## **Handling Standard Driver Messages**

Handling standard driver messages is described in Introduction to Multimedia Drivers. Also see this chapter's sections entitled Opening an MCI Driver and Closing an MCI Driver, which discuss some of the standard messages.

# **Handling the MCI\_NOTIFY Flag**

All MCI command tables must include the MCI\_NOTIFY flag for all commands. Applications use this flag to request notification when an operation has completed.

Normally when an MCI driver receives a command, it should initiate the associated operation and then return control to the calling application. For example, if an application sends an MCI\_SEEK command, the driver should start the seek operation and immediately return. The application is not notified when the operation completes.

As an option, an application sending any MCI command can request to be notified when the command operation has completed. To do this, the application specifies the following arguments along with the command:

- The MCI\_NOTIFY flag. The driver receives this flag in the *lParam1* argument to **DriverProc**.
- A window handle. The driver receives this handle as the **dwCallback** member of any structure whose address is passed as the *lParam2* argument to **DriverProc**.

When a driver receives an MCI command that includes the MCI\_NOTIFY flag, the driver must start the specified operation and then return. When the operation completes, the driver must call **mciDriverNotify** in *winmm.dll*. The **mciDriverNotify** function enqueues an MM\_MCINOTIFY message to the window specified in **dwCallback**. The application's window procedure must check for and process the MM\_MCINOTIFY message.

# **Handling the MCI\_WAIT Flag**

All MCI command tables must include the MCI\_WAIT flag for all commands. Applications use this flag to request the driver to complete the operation before returning control to the application.

When an MCI driver receives a command, by default it should start the operation and then return control to the calling application. The driver should not wait for the operation to complete before returning. For example, if an application sends an MCI\_SEEK command, the driver should start the seek operation and immediately return.

Optionally, an application sending any MCI command can request the driver to wait until the associated operation is complete before returning. The application makes this request by including the MCI WAIT flag as a command argument.

The driver receives the MCI\_WAIT flag in the *lParam1* argument to **DriverProc**. If the flag is present, then the driver must initiate the requested operation and then wait for it to complete before returning.

#### **Yielding**

Since the waiting time can be potentially long, a user must be allowed to interrupt the operation. By default, MCI provides a *yield* routine that checks for a break key. The default break key is CTRL+BREAK. An application can change the break key by sending the MCI\_BREAK command. It can also replace the default yield routine with a customized one by calling the **mciSetYieldProc** function in *winmm.dll*. The yield routine returns a nonzero value if the driver should terminate the current operation.

While the driver is waiting for the requested operation to complete, it must periodically call the **mciDriverYield** function in *winmm.dll*. This function calls the currently selected yield routine and returns its return value. If this value is nonzero, the driver must stop the operation.

## **Handling the MCI\_TEST Flag**

The MCI command tables for some device types, including MCI\_DEVTYPE\_VCR and MCI\_DEVTYPE\_DIGITAL\_VIDEO types, provide support for the MCI\_TEST flag. The driver receives the MCI\_TEST flag in the *lParam1* argument to **DriverProc**.

If an application includes this flag with a command, the driver does not initiate the specified operation. Instead, it determines if the operation is currently available. If the operation is available, the driver returns zero. Otherwise it returns MCIERR\_NONAPPLICABLE\_FUNCTION. For example, a VCR driver might not allow an MCI\_INDEX command while a seek operation is in progress. (Of course, in such a case the driver should return

MCIERR\_NONAPPLICABLE\_FUNCTION even if the MCI\_TEST flag is not specified.)

## **Opening an MCI Driver**

A client application using MCI opens a driver by sending an MCI\_OPEN message. This message is intercepted by *winmm.dll*, which first loads the appropriate MCI driver into the application's address space, and then sends it the following messages, in the order listed:

- 1. DRV\_LOAD
- 2. DRV\_ENABLE
- 3. DRV\_OPEN
- 4. MCI\_OPEN\_DRIVER

Note that the driver does *not* receive the MCI\_OPEN message. Also be aware that DRV\_LOAD and DRV ENABLE are sent only if the driver was not previously loaded.

For more information, see the following topics:

- Handling DRV LOAD
- Handling DRV\_ENABLE
- Handling DRV\_OPEN
- Handling MCI OPEN DRIVER

### **Handling DRV\_LOAD**

If your driver provides a customized command table, load it by calling **mciLoadCommandResource** when **DriverProc** receives the DRV\_LOAD message. For more information on handling DRV\_LOAD, see Introduction to Multimedia Drivers.

### **Handling DRV\_ENABLE**

For information on handling **DRV\_ENABLE**, see Introduction to Multimedia Drivers.

### **Handling DRV\_OPEN**

When *winmm.dll* sends the **DRV** OPEN message, it sets the **DriverProc** parameters as follows:

*dwDriverID*

Zero.

*hDriver*

The driver's handle.

*uMsg*

DRV\_OPEN.

#### *lParam1*

Contains a pointer to a zero-terminated string. The string contains any characters that follow the filename in the system registry.

#### *lParam2*

Pointer to an MCI\_OPEN\_DRIVER\_PARMS structure.

The value of the **lpstrParams** member of MCI\_OPEN\_DRIVER\_PARMS is the same as the value of *lParam1*.

Before **DriverProc** returns, you must:

- Set the **wCustomCommandTable** member of MCI\_OPEN\_DRIVER\_PARMS. If the driver is using a custom command table, this member must contain the handle returned by **mciLoadCommandResource**. Otherwise use MCI\_NO\_COMMAND\_TABLE, defined in *mmddk.h*.
- Set the **wType** member of MCI\_OPEN\_DRIVER\_PARMS to one of the defined MCI device types. If the device does not belong to any of the defined types, use MCI\_DEVTYPE\_OTHER.
- Assign the **DriverProc** function's return value to be the contents of the **wDeviceID** member of MCI\_OPEN\_DRIVER\_PARMS. However, if you encounter errors during the process of opening the device, you should assign a return value of zero instead.

The driver can also perform instance-specific operations for the device being opened.

### **Handling MCI\_OPEN\_DRIVER**

The first MCI message a driver receives is MCI\_OPEN\_DRIVER. For this message, **DriverProc** parameters are set as follows:

*dwDriverID*

The driver ID value specified as the **DriverProc** return value for the DRV\_OPEN message. *hDriver*

The driver's handle.

*uMsg*

MCI OPEN DRIVER.

*lParam1*

Flags. (See MCI\_OPEN in Win32 SDK.)

*lParam2*

Pointer to an MCI\_OPEN\_PARMS structure.

An application specifies the contents of *lParam1* and *lParam2* when it sends an MCI\_OPEN command.

For a compound device, the driver should test the MCI\_OPEN\_ELEMENT flag. If set, it indicates that a pointer to an element pathname is available in the **lpstrElementName** member of MCI\_OPEN\_PARMS.

Drivers for compound devices sometimes receive MCI\_OPEN\_DRIVER messages with the MCI\_OPEN\_ELEMENT flag cleared. This situation can occur if the application opens the device only for the purpose of querying the device with an MCI\_GETDEVCAPS or MCI\_INFO command. Therefore, drivers for compound devices must allow the MCI\_OPEN\_DRIVER command to succeed if it is received without an element name, but they must provide a failure return for any command that requires an element, if the element name is missing.

The MCI\_OPEN\_ELEMENT\_ID flag indicates that the **lpstrElementName** member of MCI\_OPEN\_PARMS contains a DWORD value instead of a string pointer. This allows you to define an element specifier as being something other than a file pathname. Use of this flag is not recommended.

Drivers can ignore the MCI\_OPEN\_TYPE, MCI\_OPEN\_TYPE\_ID, and MCI\_OPEN\_ALIAS flags. These are handled within *winmm.dll*.

Drivers that support sharing a device must test the MCI\_OPEN\_SHAREABLE flag.

The driver can also perform instance-specific operations for the device or element being opened, such as storing instance-specific information.

When handling the MCI\_NOTIFY flag with the MCI\_OPEN\_DRIVER command, a driver should return to the application only after it verifies that the open operation will probably succeed. For example, suppose that opening a device element requires reading a large file from a CD-ROM. Before returning to the application, the driver should confirm that the file is accessible and that enough memory can be allocated to load it. This avoids providing a successful (zero) return value to **DriverProc**, only to later have to deliver an MM\_MCINOTIFY message with a status of MCI\_NOTIFY\_FAILURE.

## **Sharing A Device**

To share a simple device, a driver creates a single context that can be shared by multiple applications. This context allows each application to reference and modify device characteristics set up by other applications. For example, a shared driver for a CD player should allow an application to issue a command ("resume", for example) that is based on the context of the last command received from any other application ("stop", for example).

Because each instance of a shared driver is created by a separate DRV\_OPEN command, a separate driver ID is assigned to each instance.

For a compound device, the shareable object is the device element. Each element has a unique device ID. The driver allows multiple applications to share an element's context. Each application can reference and modify characteristics of the element that have been set up by other applications.

If a driver *can* share a device (or object), the decision about whether it *should* share the device (or

object) is based on the first MCI\_OPEN\_DRIVER command. If this command includes the MCI\_OPEN\_SHAREABLE flag, then the driver should mark the device (or object) as being shared. Each subsequent MCI\_OPEN\_DRIVER command received must also include the MCI\_OPEN\_SHAREABLE flag, or else the MCIERR\_MUST\_USE\_SHAREABLE error value must be returned.

On the other hand, if the first MCI\_OPEN\_DRIVER command does not include the MCI\_OPEN\_SHAREABLE flag, then no subsequent MCI\_OPEN\_DRIVER command can include the MCI\_OPEN\_SHAREABLE flag either. If it does, the MCIERR\_MUST\_USE\_SHAREABLE error value must be returned.

If an application specifies the MCI\_OPEN\_SHAREABLE flag but the driver does not allow device sharing, then the driver must return MCIERR\_UNSUPPORTED\_FUNCTION.

For compound devices, drivers can alternatively allow several applications to open a single element without specifying the MCI\_OPEN\_SHAREABLE flag. In this case, each application should possess its own context for the element. As a result, each application makes its own modifications to the element context without affecting any other application's context. Each application can move independently within a single element. Also, a single application can open a single element multiple times, providing multiple contexts for one element.

# **Storing Instance-Specific Information**

It is sometimes necessary for a driver to save instance-specific information. Two functions supplied by *winmm.dll*, **mciSetDriverData** and **mciGetDriverData**, are useful for associating instance-specific information with driver ID's. You can use these functions to store and retrieve a longword for each assigned driver ID (that is, for each opened device or element). Drivers typically cast the longword to a pointer to a locally allocated structure.

## **Providing Device Information**

This section discusses the MCI commands that request information. It also explains the process of returning information to applications. Finally, it provides guidelines for returning information.

### **MCI Commands that Request Information**

Four MCI commands allow applications to obtain information about a device. Three of these commands are sent to MCI drivers. They are:

- 1. MCI\_GETDEVCAPS
- 2. MCI\_INFO
- 3. MCI\_STATUS

A fourth command, MCI\_SYSINFO, is handled within *winmm.dll.* This command is not sent to MCI drivers.

The MCI\_GETDEVCAPS, MCI\_INFO, and MCI\_STATUS commands are similar to each other in the following ways:

- The driver receives a flag in the *IParam1* parameter of **DriverProc**, indicating the type of information being requested.
- The driver receives the address of a data structure in the *lParam2* parameter of **DriverProc**. This structure contains either a location or a pointer that the driver uses for returning the requested information.

An application can only request, and the driver can only return, one type of information per call. The MCI\_GETDEVCAPS and MCI\_STATUS commands return information as integer values. The MCI\_INFO command returns information as strings (such as pathnames).

The types of information provided vary with the device type. See the descriptions of MCI\_GETDEVCAPS, MCI\_INFO, and MCI\_STATUS in the Win32 SDK for information on the flags that have been defined with each command, for each device type. Drivers that define extended command sets can define new flags appropriate to their devices. Drivers can also define additional commands for returning other types of information. For example, drivers for video device types support an MCI\_WHERE command, which returns a RECT data type for describing a rectangle.

### **Returning Information to Applications**

There are two standardized methods for returning information to applications. One method is used for returning integer values and the other is used for returning strings.

When a driver receives an MCI command that requests information, it also receives the address of a data structure in the *lParam2* parameter to **DriverProc**. A different structure is defined for each MCI command. Customized structures are defined for some device types. The structure's definition dictates which method is used for returning the requested information.

Following is the structure definition for MCI\_STATUS\_PARMS, which is used with the MCI\_STATUS command to return an integer value:

```
typedef struct tagMCI_STATUS_PARMS {
    DWORD dwCallback;
    DWORD dwReturn;
    DWORD dwItem;
    DWORD dwTrack;
} MCI_STATUS_PARMS, *PMCI_STATUS_PARMS, FAR * LPMCI_STATUS_PARMS;
```
The MCI\_STATUS\_PARMS structure defines a DWORD-sized member called **dwReturn**. To return an integer value for MCI\_STATUS, the driver places a longword value into **dwReturn**.

Following is the structure definition for MCI\_INFO\_PARMS, used with the MCI\_INFO command to return a string:

```
typedef struct tagMCI_INFO_PARMS {
    DWORD dwCallback;
    LPSTR lpstrReturn;
    DWORD dwRetSize;
} MCI_INFO_PARMS, FAR * LPMCI_INFO_PARMS;
```
The MCI\_INFO\_PARMS structure defines two members, **lpstrReturn** and **dwRetSize**. These members are used for returning a string value. In this case, the application places a string buffer pointer in **lpstrReturn** and a buffer size in **dwRetSize**. The driver copies the return string into the buffer.

#### **Returning String Resource Indentifiers**

It is important to remember that applications can communicate with MCI by using either strings or command constants. When an application calls **mciSendString**, it specifies commands in string form and expects information to be returned in string form. When an application calls **mciSendCommand** it specifies command constants and flag constants, and expects information to be returned in a command-specific data structure, which it references. MCI drivers sometimes need to return information in both formats, in order to support both interfaces.

Suppose an application uses the MCI\_STATUS command to request the device's current mode, and it happens that the device is currently stopped. An application using **mciSendCommand** should be able to test the MCI\_MODE\_STOP flag value stored in the **dwReturn** member of an MCI\_STATUS\_PARMS structure. An application using **mciSendString** should receive the string "stopped" in its string buffer. The driver is responsible for returning both the flag and a string resource identifier. (String resources are discussed in the Win32 SDK.)

The proper way to return both a flag and a string resource identifier is to combine them in the **dwReturn** member, using the **MAKEMCIRESOURCE** macro. This macro concatenates two integers to make a single long integer. The resource identifier must be placed in the high word of the long integer.

If a driver returns a resource identifier, it must set the **DriverProc** return value to MCI\_RESOURCE\_RETURNED, as shown in the following example. (Notice that, in this case, the flag constant value and the string resource ID value are the same.)

```
wResource = MCI_MODE_STOP;
lpStatus->dwReturn = (DWORD)MAKEMCIRESOURCE(wResource, wResource);
dReturn = MCI RESOURCE RETURNED;
```
If the string resource is defined in a driver-specific resource file, the driver must also set MCI\_RESOURCE\_DRIVER in the return value, as shown in the following example of returning the "audio" status from an AVI driver. (Notice that, in this case, the flag constant value and the string resource ID value are not the same.)

```
lpStatus->dwReturn = (npMCI->dwFlags & MCIAVI_PLAYAUDIO) ?
                         (MAKEMCIRESOURCE(MCI_ON, MCI_ON_S)) :
                        (MAKEMCIRESOURCE(MCI_OFF, MCI_OFF_S));
return MCI_RESOURCE_RETURNED | MCI_RESOURCE_DRIVER;
```
Both MCI\_RESOURCE\_RETURNED and MCI\_RESOURCE\_DRIVER set bits in the return value's high word.

If the application used **mciSendString** to send the command, then *winmm.dll* checks the high word of the **DriverProc** return value. If MCI\_RESOURCE\_RETURNED is set, *winmm.dll* loads the string associated with the resource identifier and places it in the application's return buffer.

If the application used **mciSendCommand** to send the command and MCI\_RESOURCE\_RETURNED is set in the high word of the **DriverProc** return value, then *winmm.dll* just clears the high word before passing the return value to the application.

The following table contains the resource strings provided by *winmm.dll* for use by drivers. The resource identifiers and constants are defined within *mmsystem.h* and *mmddk.h*. (Sometimes the constant and resource ID are the same.) The strings are defined in a resource file that is part of *winmm.dll*. Driver developers can define additional strings within a driver-specific resource file. The driver calls **mciLoadCommandResource** to register the resource file with *winmm.dll*.

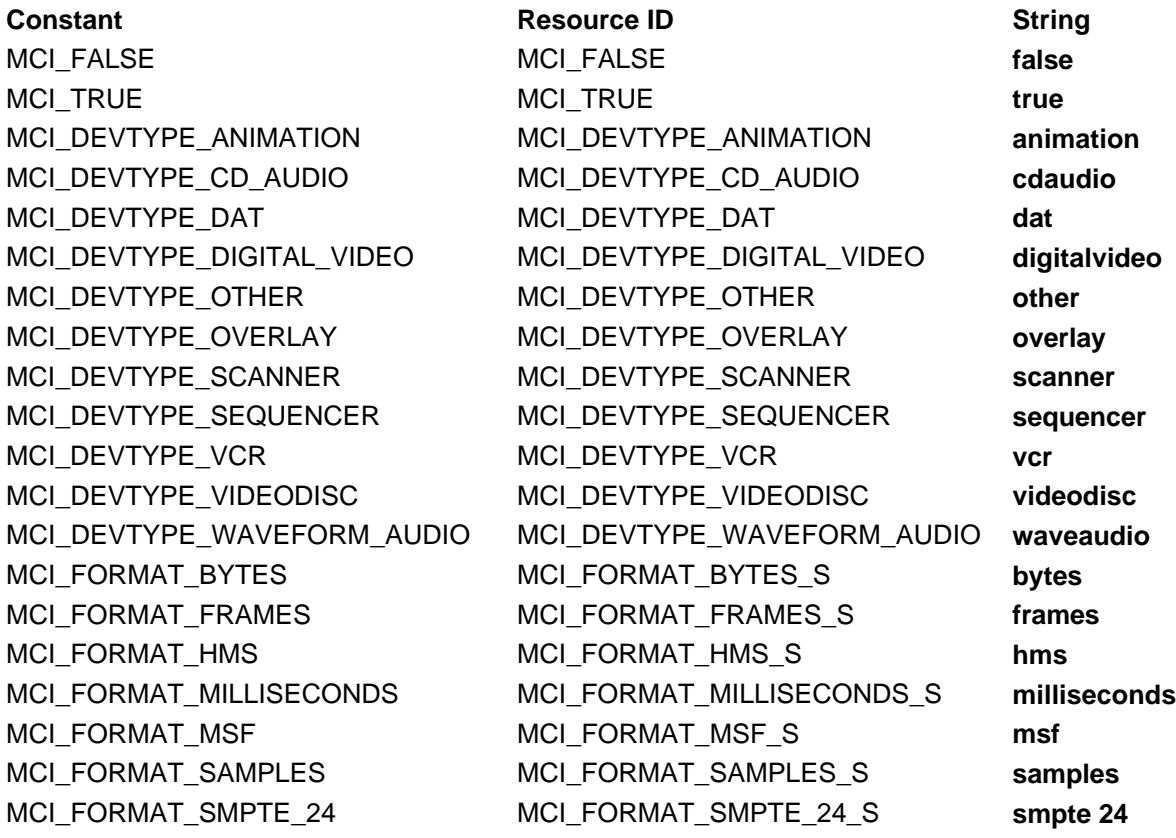

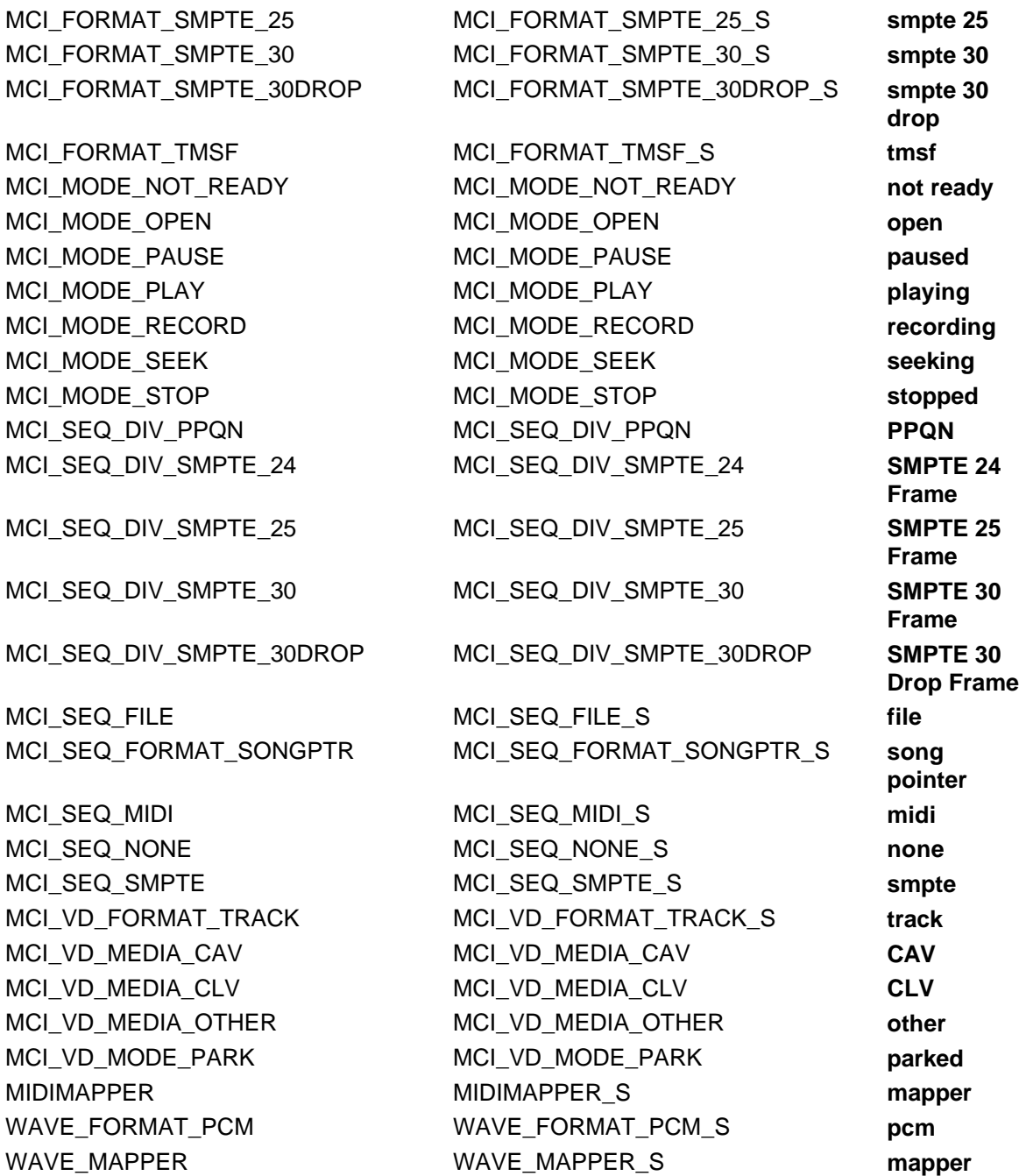

#### **Returning Integers**

If an application requests information that is represented as an integer value, the driver just places the integer in the **dwReturn** member of the command's data structure. If the application used **mciSendString** to request the information, then *winmm.dll* converts the integer to a string and places the string in the application's return buffer.

The driver can request *winmm.dll* to insert colons into the integer string. A typical reason for inserting colons is returning time values. To request colon insertion, a driver assigns MCI\_COLONIZED3\_RETURN or MCI\_COLONIZED4\_RETURN to the **DriverProc** return value, as shown in the next example. These constants set bits in the return value's high word.

```
DWORD dwSeconds = dwFrames / CAV_FRAMES_PER_SECOND;
lpStatus->dwReturn = MCI_MAKE_HMS(dwSeconds / 3600,
                                    (dwSeconds % 3600) / 60,
                                   dwSeconds % 60);
```
return MCI\_COLONIZED3\_RETURN;

If the application used **mciSendString** to request the information, then *winmm.dll* treats each byte of the return value as a separate integer and inserts a colon between each integer in the string that is returned to the application. For an integer value of 0x01020304, specifying MCI\_COLONIZED4\_RETURN returns the string "4:3:2:1", and specifying MCI\_COLONIZED3\_RETURN returns "4:3:2".

One other special **DriverProc** return value, MCI\_INTEGER\_RETURNED, forces a command's returned information to be an integer even though the command's data structure defines the return type as a string. Microsoft uses this flag within *winmm.dll*, for support of the MCI\_SYSINFO command. This command's MCI\_SYSINFO\_PARMS structure defines a string return, but if the requested information type is MCI\_SYSINFO\_QUANTITY, then an integer value is placed in the structure. (For more information, see the Win32 SDK.) If the application requested the information by calling **mciSendString**, *winmm.dll* converts the integer to a string.

### **Guidelines for Returning Information**

Use the following guidelines for returning information when developing a new driver:

- Implement the MCI\_GETDEVCAPS, MCI\_INFO, and MCI\_STATUS commands as they are described in the Win32 SDK. Be consistent with the implementations already provided with existing drivers.
- Remember that the MCI\_GETDEVCAPS and MCI\_STATUS commands return integer values, while MCI\_INFO returns string values.
- Place strings requiring language translation in resource files. Return their resource identifiers as integer values, using MCI\_GETDEVCAPS, MCI\_STATUS, or a customized extended command. The strings returned by MCI\_INFO contain information that does not require foreign language translation, such as file and path names, or media identifier strings.

# **Closing an MCI Driver**

A client application using MCI closes a driver by sending an MCI\_CLOSE message. This message is intercepted by *winmm.dll*, which sends the following messages to the appropriate MCI driver, in the order listed:

- 1. MCI\_CLOSE\_DRIVER
- 2. DRV\_CLOSE
- 3. DRV\_DISABLE
- 4. DRV\_FREE

Note that the driver does *not* receive the MCI\_CLOSE message. Also be aware that DRV\_DISABLE and DRV\_FREE are sent only if the calling application is the only one using the driver. After DRV\_FREE is sent, *winmm.dll* unloads the driver from the application's address space.

For more information, see the following topics:

- Handling MCI CLOSE DRIVER
- Handling DRV CLOSE
- Handling DRV DISABLE
- Handling DRV\_FREE

### **Handling MCI\_CLOSE\_DRIVER**

When a driver receives an MCI\_CLOSE\_DRIVER command, it should close the object that is associated with the driver identifier received in *dwDriverID*. For a nonshared simple device, the object is the device. For a compound device, the object is an element.

If a device or element is being shared, then reception of an MCI\_CLOSE\_DRIVER message only

means that the driver should no longer allow the caller access to the device or element. The device or element should be closed only after there are no longer any applications using it.

### **Handling DRV\_CLOSE**

A driver should close a device only after all applications have finished using it. You might want to ignore the DRV\_CLOSE command (just return with a nonzero return value) if the application that caused it to be sent is not the only one still using the driver.

Often, all of the steps required to close a device can be handled when a driver processes the MCI CLOSE DRIVER command. In such cases the driver can simply return a nonzero value when **DRV\_CLOSE** is received.

### **Handling DRV\_DISABLE**

For information on handling DRV\_DISABLE, see Introduction to Multimedia Drivers.

### **Handling DRV\_FREE**

If your driver provides a custom string table, unload it by calling **mciFreeCommandResource** when **DriverProc** receives the DRV\_FREE message. For more information on handling DRV FREE, see Introduction to Multimedia Drivers.

## **Guidelines for Handling MCI Commands**

A developer's most important guideline is to *make sure the driver design adheres to the command descriptions and flag descriptions provided by the Win32 SDK*. For example, the description of MCI\_PLAY says that the starting position is the current position and the ending position is the end of the medium, unless the application includes MCI\_FROM and MCI\_TO flags.

If you need to provide extensions to the basic commands, do so in a manner that is consistent with extended command sets that already exist.

If an application sends an MCI\_PLAY command with MCI\_NOTIFY set, subsequent MCI\_PAUSE and MCI\_RESUME commands should not cancel the notification request. The application should still be notified when the original play operation has completed. The MCI\_PAUSE and MCI\_RESUME commands just delay the completion of the MCI\_PLAY operation; they do not cancel or modify it.

Drivers for compound devices can allow MCI\_RECORD commands to be sent with the the MCI\_OPEN\_ELEMENT flag set, but with the element file name specified as a null-terminated, zero-length string. In this case the recorded data should be saved in temporary storage. On receipt of a subsequent MCI\_SAVE command, the driver should move the temporary data into a permanent file. Alternatively, drivers can disallow MCI\_RECORD commands without a valid filename, and return MCIERR\_FILENAME\_REQUIRED if the filename is not included.

# **Creating Customized MCI Commands**

If MCI's required and basic command sets do not provide all of the functionality needed by applications to fully interact with a device, then a driver developer can create customized MCI commands by doing one or both of the following:

- Extending the required and basic commands as necessary, by adding additional input flags, redefining the command data structures, or both.
- Extending the command set by defining new commands and data structures.

You should match your MCI command extensions as closely as possible to existing command extensions. Refer to the Win32 SDK for descriptions of existing command extensions.

You define new or modified MCI commands by creating new MCI command tables. Use these

tables to define new commands and flags, and to redefine or extend the required or basic commands.

Creating new MCI command structures is also sometimes necessary. You must define a new structure if you are creating a new command, or if you are modifying an existing command in a way that requires additional structure members.

# **Creating New MCI Command Tables**

You create a new MCI command table by:

- Defining MCI message constants for your commands, if they do not already exist.
- Defining flag constants for your command flags, if they do not already exist.
- Constructing a command table, using message strings, message constants, and flag constants.

### **Defining MCI Message Constants**

If an MCI message constant does not already exist for your command in *mmsystem.h*, you must define one. Place this definition in an include file that is available both to your driver and to application developers. MCI message constants must be assigned values between the constants MCI\_USER\_MESSAGES and MCI\_LAST, which are defined in *mmsystem.h*.

Note that message constants *cannot* be defined using an expression, such as "MCI\_USER\_MESSAGES + 1", because you are using the constant in a command table. Command tables are defined within resource files, using RCDATA type, and this type does not accept expressions. Define each messageconstant as a numeric value, such as:

#define MCI\_MYCOMMAND 0xA01

### **Defining Flag Constants**

You need to define new flag constants whenever you create new command modifiers, either for existing commands or for new commands.

Flags are passed to MCI drivers in the *lParam1* parameter to **DriverProc**. This is a DWORD parameter. The first 16 bits (0 through 15) of the DWORD are reserved by MCI. Driver developers can use bits 16 through 31 for customized flags. This means up to 16 different customized flags can be defined for each command. You should be sure that new flag definitions do not conflict with existing definitions.

Place new flag definitions in an include file that is available both to your driver and to application developers. When naming flags, include the command and a representation of your device type in the name. For example, flags for animation extensions to the "play" command are named as follows:

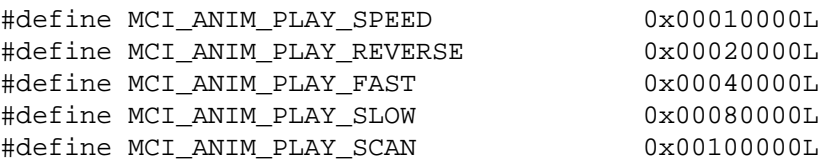

### **Constructing a Command Table**

Command tables are defined as raw data resources which must be compiled using the Microsoft Windows Resource Compiler, discussed in the Win32 SDK. The command table can be created as a separate DLL file, with a file extension of *.mci*, or it can be linked to the driver.

If you place the command table in a separate DLL, you can also include all of the driver's string resources in the same file. This provides a convenient means for translating the driver's text into additional languages by simply replacing this one file.
Following is a small segment, including the first and last entries, of the core command table provided in *winmm.dll*. This segment provides an illustration of how command tables are constructed.

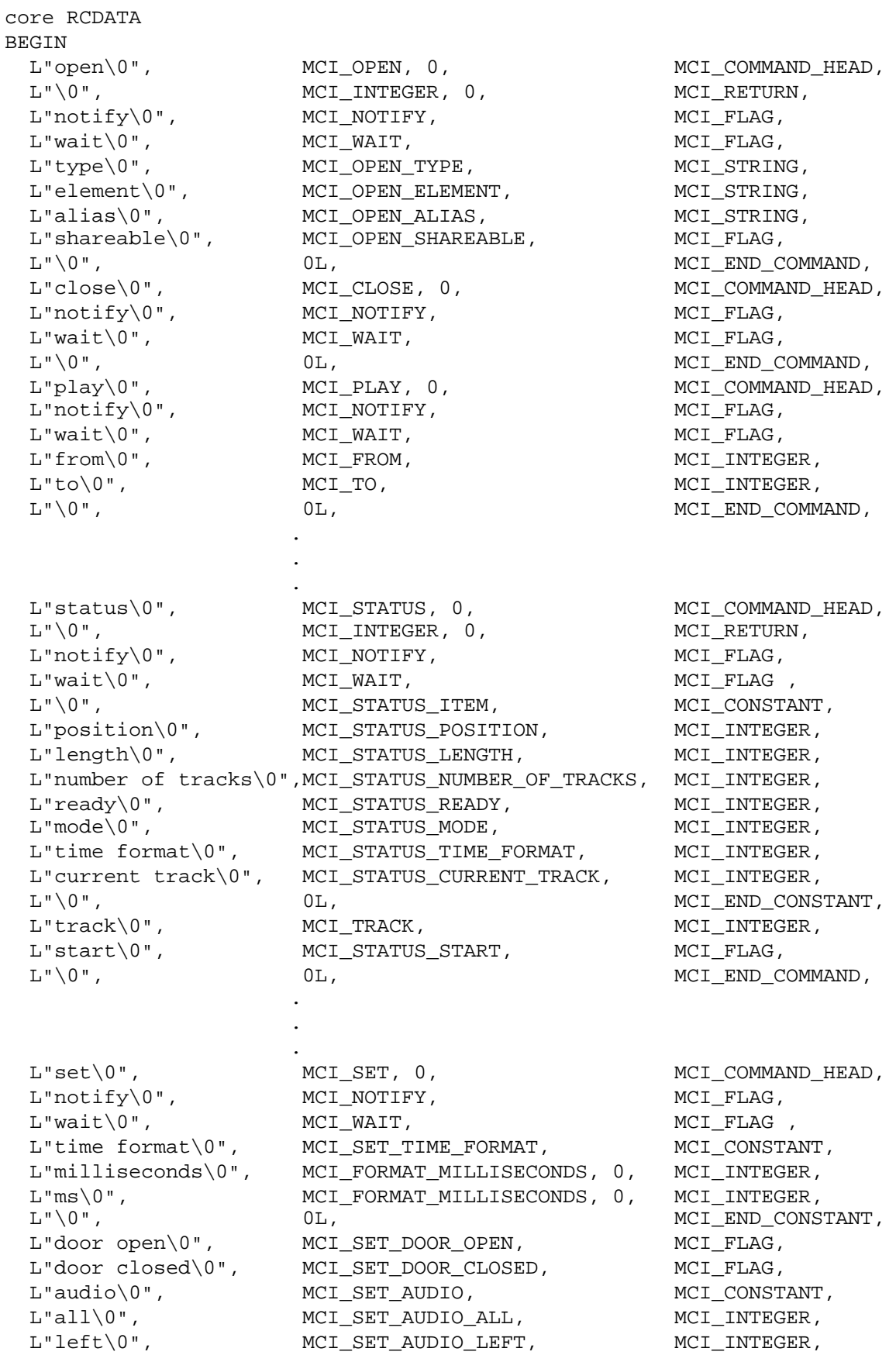

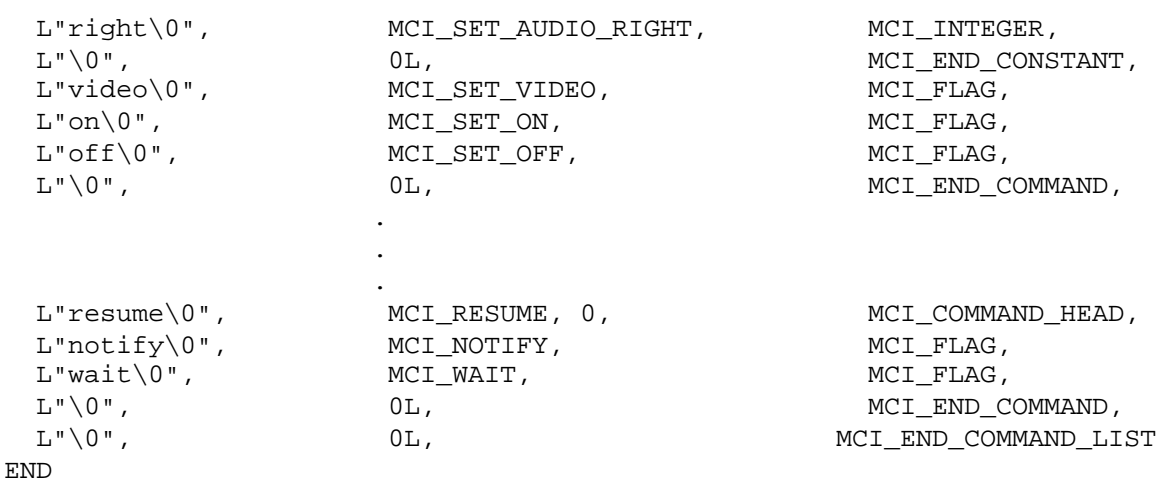

As shown in the previous example, a command table is defined by using an RCDATA statement, which is described in the Win32 SDK.. The RCDATA declaration includes the table's name. For the core table, the table's name is "core". For a device-type table, the table's name is the device type, such as "videodisc".

Command tables contain command table entries. Each entry contains:

- A null-terminated string identifying a command or command modifier. This is the text that applications specify with calls to **mciSendString**. Each string is prefaced with "L" to create wide-character storage for UNICODE characters.
- A longword value containing a command constant or modifier flag constant value. Mostly, these are the constants an application uses with the **mciSendCommand** function. Drivers receive the constant values as *umsg* and *lParam1* arguments to **DriverProc**. Note that some predefined constants, such as MCI\_INTEGER, only define single word values. These single-word constants must be padded with an extra word to create a longword.
- A single word value representing the entry type.

The table must end with an entry of type MCI\_END\_COMMAND\_LIST.

#### **Example**

As an example of how to define a command, look at the "play" command contained in the core table. While the "play" command in the core command table is fairly simple, it illustrates several of the entry types that can be used for creating a command description.

#### **To define a command in a command table**

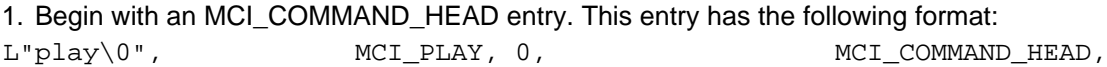

First, the entry contains a null-terminated, wide-character string containing the command's string name. Next, a longword value is specified, with the MCI\_PLAY bit set. (Because MCI\_PLAY is defined as a 16-bit constant, an additional word of zero is added as the highword value for the longword.) Finally, the entry type is specified as MCI\_COMMAND\_HEAD, which labels this entry as a new command.

2. Include two entries indicating that the command accepts the MCI\_NOTIFY and MCI\_WAIT modifiers. (*All* command definitions must contain these two entries.)

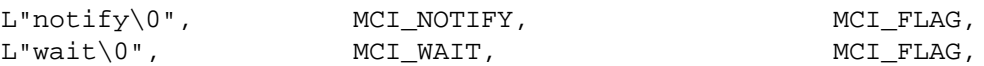

The MCI\_FLAG entry type is used for defining command modifiers that do not require either input or output members within the command's data structure (in this case, MCI\_PLAY\_PARMS). (See Creating New MCI Command Structures.)

3. Include command-specific modifier definitions. The "play" command accepts two modifiers, "from" and "to".

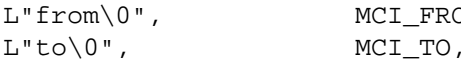

MCI\_INTEGER, MCI\_INTEGER,

The "from" and "to" modifiers both accept numeric arguments, such as "play videodisc1 from 10 to 100". The MCI\_INTEGER type indicates that for each of these arguments, an integer-typed member exists in the "play" command's MCI\_PLAY\_PARMS structure. Following is a list of recognized data types:

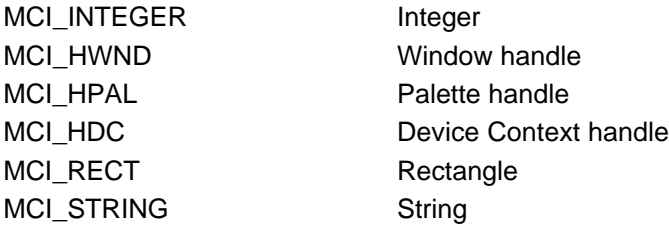

For a complete list of entry types, see Command Table Entry Types.

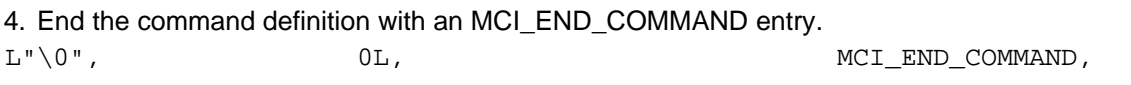

The entry must contain a null string, followed by a null longword.

#### **Example**

As another example, look at the "status" command. This command provides a return value, so its command description includes an MCI\_RETURN entry. This entry must appear immediately after the MCI\_COMMAND\_HEAD entry.

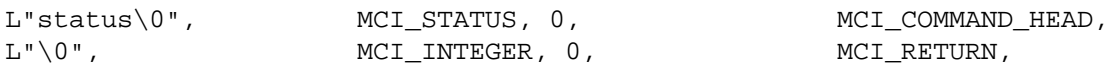

An MCI\_RETURN entry must contain a null string, followed by a longword specifiying the data type of the command's return value. Any of the MCI data types can be used. In this case, the command returns an integer value. The command's data structure must contain an integer-typed member for storing the return value. (See Creating New MCI Command Structures.)

#### **Defining Constant Values**

Sometimes it is necessary to define a set of constant values that can be assigned to a data structure member. Constant values are delimited by MCI\_CONSTANT and MCI\_END\_CONSTANT entries. Here is a section of the "set" command description:

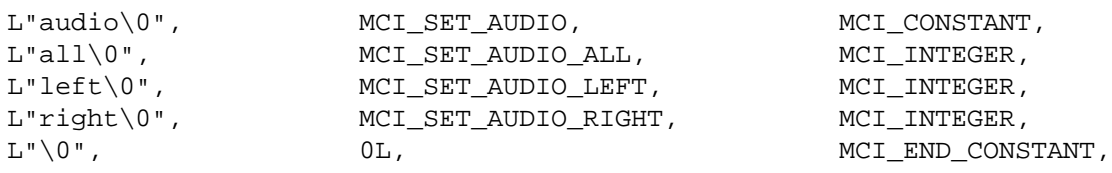

An MCI\_CONSTANT entry must contain a string, followed by a longword containing a flag value. A command's data structure must reserve a DWORD-sized member for each MCI\_CONSTANT entry in the command table. Entries following the MCI\_CONSTANT entry define a set of constant values that can be set in the data structure member. The set of constant entries ends with an MCI\_END\_CONSTANT entry, which must contain a null string and a null longword.

If an application uses **mciSendString** to specify the command "set vcr1 audio left", then *winmm.dll* sets the MCI\_SET\_AUDIO flag in *laram1* to indicate the **dwAudio** member for the MCI\_SET\_PARMS structure is valid, and sets MCI\_SET\_AUDIO\_LEFT in **dwAudio**.

Here is another section of the "status" description:

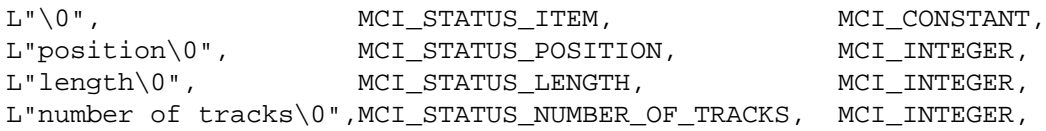

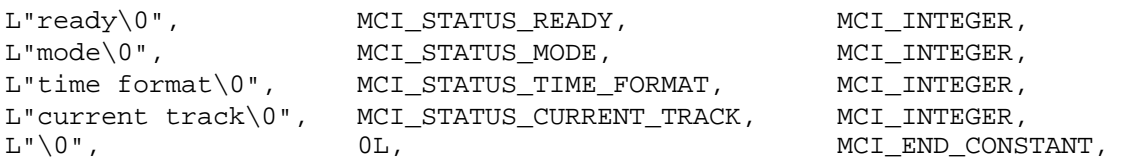

For this constant list, the MCI\_CONSTANT entry contains a null string. A null string is allowed if the command description defines only one modifier type and, hence, one structure input member. If the description defines more than one modifier, a string must be included so the command parser can identify which command structure member to use.

For the "status" command, an application can specify "status vcr1 position", for example, to obtain the current position, and "status vcr1 mode" to obtain the current mode. Both "position" and "mode" use the **dwItem** member in MCI\_STATUS\_PARMS. In constrast, for the "set" command an application must specify "set vcr1 time format milliseconds" to set the time format, and "set vcr1 audio all" to set all audio channels. Here, "time format" and "audio" differentiate between the **dwTimeFormat** and **dwAudio** members of MCI\_SET\_PARMS.

### **Command Table Entry Types**

Following is a list of command table entry types that can be used for constructing a command table. All of these types are defined as single word values.

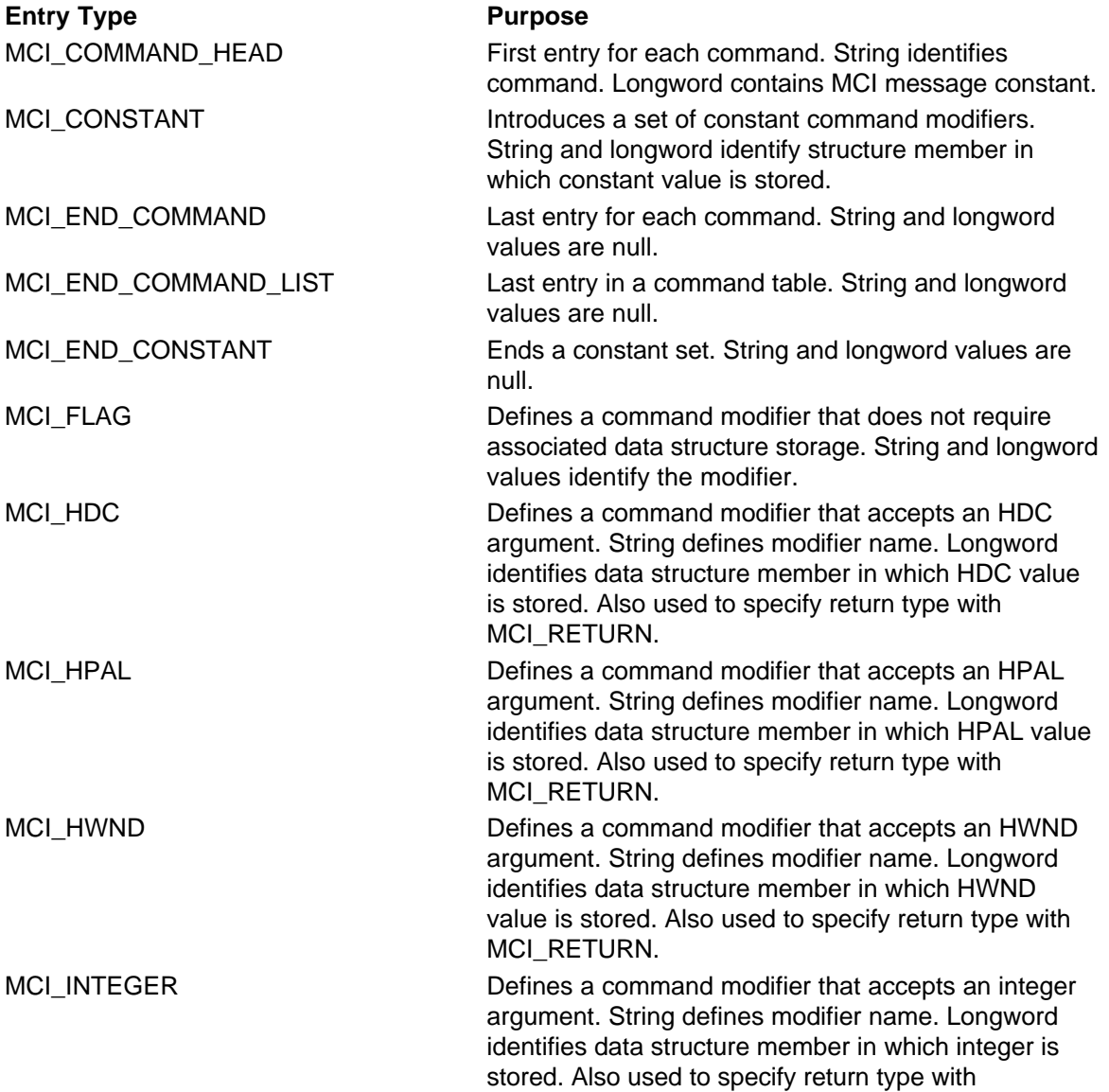

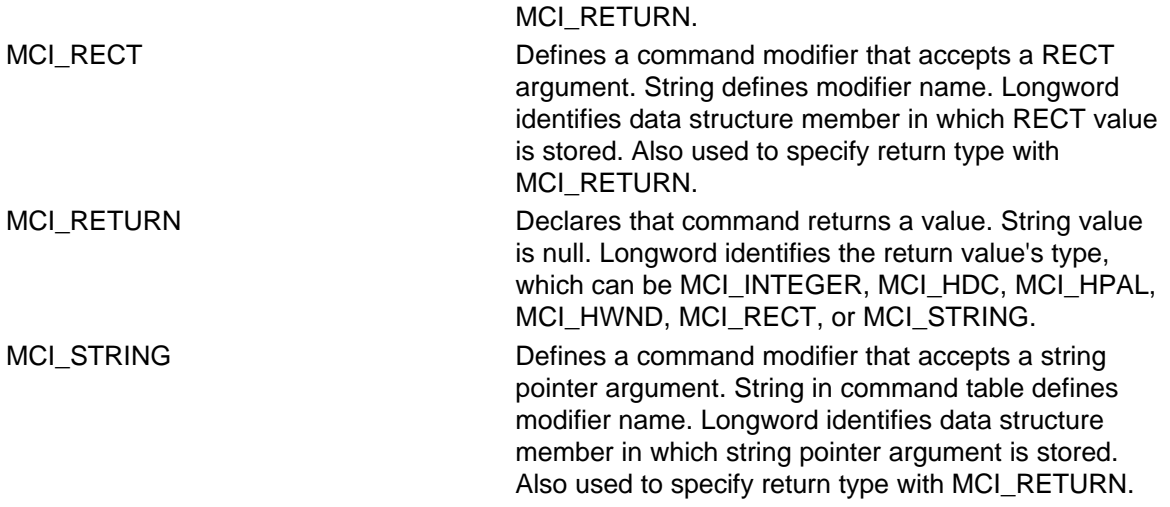

### **Loading and Unloading a Command Table**

A driver loads a customized command table by calling **mciLoadCommandResource**, as follows:

uCommandTable = mciLoadCommandResource(hModuleInstance, "mcivcr", 0);

The call should be made when **DriverProc** receives a DRV\_LOAD message. In the example, the command table's name is "mcivcr", which means "mcivcr" is the *nameID* argument to the table's RCDATA statement. Additionally, if you place the command table in a separate file, the file must be named *mcivcr.mci*. The file must reside in a directory that is accessible by Win32's **CreateFile** function.

A driver must unload its customized command table by calling **mciFreeCommandResource**. This call should be made when **DriverProc** receives a DRV\_FREE message.

Every driver that defines a customized command table must use **mciLoadCommandResource** and **mciFreeCommandResource** to load and unload the table. There is one exception to this rule — if the command table defines a new device type *and* if the table resides in a separate file, then the driver does not need to explicitly load and unload the table. In this case, *winmm.dll* uses the device type name that the application specifies with the MCI\_OPEN message to locate and load the command table.

In other words, a driver must explicitly load and unload its customized command table if the table is device-specific (as opposed to being for a device type) *or* if the table is linked to the driver.

If you create a customized command table for a one of the device types provided by Microsoft, and if you put the table in a separate file, do not use the device type name as the file name. Otherwise, other drivers will not be able to access the device type table provided by Microsoft because your table will override it.

## **How the MCI Parser Uses Command Tables**

The MCI parser, within *winmm.dll*, is invoked when an application calls **mciSendString**. The parser reads the command from the command string and attempts to find the command in one of the command tables.

Code in *winmm.dll* searches for a customized table. A customized table is one that the driver has loaded by calling **mciLoadCommandResource**. First, *winmm.dll* uses the table name specified with **mciLoadCommandResource** and attempts to locate a file with that name and an extension of *.mci*. If a separate file is not found, the driver DLL is searched for a resource with the specified name.

This scheme of searching for a separate file before searching inside the driver facilitates creation of location-specific command tables. Tables for various languages can be created without affecting the driver. If you place the command table in a separate file, you can also include all of

the driver's string resources in the same file. When *winmm.dll* attempts to locate a string resource it also searchs in the *.mci* file first.

If a customized table is found, the parser searches the table for the command. If a customized table does not exist, or if the parser cannot find the command in a customized table, then the parser uses the tables defined in *winmm.dll*.

The parser compares the command string with the string specified in each MCI COMMAND HEAD entry of the table until it finds a match. When a match is found, the parser extracts the value stored in the longword following the string and uses it as the *umsg* argument for **DriverProc**. The parser then tries to match command modifiers included in the command string with entries in the command description. For each match, the parser extracts the value stored in the longword following the matched string and OR's it into the *lParam1* argument for **DriverProc**. For all modifier types except MCI\_FLAG, the parser also takes the modifier value from the command string and stores it in the command's data structure. The parser allows command modifiers to be included in random order in the command string, so "play vcr1 to 100 from 10" is equivalent to "play vcr1 from 10 to 100".

Every time the parser receives a new command, it checks for the command tables in the order described. This means that a driver's customized command table does not need to include all of the commands the driver supports, if it only extends some of them. If, for example, a driver adds new flags to the "play" command but supports only the default (core) behavior for all other commands, then the custom table only needs to contain the extended "play" command. The parser uses the core table to parse the rest of the commands.

## **Creating New MCI Command Structures**

You must create new MCI command structures whenever you extend existing commands or define new ones. For every command description you place in a customized command table, you must define a customized data structure. Place this definition in an include file that is available both to your driver and to application developers. Structure definitions for the core commands reside in *mmsystem.h*.

Command structure definitions follow a standardized format. A typical structure is the following MCI\_STATUS\_PARMS structure, used with the "status" command.

```
typedef struct tagMCI_STATUS_PARMS {
    DWORD dwCallback;
    DWORD dwReturn;
    DWORD dwItem;
    DWORD dwTrack;
} MCI_STATUS_PARMS;
```
There are rules you should follow for naming command structures, laying out command structures, and referencing command structures.

## **Naming Command Structures**

When naming a command structure, include the command in the structure name. Also include the device type, in order to differentiate customized structures from the structures defined for the core commands. An example is the following structure, used with the extension to the play command for animation devices:

```
typedef struct tagMCI_ANIM_PLAY_PARMS {
    DWORD dwCallback;
    DWORD dwFrom;
    DWORD dwTo;
    DWORD dwSpeed;
} MCI_ANIM_PLAY_PARMS;
```
## **Laying Out Command Structures**

The first member of a command structure must be a DWORD for storing a window handle. The window handle is provided by the application and is used by *winmm.dll* for delivering command notification messages associated with the MCI\_NOTIFY flag. Since all commands must support MCI\_NOTIFY, all structures must contain this member. By convention, this member is called **dwCallback**.

Following the **dwCallback** member, each additional structure member must be matched to an entry in the command's description within the command table. The order and data type of each member must match those in the command description.

If a return value is associated with the command, then the second structure member is used for storing the return value. For all return types except MCI\_STRING and MCI\_RECT, the return member must be DWORD-sized. If the command returns a string, then the structure must provide storage for a string buffer address and a string buffer length, both of which are supplied by the application. For commands whose return type is MCI\_RECT, the structure must provide a RECT-sized return member.

The "info" command's return value is a string, and its structure follows:

```
typedef struct tagMCI_INFO_PARMS {
    DWORD dwCallback;
    LPSTR lpstrReturn;
    DWORD dwRetSize;
} MCI_INFO_PARMS;
```
If a command does not provide a return value, then the command's structure does not include return members. For example, the "play" command does not provide a return value. Following is its structure:

```
typedef struct tagMCI_PLAY_PARMS {
    DWORD dwCallback;
    DWORD dwFrom;
    DWORD dwTo;
} MCI_PLAY_PARMS;
```
After the return value member, the rest of the structure members are used for storing input or output arguments. Following is the "play" command description, so you can see how it matches the MCI\_PLAY\_PARMS structure. Entries with the MCI\_FLAG type do not require space in the data structure.

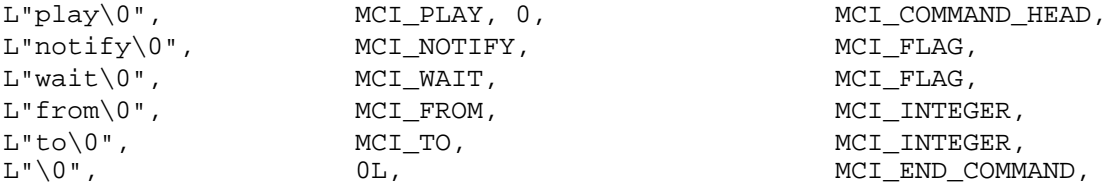

Here's the "open" command's description:

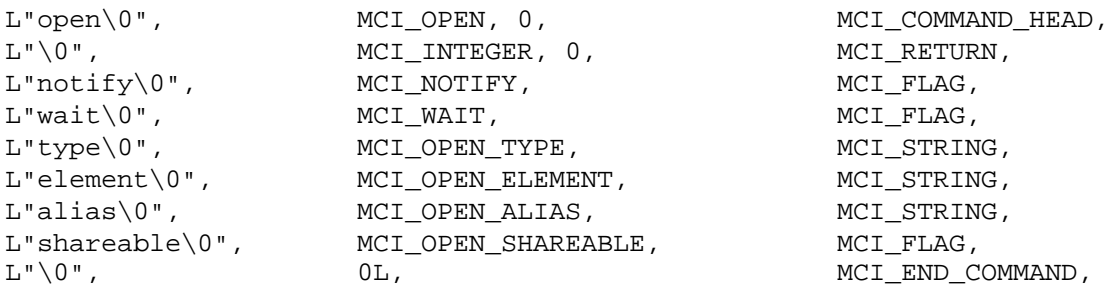

And here is the MCI\_OPEN\_PARMS structure:

```
typedef struct tagMCI_OPEN_PARMS {
   DWORD dwCallback;
    MCIDEVICEID wDeviceID;
   WORD wReserved0;
LPCSTR lpstrDeviceType;
LPCSTR lpstrElementName;
    LPCSTR lpstrAlias;
} MCI_OPEN_PARMS;
```
Note the difference between string return values, shown previously in MCI\_INFO\_PARMS, and string arguments, illustrated in MCI\_OPEN\_PARMS. For string return values, the structure must contain members to hold both a string buffer address and a string buffer size. For string arguments, only a string pointer is stored.

### **Referencing Command Structures**

Drivers should obey the following rules when referencing command data structures:

- Test for null structure pointers. For some commands, it is acceptable for an application to send the command without the structure. For example, if an application sends the "play" command without modifiers, it does not need the structure.
- Before referencing a structure's input members, check the *lParam1* argument to **DriverProc** to see if the member's flag is set. Data in the structure member is only valid if the approriate flag has been set. Following is an example:

```
 if (lparam1 & MCI_FROM)
        dwFrom = lparam2->dwFrom;
```
# **MCI Reference**

This section describes the functions, messages, structures, and macros used by MCI drivers. The following topics are provided:

- MCI Functions
- MCI Messages
- MCI Structures
- MCI Macros

## **MCI Functions**

This section describes the functions defined by *winmm.dll* that are used by MCI drivers.

# **mciDriverNotify**

```
BOOL APIENTRY
     mciDriverNotify (
       HANDLE hwndCallback,
```
 **MCIDEVICEID** *wDeviceID***, UINT** *uStatus*  **);**

MCI drivers call **mciDriverNotify** to post an MM\_MCINOTIFY message to an application.

#### **Parameters**

*hwndCallback*

Specifies the handle of the window to notify. The handle is obtained from the **dwCallback** member of the structure pointed to by the **DriverProc** *lParam2* parameter.

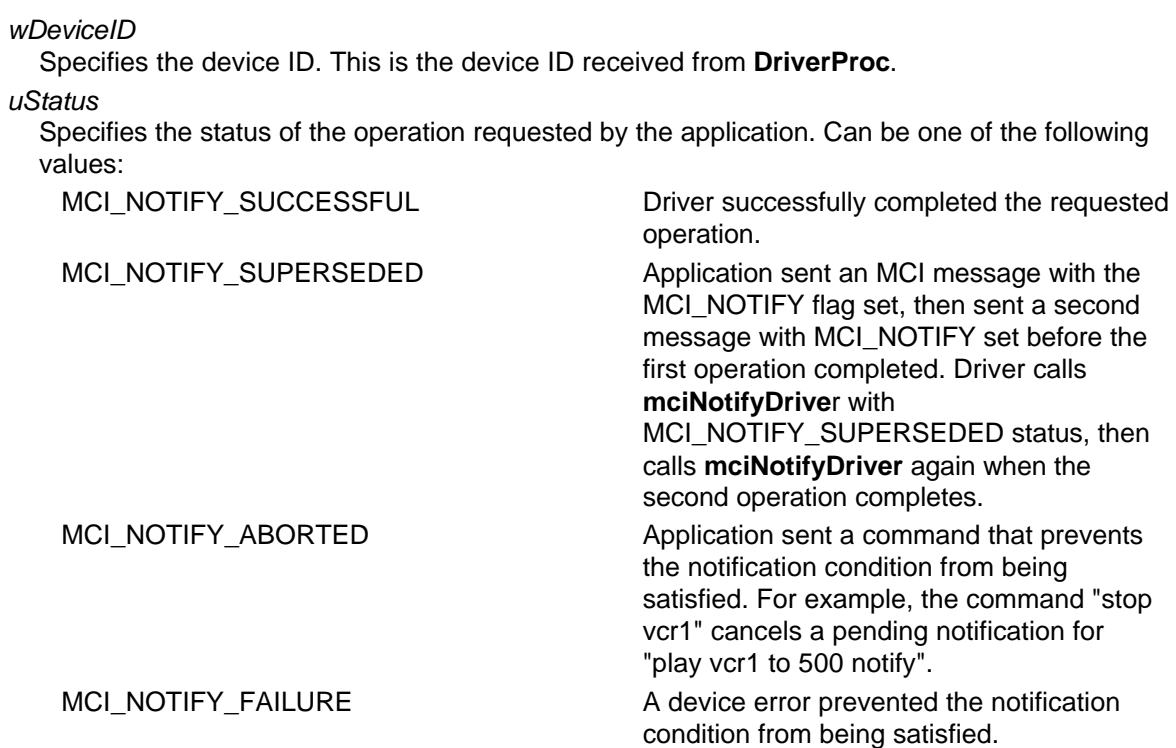

#### **Return Value**

If a notification is successfully sent, **mciDriverNotify** returns TRUE; otherwise, it returns FALSE.

#### **Comments**

Drivers call **mciDriverNotify** after an operation has completed, if the application that requested the operation included the MCI\_NOTIFY flag with the command. See Handling the MCI\_NOTIFY Flag.

## **mciDriverYield**

#### **UINT APIENTRY mciDriverYield ( MCIDEVICEID** *wDeviceID*

 **);**

The **mciDriverYield** function calls the application's yield function. The yield function checks to see if the user has pressed the break key.

#### **Parameters**

*wDeviceID*

Specifies the device ID. This is the device ID received from **DriverProc**.

#### **Return Value**

Returns the value returned from the yield function. If the break key was pressed, the return value should be a nonzero value. Otherwise returns zero.

#### **Comments**

Drivers call **mciDriverYield** while waiting for a requested operation to complete, if the application included the MCI\_WAIT flag with the command. See Handling the MCI\_WAIT Flag.

# **mciFreeCommandResource**

#### **BOOL APIENTRY**

#### **mciFreeCommandResource( UINT** *wTable*  **);**

The **mciFreeCommandResource** function frees from memory a command table that was loaded with **mciLoadCommandResource**.

#### **Parameters**

*wTable*

The table index number returned from a previous call to **mciLoadCommandResource**.

#### **Return Value**

Returns FALSE if the table index number is invalid. Oherwise, returns TRUE.

**Comments**

For more information see Loading and Unloading a Command Table.

# **mciGetDriverData**

#### **DWORD APIENTRY**

 **mciGetDriverData( MCIDEVICEID** *wDeviceID*  **);**

The **mciGetDriverData** function returns instance-specific information that was set with **mciSetDriverData**.

#### **Parameters**

*wDeviceID* Specifies the MCI device ID.

#### **Return Value**

Returns the driver instance information. Returns zero if an error occurs.

#### **Comments**

A driver can test for an error return only when the valid value is known to be nonzero, if, for example, the driver had previously called **mciSetDriverData** and specified a pointer value. If the driver has set the instance information to zero with **mciSetDriverData**, then it cannot test for an error return from **mciGetDriverData**.

# **mciLoadCommandResource**

#### **UINT APIENTRY**

 **mciLoadCommandResource( HANDLE** *hInstance***, LPCWSTR** *lpResName***, UINT** *wType*  **);**

The **mciLoadCommandResource** function loads the specified resource and registers it as an MCI command table.

#### **Parameters**

#### *hInstance*

Specifies the driver module's instance handle. This argument is ignored if the resource resides in an external file.

#### *lpResName*

Points to a string representing the name of the resource.

*wType*

Specifies the device type. Customized device-specific tables must specify a type of zero.

#### **Return Value**

If an error occurs, returns MCI\_NO\_COMMAND\_TABLE. Otherwise, returns a command table index number.

#### **Comments**

The **mciLoadCommandResource** function first attempts to locate a file, using the *lpResName* argument as the filename, with an extension of *.mci*. If a file is found, the command table is loaded from the file. This file can also contain string resources.

If a file is not found, then *lpResName* is assumed to be the name of a resource that is linked to the driver.

For more information see Loading and Unloading a Command Table.

# **mciSetDriverData**

#### **BOOL APIENTRY**

 **mciSetDriverData( MCIDEVICEID** *wDeviceID***, DWORD** *dwData* **);**

The **mciSetDriverData** function is used for **storing instance-specific information** for an MCI driver.

#### **Parameters**

*wDeviceID*

Specifies a device ID.

*dwData*

Specifies the information to assign.

#### **Return Value**

Returns FALSE if the device ID is invalid. Otherwise returns TRUE.

#### **Comments**

Drivers can call **mciSetDriverData** to associate a driver-defined DWORD value with the current instance of the driver. Typically, an MCI driver calls this function while processing the MCI\_OPEN\_DRIVER message, specifying, for example, a pointer to an instance-specific data structure. The driver might call the function again when processing an **MCI\_CLOSE\_DRIVER** message, specifying a *dwData* value of zero. The driver can retrieve the stored value by calling **mciGetDriverData**.

## **MCI Messages**

This section describes the command messages that MCI drivers are required to support. For more information on the types of MCI command messages, see MCI Command Types.

For descriptions of all other MCI commands, refer to the Win32 SDK.

The command messages are defined in *mmsystem.h*.

# **MCI\_CLOSE**

MCI drivers do not receive the MCI\_CLOSE command. Instead, they receive MCI\_CLOSE\_DRIVER. See Closing an MCI Driver.

# **MCI\_CLOSE\_DRIVER**

The MCI CLOSE DRIVER message requests an MCI driver to close a driver instance that was previously opened with an MCI\_OPEN\_DRIVER message.

#### **Parameters**

*dwDriverID*

Driver instance identifier. This is the value returned by the driver in response to the DRV\_OPEN message.

*hDriver*

Driver handle.

*uMsg*

MCI CLOSE DRIVER

*lParam1*

Contains the flags specified by the application, with the MCI\_CLOSE command.

#### *lParam2*

Specifies a pointer to an MCI\_GENERIC\_PARMS structure, or to a customized structure.

#### **Return Value**

If the close operation succeeds, the driver returns zero. Otherwise, the driver returns one of tbe MCIERR error codes defined in *mmsystem.h*.

#### **Comments**

A client sends the message by calling the driver's **DriverProc** entry point, passing the specified parameters. When an application sends an MCI\_CLOSE message, *winmm.dll* intercepts it and sends MCI\_CLOSE\_DRIVER to the driver.

#### **See Also**

Closing an MCI Driver, MCI\_OPEN\_DRIVER

# **MCI\_GETDEVCAPS**

The MCI\_GETDEVCAPS message requests an MCI driver to return device capabilities information.

#### **Parameters**

*dwDriverID*

Driver instance identifier. This is the value returned by the driver in response to the DRV\_OPEN message.

*hDriver*

Driver handle.

#### *uMsg*

MCI\_GETDEVCAPS

#### *lParam1*

Contains the flags specified by the application.

#### *lParam2*

Specifies a pointer to an MCI\_GETDEVCAPS\_PARMS structure, or to a customized structure.

#### **Return Value**

If the operation succeeds, the driver returns zero. Otherwise, the driver returns one of tbe MCIERR error codes defined in *mmsystem.h*.

#### **Comments**

A client sends the message by calling the driver's **DriverProc** entry point, passing the specified parameters.

A driver tests *lParam1* to determine the type of information to return. The driver returns the requested information in the structure pointed to by *lParam2*. Refer to the Win32 SDK description of MCI\_GETDEVCAPS to determine the types of information the driver should return.

#### **See Also**

Providing Device Information

# **MCI\_INFO**

The MCI\_INFO message requests an MCI driver to return device or driver information.

#### **Parameters**

*dwDriverID*

Driver instance identifier. This is the value returned by the driver in response to the DRV\_OPEN message.

*hDriver*

Driver handle.

*uMsg*

MCI\_INFO

*lParam1*

Contains the flags specified by the application.

#### *lParam2*

Specifies a pointer to an MCI\_INFO\_PARMS structure, or to a customized structure.

#### **Return Value**

If the operation succeeds, the driver returns zero. Otherwise, the driver returns one of tbe MCIERR error codes defined in *mmsystem.h*.

#### **Comments**

A client sends the message by calling the driver's **DriverProc** entry point, passing the specified parameters.

A driver tests *lParam1* to determine the type of information to return. The driver returns the requested information as a string in a buffer. The buffer's address and size are contained in the structure pointed to by *IParam2*. Refer to the Win32 SDK description of MCI\_INFO to determine the types of information the driver should return.

If the application includes the MCI\_INFO\_PRODUCT flag, the returned string should include the manufacturer of the hardware and, if possible, model identification information. If a driver applies to a device type instead of a specific device, it should return the string name of the device type.

If a driver extends the MCI\_INFO command to request additional information, it should not return information that is returned for the MCI\_STATUS command.

#### **See Also**

Providing Device Information

## **MCI\_OPEN**

MCI drivers do not receive the MCI\_OPEN command. Instead, they receive MCI\_OPEN\_DRIVER. See "Opening an MCI Driver".

# **MCI\_OPEN\_DRIVER**

The MCI\_OPEN\_DRIVER message requests an MCI driver to open a driver instance.

#### **Parameters**

*dwDriverID*

Driver instance identifier. This is the value returned by the driver in response to the DRV\_OPEN message.

*hDriver* Driver handle.

*uMsg*

MCI OPEN DRIVER

*lParam1*

Contains the flags specified by the application, with the MCI\_OPEN command.

*lParam2*

Specifies a pointer to an MCI\_OPEN\_PARMS structure, or to a customized structure.

#### **Return Value**

If the operation succeeds, the driver returns zero. Otherwise, the driver returns one of the MCIERR error codes defined in *mmsystem.h*.

#### **Comments**

A client sends the message by calling the driver's **DriverProc** entry point, passing the specified parameters. When an application sends an MCI\_OPEN message, *winmm.dll* intercepts it and sends MCI\_OPEN\_DRIVER to the driver.

#### **See Also**

Opening an MCI Driver, MCI\_CLOSE\_DRIVER

# **MCI\_STATUS**

The MCI STATUS message requests an MCI driver to return device status information.

#### **Parameters**

*dwDriverID*

Driver instance identifier. This is the value returned by the driver in response to the DRV\_OPEN message.

*hDriver*

Driver handle.

*uMsg*

MCI STATUS

#### *lParam1*

Contains the flags specified by the application.

#### *lParam2*

Specifies a pointer to an MCI\_STATUS\_PARMS structure, or to a customized structure.

#### **Return Value**

If the operation succeeds, the driver returns zero. Otherwise, the driver returns one of tbe MCIERR error codes defined in *mmsystem.h*.

#### **Comments**

A client sends the message by calling the driver's **DriverProc** entry point, passing the specified parameters.

A driver tests *lParam1* to determine the type of information to return. The driver returns the requested information in the structure pointed to by *lParam2*. Refer to the Win32 SDK description of MCI\_STATUS to determine the types of information the driver should return.

#### **See Also**

Providing Device Information

## **MCI Structures**

This section describes the structures associated with the command messages that MCI drivers

are required to support.

For descriptions of all other MCI command structures, refer to the Win32 SDK.

# **MCI\_GENERIC\_PARMS**

```
typedef struct tagMCI_GENERIC_PARMS {
    DWORD dwCallback;
} MCI_GENERIC_PARMS;
```
The MCI\_GENERIC\_PARMS structure is the data structure associated with the MCI\_CLOSE\_DRIVER command. This structure can be used with any command requiring only a minimal structure definition.

#### **Members**

#### **dwCallback**

Contains handle of window to receive MM\_MCINOTIFY message.

# **MCI\_GETDEVCAPS\_PARMS**

typedef struct tagMCI\_GETDEVCAPS\_PARMS { DWORD dwCallback; DWORD dwReturn; DWORD dwItem; } MCI\_GETDEVCAPS\_PARMS;

The MCI\_GETDEVCAPS\_PARMS structure is the standard data structure associated with the MCI\_GETDEVCAPS command. To find out if customized versions of this structure exist, see the description of MCI\_GETDEVCAPS in the Win32 SDK.

#### **Members**

#### **dwCallback**

Contains handle of window to receive MM\_MCINOTIFY message.

#### **dwReturn**

Receives information returned by the driver.

#### **dwItem**

Contains a flag indicating the type of information requested. For a list of valid flags, see the description of MCI\_GETDEVCAPS in the Win32 SDK. The contents of **dwItem** are valid only if MCI\_GETDEVCAPS\_ITEM is set in the *lParam1* argument to **DriverProc**.

# **MCI\_INFO\_PARMS**

typedef struct tagMCI\_INFO\_PARMS {

 DWORD dwCallback; LPSTR lpstrReturn; DWORD dwRetSize;

} MCI\_INFO\_PARMS;

The MCI\_INFO\_PARMS structure is the standard data structure associated with the MCI\_INFO command. To see if customized versions of this structure exist, refer to the description of MCI\_INFO in the Win32 SDK.

#### **Members**

#### **dwCallback**

Contains handle of window to receive MM\_MCINOTIFY message.

#### **lpstrReturn**

Contains pointer to buffer that the driver fills with return string.

#### **dwRetSize**

Contains size of return buffer.

# **MCI\_OPEN\_DRIVER\_PARMS**

```
typedef struct {
     MCIDEVICEID wDeviceID;
     LPCWSTR lpstrParams;
     UINT wCustomCommandTable;
     UINT wType;
} MCI_OPEN_DRIVER_PARMS;
```
The MCI\_OPEN\_DRIVER\_PARMS structure is the data structure associated with the **DRV\_OPEN** command for MCI drivers. See Opening an MCI Driver.

#### **Members**

#### **wDeviceID**

Contains the MCI device ID.

#### **lpstrParams**

Contains a pointer to a zero-terminated string. The string contains any characters that follow the filename in the system registry.

#### **wCustomCommandTable**

Receives a handle returned from **mciLoadCommandResource**, or MCI\_NO\_COMMAND\_TABLE.

#### **wType**

Receives one of the following defined MCI device types:

- MCI DEVTYPE ANIMATION
- MCI\_DEVTYPE\_CD\_AUDIO
- MCI DEVTYPE DAT
- MCI DEVTYPE DIGITAL VIDEO
- MCI\_DEVTYPE\_OVERLAY
- MCI DEVTYPE SEQUENCER
- MCI DEVTYPE SCANNER
- MCI\_DEVTYPE\_VCR
- MCI DEVTYPE\_VIDEODISC
- MCI DEVTYPE WAVEFORM AUDIO

If the driver does not support any of the defined types, it should set **wType** to MCI\_DEVTYPE\_OTHER.

# **MCI\_OPEN\_PARMS**

```
typedef struct tagMCI_OPEN_PARMS {<br>DWORD dwCallback;
```

```
dwCallback;
 MCIDEVICEID wDeviceID;
 WORD wReserved0;
 LPCSTR lpstrDeviceType;
LPCSTR lpstrElementName;
 LPCSTR lpstrAlias;
```

```
} MCI_OPEN_PARMS;
```
The MCI\_OPEN\_PARMS structure is the standard data structure associated with the MCI\_OPEN\_DRIVER command. To find out if customized versions of this structure exist, see the description of MCI\_OPEN in the Win32 SDK.

#### **Members**

#### **dwCallback**

Contains handle of window to receive MM\_MCINOTIFY message.

#### **wDeviceID**

Contains the device ID.

**wReserved0**

Reserved.

#### **lpstrDeviceType**

Contains device type string, if MCI\_OPEN\_TYPE is set in the *lParam1* argument to **DriverProc**.

#### **lpstrElementName**

Contains element name string, if MCI\_OPEN\_ELEMENT is set in the *lParam1* argument to **DriverProc**.

#### **lpstrAlias**

Contains alias string, if MCI\_OPEN\_ALIAS is set in the *lParam1* argument to **DriverProc**.

# **MCI\_STATUS\_PARMS**

```
typedef struct tagMCI_STATUS_PARMS {
```
 DWORD dwCallback; DWORD dwReturn; DWORD dwItem; DWORD dwTrack;

} MCI\_STATUS\_PARMS;

The MCI\_STATUS\_PARMS structure is the standard data structure associated with the MCI\_STATUS command. To find out if customized versions of this structure exist, see the description of MCI\_STATUS in the Win32 SDK.

#### **Members**

#### **dwCallback**

Contains handle of window to receive MM\_MCINOTIFY message.

#### **dwReturn**

Receives driver-supplied integer return value.

#### **dwItem**

Contains a flag indicating the type of information requested. For a list of valid flags, see the description of MCI\_STATUS in the Win32 SDK. The contents of **dwItem** is valid only if MCI\_STATUS\_ITEM is set in the *lParam1* argument to **DriverProc**.

## **MCI Macros**

This topic describes macros available to MCI drivers.

# **MAKEMCIRESOURCE**

#### **LRESULT**

 **MAKEMCIRESOURCE( WORD** *wReturn***, WORD** *wResource* **);**

The **MAKEMCIRESOURCE** macro concatenates two word values to create a longword value. Its purpose is to create a longword value that contains both a constant value and a resource ID.

#### **Parameters**

*wReturn* Specifies the constant value.

*wResource*

Specifies the resource ID.

#### **Return Value**

Returns the longword result of the concatenation.

#### **Comments**

The **MAKEMCIRESOURCE** macro is used for constructing a longword value that can be returned in a command structure's **dwReturn** member. Structures for the MCI\_GETDEVCAPS and MCI\_STATUS commands contain this member. Extended commands can also include this structure member. The **MAKEMICRESOURCE** macro is used in combination with the MCI\_RESOURCE\_RETURNED and MCI\_RESOURCE\_DRIVER return values for **DriverProc**. See **Returning Information to Applications**.

# **Time Formatting Macros**

The following time formatting macros are available to both MCI drivers and applications. The macros are defined in *mmsystem.h* and are described in the Win32 SDK.

#### MCI HMS HOUR

Retrieves the hours component from a parameter containing packed hours/minutes/seconds (HMS) information.

MCI HMS MINUTE

Retrieves the minutes component from a parameter containing packed hours/minutes/seconds (HMS) information.

#### MCI HMS SECOND

Retrieves the seconds component from a parameter containing packed hours/minutes/seconds (HMS) information.

#### MCI\_MAKE\_HMS

Creates a time value in packed hours/minutes/seconds (HMS) format from the given hours, minutes, and seconds values.

MCI\_MAKE\_MSF

Creates a time value in packed minutes/seconds/frames (MSF) format from the given minutes, seconds, and frame values.

#### MCI\_MAKE\_TMSF

Creates a time value in packed tracks/minutes/seconds/frames (TMSF) format from the given tracks, minutes, seconds, and frames values.

#### MCI\_MSF\_FRAME

Creates the frames component from a parameter containing packed minutes/seconds/frames (MSF) information.

#### MCI\_MSF\_MINUTE

Creates the minutes component from a parameter containing packed minutes/seconds/frames (MSF) information.

#### MCI\_MSF\_SECOND

Creates the seconds component from a parameter containing packed minutes/seconds/frames (MSF) information.

#### MCI TMSF\_FRAME

Retrieves the frames component from a parameter containing packed tracks/minutes/seconds/frames (TMSF) information.

#### MCI TMSF\_MINUTE

Retrieves the minutes component from a parameter containing packed tracks/minutes/seconds/frames (TMSF) information.

#### MCI TMSF\_SECOND

Retrieves the seconds component from a parameter containing packed tracks/minutes/seconds/frames (TMSF) information.

#### MCI TMSF TRACK

Retrieves the tracks component from a parameter containing packed tracks/minutes/seconds/frames (TMSF) information.

# **Audio Device Drivers**

The following topics explain how to write audio device drivers for Windows NT®:

- Introduction to Audio Device Drivers
- Designing a User-Mode Audio Driver
- Designing a Kernel-Mode Audio Driver
- Audio Driver Reference

For a general discussion of multimedia device drivers, refer to Introduction to Multimedia Drivers.

# **Introduction to Audio Device Drivers**

The following topics provide an introductory information about audio device drivers:

- Types of Audio Devices
- Audio Software Components
- The Standard Audio Driver, *mmdrv.dll*
- Sample Audio Drivers

## **Types of Audio Devices**

The following types of audio devices can be accessed by applications using API functions provided by the Windows NT Win32 subsystem:

- *Waveform input devices* that convert analog audio signals into digital information.
- *Waveform output devices* that convert digital audio information into analog audio signals.
- *MIDI input ports* that receive MIDI messages from external MIDI devices, such as keyboards.
- *MIDI output ports* that send MIDI messages to external MIDI devices, such as keyboards and drum machines.
- *Internal MIDI synthesizers*, which are internal MIDI output devices that synthesize music from MIDI messages sent by applications.
- *Auxiliary audio devices* such as CD players, which do not require data transfers but whose output can be mixed with MIDI and waveform audio, and whose volume can be controlled by a driver.
- *Mixer devices* that control multiple audio lines.

*Combination drivers* are audio device drivers that can support several of these types of audio devices. The standard audio driver, *mmdrv.dll*, is a combination driver.

## **Audio Software Components**

The following diagram illustrates the relationship of the major Windows NT audio software components.

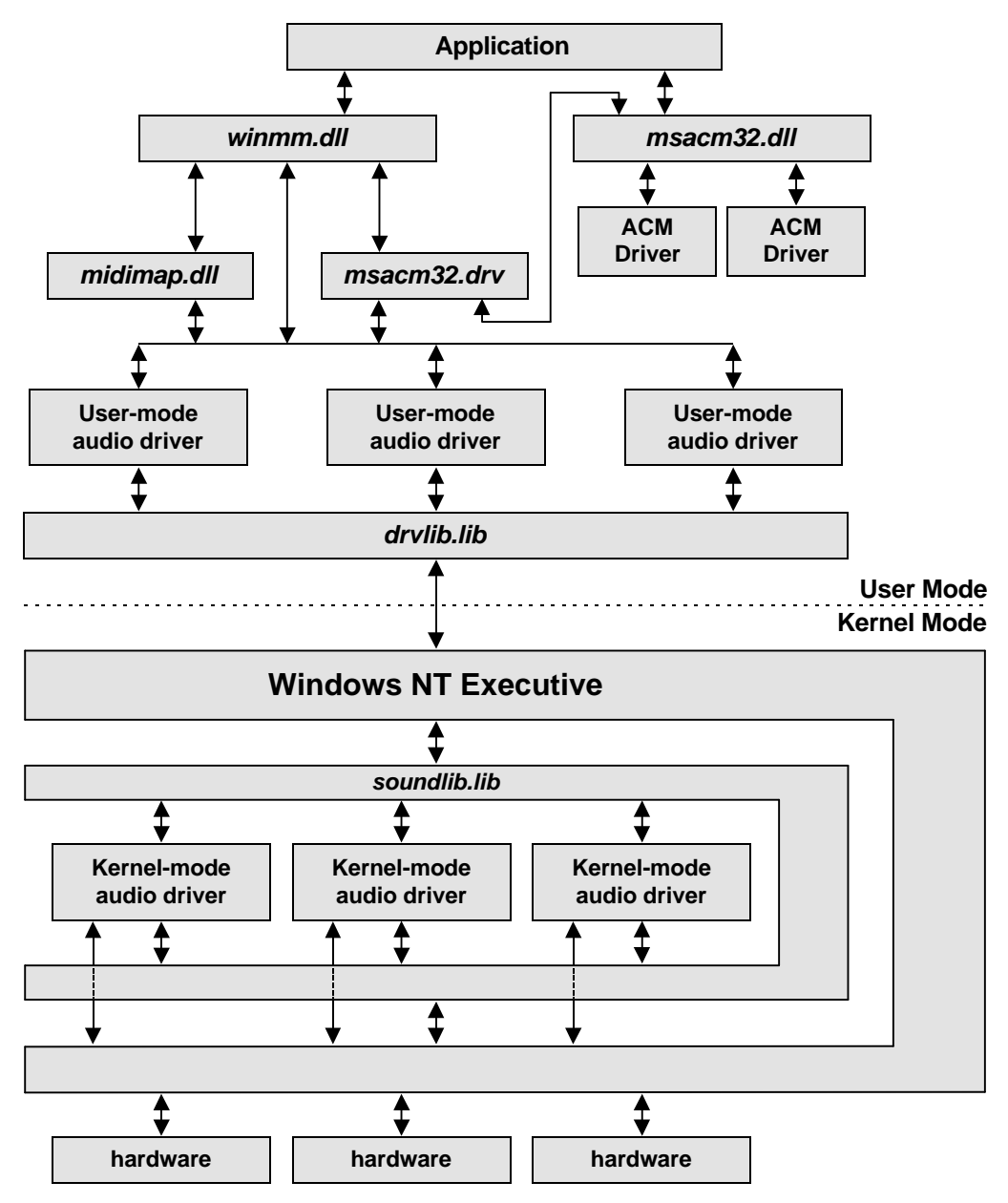

The components in the diagram include:

• Application

Any user-mode, Win32-based application that calls the audio API functions described in the Win32 SDK.

• *winmm.dll*

A dynamic-link library that exports the waveform, MIDI, mixer, and auxiliary audio functions described in the Win32 SDK.

• *msacm32.dll*

A dynamic-link library that contains the Audio Compression Manager (ACM). For information about the ACM and ACM drivers, see Audio Compression Manager Drivers.

• *midimap.dll*

The Windows NT MIDI Mapper.

- *msacm32.drv* The Windows NT Wave Mapper.
- User-mode drivers

Dynamic-link libraries that communicate with kernel-mode drivers (or sometimes other user-mode drivers).

• ACM drivers

Dynamic-link libraries under the control of the ACM. See *msacm32.dll*, above.

• *drvlib.lib*

A library used as a basis for user-mode audio drivers. For more information, see Using *drvlib.lib*.

• Kernel-mode drivers

Kernel-mode code that communicates with the Windows NT Executive in order to access device hardware.

• *soundlib.lib*

A library used as a basis for kernel-mode audio drivers. For more information, see Using *soundlib.lib*.

## **The Standard Audio Driver,** *mmdrv.dll*

Microsoft provides a standard user-mode audio driver for Windows NT, called *mmdrv.dll*. It is a combination driver that supports waveform input and output devices, MIDI input and output devices, and auxiliary audio devices. It provides the user-mode audio driver entry points and support functions necessary for handling all of these device types.

If you are providing driver support for new audio hardware, you might be able to use *mmdrv.dll* as your user-mode driver. You can use *mmdrv.dll* if it provides access to all of the functionality provided by your kernel-mode driver. If you are able to use *mmdrv.dll* as your user-mode driver, then you only need to write a kernel-mode driver for your hardware.

If you want to use *mmdrv.dll* functionality but need to provide customized installation and configuration operations, consider using *drvlib.lib*, which is a library you can use to construct a customized user-mode driver, instead of using *mmdrv.dll*.

You can even use *mmdrv.dll* and *drvlib.lib* in combination. The user-mode driver for the Creative Labs Sound Blaster<sup>™</sup> does this. See Sample Audio Drivers and Examining *sndblst.sys*.

The MS-DOS device names supported by *mmdrv.dll* are defined in the *ntddwave.h*, *ntddmidi.h*, and *ntddaux.h* files. MS-DOS names are prepended with "\\.\", as in "\\.\WaveOut0".

Source code for *mmdrv.dll* is included with this DDK.

## **Sample Audio Drivers**

This DDK includes the source code for the following audio drivers and libraries:

#### **Driver or Library Location of Source Files**

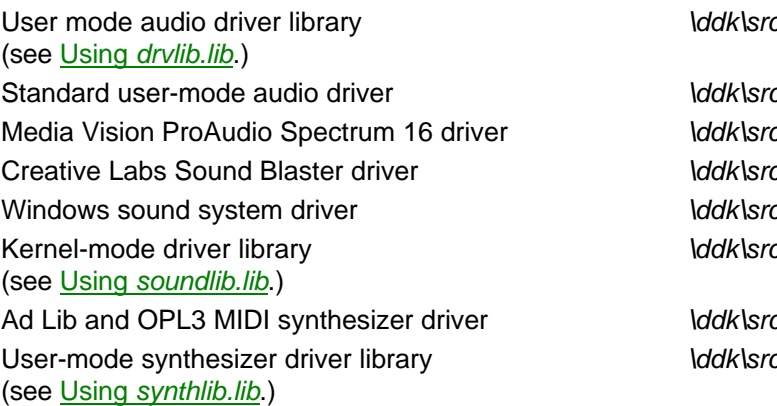

*\ddk\src\mmedia\drvlib* c**\mmedia\mmdrv** c**\mmedia\mvaudio** c\mmedia\sndblst

c\mmedia\sndsys *\ddk\src\mmedia\soundlib*

c\mmedia\synth *\ddk\src\mmedia\synthlib*

For the driver samples, code for both the user-mode and the kernel-mode driver is provided.

Under the listed driver directory, a *\dll* subdirectory contains the user-mode driver sources, and a *\driver* subdirectory contains the kernel-mode driver sources.

Within this chapter frequent reference is made to the user-mode and kernel-mode drivers for the Creative Labs Sound Blaster card. The kernel-mode driver is *sndblst.sys*. Two user-mode drivers call *sndblst.sys*: the standard audio driver, *mmdrv.dll*, handles MIDI input and output operations; a customized driver, *sndblst.dll*, handles waveform, mixer, synthesizer, and auxiliary I/O operations.

# **Designing a User-Mode Audio Driver**

User-mode audio drivers are implemented as dynamic-link libraries. This section contains the following topics to assist you in designing a user-mode audio driver:

- User-Mode Audio Driver Entry Points
- User-Mode Audio Driver Messages
- Controlling Waveform and MIDI Devices
- Controlling Auxiliary Audio Devices
- Controlling Mixers
- Notifying Clients from Audio Drivers
- Using *drvlib.lib*
- Using *synthlib.lib*
- General Design Guidelines

## **User-Mode Audio Driver Entry Points**

Like all installable user-mode drivers, user-mode audio drivers must export a **DriverProc** entry point and support the standard driver messages. Audio drivers typically ignore the DRV\_OPEN standard message.

Audio drivers must also export one or more of the following entry points:

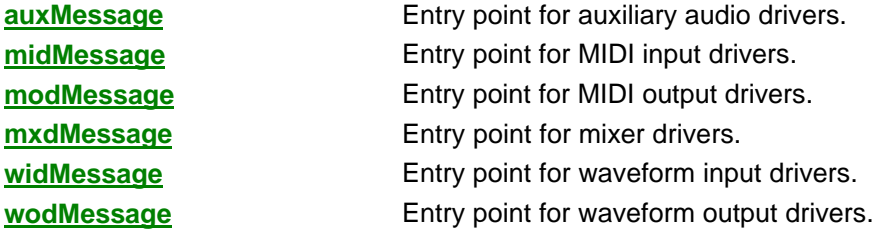

Like the **DriverProc** entry point, these additional entry points are implemented as functions that receive and process messages. Applications control multimedia device operations by calling multimedia API functions, which are described in the Win32 SDK and defined in *winmm.dll*. Code within *winmm.dll* translates each API function call into a call to a driver entry point, and includes one of the user-mode audio driver messages. For example, when an application calls the Win32 **WaveOutOpen** function, *winmm.dll* calls the appropriate user-mode driver's **wodMessage** entry point, passing a WODM\_OPEN message.

## **User-Mode Audio Driver Messages**

The following table lists the messages that each driver entry point can receive. Messages are divided into those that the driver is required to support, and those that the driver can optionally support. Message definitions are contained in *mmddk.h*.

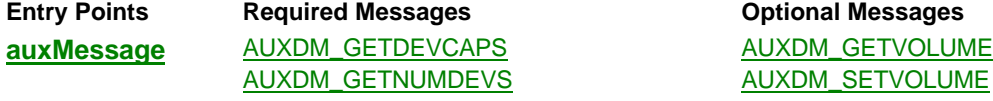

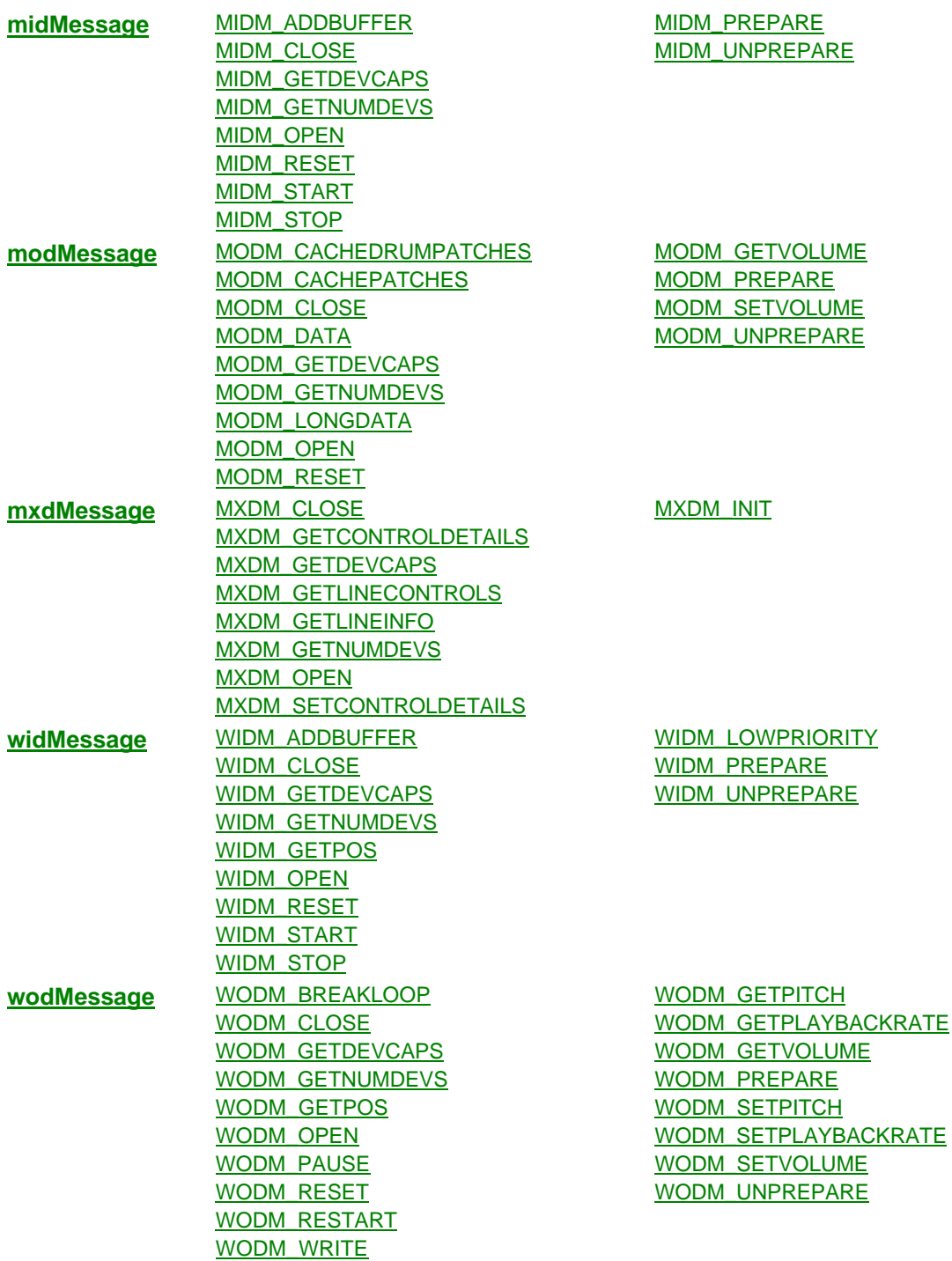

**Note:** If you are writing a driver for a waveform device that supports compressed data formats, your driver must also support some of the Audio Compression Manager (ACM) messages. For further information, see Providing ACM Support in Device Drivers, which is contained in the Audio Compression Manager Drivers chapter.

# **Controlling Waveform and MIDI Devices**

The following topics describe the methods used for controlling input and output data transfers for both waveform and MIDI devices:

- Introduction to Transferring Audio Data
- Transferring Waveform Input Data
- Transferring Waveform Output Data
- Transferring MIDI Input Data
- Transferring MIDI Output Data

Within these topics, the term *client* is used to refer to any higher-level software that is making calls into the user-mode driver. This higher-level software could be an application or, more likely, it could be an intermediate interface called by an application and implemented in *winmm.dll*.

### **Introduction to Transferring Audio Data**

A primary responsibility of user-mode waveform and MIDI drivers is to pass streams of data between clients and kernel-mode drivers. For both input and output operations, clients first allocate data buffers and request the user-mode driver to prepare the buffers for use.

For input operations, the client passes empty buffers to the user-mode driver, which then requests data from the kernel-mode driver. The kernel-mode driver reads data from the device and passes it back the user-mode driver, which then fills the buffers. The user-mode driver notifies the client each time a buffer is filled, so that the client can copy the data from the buffer. The client can then re-use the buffer or, if all data has been received, it can request the user-mode driver to remove the buffer's preparation, and then deallocate the buffer.

For output operations, the client fills the buffers with data and begins passing them to the user-mode driver. The user-mode driver reads the data and passes it to the kernel-mode driver, which in turn sends the data to the device. The user-mode driver notifies the client when each buffer has been read. The client can then re-use the buffer or, if all data has been sent, it can request the user-mode driver to remove the buffer's preparation, and then deallocate the buffer. (Some MIDI output operations do not use buffers.)

For more details about transferring audio data, see:

- Transferring Waveform Input Data
- Transferring Waveform Output Data
- Transferring MIDI Input Data
- Transferring MIDI Output Data

The algorithms described in these topics are implemented in *drvlib.lib* and *mmdrv.dll*.

### **Transferring Waveform Input Data**

For waveform input operations, clients call the user-mode driver's **widMessage** function. The user-mode driver should expect the client to first send a WIDM\_OPEN message to open a driver instance. Next, the client allocates memory for one or more data buffers and sends WIDM\_PREPARE messages to prepare the buffers for use. The client then sends a WIDM\_ADDBUFFER message for each buffer, which passes the address of the empty buffer to the user-mode driver. The user-mode driver keeps a list of available empty buffers.

To start the read operation, the client sends WIDM\_START. The user-mode driver then uses a separate thread to begin requesting data from the kernel-mode driver, typically by calling **ReadFile** or **ReadFileEx**, and filling the empty buffers. Each time a buffer has been filled, the user-mode driver notifies the client by sending it a WIM\_DATA callback message. The client copies the data from the buffer and re-adds the buffer to the user-mode driver's buffer list by sending another WIDM\_ADDBUFFER message.

When the client has finished the input operation, it sends WIDM\_STOP. It can also send WIDM\_RESET, which indicates to the user-mode driver that it should not fill any remaining data buffers. The client can then send a WIDM\_UNPREPARE message for each buffer and deallocate the buffers. Finally, the driver should expect the client to close the instance by sending WIDM\_CLOSE.

### **Transferring Waveform Output Data**

For waveform output operations, clients call the user-mode driver's **wodMessage** function. User-mode drivers should expect the client to first send a WODM\_OPEN message to open a driver instance. Next, the client allocates memory for one or more data buffers and sends WODM\_PREPARE messages to prepare the buffers for use.

The client then begins filling the buffers and sending WODM\_WRITE messages, which include a buffer address. The user-mode driver keeps a queue of buffer addresses. When the user-mode driver starts receiving WODM\_WRITE messages, it uses a separate thread to begin sending the received data to the kernel-mode driver, typically by calling **WriteFile** or **WriteFileEx**. Each time the user-mode driver reads a buffer and sends the data to the kernel-mode driver, it dequeues the buffer and sends the client a WOM\_DONE callback message to notify it that the buffer has been read. The client can then re-use the buffer by specifying its address with another WODM\_WRITE message.

When the client has finished the output operation, it stops sending WODM\_WRITE messages. It can also send WODM\_RESET, which indicates to the user-mode driver that it should not dequeue any remaining data buffers. The client can then send a WODM\_UNPREPARE message for each buffer and deallocate the buffers. Finally, the driver should expect the client to close the instance by sending WODM\_CLOSE.

### **Transferring MIDI Input Data**

For MIDI input operations, clients call the user-mode driver's **midMessage** function. The user-mode driver should expect the client to first send a MIDM OPEN message to open a driver instance. Next, the client allocates memory for one or more data buffers and sends MIDM\_PREPARE messages to prepare the buffers for use. The client then sends a MIDM\_ADDBUFFER message for each buffer, which passes the address of the empty buffer to the user-mode driver. The user-mode driver keeps a queue of available empty buffers.

To start the read operation, the client sends MIDM\_START. The user-mode driver then uses a separate thread to begin requesting data from the kernel-mode driver, typically by calling **ReadFileEx**. The user-mode driver receives a buffer of MIDI data that can consist of a combination of short MIDI messages, or single *events*, and long MIDI messages, or *system-exclusive events*. (For descriptions of MIDI events, see the *Standard MIDI Files 1.0* specification.) The user-mode driver must parse the bytes received and do the following:

- Create a time stamp (see *Adding Time Stamps*, below).
- If the received event is system-exclusive, place the event's bytes in the next available buffer from the queue of client buffers. If the buffer becomes full, notify the client with a MIM\_LONGDATA callback message. The client can read the buffer and re-use it by sending another MIDM\_ADDBUFFER message.
- If the received event is not system-exclusive, check the message to see if running status (see *Running Status*, below) is in effect and if so, add the previous status byte to the event. (All events passed to clients must include a status byte.) Then pass the event's bytes to the client with a MIM\_DATA callback message.

When the client has finished the input operation, it sends **MIDM\_STOP**. It can also send MIDM\_RESET, which indicates to the user-mode driver that it should not fill any remaining data buffers. The client can then send a **MIDM\_UNPREPARE** message for each buffer and deallocate the buffers. Finally, the driver should expect the client to close the instance by sending MIDM\_CLOSE.

#### **Adding Time Stamps**

All MIDI events that are returned to a client must include a time stamp. The time stamp represents the number of milliseconds that have passed since input began. When a client sends the MIDM\_START message, the kernel-mode driver saves the current system time to use as a reference time. Then each time the kernel-mode driver reads an event, it saves a time stamp value equal to the difference between the current time and the reference time.

#### **Running Status**

MIDI events might or might not include a status byte. If the status byte is not included, then the client is employing *running status*. This means that the last status byte sent is still in effect and need not be re-sent. When a user-mode driver receives a **MODM\_DATA** message it checks the status byte and if no value is present, it does not pass the byte to the kernel-mode driver.

#### **Handling MIDI Thru**

Code within *winmm.dll* supports MIDI thru-ing to the extent that it will connect one MIDI input driver to one MIDI output driver. You can write a thru-ing driver by responding to DRVM\_ADD\_THRU and DRVM\_REMOVE\_THRU messages within **midMessage** and **modMessage**. For more information, see the discussion of managing MIDI thru-ing and the description of **midiConnect** in the Win32 SDK.

### **Transferring MIDI Output Data**

Clients can send output data to user-mode MIDI drivers as either short MIDI messages or long MIDI messages. A short MIDI message contains a single MIDI *event*. The event is passed as an argument to the user-mode driver's **modMessage** function. Long MIDI messages consist of a buffer of MIDI events, including MIDI *system exclusive* event*s*. The buffer address is passed as an argument to the user-mode driver's **modMessage** function. (For descriptions of MIDI events, see the *Standard MIDI Files 1.0* specification.)

For MIDI output operations, clients call the user-mode driver's **modMessage** function. User-mode drivers should expect the client to first send a **MODM\_OPEN** message to open a driver instance. If the client will be sending long MIDI messages, it allocates memory for one or more data buffers and sends MODM\_PREPARE messages to prepare the buffers for use. The client then begins sending either short messages or long messages.

To send a short message, the client sends a MODM\_DATA message and includes the message data. Since MIDI events can be one, two, or three bytes in length, the user-mode driver must examine the event's status field to determine how many bytes are valid. It then passes the proper number of bytes to the kernel-mode driver by calling **DeviceIoControl**.

To send a long message, the client places the message in a buffer and sends a MODM\_LONGDATA message, which includes the buffer's address as an argument. The user-mode driver does not examine the contents of a long message; it just passes the buffer contents to the kernel-mode driver by calling **DeviceIoControl**.

When the user-mode driver begins receiving **MODM\_DATA** and **MODM\_LONGDATA** messages, it uses a separate thread to begin sending the received data to the kernel-mode driver, typically by calling **DeviceIoControl**. After the data has been sent to the kernel-mode driver, the user-mode driver notifies the client by sending it a MOM DONE callback message. Clients can re-use a MODM\_LONGDATA buffer by refilling it and including it with a subsequent MODM\_LONGDATA message.

When the client has finished the output operation, it stops sending MODM\_DATA and MODM\_LONGDATA messages. It can also send MODM\_RESET, which indicates to the user-mode driver that it should not dequeue any remaining data buffers. The client can then send a MODM UNPREPARE message for each buffer and deallocate the buffers. Finally, the driver should expect the client to close the instance by sending MODM\_CLOSE.

#### **MIDI Output Streams**

Clients create MIDI streams by using the MIDI stream functions. These functions are defined within *winmm.dll* and described in the Win32 SDK. Code in *winmm.dll* translates the MIDI stream functions into MODM\_DATA and MODM\_LONGDATA messages. Therefore, MIDI drivers are not aware of stream operations. Each MODM\_LONGDATA message buffer contains a single MIDI event that can be passed directly to the driver by calling **DeviceIoControl**.

## **Controlling Auxiliary Audio Devices**

To control auxiliary audio device operations, clients call the user-mode driver's **auxMessage**

function. Clients do not need to open or close auxiliary audio devices. The user-mode driver should expect to receive AUXDM\_GETDEVCAPS, AUXDM\_GETNUMDEVS, AUXDM\_GETVOLUME, and AUXDM\_SETVOLUME messages in any order.

## **Controlling Mixers**

To control mixer operations, clients call the user-mode driver's **mxdMessage** function. The user-mode driver should first expect the client to send a MXDM\_OPEN message to open a driver instance. Then the driver can expect to receive **MXDM\_GETLINEINFO**, MXDM\_GETLINECONTROLS, MXDM\_GETCONTROLDETAILS, and MXDM\_SETCONTROLDETAILS messages from the opened the instance, until the client sends MXDM\_CLOSE.

# **Notifying Clients from Audio Drivers**

User-mode drivers are responsible for notifying clients upon the completion of various audio operations. Clients indicate the type of notification, if any, they expect when they open a driver instance for waveform, MIDI, or mixer operations. (Refer to MIDM\_OPEN, MODM\_OPEN, MXDM\_OPEN, WIDM\_OPEN, and WODM\_OPEN messages.) Clients that request notification can specify any of the following notification targets:

- A callback function
- A window handle
- An event handle
- A thread identifier

Mixer drivers accept only window handles.

User-mode drivers notify clients by calling the **DriverCallback** function in *winmm.dll*. This function delivers a message to the client's notification target. The function also delivers message parameters, if the target type accepts parameters.

Following are the messages user-mode drivers must send to a client if the client has requested notification:

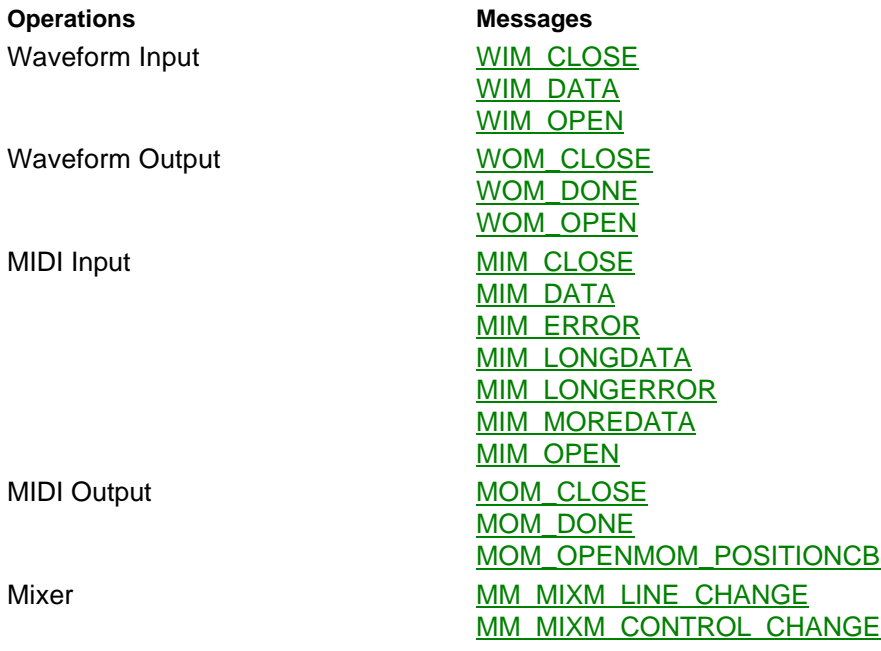

## **Using** *drvlib.lib*

The user-mode library *drvlib.lib* provides the following:

- A standard set of user-mode audio driver entry points for waveform, MIDI, mixer, and auxiliary user-mode drivers.
- A communication path to the device's kernel-mode driver. This path consists of:
	- Calling the Windows NT I/O Manager (by means of **DeviceIoControl**, described in the Win32 SDK) to send I/O control codes to the kernel-mode driver.
	- Calling **ReadFileEx** and **WriteFileEx** (described in the Win32 SDK) to pass data between the user-mode and kernel-mode drivers.

For information on I/O control codes for multimedia drivers, see the *Kernel-Mode Drivers Reference*.

• A set of functions for creating and managing a kernel-mode driver as a Windows NT service, and for easily accessing driver keys within the Windows NT Registry. These functions are useful for installation and configuration operations, and are listed in Installing and Configuring your Driver, Using *drvlib.lib*.

The entry points, support functions, and communications path to the kernel-mode driver are identical to those provided by the standard audio driver, *mmdrv.dll*. This library is particularly useful if your user-mode driver requires only the functionality of *mmdrv.dll*, with the addition of customized installation and configuration operations. In such a case, you would create a module containing a customized **DriverProc** function, and then link it with *drvlib.lib*. To initialize the library, call **DrvLibInit** when your driver is loaded.

If your driver requires customized audio entry point functions, you might still want to base your functions on the those contained in *drvlib.lib*. Sources for *drvlib.lib* are provided with this DDK, in the directory path listed in Sample Audio Drivers.

### **Installing and Configuring your Driver, Using** *drvlib.lib*

User-mode drivers can call functions in *drvlib.lib* to start the kernel-mode driver and to modify registry keys. The most commonly used functions include:

#### **DrvLibInit**

Initializes *drvlib.lib* for use with your user-mode driver.

#### **DrvCreateServicesNode**

Creates a connection to the Windows NT service control manager and, optionally, creates a service object for the kernel-mode driver.

#### **DrvConfigureDriver**

Opens a connection to the service control manager, creates a kernel-mode driver service for the specified driver, and loads the kernel-mode driver. This function is typically called when **DriverProc** receives a **DRV\_INSTALL** or DRV\_CONFIGURE message.

#### **DrvCloseServiceManager**

Closes a connection to the service control manager.

#### **DrvCreateDeviceKey**

Creates a device subkey under the driver's **\Parameters** registry key. You should store a device's configuration parameters under this key.

#### **GetInterruptsAndDma**

Examines the registry to determine which interrupt numbers and DMA channels are assigned to devices.

#### **DrvSetDeviceIdParameter**

Assigns a value to a value name in the registry, under a device's **\Parameters** key. Use this function to save configuration parameters.

#### **DrvQueryDeviceIdParameter**

Reads the value associated with a value name, under a device's **\Parameters** registry key. Use this function to read configuration parameters you have stored in the registry.

#### **DrvRemoveDriver**

Unloads the kernel-mode driver and marks the kernel-mode driver service for deletion. Typically called when **DriverProc** receives a DRV\_REMOVE message.

Other installation and configuration functions provided by *drvlib.lib* are **DrvSaveParametersKey**, **DrvRestoreParametersKey**, **DrvDeleteServicesNode**, **DrvLoadKernelDriver**, **DrvUnloadKernelDriver**, **DrvIsDriverLoaded**, **DrvNumberOfDevices**, and **DrvSetMapperName**.

## **Using** *synthlib.lib*

The *synthlib.lib* library provides support for internal MIDI synthesizers by converting MIDI output messages into calls to MIDI FM synthesis functions. The library supports ADLIB and OPL3 synthesizers.

The library contains an alternate **modMessage** entry point function called **modsynthMessage**. If you choose to use this library, link it with your user-mode driver. The driver's module definition file must contain the following export line:

```
modMessage = modsynthMessage
```
Source code for *synthlib.lib* is provided with this DDK, at the directory path listed in Sample Audio Drivers.

## **General Design Guidelines**

You most important guideline is to *make sure the driver design adheres to the function descriptions provided by the Win32 SDK*. Oftentimes the messages, entry point function parameters, and return codes described within this chapter correlate to Win32 API functions, parameters, and return codes described in the Win32 SDK. This chapter provides cross references to function descriptions in the Win32 SDK.

For MIDI file format descriptions, see the *MIDI 1.0 Detailed Specification* and *Standard MIDI Files 1.0.*

# **Designing a Kernel-Mode Audio Driver**

Kernel-mode audio drivers are responsible for accessing audio hardware. They are implemented as services under the control of the Windows NT service control manager.

The following topics are provided to assist you in designing a kernel-mode audio driver:

- Using *soundlib.lib*
- Examining *sndblst.sys*
- Initializing and Configuring a Driver
- Synchronizing Driver Activities
- Supporting Waveform Devices
- Supporting MIDI Devices
- Supporting Mixer Devices
- Supporting Auxiliary Audio Devices

For general information on the structure of kernel-mode drivers, refer to the *Kernel-Mode Drivers Design Guide* and *Kernel-Mode Drivers Reference* in this DDK.

## **Using** *soundlib.lib*

Kernel-mode audio drivers can use the *soundlib.lib* library. For waveform, MIDI, auxiliary audio, and mixer drivers, *soundlib.lib* provides the following:

- Functions that the kernel-mode driver can call for initialization, configuration, and synchronization activities.
- A set of dispatch functions that the driver can use for handling IRPs and I/O control codes, which are received from the Windows NT I/O Manager as a result of calls from user-mode drivers.

For information on IRPs and I/O control codes for multimedia drivers, see the *Kernel-Mode Drivers Reference*.

You can use *soundlib.lib* to make creating a new kernel-mode driver easier. To use *soundlib.lib*, link it with your kernel-mode driver. You'll need to include some or all of the following header files:

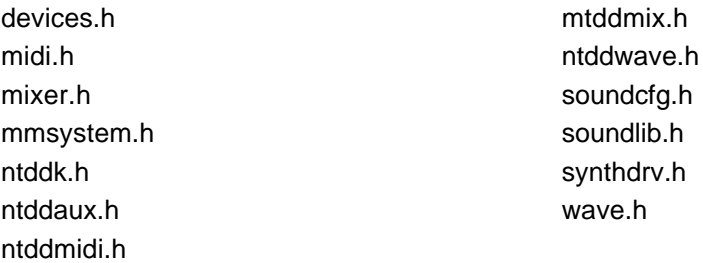

If you include *soundlib.h*, it includes many, but not all, of the other header files listed.

Source code for *soundlib.lib* is included with this DDK, at the directory path listed in Sample Audio Drivers.

Descriptions of the functions and structures provided by *soundlib.lib* can be found in the Audio Driver Reference.

## **Examining** *sndblst.sys*

To illustrate both the construction of a kernel-mode driver and the use of *soundlib.lib*, the following sections examine the sample kernel-mode driver *sndblst.sys*. This driver supports the Creative Labs Sound Blaster card. It is called from the user-mode driver *sndblst.dll*, for waveform, mixer, and auxiliary I/O operations. For MIDI operations, *sndblst.sys* is called from the standard audio driver, *mmdrv.dll*. Source code for *sndblst.sys, sndblst.dll*, and *mmdrv.dll* are included with this DDK, at the directory paths listed in Sample Audio Drivers. When you read the topics within this section, it is helpful to refer to the source code for *sndblst.sys*.

## **Initializing and Configuring a Driver**

The following topics examine how the kernel-mode audio driver, *sndblst.sys*, uses *soundlib.lib* functions to perform initialization and configuration operations:

- Examining **DriverEntry** in *sndblst.sys*
- Hardware and Driver Initialization
- Handling System Shutdown
- Using I/O Ports
- Using Interrupts
- Using DMA Channels

### **Examining DriverEntry in** *sndblst.sys*

Like all kernel-mode drivers, *sndblst.sys* supplies an initialization function called **DriverEntry** to handle initialization and configuration operations. Because this code is only executed once, it is located in the driver's INIT data segment, which is marked as discardable.

For more information about **DriverEntry**, see **DriverEntry** for Multimedia Drivers.

The **DriverEntry** function for *sndblst.sys* is located in *\src\mmedia\sndblst\driver\init.c*. As a first step, the function initializes the received device object's dispatch table. Drivers using *soundlib.lib* must specify **SoundDispatch** as the dispatcher for the IRP\_MJ\_CLEANUP, IRP\_MJ\_CLOSE, IRP\_MJ\_CREATE, IRP\_MJ\_DEVICE\_CONTROL, IRP\_MJ\_READ ,and IRP\_MJ\_ WRITE control codes.

The **DriverEntry** function calls **SoundEnumSubkeys** in *soundlib.lib* to locate the registry entry for each card. For each card found, **SoundEnumSubkeys** calls back into **SoundCardInstanceInit**, also located in *init.c.* If any callback to **SoundCardInstanceInit** returns a failure, **SoundEnumSubkeys** returns immediately. After **SoundEnumSubkeys** returns, **DriverEntry** calls **SoundWriteRegistryDWORD** to write each card's initialization status into the registry.

**Note:** The **DriverEntry** function for *sndblst.sys* searches for multiple cards. Both *soundlib.lib* and the registry's multimedia device keys can handle multiple sound cards. However, the current implementation of *sndblst.sys* references only one card for I/O operations.

### **Hardware and Driver Initialization**

The **DriverEntry** function in *sndblst.sys* calls **SoundEnumSubkeys**, which in turn calls the **SoundCardInstanceData** function in *sndblst.sys* (defined in *\src\mmedia\sndblst\driver\init.c*) for each card described in the registry. For each card, **SoundCardInstanceInit** is responsible for:

- Saving the registry path
- Allocating device-specific memory
- Finding the bus number and type
- Obtaining configuration parameters
- Creating device objects
- Acquiring hardware resources
- Updating configuration information in the registry.

#### **Saving the Registry Path**

When **SoundCardInstanceInit** is called, it receives a pointer to a registry path. This path is the full path to a key representing a hardware device, such as

**HKEY\_LOCAL\_MACHINE\SYSTEM\CurrentControlSet\Services\***DriverName***\Parameters\Device***Number*. The driver saves this path in device-specific storage for later use with *soundlib.lib* functions requiring a registry path as input.

**Note:** Drivers that do not support multiple hardware devices do not call **SoundEnumSubkeys**. Instead, they call **SoundSaveRegistryPath** to store the registry path for later use with *soundlib.lib* functions requiring a registry path as input.

#### **Allocating Device-Specific Memory**

Waveform output and MIDI input drivers use interrupts and therefore provide interrupt service routines (ISRs) and deferred procedure calls (DPCs), as discussed in the *Kernel-Mode Drivers Design Guide*. All data that these routines access must be nonpaged. The driver allocates card-specific memory from nonpaged pool in a GLOBAL\_DEVICE\_INFO structure and adds the structure to a linked list.

#### **Finding the Bus Number and Type**

Calls to **SoundGetBusNumber** are used to determine which buses exist. Code in **SoundCardInstanceData** checks for ISA, EISA, and Microchannel buses, in that order. The code assumes that the Sound Blaster card is connected to the first of these buses that it finds.

This code can be modified to provide a more sophisticated bus search.

Different buses do not require different kernel-mode drivers. The Windows NT Hardware

Abstraction Layer (HAL) insulates the kernel-mode driver from the bus.

#### **Obtaining Configuration Parameters**

Another task of **SoundCardInstanceInit** is copying device configuration information from the registry into the device's GLOBAL\_DEVICE\_INFO structure. Calling **RtlQueryRegistryValues** is an easy way to read registry values. The registry path to the card's subkeys are passed to **SoundCardInstanceInit** by **SoundEnumSubKeys**.

For the Sound Blaster card, configuration information stored in the registry includes the card I/O address, interrupt number, and DMA channel number. Usually, configuration values stored in the registry are values that can be set on the card. They can also be read-only values. Values that can be referenced only indirectly, such as those on the Sound Blaster Pro Card that can only be accessed through a device interrupt, can also be stored in the registry.

#### **Creating Device Objects**

**SoundCreateDevice** is used to create a new sound device object. **SoundSaveDeviceName** stores the device name under the registry path

**HKEY\_LOCAL\_MACHINE\SYSTEM\CurrentControlSet\Services\***DriverName***\Parameters\Device***Number***\Devices** Code in *drvlib.lib* finds the name there when the user-mode driver opens the device. The **\Devices** subkey is volatile and thus isn't written to disk.

#### **Acquiring Hardware Resources**

Before a kernel-mode driver can use hardware resources, such as DMA channels, I/O ports, and interrupts, the resources must be acquired for use. The **SoundReportResourceUsage** function determines if specified resources are already assigned to another piece of hardware and, if they are not, assigns them to the caller.

#### **Updating Configuration Information in the Registry**

The **SoundWriteRegistryDWORD** function is called if it is necessary to update hardware configuration information stored in the registry.

### **Handling System Shutdown**

For cards with mixer devices, call **IoRegisterShutdownNotification** so that the IRP\_MJ\_SHUTDOWN entry point in the driver object is called when the system is shut down. Within the shutdown routine, save the mixer settings in the registry.

## **Using I/O Ports**

After *sndblst.sys* acquires an I/O port address range by calling **SoundReportResourceUsage**, it calls **SoundMapPortAddress** to map the physical address range to a virtual range. The virtual addresses can be used as input to HAL functions, such as **READ\_PORT\_UCHAR**, and **WRITE\_PORT\_UCHAR**, as described in the *Kernel-Mode Drivers Reference*.

Drivers call also access an address by first calling **HalTranslateBusAddress** (or a related function) to map the address, and then calling **READ\_REGISTER\_UCHAR, WRITE\_REGISTER\_UCHAR** and related functions.

Drivers must not access port addresses directly, or they will not be portable.

### **Using Interrupts**

After *sndblst.sys* calls **SoundReportResourceUsage** to acquire an interrupt number, it calls **SoundConnectInterrupt** to connect an interrupt service routine to the interrupt. After this call is made, interrupts can be received.

### **Using DMA Channels**

After *sndblst.sys* calls **SoundReportResourceUsage** to acquire a DMA channel, it calls **HalGetAdapter** to acquire an adapter object.

Since *sndblst.sys* uses auto-initialize DMA for transferring data to and from waveform devices, it must acquire an adapter object and allocate a buffer for DMA transfers. The buffer must be noncached and sharable between the driver and the HAL. So, *sndblst.sys* calls the **SoundGetCommonBuffer** function in *soundlib.lib*, which in turn calls **HalGetAdapter** to acquire the adapter object and **HalAllocateCommonBuffer** to allocate the buffer. (**HalAllocateCommonBuffer** is more commonly used for bus-mastering devices.) It also allocates a memory descriptor list.

Since *sndblst.sys* requires a second DMA channel without an additional DMA buffer, it calls **HalGetAdapter** directly for the second DMA Channel.

## **Synchronizing Driver Activities**

The kernel-mode audio drivers, including the Sound Blaster driver, do not provide a **StartIo** function, so they must manage their own queues of I/O Request Packets (IRPs). You must consider synchronization issues under the following circumstances:

- Opening and closing devices.
- Handling I/O requests, which are sent when a client calls **ReadFile**, **WriteFile**, or **DeviceIoControl**, and which are received in IRPs.
- Sharing hardware. For instance, MIDI input and output hardware sometimes uses the same I/O ports as waveform input and output hardware.
- Synchronizing with Deferred Procedure Call routines (DPCs).
- Synchronizing with Interrupt Service Routines (ISRs).

Most of the time, kernel-mode audio drivers execute at PASSIVE\_LEVEL priority. Synchronization can be achieved by:

- Using exclusion routines
- Using spin locks
- Using **KeSynchronizeExecution**
- Using system worker threads

## **Using Exclusion Routines**

Drivers using *soundlib.lib* must define an exclusion routine that accepts input messages. The exclusion routine is called under the following circumstances:

- When a device is opened for writing.
	- The exclusion routine receives a **SoundExcludeOpen** message.
- When a device, previously opened for writing, is closed. The exclusion routine receives a **SoundExcludeClose** message.
- When a request is directed to a device opened for writing. The exclusion routine receives a **SoundExcludeEnter** message.
- When a request to a device opened for writing is complete. The exclusion routine receives a **SoundExcludeLeave** message.
- When the caller wants to confirm that the drive is open.

The exclusion routine receives a **SoundExcludeQueryOpen** message.

The exclusion routine is specified as the **ExclusionRoutine** member of a SOUND\_DEVICE\_INIT structure. Exclusion messages are defined in *devices.h.* In *sndblst.sys*, the exclusion routine is called **SoundExcludeRoutine** and is contained in the file *\src\mmedia\sndblst\driver\init.c*. The function's purpose is to implement mutual exclusion during write operations. For *sndblst.sys*, **SoundExcludeRoutine** does this by calling **KeWaitForSingleObject** when it receives the **SoundExcludeEnter** message and **KeReleaseMutex** when it receives **SoundExcludeLeave**.

For information on mutexes, see the *Kernel-Mode Drivers Design Guide*.

## **Using Spin Locks**

Code that references the same objects that the driver's deferred procedure call (DPC) function references must be synchronized to avoid simultaneous attempts at referencing the same object. Drivers can acquire a spin lock at a specified IRQL in order to prevent other processors, or other code running at a lower IRQL, from simultaneously referencing an object. To synchronize access to objects referenced by a DPC function, the spin lock is obtained at an IRQL of DISPATCH\_LEVEL.

Spin locks are used within *soundlib.lib.*

The *Kernel-Mode Drivers Design Guide* provides an extensive discussion of spin locks.

### **Using KeSynchronizeExecution**

Code that references the same objects that the driver's interrupt service routine (ISR) references must be synchronized to avoid simultaneous attempts at referencing the same object. Drivers must use **KeSynchronizeExecution** to achieve this synchronization. For example, *sndblst.sys* provides synchronization routines that set up the hardware for either DSP or mixer operations. Then a single ISR is provided to handle interrupts. The synchronization routines provided by *sndblst.sys* are contained in *\src\mmedia\sndblst\driver\hardware.c.*

### **Using System Worker Threads**

It is sometimes useful to delegate the completion of some non-time-critical tasks to a system worker thread. An example is the quiescing of some older, slower sound cards after wave output has completed.

For wave devices, *soundlib.lib* queues a worker routine that you specify as the **HwStopDMA** member in a WAVE\_INFO structure. This routine is called after your DPC completes. (For more information, see SOUND\_DEVICE\_INIT.) Code in *soundlib.lib* calls **ExInitializeWorkItem** and **ExQueueWorkItem** to cause a system worker thread to execute the function pointed to by **HwStopDMA** in WAVE\_INFO (which, in *sndblst.sys*, happens to be a function called **HwStopDMA**).

## **Supporting Waveform Devices**

Of the types of operations supported by *sndblst.sys*, waveform I/O operations are the most complex. Waveform operations are complex because they require the use of both interrupts and auto-initialize DMA. Functions within *soundlib.lib* support both interrupt and DMA operations for waveform devices. To use *soundlib.lib* for handling waveform devices, you must:

- Within the driver object received by **DriverEntry**, assign **SoundDispatch** to be the driver's main dispatcher for IRP control codes. See "Examining **DriverEntry** in *sndblst.sys*."
- Define a SOUND\_DEVICE\_INIT structure for waveform input, and another for waveform output. The structures' **DispatchRoutine** members must be set to the address of **SoundWaveDispatch**, which is the waveform dispatch routine within *soundlib.lib* for **DeviceIoControl** messages.
- Define a WAVE\_INFO structure for each waveform device that can be in operation simultaneously. If your device can only support waveform input or output at one time, then only one WAVE\_INFO structure is needed. If input and output can occur simultaneously, two structures must be defined. In *sndblst.sys*, only one WAVE\_INFO structure is defined because input and output cannot occur simultaneously.
- Call **SoundCreateDevice** once for each SOUND\_DEVICE\_INIT structure you have defined.

## **Supporting MIDI Devices**

Functions in *soundlib.lib* provide support for MIDI synthesizers and external MIDI devices. Both Ad Lib and OPL3 synthesizer types are supported. External MIDI devices are supported in UART mode. All of these capabilities are utilized by *sndblst.sys*.

## **Supporting MIDI Synthesizers**

To make use of the synthesizer functions provided in *soundlib.lib*, do the following:

- Within the driver object received by **DriverEntry**, assign **SoundDispatch** to be the driver's main dispatcher for IRP control codes. See "Examining **DriverEntry** in *sndblst.sys*."
- Call the **SynthInit** function for each card, during hardware and driver initialization.
- Call the **SynthCleanup** function for each card, just before the driver is unloaded.

Additionally, if your hardware generates an interrupt for timer expiration, your driver must provide code to connect to the interrupt and to dismiss the interrupt. This interrupt is not handled by *soundlib.lib*.

### **Supporting External MIDI Devices**

To use *soundlib.lib* for handling external MIDI devices, you must:

- Within the driver object received by **DriverEntry**, assign **SoundDispatch** to be the driver's main dispatcher for IRP control codes. See "Examining **DriverEntry** in *sndblst.sys*."
- Define a SOUND\_DEVICE\_INIT structure for MIDI input, and another for MIDI output. The structures' **DispatchRoutine** members must be set to the address of **SoundMidiDispatch**, which is the MIDI dispatch routine within *soundlib.lib* for **DeviceIoControl** messages.
- Define a MIDI\_INFO structure. A single MIDI\_INFO structure can support both MIDI output and MIDI input.
- Call **SoundCreateDevice** once for each SOUND\_DEVICE\_INIT structure you have defined.

## **Supporting Mixer Devices**

User-mode mixer drivers send IOCTL\_MIX\_REQUEST\_NOTIFY messages to kernel-mode drivers to request notification of changes to line and control information. If a user-mode driver uses *drvlib.lib*, code in *drvlib.lib* begins continually calling **DeviceIoControl**, sending IOCTL\_MIX\_REQUEST\_NOTIFY messages, after MXDM\_OPEN is received. (This assumes the client has stipulated change notification when sending MXDM\_OPEN.) Functions are provided in *soundlib.lib* to assist kernel-mode drivers in responding to IOCTL\_MIX\_REQUEST\_NOTIFY messages. Code in *soundlib.lib*'s **SoundMixerDispatch** queues the IRPs associated with these notification requests.

Kernel-mode drivers call the **SoundMixerChangedItem** function to queue information about line and control changes. This function, in turn, dequeues the queued IRPs, writes changed information into each IRP structure, and calls **IoCompleteRequest** to complete the I/O request and pass the changed information back to *drvlib.lib*, in user mode.

Kernel-mode drivers call **SoundSetLineNotify** to register a routine that *soundlib.lib* calls whenever the status of a line changes. For wave devices, *soundlib.lib* calls this routine whenever the device state should change from inactive to active, or vice versa. The routine typically sets hardware appropriately and calls **SoundMixerChangedItem**.

To use *soundlib.lib* for handling mixer devices, you must:

- Within the driver object received by **DriverEntry**, assign **SoundDispatch** to be the driver's main dispatcher for IRP control codes. See "Examining **DriverEntry** in *sndblst.sys*."
- Define a SOUND\_DEVICE\_INIT structure for each mixer device. Mixer drivers generally support one device instance per card. The structures' **DispatchRoutine** members must be set to the address of **SoundMixerDispatch**, which is the mixer dispatch routine within *soundlib.lib* for **DeviceIoControl** messages.
- Define a MIXER\_INFO structure.
- Call **SoundCreateDevice** once for each SOUND\_DEVICE\_INIT structure you have defined.
- Assign the address of the mixer device's **LOCAL\_DEVICE\_INFO** structure to the **MixerDevice** member of every *other* device's LOCAL\_DEVICE\_INFO structure.

Mixer drivers should save their settings in the registry before system shutdown. To register for shutdown notification, call **IoRegisterShutdownNotification**. Drivers can save mixer settings in the registry in any format, but the most efficient registry data type for saving the settings is REG BINARY. When the driver initializes, it can use either the stored settings or default settings.

## **Supporting Auxiliary Audio Devices**

Kernel-mode drivers that support auxiliary audio devices can use the auxiliary audio message dispatcher, **SoundAuxDispatch**, provided by *soundlib.lib*. If you use *soundlib.lib*, the amount of customized code a driver needs to provide is minimal. If the hardware provides a mixer, then *soundlib.lib* calls the mixer's **HwSetControlData** and **HwGetControlData** functions to control volume (see MIXER\_INFO). If the hardware does not provide mixer hardware, the driver needs to include a **HwSetVolume** function for the auxiliary audio device, to control volume (see SOUND\_DEVICE\_INIT). A **DevCapsRoutine** is the only other function you need to provide (see SOUND\_DEVICE\_INIT).

To use *soundlib.lib* for handling auxiliary audio devices, you must:

- Within the driver object received by **DriverEntry**, assign **SoundDispatch** to be the driver's main dispatcher for IRP control codes. See "Examining\_**DriverEntry** in *sndblst.sys*."
- Define a SOUND\_DEVICE\_INIT structure. The structures' **DispatchRoutine** members must be set to the address of **SoundAuxDispatch**, which is the auxiliary audio dispatch routine within *soundlib.lib* for **DeviceIoControl** messages.
- Call **SoundCreateDevice** once for each SOUND\_DEVICE\_INIT structure you have defined.

# **Audio Driver Reference**

This section describes the functions, messages, structures, and types used by audio drivers.

Topics for user-mode drivers include:

- Entry Points, User-Mode Audio Drivers
- Messages, User-Mode Audio Drivers
- Structures, User-Mode Audio Drivers
- Functions and Macros, *drvlib.lib*
- Structures and Types, *drvlib.lib*

Topics for kernel-mode drivers include:

- Functions, *soundlib.lib*
- Structures and Types, *soundlib.lib*

## **Entry Points, User-Mode Audio Drivers**

This section describes the entry point functions that user-mode audio drivers must provide.

## **auxMessage**

#### **DWORD APIENTRY auxMessage ( UINT** *uDeviceId***, UINT** *uMsg***,**
**DWORD** *dwUser***, DWORD** *dwParam1***, DWORD** *dwParam2* **);**

The **auxMessage** function is one of the user-mode audio driver entry points. It is the entry point for user-mode auxiliary audio drivers.

#### **Parameters**

*uDeviceId*

Device identifier (0, 1, 2, and so on) for the target device.

*uMsg*

Specifies one of the user-mode audio driver messages.

*dwUser*

Not used.

*dwParam1*

Specifies the first message parameter. Dependent on message type.

*dwParam2*

Specifies the second message parameter. Dependent on message type.

#### **Return Value**

The **auxMessage** function returns a value that is dependent upon the message. If the received message is not recognized, the function returns MMSYSERR\_NOTSUPPORTED.

### **midMessage**

**DWORD APIENTRY**

 **midMessage ( UINT** *uDeviceId***, UINT** *uMsg***, DWORD** *dwUser***, DWORD** *dwParam1***, DWORD** *dwParam2* **);**

The **midMessage** function is one of the user-mode audio driver entry points. It is the entry point for user-mode MIDI input drivers.

#### **Parameters**

*uDeviceId*

Device identifier (0, 1, 2, and so on) for the target device.

*uMsg*

Specifies one of the user-mode audio driver messages.

*dwUser*

Specifies a device instance identifier. For the MIDM\_OPEN message, this is an *output* parameter. The driver creates the instance identifier and returns it in the address specified as the argument. For all other messages, this is an *input* parameter. The argument is the instance identifier.

*dwParam1*

Specifies the first message parameter. Dependent on message type.

*dwParam2*

Specifies the second message parameter. Dependent on message type.

#### **Return Value**

The **midMessage** function returns a value that is dependent upon the message. If the received message is not recognized, the function returns MMSYSERR\_NOTSUPPORTED.

#### **Comments**

You can use *dwUser* in any manner you wish. Drivers that can support multiple clients return a different value for each MIDM\_OPEN message, in order to keep track of which subsequent messages are being sent by which client.

### **modMessage**

### **DWORD APIENTRY**

 **modMessage ( UINT** *uDeviceId***, UINT** *uMsg***, DWORD** *dwUser***, DWORD** *dwParam1***, DWORD** *dwParam2* **);**

The **modMessage** function is one of the user-mode audio driver entry points. It is the entry point for user-mode MIDI output drivers.

#### **Parameters**

*uDeviceId*

Device identifier (0, 1, 2, and so on) for the target device.

*uMsg*

Specifies one of the user-mode audio driver messages.

*dwUser*

Specifies a device instance identifier. For the MODM\_OPEN message, this is an *output* parameter. The driver creates the instance identifier and returns it in the address specified as the argument. For all other messages, this is an *input* parameter. The argument is the instance identifier.

*dwParam1*

Specifies the first message parameter. Dependent on message type.

*dwParam2*

Specifies the second message parameter. Dependent on message type.

#### **Return Value**

The **modMessage** function returns a value that is dependent upon the message. If the received message is not recognized, the function returns MMSYSERR\_NOTSUPPORTED.

#### **Comments**

You can use *dwUser* in any manner you wish. Drivers that can support multiple clients return a different value for each MODM\_OPEN message, in order to keep track of which subsequent messages are being sent by which client.

### **mxdMessage**

#### **DWORD APIENTRY**

 **mxdMessage ( UINT** *uDeviceId***, UINT** *uMsg***, DWORD** *dwUser***, DWORD** *dwParam1***, DWORD** *dwParam2* **);**

The **mxdMessage** function is one of the user-mode audio driver entry points. It is the entry point for user-mode mixer drivers.

#### **Parameters**

#### *uDeviceId*

Device identifier (0, 1, 2, etc.) for the target device.

#### *uMsg*

Specifies one of the user-mode audio driver messages.

#### *dwUser*

Specifies a device instance identifier. For the MXDM\_OPEN message, this is an *output* parameter. The driver creates the instance identifier and returns it in the address specified as the argument. For all other messages, this is an *input* parameter. The argument is the instance identifier.

#### *dwParam1*

Specifies the first message parameter. Dependent on message type.

*dwParam2*

Specifies the second message parameter. Dependent on message type.

#### **Return Value**

The **mxdMessage** function returns a value that is dependent upon the message. If the received message is not recognized, the function returns MMSYSERR\_NOTSUPPORTED.

#### **Comments**

You can use *dwUser* in any manner you wish. Drivers that can support multiple clients return a different value for each MXDM\_OPEN message, in order to keep track of which subsequent messages are being sent by which client.

### **widMessage**

#### **DWORD APIENTRY**

 **widMessage ( UINT** *uDeviceId***, UINT** *uMsg***, DWORD** *dwUser***, DWORD** *dwParam1***, DWORD** *dwParam2* **);**

#### The **widMessage** function is one of the user-mode audio driver entry points. It the entry point for user-mode waveform input drivers.

#### **Parameters**

#### *uDeviceId*

Device identifier (0, 1, 2, and so on) for the target device.

*uMsg*

Specifies one of the user-mode audio driver messages.

#### *dwUser*

Specifies a device instance identifier. For the WIDM\_OPEN message, this is an *output* parameter. The driver creates the instance identifier and returns it in the address specified as the argument. For all other messages, this is an *input* parameter. The argument is the instance identifier.

#### *dwParam1*

Specifies the first message parameter. Dependent on message type.

#### *dwParam2*

Specifies the second message parameter. Dependent on message type.

#### **Return Value**

The **widMessage** function returns a value that is dependent upon the message. If the received message is not recognized, the function returns MMSYSERR\_NOTSUPPORTED.

#### **Comments**

You can use *dwUser* in any manner you wish. Drivers that can support multiple clients return a different value for each WIDM\_OPEN message, in order to keep track of which subsequent messages are being sent by which client.

### **wodMessage**

#### **DWORD APIENTRY**

 **wodMessage ( UINT** *uDeviceId***, UINT** *uMsg***, DWORD** *dwUser***, DWORD** *dwParam1***, DWORD** *dwParam2* **);**

The **wodMessage** function is one of the user-mode audio driver entry points. It the entry point for user-mode waveform output drivers.

#### **Parameters**

#### *uDeviceId*

Device identifier (0, 1, 2, and so on) for the target device.

*uMsg*

Specifies one of the user-mode audio driver messages.

#### *dwUser*

Specifies a device instance identifier. For the WODM\_OPEN message, this is an *output* parameter. The driver creates the instance identifier and returns it in the address specified as the argument. For all other messages, this is an *input* parameter. The argument is the instance identifier.

#### *dwParam1*

Specifies the first message parameter. Dependent on message type.

#### *dwParam2*

Specifies the second message parameter. Dependent on message type.

#### **Return Value**

The **wodMessage** function returns a value that is dependent upon the message. If the received message is not recognized, the function returns MMSYSERR\_NOTSUPPORTED.

#### **Comments**

You can use *dwUser* in any manner you wish. Drivers that can support multiple clients return a different value for each WODM\_OPEN message, in order to keep track of which subsequent messages are being sent by which client.

### **Messages, User-Mode Audio Drivers**

This section describes the messages, listed in alphabetical order, that are received by user-mode audio drivers.

# **AUXDM\_GETDEVCAPS**

The AUXDM\_GETDEVCAPS message requests an auxiliary audio driver to return the capabilities of the specified auxiliary audio device.

#### **Parameters**

#### *uDeviceId*

Device identifier (0, 1, 2, and so on) for the target device.

*uMsg*

AUXDM\_GETDEVCAPS

*dwUser*

Not used.

*dwParam1*

Pointer to an empty AUXCAPS structure. This structure is used to return the capabilities of the device. (The AUXCAPS structure is described in the Win32 SDK.)

*dwParam2*

Size of the AUXCAPS structure in bytes.

#### **Return Value**

The driver should return MMSYSERR\_NOERROR if the operation succeeds. Otherwise it should return one of the MMSYSERR error codes defined in *mmsystem.h*.

#### **Comments**

A client sends the AUXDM\_GETDEVCAPS message by calling the user-mode driver's **auxMessage** entry point, passing the specified parameters.

Typically, the user-mode driver calls **DeviceIoControl** to send the kernel-mode driver an IOCTL\_AUX\_GET\_CAPABILITIES control code.

The user-mode driver fills the AUXCAPS structure.

# **AUXDM\_GETNUMDEVS**

The AUXDM\_GETNUMDEVS message requests an auxiliary audio driver to return the number of auxiliary audio device instances that it supports.

#### **Parameters**

*uDeviceId* Device identifier (0, 1, 2, and so on) for the target device. *uMsg*

AUXDM\_GETNUMDEVS *dwUser* Not used. *dwParam1* Not used. *dwParam2* Not used.

#### **Return Value**

The driver returns the number of auxiliary audio device instances it supports.

#### **Comments**

A client sends the AUXDM\_GETNUMDEVS message by calling the user-mode driver's **auxMessage** entry point, passing the specified parameters.

The driver should return the number of logical auxiliary audio devices that can be supported. Typically, for each physical device, a kernel-mode driver can support one or more logical devices of various types. For example, for each Creative Labs Sound Blaster card, there are MIDI, waveform input, mixer, and auxiliary audio devices. Kernel-mode drivers store logical device names and types in the registry under the path

**HKEY\_LOCAL\_MACHINE\SYSTEM\CurrentControlSet\Services\***DriverName***\Parameters\Device***Number***\Devices** To correctly return the number of logical devices, the user-mode driver should examine the **\Devices** subkey for each of the driver's **\Device***Number* keys, searching for logical devices of the desired type. (Code in *drvlib.lib* provides this capability.)

The AUXDM\_GETVOLUME message requests a user-mode driver to return the current volume level setting for the specified auxiliary audio device.

#### **Parameters**

*uDeviceId* Device identifier (0, 1, 2, and so on) for the target device.

*uMsg*

AUXDM\_GETVOLUME

*dwUser*

Not used.

*dwParam1*

Pointer to a DWORD location to receive the volume setting.

*dwParam2*

Not used.

#### **Return Value**

The driver should return MMSYSERR\_NOERROR if the operation succeeds. Otherwise it should return one of the MMSYSERR error codes defined in *mmsystem.h*.

#### **Comments**

A client sends the AUXDM\_GETVOLUME message by calling the user-mode driver's **auxMessage** entry point, passing the specified parameters.

Support for this message by user-mode drivers is optional. If the driver supports AUXDM\_SETVOLUME, it must support AUXDM\_GETVOLUME.

The volume value is returned in the DWORD pointed to by *dwParam1* as follows:

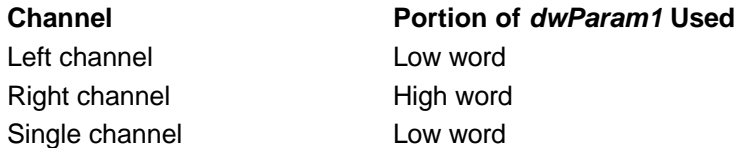

A value of zero is silence, and a value of 0xFFFF is full volume.

Typically, the user-mode driver calls **DeviceIoControl** to send the kernel-mode driver an IOCTL\_AUX\_GET\_VOLUME control code.

### **AUXDM\_SETVOLUME**

The AUXDM\_SETVOLUME message requests a user-mode driver to set the volume level for the specified auxiliary audio device.

#### **Parameters**

*uDeviceId* Device identifier (0, 1, 2, and so on) for the target device. *uMsg* AUXDM\_SETVOLUME *dwUser* Not used. *dwParam1* A DWORD containing the volume setting. *dwParam2* Not used.

#### **Return Value**

The driver should return MMSYSERR\_NOERROR if the operation succeeds. Otherwise it should return one of the MMSYSERR error codes defined in *mmsystem.h*.

#### **Comments**

A client sends the AUXDM\_SETVOLUME message by calling the user-mode driver's **auxMessage** entry point, passing the specified parameters.

Support for this message by user-mode drivers is optional. If the driver supports AUXDM\_SETVOLUME, it must support AUXDM\_GETVOLUME.

The volume value is specified by *dwParam1* as follows.

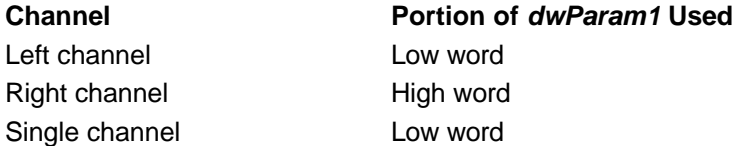

A value of zero is silence, and a value of 0xFFFF is full volume.

The kernel-mode driver might not support the full 16 bits of volume control and can truncate the lower bits. However, the original value requested with AUXDM\_SETVOLUME should be returned with AUXDM\_GETVOLUME.

Typically, the user-mode driver calls **DeviceIoControl** to send the kernel-mode driver an IOCTL\_AUX\_SET\_VOLUME control code.

# **MIDM\_ADDBUFFER**

The MIDM\_ADDBUFFER message requests a user-mode MIDI input driver to add an empty input buffer to its input buffer queue.

#### **Parameters**

*uDeviceId*

Device identifier (0, 1, 2, and so on) for the target device.

*uMsg*

AUXDM\_SETVOLUME

*dwUser*

Device instance identifier.

*dwParam1*

Pointer to a MIDIHDR structure identifying the buffer. (The MIDIHDR structure is described in the Win32 SDK.)

*dwParam2*

Size of the MIDIHDR structure in bytes.

#### **Return Value**

The driver should return MMSYSERR\_NOERROR if the operation succeeds. Otherwise it should return one of the MMSYSERR or MIDIERR error codes defined in *mmsystem.h*. See **midiInAddBuffer** return values in the Win32 SDK.

#### **Comments**

A client sends the AUXDM\_SETVOLUME message by calling the user-mode driver's **midMessage** entry point, passing the specified parameters.

If the MHDR\_PREPARED flag is not set in the **dwFlags** member of the MIDIHDR structure, the driver should return MIDIERR\_UNPREPARED. If the flag is set, the driver should:

- Clear the MHDR DONE flag.
- Set the MHDR\_INQUEUE flag.
- Place the empty buffer in its input queue.

• Return control to the client with a return value of MMSYSERR\_NOERROR.

Only system-exclusive events (long messages) should be placed in the buffer. Other MIDI events (short messages) should be passed to the client with a MIM\_DATA callback message.

The user-mode driver starts recording when it receives a **MIDM\_START** message.

For additional information, see Transferring MIDI Input Data.

# **MIDM\_CLOSE**

The MIDM\_CLOSE message requests a MIDI input driver to close a specified device instance that was previously opened with a MIDM\_OPEN message.

#### **Parameters**

*uDeviceId*

Device identifier (0, 1, 2, and so on) for the target device.

*uMsg*

MIDM\_CLOSE

*dwUser*

Device instance identifier.

*dwParam1*

Not used.

*dwParam2*

Not used.

#### **Return Value**

The driver should return MMSYSERR\_NOERROR if the operation succeeds. Otherwise it should return one of the MMSYSERR or MIDIERR error codes defined in *mmsystem.h*. See **midiInClose** return values in the Win32 SDK.

#### **Comments**

A client sends the MIDM\_CLOSE message by calling the user-mode driver's **midMessage** entry point, passing the specified parameters.

If the driver has not filled and returned all of the buffers received with MIDM\_ADDBUFFER messages, it should not close the instance and should instead return MIDIERR\_STILLPLAYING.

After the driver closes the device instance it should send a MIM\_CLOSE callback message to the client.

For more information about closing a device instance, see **Transferring MIDI Input Data.** 

### **MIDM\_GETDEVCAPS**

The MIDM\_GETDEVCAPS message requests a MIDI input driver to return the capabilities of a specified device.

```
Parameters
uDeviceId
  Device identifier (0, 1, 2, and so on) for the target device.
uMsg
  MIDM_GETDEVCAPS
dwUser
  Device instance identifier.
dwParam1
  Pointer to a MIDIINCAPS structure. (The MIDIINCAPS structure is described in the Win32 
  SDK.)
dwParam2
```
Size of the MIDIINCAPS structure in bytes.

#### **Return Value**

The driver should return MMSYSERR\_NOERROR if the operation succeeds. Otherwise it should return one of the MMSYSERR or MIDIERR error codes defined in *mmsystem.h*. See **midiInGetDevCaps** return values in the Win32 SDK.

#### **Comments**

A client sends the MIDM\_GETDEVCAPS message by calling the user-mode driver's **midMessage** entry point, passing the specified parameters.

Typically, the user-mode driver calls **DeviceIoControl** to send the kernel-mode driver an IOCTL\_MIDI\_GET\_CAPABILITIES control code.

The user-mode driver fills the MIDIINCAPS structure.

### **MIDM\_GETNUMDEVS**

The MIDM\_GETNUMDEVS message requests a MIDI input driver to return the number of device instances that it supports.

#### **Parameters**

*uDeviceId*

Device identifier (0, 1, 2, and so on) for the target device.

#### *uMsg*

MIDM\_GETNUMDEVS

*dwUser*

Device instance identifier.

*dwParam1*

Not used.

*dwParam2*

Not used.

#### **Return Value**

The driver returns the number of MIDI input device instances it supports.

#### **Comments**

A client sends the MIDM\_GETNUMDEVS message by calling the user-mode driver's **midMessage** entry point, passing the specified parameters.

The driver should return the number of logical MIDI input devices that can be supported. Typically, for each physical device, a kernel-mode driver can support one or more logical devices of various types. For example, for each Creative Labs Sound Blaster<sup>™</sup> card, there are MIDI, waveform, mixer, and auxiliary audio devices. Kernel-mode drivers store logical device names and types in the registry under the path

**HKEY\_LOCAL\_MACHINE\SYSTEM\CurrentControlSet\Services\***DriverName***\Parameters\Device***Number***\Devices** To correctly return the number of logical devices, the user-mode driver should examine the **\Devices** subkey for each of the driver's **\Device***Number* keys, searching for logical devices of the desired type. (Code in *drvlib.lib* provides this capability.)

### **MIDM\_OPEN**

The MIDM OPEN message is sent to a MIDI input driver to request it to open an instance of a specified device.

#### **Parameters**

*uDeviceId*

Device identifier (0, 1, 2, and so on) for the target device.

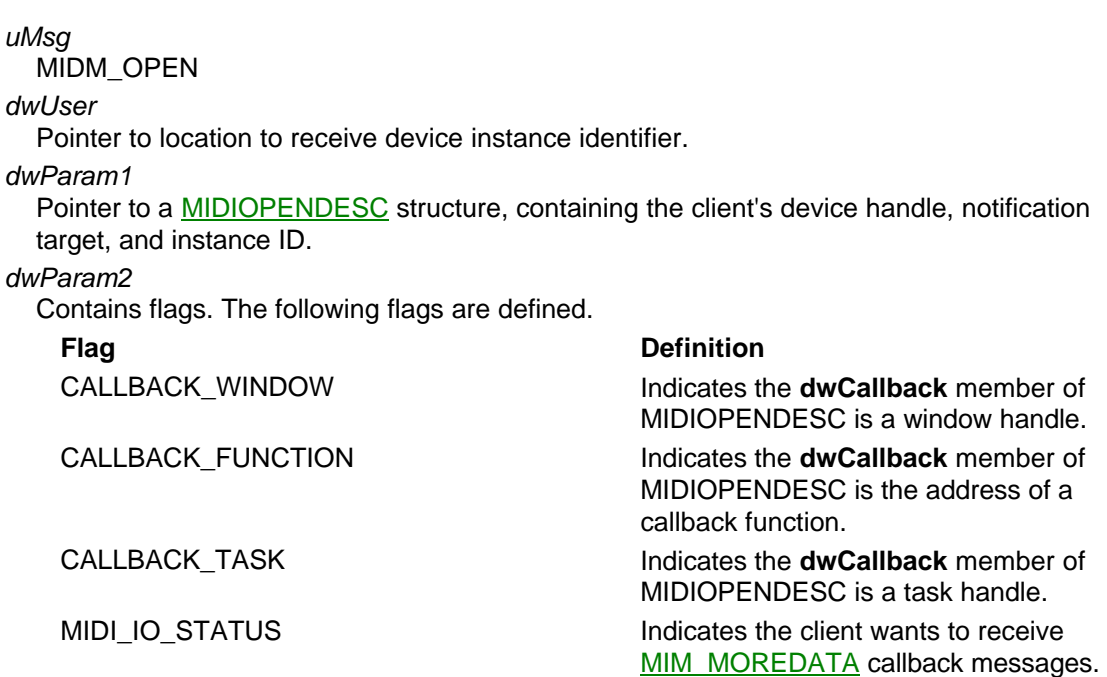

The driver should return MMSYSERR\_NOERROR if the operation succeeds. Otherwise it should return one of the MMSYSERR or MIDIERR error codes defined in *mmsystem.h*. See **midiInOpen** return values in the Win32 SDK.

#### **Comments**

A client sends the MIDM\_OPEN message by calling the user-mode driver's **midMessage** entry point, passing the specified parameters.

Typically, user-mode drivers connect to kernel-mode drivers by calling **CreateFile**, specifying the MS-DOS device name of one of the kernel-mode driver's devices.

The driver assigns a device instance identifier and returns it in the location pointed to by *dwUser*. The driver can expect to receive this value as the *dwUser* input argument to all other **midMessage** messages.

The driver determines the number of clients it allows to use a particular device. If a device is opened by the maximum number of clients, it returns MMSYSERR\_ALLOCATED for subsequent open requests.

If the open operation succeeds, the driver should send the client a MIM\_OPEN message by calling the **DriverCallback** function.

For additional information, see Transferring MIDI Input Data.

### **MIDM\_PREPARE**

The MIDM\_PREPARE message requests a MIDI input driver to prepare a system-exclusive data buffer for input.

```
Parameters
uDeviceId
  Device identifier (0, 1, 2, and so on) for the target device.
uMsg
  MIDM_PREPARE
dwUser
  Device instance identifier.
dwParam1
```
Pointer to a MIDIHDR structure identifying the buffer. (The MIDIHDR structure is described in the Win32 SDK.)

*dwParam2*

Size of the MIDIHDR structure.

#### **Return Value**

The driver should return MMSYSERR\_NOERROR if the operation succeeds. Otherwise it should return one of the MMSYSERR or MIDIERR error codes defined in *mmsystem.h*. See **midiInPrepareHeader** return values in the Win32 SDK.

#### **Comments**

A client sends the MIDM\_PREPARE message by calling the user-mode driver's **midMessage** entry point, passing the specified parameters.

Support for this message by user-mode drivers is optional. If the driver supports MIDM\_PREPARE, it must also support **MIDM\_UNPREPARE.** 

If the driver returns MMSYSERR\_NOTSUPPORTED, *winmm.dll* prepares the buffer for use. For most drivers, this behavior is sufficient. If the driver does perform buffer preparation, it must set MHDR\_PREPARED in the **dwFlags** member of MIDIHDR and return MMSYSERR\_NOERROR.

For additional information, see Transferring MIDI Input Data.

### **MIDM\_RESET**

The MIDM\_RESET message requests a MIDI input driver to stop recording and return all buffers in the input queue to the client.

#### **Parameters**

*uDeviceId*

Device identifier (0, 1, 2, and so on) for the target device.

*uMsg*

MIDM\_RESET

*dwUser*

Device instance identifier.

*dwParam1*

Not used.

*dwParam2*

Not used.

#### **Return Value**

The driver should return MMSYSERR\_NOERROR if the operation succeeds. Otherwise it should return one of the MMSYSERR or MIDIERR error codes defined in *mmsystem.h*. See **midiInReset** return values in the Win32 SDK.

#### **Comments**

A client sends the MIDM\_RESET message by calling the user-mode driver's **midMessage** entry point, passing the specified parameters.

Typically, the user-mode driver stops recording by calling **DeviceIoControl,** sending the kernel-mode driver an IOCTL\_MIDI\_SET\_STATE control code.

For each buffer remaining in the driver's input queue (see MIDM\_ADDBUFFER), the driver should set MHDR\_DONE and clear MHDR\_INQUEUE in the **dwFlags** member of the buffer's MIDIHDR structure, and also set the structure's **dwBytesRecorded** member. Finally, a MOM\_DONE callback message should be sent for each buffer.

For additional information, see Transferring MIDI Input Data.

The MIDM\_START message requests a MIDI input driver to begin recording.

**Parameters** *uDeviceId* Device identifier (0, 1, 2, and so on) for the target device. *uMsg* MIDM\_START *dwUser* Device instance identifier. *dwParam1* Not used. *dwParam2* Not used. **Return Value**

The driver should return MMSYSERR\_NOERROR if the operation succeeds. Otherwise it should return one of the MMSYSERR or MIDIERR error codes defined in *mmsystem.h*. See **midiInStart** return values in the Win32 SDK.

#### **Comments**

A client sends the MIDM\_START message by calling the user-mode driver's **midMessage** entry point, passing the specified parameters.

This message resets the time stamp to zero. If the message is received after input has been started, the driver should return MMSYSERR\_NOERROR.

Typically, the user-mode driver starts recording by calling **ReadFileEx**, to fill internal buffers with data returned by the kernel-mode driver, and by calling **DeviceIoControl**, to send the kernel-mode driver an IOCTL\_MIDI\_SET\_STATE control code. When the kernel-mode driver returns a filled buffer, the user-mode driver should read the buffer data to differentiate short MIDI messages from long MIDI messages. The user-mode driver returns each short message to the client by means of a MIM\_DATA callback message. It should copy long messages into the user-specified input buffers (see MIDM\_ADDBUFFER) and, when a buffer is full, do the following:

- Set the **dwBytesRecorded** member in the buffer's MIDIHDR structure.
- Set the buffer's MHDR\_DONE flag.
- Clear the buffer's MHDR\_INQUEUE flag.
- Send a MIM\_LONGDATA callback message to the client.

If the driver receives long messages with no buffers in its input queue, it should ignore the messages without notifying the client.

Recording should continue until the client sends MIDM\_STOP or MIDM\_RESET.

For additional information, see Transferring MIDI Input Data.

### **MIDM\_STOP**

The MIDM\_STOP message requests a MIDI input driver to stop recording.

**Parameters** *uDeviceId* Device identifier (0, 1, 2, and so on) for the target device. *uMsg* MIDM\_STOP *dwUser* Device instance identifier.

*dwParam1* Not used. *dwParam2* Not used.

#### **Return Value**

The driver should return MMSYSERR\_NOERROR if the operation succeeds. Otherwise it should return one of the MMSYSERR or MIDIERR error codes defined in *mmsystem.h*. See **midiInStop** return values in the Win32 SDK.

#### **Comments**

A client sends the MIDM\_STOP message by calling the user-mode driver's **midMessage** entry point, passing the specified parameters.

If a buffer in the input queue (see **MIDM\_ADDBUFFER)** has been partially filled, the driver should treat it as a full buffer and return it to the client (see MIDM\_START). Empty buffers should remain in the queue.

While recording is stopped, the driver should maintain the current MIDI status byte for events using running status and the parsing state for multibyte events. If the driver receives a subsequent MIDM\_START message, it should be able to resume recording from the point at which it was stopped.

If this message is received and recording is already stopped, the driver should return MMSYSERR\_NOERROR.

Typically, the user-mode driver stops recording by calling **DeviceIoControl**, sending the kernel-mode driver an IOCTL\_MIDI\_SET\_STATE control code.

For additional information, see Transferring MIDI Input Data.

# **MIDM\_UNPREPARE**

The MIDM\_UNPREPARE message requests a MIDI input driver to remove the buffer preparation that was performed in response to a MIDM\_PREPARE message.

#### **Parameters**

*uDeviceId*

Device identifier (0, 1, 2, and so on) for the target device.

*uMsg*

MIDM\_UNPREPARE

*dwUser*

Device instance identifier.

```
dwParam1
```
Specifies a pointer to MIDIHDR identifying the data buffer. (The MIDIHDR structure is described in the Win32 SDK.)

```
dwParam2
```
Specifies the size of MIDIHDR in bytes.

#### **Return Value**

The driver should return MMSYSERR\_NOERROR if the operation succeeds. Otherwise it should return one of the MMSYSERR or MIDIERR error codes defined in *mmsystem.h*. See **midiInUnprepareHeader** return values in the Win32 SDK.

#### **Comments**

A client sends the MIDM\_UNPREPARE message by calling the user-mode driver's **midMessage** entry point, passing the specified parameters.

Support for this message by user-mode drivers is optional. If the driver supports

MIDM\_PREPARE, it must also support MIDM\_UNPREPARE.

If the driver returns MMSYSERR\_NOTSUPPORTED, *winmm.dll* removes the buffer preparation. For most drivers, this behavior is sufficient. If the driver does support MIDM\_UNPREPARE, it must clear MHDR\_PREPARED in the **dwFlags** member of MIDIHDR and return MMSYSERR\_NOERROR.

For additional information, see Transferring MIDI Input Data.

# **MIM\_CLOSE**

The MIM\_CLOSE callback message notifies a client that a user-mode driver has finished processing a **MIDM\_CLOSE** message.

**Parameters** *dwMsg* **MIM CLOSE** *dwParam1* NULL *dwParam2* NULL

#### **Comments**

A user-mode MIDI input driver sends a MIM\_CLOSE message to its client, by means of a callback, when the driver finishes processing a MIDM\_CLOSE message. The driver sends the message to the client by calling **DriverCallback**, passing the specified parameters.

The driver sends the MIM\_CLOSE message only if the client has previously specified a notification target with a MIDM\_OPEN message.

Win32 SDK documentation states that clients receive an MM\_MIM\_CLOSE message if the notification target is a window handle. MIM\_CLOSE and MM\_MIM\_CLOSE are equivalent.

For additional information, see Notifying Clients from Audio Drivers and Transferring MIDI Input Data.

# **MIM\_DATA**

The MIM\_DATA callback message notifies a client that a user-mode driver has received a MIDI short message.

**Parameters**

*dwMsg* MIM\_DATA

*dwParam1*

MIDI short message contents (one to three bytes).

*dwParam2*

Time stamp. Number of milliseconds since MIDM\_START was received.

#### **Comments**

A user-mode MIDI input driver sends a MIM\_DATA message to its client, by means of a callback, when the driver has received a MIDI short message. The driver sends the message to the client by calling **DriverCallback**, passing the specified parameters.

The driver sends the MIM\_DATA message only if the client has previously specified a notification target with a MIDM\_OPEN message.

If the driver detects that the message is invalid, it should send MIM\_ERROR instead of MIM\_DATA.

Win32 SDK documentation states that clients receive an MM\_MIM\_DATA message if the notification target is a window handle. MIM\_DATA and MM\_MIM\_DATA are equivalent.

For additional information, see Notifying Clients from Audio Drivers and Transferring MIDI Input Data.

# **MIM\_ERROR**

The MIM\_ERROR callback message notifies a client that a user-mode driver has received an invalid MIDI short message.

#### **Parameters**

*dwMsg*

MIM\_ERROR

*dwParam1*

Invalid MIDI short message contents (one to three bytes).

*dwParam2*

Time stamp. Number of milliseconds since MIDM\_START was received.

#### **Comments**

A user-mode MIDI input driver sends a MIM\_ERROR message to its client, by means of a callback, when the driver has received an invalid MIDI short message. The driver sends the message to the client by calling **DriverCallback**, passing the specified parameters.

The driver sends the MIM\_ERROR message only if the client has previously specified a notification target with a MIDM\_OPEN message.

Win32 SDK documentation states that clients receive a MM\_MIM\_ERROR message if the notification target is a window handle. MIM\_ERROR and MM\_MIM\_ERROR are equivalent.

For more information, see Notifying Clients from Audio Drivers and Transferring MIDI Input Data.

# **MIM\_LONGDATA**

The MIM\_LONGDATA callback message notifies a client that a user-mode driver has received a MIDI system-exclusive (long) message.

#### **Parameters**

*dwMsg*

MIM\_LONGDATA

#### *dwParam1*

Address of a MIDIHDR structure identifying a buffer containing the long message. (MIDIHDR is defined in the Win32 SDK.)

#### *dwParam2*

Time stamp. Number of milliseconds since MIDM\_START was received.

#### **Comments**

A user-mode MIDI input driver sends a MIM\_LONGDATA message to its client, by means of a callback, when the driver has received a MIDI system-exclusive (long) message. The driver sends the message to the client by calling **DriverCallback**, passing the specified parameters.

The driver sends the MIM\_LONGDATA message only if the client has previously specified a notification target with a MIDM\_OPEN message.

If the driver detects that the message is invalid, it should send MIM\_LONGERROR instead of MIM\_LONGDATA.

Win32 SDK documentation states that clients receive a MM\_MIM\_LONGDATA message if the notification target is a window handle. MIM\_LONGDATA and MM\_MIM\_LONGDATA are equivalent.

For additional information, see Notifying Clients from Audio Drivers and Transferring MIDI Input Data.

# **MIM\_LONGERROR**

The MIM\_LONGERROR callback message notifies a client that a user-mode driver has received an invalid MIDI system-exclusive (long) message.

#### **Parameters**

*dwMsg*

MIM\_LONGERROR

*dwParam1*

Address of a MIDIHDR structure identifying a buffer containing the invalid long message. (MIDIHDR is defined in the Win32 SDK.)

*dwParam2*

Time stamp. Number of milliseconds since **MIDM\_START** was received.

#### **Comments**

A user-mode MIDI input driver sends a MIM\_LONGERROR message to its client, by means of a callback, when the driver has received an invalid MIDI system-exclusive (long) message. The driver sends the message to the client by calling **DriverCallback**, passing the specified parameters.

The driver sends the MIM\_LONGERROR message only if the client has previously specified a notification target with a MIDM\_OPEN message.

When a driver detects an invalid message long message, it should send MIM\_LONGERROR instead of MIM\_LONGDATA.

Win32 SDK documentation states that clients receive a MM\_MIM\_LONGERROR message if the notification target is a window handle. MIM\_LONGERROR and MM\_MIM\_LONGERROR are equivalent.

For additional information, see Notifying Clients from Audio Drivers and Transferring MIDI Input Data.

### **MIM\_MOREDATA**

The MIM\_MOREDATA callback message notifies a client that a user-mode driver has received a MIDI short message, and the client is not processing MIM\_DATA messages fast enough to keep up with the driver.

#### **Parameters**

*dwMsg*

MIM\_MOREDATA

*dwParam1*

MIDI short message contents (one to three bytes).

*dwParam2*

Time stamp. Number of milliseconds since MIDM\_START was received.

#### **Comments**

A user-mode MIDI input driver sends a MIM\_MOREDATA message to its client, by means of a callback, when the driver has received a MIDI short message and the client is not processing MIM DATA messages fast enough to keep up with the driver. The driver sends the message to the client by calling **DriverCallback**, passing the specified parameters.

The driver sends the MIM\_MOREDATA message only if the client has previously specified a notification target with a MIDM\_OPEN message, *and* only if the MIDI\_IO\_STATUS flag was included with the MIDM\_OPEN message.

Currently, *mmdrv.dll* and *drvlib.lib* do not send MIM\_MOREDATA messages.

If the driver detects that the message is invalid, it should send MIM\_ERROR instead of MIM\_MOREDATA.

Win32 SDK documentation states that clients receive a MM\_MIM\_MOREDATA message if the notification target is a window handle. MIM\_MOREDATA and MM\_MIM\_MOREDATA are equivalent.

For additional information, see Notifying Clients from Audio Drivers and Transferring MIDI Input Data.

# **MIM\_OPEN**

The MIM\_OPEN callback message notifies a client that a user-mode driver has finished processing a MIDM\_OPEN message.

#### **Parameters**

*dwMsg* **MIM\_OPEN** *dwParam1* NULL *dwParam2* NULL

#### **Comments**

A user-mode MIDI input driver sends a MIM\_OPEN message to its client, by means of a callback, when the driver finishes processing a MIDM\_OPEN message. The driver sends the message to the client by calling **DriverCallback**, passing the specified parameters.

The driver sends the MIM\_OPEN message only if the client has specified a notification target with the MIDM\_OPEN message.

Win32 SDK documentation states that clients receive an MM\_MIM\_OPEN message if the notification target is a window handle. MIM\_OPEN and MM\_MIM\_OPEN are equivalent.

For additional information, see Notifying Clients from Audio Drivers and Transferring MIDI Input Data.

# **MM\_MIXM\_CONTROL\_CHANGE**

The MM\_MIXM\_CONTROL\_CHANGE callback message notifies a client that the value of a mixer control item has changed.

#### **Parameters**

*dwMsg* MM\_MIXM\_CONTROL\_CHANGE *dwParam1* Control ID. Must match control ID value returned to the client in response to an MXDM\_GETLINECONTROLS message. *dwParam2*

NULL

#### **Comments**

A user-mode mixer driver sends an MM\_MIXM\_CONTROL\_CHANGE message to its client, by means of a callback, when the value of a mixer control item has changed. The driver sends the message to the client by calling **DriverCallback**, passing the specified parameters.

The driver sends the MM\_MIXM\_CONTROL\_CHANGE message only if the client has specified a notification target with the **MXDM\_OPEN** message.

For kernel-mode drivers using *soundlib.lib*, this value is stored in a MIXER\_DATA\_ITEM structure and passed to the user-mode driver upon receipt of an IOCTL\_MIX\_REQUEST\_NOTIFY control code.

For additional information, see Notifying Clients from Audio Drivers.

# **MM\_MIXM\_LINE\_CHANGE**

The MM\_MIXM\_LINE\_CHANGE callback message notifies a client that the value of a mixer line item has changed.

#### **Parameters**

*dwMsg*

MM\_MIXM\_LINE\_CHANGE

#### *dwParam1*

Line ID. Must match line ID value returned to the client in response to an MXDM\_GETLINEINFO message.

*dwParam2*

NULL<sub>1</sub>

#### **Comments**

A user-mode mixer driver sends an MM\_MIXM\_LINE\_CHANGE message to its client, by means of a callback, when the value of a mixer line item has changed. The driver sends the message to the client by calling **DriverCallback**, passing the specified parameters.

The driver sends the MM\_MIXM\_LINE\_CHANGE message only if the client has specified a notification target with the MXDM\_OPEN message.

For kernel-mode drivers using *soundlib.lib*, this value is stored in a MIXER\_DATA\_ITEM structure and passed to the user-mode driver upon receipt of an IOCTL\_MIX\_REQUEST\_NOTIFY control code.

For additional information, see Notifying Clients from Audio Drivers.

### **MODM\_CACHEDRUMPATCHES**

The MODM\_CACHEDRUMPATCHES message requests a MIDI output driver to load and cache a specified set of key-based percussion patches.

#### **Parameters**

*uDeviceId*

Device identifier (0, 1, 2, and so on) for the target device.

*uMsg*

MODM\_CACHEDRUMPATCHES

*dwUser*

Device instance identifier.

*dwParam1*

Pointer to an array of type KEYARRAY, which is described in the Win32 SDK.

*dwParam2*

Contains a DWORD value, defined as follows:

Low word Flag values. (For flag descriptions, see **midiOutCacheDrumPatches** in the Win32 SDK.)

High word **Drum patch number.** 

#### **Return Value**

The driver should return MMSYSERR\_NOERROR if the operation succeeds. Otherwise it should return one of the MMSYSERR or MIDIERR error codes defined in *mmsystem.h*. See

**midiOutCacheDrumPatches** return values in the Win32 SDK.

#### **Comments**

A client sends the MODM\_CACHEDRUMPATCHES message by calling the user-mode driver's **modMessage** entry point, passing the specified parameters.

Typically, the user-mode driver requests the kernel-mode driver to cache the patches by calling **DeviceIoControl** with an IOCTL\_MIDI\_CACHE\_DRUM\_PATCHES control code.

# **MODM\_CACHEPATCHES**

The MODM\_CACHEPATCHES message requests a MIDI output driver to load and cache a specified bank of patches.

#### **Parameters**

*uDeviceId*

Device identifier (0, 1, 2, and so on) for the target device.

*uMsg*

MODM\_CACHEPATCHES

*dwUser*

Device instance identifier.

*dwParam1*

Pointer to an array of type PATCHARRAY, which is described in the Win32 SDK.

*dwParam2*

Contains a DWORD value, defined as follows:

Low word Flag values. (For flag descriptions, see **midiOutCachePatches** in the Win32 SDK.)

High word Patch bank number. Zero implies the default bank.

#### **Return Value**

The driver should return MMSYSERR\_NOERROR if the operation succeeds. Otherwise it should return one of the MMSYSERR or MIDIERR error codes defined in *mmsystem.h*. See **midiOutCachePatches** return values in the Win32 SDK.

#### **Comments**

A client sends the MODM\_CACHEPATCHES message by calling the user-mode driver's **modMessage** entry point, passing the specified parameters.

Typically, the user-mode driver requests the kernel-mode driver to cache the patch bank by calling **DeviceIoControl** with an IOCTL\_MIDI\_CACHE\_PATCHES control code.

### **MODM\_CLOSE**

The MODM\_CLOSE message requests a MIDI output driver to close a specified device instance that was previously opened with a **MODM** OPEN message.

#### **Parameters**

*uDeviceId*

Device identifier (0, 1, 2, and so on) for the target device.

*uMsg*

MODM\_CLOSE

*dwUser*

Device instance identifier.

*dwParam1*

Not used.

*dwParam2*

Not used.

#### **Return Value**

The driver should return MMSYSERR\_NOERROR if the operation succeeds. Otherwise it should return one of the MMSYSERR or MIDIERR error codes defined in *mmsystem.h*. See **midiOutClose** return values in the Win32 SDK.

#### **Comments**

A client sends the MODM\_CLOSE message by calling the user-mode driver's **modMessage** entry point, passing the specified parameters.

If the client has passed data buffers to the user-mode driver by means of MODM\_LONGDATA messages, and if the user-mode driver hasn't finished sending the data to the kernel-mode driver, the user-mode driver should return MIDIERR\_STILLPLAYING in response to MODM\_CLOSE.

After the driver closes the device instance it should send a MOM\_CLOSE callback message to the client.

For additional information, see Transferring MIDI Output Data.

# **MODM\_DATA**

The MODM\_DATA message requests a MIDI output driver to send a single MIDI short message.

#### **Parameters**

#### *uDeviceId*

Device identifier (0, 1, 2, and so on) for the target device.

*uMsg*

MODM\_DATA

*dwUser*

Device instance identifier.

*dwParam1*

A MIDI short message. (See **Comments** section below.)

*dwParam2*

Not used.

#### **Return Value**

The driver should return MMSYSERR\_NOERROR if the operation succeeds. Otherwise it should return one of the MMSYSERR or MIDIERR error codes defined in *mmsystem.h*. See **midiOutShortMsg** return values in the Win32 SDK.

#### **Comments**

A client sends the MODM\_DATA message by calling the user-mode driver's **modMessage** entry point, passing the specified parameters.

This message is used for the output of all MIDI events, except system-exclusive events. System-exclusive events are output with the **MODM\_LONGDATA** message.

Because the client can employ running status, and because MIDI short messages have varying lengths, the user-mode driver must parse the *dwParam1* parameter to determine the number of bytes to send to the kernel-mode driver. Unused bytes in *dwParam1* are not guaranteed to be zero.

The driver can be designed to run synchronously, not returning until it sends the message, or asynchronously, returning immediately and sending the MIDI data in the background, using a separate thread.

Typically, the user-mode driver sends the message to the kernel-mode driver by calling **DeviceIoControl** with an IOCTL\_MIDI\_PLAY control code.

The MODM\_GETDEVCAPS message requests a MIDI output driver to return the capabilities of a specified device.

#### **Parameters**

*uDeviceId*

Device identifier (0, 1, 2, and so on) for the target device.

*uMsg*

MODM\_GETDEVCAPS

*dwUser*

Device instance identifier.

*dwParam1*

Pointer to a MIDIOUTCAPS structure, which is described in the Win32 SDK.

*dwParam2*

Size of the MIDIOUTCAPS structure in bytes.

#### **Return Value**

The driver should return MMSYSERR\_NOERROR if the operation succeeds. Otherwise it should return one of the MMSYSERR or MIDIERR error codes defined in *mmsystem.h*. See **midiOutGetDevCaps** return values in the Win32 SDK.

#### **Comments**

A client sends the MODM\_GETDEVCAPS message by calling the user-mode driver's **modMessage** entry point, passing the specified parameters.

Typically, the user-mode driver calls **DeviceIoControl** to send the kernel-mode driver an IOCTL\_MIDI\_GET\_CAPABILITIES control code.

The user-mode driver fills the MIDIOUTCAPS structure.

### **MODM\_GETNUMDEVS**

The MODM\_GETNUMDEVS message requests a MIDI output driver to return the number of device instances that it supports.

#### **Parameters** *uDeviceId* Device identifier (0, 1, 2, and so on) for the target device. *uMsg* MODM\_GETNUMDEVS *dwUser* Device instance identifier. *dwParam1* Not used. *dwParam2* Not used.

#### **Return Value**

The driver returns the number of MIDI output device instances it supports.

#### **Comments**

A client sends the MODM\_GETNUMDEVS message by calling the user-mode driver's **modMessage** entry point, passing the specified parameters.

The driver should return the number of logical MIDI output devices that can be supported. Typically, for each physical device, a kernel-mode driver can support one or more logical devices of various types. For example, for each Creative Labs Sound Blaster card, there are MIDI, waveform, mixer, and auxiliary audio devices. Kernel-mode drivers store logical device names and types in the registry under the path

**HKEY\_LOCAL\_MACHINE\SYSTEM\CurrentControlSet\Services\***DriverName***\Parameters\Device***Number***\Devices** To correctly return the number of logical devices, the user-mode driver should examine the **\Devices** subkey for each of the driver's **\Device***Number* keys, searching for logical devices of the desired type. (Code in *drvlib.lib* provides this capability.)

# **MODM\_GETVOLUME**

The MODM\_GETVOLUME message requests a MIDI output driver to return the current volume level setting for the specified device.

#### **Parameters**

*uDeviceId*

Device identifier (0, 1, 2, and so on) for the target device.

*uMsg*

MODM\_GETVOLUME

*dwUser*

Device instance identifier.

*dwParam1*

Pointer to a DWORD location to receive the volume setting.

*dwParam2*

Not used.

#### **Return Value**

The driver should return MMSYSERR\_NOERROR if the operation succeeds. Otherwise it should return one of the MMSYSERR or MIDIERR error codes defined in *mmsystem.h*. See **midiOutGetVolume** return values in the Win32 SDK.

#### **Comments**

A client sends the MODM\_GETVOLUME message by calling the user-mode driver's **modMessage** entry point, passing the specified parameters.

Support for this message by user-mode drivers is optional. If the driver supports MODM\_SETVOLUME, it must support MODM\_GETVOLUME.

The volume value is returned in the DWORD pointed to by *dwParam1* as follows:

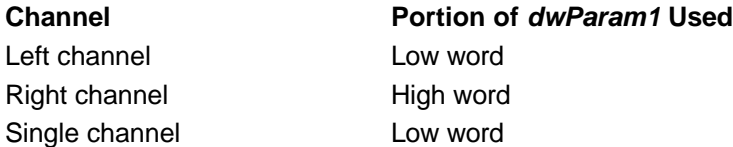

A value of zero is silence, and a value of 0xFFFF is full volume.

Typically, the user-mode driver calls **DeviceIoControl** to send the kernel-mode driver an IOCTL\_MIDI\_GET\_VOLUME control code.

Only drivers for internal synthesizer devices can support volume level changes. Drivers for MIDI output ports should return a MMSYSERR\_NOTSUPPORTED error for this message.

# **MODM\_LONGDATA**

The MODM\_LONGDATA message requests a MIDI output driver to send the contents of a specified output buffer containing one or more MIDI events, including system-exclusive events.

#### **Parameters**

*uDeviceId*

Device identifier (0, 1, 2, and so on) for the target device.

*uMsg*

MODM\_LONGDATA

*dwUser*

Device instance identifier.

*dwParam1*

Pointer to a MIDIHDR structure identifying the output buffer. (The MIDIHDR structure is described in the Win32 SDK.)

*dwParam2*

Size of the MIDIHDR structure.

#### **Return Value**

The driver should return MMSYSERR\_NOERROR if the operation succeeds. Otherwise it should return one of the MMSYSERR or MIDIERR error codes defined in *mmsystem.h*. See **midiOutLongMsg** return values in the Win32 SDK.

#### **Comments**

A client sends the MODM\_LONGDATA message by calling the user-mode driver's **modMessage** entry point, passing the specified parameters.

If the MHDR\_PREPARED flag in the **dwFlags** member of MIDIHDR is not set, the driver should return MIDIERR\_UNPREPARED.

The driver should clear the MHDR\_DONE flag, set the MHDR\_INQUEUE flag, and place the output buffer in its output queue. The driver returns control to the client by returning MMSYSERR\_NOERROR.

When the buffer contents have been sent, the driver should set the MHDR\_DONE flag, clear the MHDR\_INQUEUE flag, and send the client a MOM\_DONE callback message.

The driver can be designed to handle MODM\_LONGDATA messages synchronously, not returning until the message has been sent to the kernel-mode driver, or asynchronously, returning immediately and using a separate thread to send the MIDI data in the background.

Typically, the user-mode driver sends the buffer to the kernel-mode driver by calling **DeviceIoControl** with an IOCTL\_MIDI\_PLAY control code.

If clients use high-level audio interfaces, *winmm.dll* guarantees that the input buffer contains only a single MIDI event, which can be either a short or long (system-exclusive) message. On the other hand, if clients call **midiOutLongMsg**, there is no such guarantee. If your user-mode driver is *mmdrv.dll* or is based on *drvlib.lib* functions, whatever is received in the input buffer is passed directly to the kernel-mode driver by means of the **DeviceIoControl** call.

### **MODM\_OPEN**

The MODM\_OPEN message is sent to a MIDI output driver to request it to open an instance of a specified device.

#### **Parameters**

*uDeviceId* Device identifier (0, 1, 2, and so on) for the target device. *uMsg* MODM\_OPEN *dwUser* Pointer to location to receive device instance identifier. *dwParam1* Pointer to a MIDIOPENDESC structure, containing the client's device handle, notification target, and instance ID.

*dwParam2*

Contains flags. The following flags are defined.

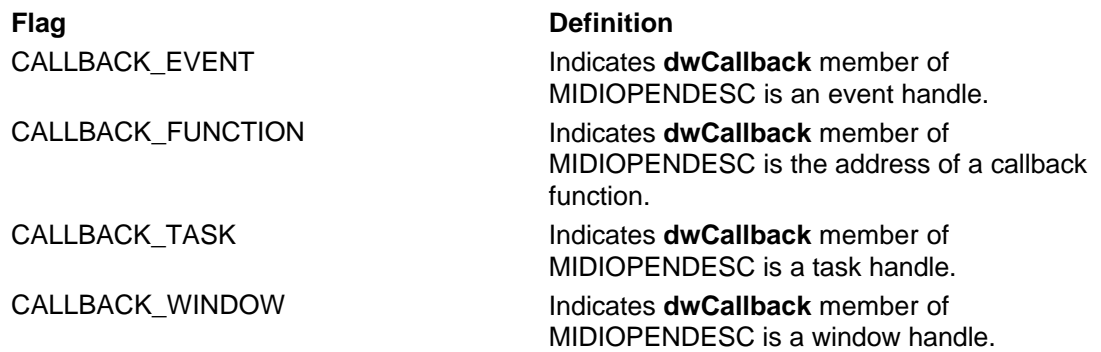

#### **Return Value**

The driver should return MMSYSERR\_NOERROR if the operation succeeds. Otherwise it should return one of the MMSYSERR or MIDIERR error codes defined in *mmsystem.h*. See **midiOutOpen** return values in the Win32 SDK.

#### **Comments**

A client sends the MODM\_OPEN message by calling the user-mode driver's **modMessage** entry point, passing the specified parameters.

Typically, user-mode drivers connect to kernel-mode drivers by calling **CreateFile**, specifying the MS-DOS device name of one of the kernel-mode driver's devices.

The driver assigns a device instance identifier and returns it in the location pointed to by *dwUser*. The driver can expect to receive this value as the *dwUser* input argument to all other **modMessage** messages.

The driver determines the number of clients it allows to use a particular device. If a device is opened by the maximum number of clients, it returns MMSYSERR\_ALLOCATED for subsequent open requests.

If the open operation succeeds, the driver should send the client a MOM\_OPEN message by calling the **DriverCallback** function.

For additional information, see Transferring MIDI Output Data.

### **MODM\_PREPARE**

The MODM\_PREPARE message requests a MIDI output driver to prepare a system-exclusive data buffer for output.

#### **Parameters**

*uDeviceId*

Device identifier (0, 1, 2, and so on) for the target device.

*uMsg*

MODM\_PREPARE

*dwUser*

Device instance identifier.

*dwParam1*

Pointer to a MIDIHDR structure identifying the buffer. (The MIDIHDR structure is described in the Win32 SDK.)

*dwParam2*

Size of the MIDIHDR structure.

#### **Return Value**

The driver should return MMSYSERR\_NOERROR if the operation succeeds. Otherwise it should return one of the MMSYSERR or MIDIERR error codes defined in *mmsystem.h*. See

**midiOutPrepareHeader** return values in the Win32 SDK.

#### **Comments**

A client sends the MODM\_PREPARE message by calling the user-mode driver's **modMessage** entry point, passing the specified parameters.

Support for this message by user-mode drivers is optional. If the driver supports MODM\_PREPARE, it must also support **MODM\_UNPREPARE.** 

If the driver returns MMSYSERR\_NOTSUPPORTED, *winmm.dll* prepares the buffer for use. For most drivers, this behavior is sufficient. If the driver does perform buffer preparation, it must set MHDR\_PREPARED in the **dwFlags** member of MIDIHDR and return MMSYSERR\_NOERROR.

For additional information, see Transferring MIDI Output Data.

### **MODM\_RESET**

The MODM\_RESET message requests a MIDI output driver to stop sending output data and return all output buffers to the client.

#### **Parameters**

*uDeviceId*

Device identifier (0, 1, 2, and so on) for the target device.

*uMsg*

MODM\_RESET

*dwUser*

Device instance identifier.

*dwParam1*

Not used.

*dwParam2* Not used.

#### **Return Value**

The driver should return MMSYSERR\_NOERROR if the operation succeeds. Otherwise it should return one of the MMSYSERR or MIDIERR error codes defined in *mmsystem.h*. See **midiOutReset** return values in the Win32 SDK.

#### **Comments**

A client sends the MODM\_RESET message by calling the user-mode driver's **modMessage** entry point, passing the specified parameters.

If the driver's output queue contains any output buffers (see MODM\_LONGDATA) whose contents have not been sent to the kernel-mode driver, the driver should set the MHDR\_DONE flag and clear the MHDR\_INQUEUE flag in each buffer's MIDIHDR structure, and then send the client a MOM\_DONE callback message for each buffer.

Typically, the user-mode driver stops device output by calling **DeviceIoControl**, sending the kernel-mode driver an IOCTL\_MIDI\_SET\_STATE control code.

If the device is an internal synthesizer, the driver should turn off all notes.

For additional information, see Transferring MIDI Output Data.

### **MODM\_SETVOLUME**

The MODM\_SETVOLUME message requests a user-mode MIDI output driver to set the volume level for the specified device.

#### **Parameters**

*uDeviceId*

Device identifier (0, 1, 2, and so on) for the target device.

*uMsg*

MODM\_SETVOLUME

*dwUser*

Device instance identifier.

*dwParam1*

A DWORD containing the volume setting.

*dwParam2*

Not used.

#### **Return Value**

The driver should return MMSYSERR\_NOERROR if the operation succeeds. Otherwise it should return one of the MMSYSERR or MIDIERR error codes defined in *mmsystem.h*. See **midiOutSetVolume** return values in the Win32 SDK.

#### **Comments**

A client sends the MODM\_SETVOLUME message by calling the user-mode driver's **modMessage** entry point, passing the specified parameters.

Support for this message by user-mode drivers is optional. If the driver supports MODM\_SETVOLUME, it must support MODM\_GETVOLUME.

The volume value is specified by *dwParam1* as follows:

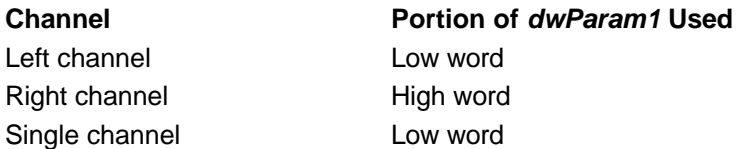

A value of zero is silence, and a value of 0xFFFF is full volume.

The kernel-mode driver might not support the full 16 bits of volume control and can truncate the lower bits. However, the original value requested with AUXDM\_SETVOLUME should be returned with AUXDM\_GETVOLUME.

Typically, the user-mode driver calls **DeviceIoControl** to send the kernel-mode driver an IOCTL\_MIDI\_SET\_VOLUME control code.

Only drivers for internal synthesizer devices can support volume level changes. Drivers for MIDI output ports should return a MMSYSERR\_NOTSUPPORTED error for this message.

# **MODM\_UNPREPARE**

The MODM\_UNPREPARE message requests a MIDI output driver to remove the buffer preparation that was performed in response to a MODM\_PREPARE message.

#### **Parameters**

*uDeviceId*

Device identifier (0, 1, 2, and so on) for the target device.

*uMsg*

MODM\_UNPREPARE

*dwUser*

Device instance identifier.

#### *dwParam1*

Specifies a pointer to MIDIHDR identifying the data buffer. (The MIDIHDR structure is described in the Win32 SDK.)

#### *dwParam2*

Specifies the size of MIDIHDR in bytes.

The driver should return MMSYSERR\_NOERROR if the operation succeeds. Otherwise it should return one of the MMSYSERR or MIDIERR error codes defined in *mmsystem.h*. See **midiOutUnprepareHeader** return values in the Win32 SDK.

#### **Comments**

A client sends the MODM\_UNPREPARE message by calling the user-mode driver's **modMessage** entry point, passing the specified parameters.

Support for this message by user-mode drivers is optional. If the driver supports MODM\_PREPARE, it must also support MODM\_UNPREPARE.

If the driver returns MMSYSERR\_NOTSUPPORTED, *winmm.dll* removes the buffer preparation. For most drivers, this behavior is sufficient. If the driver does support MODM\_UNPREPARE, it must clear MHDR\_PREPARED in the **dwFlags** member of MIDIHDR and return MMSYSERR\_NOERROR.

For additional information, see Transferring MIDI Output Data.

# **MOM\_CLOSE**

The MOM\_CLOSE callback message notifies a client that a user-mode driver has finished processing a MODM\_CLOSE message.

#### **Parameters**

*dwMsg* MOM CLOSE *dwParam1* NULL *dwParam2* NULL

#### **Comments**

A user-mode MIDI output driver sends a MOM\_CLOSE message to its client, by means of a callback, when the driver finishes processing a MODM\_CLOSE message. The driver sends the message to the client by calling **DriverCallback**, passing the specified parameters.

The driver sends the MOM\_CLOSE message only if the client has previously specified a notification target with a MODM\_OPEN message.

Win32 SDK documentation states that clients receive a MM\_MOM\_CLOSE message if the notification target is a window handle. MOM\_CLOSE and MM\_MOM\_CLOSE are equivalent.

For more information, see Notifying Clients from Audio Drivers and Transferring MIDI Output Data.

# **MOM\_DONE**

The MOM\_DONE callback message notifies a client that a user-mode driver has finished processing a MODM\_LONGDATA message.

**Parameters** *dwMsg* MOM\_DONE *dwParam1* Address of the MDIHDR structure that was received with the MODM\_LONGDATA message. (MIDIHDR is defined in the Win32 SDK.)

*dwParam2* NULL

#### **Comments**

A user-mode MIDI output driver sends a MOM\_DONE message to its client, by means of a callback, when the driver finishes processing a MODM\_LONGDATA message. The driver sends the message to the client by calling **DriverCallback**, passing the specified parameters.

The driver sends the MOM\_DONE message only if the client has previously specified a notification target with a MODM\_OPEN message.

Win32 SDK documentation states that clients receive a MM\_MOM\_DONE message if the notification target is a window handle. MOM\_DONE and MM\_MOM\_DONE are equivalent.

For more information, see Notifying Clients from Audio Drivers and Transferring MIDI Output Data.

# **MOM\_OPEN**

The MOM\_OPEN callback message notifies a client that a user-mode driver has finished processing a **MODM** OPEN message.

#### **Parameters**

*dwMsg* MOM\_OPEN *dwParam1* NULL *dwParam2* NULL

#### **Comments**

A user-mode MIDI output driver sends a MOM\_OPEN message to its client, by means of a callback, when the driver finishes processing a MODM\_OPEN message. The driver sends the message to the client by calling **DriverCallback**, passing the specified parameters.

The driver sends the MOM\_OPEN message only if the client has specified a notification target with the MODM OPEN message.

Win32 SDK documentation states that clients receive an MM\_MOM\_OPEN message if the notification target is a window handle. MOM\_OPEN and MM\_MOM\_OPEN are equivalent.

For more information, see Notifying Clients from Audio Drivers and Transferring MIDI Output Data.

# **MOM\_POSITIONCB**

The MOM\_POSITIONCB callback message notifies a client that a user-mode driver has encountered a MIDI event containing a MEVT\_F\_CALLBACK flag.

#### **Parameters**

*dwMsg* MOM\_POSITIONCB *dwParam1* NULL *dwParam2* NULL

#### **Comments**

User-mode drivers do not send MOM\_POSITIONCB callback messages.

Clients using the MIDI output stream functions send streams of data contained in a series of MIDIEVENT structures (see the Win32 SDK). Code in *winmm.dll* examines each MIDIEVENT structure and, if the MEVT\_F\_CALLBACK flag is set, sends a MOM\_POSITIONCB message by calling **DriverCallback**, passing the specified parameters.

The *winmm.dll* code sends MOM\_POSITIONCB messages only if the client has specified a notification target with the MODM\_OPEN message.

Win32 SDK documentation states that clients receive a MM\_MOM\_POSITIONCB message if the notification target is a window handle. MOM\_POSITIONCB and MM\_MOM\_POSITIONCB are equivalent.

For more information, see MIDI Output Streams, Notifying Clients from Audio Drivers and Transferring MIDI Output Data.

### **MXDM\_CLOSE**

The MXDM\_CLOSE message requests a user-mode mixer driver to close the specified device instance that was opened with an MXDM\_OPEN message.

#### **Parameters**

*uDeviceId*

Device identifier (0, 1, 2, and so on) for the target device.

*uMsg*

MXDM\_CLOSE

*dwUser*

Instance identifier of instance to close.

*lParam1*

Not used.

*lParam2*

Not used.

#### **Return Value**

The driver should return MMSYSERR\_NOERROR if the operation succeeds. Otherwise it should return one of the MMSYSERR or MIXERR error codes defined in *mmsystem.h*. See **mixerClose** return values in the Win32 SDK.

#### **Comments**

A client sends the MXDM\_CLOSE message by calling the user-mode driver's **mxdMessage** entry point, passing the specified parameters.

Often, closing a driver instance simply involves removing a client-specific data structure.

### **MXDM\_GETCONTROLDETAILS**

The MXDM\_GETCONTROLDETAILS message requests a user-mode mixer driver to return detailed information about the specified control on the specified audio line.

#### **Parameters**

*uDeviceId*

Device identifier (0, 1, 2, and so on) for the target device.

*uMsg*

#### MXDM\_GETCONTROLDETAILS

*dwUser*

Instance identifier associated with the caller.

*lParam1*

Pointer to a MIXERCONTROLDETAILS structure, which is described in the Win32 SDK.

*lParam2*

Contains flag values. For a list of valid flags, see the description of **mixerGetControlDetails** in the Win32 SDK.

The driver should return MMSYSERR\_NOERROR if the operation succeeds. Otherwise it should return one of the MMSYSERR or MIXERR error codes defined in *mmsystem.h*. See **mixerGetControlDetails** return values in the Win32 SDK.

#### **Comments**

A client sends the MXDM\_GETCONTROLDETAILS message by calling the user-mode driver's **mxdMessage** entry point, passing the specified parameters.

The driver receives an empty MIXERCONTROLDETAILS structure and fills it in.

### **MXDM\_GETDEVCAPS**

The MXDM\_GETDEVCAPS message requests a user-mode mixer driver to return capabilities information about the specified device.

#### **Parameters**

*uDeviceId*

Device identifier (0, 1, 2, and so on) for the target device.

*uMsg*

MXDM\_GETDEVCAPS

*dwUser*

Instance identifier associated with the caller.

*lParam1*

Pointer to a MIXERCAPS structure, which is described in the Win32 SDK.

*lParam2*

Size of buffer pointed to by *lparam1*.

#### **Return Value**

The driver should return MMSYSERR\_NOERROR if the operation succeeds. Otherwise it should return one of the MMSYSERR or MIXERR error codes defined in *mmsystem.h*. See **mixerGetDevCaps** return values in the Win32 SDK.

#### **Comments**

A client sends the MXDM\_GETDEVCAPS message by calling the user-mode driver's **mxdMessage** entry point, passing the specified parameters.

The driver receives an empty MIXERCAPS structure and fills it in.

# **MXDM\_GETLINECONTROLS**

The MXDM\_GETLINECONTROLS message requests a user-mode mixer driver to return information about specified controls connected to a specified audio line, for the specified device.

#### **Parameters**

*uDeviceId*

Device identifier (0, 1, 2, and so on) for the target device.

#### *uMsg*

MXDM\_GETLINECONTROLS

#### *dwUser*

Instance identifier associated with the caller.

*lParam1*

Pointer to a MIXERLINECONTROLS structure, which is described in the Win32 SDK.

*lParam2*

Contains flag values. For a list of valid flags, see the description of **mixerGetLineControls** in the Win32 SDK.

The driver should return MMSYSERR\_NOERROR if the operation succeeds. Otherwise it should return one of the MMSYSERR or MIXERR error codes defined in *mmsystem.h*. See **mixerGetLineControls** return values in the Win32 SDK.

#### **Comments**

A client sends the MXDM\_GETLINECONTROLS message by calling the user-mode driver's **mxdMessage** entry point, passing the specified parameters.

The driver receives an empty MIXERLINECONTROLS structure and fills it in.

# **MXDM\_GETLINEINFO**

The MXDM\_GETLINEINFO message requests a user-mode mixer driver to return information about a specified audio line for the specified device.

#### **Parameters**

*uDeviceId*

Device identifier (0, 1, 2, and so on) for the target device.

*uMsg*

MXDM\_GETLINEINFO

*dwUser*

Instance identifier associated with the caller.

*lParam1*

Pointer to a MIXERLINE structure, which is described in the Win32 SDK.

*lParam2*

Contains flag values. For a list of valid flags, see the description of **mixerGetLineInfo** in the Win32 SDK.

#### **Return Value**

The driver should return MMSYSERR\_NOERROR if the operation succeeds. Otherwise it should return one of the MMSYSERR or MIXERR error codes defined in *mmsystem.h*. See **mixerGetLineInfo** return values in the Win32 SDK.

#### **Comments**

A client sends the MXDM\_GETLINEINFO message by calling the user-mode driver's **mxdMessage** entry point, passing the specified parameters.

The driver receives an empty MIXERLINE structure and fills it in.

# **MXDM\_GETNUMDEVS**

The MXDM\_GETNUMDEVS message requests a user-mode mixer driver to return the number of device instances it supports.

**Parameters** *uDeviceId* Device identifier (0, 1, 2, and so on) for the target device. *uMsg* MXDM\_GETNUMDEVS *dwUser* Not used. *lParam1* Not used. *lParam2*

Not used.

Returns the number of devices the driver supports.

#### **Comments**

A client sends the MXDM\_GETNUMDEVS message by calling the user-mode driver's **mxdMessage** entry point, passing the specified parameters.

### **MXDM\_INIT**

A user-mode mixer driver's **mxdMessage** function receives a MXDM\_INIT message while the driver is being installed.

#### **Parameters**

*uDeviceId*

Device identifier (0, 1, 2, and so on) for the target device.

*uMsg*

MXDM\_INIT

*dwUser*

Not used.

*lParam1* Not used.

*lParam2*

Not used.

#### **Return Value**

The driver should return MMSYSERR\_NOERROR if the operation succeeds. Otherwise it should return one of the MMSYSERR or MIXERR error codes defined in *mmsystem.h*.

#### **Comments**

A client sends the MXDM\_INIT message by calling the user-mode driver's **mxdMessage** entry point, passing the specified parameters.

Support for this message is optional. The message allows mixer drivers to perform additional installation activities after **DRV\_INSTALL** has been received.

### **MXDM\_OPEN**

The MXDM\_OPEN message requests a user-mode mixer driver to open an instance of the specified device.

#### **Parameters**

*uDeviceId*

Device identifier (0, 1, 2, and so on) for the target device.

*uMsg*

MXDM\_OPEN

*dwUser*

Address of location into which driver places instance identifier.

*lParam1*

Pointer to a MIXEROPENDESC structure.

*lParam2*

Contains flag values. This is always CALLBACK\_FUNCTION. (See **Comments** section below.)

#### **Return Value**

The driver should return MMSYSERR\_NOERROR if the operation succeeds. Otherwise it should return one of the MMSYSERR or MIXERR error codes defined in *mmsystem.h*. See **mixerOpen**

return values in the Win32 SDK.

#### **Comments**

A client sends the MXDM\_OPEN message by calling the user-mode driver's **mxdMessage** entry point, passing the specified parameters.

Often, creating a driver instance simply entails creating an instance-specific data structure. The instance identifier can be a handle to this structure.

Even though the description of **mixerOpen** in the Win32 SDK lists numerous flag values, these flags are handled within *winmm.dll*.

According to the description of **mixerOpen** in the Win32 SDK, the only acceptable callback target is a window handle. Code within *winmm.dll* pre-empts this callback target by placing the address of a local callback function in the MIXEROPENDESC structure, and setting the

CALLBACK\_FUNCTION flag in *lParam2*. The driver calls **DriverCallback** at the appropriate times, specifying the callback function. The callback function, within *winmm.dll*, then sends a callback message to the client-specified window handle.

### **MXDM\_SETCONTROLDETAILS**

The MXDM\_SETCONTROLDETAILS message requests a user-mode mixer driver to set information about specified controls connected to a specified audio line for a specified device.

#### **Parameters**

*uDeviceId*

Device identifier (0, 1, 2, and so on) for the target device.

*uMsg*

MXDM\_SETCONTROLDETAILS

*dwUser*

Instance identifier associated with caller.

*lParam1*

Pointer to a MIXERCONTROLDETAILS structure, which is described in the Win32 SDK.

*lParam2*

Contains flag values. For a list of valid flags, see the description of **mixerGetLineControls** in the Win32 SDK.

#### **Return Value**

The driver should return MMSYSERR\_NOERROR if the operation succeeds. Otherwise it should return one of the MMSYSERR or MIXERR error codes defined in *mmsystem.h*. See **mixerSetControlDetails** return values in the Win32 SDK.

#### **Comments**

A client sends the MXDM\_SETCONTROLDETAILS message by calling the user-mode driver's **mxdMessage** entry point, passing the specified parameters.

The driver receives a MIXERCONTROLDETAILS structure containing information to be set.

### **WIDM\_ADDBUFFER**

The WIDM\_ADDBUFFER requests a user-mode waveform input driver to add an empty input buffer to its input buffer queue.

#### **Parameters**

*uDeviceId* Device identifier (0, 1, 2, and so on) for the target device. *uMsg* WIDM\_ADDBUFFER

*dwUser*

Device instance identifier.

#### *dwParam1*

Pointer to a WAVEHDR structure identifying the buffer. (The WAVEHDR structure is described in the Win32 SDK.)

#### *dwParam2*

Size of the WAVEHDR structure in bytes.

#### **Return Value**

The driver should return MMSYSERR\_NOERROR if the operation succeeds. Otherwise it should return one of the MMSYSERR or WAVERR error codes defined in *mmsystem.h*. See **waveInAddBuffer** return values in the Win32 SDK.

#### **Comments**

A client sends the message by calling the user-mode driver's **widMessage** entry point, passing the specified parameters.

If the WHDR\_PREPARED flag is not set in the **dwFlags** member of the WAVEHDR structure, the driver should return WAVERR\_UNPREPARED. If the flag is set, the driver should:

- Clear the WHDR DONE flag.
- Set the WHDR\_INQUEUE flag.
- Place the empty buffer in its input queue.
- Return control to the client with a return value of MMSYSERR\_NOERROR.

The user-mode driver starts recording when it receives a WIDM\_START message.

For additional information, see Transferring Waveform Input Data.

# **WIDM\_CLOSE**

The WIDM\_CLOSE message requests a waveform input driver to close a specified device instance that was previously opened with a WIDM\_OPEN message.

#### **Parameters**

*uDeviceId* Device identifier (0, 1, 2, and so on) for the target device. *uMsg* WIDM\_CLOSE *dwUser* Device instance identifier. *dwParam1* Not used. *dwParam2* Not used.

#### **Return Value**

The driver should return MMSYSERR\_NOERROR if the operation succeeds. Otherwise it should return one of the MMSYSERR or WAVERR error codes defined in *mmsystem.h*. See **waveInClose** return values in the Win32 SDK.

#### **Comments**

A client sends the WIDM\_CLOSE message by calling the user-mode driver's **widMessage** entry point, passing the specified parameters.

If the driver has not filled and returned all of the buffers received with WIDM\_ADDBUFFER messages, it should not close the instance and should instead return WAVERR\_STILLPLAYING. After the driver closes the device instance it should send a WIM\_CLOSE callback message to the client.

For additional information, see Transferring Waveform Input Data.

# **WIDM\_GETDEVCAPS**

The WIDM\_GETDEVCAPS message requests a waveform input driver to return the capabilities of a specified device.

#### **Parameters**

*uDeviceId*

Device identifier (0, 1, 2, and so on) for the target device.

*uMsg*

WIDM\_GETDEVCAPS

*dwUser*

Device instance identifier.

*dwParam1*

Pointer to a WAVEINCAPS structure. (The WAVEINCAPS structure is described in the Win32 SDK.)

*dwParam2*

Size of the WAVEINCAPS structure in bytes.

#### **Return Value**

The driver should return MMSYSERR\_NOERROR if the operation succeeds. Otherwise it should return one of the MMSYSERR or WAVERR error codes defined in *mmsystem.h*. See **waveInGetDevCaps** return values in the Win32 SDK.

#### **Comments**

A client sends the WIDM\_GETDEVCAPS message by calling the user-mode driver's **widMessage** entry point, passing the specified parameters.

Typically, the user-mode driver calls **DeviceIoControl** to send the kernel-mode driver an IOCTL\_WAVE\_GET\_CAPABILITIES control code.

The user-mode driver fills the WAVEINCAPS structure.

# **WIDM\_GETNUMDEVS**

The WIDM\_GETNUMDEVS message requests a waveform input driver to return the number of device instances that it supports.

#### **Parameters**

*uDeviceId*

Device identifier (0, 1, 2, and so on) for the target device.

*uMsg*

WIDM\_GETNUMDEVS

*dwUser*

Device instance identifier.

*dwParam1*

Not used.

*dwParam2*

Not used.

#### **Return Value**

The driver returns the number of waveform input device instances it supports.

#### **Comments**

A client sends the WIDM\_GETNUMDEVS message by calling the user-mode driver's **widMessage** entry point, passing the specified parameters.

The driver should return the number of logical waveform input devices that can be supported. Typically, for each physical device, a kernel-mode driver can support one or more logical devices of various types. For example, for each Creative Labs Sound Blaster™ card, there are MIDI, waveform, mixer, and auxiliary audio devices. Kernel-mode drivers store logical device names and types in the registry under the path

**HKEY\_LOCAL\_MACHINE\SYSTEM\CurrentControlSet\Services\***DriverName***\Parameters\Device***Number***\Devices** To correctly return the number of logical devices, the user-mode driver should examine the **\Devices** subkey for each of the driver's **\Device***Number* keys, looking for logical devices of the desired type. (Code in *drvlib.lib* provides this capability.)

# **WIDM\_GETPOS**

The WIDM\_GETPOS message requests a waveform input driver to return the current input position within a waveform. The input position is relative to the first recorded sample of the waveform.

#### **Parameters**

#### *uDeviceId*

Device identifier (0, 1, 2, and so on) for the target device.

*uMsg*

WIDM\_GETPOS

*dwUser*

Device instance identifier.

*dwParam1*

Pointer to an MMTIME structure. (The MMTIME structure is defined in the Win32 SDK.)

*dwParam2*

Size of the MMTIME in bytes.

#### **Return Value**

The driver should return MMSYSERR\_NOERROR if the operation succeeds. Otherwise it should return one of the MMSYSERR or WAVERR error codes defined in *mmsystem.h*. See **waveInGetPos** return values in the Win32 SDK.

#### **Comments**

A client sends the WIDM\_GETPOS message by calling the user-mode driver's **widMessage** entry point, passing the specified parameters.

The **wType** member of the MMTIME structure indicates the time format requested by the client. If the driver cannot support the requested format, it should return the position in a format that it does support, and change the **wType** member accordingly.

Typically, the user-mode driver calls **DeviceIoControl** to send the kernel-mode driver an IOCTL\_WAVE\_GET\_POSITION control code.

# **WIDM\_LOWPRIORITY**

The WIDM\_LOWPRIORITY message requests a waveform input driver to run at low priority.

#### **Parameters**

*uDeviceId*

Device identifier (0, 1, 2, and so on) for the target device.

```
uMsg
```
WIDM\_LOWPRIORITY
*dwUser* Device instance identifier. *dwParam1* Not used. *dwParam2*

Not used.

## **Return Value**

The driver should return MMSYSERR\_NOERROR if the operation succeeds. Otherwise it should return one of the MMSYSERR or WAVERR error codes defined in *mmsystem.h*.

#### **Comments**

A client sends the WIDM\_LOWPRIORITY message by calling the user-mode driver's **widMessage** entry point, passing the specified parameters.

Typically, the user-mode driver calls **DeviceIoControl** to send the kernel-mode driver an IOCTL\_WAVE\_SET\_LOW\_PRIORITY control code. Kernel-mode drivers using *soundlib.lib* allow only one client to be running at low priority.

Support for this message by user-mode drivers is optional.

## **WIDM\_OPEN**

The WIDM\_OPEN message is sent to a waveform input driver to request it to open an instance of a specified device.

#### **Parameters**

*uDeviceId*

Device identifier (0, 1, 2, and so on) for the target device.

*uMsg*

WIDM\_OPEN

*dwUser*

Pointer to location to receive device instance identifier.

#### *dwParam1*

Pointer to a WAVEOPENDESC structure, containing the client's device handle, notification target, and instance ID.

#### *dwParam2*

Contains flags. The following flags are defined:

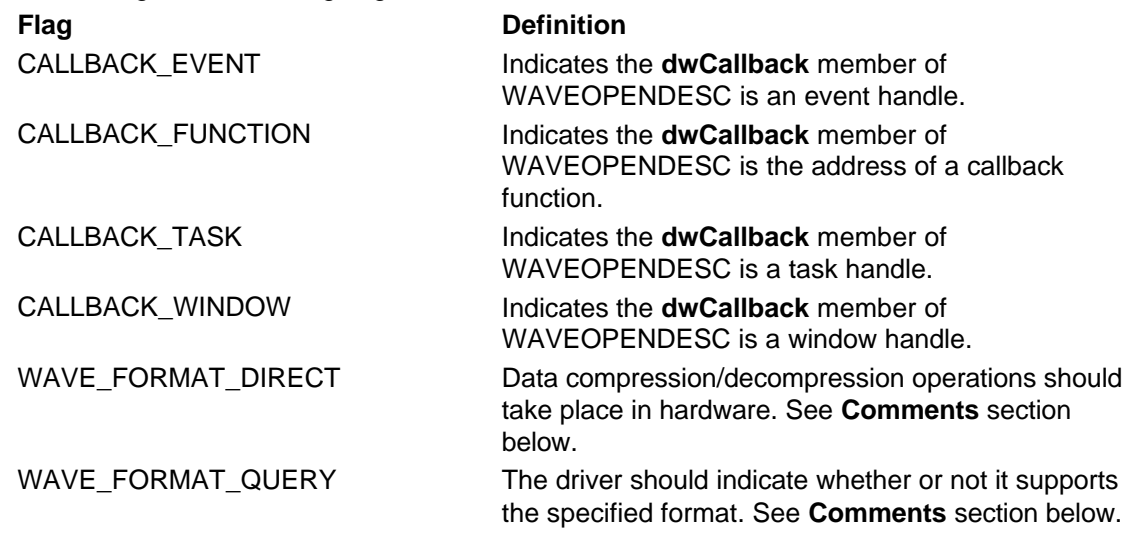

## **Return Value**

The driver should return MMSYSERR\_NOERROR if the operation succeeds. Otherwise it should return one of the MMSYSERR or WAVERR error codes defined in *mmsystem.h*. See **waveInOpen** return values in the Win32 SDK.

### **Comments**

A client sends the WIDM\_OPEN message by calling the user-mode driver's **widMessage** entry point, passing the specified parameters.

Typically, user-mode drivers connect to kernel-mode drivers by calling **CreateFile**, specifying the MS-DOS device name of one of the kernel-mode driver's devices.

The driver assigns a device instance identifier and returns it in the location pointed to by *dwUser*. The driver can expect to receive this value as the *dwUser* input argument to all other **widMessage** messages.

The driver determines the number of clients it allows to use a particular device. If a device is opened by the maximum number of clients, it returns MMSYSERR\_ALLOCATED for subsequent open requests.

The WAVE\_FORMAT\_DIRECT flag is meant for use with a wave mapper. If the flag is set in *dwParam2*, the driver should not call the Audio Compression Manager to handle compression/decompression operations; the caller wants the hardware to perform these operations directly. If the hardware is not capable of performing compression/decompression operations, the driver should return MMSYSERR\_NOTSUPPORTED when WAVE\_FORMAT\_DIRECT is set.

If the WAVE\_FORMAT\_QUERY flag is set in *dwParam2*, the driver should not open the device, but should instead determine whether it supports the format specified by the WAVEOPENDESC structure's **lpFormat** member. If the driver supports the requested format, it should return MMSYSERR\_NOERROR. Otherwise it should return WAVERR\_BADFORMAT.

If the open operation succeeds, the driver should send the client a WIM\_OPEN message by calling the **DriverCallback** function.

For additional information, see Transferring Waveform Input Data.

## **WIDM\_PREPARE**

The WIDM\_PREPARE message requests a waveform input driver to prepare a system-exclusive data buffer for input.

#### **Parameters**

*uDeviceId*

Device identifier (0, 1, 2, and so on) for the target device.

*uMsg*

#### WIDM\_PREPARE

*dwUser*

Device instance identifier.

*dwParam1*

Pointer to a WAVEHDR structure identifying the buffer. (The WAVEHDR structure is described in the Win32 SDK.)

*dwParam2*

Size of the WAVEHDR structure.

#### **Return Value**

The driver should return MMSYSERR\_NOERROR if the operation succeeds. Otherwise it should return one of the MMSYSERR or WAVERR error codes defined in *mmsystem.h*. See **waveInPrepareHeader** return values in the Win32 SDK.

#### **Comments**

A client sends the WIDM\_PREPARE message by calling the user-mode driver's **widMessage** entry point, passing the specified parameters.

Support for this message by user-mode drivers is optional. If the driver supports WIDM\_PREPARE, it must also support WIDM\_UNPREPARE.

If the driver returns MMSYSERR\_NOTSUPPORTED, *winmm.dll* prepares the buffer for use. For most drivers, this behavior is sufficient. If the driver does perform buffer preparation, it must set WHDR\_PREPARED in the **dwFlags** member of WAVEHDR and return MMSYSERR\_NOERROR.

For additional information, see Transferring Waveform Input Data.

# **WIDM\_RESET**

The WIDM\_RESET message requests a waveform input driver to stop recording and return all buffers in the input queue to the client.

## **Parameters**

*uDeviceId*

Device identifier (0, 1, 2, and so on) for the target device.

*uMsg*

WIDM\_RESET

*dwUser*

Device instance identifier.

*dwParam1*

Not used.

*dwParam2*

Not used.

### **Return Value**

The driver should return MMSYSERR\_NOERROR if the operation succeeds. Otherwise it should return one of the MMSYSERR or WAVERR error codes defined in *mmsystem.h*. See **waveInReset** return values in the Win32 SDK.

#### **Comments**

A client sends the WIDM\_RESET message by calling the user-mode driver's **widMessage** entry point, passing the specified parameters.

Typically, the user-mode driver stops recording by calling **DeviceIoControl**, sending the kernel-mode driver an IOCTL\_WAVE\_SET\_STATE control code.

For each buffer remaining in the driver's input queue (see WIDM\_ADDBUFFER), the driver should set WHDR\_DONE and clear WHDR\_INQUEUE in the **dwFlags** member of the buffer's WAVEHDR structure, and also set the structure's **dwBytesRecorded** member. Finally, a WIM\_DATA callback message should be sent for each buffer.

For additional information, see Transferring Waveform Input Data.

## **WIDM\_START**

The WIDM\_START message requests a waveform input driver to begin recording.

#### **Parameters**

*uDeviceId* Device identifier (0, 1, 2, and so on) for the target device. *uMsg* WIDM\_START *dwUser* Device instance identifier.

*dwParam1* Not used. *dwParam2* Not used.

#### **Return Value**

The driver should return MMSYSERR\_NOERROR if the operation succeeds. Otherwise it should return one of the MMSYSERR or WAVERR error codes defined in *mmsystem.h*. See **waveInStart** return values in the Win32 SDK.

#### **Comments**

A client sends the WIDM\_START message by calling the user-mode driver's **widMessage** entry point, passing the specified parameters.

If the message is received after input has been started, the driver should return MMSYSERR\_NOERROR.

User-mode waveform input drivers should handle input asynchronously, by creating a separate thread to handle communication with the kernel-mode driver. Typically, the new thread starts recording by calling **DeviceIoControl** to send the kernel-mode driver an IOCTL\_WAVE\_SET\_STATE control code, and by calling **ReadFileEx** to request the kernel-mode driver to fill client-supplied buffers (see WIDM\_ADDBUFFER). When the kernel-mode driver returns a filled buffer, the user-mode driver should:

- Set the **dwBytesRecorded** member in the buffer's WAVEHDR structure.
- Set the buffer's WHDR\_DONE flag.
- Clear the buffer's WHDR\_INQUEUE flag.
- Send a WIM\_DATA callback message to the client.

To avoid unnecessarily locking too much memory, do not send the kernel-mode driver too many buffers at once, or buffers that are excessively large.

Recording should continue until the client sends WIDM\_STOP or WIDM\_RESET.

For additional information, see Transferring Waveform Input Data.

## **WIDM\_STOP**

The WIDM\_STOP message requests a waveform input driver to stop recording.

#### **Parameters**

*uDeviceId*

Device identifier (0, 1, 2, and so on) for the target device.

*uMsg*

WIDM\_STOP

*dwUser*

Device instance identifier.

*dwParam1* Not used.

*dwParam2*

Not used.

## **Return Value**

The driver should return MMSYSERR\_NOERROR if the operation succeeds. Otherwise it should return one of the MMSYSERR or WAVERR error codes defined in *mmsystem.h*. See **waveInStop** return values in the Win32 SDK.

#### **Comments**

A client sends the WIDM\_STOP message by calling the user-mode driver's **widMessage** entry point, passing the specified parameters.

If a buffer in the input queue (see WIDM\_ADDBUFFER) has been partially filled, the driver should treat it as a full buffer and return it to the client (see WIDM\_START). Empty buffers should remain in the queue.

If this message is received and recording is already stopped, the driver should return MMSYSERR\_NOERROR.

Typically, the user-mode driver stops recording by calling **DeviceIoControl**, sending the kernel-mode driver an IOCTL\_WAVE\_SET\_STATE control code.

For additional information, see Transferring Waveform Input Data.

# **WIDM\_UNPREPARE**

The WIDM\_UNPREPARE message requests a waveform input driver to remove the buffer preparation that was performed in response to a WIDM\_PREPARE message.

## **Parameters**

*uDeviceId*

Device identifier (0, 1, 2, and so on) for the target device.

*uMsg*

WIDM\_UNPREPARE

#### *dwUser*

Device instance identifier.

*dwParam1*

Pointer to a WAVEHDR structure identifying the data buffer. (The WAVEHDR structure is described in the Win32 SDK.)

*dwParam2*

Size, in bytes, of the WAVEHDR structure.

## **Return Value**

The driver should return MMSYSERR\_NOERROR if the operation succeeds. Otherwise it should return one of the MMSYSERR or WAVERR error codes defined in *mmsystem.h*. See **waveInUnprepareHeader** return values in the Win32 SDK.

## **Comments**

A client sends the WIDM\_UNPREPARE message by calling the user-mode driver's **widMessage** entry point, passing the specified parameters.

Support for this message by user-mode drivers is optional. If the driver supports WIDM\_PREPARE, it must also support WIDM\_UNPREPARE.

If the driver returns MMSYSERR\_NOTSUPPORTED, *winmm.dll* removes the buffer preparation. For most drivers, this behavior is sufficient. If the driver does support WIDM\_UNPREPARE, it must clear WHDR\_PREPARED in the **dwFlags** member of WAVEHDR and return MMSYSERR\_NOERROR.

For additional information, see Transferring Waveform Input Data.

## **WIM\_CLOSE**

The WIM\_CLOSE callback message notifies a client that a user-mode driver has finished processing a WIDM\_CLOSE message.

## **Parameters**

*dwMsg* WIM\_CLOSE *dwParam1* NULL *dwParam2* NULL

### **Comments**

A user-mode waveform input driver sends a WIM\_CLOSE message to its client, by means of a callback, when the driver finishes processing a WIDM\_CLOSE message. The driver sends the message to the client by calling **DriverCallback**, passing the specified parameters.

The driver sends the WIM\_CLOSE message only if the client has previously specified a notification target with a WIDM\_OPEN message.

Win32 SDK documentation states that clients receive an MM\_WIM\_CLOSE message if the notification target is a window handle. WIM\_CLOSE and MM\_WIM\_CLOSE are equivalent.

For additional information, see Notifying Clients from Audio Drivers and Transferring Waveform Input Data.

## **WIM\_DATA**

The WIM\_DATA callback message notifies a client that a user-mode driver has filled a buffer with waveform data.

#### **Parameters**

*dwMsg* WIM\_DATA

#### *dwParam1*

Address of a WAVEHDR structure identifying a buffer containing the message. (WAVEHDR is defined in the Win32 SDK.)

*dwParam2*

NULL

## **Comments**

A user-mode waveform input driver sends a WIM\_DATA message to its client, by means of a callback, when the driver has filled a buffer with waveform data. The driver sends the message to the client by calling **DriverCallback**, passing the specified parameters.

The WAVEHDR structure is one that was received along with a WIDM\_ADDBUFFER message.

The driver sends the WIM\_DATA message only if the client has previously specified a notification target with a WIDM OPEN message.

Win32 SDK documentation states that clients receive an MM\_WIM\_DATA message if the notification target is a window handle. WIM\_DATA and MM\_WIM\_DATA are equivalent.

For additional information, see Notifying Clients from Audio Drivers and Transferring Waveform Input Data.

## **WIM\_OPEN**

The WIM\_OPEN callback message notifies a client that a user-mode driver has finished processing a WIDM\_OPEN message.

**Parameters** *dwMsg* WIM\_OPEN *dwParam1* NULL *dwParam2*

NULL

## **Comments**

A user-mode waveform output driver sends a WIM\_OPEN message to its client, by means of a callback, when the driver finishes processing a WIDM\_OPEN message. The driver sends the message to the client by calling **DriverCallback**, passing the specified parameters.

The driver sends the WIM\_OPEN message only if the client has specified a notification target with the WIDM\_OPEN message.

Win32 SDK documentation states that clients receive an MM\_WIM\_OPEN message if the notification target is a window handle. WIM\_OPEN and MM\_WIM\_OPEN are equivalent.

For additional information, see Notifying Clients from Audio Drivers and Transferring Waveform Input Data.

# **WODM\_BREAKLOOP**

The WODM\_BREAKLOOP message requests a waveform output driver to break an output loop that was created with a WODM\_WRITE message.

## **Parameters**

*uDeviceId*

Device identifier (0, 1, 2, and so on) for the target device.

*uMsg*

WODM\_BREAKLOOP

*dwUser*

Device instance identifier.

*dwParam1*

Not used.

*dwParam2*

Not used.

#### **Return Value**

The driver should return MMSYSERR\_NOERROR if the operation succeeds. Otherwise it should return one of the MMSYSERR or WAVERR error codes defined in *mmsystem.h*. See **waveOutBreakLoop** return values in the Win32 SDK.

## **Comments**

A client sends the WODM\_BREAKLOOP message by calling the user-mode driver's **wodMessage** entry point, passing the specified parameters.

The driver should stop output of the loop buffers at the end of the next loop iteration.

If the driver receives this message and a loop is not in progress, it should return MMSYSERR\_NOERROR.

## **WODM\_CLOSE**

The WODM\_CLOSE message requests a waveform output driver to close a specified device instance that was previously opened with a WODM\_OPEN message.

## **Parameters**

*uDeviceId* Device identifier (0, 1, 2, and so on) for the target device. *uMsg* WODM\_CLOSE *dwUser*

Device instance identifier.

*dwParam1* Not used. *dwParam2* Not used.

### **Return Value**

The driver should return MMSYSERR\_NOERROR if the operation succeeds. Otherwise it should return one of the MMSYSERR or WAVERR error codes defined in *mmsystem.h*. See **waveOutClose** return values in the Win32 SDK.

### **Comments**

A client sends the WODM\_CLOSE message by calling the user-mode driver's **wodMessage** entry point, passing the specified parameters.

If the client has passed data buffers to the user-mode driver by means of WODM\_WRITE messages, and if the user-mode driver hasn't finished sending the data to the kernel-mode driver, the user-mode driver should return WAVERR\_STILLPLAYING in response to WODM\_CLOSE.

After the driver closes the device instance it should send a WOM\_CLOSE callback message to the client.

For additional information, see Transferring Waveform Output Data.

## **WODM\_GETDEVCAPS**

The WODM\_GETDEVCAPS message requests a waveform output driver to return the capabilities of a specified device.

## **Parameters**

*uDeviceId*

Device identifier (0, 1, 2, and so on) for the target device.

*uMsg*

#### WODM\_GETDEVCAPS

*dwUser*

Device instance identifier.

## *dwParam1*

Pointer to a WAVEOUTCAPS structure, which is described in the Win32 SDK.

*dwParam2*

Size of the WAVEOUTCAPS structure in bytes.

#### **Return Value**

The driver should return MMSYSERR\_NOERROR if the operation succeeds. Otherwise it should return one of the MMSYSERR or WAVERR error codes defined in *mmsystem.h*. See **waveOutGetDevCaps** return values in the Win32 SDK.

#### **Comments**

A client sends the WODM\_GETDEVCAPS message by calling the user-mode driver's **wodMessage** entry point, passing the specified parameters.

Typically, the user-mode driver calls **DeviceIoControl** to send the kernel-mode driver an IOCTL\_WAVE\_GET\_CAPABILITIES control code.

The user-mode driver fills the WAVEOUTCAPS structure.

# **WODM\_GETNUMDEVS**

The WODM\_GETNUMDEVS message requests a waveform output driver to return the number of

device instances that it supports.

### **Parameters**

*uDeviceId*

Device identifier (0, 1, 2, and so on) for the target device.

*uMsg*

WODM\_GETNUMDEVS

*dwUser*

Device instance identifier.

*dwParam1*

Not used.

*dwParam2*

Not used.

## **Return Value**

The driver returns the number of waveform output device instances it supports.

## **Comments**

A client sends the WODM\_GETNUMDEVS message by calling the user-mode driver's **wodMessage** entry point, passing the specified parameters.

The driver should return the number of logical waveform output devices that can be supported. Typically, for each physical device, a kernel-mode driver can support one or more logical devices of various types. For example, for each Creative Labs Sound Blaster card, there are MIDI, waveform, mixer, and auxiliary audio devices. Kernel-mode drivers store logical device names and types in the registry under the path

**HKEY\_LOCAL\_MACHINE\SYSTEM\CurrentControlSet\Services\***DriverName***\Parameters\Device***Number***\Devices** To correctly return the number of logical devices, the user-mode driver should examine the **\Devices** subkey for each of the driver's **\Device***Number* keys, searching for logical devices of the desired type. (Code in *drvlib.lib* provides this capability.)

# **WODM\_GETPITCH**

The WODM\_GETPITCH message requests a waveform output driver to return the specified device's current pitch multiplier value.

## **Parameters**

*uDeviceId*

Device identifier (0, 1, 2, and so on) for the target device.

*uMsg*

WODM\_GETPITCH

*dwUser*

Device instance identifier.

#### *dwParam1*

Pointer to a DWORD location used to return the current pitch multiplier value. This is specified as a fixed-point value, where the high-order word of the DWORD contains the signed integer part of the number, and the low-order word contains the fractional part. The fraction consists of a WORD value, for which 0x8000 represents one half, and 0x4000 represents one quarter. For example, the value 0x00010000 specifies a multiplier of 1.0 (no pitch change), and a value of 0x000F8000 specifies a multiplier of 15.5.

*dwParam2*

Not used.

#### **Return Value**

The driver should return MMSYSERR\_NOERROR if the operation succeeds. Otherwise it should return one of the MMSYSERR or WAVERR error codes defined in *mmsystem.h*. See

**waveOutGetPitch** return values in the Win32 SDK.

#### **Comments**

A client sends the WODM\_GETPITCH message by calling the user-mode driver's **wodMessage** entry point, passing the specified parameters.

Support for the WODM\_GETPITCH message by user-mode drivers is optional. If a driver supports the WODM\_SETPITCH message, it must also support WODM\_GETPITCH.

Typically, the user-mode driver calls **DeviceIoControl** to send the kernel-mode driver an IOCTL\_WAVE\_GET\_PITCH control code.

# **WODM\_GETPLAYBACKRATE**

The WODM\_GETPLAYBACKRATE message requests a waveform output driver to return the current playback rate multiplier value for the specified device.

## **Parameters**

*uDeviceId*

Device identifier (0, 1, 2, etc.) for the target device.

*uMsg*

WODM\_GETPLAYBACKRATE

*dwUser*

Device instance identifier.

*dwParam1*

Pointer to a DWORD location used to return the current playback rate multiplier value. This is specified as a fixed-point value, where the high-order word of the DWORD contains the signed integer part of the number, and the low-order word contains the fractional part. The fraction consists of a WORD value, for which 0x8000 represents one half, and 0x4000 represents one quarter. For example, the value 0x00010000 specifies a multiplier of 1.0 (no rate change), and a value of 0x000F8000 specifies a multiplier of 15.5.

*dwParam2*

Not used.

## **Return Value**

The driver should return MMSYSERR\_NOERROR if the operation succeeds. Otherwise it should return one of the MMSYSERR or WAVERR error codes defined in *mmsystem.h*. See **waveOutGetPlaybackRate** return values in the Win32 SDK.

#### **Comments**

A client sends the WODM\_GETPLAYBACKRATE message by calling the user-mode driver's **wodMessage** entry point, passing the specified parameters.

Support for the WODM\_GETPLAYBACKRATE message by user-mode drivers is optional. If a driver supports the WODM\_SETPLAYBACKRATE message, it must also support WODM\_GETPLAYBACKRATE.

Typically, the user-mode driver calls **DeviceIoControl** to send the kernel-mode driver an IOCTL\_WAVE\_GET\_PLAYBACK\_RATE control code.

# **WODM\_GETPOS**

The WODM GETPOS message requests a waveform output driver to return the current input position within a waveform. The input position is relative to the beginning of the waveform.

## **Parameters**

#### *uDeviceId*

Device identifier (0, 1, 2, and so on) for the target device.

*uMsg* WODM\_GETPOS

*dwUser*

Device instance identifier.

*dwParam1*

Pointer to an MMTIME structure, which is described in the Win32 SDK.

*dwParam2*

Size of the MMTIME structure in bytes.

## **Return Value**

The driver should return MMSYSERR\_NOERROR if the operation succeeds. Otherwise it should return one of the MMSYSERR or WAVERR error codes defined in *mmsystem.h*. See **waveOutGetPos** return values in the Win32 SDK.

## **Comments**

A client sends the WODM\_GETPOS message by calling the user-mode driver's **wodMessage** entry point, passing the specified parameters.

The **wType** member of the MMTIME structure indicates the time format requested by the client. If the driver cannot support the requested format, it should return the position in a format that it does support, and change the **wType** member accordingly.

The position should be reset to zero when the driver receives a WODM\_OPEN or WODM\_RESET message.

Typically, the user-mode driver calls **DeviceIoControl** to send the kernel-mode driver an IOCTL\_WAVE\_GET\_POSITION control code.

# **WODM\_GETVOLUME**

The WODM\_GETVOLUME message requests a waveform output driver to return the current volume level setting for the specified device.

#### **Parameters**

*uDeviceId*

Device identifier (0, 1, 2, and so on) for the target device.

*uMsg*

WODM\_GETVOLUME

*dwUser*

Device instance identifier.

*dwParam1*

Pointer to a DWORD location to receive the volume setting.

*dwParam2*

Not used.

## **Return Value**

The driver should return MMSYSERR\_NOERROR if the operation succeeds. Otherwise it should return one of the MMSYSERR or WAVERR error codes defined in *mmsystem.h*. See **waveOutGetVolume** return values in the Win32 SDK.

#### **Comments**

A client sends the WODM\_GETVOLUME message by calling the user-mode driver's **wodMessage** entry point, passing the specified parameters.

Support for this message by user-mode drivers is optional. If the driver supports WODM\_SETVOLUME, it must support WODM\_GETVOLUME.

The volume value is returned in the DWORD pointed to by *dwParam1* as follows.

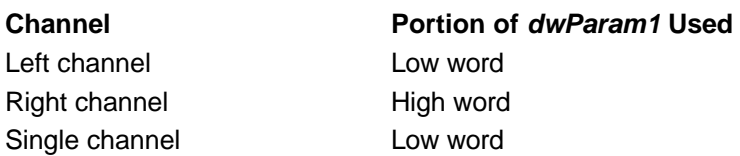

A value of zero is silence, and a value of 0xFFFF is full volume.

Typically, the user-mode driver calls **DeviceIoControl** to send the kernel-mode driver an IOCTL\_WAVE\_GET\_VOLUME control code.

## **WODM\_OPEN**

The WODM\_OPEN message requests a waveform output driver to open an instance of a specified device.

## **Parameters**

*uDeviceId*

Device identifier (0, 1, 2, and so on) for the target device.

*uMsg*

WODM\_OPEN

#### *dwUser*

Pointer to location to receive device instance identifier.

*dwParam1*

Pointer to a WAVEOPENDESC structure, containing the client's device handle, notification target, and instance ID.

#### *dwParam2*

Contains flags. The following flags are defined:

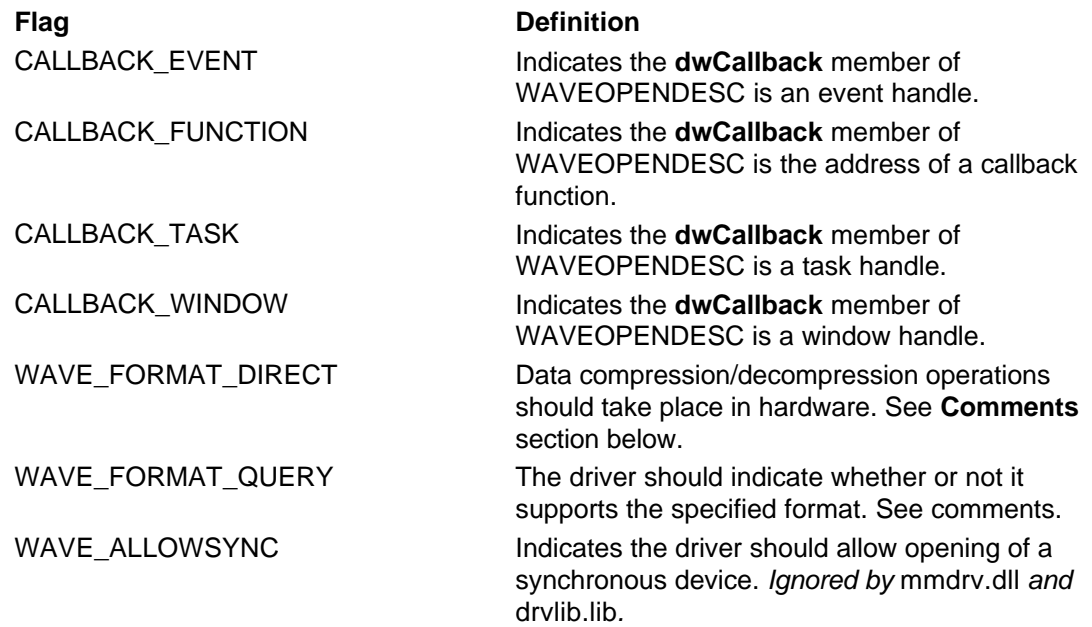

#### **Return Value**

The driver should return MMSYSERR\_NOERROR if the operation succeeds. Otherwise it should return one of the MMSYSERR or WAVERR error codes defined in *mmsystem.h*. See **waveOutOpen** return values in the Win32 SDK.

#### **Comments**

A client sends the WODM\_OPEN message by calling the user-mode driver's **wodMessage** entry point, passing the specified parameters.

Typically, user-mode drivers connect to kernel-mode drivers by calling **CreateFile**, specifying the

MS-DOS device name of one of the kernel-mode driver's devices.

The driver assigns a device instance identifier and returns it in the location pointed to by *dwUser*. The driver can expect to receive this value as the *dwUser* input argument to all other **wodMessage** messages.

The driver determines the number of clients it allows to use a particular device. If a device is opened by the maximum number of clients, it returns MMSYSERR\_ALLOCATED for subsequent open requests.

The WAVE\_FORMAT\_DIRECT flag is meant for use with a wave mapper. If the flag is set in *dwParam2*, the driver should not call the Audio Compression Manager to handle compression/decompression operations; the caller wants the hardware to perform these operations directly. If the hardware is not capable of performing compression/decompression operations, the driver should return MMSYSERR\_NOTSUPPORTED when WAVE\_FORMAT\_DIRECT is set.

If the WAVE\_FORMAT\_QUERY flag is set in *dwParam2*, the driver should not open the device, but should instead determine whether it supports the format specified by the WAVEOPENDESC structure's **lpFormat** member. If the driver supports the requested format, it should return MMSYSERR\_NOERROR. Otherwise it should return WAVERR\_BADFORMAT.

If the open operation succeeds, the driver should send the client a WOM\_OPEN message by calling the **DriverCallback** function.

For additional information, see Transferring Waveform Output Data.

## **WODM\_PAUSE**

The WODM\_PAUSE message requests a waveform output driver to pause playback of a waveform.

## **Parameters**

*uDeviceId*

Device identifier (0, 1, 2, and so on) for the target device.

*uMsg*

WODM\_PAUSE

*dwUser*

Pointer to location to receive device instance identifier.

*dwParam1*

Not used.

*dwParam2*

Not used.

#### **Return Value**

The driver should return MMSYSERR\_NOERROR if the operation succeeds. Otherwise it should return one of the MMSYSERR or WAVERR error codes defined in *mmsystem.h*. See **waveOutPause** return values in the Win32 SDK.

#### **Comments**

A client sends the WODM\_PAUSE message by calling the user-mode driver's **wodMessage** entry point, passing the specified parameters.

The driver should stop playing the waveform and should save the current position. Playback should continue from this position when a WODM\_RESTART message is received. Output buffers received with the WODM\_WRITE message while playback is paused should be placed in the output queue.

If the driver receives this message while output is already paused, it should return MMSYSERR\_NOERROR.

Typically, the user-mode driver calls **DeviceIoControl** to send the kernel-mode driver an IOCTL\_WAVE\_SET\_STATE control code.

# **WODM\_PREPARE**

The WODM\_PREPARE message requests a waveform output driver to prepare a system-exclusive data buffer for output.

## **Parameters**

*uDeviceId*

Device identifier (0, 1, 2, and so on) for the target device.

*uMsg*

WODM\_PREPARE

*dwUser*

Device instance identifier.

#### *dwParam1*

Pointer to a WAVEHDR structure identifying the buffer. (The WAVEHDR structure is described in the Win32 SDK.)

#### *dwParam2*

Size of the WAVEHDR structure.

## **Return Value**

The driver should return MMSYSERR\_NOERROR if the operation succeeds. Otherwise it should return one of the MMSYSERR or WAVERR error codes defined in *mmsystem.h*. See **waveOutPrepareHeader** return values in the Win32 SDK.

## **Comments**

A client sends the WODM\_PREPARE message by calling the user-mode driver's **wodMessage** entry point, passing the specified parameters.

Support for this message by user-mode drivers is optional. If the driver supports WODM\_PREPARE, it must also support WODM\_UNPREPARE.

If the driver returns MMSYSERR\_NOTSUPPORTED, *winmm.dll* prepares the buffer for use. For most drivers, this behavior is sufficient. If the driver does perform buffer preparation, it must set WHDR\_PREPARED in the **dwFlags** member of WAVEHDR and return MMSYSERR\_NOERROR.

For additional information, see Transferring Waveform Output Data.

## **WODM\_RESET**

The WODM\_RESET message requests a waveform output driver to stop sending output data and return all output buffers to the client.

#### **Parameters**

*uDeviceId* Device identifier (0, 1, 2, and so on) for the target device. *uMsg* WODM\_RESET *dwUser* Device instance identifier. *dwParam1* Not used. *dwParam2*

Not used.

**Return Value**

The driver should return MMSYSERR\_NOERROR if the operation succeeds. Otherwise it should return one of the MMSYSERR or WAVERR error codes defined in *mmsystem.h*. See **waveOutReset** return values in the Win32 SDK.

### **Comments**

A client sends the WODM\_RESET message by calling the user-mode driver's **wodMessage** entry point, passing the specified parameters.

If the driver's output queue contains any output buffers (see WODM\_WRITE) whose contents have not been sent to the kernel-mode driver, the driver should set the WHDR\_DONE flag and clear the WDR\_INQUEUE flag in each buffer's WAVEHDR structure The driver should then send the client a WOM\_DONE callback message for each buffer.

The driver should reset its position count to zero. If playback is paused, the driver should also take itself out of the paused state.

Typically, the user-mode driver stops device output by calling **DeviceIoControl**, sending the kernel-mode driver an IOCTL WAVE\_SET\_STATE control code.

For additional information, see Transferring Waveform Output Data.

# **WODM\_RESTART**

The WODM\_RESTART message requests a waveform output driver to continue playback of a waveform after playback has been paused with the WODM\_PAUSE message.

## **Parameters**

*uDeviceId*

Device identifier (0, 1, 2, and so on) for the target device.

*uMsg*

WODM\_RESET

*dwUser*

Device instance identifier.

*dwParam1*

Not used.

*dwParam2*

Not used.

## **Return Value**

The driver should return MMSYSERR\_NOERROR if the operation succeeds. Otherwise it should return one of the MMSYSERR or WAVERR error codes defined in *mmsystem.h*. See **waveOutRestart** return values in the Win32 SDK.

#### **Comments**

A client sends the WODM\_RESET message by calling the user-mode driver's **wodMessage** entry point, passing the specified parameters.

Data output should resume from the position that was saved when the WODM\_PAUSE message was received.

If the driver receives a WODM\_RESTART message and output is not in a paused state, it should to nothing except return MMSYSERR\_NOERROR.

Typically, the user-mode driver resumes device output by calling **DeviceIoControl**, sending the kernel-mode driver an IOCTL\_WAVE\_SET\_STATE control code.

# **WODM\_SETPITCH**

The WODM\_SETPITCH message requests a waveform output driver to set the specified device's pitch multiplier value.

## **Parameters**

*uDeviceId*

Device identifier (0, 1, 2, and so on) for the target device.

*uMsg*

WODM\_SETPITCH

*dwUser*

Device instance identifier.

*dwParam1*

A DWORD containing the pitch multiplier value. This is specified as a fixed-point value, where the high-order word of the DWORD contains the signed integer part of the number, and the low-order word contains the fractional part. The fraction consists of a WORD value, for which 0x8000 represents one half, and 0x4000 represents one quarter. For example, the value 0x00010000 specifies a multiplier of 1.0 (no pitch change), and a value of 0x000F8000 specifies a multiplier of 15.5.

*dwParam2*

Not used.

## **Return Value**

The driver should return MMSYSERR\_NOERROR if the operation succeeds. Otherwise it should return one of the MMSYSERR or WAVERR error codes defined in *mmsystem.h*. See **waveOutSetPitch** return values in the Win32 SDK.

## **Comments**

A client sends the WODM\_SETPITCH message by calling the user-mode driver's **wodMessage** entry point, passing the specified parameters.

Support for the WODM\_SETPITCH message by user-mode drivers is optional. If a driver supports the WODM\_SETPITCH message, it must also support WODM\_GETPITCH. Additionally, in response to a WODM\_GETDEVCAPS message, it must set WAVECAPS\_PITCH in the **dwSupport** member of the WAVEOUTCAPS structure.

Typically, the user-mode driver calls **DeviceIoControl** to send the kernel-mode driver an IOCTL\_WAVE\_SET\_PITCH control code.

**Note:** The kernel-mode driver library, *soundlib.lib*, does not support pitch changes.

# **WODM\_SETPLAYBACKRATE**

The WODM\_SETPLAYBACKRATE message requests a waveform output driver to set the playback rate multiplier value for the specified device.

#### **Parameters**

*uDeviceId*

Device identifier (0, 1, 2, and so on) for the target device.

*uMsg*

WODM\_SETPLAYBACKRATE

*dwUser*

Device instance identifier.

*dwParam1*

A DWORD containing the playback rate multiplier value. This is specified as a fixed-point value, where the high-order word of the DWORD contains the signed integer part of the number, and the low-order word contains the fractional part. The fraction consists of a WORD value, for which 0x8000 represents one half, and 0x4000 represents one quarter. For example, the value 0x00010000 specifies a multiplier of 1.0 (no rate change), and a value of 0x000F8000 specifies a multiplier of 15.5.

*dwParam2*

Not used.

#### **Return Value**

The driver should return MMSYSERR\_NOERROR if the operation succeeds. Otherwise it should return one of the MMSYSERR or WAVERR error codes defined in *mmsystem.h*. See **waveOutSetPlaybackRate** return values in the Win32 SDK.

#### **Comments**

A client sends the WODM\_SETPLAYBACKRATE message by calling the user-mode driver's **wodMessage** entry point, passing the specified parameters.

Support for the WODM\_SETPLAYBACKRATE message by user-mode drivers is optional. If a driver supports the WODM\_SETPLAYBACKRATE message, it must also support WODM\_GETPLAYBACKRATE. Additionally, in response to a WODM\_GETDEVCAPS message, it must set WAVECAPS\_PLAYBACKRATE in the **dwSupport** member of the WAVEOUTCAPS structure.

Typically, the user-mode driver calls **DeviceIoControl** to send the kernel-mode driver an IOCTL\_WAVE\_SET\_PLAYBACK\_RATE control code. Kernel-mode drivers can implement playback rate changes by skipping or repeating samples. For example, if the playback rate is 2.0, the driver would play every second sample at the original playback rate.

**Note:** The kernel-mode driver library, *soundlib.lib*, does not support playback rate changes.

## **WODM\_SETVOLUME**

The WODM\_SETVOLUME message requests a waveform output driver to set the volume level for the specified device.

#### **Parameters**

*uDeviceId*

Device identifier (0, 1, 2, and so on) for the target device.

*uMsg*

WODM\_SETVOLUME

*dwUser*

Device instance identifier.

*dwParam1*

Pointer to a DWORD location to receive the volume setting.

*dwParam2*

Not used.

#### **Return Value**

The driver should return MMSYSERR\_NOERROR if the operation succeeds. Otherwise it should return one of the MMSYSERR or WAVERR error codes defined in *mmsystem.h*. See **waveOutSetVolume** return values in the Win32 SDK.

#### **Comments**

A client sends the WODM\_SETVOLUME message by calling the user-mode driver's **wodMessage** entry point, passing the specified parameters.

Support for this message by user-mode drivers is optional. If the driver supports WODM\_SETVOLUME, it must support WODM\_GETVOLUME.

The volume value is returned in the DWORD pointed to by *dwParam1* as follows.

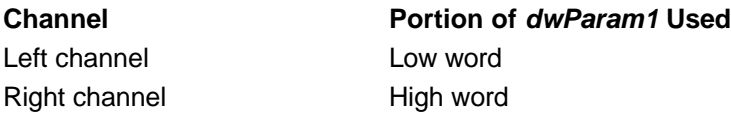

Single channel **Low word** 

A value of zero is silence, and a value of 0xFFFF is full volume.

Typically, the user-mode driver calls **DeviceIoControl** to send the kernel-mode driver an IOCTL\_WAVE\_SET\_VOLUME control code.

# **WODM\_UNPREPARE**

The WODM\_UNPREPARE message requests a waveform output driver to remove the buffer preparation that was performed in response to a WODM\_PREPARE message.

## **Parameters**

*uDeviceId*

Device identifier (0, 1, 2, and so on) for the target device.

*uMsg*

WODM\_UNPREPARE

*dwUser*

Device instance identifier.

*dwParam1*

Pointer to a WAVEHDR structure identifying the data buffer. (The WAVEHDR structure is described in the Win32 SDK.)

*dwParam2*

Size of the WAVEHDR structure in bytes.

## **Return Value**

The driver should return MMSYSERR\_NOERROR if the operation succeeds. Otherwise it should return one of the MMSYSERR or WAVERR error codes defined in *mmsystem.h*. See **waveOutUnprepareHeader** return values in the Win32 SDK.

#### **Comments**

A client sends the WODM\_UNPREPARE message by calling the user-mode driver's **wodMessage** entry point, passing the specified parameters.

Support for this message by user-mode drivers is optional. If the driver supports WODM\_PREPARE, it must also support WODM\_UNPREPARE.

If the driver returns MMSYSERR\_NOTSUPPORTED, *winmm.dll* removes the buffer preparation. For most drivers, this behavior is sufficient. If the driver does support WODM\_UNPREPARE, it must clear WHDR\_PREPARED in the **dwFlags** member of WAVEHDR and return MMSYSERR\_NOERROR.

For additional information, see Transferring Waveform Output Data.

# **WODM\_WRITE**

The WODM\_WRITE message requests a waveform output driver to write a waveform data block to the specified device.

#### **Parameters**

*uDeviceId*

Device identifier (0, 1, 2, and so on) for the target device.

*uMsg*

WODM\_WRITE

*dwUser*

Device instance identifier.

#### *dwParam1*

Pointer to a WAVEHDR structure identifying the data buffer. (The WAVEHDR structure is

described in the Win32 SDK.)

*dwParam2*

Size of the WAVEHDR structure in bytes.

## **Return Value**

The driver should return MMSYSERR\_NOERROR if the operation succeeds. Otherwise it should return one of the MMSYSERR or WAVERR error codes defined in *mmsystem.h*. See **waveOutWrite** return values in the Win32 SDK.

### **Comments**

A client sends the WODM\_WRITE message by calling the user-mode driver's **wodMessage** entry point, passing the specified parameters.

If the WHDR\_PREPARED flag in the **dwFlags** member of WAVEHDR is not set, the driver should return WAVERR\_UNPREPARED.

Unless the device has been paused with a WODM\_PAUSE message, the driver should begin playback the first time it receives a WODM\_WRITE message.

User-mode waveform output drivers should handle output asynchronously, by creating a separate thread to handle communication with the kernel-mode driver. Typically, the original thread queues the output buffer, sets its WHDR\_INQUEUE flag and clears its WHDR\_DONE flag in the WAVEHDR structure, and returns control to the client.

Meanwhile, the new thread starts the output operation by calling **DeviceIoControl** to send the kernel-mode driver an IOCTL\_WAVE\_SET\_STATE control code, and by calling **WriteFileEx** to send the kernel-mode driver the client-supplied data. When the kernel-mode driver finishes using a buffer, this thread should set the buffer's WHDR\_DONE flag. clear the buffer's WHDR\_INQUEUE flag, and send a WOM\_DONE callback message to the client.

To avoid unnecessarily locking too much memory, do not send the kernel-mode driver too many buffers at once, or buffers that are excessively large.

The driver should continue sending buffers to the kernel-mode driver until the client sends WODM\_PAUSE or WIDM\_RESET.

The user-mode driver is usually responsible for implementing waveform looping. The driver should check each buffer's WAVEHDR structure for WHDR\_BEGINLOOP and WHDR\_ENDLOOP flags, along with an iteration count in the structure's **dwLoops** member.

For additional information, see Transferring Waveform Output Data.

## **WOM\_CLOSE**

The WOM\_CLOSE callback message notifies a client that a user-mode driver has finished processing a WODM\_CLOSE message.

#### **Parameters**

*dwMsg* WOM\_CLOSE *dwParam1* NULL *dwParam2* NULL

#### **Comments**

A user-mode waveform input driver sends a WOM\_CLOSE message to its client, by means of a callback, when the driver finishes processing a WODM\_CLOSE message. The driver sends the message to the client by calling **DriverCallback**, passing the specified parameters.

The driver sends the WOM\_CLOSE message only if the client has previously specified a

notification target with a WODM\_OPEN message.

Win32 SDK documentation states that clients receive an MM\_WOM\_CLOSE message if the notification target is a window handle. WOM\_CLOSE and MM\_WOM\_CLOSE are equivalent.

For additional information, see Notifying Clients from Audio Drivers and Transferring Waveform Output Data.

# **WOM\_DONE**

The WOM\_DONE callback message notifies a client that a user-mode driver has finished processing a WODM\_WRITE message.

## **Parameters**

*dwMsg*

WOM\_DONE

*dwParam1*

Address of the WAVEHDR structure that was received with the WODM\_WRITE message. (WAVEIHDR is defined in the Win32 SDK.)

*dwParam2*

NULL

## **Comments**

A user-mode waveform output driver sends a WOM\_DONE message to its client, by means of a callback, when the driver finishes processing a WODM\_WRITE message. The driver sends the message to the client by calling **DriverCallback**, passing the specified parameters.

The driver sends the WOM\_DONE message only if the client has previously specified a notification target with a WODM\_OPEN message.

Win32 SDK documentation states that clients receive an MM\_WOM\_DONE message if the notification target is a window handle. WOM\_DONE and MM\_WOM\_DONE are equivalent.

For additional information, see Notifying Clients from Audio Drivers and Transferring Waveform Output Data.

# **WOM\_OPEN**

The WOM\_OPEN callback message notifies a client that a user-mode driver has finished processing a WODM\_OPEN message.

#### **Parameters**

*dwMsg* WOM\_OPEN *dwParam1* NULL *dwParam2* NULL<sub>1</sub>

#### **Comments**

A user-mode waveform output driver sends a WOM\_OPEN message to its client, by means of a callback, when the driver finishes processing a WODM\_OPEN message. The driver sends the message to the client by calling **DriverCallback**, passing the specified parameters.

The driver sends the WOM\_OPEN message only if the client has specified a notification target with the WODM OPEN message.

Win32 SDK documentation states that clients receive an MM\_WOM\_OPEN message if the notification target is a window handle. WOM\_OPEN and MM\_WOM\_OPEN are equivalent. For additional information, see Notifying Clients from Audio Drivers and Transferring Waveform Output Data.

## **Structures, User-Mode Audio Drivers**

This section describes the structures used by user-mode audio drivers. These structures are defined in *mmddk.h*.

# **MIDIOPENDESC**

```
typedef struct midiopendesc_tag {
     HMIDI hMidi;
     DWORD dwCallback;
     DWORD dwInstance;
     DWORD cIds;
     MIDIOPENSTRMID rgIds[1];
} MIDIOPENDESC;
```
The MIDIOPENDESC structure contains information needed by user-mode MIDI input and MIDI output drivers for sending callback messages to clients. The structure is created by *winmm.dll* and passed to the user-mode driver along with a MODM\_OPEN or MIDM\_OPEN message.

## **Members**

#### **hMidi**

Specifies the client's handle to the device, as assigned by *winmm.dll*. User-mode drivers specify this handle as the *hDriver* parameter to **DriverCallback**, when sending a callback message.

#### **dwCallback**

Specifies either the address of a callback function, a window handle, an event handle, or a task handle, depending on the flag specified in the *dwParam2* parameter of the **MODM\_OPEN** or MIDM\_OPEN message.

#### **dwInstance**

Contains the *dwCallbackInstance* argument that the client specified when calling the **midiInOpen** or **midiOutOpen** function. This value is returned to the client as the *dwInstance* parameter to **DriverCallback**.

#### **cIds**

Number of **rgIds** array elements.

#### **rgIds**

{

Array of stream identifiers, containing one element for each open stream.

## **MIXEROPENDESC**

typedef struct tMIXEROPENDESC

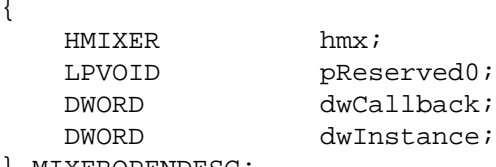

} MIXEROPENDESC;

The MIXEROPENDESC structure contains information needed by user-mode mixer drivers. The structure is created by *winmm.dll* and passed to the driver with an MXDM\_OPEN message.

#### **Members**

#### **hmx**

Specifies the client's handle to the device, as assigned by *winmm.dll*. User-mode drivers

specify this handle as the *hDriver* parameter to **DriverCallback**, when sending a callback message.

#### **dwCallback**

Specifies the address of a callback function. (See the description of the MXDM\_OPEN message.)

#### **dwInstance**

Contains the *dwCallbackInstance* argument that the client specified when calling the **mixerOpen** function. This value is returned to the client as the *dwInstance* parameter to **DriverCallback**.

## **WAVEOPENDESC**

```
typedef struct waveopendesc_tag {
     HWAVE hWave;
     LPWAVEFORMAT lpFormat;
     DWORD dwCallback;
     DWORD dwInstance;
     UINT uMappedDeviceID;
} WAVEOPENDESC;
```
The WAVEOPENDESC structure contains information needed by user-mode waveform input and output drivers. The structure is created by *winmm.dll* and passed to the driver with a WODM\_OPEN or WIDM\_OPEN message.

#### **Members**

#### **hWave**

Specifies the client's handle to the device, as assigned by *winmm.dll*. User-mode drivers specify this handle as the *hDriver* parameter to **DriverCallback**, when sending a callback message.

#### **lpFormat**

Points to a WAVEFORMATEX structure, indicating the waveform data format requested by the client. (The WAVEFORMATEX structure is described in the Win32 SDK.)

#### **dwCallback**

Specifies either the address of a callback function, a window handle, an event handle, or a task handle, depending on the flag contained in the *dwParam2* parameter of the WODM\_OPEN or WIDM\_OPEN message.

#### **dwInstance**

Contains the *dwCallbackInstance* argument that the client specified when calling the **waveInOpen** or **waveOutOpen** function. This value is returned to the client as the *dwInstance* parameter to **DriverCallback**.

#### **uMappedDeviceID**

For wave mapper, contains device identifier of mapped device.

## **Functions and Macros,** *drvlib.lib*

This section describes the functions and macros available to user-mode audio drivers using *drvlib.lib*. Function prototypes and macros are defined in the file *registry.h*.

## **DrvAccess**

#### **DrvAccess(**

 **PREG\_ACCESS** *RegAccess*  **);**

The **DrvAccess** macro determines if access to the service control manager has been granted by a previous call to **DrvCreateServicesNode**.

## **Parameters**

*RegAccess* Pointer to a globally-defined structure of type REG\_ACCESS.

## **Return Value**

The macro equals 1 if access was granted. Otherwise the macro equals 0.

## **Comments**

The structure pointed to by *RegAccess* must be a single, globally-defined REG\_ACCESS structure that the driver uses with all calls to *drvlib.lib* functions requiring a *RegAccess* parameter.

For additional information, see Installing and Configuring your Driver, Using *drvlib.lib*.

## **DrvCloseServiceManager**

**VOID**

 **DrvCloseServiceManager( PREG\_ACCESS** *RegAccess* **);**

The **DrvCloseServiceManager** function closes the connection to the service control manager that was created by calling **DrvCreateServicesNode**.

## **Parameters**

*RegAccess*

Pointer to a globally-defined structure of type REG\_ACCESS.

## **Return Value**

None.

#### **Comments**

The structure pointed to by *RegAccess* must be a single, globally-defined REG\_ACCESS structure that the driver uses with all calls to *drvlib.lib* functions requiring a *RegAccess* parameter.

If **DrvSaveParametersKey** has been called to save registry contents in a temporary file, the file is deleted.

For additional information, see Installing and Configuring your Driver, Using *drvlib.lib*.

# **DrvConfigureDriver**

## **BOOL**

 **DrvConfigureDriver( PREG\_ACCESS** *RegAccess***, LPTSTR** *DriverName***, SOUND\_KERNEL\_MODE\_DRIVER\_TYPE** *DriverType***, BOOL (\****SetParms***)(PVOID), PVOID** *Context*  **);**

The **DrvConfigureDriver** function opens a connection to the service control manager, creates a kernel-mode driver service for the specified driver, and loads the kernel-mode driver.

#### **Parameters**

*RegAccess* Pointer to a globally-defined structure of type REG\_ACCESS. *DriverName* Pointer to the driver name. Must match *DriverName* in registry path.

*DriverType*

Driver type, used for indicating the kernel-mode driver's load group. The type is SOUND\_KERNEL\_MODE\_DRIVER\_TYPE. The value can be one of the following.

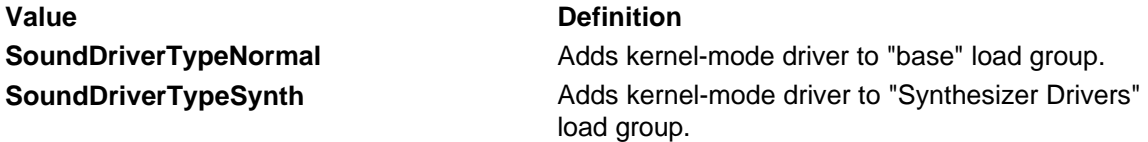

The "Synthesizer Drivers" group is unknown to Windows NT and therefore is guaranteed to be loaded last.

#### *SetParms*

Pointer to a driver-supplied function that is called before the kernel-mode driver is reloaded. Can be NULL.

#### *Context*

Pointer to a driver-defined structure that is passed as input to the function pointed to by *SetParms*. Can be NULL.

## **Return Value**

Returns TRUE if the operation succeeds. Otherwise returns FALSE.

#### **Comments**

The structure pointed to by *RegAccess* must be a single, globally-defined REG\_ACCESS structure that the driver uses with all calls to *drvlib.lib* functions requiring a *RegAccess* parameter.

The function performs the following operations, in order:

- 1. Calls **DrvCreateServicesNode**, specifying TRUE for the *Create* parameter.
- 2. Calls **DrvUnloadKernelDriver** to unload the kernel-mode driver.
- 3. Calls the driver-supplied function specified by the *SetParms* parameter. Generally, drivers use this function to modify configuration parameters in the registry.
- 4. Calls **DrvLoadKernelDriver** to reload and restart the kernel-mode driver.

Typically, a user-mode driver calls **DrvConfigureDriver** from its **DriverProc** function when processing a **DRV\_CONFIGURE** or DRV\_INSTALL command, after obtaining user-specified configuration parameters from a dialog box.

#### After **DrvConfigureDriver** returns, call **DrvCloseServiceManager**.

For additional information, see Installing and Configuring your Driver, Using *drvlib.lib*.

## **DrvCreateDeviceKey**

**HKEY**

 **DrvCreateDeviceKey( LPCTSTR** *DriverName*

**);**

The **DrvCreateDeviceKey** function creates a device subkey under the driver's **\Parameters** key. The registry path to the created key is

**HKEY\_LOCAL\_MACHINE\SYSTEM\CurrentControlSet\Services\***DriverName***\Parameters\Device***Number*.

#### **Parameters**

#### *DriverName*

Pointer to the driver name. Must match *DriverName* in registry path.

#### **Return Value**

Returns a handle to the device subkey, if the operation succeeds. Otherwise returns NULL.

#### **Comments**

The function creates the **\Parameters** key if it does not exist.

Device subkey names are assigned as **\Device0**, **\Device1**, **\Device2**, and so on.

For additional information, see Installing and Configuring your Driver, Using *drvlib.lib*.

## **DrvCreateServicesNode**

#### **BOOL**

 **DrvCreateServicesNode( PTCHAR** *DriverName***, SOUND\_KERNEL\_MODE\_DRIVER\_TYPE** *DriverType***, PREG\_ACCESS** *RegAccess***, BOOL** *Create*  **);**

The **DrvCreateServicesNode** function creates a connection to the service control manager and, optionally, creates a service object for the kernel-mode driver. The caller must have Administrator's privilege.

## **Parameters**

*DriverName*

Pointer to the driver name. Must match *DriverName* in registry path.

#### *DriverType*

Driver type, used for indicating the kernel-mode driver's load group. The type is SOUND\_KERNEL\_MODE\_DRIVER\_TYPE. The value can be one of the following.

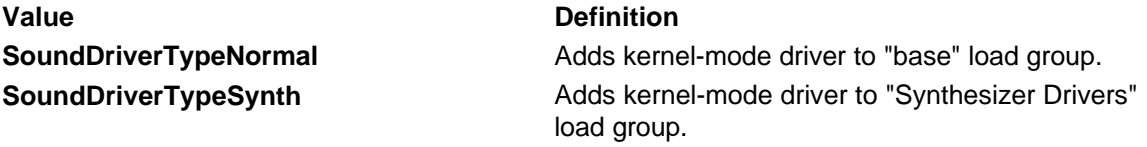

The "Synthesizer Drivers" group is unknown to Windows NT and therefore is guaranteed to be loaded last.

#### *RegAccess*

Pointer to a globally-defined structure of type REG\_ACCESS.

#### *Create*

If TRUE, the function creates a service object for the kernel-mode driver, if it does not already exist. If FALSE, the function does not create the service object.

#### **Return Value**

Returns TRUE if the operation succeeds. Otherwise returns FALSE.

#### **Comments**

The structure pointed to by *RegAccess* must be a single, globally-defined REG\_ACCESS structure that the driver uses with all calls to *drvlib.lib* functions requiring a *RegAccess* parameter.

Under Windows NT, kernel-mode drivers are considered to be services under the control of the service control manager. The **DrvCreateServicesNode** function calls **OpenSCManager** to create a connection to the local service control manager. **OpenSCManager** is called with a desired access type of SC\_MANAGER\_ALL\_ACCESS, which requires Administrators privilege. (For information about **OpenSCManager**, see the Win32 SDK.) The service manager handle returned by **OpenSCManager** is stored in the REG\_ACCESS structure.

If the *Create* parameter is TRUE, the **DrvCreateServicesNode** function calls **CreateService** to create the kernel-mode driver service and obtain a service handle. The **DrvCreateServicesNode** function sets the service's start type to SERVICE\_DEMAND\_START, so it will not automatically reload when the system is restarted. (For information about **CreateService**, see the Win32 SDK.)

A result of calling **CreateService** is the creation of a driver subkey under the **\Services** registry key. The path to the subkey is

## **HKEY\_LOCAL\_MACHINE\SYSTEM\CurrentControlSet\Services\***DriverName*.

If the *Create* parameter is FALSE, the function just creates a connection to the service control manager and saves the service manager handle returned by **OpenSCManager** in the REG\_ACCESS structure. Anytime after calling **DrvCreateServicesNode**, you can call the **DrvAccess** macro to determine if access to the service control manager was granted.

For additional information, see Installing and Configuring your Driver, Using *drvlib.lib*.

## **DrvDeleteServicesNode**

### **BOOL**

 **DrvDeleteServicesNode( PREG\_ACCESS** *RegAccess*  **);**

The **DrvDeleteServicesNode** function marks for deletion a kernel-mode driver service that was created by calling **DrvCreateServicesNode**.

## **Parameters**

*RegAccess*

Pointer to a globally-defined structure of type REG\_ACCESS.

## **Return Value**

Returns TRUE if the operation succeeds. Otherwise returns FALSE. To obtain an error code value, call **GetLastError**, which is described in the Win32 SDK.

## **Comments**

The structure pointed to by *RegAccess* must be a single, globally-defined REG\_ACCESS structure that the driver uses with all calls to *drvlib.lib* functions requiring a *RegAccess* parameter.

The function calls **DeleteService**, described in the Win32 SDK, to mark the kernel-mode driver service for deletion.

For additional information, see Installing and Configuring your Driver, Using *drvlib.lib*.

## **DrvIsDriverLoaded**

#### **BOOL**

 **DrvIsDriverLoaded( PREG\_ACCESS** *RegAccess*

 **);**

The **DrvIsDriverLoaded** function determines if the kernel-mode driver is currently loaded and running.

## **Parameters**

*RegAccess*

Pointer to a globally-defined structure of type REG\_ACCESS.

#### **Return Value**

Returns TRUE if the kernel-mode driver is loaded and running. Otherwise returns FALSE.

### **Comments**

The structure pointed to by *RegAccess* must be a single, globally-defined REG\_ACCESS structure that the driver uses with all calls to *drvlib.lib* functions requiring a *RegAccess* parameter.

Drivers must call **DrvCreateServicesNode** before calling **DrvIsDriverLoaded**.

For additional information, see Installing and Configuring your Driver, Using *drvlib.lib*.

**BOOL DrvLibInit( HINSTANCE** *hModule***, ULONG** *Reason***, PCONTEXT** *pContext*  **);**

The **DrvLibInit** function initializes *drvlib.lib* for use with the calling user-mode audio driver. User-mode audio drivers call this function before they begin calling other functions in *drvlib.lib*. They call the function again prior to being unloaded.

#### **Parameters**

*hModule*

Instance handle of the module that opened the user-mode driver. Obtained by calling **GetDriverModuleHandle**, which is described in the Win32 SDK.

*Reason*

Set to one of the following values.

- DLL\_PROCESS\_ATTACH, if attaching to *drvlib.lib*.
- DLL\_PROCESS\_DETACH, if detaching from *drvlib.lib*.

*pContext*

Not used. Should be set to NULL.

#### **Return Value**

Returns TRUE if the operation succeeds. Otherwise returns FALSE.

#### **Comments**

When the driver's **DriverProc** function receives a DRV\_LOAD message, it should call **DrvLibInit** with a *Reason* value of DLL\_PROCESS\_ATTACH.

When the driver's **DriverProc** function receives a DRV\_FREE message, it should call **DrvLibInit** with a *Reason* value of DLL\_PROCESS\_DETACH.

For additional information, see Installing and Configuring your Driver, Using *drvlib.lib*.

## **DrvLoadKernelDriver**

**BOOL**

```
 DrvLoadKernelDriver(
   PREG_ACCESS RegAccess
   );
```
The **DrvLoadKernelDriver** function loads and starts the kernel-mode driver.

#### **Parameters**

*RegAccess*

Pointer to a globally-defined structure of type REG\_ACCESS.

## **Return Value**

Returns TRUE if the operation succeeds. Otherwise returns FALSE. To obtain an error code value, call **GetLastError**. which is described in the Win32 SDK.

#### **Comments**

The structure pointed to by *RegAccess* must be a single, globally-defined REG\_ACCESS structure that the driver uses with all calls to *drvlib.lib* functions requiring a *RegAccess* parameter.

The function sets the kernel-mode driver service's start type to SERVICE\_SYSTEM\_START, so it

will automatically reload and restart when the system is restarted. (For more information, **ChangeServiceConfig** in the Win32 SDK.)

Drivers must call **DrvCreateServicesNode** before calling **DrvLoadKernelDriver**.

For additional information, see Installing and Configuring your Driver, Using *drvlib.lib*.

## **DrvNumberOfDevices**

### **LONG**

 **DrvNumberOfDevices( PREG\_ACCESS** *RegAccess***, LPDWORD** *NumberOfDevices*  **);**

The **DrvNumberOfDevices** function determines the number of device subkeys existing under the driver's **\Parameters** key in the registry.

#### **Parameters**

*RegAccess*

Pointer to a globally-defined structure of type REG\_ACCESS.

*NumberOfDevices*

Address of a location to receive the number of devices.

## **Return Value**

Returns ERROR\_SUCCESS if the operation succeeds. Otherwise returns one of the error codes defined in *winerror.h*.

## **Comments**

The structure pointed to by *RegAccess* must be a single, globally-defined REG\_ACCESS structure that the driver uses with all calls to *drvlib.lib* functions requiring a *RegAccess* parameter.

Drivers create device subkeys by calling **DrvCreateDeviceKey**.

Drivers must call **DrvCreateServicesNode** before calling **DrvNumberOfDevices**.

For additional information, see Installing and Configuring your Driver, Using *drvlib.lib*.

## **DrvQueryDeviceIdParameter**

#### **LONG**

 **DrvQueryDeviceIdParameter(**

 **PREG\_ACCESS** *RegAccess***, UINT** *DeviceNumber***, PTCHAR** *ValueName***, PDWORD** *pValue***);**

The **DrvQueryDeviceIdParameter** function reads the value associated with the specified value name, under the specified driver's **\Parameters** registry key.

#### **Parameters**

*RegAccess*

Pointer to a globally-defined structure of type REG\_ACCESS.

*DeviceNumber*

Device number. Used as an index to the device subkeys under the **\Parameters** key. See the **Comments** section below.

#### *ValueName*

Pointer to a string representing the value name.

*pValue*

Pointer to a DWORD to receive the requested value.

## **Return Value**

Returns ERROR\_SUCCESS if the operation succeeds. Otherwise returns one of the error codes defined in *winerror.h*. See the **Comments** section below.

#### **Comments**

The structure pointed to by *RegAccess* must be a single, globally-defined REG\_ACCESS structure that the driver uses with all calls to *drvlib.lib* functions requiring a *RegAccess* parameter.

The value name and value are read from the registry path **HKEY\_LOCAL\_MACHINE\SYSTEM\CurrentControlSet\Services\***DriverName***\Parameters\Device***Number*, where *Number* represents the number supplied by the *DeviceNumber* parameter.

The function can only return a value that is stored as a REG\_DWORD type.

The function calls **RegQueryValueEx** and returns its return value. (See the Win32 SDK.)

To store values under a driver's **\Parameters** registry key, call **DrvSetDeviceIdParameter**.

Drivers must call **DrvCreateServicesNode** before calling **DrvQueryDeviceIdParameter**.

For additional information, see Installing and Configuring your Driver, Using *drvlib.lib*.

## **DrvRemoveDriver**

#### **LRESULT**

 **DrvRemoveDriver( PREG\_ACCESS** *RegAccess*  **);**

The **DrvRemoveDriver** function unloads the kernel-mode driver and marks the kernel-mode driver service for deletion.

## **Parameters**

*RegAccess* Pointer to a globally-defined structure of type REG\_ACCESS.

#### **Return Value**

Returns one of the following values.

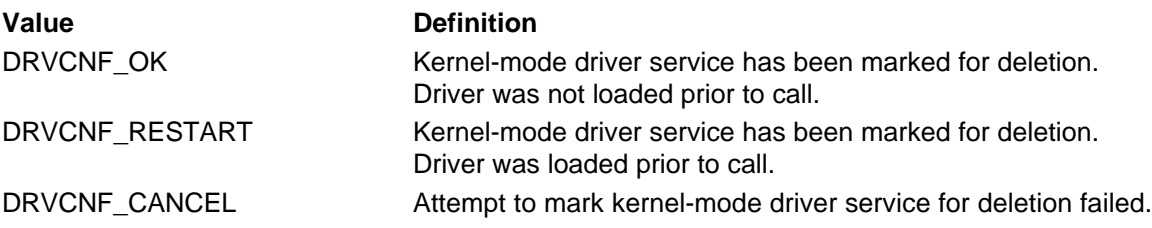

See the **Comments** section below.

#### **Comments**

The structure pointed to by *RegAccess* must be a single, globally-defined REG\_ACCESS structure that the driver uses with all calls to *drvlib.lib* functions requiring a *RegAccess* parameter.

The **DrvRemoveDriver** function first checks to see if the kernel-mode driver is loaded and, if it is, calls **DrvUnloadKernelDriver**. Then it calls **DrvDeleteServicesNode**.

Typically, a user-mode driver calls **DrvRemoveDriver** from its **DriverProc** function, when processing a DRV\_REMOVE command. The return values provided by **DrvRemoveDriver** match those specified for DRV\_REMOVE.

The driver must call **DrvCreateServicesNode** before calling **DrvRemoveDriver**. After **DrvRemoveDriver** returns, the driver should call **DrvCloseServiceManager**.

For additional information, see Installing and Configuring your Driver, Using *drvlib.lib*.

## **DrvRestoreParametersKey**

#### **BOOL**

 **DrvRestoreParametersKey( PREG\_ACCESS** *RegAccess*  **);**

The **DrvRestoreParametersKey** function restores registry information that was saved when the driver called **DrvSaveParametersKey**.

## **Parameters**

*RegAccess*

Pointer to a globally-defined structure of type REG\_ACCESS.

## **Return Value**

Returns TRUE if the operation succeeds. Otherwise returns FALSE.

#### **Comments**

The structure pointed to by *RegAccess* must be a single, globally-defined REG\_ACCESS structure that the driver uses with all calls to *drvlib.lib* functions requiring a *RegAccess* parameter.

The **DrvRestoreParametersKey** function deletes the temporary file in which the key information was written by **DrvSaveParametersKey**, and removes the file name from the REG\_ACCESS structure.

Drivers must call **DrvCreateServicesNode** before calling **DrvRestoreParametersKey**.

For additional information, see Installing and Configuring your Driver, Using *drvlib.lib*.

## **DrvSaveParametersKey**

#### **BOOL**

 **DrvSaveParametersKey( PREG\_ACCESS** *RegAccess*  **);**

The **DrvSaveParametersKey** function saves the current contents of the driver's **\Parameters** registry key, along with its subkeys, in a temporary file.

#### **Parameters**

#### *RegAccess*

Pointer to a globally-defined structure of type REG\_ACCESS.

#### **Return Value**

Returns TRUE if the operation succeeds. Otherwise returns FALSE.

#### **Comments**

The structure pointed to by *RegAccess* must be a single, globally-defined REG\_ACCESS structure that the driver uses with all calls to *drvlib.lib* functions requiring a *RegAccess* parameter.

If the **DrvSaveParametersKey** function succeeds, the REG\_ACCESS structure contains the name of the temporary file.

To restore the saved registry information, call **DrvRestoreParametersKey**.

Drivers must call **DrvCreateServicesNode** before calling **DrvSaveParametersKey**.

For additional information, see Installing and Configuring your Driver, Using *drvlib.lib*.

**LONG**

## **DrvSetDeviceIdParameter(**

 **PREG\_ACCESS** *RegAccess***, UINT** *DeviceNumber***, PTCHAR** *ValueName***, DWORD** *Value* **);**

The **DrvSetDeviceIdParameter** function assigns the specified value to the specified value name in the registry, under the specified device's **\Parameters** key.

#### **Parameters**

*RegAccess*

Pointer to a globally-defined structure of type REG\_ACCESS.

#### *DeviceNumber*

Device number. Used as an index to the device subkeys under the **\Parameters** key. See the **Comments** section below.

#### *ValueName*

Pointer to a string representing the value name.

*Value*

Value to be written.

#### **Return Value**

Returns ERROR\_SUCCESS if the operation succeeds. Otherwise returns one of the error codes defined in *winerror.h*. See the **Comments** section below.

#### **Comments**

The structure pointed to by *RegAccess* must be a single, globally-defined REG\_ACCESS structure that the driver uses with all calls to *drvlib.lib* functions requiring a *RegAccess* parameter.

Before a driver can call the **DrvSetDeviceIdParameter** function, it must call **DrvCreateDeviceKey**.

The value name and value are written to the registry path

**HKEY\_LOCAL\_MACHINE\SYSTEM\CurrentControlSet\Services\***DriverName***\Parameters\Device***Number*, where *Number* represents the number supplied by the *DeviceNumber* parameter.

The specified value is stored as a REG\_DWORD type.

The function calls **RegSetValueEx**, which is described in the Win32 SDK, and returns its return value.

To retrieve a registry value written with **DrvSetDeviceIdParameter**, call **DrvQueryDeviceIdParameter**.

Drivers must call **DrvCreateServicesNode** before calling **DrvSetDeviceIdParameter**.

For additional information, see Installing and Configuring your Driver, Using *drvlib.lib*.

## **DrvSetMapperName**

**VOID**

 **DrvSetMapperName( LPTSTR** *SetupName*  **);**

The **DrvSetMapperName** function specifies the name of the map that the MIDI Mapper should use.

**Parameters**

*SetupName*

Pointer to a string representing the name of the mapping to use.

**Return Value**

None.

### **Comments**

The functions assigns the specified string to be the value of "Mapping Name", under the registry key **HKEY\_LOCAL\_MACHINE\Software\Microsoft\Windows NT\CurrentVersion\Midimap**.

Drivers must call **DrvCreateServicesNode** before calling **DrvSetMapperName**.

For additional information, see Installing and Configuring your Driver, Using *drvlib.lib*.

## **DrvUnloadKernelDriver**

## **BOOL**

 **DrvUnloadKernelDriver( PREG\_ACCESS** *RegAccess*  **);**

The **DrvUnloadKernelDriver** function unloads the kernel mode driver.

#### **Parameters**

*RegAccess* Pointer to a globally-defined structure of type REG\_ACCESS.

## **Return Value**

Returns TRUE if the operation succeeds. Otherwise returns FALSE. To obtain an error code value, call **GetLastError**, which is described in the Win32 SDK.

#### **Comments**

The structure pointed to by *RegAccess* must be a single, globally-defined REG\_ACCESS structure that the driver uses with all calls to *drvlib.lib* functions requiring a *RegAccess* parameter.

The function sets the kernel-mode driver service's start type to SERVICE\_DEMAND\_START, so it will not automatically reload when the system is restarted. (For more information, **ChangeServiceConfig** in the Win32 SDK.)

Drivers must call **DrvCreateServicesNode** before calling **DrvUnLoadKernelDriver**.

For additional information, see Installing and Configuring your Driver, Using *drvlib.lib*.

# **GetInterruptsAndDMA**

#### **BOOL**

 **GetInterruptsAndDMA( LPDWORD** *InterruptsInUse***, LPDWORD** *DmaChannelsInUse***, LPCTSTR** *IgnoreDriver*  **);**

The **GetInterruptsAndDMA** function examines the registry to determine which interrupt numbers and DMA channels are assigned to devices.

#### **Parameters**

#### *InterruptsInUse*

Pointer to a DWORD. Receives a bit array of interrupts in use. If interrupt *i* is in use, then bit *i* is set.

#### *DMAChannelsInUse*

Pointer to a DWORD. Receives a bit array of DMA channels in use. If channel *i* is in use, then bit *i* is set.

*IgnoreDriver*

Pointer to the name of a kernel-mode driver. The interrupt numbers and DMA channels of the devices controlled by this driver are not included in the returned *InterruptsInUse* and *DMAChannelsInUse* bit arrays. Can be NULL.

### **Return Value**

Returns TRUE if the operation succeeds. Otherwise returns FALSE.

### **Comments**

Typically, a user-mode driver calling this function specifies the name of its kernel-mode driver for the *IgnoreDriver* parameter.

For additional information, see Installing and Configuring your Driver, Using *drvlib.lib*.

## **Structures and Types,** *drvlib.lib*

This section describes the structures and types available to user-mode audio drivers using *drvlib.lib*. The structures and types are defined in the file *registry.h*.

# **REG\_ACCESS**

typedef struct { ServiceManagerHandle; LPTSTR DriverName; TCHAR TempKeySaveFileName[MAX\_PATH]; } REG\_ACCESS, \*PREG\_ACCESS;

The REG\_ACCESS structure contains registry access information.

### **Members**

#### **ServiceManagerHandle**

Contains a handle to the local service control manager.

#### **DriverName**

Pointer to a driver name. This is the *DriverName* argument to **DrvCreateServicesNode**.

#### **TempKeySaveFileName**

Name of a file created by **DrvSaveParametersKey**.

#### **Comments**

User-mode drivers using *drvlib.lib* functions to access the registry must declare a single global variable of this type for use with all function calls.

Drivers do not reference the structure contents.

The structure is initialized by **DrvCreateServicesNode**.

# **SOUND\_KERNEL\_MODE\_DRIVER\_TYPE**

```
typedef enum {
    SoundDriverTypeNormal = 1,
    SoundDriverTypeSynth /* Go in the synth group */
} SOUND_KERNEL_MODE_DRIVER_TYPE;
```
SOUND\_KERNEL\_MODE\_DRIVER\_TYPE is an enumeration type used to differentiate drivers that belong to the "base" load group from those that do not.

Specifying **SoundDriverTypeNormal** assigns a driver to the "base" group.

Specifying **SoundDriverTypeSynth** assigns a driver to the "Synthesizer Drivers" group. This group is unknown to Windows NT and therefore is guaranteed to be loaded last.

The type is used with input parameters to **DrvCreateServicesNode** and **DrvConfigureDriver**. (See **CreateService** in the Win32 SDK for information about load groups.)

## **Functions,** *soundlib.lib*

This section describes the functions available to kernel-mode audio drivers using *soundlib.lib*. Function prototypes are defined in *soundlib.h*, *devices.h*, *wave.h*, *midi.h*, *mixer.h*, and *synthdrv.h*.

## **SoundAddIrpToCancellableQ**

## **VOID**

 **SoundAddIrpToCancellableQ( PLIST\_ENTRY** *QueueHead***, PIRP** *Irp***, BOOLEAN** *Head*  **);**

The **SoundAddIrpToCancellableQ** function adds an IRP to a queue and makes the IRP cancelable.

## **Parameters**

*QueueHead*

Pointer to the head of a queue of IRPs.

#### *Irp*

Pointer to an IRP.

#### *Head*

TRUE or FALSE. If TRUE, add IRP to head of queue. If FALSE, add IRP to tail of queue.

## **Return Value**

None.

## **Comments**

Before an IRP can be added to the queue, the queue must be initialized by calling **InitializeListHead**.

Generally, drivers using *soundlib.lib* do not need to manipulate IRP queues because DPCs in *soundlib.lib* handle IRP completion. For drivers that do manipulate IRP queues, the **SoundAddIrpToCancellableQ**, **SoundRemoveFromCancellableQ**,

**SoundMoveCancellableQueue**, **SoundFreePendingIrps**, and **SoundFreeQ** functions are provided.

## **SoundAuxDispatch**

#### **NTSTATUS**

 **SoundAuxDispatch( IN OUT PLOCAL\_DEVICE\_INFO** *pLDI***, IN PIRP** *pIrp***, IN PIO\_STACK\_LOCATION** *IrpStack*  **);**

The **SoundAuxDispatch** function is the IRP control code dispatcher for auxiliary audio devices.

**Parameters** *pLDI*

Pointer to a **LOCAL\_DEVICE\_INFO** structure.

*pIrp*

Pointer to an IRP.

*IrpStack*

Pointer to an I/O stack location.

#### **Return Value**

Returns STATUS\_SUCCESS if the operation succeeds. Otherwise returns an NTSTATUS error code.

#### **Comments**

Kernel-mode auxiliary audio device drivers using *soundlib.lib* place the address of the **SoundAuxDispatch** function in the DispatchRoutine member of a **SOUND\_DEVICE\_INIT** structure. The function is called by *soundlib.lib*'s main dispatcher, **SoundDispatch**.

The function processes the following IRP control codes:

IRP\_MJ\_CLEANUP IRP\_MJ\_CLOSE IRP\_MJ\_CREATE IRP\_MJ\_DEVICE\_CONTROL

For IRP\_MJ\_DEVICE\_CONTROL, the **SoundAuxDispatch** function processes the following I/O control codes:

IOCTL\_AUX\_GET\_CAPABILITIES IOCTL\_AUX\_GET\_VOLUME IOCTL\_AUX\_SET\_VOLUME IOCTL\_SOUND\_GET\_CHANGED\_VOLUME

Refer to the *Kernel-Mode Drivers Reference* for descriptions of PIRP and PIO\_STACK\_LOCATION types, along with IRP control codes and I/O control codes.

## **SoundConnectInterrupt**

#### **NTSTATUS**

 **SoundConnectInterrupt( IN ULONG** *InterruptNumber***, IN INTERFACE\_TYPE** *BusType***, IN ULONG** *BusNumber***, IN PKSERVICE\_ROUTINE** *Isr***, IN PVOID** *ServiceContext***, IN KINTERRUPT\_MODE** *InterruptMode***, IN BOOLEAN** *ShareVector***, OUT PKINTERRUPT** *\*Interrupt*  **);**

The **SoundConnectInterrupt** function creates an interrupt object and installs an interrupt handler.

#### **Parameters**

*InterruptNumber*

Interrupt number.

*BusType*

Bus type. INTERFACE\_TYPE is defined in *ntddk.h*.

#### *BusNumber*

Bus number, as returned from **SoundGetBusNumber**.

*Isr*

Pointer to an interrupt service routine (ISR). PKSERVICE\_ROUTINE is defined in *ntddk.h* as

#### *SoundCreateDevice (c) 1992-1996 Microsoft Corporation. All rights reserved.*

follows:

```
typedef BOOLEAN
(*PKSERVICE_ROUTINE) (
     IN struct _KINTERRUPT *Interrupt,
     IN PVOID ServiceContext
     );
```
*ServiceContext*

Pointer to driver-specified information that is passed to the ISR.

#### *InterruptMode*

Interrupt mode (**Latched** or **LevelSensitive**). KINTERRUPT\_MODE is defined in *ntddk.h*. *ShareVector*

TRUE if interrupt is shareable, FALSE otherwise.

*Interrupt*

Pointer to one or more system-defined interrupt objects in nonpaged memory.

## **Return Value**

Returns one of the following values.

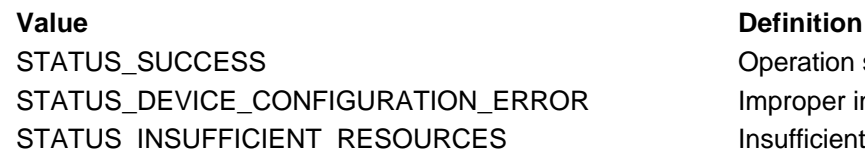

Operation succeeded. R **EXECOMF** Improper input parameter. Insufficient system resources.

## **Comments**

Interrupt objects are of type KINTERRUPT. These are a system-defined type that your driver doesn't reference directly. Save the interrupt object pointer received in *Interrupt*, because it must be passed as input to **KeSynchronizeExecution**.

The ISR is responsible for clearing device interrupts. The HAL handles controller interrupts. After interrupts are cleared, the ISR should call **IoRequestDPC** to queue a deferred procedure call to the DPC function pointed to by the **DeferredRoutine** member of the SOUND\_DEVICE\_INIT structure. The DPC function should finish processing the interrupt.

Prior to being unloaded, the driver must release the interrupt objects by calling **IoDisconnectInterrupt**.

For discussions of interrupt objects and deferred procedure calls, see the *Kernel-Mode Drivers Design Guide*.

## **SoundCreateDevice**

#### **NTSTATUS**

 **SoundCreateDevice( IN PCSOUND\_DEVICE\_INIT** *DeviceInit***, IN UCHAR** *CreationFlags***, IN PDRIVER\_OBJECT** *pDriverObject***, IN PVOID** *pGDI***, IN PVOID** *DeviceSpecificData***, IN PVOID** *pHw***, IN int** *i***, OUT PDEVICE\_OBJECT** *\*ppDevObj*  **);**

The **SoundCreateDevice** function creates a device object and an associated LOCAL\_DEVICE\_INFO structure.

**Parameters**
#### *SoundCreateDeviceName (c) 1992-1996 Microsoft Corporation. All rights reserved.*

*DeviceInit*

Pointer to an initialized SOUND\_DEVICE\_INIT structure.

#### *CreationFlags*

The following flag values are supported:

SOUND\_CREATION\_NO\_NAME\_RANGE Don't append number to name

# **Flag Definition**

prototype when creating device name. SOUND\_CREATION\_NO\_VOLUME Volume setting not supported.

# *pDriverObject*

Pointer to the driver object received as input to the **DriverEntry** function.

*pGDI*

Pointer to driver-specified information. Pointer is stored in the **pGlobalInfo** member of the device's **LOCAL\_DEVICE\_INFO** structure.

#### *DeviceSpecificData*

Pointer to one of the following device-type structures.

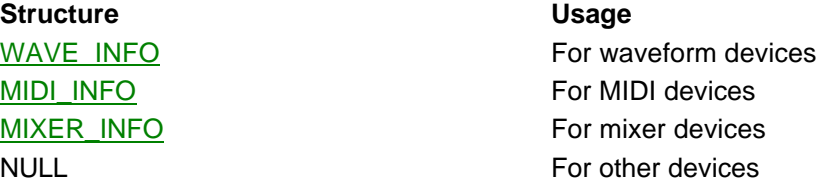

#### *pHw*

Pointer to driver-specified hardware context information. The pointer is stored in the **HwContext** member of the device's LOCAL\_DEVICE\_INFO structure.

*i*

Driver-specified index value. Stored in **DeviceIndex** member of the device's LOCAL\_DEVICE\_INFO structure.

#### *ppDevObj*

Address of a location to receive a pointer to a DEVICE OBJECT structure, if the call succeeds.

### **Return Value**

Returns STATUS\_SUCCESS if device creation succeeds. Returns STATUS\_INSUFFICIENT\_RESOURCES if device creation fails.

### **Comments**

The SOUND\_DEVICE\_INIT structure must be nonpaged.

The **SoundCreateDevice** function creates a device object by calling **IoCreateDevice**. If the object creation succeeds, the function returns the address of a DEVICE\_OBJECT structure. The function also allocates a LOCAL\_DEVICE\_INFO structure and assigns its address to the **DeviceExtension** member of the DEVICE\_OBJECT structure.

The function calls **IoCreateSymbolicLink** to map the NT generic name for the device object to the corresponding Win32 logical name.

For more information about device objects, see the *Kernel-Mode Drivers Design Guide*.

# **SoundCreateDeviceName**

### **NTSTATUS**

 **SoundCreateDeviceName( PCWSTR** *PrePrefix***, PCWSTR** *Prefix***, UCHAR** *Index***, PUNICODE\_STRING** *DeviceName*  **);**

The **SoundCreateDeviceName** function creates a device name from the specified component parts.

# **Parameters**

*PrePrefix*

Pointer to a string to prepend to the string pointed to by *Prefix*. Typically, this string is "\Device\" or "\DosDevices\".

*Prefix*

Pointer to a string containing the main part of the name. Typically, this is the **PrototypeName** member of a SOUND\_DEVICE\_INIT structure.

*Index*

Number to append to the device name. Specify 0xFF if an index number should not be appended.

### *DeviceName*

Pointer to a UNICODE\_STRING structure, which receives the constructed name string.

# **Return Value**

Returns one of the following values.

STATUS SUCCESS **CONSIDERITY STATUS** SUCCESS **Operation** succeeded. STATUS\_INSUFFICIENT\_RESOURCES Could not allocate string buffer.

# **SoundDelay**

**VOID**

 **SoundDelay( IN ULONG** *Milliseconds*  **);**

The **SoundDelay** function delays execution of the calling thread for at least the specified number of milliseconds.

# **Parameters**

*Milliseconds* Number of milliseconds to delay.

**Return Value**

None.

# **Comments**

If the IRQL is greater than or equal to DISPATCH\_LEVEL, the function returns without waiting.

# **SoundDispatch**

### **NTSTATUS**

 **SoundDispatch( IN PDEVICE\_OBJECT** *pDO***, IN PIRP** *pIrp*

**);**

The **SoundDispatch** function is the main dispatcher for IRP function codes within *soundlib.lib*

### **Parameters**

*pDO* Pointer to a device object.

*pIrp*

**Value Definition**

Pointer to an IRP.

# **Return Value**

Returns STATUS\_SUCCESS if the operation succeeds. Otherwise returns an NTSTATUS error code.

### **Comments**

For more information about device objects and IRPs, see the *Kernel-Mode Drivers Design Guide*.

Within the DEVICE OBJECT structure passed to a kernel-mode driver's **DriverEntry** function, **SoundDispatch** must be specified as the dispatcher for the following IRP control codes:

- IRP\_MJ\_CLEANUP
- IRP\_MJ\_CLOSE
- IRP\_MJ\_CREATE
- IRP MJ DEVICE CONTROL
- IRP\_MJ\_READ
- IRP\_MJ\_WRITE

**SoundDispatch** does not process the IRPs. Instead, it calls the secondary dispatcher specified as the **DispatchRoutine** member of the appropriate SOUND\_DEVICE\_INIT structure. (A pointer to the SOUND\_DEVICE\_INIT structure is contained in the device object.) Secondary dispatchers provided by *soundlib.lib* are:

- **SoundAuxDispatch**
- **SoundMidiDispatch**
- **SoundMixerDispatch**
- **SoundWaveDispatch**

# **SoundEnter**

### **VOID**

 **SoundEnter( PLOCAL\_DEVICE\_INFO** *pLDI***, BOOLEAN** *Enter*  **);**

The **SoundEnter** function calls a device's exclusion routine, passing it either a **SoundExcludeEnter** or a **SoundExcludeLeave** message.

### **Parameters**

*pLDI*

Pointer to a **LOCAL\_DEVICE\_INFO** structure.

*Enter*

TRUE or FALSE. If TRUE, the exclusion routine is called with a **SoundExcludeEnter** message. If FALSE, the exclusion routine is called with a **SoundExcludeLeave** message.

### **Return Value**

None.

### **Comments**

The **SoundEnter** function calls the exclusion routine that is specified as the **ExclusionRoutine** member of a SOUND\_DEVICE\_INIT structure. The SOUND\_DEVICE-INIT structure's address is contained in the *pLDI* structure. See "Using Exclusion Routines".

For definitions of the **SoundExcludeEnter** and **SoundExcludeLeave** messages, see SOUND\_EXCLUDE\_CODE.

# **SoundEnumSubkeys**

#### **NTSTATUS**

 **SoundEnumSubkeys( IN PUNICODE\_STRING** *RegistryPathName***, IN PWSTR** *Subkey***, IN PSOUND\_REGISTRY\_CALLBACK\_ROUTINE** *Callback***, IN PVOID** *Context*  **);**

The **SoundEnumSubkeys** function enumerates the subkeys under the specified subkey, which is in the specified registry path. For each subkey found under the specified subkey, **SoundEnumSubkeys** calls the specified callback function.

#### **Parameters**

#### *RegistryPathName*

Pointer to a string representing the registry path to the driver subkey. Use the path name received as the *RegistryPathName* argument to **DriverEntry**.

*SubKey*

Pointer to a string representing the subkey at end of the path specified by *RegistryPathName*. **SoundEnumSubkeys** enumerates subkeys under this subkey.

#### *Callback*

Pointer to a function to call for each subkey found under *Subkey*. The function type is SOUND\_REGISTRY\_CALLBACK\_ROUTINE.

#### *Context*

Pointer to a driver-specified context parameter. This parameter is passed to the function pointed to by *Callback*.

### **Return Value**

If the function detects a failure, it returns an NTSTATUS error code. Otherwise it returns the value returned by the callback function. If the callback function succeeds, it should return STATUS SUCCESS. Otherwise it should return an NTSTATUS error code.

### **Comments**

Use the **SoundEnumSubkeys** function when performing device initialization operations, if your driver supports multiple hardware devices. If you specify "Parameters" for the *Subkey* parameter, the function calls the callback function for each "device" subkey under **\Parameters**. For an example, see Examining **DriverEntry** in *sndblst.sys*. (The device entries under the **\Parameters**  subkey are created by user-mode drivers, typically by calling **DrvCreateDeviceKey**.)

**SoundEnumSubkeys** passes a registry path name to the callback function (see SOUND\_REGISTRY\_CALLBACK\_ROUTINE).This path name is the path name received as the *RegistryPathName* argument, with **\Parameters\Device***Number* appended.

The callback function returns an NTSTATUS value. If, for any call to the callback function, the return value is not STATUS\_SUCCESS, then **SoundEnumSubkeys** immediately returns to its caller, passing back the return value received from the callback function.

Drivers which do not support multiple hardware devices do not call **SoundEnumSubkeys**. Instead, they should call **SoundSaveRegistryPath** as part of their initialization operation, in order to create a registry path name that can be used as input to other *soundlib.lib* functions.

# **SoundFreeCommonBuffer**

# **VOID**

 **SoundFreeCommonBuffer( IN OUT PSOUND\_DMA\_BUFFER** *SoundAutoData* **);**

The **SoundFreeCommonBuffer** function frees a DMA buffer that was previously allocated by **SoundGetCommonBuffer**.

# **Parameters**

*SoundAutoData* Pointer to a SOUND\_DMA\_BUFFER structure.

# **Return Value**

None.

# **Comments**

The **SoundFreeCommonBuffer** function also frees the MDL associated with the buffer. (For information about MDLs, see the *Kernel-Mode Drivers Design Guide*.)

Drivers calling **SoundFreeCommonBuffer** must include *wave.h*.

# **SoundFreeDevice**

### **VOID**

 **SoundFreeDevice( IN PDEVICE\_OBJECT** *DeviceObject*  **);**

The **SoundFreeDevice** function deletes a device object and frees its resources.

**Parameters**

*DeviceObject* Pointer to a device object.

**Return Value**

None.

# **Comments**

**SoundFreeDevice** frees resources that were reserved with **SoundReportResourceUsage**. It also frees resources associated with the *driver* object. The specified *device* object is deleted.

# **SoundFreePendingIrps**

**VOID**

 **SoundFreePendingIrps( PLIST\_ENTRY** *QueueHead***, PFILE\_OBJECT** *FileObject*  **);**

The **SoundFreePendingIrps** function traverses a queue of IRPs. For each IRP associated with the specified file object, the function completes the interrupt request and removes the IRP from the queue.

**Parameters**

*QueueHead*

Pointer to the head of a queue of IRPs.

*FileObject*

Pointer to a file object.

### **Return Value**

None.

# **Comments**

The function completes the interrupt request by calling **IoCompleteRequest**, with a priority boost argument of IO\_NO\_INCREMENT.

**SoundFreePendingIrps** only works for IRP queues created by calling **SoundAddIrpToCancellableQ**. It makes each IRP noncancelable before calling **IoCompleteRequest**.

Generally, drivers using *soundlib.lib* do not need to manipulate IRP queues because DPCs in *soundlib.lib* handle IRP completion. For drivers that do manipulate IRP queues, the **SoundAddIrpToCancellableQ**, **SoundRemoveFromCancellableQ**,

**SoundMoveCancellableQueue**, **SoundFreePendingIrps**, and **SoundFreeQ** functions are provided.

# **SoundFreeQ**

```
VOID
   SoundFreeQ(
     PLIST_ENTRY ListHead,
     NTSTATUS IoStatus
     );
```
The **SoundFreeQ** function traverses a queue of IRPs. For each IRP, the function completes the interrupt request and removes the IRP from the queue.

# **Parameters**

*ListHead*

Pointer to the head of a queue of IRPs.

*IoStatus*

An NTSTATUS code to use as an IRP completion status. This value, which is placed in each IRP, is generally either STATUS\_SUCCESS or STATUS\_CANCELLED.

### **Return Value**

None.

### **Comments**

The function completes the interrupt request by calling **IoCompleteRequest**, with a priority boost argument of IO\_SOUND\_INCREMENT.

**SoundFreeQ** only works for IRP queues created by calling **SoundAddIrpToCancellableQ**. It dequeues entries by calling **SoundRemoveFromCancellableQ**.

Generally, drivers using *soundlib.lib* do not need to manipulate IRP queues because DPCs in *soundlib.lib* handle IRP completion. For drivers that do manipulate IRP queues, the **SoundAddIrpToCancellableQ**, **SoundRemoveFromCancellableQ**,

**SoundMoveCancellableQueue**, **SoundFreePendingIrps**, and **SoundFreeQ** functions are provided.

# **SoundGetBusNumber**

### **NTSTATUS**

 **SoundGetBusNumber( IN OUT INTERFACE\_TYPE** *InterfaceType***, OUT PULONG** *BusNumber*

**);**

The **SoundGetBusNumber** function returns the number of the first bus of the specified bus type.

**Parameters** *InterfaceType* Type of bus for which to search. INTERFACE\_TYPE is defined in *ntddk.h*.

### *BusNumber*

Address of location to receive the bus number, if found.

# **Return Value**

Returns STATUS\_SUCCESS if successful. Otherwise returns STATUS\_DEVICE\_DOES\_NOT\_EXIST.

# **SoundGetCommonBuffer**

# **NTSTATUS**

 **SoundGetCommonBuffer( IN PDEVICE\_DESCRIPTION** *DeviceDescription***, IN OUT PSOUND\_DMA\_BUFFER** *SoundAutoData*  **);**

The **SoundGetCommonBuffer** function allocates a buffer for use by waveform devices during auto-initialize DMA transfers, and maps the buffer so it is accessible to both the processor and the device.

### **Parameters**

*DeviceDescription*

Pointer to an initialized DEVICE\_DESCRIPTION structure. (For a description of this structure, see **HalGetAdapter**.)

#### *SoundAutoData*

Pointer to a SOUND\_DMA\_BUFFER structure. Generally this is the address of the **DMABuf** member of a WAVE\_INFO structure.

# **Return Value**

Returns one of the following values.

STATUS\_SUCCESS Operation succeeded. STATUS\_DEVICE\_CONFIGURATION\_ERROR Couldn't find adapter. STATUS\_INSUFFICIENT\_RESOURCES Not enough memory to allocate buffer.

**Value Definition**

### **Comments**

The returned buffer is described by the contents of the SOUND\_DMA\_BUFFER structure.

**SoundGetCommonBuffer** calls **HalGetAdapter** to obtain an adapter object and **HalAllocateCommonBuffer** to get a buffer. If a buffer of the requested size is not available, a smaller one is returned. The smallest buffer that can be requested is 4 kilobytes.

After the buffer has been allocated, the function calls **IoAllocateMdl** and **MmBuildMdlForNonPagedPool** to build a memory descriptor list (MDL). A MDL is needed by *soundlib.lib* for calls to **IoMapTransfer**.

If the requested buffer size is large, *soundlib.lib* might not use the entire buffer. To find out how much of the buffer is actually used, call **SoundGetDMABufferSize**.

Prior to being unloaded, the driver must free the allocated buffer space by calling **SoundFreeCommonBuffer**.

Drivers calling **SoundGetCommonBuffer** must include *wave.h*.

# **SoundGetDMABufferSize**

#### **ULONG**

 **SoundGetDMABufferSize( IN PWAVE\_INFO** *WaveInfo*  **);**

The **SoundGetDMABufferSize** function returns the actual DMA buffer size used for DMA transfers by the specified waveform device.

### **Parameters**

*WaveInfo* Pointer to a WAVE\_INFO structure.

# **Return Value**

Buffer size in bytes.

# **Comments**

This function returns the number of bytes that are actually used within the DMA buffer specified by the WAVE\_INFO structure's **DMABuf** member. If the buffer is large enough, *soundlib.lib* tries to set a buffer size corresponding to 1/8 of a second of play or record time.

Generally, DMA buffers for waveform devices are allocated by calling **SoundGetCommonBuffer**.

Drivers calling **SoundGetDMABufferSize** must include *wave.h*.

# **SoundGetTime**

**LARGE\_INTEGER SoundGetTime( VOID );**

The **SoundGetTime** function returns a time value in 100-nanosecond units.

**Parameters** None.

**Return Value** Returns a time value in 100-nanosecond units.

# **Comments**

This function calls **KeQueryPerformanceCounter**. Refer to the *Kernel-Mode Drivers Reference*  for a discussion of **KeQueryPerformanceCounter** and restrictions on its use.

# **SoundInitDataItem**

**VOID**

 **SoundInitDataItem( PMIXER\_INFO** *MixerInfo***, PMIXER\_DATA\_ITEM** *MixerDataItem***, USHORT** *Message***, USHORT** *Id*  **);**

The **SoundInitDataItem** function adds a mixer data item to an internal list. Mixer data items represent mixer lines and controls. When items on the list change state, clients are notified of the change.

**Parameters** *MixerInfo* Pointer to a **MIXER\_INFO** structure. *MixerDataItem* Pointer to an empty, globally-allocated MIXER\_DATA\_ITEM structure. *Message*

Message to be sent to the client when an item changes. One of the following messages will be sent:

- MM\_MIXM\_LINE\_CHANGE, for mixer line items.
- MM\_MIXM\_CONTROL\_CHANGE, for mixer control items.

#### *Id*

Driver-defined ID value.

# **Return Value**

None.

# **Comments**

The pointer specified by *MixerDataItem* is added to the **ChangedItems** list for the specified MIXER\_INFO structure. The driver calls **SoundMixerChangedItem** when an item on the **ChangedItems** list changes state.

Drivers calling **SoundInitDataItem** must include *mixer.h*.

# **SoundInitializeWaveInfo**

# **VOID**

 **SoundInitializeWaveInfo( PWAVE\_INFO** *WaveInfo***, UCHAR** *DMAType***, PSOUND\_QUERY\_FORMAT\_ROUTINE** *QueryFormat***, PVOID** *HwContext*  **);**

The **SoundInitializeWaveInfo** initializes a WAVE\_INFO structure.

### **Parameters**

*WaveInfo* Pointer to a WAVE\_INFO structure.

# *DMAType*

Type of DMA to use. One of the following enumerated values:

enum {

```
 SoundNoDMA,
 SoundAutoInitDMA, // Use auto-initialize
 SoundReprogramOnInterruptDMA, // Reprogram on interrupt
 Sound2ChannelDMA // Keep 2 channels going
```
};

**Sound2ChannelDMA** is not currently supported in *soundlib.lib*.

### *QueryFormat*

Pointer to a function of type SOUND\_QUERY\_FORMAT\_ROUTINE.

*HwContext*

Pointer to a driver-defined structure containing hardware context information. Pointer is stored in the **HwContext** member of WAVE\_INFO.

**Return Value**

None.

### **Comments**

Before calling **SoundInitializeWaveInfo**, the driver must initialize the **HwSetupDMA**, **HwStopDMA**, and **HwSetWaveFormat** structure members and zero the rest of the structure.

Drivers calling **SoundInitializeWaveInfo** must include *wave.h*.

**VOID SoundInitMidiIn( IN OUT PMIDI\_INFO** *pMidi***, IN PVOID** *HwContext*  **);**

The **SoundInitMidiIn** function initializes a **MIDI\_INFO** structure.

### **Parameters**

*pMidi*

Pointer to a MIDI\_INFO structure.

#### *HwContext*

Pointer to a driver-defined structure containing hardware context information. The pointer is stored in the **HwContext** member of MIDI\_INFO.

#### **Return Value**

None.

### **Comments**

Before calling **SoundInitMidiIn**, the driver must initialize the **HwStartMidiIn**, **HwStopMidiIn**, **HwMidiRead**, and **HwMidiOut** structure members and zero the rest of the structure.

Drivers calling **SoundInitMidiIn** must include *midi.h*.

# **SoundInitMixerInfo**

### **VOID**

 **SoundInitMixerInfo( IN OUT PMIXER\_INFO** *MixerInfo***, PMIXER\_DD\_GET\_SET\_DATA** *HwGetLineData***, PMIXER\_DD\_GET\_SET\_DATA** *HwGetControlData***, PMIXER\_DD\_GET\_SET\_DATA** *HwGetCombinedControlData***, PMIXER\_DD\_GET\_SET\_DATA** *HwGetSetControlData*  **);**

The **SoundInitMixerInfo** function initializes a MIXER\_INFO structure.

### **Parameters**

*MixerInfo* Pointer to a MIXER\_INFO structure.

*HwGetLineData*

Pointer to a function of type PMIXER\_DD\_GET\_SET\_DATA. The pointer is stored in the **HwGetLineData** member of MIXER\_INFO.

*HwGetControlData*

Pointer to a function of type PMIXER\_DD\_GET\_SET\_DATA. The pointer is stored in the **HwGetControlData** member of MIXER\_INFO.

*HwGetCombinedControlData*

Pointer to a function of type PMIXER\_DD\_GET\_SET\_DATA. The pointer is stored in the **HwGetCombinedControlData** member of MIXER\_INFO.

*HwGetSetControlData*

Pointer to a function of type PMIXER\_DD\_GET\_SET\_DATA. The pointer is stored in the **HwGetSetControlData** member of MIXER\_INFO.

**Return Value** None.

# **Comments**

The function zeros the structure before initializing it.

Drivers calling **SoundInitMixerInfo** must include *mixer.h*.

# **SoundMapPortAddress**

### **PUCHAR**

 **SoundMapPortAddress( INTERFACE\_TYPE** *BusType***, ULONG** *BusNumber***, ULONG** *PortBase***, ULONG** *Length***, PULONG** *MemType*  **);**

The **SoundMapPortAddress** function translates a bus-specific address into the corresponding system-logical address and then, if the logical address is in memory address space, maps the address to a virtual address.

### **Parameters**

#### *BusType*

Bus type. INTERFACE\_TYPE is defined in *ntddk.h*.

*BusNumber*

Bus number, as returned from **SoundGetBusNumber**.

*PortBase*

Port number.

#### *Length*

Number of ports.

#### *MemType*

Address of a location to receive a value indicating the memory type. A value of zero indicates the return value is a memory address. A value of one indicates the return value is an I/O space address.

### **Return Value**

Returns the base virtual address.

### **Comments**

Use **SoundMapPortAddress** to obtain addresses that are suitable for use with HAL Port I/O routines, such as READ\_PORT\_UCHAR.

If a value of zero is received in the address pointed to by *memtype*, then the returned virtual address is a mapped address. In this case the driver must call **MmUnmapIoSpace** to unmap the address range, prior to being unloaded.

This function calls **HalTranslateBusAddress** and **MmMapIoSpace**.

# **SoundMidiDispatch**

#### **NTSTATUS**

 **SoundMidiDispatch( IN OUT PLOCAL\_DEVICE\_INFO** *pLDI***, IN PIRP** *pIrp***, IN PIO\_STACK\_LOCATION** *IrpStack*  **);**

The **SoundMidiDispatch** function is the IRP control code dispatcher for MIDI devices.

### **Parameters**

*pLDI*

Pointer to a LOCAL\_DEVICE\_INFO structure.

*pIrp*

Pointer to an IRP.

*IrpStack*

Pointer to an I/O stack location.

### **Return Value**

Returns STATUS\_SUCCESS if the operation succeeds. Otherwise returns an NTSTATUS error code.

**Comments**

Kernel-mode MIDI device drivers using *soundlib.lib* place the address of this function in the **DispatchRoutine** member of a SOUND\_DEVICE\_INIT structure. The function is called by *soundlib.lib*'s main dispatcher, **SoundDispatch**.

The function processes the following IRP control codes:

IRP\_MJ\_CLEANUP IRP\_MJ\_CLOSE IRP\_MJ\_CREATE IRP\_MJ\_DEVICE\_CONTROL IRP\_MJ\_READ

For IRP\_MJ\_DEVICE\_CONTROL, the function processes the following I/O control codes:

IOCTL\_MIDI\_GET\_CAPABILITIES IOCTL\_MIDI\_GET\_STATE IOCTL\_MIDI\_PLAY IOCTL\_MIDI\_SET\_STATE

See the *Kernel-Mode Drivers Design Guide* for descriptions of PIRP and PIO\_STACK\_LOCATION types, along with IRP control codes and I/O control codes.

# **SoundMidiInDeferred**

**VOID**

 **SoundMidiInDeferred( IN PKDPC** *pDpc***, IN PDEVICE\_OBJECT** *pDeviceObject***, IN OUT PIRP** *pIrpDeferred***, IN OUT PVOID** *Context* **);**

The **SoundMidiInDeferred** function is the DPC function that is provided by *soundlib.lib* for MIDI input devices.

# **Parameters**

*pDpc*

Pointer to a DPC object.

*pDeviceObject*

Pointer to a device object.

*pIrpDeferred*

Pointer to an IRP. (Not used by **SoundMidiInDeferred**. See **Comments** section below.) *Context*

Pointer to context information. (Not used by **SoundMidiInDeferred**. See **Comments** section below.)

**Return Value**

None.

**Comments**

Drivers using *soundlib.lib* should specify this function's address as the **DeferredRoutine** member of each MIDI input device's SOUND\_DEVICE\_INIT structure. **SoundCreateDevice** passes the address to **IoInitializeDpcRequest**.

A driver causes **SoundMidiInDeferred** to be called by calling **IoRequestDPC** from its ISR. The driver should specify NULL for the *Irp* and *Context* parameters to **IoRequestDPC**, because **SoundMidiInDeferred** does not use them.

# **SoundMixerChangedItem**

**VOID**

 **SoundMixerChangedItem( IN OUT PMIXER\_INFO** *MixerInfo***, IN OUT PMIXER\_DATA\_ITEM** *MixerItem*  **);**

The **SoundMixerChangedItem** function is called when an item on a mixer's **ChangedItems** list changes state.

# **Parameters**

*MixerInfo* Pointer to a mixer's **MIXER\_INFO** structure. *MixerItem*

Pointer to a MIXER\_DATA\_ITEM structure.

**Return Value** None.

# **Comments**

The **SoundMixerChangedItem** function updates the **LastSet** member of the MIXER\_DATA\_ITEM structure and moves the structure pointer to the head of the **ChangedItems** list in MIXER\_INFO. It then traverses the queue pointed to by **NotifyQueue** in MIXER\_INFO, calling **IoCompleteRequest** for each IRP in the queue and thereby delivering notification messages to each requesting client.

Drivers calling **SoundMixerChangedItem** must include *mixer.h*.

# **SoundMixerDispatch**

**NTSTATUS**

 **SoundMixerDispatch( IN OUT PLOCAL\_DEVICE\_INFO** *pLDI***, IN PIRP** *pIrp***, IN PIO\_STACK\_LOCATION** *IrpStack*  **);**

The **SoundMixerDispatch** function is the IRP control code dispatcher for mixer devices.

**Parameters** *pLDI* Pointer to a LOCAL\_DEVICE\_INFO structure. *pIrp* Pointer to an IRP structure. *IrpStack*

Pointer to an IO\_STACK\_LOCATION structure.

# **Return Value**

Returns STATUS\_SUCCESS if the operation succeeds. Otherwise returns an NTSTATUS error code.

# **Comments**

Kernel-mode mixer device drivers using *soundlib.lib* place the address of this function in the **DispatchRoutine** member of a SOUND\_DEVICE\_INIT structure. The function is called by *soundlib.lib*'s main dispatcher, **SoundDispatch**.

The **SoundMixerDispatch** function processes the following IRP control codes:

```
IRP_MJ_CLEANUP
IRP_MJ_CLOSE
IRP_MJ_CREATE
IRP_MJ_DEVICE_CONTROL
IRP_MJ_WRITE
```
For IRP\_MJ\_DEVICE\_CONTROL, the function processes the following I/O control codes:

IOCTL\_MIX\_GET\_CONFIGURATION IOCTL\_MIX\_GET\_CONTROL\_DATA IOCTL\_MIX\_GET\_LINE\_DATA IOCTL\_MIX\_REQUEST\_NOTIFY

# **SoundMoveCancellableQueue**

# **VOID**

 **SoundMoveCancellableQueue( IN OUT PLIST\_ENTRY** *From***, IN OUT PLIST\_ENTRY** *To*

**);**

The **SoundMoveCancellableQueue** function moves a queue of cancelable IRPs to another queue.

**Parameters**

*From*

Pointer to a queue of IRPs to be moved.

*To*

Pointer to an empty queue into which IRPs are to be moved.

### **Return Value**

None.

**Comments**

The **SoundMoveCancellableQueue** function initializes the *To* queue by calling **InitializeListHead**.

Generally, drivers using *soundlib.lib* do not need to manipulate IRP queues because DPCs in *soundlib.lib* handle IRP completion. For drivers that do manipulate IRP queues, the **SoundAddIrpToCancellableQ**, **SoundRemoveFromCancellableQ**, **SoundMoveCancellableQueue**, **SoundFreePendingIrps**, and **SoundFreeQ** functions are

provided.

# **SoundNoVolume**

**VOID**

 **SoundNoVolume(**

#### **PLOCAL\_DEVICE\_INFO** *pLDI* **);**

The **SoundNoVolume** function should be used as the **HwSetVolume** member of the SOUND\_DEVICE\_INIT structure associated with a device that either has no volume setting hardware or whose volume is controlled by a mixer device.

### **Parameters**

*pLDI*

Pointer to the device's LOCAL\_DEVICE\_INFO structure.

# **Return Value**

None.

# **Comments**

The **SoundNoVolume** function contains only a return statement.

# **SoundOpenDevicesKey**

# **NTSTATUS**

**SoundOpenDevicesKey( IN PWSTR** *RegistryPathName***, OUT PHANDLE** *DevicesKey*

**);**

The **SoundOpenDevicesKey** function opens the **Devices** subkey under the specified registry path. If the **Devices** subkey does not exist, it is created.

# **Parameters**

*RegistryPathName*

Pointer to a string representing the registry path to the device subkey. Use the path name created by either **SoundEnumSubkeys** or **SoundSaveRegistryPath**.

### *DevicesKey*

Address of a location to receive a handle to the **Devices** subkey.

### **Return Value**

Returns STATUS\_SUCCESS if the operation succeeds. Otherwise returns an NTSTATUS error code.

### **Comments**

A driver that calls **SoundSaveDeviceName** to save a device name in the registry must remove the created **\Devices** key, along with all device name subkeys, prior to being unloaded. To remove the **\Devices** key, a driver should:

- Call **SoundOpenDevicesKey** to obtain a handle to the **\Devices** key.
- Call **ZwDeleteKey** to delete the key.
- Call **ZwClose** to close the key handle.

# **SoundPeakMeter**

**BOOLEAN SoundPeakMeter( IN PWAVE\_INFO** *WaveInfo***, OUT PLONG** *Amplitudes*  **);**

The **SoundPeakMeter** function returns the peak amplitude value currently contained in the DMA buffer for the specified waveform device.

# **Parameters**

*WaveInfo*

Pointer to a WAVE\_INFO structure.

### *Amplitudes*

Pointer to a longword. Amplitude values are returned in the longword. The lower word contains the left channel value, and the upper word contains the right channel value. Returned values are between 0x0 and 0xFFFF.

# **Return Value**

Always returns TRUE.

# **Comments**

The **SoundPeakMeter** function is typically called from a mixer driver's **HwGetControlData** function. See MIXER\_INFO.

Drivers calling **SoundPeakMeter** must include *wave.h*.

# **SoundRemoveFromCancellableQ**

# **PIRP**

 **SoundRemoveFromCancellableQ( PLIST\_ENTRY** *QueueHead*

 **);**

The **SoundRemoveFromCancellableQ** function removes an IRP from the head of the specified IRP queue, makes the IRP noncancelable, and returns its address.

# **Parameters**

*QueueHead* Pointer to the head of a queue of IRPs.

# **Return Value**

Address of an IRP structure containing the removed IRP.

# **Comments**

Generally, drivers using *soundlib.lib* do not need to manipulate IRP queues because DPCs in *soundlib.lib* handle IRP completion. For drivers that do manipulate IRP queues, the **SoundAddIrpToCancellableQ**, **SoundRemoveFromCancellableQ**,

**SoundMoveCancellableQueue**, **SoundFreePendingIrps**, and **SoundFreeQ** functions are provided.

# **SoundReportResourceUsage**

# **NTSTATUS**

 **SoundReportResourceUsage( IN PDEVICE\_OBJECT** *DeviceObject***, IN INTERFACE\_TYPE** *BusType***, IN ULONG** *BusNumber***, IN PULONG** *InterruptNumber* **OPTIONAL, IN KINTERRUPT\_MODE** *InterruptMode***, IN BOOLEAN** *InterruptShareDisposition***, IN PULONG** *DmaChannel* **OPTIONAL, IN PULONG** *FirstIoPort* **OPTIONAL, IN ULONG** *IoPortLength*  **);**

The **SoundReportResourceUsage** function reserves hardware resources for use by the specified device or driver. This function does not allow reservation of resources already reserved for another device or driver.

#### **Parameters**

*DeviceObject*

Pointer to either a **DEVICE\_OBJECT** or **DRIVER\_OBJECT** structure. Represents the device or driver for which resources will be reserved.

#### *BusType*

Type of bus the device is on. INTERFACE\_TYPE is defined in *ntddk.h*.

#### *BusNumber*

Number of the bus the device is on.

#### *InterruptNumber*

Pointer to the interrupt number, or NULL if no interrupt.

#### *InterruptMode*

Interrupt mode (**Latched** or **LevelSensitive**). Ignored if *InterruptNumber* is NULL. KINTERRUPT\_MODE is defined in *ntddk.h*.

#### *InterruptShareDisposition*

TRUE if interrupt can be shared, FALSE otherwise. Ignored if *InterruptNumber* is NULL.

#### *DmaChannel*

Pointer to the device's DMA channel, or NULL if there is no DMA channel.

#### *FirstIoPort*

Pointer to the device's first I/O port address, or NULL if there are no I/O ports.

#### *IoPortLength*

Number of bytes of I/O space the device uses, starting at *FirstIoPort*. Ignored if *FirstIoPort* is NULL.

# **Return Value**

Returns one of the following values.

STATUS\_SUCCESS Success. STATUS\_DEVICE\_CONFIGURATION\_ERROR Resources already assigned. STATUS\_INSUFFICIENT\_RESOURCES Resources unavailable.

**Value Definition**

### **Comments**

Before attempting to access device hardware, call **SoundReportResourceUsage** to ensure the resources you intend to use are not already assigned to another device.

You can associate resources with either the driver object or with one of the device objects created by **SoundCreateDevice**. If the driver supports multiple cards, you must associate resources with device objects.

Each time you call **SoundReportResourceUsage** for a particular device object or driver object, you override the resource reservation made with any previous call for the same object.

Typically, a driver acquires resources for each device in turn, and then calls **SoundReportResourceUsage** a final time to declare (to the rest of the system) all the resources used by the card instance.

To free reserved resources, call **SoundFreeDevice**.

# **SoundSaveDeviceName**

### **NTSTATUS**

 **SoundSaveDeviceName( IN PWSTR** *RegistryPathName***, IN PLOCAL\_DEVICE\_INFO** *pLDI*

```
);
```
The **SoundSaveDeviceName** function writes a device's name and type into the registry.

#### **Parameters**

*RegistryPathName*

Pointer to a string representing the registry path to the device subkey. Use the path name created by either **SoundEnumSubkeys** or **SoundSaveRegistryPath**.

*pLDI*

Pointer to the device's LOCAL\_DEVICE\_INFO structure.

# **Return Value**

Returns one of the following values.

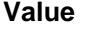

STATUS SUCCESS SUGGESS. STATUS\_INSUFFICIENT\_RESOURCES Couldn't create a device name.

**Definition** 

# **Comments**

Under the specified registry path, the **SoundSaveDeviceName** function locates the **\Devices** subkey. Under this subkey, the function uses the device's name as a value name and uses the device's type as the value to associate with the name. The function creates a device name from the **PrototypeName** member of the device's SOUND\_DEVICE\_INIT structure. It obtains the device type from the **DeviceType** member of the passed **LOCAL\_DEVICE\_INFO** structure.

### After the function is called, the registry should contain the entry

**HKEY\_LOCAL\_MACHINE\SYSTEM\CurrentControlSet\Services\***DriverName***\Parameters\Device***Number***\Devices\** where the value of *DeviceName* is the device type.

Drivers that call **SoundSaveDeviceName** must remove the saved device name from the registry prior to being unloaded. Refer to **SoundOpenDevicesKey**.

# **SoundSaveDeviceVolume**

### **VOID**

 **SoundSaveDeviceVolume( PLOCAL\_DEVICE\_INFO** *pLDI***, PWSTR** *KeyName*

**);**

The **SoundSaveDeviceVolume** function writes both left and right channel volume settings into the registry.

### **Parameters**

*pLDI*

Pointer to a LOCAL\_DEVICE\_INFO structure.

*KeyName*

The name of the registry subkey under which the volume setting is to be stored. The values are retrieved from the **LeftVolumeName** and **RightVolumeName** members of the structure pointed to by the **DeviceInit** member of *pLDI*.

### **Return Value**

None.

### **Comments**

Left and right volume values are obtained from the **volume** member of the LOCAL\_DEVICE\_INFO structure. The names associated with these volumes are obtained from the SOUND\_DEVICE\_INIT structure pointed to by the LOCAL\_DEVICE\_INFO structure.

Call the **SoundSaveDeviceVolume** function when the system shuts down or when the driver is unloaded. Do not use this function if the volume is controlled by a mixer.

# **SoundSaveRegistryPath**

#### **NTSTATUS**

 **SoundSaveRegistryPath( IN PUNICODE\_STRING** *RegistryPathName***, OUT PWSTR** *\*SavedString*  **);**

The **SoundSaveRegistryPath** function stores the specified registry path name, appends the **\Parameters** subkey to the name string, and returns a pointer to the stored string.

### **Parameters**

*RegistryPathName*

Pointer to a registry path name. Typically, this is the path name received by the driver's **DriverEntry** function.

*SavedString*

Address of a location to receive a pointer to the new string.

### **Comments**

Drivers use the returned path name when calling *soundlib.lib* functions that require a registry path name as input.

Prior to being unloaded, the driver must deallocate the buffer pointed to by *SavedString*.

The **SoundSaveRegistryPath** function is typically used by drivers that support only a single hardware device. Drivers supporting multiple devices call **SoundEnumSubkeys**, which appends **\Parameters\Device***Num* to the path name.

# **SoundSetErrorCode**

### **NTSTATUS**

 **SoundSetErrorCode( IN PWSTR** *RegistryPath***, IN ULONG** *Value*  **);**

The **SoundSetErrorCode** function assigns a value to the "Configuration Error" value name in the specified registry path.

### **Parameters**

*RegistryPath*

Pointer to a full path to a registry key.

*Value*

Value to set. The value is stored in the registry as a REG\_DWORD type.

### **Return Value**

Returns STATUS\_SUCCESS if the operation succeeds. Otherwise returns an NTSTATUS error code.

# **SoundSetLineNotify**

**VOID**

 **SoundSetLineNotify( PLOCAL\_DEVICE\_INFO** *pLDI***, PSOUND\_LINE\_NOTIFY** *LineNotify*  **);**

The **SoundSetLineNotify** function specifies a function to be called when the status of the specified device changes.

# **Parameters**

*pLDI*

Pointer to the LOCAL\_DEVICE\_INFO structure of the device with which the notification function is to be associated.

*LineNotify*

Pointer to a notification function. Type is PSOUND\_LINE\_NOTIFY.

#### **Return Value**

None.

#### **Comments**

The **SoundSetLineNotify** function is called by mixer drivers, so they can receive notification of changes to devices associated with mixer lines.

A separate notification function can be registered for each device created with **SoundCreateDevice**, but code in *soundlib.lib* calls notification functions only for waveform devices and MIDI synthesizers.

If a driver has registered a notification function by calling **SoundSetLineNotify**, then *soundlib.lib* calls the function whenever the status of the device changes (that is, the device starts or stops).

Typically, the driver uses the notification function to send commands to mixer hardware, if necessary, and to call **SoundMixerChangedItem**, which queues the change and notifies clients.

Drivers calling **SoundSetLineNotify** must include *mixer.h*.

# **SoundSetShareAccess**

**NTSTATUS SoundSetShareAccess(**

 **IN OUT PLOCAL\_DEVICE\_INFO** *pLDI***, IN PIO\_STACK\_LOCATION** *IrpStack*  **);**

The **SoundSetShareAccess** function sets a specified device access by calling **IoSetShareAccess**.

**Parameters**

*pLDI*

Pointer to a LOCAL\_DEVICE\_INFO structure.

*IrpStack*

Pointer to an IO\_STACK\_LOCATION structure that contains the desired access.

### **Return Value**

Returns STATUS\_SUCCESS if the requested access is granted. Otherwise returns STATUS ACCESS DENIED or STATUS DEVICE BUSY.

### **Comments**

This function can only be called when processing an IRP\_MJ\_CREATE message, because it references message-specific contents of *IrpStack*. Drivers using the dispatch routines supplied by *soundlib.lib* do not need to call this function.

# **SoundSetVolumeControlId**

**VOID**

 **SoundSetVolumeControlId( PLOCAL\_DEVICE\_INFO** *pLDI***, UCHAR** *VolumeControlId*  **);**

The **SoundSetVolumeControlId** function assigns the specified volume control ID to the specified device.

### **Parameters**

*pLDI*

Pointer to the LOCAL\_DEVICE\_INFO structure of the device to which the volume control ID is to be assigned.

*VolumeControlId*

A driver-defined volume control ID value.

# **Return Value**

None.

# **Comments**

The **SoundSetVolumeControlId** function stores the specified value in the **VolumeControlID** member of the LOCAL\_DEVICE\_INFO structure. The value is driver-defined and enables the driver to associate a device's volume settings with mixer settings. The volume ID is passed as input to functions pointed to by the **HwGetControlData**, **HwGetCombinedControlData**, and **HwSetControlData** members of MIXER\_INFO.

# **SoundTestWaveDevice**

**int**

 **SoundTestWaveDevice( IN PDEVICE\_OBJECT** *pDO*  **);**

The **SoundTestWaveDevice** function initiates a short DMA transfer to determine if the specified waveform device's interrupt number and DMA channel number are set correctly.

### **Parameters**

*pDO*

Pointer to the waveform device's device object. To obtain a device object, call **SoundCreateDevice**.

# **Return Value**

Returns one of the following values.

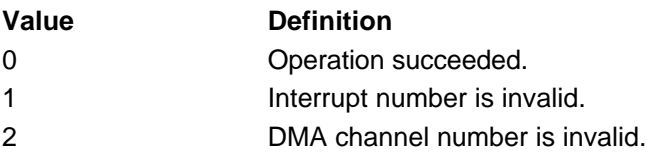

### **Comments**

Use the **SoundTestWaveDevice** function only if no other means for establishing interrupt and DMA channel numbers are available.

This function only works for devices that perform auto-initialize DMA transfers.

Drivers calling **SoundTestWaveDevice** must include *wave.h*.

# **SoundVolumeNotify**

```
VOID
     SoundVolumeNotify(
       IN OUT PLOCAL_DEVICE_INFO pLDI
       );
```
The **SoundVolumeNotify** function is used by mixer drivers to notify clients when a device's volume changes.

#### **Parameters**

*pLDI*

Pointer to a LOCAL\_DEVICE\_INFO structure representing the device whose volume has changed.

### **Return Value**

None.

# **Comments**

The function traverses the IRP queue pointed to by the **VolumeQueue** member of the LOCAL\_DEVICE\_INFO structure, calling **IoCompleteRequest** for each queue entry.

Mixer drivers only call this function if volume is controlled in software. For an example, see *sndsys.sys*, the kernel-mode driver for the Windows Sound System synthesizer. Sources for this driver are in *\src\mmedia\sndsys\driver*.

# **SoundWaveDeferred**

### **VOID**

 **SoundWaveDeferred( PKDPC** *pDpc***, PDEVICE\_OBJECT** *pDeviceObject***, PIRP** *pIrp***, PVOID** *Context* **);**

The **SoundWaveDeferred** function is the DPC function that is provided by *soundlib.lib* for waveform input and output devices.

### **Parameters**

*pDpc*

Pointer to a DPC object.

#### *pDeviceObject*

Pointer to a device object.

### *pIrpDeferred*

Pointer to an IRP. (Not used by **SoundWaveDeferred**. See **Comments** section below.)

*Context*

Pointer to context information. (Not used by **SoundWaveDeferred**. See **Comments** section below.)

**Return Value**

None.

### **Comments**

Drivers using *soundlib.lib* should specify this routine's address as the **DeferredRoutine** member of each waveform device's SOUND\_DEVICE\_INIT structure. **SoundCreateDevice** passes to the address to **IoInitializeDpcRequest**.

A driver causes **SoundWaveDeferred** to be called by calling **IoRequestDPC** from its ISR. The driver should specify NULL for the *Irp* and *Context* parameters to **IoRequestDPC**, because **SoundWaveDeferred** does not use them.

# **SoundWaveDispatch**

**NTSTATUS SoundWaveDispatch(**

 **IN OUT PLOCAL\_DEVICE\_INFO** *pLDI***, IN PIRP** *pIrp***, IN PIO\_STACK\_LOCATION** *IrpStack*  **);**

The **SoundWaveDispatch** function is the IRP control code dispatcher for waveform devices.

### **Parameters**

*pLDI*

Pointer to a **LOCAL\_DEVICE\_INFO** structure.

*pIrp*

Pointer to an IRP structure.

*IrpStack*

Pointer to an IO\_STACK\_LOCATION structure.

### **Return Value**

Returns STATUS\_SUCCESS if the operation succeeds. Otherwise returns an NTSTATUS error code.

### **Comments**

Kernel-mode waveform device drivers using *soundlib.lib* place the address of the **SoundWaveDispatch** function in the **DispatchRoutine** member of a SOUND\_DEVICE\_INIT structure. The function is called by *soundlib.lib*'s main dispatcher, **SoundDispatch**.

The function processes the following IRP control codes:

IRP\_MJ\_CLEANUP IRP\_MJ\_CLOSE IRP\_MJ\_CREATE IRP\_MJ\_DEVICE\_CONTROL IRP\_MJ\_READ IRP\_MJ\_WRITE

For IRP\_MJ\_DEVICE\_CONTROL, the function processes the following I/O control codes:

IOCTL\_SOUND\_GET\_CHANGED\_VOLUME IOCTL WAVE GET CAPABILITIES IOCTL\_WAVE\_GET\_PITCH IOCTL WAVE GET PLAYBACK RATE IOCTL\_WAVE\_GET\_POSITION IOCTL WAVE GET POSITION IOCTL\_WAVE\_GET\_STATE IOCTL\_WAVE\_GET\_VOLUME IOCTL\_WAVE\_QUERY\_FORMAT IOCTL\_WAVE\_SET\_FORMAT IOCTL WAVE SET LOW PRIORITY IOCTL\_WAVE\_SET\_PITCH IOCTL\_WAVE\_SET\_PLAYBACK\_RATE IOCTL\_WAVE\_SET\_STATE

# **SoundWriteRegistryDWORD**

### **NTSTATUS**

 **SoundWriteRegistryDWORD( IN PCWSTR** *RegistryPath***, IN PCWSTR** *ValueName***,**

#### **IN ULONG** *Value*  **);**

The **SoundWriteRegistryDWORD** function assigns the specified value to the specified value name in the registry, at the specified registry key.

# **Parameters**

*RegistryPath*

Pointer to full path to a registry key.

#### *ValueName*

Pointer to a value name string.

*Value*

Value to assign to *ValueName*. The value is stored as a REG\_DWORD type.

# **Return Value**

Returns STATUS\_SUCCESS if the operation succeeds. Otherwise returns an NTSTATUS error code.

# **SynthCleanup**

# **VOID**

```
 SynthCleanup(
   IN PGLOBAL_SYNTH_INFO pGDI
   );
```
The **SynthCleanup** function deallocates synthesizer resources.

# **Parameters**

*pGDI*

Pointer to a GLOBAL\_SYNTH\_INFO structure.

**Return Value**

None.

**Comments** The **SynthCleanup** function calls **MmUnmapIoSpace**.

Drivers calling **SynthCleanup** must include *synthdrv.h*.

# **SynthInit**

# **NTSTATUS**

```
 SynthInit(
   IN PDRIVER_OBJECT pDriverObject,
   IN PWSTR RegistryPathName,
   IN PGLOBAL_SYNTH_INFO pGDI,
   IN ULONG SynthPort,
   IN BOOLEAN InterruptConnected,
   IN INTERFACE_TYPE BusType,
   IN ULONG BusNumber,
   IN PMIXER_DATA_ITEM MidiOutItem,
   IN UCHAR VolumeControlId,
   IN BOOLEAN Multiple,
   IN SOUND_DISPATCH_ROUTINE *DevCapsRoutine
```
The **SynthInit** function creates a device object for a MIDI synthesizer (AdLib or OPL3) and performs additional initialization tasks.

**);**

# **Parameters**

*pDriverObject*

Address of a location to receive a pointer to a DEVICE OBJECT structure, if the call succeeds.

### *RegistryPathName*

Pointer to a string representing the registry path to the device subkey. Use the path name created by either **SoundEnumSubkeys** or **SoundSaveRegistryPath**.

#### *pGDI*

Pointer to a GLOBAL\_SYNTH\_INFO structure.

*SynthPort*

Port address.

*InterruptConnected*

TRUE if interrupt is connected, FALSE otherwise.

*BusType*

Bus type. INTERFACE\_TYPE is defined in *ntddk.h*.

*BusNumber*

Bus number.

#### *MidiOutItem*

Not used. Should be set to NULL.

#### *VolumeControlId*

A driver-defined volume control ID value.

*Multiple*

TRUE if indexed device names are allowed, FALSE otherwise.

### *DevCapsRoutine*

Pointer to a driver-defined function that returns device capabilities. The function type is SOUND\_DISPATCH\_ROUTINE. To read about functions that return device capabilities, refer to the description of the **DevCapsRoutine** member of the SOUND\_DEVICE\_INIT structure.

# **Return Value**

Returns STATUS\_SUCCESS if the operation succeeds. Otherwise returns an NTSTATUS error code.

### **Comments**

You do not create a SOUND\_DEVICE\_INIT structure for a synthesizer device, because *soundlib.lib* creates one internally. It also provides an internal dispatch routine and exclusion routine.

The **SynthInit** function performs the following operations, in order:

- 1. Calls **SoundCreateDevice** to create a device object and a LOCAL\_DEVICE\_INFO structure.
- 2. Sets default volume values for left and right channels in the **Volume** member of the device's LOCAL\_DEVICE\_INFO structure.
- 3. Calls **SoundReportResourceUsage** to obtain system resources.
- 4. Calls **SoundMapPortAddress** to map port addresses.
- 5. Attempts to reference the synthesizer hardware to verify that it exists at the specified address.
- 6. Calls **SoundSaveDeviceName** to write the device name in the registry.
- 7. Stores the specified volume control ID in the device's LOCAL\_DEVICE\_INFO structure.
- 8. Determines if the synthesizer chip is OPL3-compatible.
- 9. Initializes the synthesizer hardware to silence.

Setting *Multiple* to FALSE causes **SoundCreateDevice** to be called with the SOUND\_CREATION\_NO\_NAME\_RANGE flag set. Use FALSE if the port address is 0x388.

Synthesizer interrupts are not handled by *soundlib.lib*. If the device supports a hardware interrupt, the driver must provide ISR code to handle it.

Drivers calling **SynthInit** must include *synthdrv.h*.

# **Structures and Types,** *soundlib.lib*

This section describes the structures and types available to kernel-mode audio drivers using *soundlib.lib*. The structures and types are defined in *soundlib.h*, *devices.h*, *wave.h*, *midi.h*, *mixer.h*, and *synthdrv.h*.

# **GLOBAL\_SYNTH\_INFO**

```
typedef struct _GLOBAL_SYNTH_INFO {
   ULONG Key;
#define SYNTH_KEY (*(ULONG *)"Syn ")
    INTERFACE_TYPE BusType;
   ULONG BusNumber;
    KMUTEX MidiMutex;
   ULONG MemType;
   PDEVICE OBJECT DeviceObject;
   PDRIVER OBJECT DriverObject;
    SOUND_DISPATCH_ROUTINE *DevCapsRoutine;
   UCHAR DeviceInUse;
    volatile BOOLEAN InterruptFired; // Interrupt fired?
    BOOLEAN IsOpl3; // It's an OPL3
   SYNTH_HARDWARE Hw; \frac{1}{2} // Hardware specific stuff
```
} GLOBAL\_SYNTH\_INFO, \*PGLOBAL\_SYNTH\_INFO;

The GLOBAL\_SYNTH\_INFO structure contains context information for a mixer device.

### **Members**

#### **Key**

Internal only, for debugging. Should be "Syn ".

#### **BusType**

Bus type. INTERFACE\_TYPE is defined in *ntddk.h*.

#### **BusNumber**

Bus number.

#### **MidiMutex**

Internal only. Mutex object used by *soundlib.lib*'s exclusion routine.

#### **MemType**

Memory type returned by **SoundMapPortAddress**.

#### **DeviceObject**

Pointer to device object returned by **SoundCreateDevice**.

#### **DriverObject**

Pointer to driver object received by **DriverEntry**.

#### **DevCapsRoutine**

Pointer to a driver-defined function that returns device capabilities. The function type is SOUND\_DISPATCH\_ROUTINE.

#### **DeviceInUse**

Internal only. Indicates device status.

#### **InterruptFired**

Set by driver if interrupt fired. Not set by *soundlib.lib*.

#### **IsOpl3**

Set if synthesizer is OPL3-compatible.

#### **Hw**

Hardware information. Member type is **SYNTH\_HARDWARE.** 

**Comments**

Allocate a GLOBAL\_SYNTH\_INFO structure from the nonpaged memory pool by calling **ExAllocatePool**, then zero it by calling **RtlZeroMemory**. The structure is initialized by code in **SynthInit**.

# **LOCAL\_DEVICE\_INFO**

```
typedef struct _LOCAL_DEVICE_INFO {
   ULONG Key;
#define LDI_WAVE_IN_KEY (*(ULONG *)"LDWi")
#define LDI_WAVE_OUT_KEY (*(ULONG *)"LDWo")
#define LDI_MIDI_IN_KEY (*(ULONG *)"LDMi")
#define LDI_MIDI_OUT_KEY (*(ULONG *)"LDMo")
#define LDI_AUX_KEY (*(ULONG *)"LDAx")
#define LDI_MIX_KEY (*(ULONG *)"LDMx")
PVOID pGlobalInfo;
UCHAR DeviceType;
UCHAR DeviceNumber;
    UCHAR DeviceIndex;
   UCHAR CreationFlags;
#define SOUND CREATION NO NAME RANGE ((UCHAR)0x01)
#define SOUND_CREATION_NO_VOLUME ((UCHAR)0x02)
   BOOLEAN PreventVolumeSetting;
   UCHAR VolumeControlId;
   PSOUND_LINE_NOTIFY LineNotify;
#ifndef SOUNDLIB NO OLD VOLUME
    WAVE_DD_VOLUME Volume;
#endif
#ifdef VOLUME_NOTIFY
   LIST_ENTRY VolumeQueue;
    struct _LOCAL_DEVICE_INFO * MixerDevice;
#endif
#ifdef MASTERVOLUME
   BOOLEAN MasterVolume;
#endif
   BOOLEAN VolumeChanged;
    PVOID DeviceSpecificData;
   PVOID HwContext;
   ULONG State;
   PCSOUND DEVICE INIT DeviceInit;
} LOCAL_DEVICE_INFO, *PLOCAL_DEVICE_INFO;
```
Within *soundlib.lib*, the LOCAL\_DEVICE\_INFO structure is used as the device extension for each device object created by **IoCreateDevice**. Device objects and device extensions are described in the *Kernel-Mode Drivers Design Guide*. The LOCAL\_DEVICE\_INFO structure is defined in *devices.h*. One LOCAL\_DEVICE\_INFO structure exists for each device created by **SoundCreateDevice**.

### **Members**

### **Key**

Internal only. Used for debugging. The value is copied from the **Key** member of SOUND\_DEVICE\_INIT.

#### **pGlobalInfo**

Pointer to a driver-defined structure containing device object-specific data. Specified by the *pGDI* parameter of **SoundCreateDevice**.

#### **DeviceType**

Copied from the **DeviceType** member of the SOUND\_DEVICE\_INIT structure.

#### **DeviceNumber**

Contains number to append to the end of the device name. Set to 0xFF within **SoundCreateDevice** if the SOUND\_CREATION\_NO\_NAME\_RANGE flag is specified.

#### **DeviceIndex**

For use by the driver. Contains the *i* parameter specified with **SoundCreateDevice**.

#### **CreationFlags**

Contains flags passed as *CreationFlags* parameter of **SoundCreateDevice**.

#### **PreventVolumeSetting**

Internal only. Used to prevent volume being shared for devices opened without shared write access. Set by **SoundSetShareAccess**.

#### **VolumeControlId**

Set by **SoundSetVolumeControlId**.

#### **LineNotify**

Address of a driver-supplied function called when a line status changes. The function type is PSOUND\_LINE\_NOTIFY. Set by **SoundSetLineNotify**.

#### **Volume**

Contains the device's volume setting.

#### **VolumeQueue**

IRP queue for SOUND\_IOCTL\_GET\_CHANGED\_VOLUME requests not completed.

#### **MixerDevice**

If the device object represents a mixer device, this member points to an additional LOCAL\_DEVICE\_INFO structure for the mixer device. *This member must be set by the driver's mixer initialization code. It is not set by* soundlib.lib.

#### **MasterVolume**

Set if this device is the master volume control device.

#### **VolumeChanged**

Internal only. If there is no mixer device, *soundlib.lib* sets this after a volume change, to indicate that volume settings need to be updated in the registry before system shutdown.

#### **DeviceSpecificData**

Contains the value passed as the *DeviceSpecificData* parameter of **SoundCreateDevice**.

#### **HwContext**

Contains the value passed as the *pHw* parameter of **SoundCreateDevice**.

### **State**

Internal only Used by *soundlib.lib* to store the current device state.

### **DeviceInit**

Contains the value passed as the *DeviceInit* parameter to **SoundCreateDevice**.

### **Comments**

Drivers do not allocate LOCAL\_DEVICE\_INFO structures locally. When a driver calls **SoundCreateDevice**, a pointer to a DEVICE\_OBJECT structure is returned. The structure's **DeviceExtension** member is used as the device's LOCAL\_DEVICE\_INFO structure.

# **MIDI\_INFO**

```
typedef struct _MIDI_INFO 
{
   ULONG Key;
#define MIDI_INFO_KEY (*(ULONG *)"Midi")
       KSPIN_LOCK DeviceSpinLock;
    #if DBG
       BOOLEAN LockHeld;
    #endif
      LARGE INTEGER RefTime;
      LIST_ENTRY OueueHead;
```

```
 PVOID HwContext;
       PMIDI_INTERFACE_ROUTINE HwStartMidiIn, HwStopMidiIn;
        BOOLEAN (* HwMidiRead)(struct _MIDI_INFO *, PUCHAR);
        VOID (* HwMidiOut)(struct _MIDI_INFO *, PUCHAR, int);
       BOOLEAN fMidiInStarted;<br>UCHAR InputPosition;
                      InputPosition;
       UCHAR InputBytes;
       UCHAR MidiInputByte[64];
} MIDI_INFO, *PMIDI_INFO;
```
The MIDI\_INFO structure contains context information for an external MIDI device.

#### **Members**

#### **Key**

Internal only, for debugging. Should be "Midi".

#### **DeviceSpinLock**

Internal only. Used for DPC synchronization.

#### **LockHeld**

Internal only. Used for debugging.

#### **RefTime**

Used by *soundlib.lib* to store the start time of an I/O operation, as reference for time stamps.

#### **QueueHead**

Internal only. Points to a buffer queue for MIDI input requests.

#### **HwContext**

Pointer to a driver-defined structure containing device-specific hardware information. Typically used by functions pointed to by the **HwStartMidiIn**, **HwStopMidiIn**, **HwMidiRead**, and **HwMidiOut** members.

#### **HwStartMidiIn**

Pointer to a driver-supplied function that programs the MIDI hardware to start recording. The function type is MIDI\_INTERFACE\_ROUTINE.

The function is called when **SoundMIDIDispatch** receives a IOCTL\_MIDI\_SET\_STATE command. See *\src\mmedia\soundlib\midi.c*.

#### **HwStopMidiIn**

Pointer to a driver-supplied function that programs the MIDI hardware to stop recording. The function type is MIDI\_INTERFACE\_ROUTINE.

The function is called when **SoundMIDIDispatch** receives a IRP\_MJ\_CLEANUP command. For more information, see *\src\mmedia\soundlib\midi.c*.

#### **HwMidiRead**

Pointer to a driver-supplied function that reads one input byte. This operation might only consist of fetching the next byte from a buffer that was filled by an ISR. (An example is MPU401 support in *sndblst.sys*.) The function type is:

BOOLEAN (\* HwMidiRead)(struct \_MIDI\_INFO \*, PUCHAR)

The MIDI INFO\* parameter points to a MIDI\_INFO structure and the PUCHAR parameter receives the read byte. The function returns TRUE if a byte was read, and FALSE otherwise.

The function is called when **SoundMIDIDispatch** receives a IRP\_MJ\_READ command. For more information, see *\src\mmedia\soundlib\midi.c*.

This function executes at an IRQL of DISPATCH\_LEVEL, so it cannot be pageable and it cannot reference pageable code or data. Also, the only synchronization method it can use is calling **KeStallExecutionProcessor**.

#### **HwMidiOut**

Pointer to a driver-supplied function that commands the MIDI hardware to write a string of bytes. Function type is:

VOID (\* HwMidiOut)(struct \_MIDI\_INFO \*, PUCHAR, int)

The first parameter points to a MIDI\_INFO structure, the second parameter points to a mapped buffer of bytes, and the third parameter contains the buffer size.

The function is called when **SoundMIDIDispatch** receives a IOCTL\_MIDI\_PLAY command. For more information, see *\src\mmedia\soundlib\midi.c*.

#### **fMidiInStarted**

Internal only. Indicates a MIDI input operation is in progress.

#### **InputPosition**

Internal only. Pointer to an internal input buffer.

#### **InputBytes**

Internal only. Count of bytes in internal input buffer.

#### **MidiInputByte**

Internal only. Pointer to internal input buffer.

### **Comments**

A single MIDI\_INFO structure can be used to support simultaneous MIDI input and output. MIDI\_INFO is defined in *midi.h*.

Allocate a MIDI\_INFO structure from the nonpaged memory pool by calling **ExAllocatePool**, then zero it by calling **RtlZeroMemory**. To initialize a MIDI\_INFO structure, call **SoundInitMidiIn**.

To create a MIDI device object, call **SoundCreateDevice** and specify a MIDI\_INFO structure pointer for the *DeviceSpecificData* parameter.

# **MIDI\_INTERFACE\_ROUTINE**

typedef BOOLEAN MIDI\_INTERFACE\_ROUTINE(struct \_MIDI\_INFO \*);

MIDI\_INTERFACE\_ROUTINE is a type definition for functions that send commands to MIDI hardware.

### **Parameters**

MIDI\_INFO\* Pointer to a MIDI INFO structure.

### **Comments**

Drivers using *soundlib.lib* define functions modeled on this type and place their addresses in the **HwStartMidiIn** and **HwStopMidiIn** members of a WAVE\_INFO structure.

# **MIXER\_DATA\_ITEM**

```
typedef struct _MIXER_DATA_ITEM {
    LIST_ENTRY Entry;
    LARGE_INTEGER LastSet;
   USHORT Message;
   USHORT Id;
} MIXER_DATA_ITEM, *PMIXER_DATA_ITEM;
```
The MIXER\_DATA\_ITEM structure, defined in *mixer.h*, is used to represent a data item for either a mixer line or a mixer control. The structure is initialized by calling **SoundInitDataItem** and is modified by **SoundMixerChangedItem**.

### **Members**

#### **Entry**

Internal only. Contains FLINK and BLINK list pointers. Set by **SoundInitDataItem**.

# **LastSet**

Internal only. Contains relative time of last change. Set by **SoundInitDataItem** and **SoundMixerChangedItem**.

#### **Message**

Internal only. Set by **SoundInitDataItem**. Contains type of notification message to send to client. Can be either MM\_MIXM\_LINE\_CHANGE or MM\_MIXM\_CONTROL\_CHANGE.

#### **Id**

Internal only. Set by **SoundInitDataItem**. Contains either a line ID or a control ID.

#### **Comments**

Drivers allocate one of these structures for each line and control that can change. The structure must be globally allocated, because *soundlib.lib* does not copy it. Instead, *soundlib.lib* modifies the structure's **Entry** element to determine the structure's location within a linked list.

# **MIXER\_INFO**

```
typedef struct _MIXER_INFO {
    ULONG Key;
#define MIX_INFO_KEY (*(ULONG *)"Mix")
   UCHAR NumberOfLines;
   UCHAR NumberOfControls;
    LARGE_INTEGER CurrentLogicalTime;
    LIST_ENTRY NotifyQueue;
   LIST ENTRY ChangedItems;
    PMIXER_DD_GET_SET_DATA HwGetLineData;
    PMIXER_DD_GET_SET_DATA HwGetControlData;
   PMIXER_DD_GET_SET_DATA HwGetCombinedControlData;
   PMIXER_DD_GET_SET_DATA HwSetControlData;
} MIXER_INFO, *PMIXER_INFO;
```
The MIXER\_INFO structure contains context information for a mixer device.

#### **Members**

**Key**

Internal only, for debugging. Should be "Mix".

#### **NumberOfLines**

Number of mixer lines.

#### **NumberOfControls**

Number of mixer controls.

#### **CurrentLogicalTime**

Internal only. Incremented each time an item is added to the **ChangedItems** queue. Used as a reference for determining the relative age of changed items.

#### **NotifyQueue**

Internal only. Pointer to an IRP queue of change notification targets. An IRP is added each time *soundlib.lib* receives an IOCTL\_MIX\_REQUEST\_NOTIFY message.

#### **ChangedItems**

Internal only. Pointer to a list of mixer items of type MIXER\_DATA\_ITEM. Modified by **SoundMixerChangedItem**.

### **HwGetLineData**

Pointer to a driver-supplied function that **SoundMixerDispatch** calls when it receives an IOCTL\_MIX\_GET\_LINE\_DATA message. The function type is PMIXER\_DD\_GET\_SET\_DATA, where the *data* parameter is a pointer to the **fdwLine** member of a MIXERLINE structure, and the *length* parameter is the member's size. The function sets one or more of the following flags in the address pointed to by *data*.

**Flag Definition** 

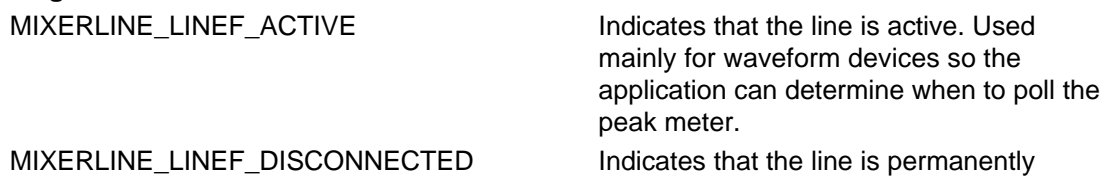

unavailable. Useful for disabling capabilities available only on some versions of the hardware.

MIXERLINE LINEF SOURCE Indicates this is a source line, not a destination line.

These flags are defined in *mmsystem.h*. The MIXERLINE structure is described in the Win32 SDK.

#### **HwGetControlData**

Pointer to a driver-supplied function that **SoundMixerDispatch** calls when it receives an IOCTL\_MIX\_GET\_CONTROL\_DATA message. The function type is PMIXER\_DD\_GET\_SET\_DATA, where the *length* parameter is the size of the return buffer and the *data* parameter is the return buffer's address. This address is the **paDetails** member of a MIXERCONTROLDETAILS structure. See the description of MIXERCONTROLDETAILS in the Win32 SDK for information on how the buffer should be filled.

#### **HwGetCombinedControlData**

Pointer to a driver-supplied function that returns the current values for the volume controls. If the volume is controlled by mixer hardware, then always return 0xFFFF for each control. Otherwise, if the master volume is supported in hardware, return the current value of the control. If the master volume is simulated, return the combined volume and master volume as a volume value**.**

The function type is PMIXER\_DD\_GET\_SET\_DATA, where the *data* parameter is a pointer to a WAVE\_DD\_VOLUME structure and the *length* parameter is the structure's size.

#### **HwSetControlData**

Pointer to a driver-supplied function that **SoundMixerDispatch** calls when it receives an IRP\_MJ\_WRITE message to set control items. The *soundlib.lib* dispatchers for waveform, MIDI synthesizer, and auxiliary audio devices also call this function to set volume levels. Function type is PMIXER\_DD\_GET\_SET\_DATA, where the *length* parameter is the size of the data buffer and the *data* parameter is the data buffer's address. This address is the **paDetails** member of a MIXERCONTROLDETAILS structure. Refer to the description of MIXERCONTROLDETAILS in the Win32 SDK to understand the buffer contents. The function should call **SoundMixerChangedItem** if the value of a control changes.

### **Comments**

MIXER\_INFO is defined in *mixer.h*.

Allocate a MIXER\_INFO structure from the nonpaged memory pool by calling **ExAllocatePool**. To zero and initialize a MIXER\_INFO structure, call **SoundInitMixerInfo**.

To create a mixer device object, call **SoundCreateDevice** and specify a MIXER\_INFO structure pointer for the *DeviceSpecificData* parameter. Then assign the address of the mixer device's LOCAL\_DEVICE\_INFO structure to the **MixerDevice** member of every *other* device's LOCAL\_DEVICE\_INFO structure.

# **PMIXER\_DD\_GET\_SET\_DATA**

typedef NTSTATUS (\* PMIXER\_DD\_GET\_SET\_DATA)(struct \_MIXER\_INFO \* MixerInfo, ULONG ID

PMIXER\_DD\_GET\_SET\_DATA is a type definition for functions that set or retrieve information for mixer lines and controls.

#### **Parameters**

*MixerInfo*

Pointer to a MIXER\_INFO structure.

*ID*

A line ID or a control ID. For **HwGetLineData**, the value represents a line ID. For

**HwGetControlData**, **HwGetCombinedControlData**, and **HwSetControlData**, it is a control ID.

*Length*

Length of a data buffer.

*Data*

Pointer to a data buffer.

#### **Comments**

Drivers using *soundlib.lib* define functions modeled on this type and place their addresses in the **HwGetLineData**, **HwGetControlData**, **HwGetCombinedControlData**, and **HwSetControlData**  members of a MIXER\_INFO structure.

# **PSOUND\_LINE\_NOTIFY**

typedef VOID (\* PSOUND LINE NOTIFY)(struct LOCAL DEVICE INFO \*, UCHAR);

PSOUND\_LINE\_NOTIFY is the type definition for a function that is called when a line status changes.

#### **Parameters**

LOCAL DEVICE INFO\*

Type for a pointer to a LOCAL\_DEVICE\_INFO structure.

UCHAR

Type for a line notification code. The following codes are passed to the notification routine by *soundlib.lib*.

#### **Device Type**  Notification Code

For waveform devices: SOUND\_LINE\_NOTIFY\_WAVE SOUND\_LINE\_NOTIFY\_VOICE For MIDI synthesizers: Always 0

#### **Comments**

Drivers using *soundlib.lib* define a function modeled on this type and call **SoundSetLineNotify** to place its address in the **LineNotify** member of a LOCAL\_DEVICE\_INFO structure.

# **SOUND\_DEVICE\_INIT**

```
 typedef struct {
           PCWSTR LeftVolumeName, RightVolumeName;
           ULONG DefaultVolume;
           ULONG Type;
           ULONG DeviceType;
           char Key[4];
           PCWSTR PrototypeName;
          PIO DPC ROUTINE DeferredRoutine;
           SOUND_EXCLUDE_ROUTINE *ExclusionRoutine;
           SOUND_DISPATCH_ROUTINE *DispatchRoutine;
           SOUND_DISPATCH_ROUTINE *DevCapsRoutine;
           SOUND_HW_SET_VOLUME_ROUTINE *HwSetVolume;
           ULONG IoMethod;
       } SOUND_DEVICE_INIT;
```
The SOUND\_DEVICE\_INIT structure associates driver dispatch routines with a driver object. A SOUND\_DEVICE\_INIT structure must be defined for each logical input or output device. The structure's definition is in *devices.h*.

#### **LeftVolumeName**

Registry key value name used when storing the left channel volume in the registry. Used with **SoundSaveDeviceVolume**.

#### **RightVolumeName**

Registry key value name used when storing the right channel volume in the registry. Used with

#### **SoundSaveDeviceVolume**.

### **DefaultVolume**

Initial volume setting to use during installation. Required for devices with mixers.

#### **Type**

Type of device. **SoundCreateDevice** passes this value to **IoCreateDevice**. The following values, defined in *ntddk.h*, should be used.

FILE\_DEVICE\_WAVE\_IN For waveform input FILE\_DEVICE\_WAVE\_OUT FILE For wave output FILE\_DEVICE\_MIDI\_IN FILE For MIDI input FILE\_DEVICE\_MIDI\_OUT FOR MIDI output FILE\_DEVICE\_SOUND FILE For all other audio devices

### **Value Definition**

### **DeviceType**

Type of device, used within *soundlib.lib* and *drvlib.lib*. The following values, defined in *soundcfg.h*, are accepted.

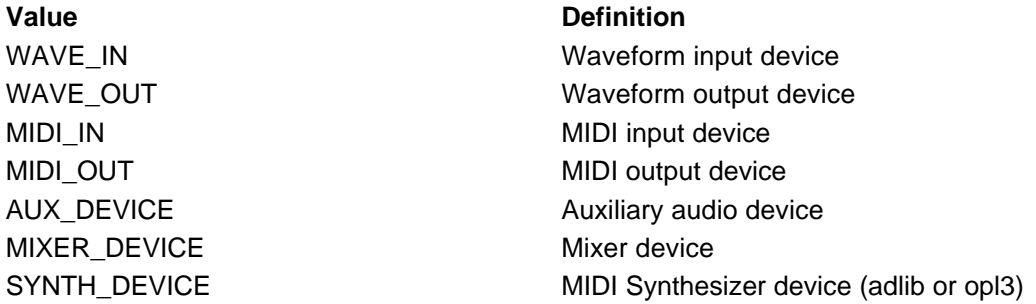

#### **Key**

For debugging purposes. Code in *soundlib.lib* copies this four-character string value into the device's LOCAL\_DEVICE\_INFO structure.

#### **PrototypeName**

Prototype to use for creating a device object name. Unless the

SOUND\_CREATION\_NO\_NAME\_RANGE flag is specified as a **SoundCreateDevice** parameter, **SoundCreateDevice** appends a sequential number, starting with zero, to this name. If you are using *mmdrv.dll* as your user-mode driver, then you must use the prototype name that *mmdrv.dll* recognizes for the device. The names recognized by *mmdrv.dll* are predefined and their string IDs can be referenced using the following names.

DD\_AUX\_DEVICE\_NAME\_U *ntddaux.h* DD\_MIDI\_IN\_DEVICE\_NAME\_U DD\_MIDI\_OUT\_DEVICE\_NAME\_U DD\_MIX\_DEVICE\_NAME\_U *ntddmix.h* DD\_WAVE\_IN\_DEVICE\_NAME\_U DD\_WAVE\_OUT\_DEVICE\_NAME\_U

**Name Where Defined** *ntddmidi.h ntddwave.h*

If you are using a customized user-mode driver, you cannot use the predefined names. For example, in the SOUND\_DEVICE\_INIT structures for the kernel-mode driver *sndblst.sys*, predefined names are used for MIDI devices but not for waveform, auxiliary, or mixer devices. The result is that *mmdrv.dll* handles user-mode MIDI operations, and *sndblst.dll* handles all others.

#### **DeferredRoutine**

Pointer to a deferred procedure call (DPC) routine, which **SoundCreateDevice** passes to **IoInitializeDpcRequest**.

If the device object does not support interrupts, this member must be NULL. For drivers using *soundlib.lib*, specify one of the following DPC routines.

Waveform input and output devices **SoundWaveDeferred** MIDI input devices **SoundMidiInDeferred** MIDI output, auxiliary audio, and mixers NULL

**Device Type DPC Routine** 

### **ExclusionRoutine**

Pointer to a mutual exclusion function, called from within *soundlib.lib* when it is necessary to acquire or release a mutex for the device. To understand under what circumstances this function is called, see the *soundlib.lib* source code, included with this DDK. The function type is SOUND\_EXCLUDE\_ROUTINE.

#### **DispatchRoutine**

Pointer to a function that serves as a dispatcher for IRP function codes received by the driver. Functions supplied by *soundlib.lib* are as follows:

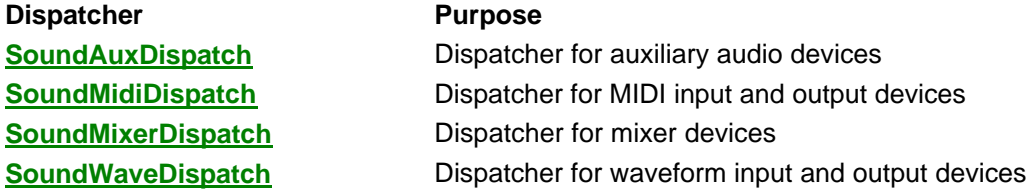

The function type is SOUND\_DISPATCH\_ROUTINE. The specified function is called by **SoundDispatch**.

### **DevCapsRoutine**

Pointer to a driver-defined function that returns device capabilities.

The function type is SOUND\_DISPATCH\_ROUTINE. The specified function is called by the dispatcher pointed to by the **DispatchRoutine** member, when the dispatcher receives IRP\_MJ\_DEVICE\_CONTROL with an accompanying request for device capabilities. Capabilities for waveform, MIDI, and auxiliary devices are written into the IRP at **Irp->AssociatedIrp.SystemBuffer**, in the form of either a WAVEINCAPS, WAVEOUTCAPS, MIDIINCAPS, MIDIOUTCAPS, or AUXCAPS capabilities structure. (These structures are defined in *mmsystem.h* and described in the Win32 SDK.)

**Note:** When filling in the **szPname** member of the capabilities structure, remember the following:

- If your user-mode driver is *mmdrv.dll*, you must call **InternalLoadString** to translate string IDs into strings, and return the strings in the **szPname** member.
- If your user-mode driver makes use of *drvlib.lib*, just return the string IDs in the **szPname** member. Code in *drvlib.lib* calls **InternalLoadString**.

*For mixer devices only*, the following rules apply:

- Capabilities are written into the IRP at **Irp->AssociatedIrp.SystemBuffer**, in the form of a MIXER\_DD\_CONFIGURATION\_DATA structure (defined in *ntddmix.h*). Code in *drvlib.lib* calls the capabilities function only when the device is being initialized. It stores the MIXER\_DD\_CONFIGURATION\_DATA structure contents and returns them to a client, in a MIXERCAPS structure, when requested.
- The capabilities function is called twice (and only twice). The first time, it must only return the size of the capabilities information. The second time it is called, the function returns the capabilities information as a MIXER\_DD\_CONFIGURATION\_DATA structure and a set of associated structures.

As an aid to understanding these special rules, see the mixer capabilities function, **SoundMixerDumpConfiguration**, provided in *sndblst.sys*, in *src\mmedia\sndblst\driver\mixer.c*.

#### **HwSetVolume**

Pointer to a driver-supplied function that sets the volume for the device. The function type is SOUND HW SET VOLUME ROUTINE.

The specified function is called by the dispatcher pointed to by the **DispatchRoutine** member,

when the dispatcher receives IRP\_MJ\_DEVICE\_CONTROL with an accompanying request to set the volume.

For devices without volume setting capabilities, use the **SoundNoVolume** function. Also use **SoundNoVolume** for devices that include mixer hardware, because drivers for these devices include a MIXER INFO structure, and volume is controlled by a routine pointed to by that structure's **HwSetControlData** member.

#### **IoMethod**

Specifies whether the Windows NT I/O Manager should use direct I/O or buffered I/O for data transfers. Audio drivers should specify this value as shown in the following table.

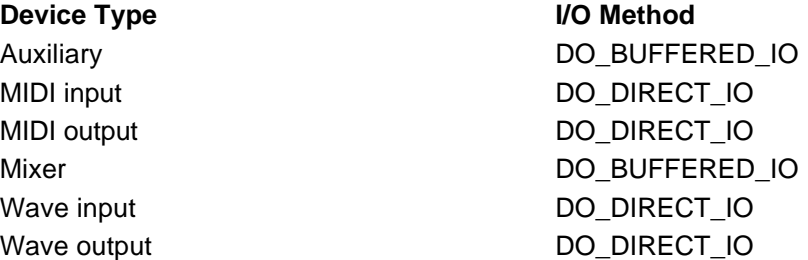

For a discussion of direct I/O and buffer I/O methods, refer to the *Kernel-Mode Drivers Design Guide*.

#### **Comments**

The SOUND\_DEVICE\_INIT structure's address is passed to **SoundCreateDevice**. The structure must not be freed and must be nonpaged, because **SoundCreateDevice** does not copy it.

You must initialize all structure members before calling **SoundCreateDevice**. The **LeftVolumeName**, **RightVolumeName**, and **DefaultVolume** members can be initialized to NULL, NULL, and 0, respectively.

# **SOUND\_DISPATCH\_ROUTINE**

typedef NTSTATUS SOUND\_DISPATCH\_ROUTINE(struct \_LOCAL\_DEVICE\_INFO \*, PIRP, PIO\_STACI

SOUND\_DISPATCH\_ROUTINE is the type definition of dispatch routines for IRP function codes.

#### **Parameters**

LOCAL DEVICE INFO\*

Type for a pointer to a LOCAL\_DEVICE\_INFO structure.

PIRP

Type for a pointer to an IRP structure.

PIO\_STACK\_LOCATION

Type for a pointer to an **IO\_STACK\_LOCATION** structure.

### **Return Value**

Returns STATUS\_SUCCESS if the operation succeeds. Otherwise returns an NTSTATUS error code.

### **Comments**

Drivers using *soundlib.lib* place the address of a function modeled on this type in the **DispatchRoutine** and **DevCapsRoutine** members of a SOUND\_DEVICE\_INIT structure.

# **SOUND\_DMA\_BUFFER**

typedef struct { ULONG BufferSize;<br>
pvotn VirtualAddr

AdapterObject[2]; VirtualAddress; PHYSICAL ADDRESS LogicalAddress;
PMDI, Mdl; } SOUND\_DMA\_BUFFER, \*PSOUND\_DMA\_BUFFER;

The SOUND\_DMA\_BUFFER structure describes a DMA buffer. It is used as input to the **SoundGetCommonBuffer** and **SoundFreeCommonBuffer** functions.

#### **Members**

#### **AdapterObject[2]**

Array of pointers to adapter objects. (Only the first array element is used.)

#### **BufferSize**

Size of buffer, in bytes.

#### **VirtualAddress**

Virtual address of buffer.

### **LogicalAddress**

Logical address of buffer.

#### **Mdl**

Pointer to a memory descriptor list (MDL).

## **SOUND\_DOUBLE\_BUFFER**

typedef struct {

```
enum \{LowerHalf = 0, UpperHalf}
```
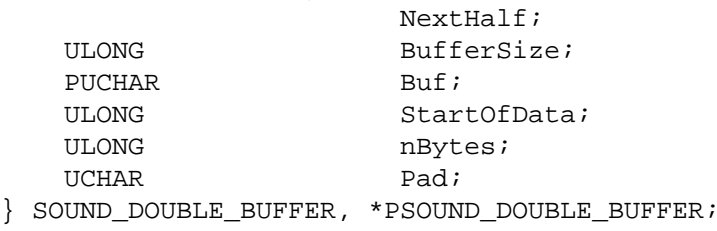

The SOUND\_DOUBLE\_BUFFER structure is an internal structure that describes the usage of a DMA buffer of type SOUND\_DMA\_BUFFER.

#### **Members**

#### **NextHalf**

Indicates which half of the buffer is to be used next.

#### **BufferSize**

Actual amount of DMA buffer in use. Obtained by calling **SoundGetDMABufferSize**.

#### **Buf**

Pointer to a buffer specified by a SOUND\_DMA\_BUFFER structure.

#### **StartOfData**

Start of valid data.

**nBytes**

Number of bytes in buffer.

#### **Pad**

Value to use when padding the buffer.

## **SOUND\_EXCLUDE\_CODE**

```
typedef enum {
     SoundExcludeOpen,
     SoundExcludeClose,
     SoundExcludeEnter,
     SoundExcludeLeave,
     SoundExcludeQueryOpen
} SOUND_EXCLUDE_CODE;
```
SOUND\_EXCLUDE\_CODE is an enumerated type that is used with exclusion routines. Exclusion routines are defined using the SOUND\_EXCLUDE\_ROUTINE type.

#### **Elements**

#### **SoundExcludeOpen**

The device is being opened.

#### **SoundExcludeClose**

The device is being closed.

#### **SoundExcludeEnter**

A request for this device is starting.

#### **SoundExcludeLeave**

The request is finished.

#### **SoundExcludeQueryOpen**

Queries to determine if the device is open.

## **SOUND\_EXCLUDE\_ROUTINE**

typedef BOOLEAN SOUND\_EXCLUDE\_ROUTINE(struct \_LOCAL\_DEVICE\_INFO \*, SOUND\_EXCLUDE\_COD

SOUND\_EXCLUDE\_ROUTINE is a type definition for routines that handle mutual exclusion operations.

#### **Parameters**

LOCAL DEVICE INFO\*

Type for a pointer to a **LOCAL\_DEVICE\_INFO** structure.

SOUND\_EXCLUDE\_CODE

Type for a code indicating the type of exclusion operation the routine should handle. See SOUND\_EXCLUDE\_CODE for the type's definition.

#### **Comments**

Drivers using *soundlib.lib* define a function modeled on this type and place its address in the **ExclusionRoutine** member of a **SOUND\_DEVICE\_INIT** structure.

The **SoundExcludeOpen** and **SoundExcludeClose** exclusion codes request and release access to the device, to serialize the device's use. **SoundExcludeEnter** and **SoundExcludeLeave** control temporary synchronization to the device. Generally, a driver uses mutex objects to handle these operations.

### **SOUND\_HW\_SET\_VOLUME\_ROUTINE**

typedef VOID SOUND\_HW\_SET\_VOLUME\_ROUTINE(struct \_LOCAL\_DEVICE\_INFO \*);

SOUND\_HW\_SET\_VOLUME\_ROUTINE is the type definition for a routine the sets the volume for a device.

#### **Parameters**

LOCAL DEVICE INFO\*

Type for a pointer to a LOCAL\_DEVICE\_INFO structure.

#### **Comments**

Drivers using *soundlib.lib* define a function modeled on this type and place its address in the **HwSetVolume** member of a SOUND\_DEVICE\_INIT structure.

# **SOUND\_QUERY\_FORMAT\_ROUTINE**

typedef NTSTATUS SOUND\_QUERY\_FORMAT\_ROUTINE (PLOCAL\_DEVICE\_INFO, PPCMWAVEFORMAT);

SOUND\_QUERY\_FORMAT\_ROUTINE is the type definition for a function used to determine if a specified wave format is supported.

#### **Parameters**

PLOCAL\_DEVICE\_INFO

Type for a pointer to a LOCAL\_DEVICE\_INFO structure.

PPCMWAVEFORMAT

Type for a wave format. Although PPCMWAVEFORMAT is specified, any PWAVEFORMATEX is valid. Wave formats are defined in *mmsystem.h*.

#### **Comments**

Drivers using *soundlib.lib* define a function modeled on this type and place its address in the **QueryFormat** member of a WAVE\_INFO structure.

## **SOUND\_REGISTRY\_CALLBACK\_ROUTINE**

typedef NTSTATUS SOUND\_REGISTRY\_CALLBACK\_ROUTINE(PWSTR RegistryPathName, PVOID Conte

SOUND\_REGISTRY\_CALLBACK\_ROUTINE is the type definition for the callback function that is called by **SoundEnumSubkeys**.

#### **Parameters**

*RegistryPathName*

Pointer to the full registry path to a subkey representing a hardware device. The path format is **HKEY\_LOCAL\_MACHINE\SYSTEM\CurrentControlSet\Services\***DriverName***\Parameters\Device***Number*

*Context*

Pointer to driver-specified context information. This is the *Context* parameter to **SoundEnumSubkeys**, and is typically the address of a driver-defined structure for storing device-specific information.

#### **Comments**

The function should save the path name pointer in device-specific storage, and use it as input to *soundlib.lib* functions requiring a registry path to a hardware device.

**Note:** Prior to being unloaded, the driver must deallocate the space allocated to the path name.

## **SYNTH\_HARDWARE**

typedef struct { ULONG Key;  $\sqrt{2}$  For debugging #define SYNTH\_HARDWARE\_KEY (\*(ULONG \*)"Hw ") PUCHAR SynthBase;  $\frac{1}{10}$  base port address for synth } SYNTH\_HARDWARE, \*PSYNTH\_HARDWARE;

The SYNTH\_HARDWARE structure contains hardware information for synthesizer devices.

**Members**

**Key**

Internal only, for debugging. Should be "hw ".

#### **SynthBase**

Base of mapped port address space. Returned from **SoundMapPortAddress**.

### **WAVE\_INFO**

```
typedef struct _WAVE_INFO {
    ULONG Key;
#define WAVE_INFO_KEY (*(ULONG *)"Wave")
```
PDEVICE\_OBJECT DeviceObject; SOUND DMA BUFFER DMABuf; SOUND DOUBLE BUFFER DoubleBuffer; SOUND\_BUFFER\_QUEUE BufferQueue; ULONG SamplesPerSec; UCHAR BitsPerSample; UCHAR Channels; BOOLEAN FormatChanged; PWAVEFORMATEX WaveFormat; BOOLEAN LowPrioritySaved; PFILE OBJECT LowPriorityHandle; PLOCAL\_DEVICE\_INFO LowPriorityDevice; struct { SOUND\_BUFFER\_QUEUE BufferQueue; ULONG SamplesPerSec; UCHAR BitsPerSample; UCHAR Channels; PWAVEFORMATEX WaveFormat; ULONG State; } LowPriorityModeSave; PVOID MRB[2]; KEVENT DmaSetupEvent; KEVENT DpcEvent; KEVENT TimerDpcEvent; KSPIN\_LOCK DeviceSpinLock; #if DBG BOOLEAN LockHeld; #endif PKINTERRUPT Interrupt; BOOLEAN Direction; UCHAR DMAType; UCHAR InterruptHalf; volatile BOOLEAN DMABusy; volatile BOOLEAN DpcOueued; ULONG Overrun; PVOID HwContext; WORK QUEUE ITEM WaveStopWorkItem; KEVENT WaveReallyComplete; PSOUND\_OUERY\_FORMAT\_ROUTINE QueryFormat; PWAVE\_INTERFACE\_ROUTINE HwSetupDMA, HwStopDMA, HwSetWaveFormat; KDPC TimerDpc; KTIMER DeviceCheckTimer; BOOLEAN GotWaveDpc; BOOLEAN DeviceBad; BOOLEAN TimerActive; UCHAR FailureCount; } WAVE\_INFO, \*PWAVE\_INFO;

The WAVE\_INFO structure contains wave device context information.

#### **Members**

#### **Key**

Internal only, for debugging. Should be "Wave".

#### **DeviceObject**

Pointer to a DEVICE\_OBJECT structure.

#### **DMABuf**

Structure describing a DMA buffer. Structure type is SOUND\_DMA\_BUFFER. Call **SoundGetCommonBuffer** to fill in this structure.

#### **DoubleBuffer**

Internal only. This is an internal structure containing additional information about the DMA buffer. The structure contains a pointer to the buffer described by the **DMABuf** member. The structure type is SOUND\_DOUBLE\_BUFFER.

#### **BufferQueue**

Internal only. For queuing device requests.

#### **SamplesPerSec**

Current samples per second.

#### **BitsPerSample**

Current bits per sample, per channel.

#### **Channels**

Current number of channels.

#### **FormatChanged**

Format has changed. Tested by **HwSetWaveFormat** function.

#### **WaveFormat**

Format for non-PCM formats.

#### **LowPrioritySaved LowPriorityHandle**

#### **LowPriorityDevice**

#### **LowPriorityModeSave**

These four members are used by *soundlib.lib* for management of low priority mode, which allows a wave input device to nominate itself as pre-emptible if its dispatch routine receives IOCTL WAVE SET LOW PRIORITY. Only one user can be in low priority mode at a time.

#### **MRB**

Internal only. Contains adapter information.

#### **DmaSetupEvent**

Internal only. Stores event to wait on during channel allocation.

#### **DpcEvent**

Internal only. Used for synchronization with DPC termination.

#### **TimerDpcEvent**

Internal only. Used to track rogue devices.

#### **DeviceSpinLock**

Internal only. Used for DPC synchronization.

#### **LockHeld**

Internal only. Used for debugging.

#### **Interrupt**

Pointer to an interrupt object. Should be obtained from a call to **SoundConnectInterrupt**.

#### **Direction**

Set by *soundlib.lib*. Set to TRUE for output, FALSE for input.

#### **DMAType**

Type of DMA. One of the following enumerated values:

enum {

```
 SoundNoDMA,
SoundAutoInitDMA, \frac{1}{10} Use auto-initialize
 SoundReprogramOnInterruptDMA, // Reprogram on interrupt
 Sound2ChannelDMA // Keep 2 channels going
```
};

**Sound2ChannelDMA** is not currently supported in *soundlib.lib*. It is intended for a device whose hardware uses two DMA channels and alternates between them to achieve continuous sound.

#### **InterruptHalf**

Internal only. Reserved for use when the **DMAType** member's value is **SoundReprogramOnInterruptDMA**.

#### **DMABusy**

Set by *soundlib.lib* if DMA is in progress.

#### **DpcQueued**

Used for detecting an overrun condition. The ISR should test **DpcQueued**. If clear, the ISR can call **IoRequestDpc**. If set, an overrun has occurred and the ISR should set **Overrun** (see below) instead of calling **IoRequestDpc**.

#### **Overrun**

Set by the driver's ISR if overrun occurs.

#### **HwContext**

Pointer to a driver-defined structure containing device-specific hardware information. Typically used by functions pointed by the **HwSetupDMA**, **HwStopDMA**, and **HwSetWaveFormat** members.

#### **WaveStopWorkItem**

Internal only. Structure used for calls to **ExInitializeWorkItem** and **ExQueueWorkItem**, when *soundlib.lib* is using system worker threads.

#### **WaveReallyComplete**

Internal only. Set by system worker thread after **HwStopDMA** has returned.

#### **QueryFormat**

Pointer to a driver-supplied function called when the driver receives IOCTL\_WAVE\_SET\_FORMAT or IOCTL\_WAVE\_QUERY\_FORMAT message. The function type is SOUND\_QUERY\_FORMAT\_ROUTINE.

#### **HwSetupDMA**

Pointer to a driver-supplied function that programs the hardware to start a DMA transfer. Function type is WAVE\_INTERFACE\_ROUTINE.

The function is called after *soundlib.lib* has set up map registers by calling **IoMapTransfer**. For more information, see *\src\mmedia\soundlib\wave.c*.

#### **HwStopDMA**

Points to a driver-supplied function that sends commands to the hardware to stop DMA transfers. The function type is WAVE\_INTERFACE\_ROUTINE.

The function is called just before *soundlib.lib* calls **IoFlushAdapterBuffers**. For more information, see *\src\mmedia\soundlib\wave.c*.

**Note: HwStopDMA** must not acquire the device exclusion mutex that *soundlib.lib* uses to synchronize device access. Code in *soundlib.lib* waits for a transfer to complete before starting a new one, and this wait occurs inside a request to the device, when the mutex is owned by the waiting thread. This means that **HwStopDMA** can require extra synchronization code, even though no further hardware calls to the current device can occur until the current transfer is complete.

#### **HwSetWaveFormat**

Points to a driver-supplied function that sends commands to the hardware to set the wave format. The function type is WAVE\_INTERFACE\_ROUTINE.

The function is called just before *soundlib.lib* starts each DMA transfer. For more information, see *\src\mmedia\soundlib\wave.c*.

#### **TimerDpc**

Internal only. Structure used by *soundlib.lib* for calls to **KeInitializeDpc**.

#### **DeviceCheckTimer**

Internal only. Structure used by *soundlib.lib* for calls to **KeInitializeTimer**.

#### **GotWaveDpc**

Internal only. Indicates the device is active.

#### **DeviceBad**

Internal only. Set if the device doesn't send interrupts.

#### **TimerActive**

Internal only. Indicates the device is active.

#### **FailureCount**

Internal only. Contains count of failed I/O attempts. If the count reaches 30, **BadDevice** is set.

#### **Comments**

One WAVE\_INFO structure must be defined for each waveform device (input or output) that can be in operation simultaneously. WAVE\_INFO is defined in *wave.h*.

Allocate a WAVE\_INFO structure from the nonpaged memory pool by calling **ExAllocatePool**, and then zero it by calling **RtlZeroMemory**. To initialize a WAVE\_INFO structure, assign values to the **HwSetupDMA**, **HwStopDMA**, and **HwSetWaveFormat** members and then call **SoundInitializeWaveInfo**.

To create a waveform device object, call **SoundCreateDevice** and specify a WAVE\_INFO structure pointer for the *DeviceSpecificData* parameter.

### **WAVE\_INTERFACE\_ROUTINE**

typedef BOOLEAN WAVE INTERFACE ROUTINE(struct WAVE INFO \*);

WAVE\_INTERFACE\_ROUTINE is a type definition for functions that send commands to waveform hardware.

#### **Parameters**

\_WAVE\_INFO\*

Type for a pointer to a WAVE\_INFO structure.

#### **Comments**

Drivers using *soundlib.lib* define functions modeled on this type and place their addresses in the **HwSetupDMA**, **HwStopDMA**, and **HwSetWaveFormat** members of a WAVE\_INFO structure.

# **Audio Compression Manager Drivers**

The Audio Compression Manager (ACM) and its associated drivers compress, decompress, convert, and filter waveform file data. The following topics are provided:

- Introduction to the ACM
- Introduction to ACM Drivers
- Designing an ACM Driver
- ACM Driver Reference

### **Introduction to the ACM**

The Audio Compression Manager (ACM) provides a set of API functions that allows a client to perform compressions, decompressions, format conversions, and filtering operations on waveform file data.

The ACM is implemented as a dynamic-link library named *msacm32.dll*. Applications that link with the ACM can call its API functions. The ACM is also used by the Windows NT® wave mapper, *msacm32.drv*, so applications that specify the wave mapper as an input or output device make indirect use of the ACM. To view a diagram that illustrates the relationship of the ACM to other

Windows NT audio software, see Audio Software Components.

Descriptions of the ACM API functions are provided in the Win32 SDK. ACM API functions begin with a prefix of **acm**.

The ACM calls installable, user-mode drivers to perform conversions. Most ACM drivers can be installed with the Control Panel's Multimedia applet and are available to all Win32-based applications. (For more information, see Installing Multimedia Drivers.) Individual applications can also load ACM drivers for their own private use. (For more information, see **acmDriverAdd** in the Win32 SDK, and Designing Local ACM Drivers.)

## **Introduction to ACM Drivers**

This section introduces some general information about ACM drivers. It describes the types of ACM drivers, discusses format tags and filter tags, and introduces the sample ACM drivers that are provided with this DDK.

An ACM driver is a type of user-mode multimedia driver. For a general discussion of multimedia drivers, see Introduction to Multimedia Drivers.

### **Types of ACM Drivers**

There are three types of ACM drivers - codecs, converters, and filters.

#### **Codecs**

A *codec* (the term is short for *compressor/decompressor*) converts from one format type to another. Typically, a codec converts between a compressed format, such as MS-ADPCM, and the uncompressed PCM format, which most hardware recognizes.

#### **Converters**

A *converter* converts between different formats belonging to the same format type, such as between 44 kHz PCM and 11 kHz PCM formats.

#### **Filters**

A *filter* modifies audio data without changing the format. For example, an echo filter might add an echo sound to a 44 kHz PCM waveform file.

For more information on the difference between codecs and converters, see Format Tags and Filter Tags.

ACM drivers provided by Microsoft include codecs that convert the MS-ADPCM, IMA ADPCM, GSM 6.10-compliant, and Truespeech compressed formats to PCM.

The ACM also provides a PCM converter that converts between 8-bit and 16-bit PCM, between mono and stereo, and among various PCM sampling frequencies. This converter is *not* implemented is a separate installable driver. Instead, it is contained within the ACM's DLL file, *msacm32.dll*.

### **Format Tags and Filter Tags**

A format tag represents the name for a format type. A filter tag represents the name for a filter type. Typically, an ACM driver supports one or more types of formats and/or filters. Within Windows NT DDK documentation, ACM data structures, and sample ACM drivers, the term *tag* is used more often than *type*.

Typically, a set of formats or filters is associated with each tag. For example, the sample IMA ADPCM audio codec supports two format tags, namely the WAVE\_FORMAT\_PCM tag for the PCM format type and the WAVE\_FORMAT\_IMA\_ADPCM tag for the IMA ADPCM format type. For each of these format tags, the driver supports several formats consisting of various sample rates and sample sizes.

To differentiate between codecs and converters, we can say that a codec transforms data from a

format belonging to one format tag into a format belonging to another format tag, while a converter transforms data from one format to another belonging to the same format tag.

Format tags and filter tags are defined in *mmreg.h*. If you are writing a driver for a new format type or filter type, you must register the type by using the Multimedia Developer Registration Kit.

### **Sample ACM Drivers**

The Windows NT DDK includes the following three sample ACM drivers:

#### **IMA ADPCM Audio Codec**

The IMA ADPCM Audio Codec, *imaadp32.dll*, converts between PCM and the IMA ADPCM format. This codec is optimized for speed, and illustrates how to design conversion routines to reduce computation time. It also provides a configuration dialog box. The first time the codec is opened, it tries to automatically configure itself by calculating its maximum sample rate.

Source files for *imaadp32.dll* are located in *\ddk\src\mmedia\imaadpcm*.

#### **Microsoft GSM 6.10 Audio Codec**

The Microsoft GSM 6.10 Audio Codec, *msgsm32.dll*, implements the GSM 6.10 voice encoding standard, originally developed for digital cellular telephone encoding. The codec converts between GSM 6.10 and PCM formats. Like *imaadp32.dll*, this codec provides a configuration dialog box, and also attempts to automatically configure itself the first time it is opened.

Source files for *msgsm32.dll* are located in *\ddk\src\mmedia\gsm610*.

#### **Microsoft Audio Filter**

The Microsoft Audio Filter, *msfltr32.dll*, is a single driver that provides both a volume filter and an echo filter. This driver supports a custom About box and a custom icon, which are explained in Providing a Custom About Box and Providing a Custom Icon.

Source files for *msfltr32.dll* are located in *\ddk\src\mmedia\msfilter*.

You should be able to easily create a new ACM driver by using these samples as models. The source code contains extensive comments that explain how the code works and how it should be modified to implement a new driver. You'll see that, in general, all ACM drivers are very similar to each other, both in their functionality and in their code layout.

## **Designing an ACM Driver**

The best way to design and create a new ACM driver is to modify one of the sample ACM drivers, because all ACM drivers are similar to each other in layout, and because the sample code is well documented to indicate how changes should be made.

This section provides the following topics:

- **DriverProc** in ACM Drivers
- ACM Driver Messages
- Converting Data Streams
- Notifying Clients from ACM Drivers
- Installing ACM Drivers
- Configuring ACM Drivers
- Designing Local ACM Drivers
- Defining Format Structures and Filter Structures
- Providing a Custom About Box
- Providing a Custom Icon
- Providing ACM Support in Device Drivers
- Writing Portable ACM Drivers
- Guidelines for Writing ACM Drivers

### **DriverProc in ACM Drivers**

Like all other Win32-based user-mode drivers, ACM drivers must export a **DriverProc** entry point which recognizes all of the standard driver messages. The ACM sends messages to its drivers by calling **SendDriverMessage**, which is exported by *winmm.dll* and described in the Win32 SDK.

ACM drivers generally provide support for **DRV\_OPEN, DRV\_CLOSE, DRV\_CONFIGURE** and DRV\_QUERYCONFIGURE messages, as illustrated by the sample ACM drivers. ACM drivers generally do not need to provide much, if any, support for DRV\_INSTALL, DRV\_LOAD, DRV\_ENABLE, DRV\_DISABLE, DRV\_FREE, or DRV\_REMOVE messages.

When an ACM driver receives a **DRV** OPEN message from the ACM, it also receives a pointer to an ACMDRVOPENDESC structure. The driver receives the pointer as the *lParam2* argument to its **DriverProc** function.

In addition to supporting the standard messages, the **DriverProc** entry point for ACM drivers must support a set of ACM driver messages.

### **ACM Driver Messages**

The following table lists the messages that the **DriverProc** function in an ACM driver can receive, along with the operation the driver performs when it receives each message. Message definitions are contained in *msacmdrv.h*.

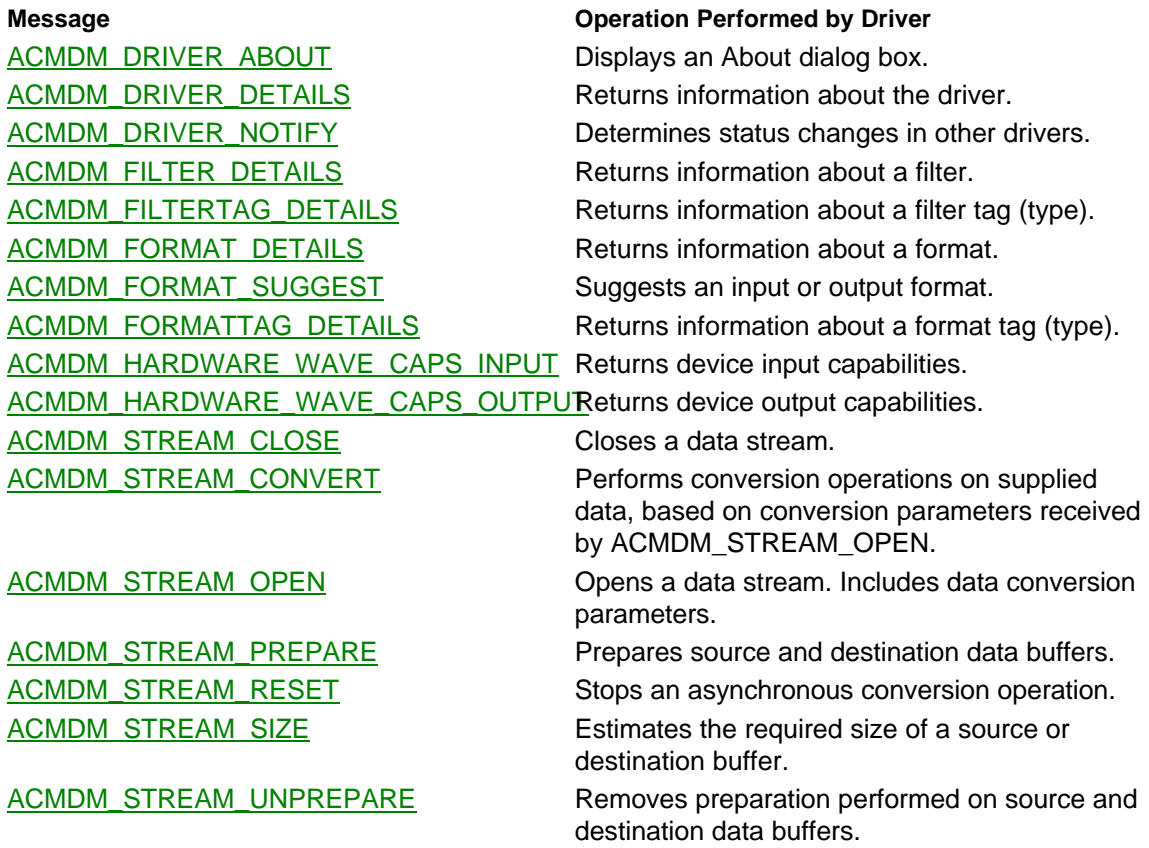

### **Converting Data Streams**

Each ACM driver, whether a codec, converter, or filter, treats data as a stream. A client passes the input stream to the driver in one or more source buffers. The driver performs a conversion operation on the data and returns the converted stream to the client in one or more destination buffers.

ACM drivers can be designed to handle data conversion operations either synchronously or asynchronously. Generally, asynchronous operation only makes sense when a driver can perform hardware-assisted conversions. Drivers providing software-implemented conversions, such as the sample ACM drivers, usually operate synchronously.

A driver opens a stream when a client sends it an ACMDM\_STREAM\_OPEN message. With this message, the client includes pointers to structures that describe the format and other characteristics of both the source (input) and destination (output) streams. The driver uses this information to determine the types of transformations to perform on the source data.

If the client sends the driver an **ACMDM\_STREAM\_SIZE** message, specifying a source (or destination) buffer size, the driver returns the required size of a destination (or source) buffer. The driver uses the source and destination format characteristics, received with the previous ACMDM\_STREAM\_OPEN message, to determine the necessary source or destination buffer size.

Before the client can pass data buffers to the driver, it must prepare the buffers for use by passing them to the driver with an **ACMDM\_STREAM\_PREPARE** message. Each ACMDM\_STREAM\_PREPARE message includes the address of a stream header structure, defined by ACMDRVSTREAMHEADER, containing pointers to a source buffer and a destination buffer.

When the driver receives an **ACMDM\_STREAM\_CONVERT** message from the client, it begins the data transformation. Each ACMDM\_STREAM\_CONVERT message includes the address of a prepared stream header structure. The algorithm for what happens next depends on whether the driver is designed to operate synchronously or asynchronously.

#### **To convert data synchronously**

- The driver applies the appropriate transformation algorithms to the source buffer data and places the results in the destination buffer. It then returns control to the client.
- The client can send additional ACMDM\_STREAM\_CONVERT messages. Each time the driver receives a message, it converts the data and places it in the destination buffer, then returns control to the client.

#### **To convert data asynchronously**

- The driver places the address of the stream header structure in a queue, and returns control to the client. The client is then free to send additional ACMDM\_STREAM\_CONVERT messages, and the client adds the addresses of the additional header structures to its conversion queue.
- The driver applies the appropriate transformation algorithms to each source buffer and places the results in the associated destination buffer. Each time a buffer is converted, the driver sends the client an MM\_ACM\_DONE callback message and dequeues the associated stream header structure.
- The driver continues this conversion and notification sequence until all buffers have been converted, or until the client sends an ACMDM\_STREAM\_RESET message.

When the client has finished the conversion, it sends an ACMDM\_STREAM\_UNPREPARE message for each stream header structure, and then sends an ACMDM\_STREAM\_CLOSE message.

**Note:** If your driver supports asynchronous conversions and a client requests a synchronous conversion (by *not* specifying the ACM\_STREAMOPENF\_ASYNC flag with the **acmStreamOpen** function, which is described in the Win32 SDK), the ACM manager sets the ACM\_STREAMOPENF\_ASYNC flag and specifies a local event handle as a callback target. In other words, the driver *always* receives ACM\_STREAMOPENF\_ASYNC with ACMDM\_STREAM\_OPEN if it is an asynchronous driver. The ACM receives the callback notification messages sent by the driver, and the conversion appears to operate synchronously from the client's point of view. For more information about callbacks, see Notifying Clients from ACM Drivers.

#### **Real Time Conversions**

Generally, ACM drivers should perform conversions in real time. This means the driver should be

able to perform conversion operations fast enough that there are no delays in a recording or playback operation, if a client is requesting the conversion to take place simultaneously with the recording or playback operation. (An example of such a client is the wave mapper.) Consequently, if a driver's conversion algorithm requires relatively large amounts of calculations, it might not be able to run in real time.

When a client sends an ACMDM\_STREAM\_OPEN message, it can set a flag to indicate that it does not require the conversion to take place in real time. Drivers that cannot provide real time conversions can only operate if the client sets this flag.

#### **Hardware-Assisted Conversions**

Some waveform devices support hardware-assisted conversions. These devices accept data in one format, convert it to another format, and return the converted data without playing it. Hardware-assisted conversions are typically faster than conversions that must be entirely implemented in software. Drivers that make use of hardware assistance should probably be written to operate asynchronously.

To access a hardware conversion operation, an ACM driver must call the device's kernel-mode driver, typically by means of the **DeviceIOControl** function described in the Win32 SDK. (For more information about kernel-mode drivers, see Kernel-Mode Multimedia Drivers.)

### **Notifying Clients from ACM Drivers**

Asynchronous ACM drivers are responsible for notifying clients upon the completion of certain driver events. When a client sends an ACMDM\_STREAM\_OPEN message, it indicates the type of notification, if any, it expects to receive. A client can specify any of the following notification targets:

- A callback function
- A window handle
- An event handle

ACM drivers notify clients by calling the **DriverCallback** function in *winmm.dll*. This function delivers a message to the client's notification target. The **DriverCallback** function also delivers message parameters, if the target type accepts parameters.

Asynchronous ACM drivers must send MM\_ACM\_OPEN, MM\_ACM\_CLOSE, and MM\_ACM\_DONE messages to clients.

Because the sample ACM drivers provided with this DDK operate synchronously, they do not send notification messages.

### **Installing ACM Drivers**

If you are writing an ACM driver that is meant to be available to all applications, the driver must be installed so that the ACM can find it.

On the other hand, if you are writing an ACM driver that is meant to be locally available to a specific application, the driver is not installed. Instead, either the application or the driver calls **acmDriverAdd**, described in the Win32 SDK, to make the driver locally accessible. (For more information about local ACM drivers, see Designing Local ACM Drivers.)

ACM drivers that are meant to be available to all applications are installed by using the Multimedia applet in the Control Panel. You must provide an *oemsetup.inf* file for your driver. Following is a sample *oemsetup.inf* file:

```
[Source Media Descriptions]
    1 = "MSGSM610" , TAGFILE = disk1
[Installable.Drivers]
msgsm610 = 1:msgsm32.acm, "msacm.msgsm610", "Microsoft GSM 6.10 Audio CODEC" ,,,
```
For a description of *oemsetup.inf* file contents, see **Installing Multimedia Drivers**. The sample file causes the Multimedia applet to create the following registry entry:

msacm.msgsm610 : REG SZ : msgsm32.acm

#### This entry is placed in the registry path **HKEY\_LOCAL\_MACHINE \SOFTWARE \Microsoft \Windows NT \CurrentVersion \Drivers32**

The ACM searches this registry path to determine which ACM drivers are installed. For each installed ACM driver, there must be a registry value name of the form **msacm.***alias*, where *alias* is a unique name. This name is generally known as the *driver type*. For ACM drivers, only one driver file can be associated with each driver type.

Notice that the ACM driver's file extension is *.acm*. While not required, this extension is favored over *.dll* for ACM drivers.

### **Configuring ACM Drivers**

It is often necessary for ACM drivers to obtain and store configuration parameters. A driver requiring configuration parameters must display a configuration dialog box when its **DriverProc** function receives a DRV\_CONFIGURE message. The dialog box must allow a user to specify configuration parameter values. Optionally, the dialog box can allow the user to select automatic configuration. If your driver provides this automatic configuration option, it must attempt to automatically provide values for all configuration parameters. Two of the sample ACM drivers, the IMA ADPCM Audio Codec and the Microsoft GSM 6.10 Audio Codec, provide automatic configuration.

An ACM driver's **DriverProc** function must respond to DRV\_QUERYCONFIGURE messages by indicating whether or not the driver provides a configuration dialog box.

A separate copy of an ACM driver's configuration parameters should be saved for each user. To accomplish this, the driver should store configuration parameters in the registry, under the path **HKEY\_CURRENT\_USER\Software\Microsoft\Multimedia\msacm.***alias*.

For a description of *alias*, see Installing ACM Drivers. (Use the msacm.*alias* naming scheme even for local drivers, which are not installed.) Since configuration parameters should be stored for each user, the parameters should be obtained and stored when the driver receives a DRV\_OPEN message.

It is important for your driver to provide default values for all configuration parameters. In some circumstances, such as the playing of system sounds, there is no user context, so attempts to reference a registry path under HKEY\_CURRENT\_USER will fail. In such a case your driver must use its default values.

### **Designing Local ACM Drivers**

Local ACM drivers are available only to a specific application. The application must explicitly add the driver to the ACM's list of available drivers with a call to **acmDriverAdd**, which is exported by the ACM and described in the Win32 SDK. If you are writing a local ACM driver, you can locate your driver code in your application or in a separate DLL file.

#### **Including ACM Driver Code in an Application**

If you include ACM driver code within an application, the application must define a **DriverProc** function that recognizes ACM driver messages. To access the ACM driver code, your application must:

- Call **acmDriverAdd**, specifying it's own module handle as an input parameter.
- Communicate with the driver code by calling the ACM's API functions.
- Call **acmDriverRemove** when it has finished using the ACM driver code.

**Providing a Local ACM Driver as a Separate DLL**

If you provide a local ACM driver as a separate DLL, your application must call **LoadLibrary** (see the Win32 SDK) to load the driver. The driver must define a **DriverProc** function that recognizes ACM driver messages. After the driver has been loaded, it must:

- Call **acmDriverAdd**, specifying it's own module handle as an input parameter.
- Respond to ACM driver messages received when the application calls the ACM's API functions.
- Call **acmDriverRemove** when the application signals that it has finished using the driver.

### **Defining Format Structures and Filter Structures**

Associated with each format tag and filter tag is a data structure that is based on the WAVEFORMATEX structure or the WAVEFILTER structure. These structures are described in the Win32 SDK and defined in *mmreg.h*.

If your driver provides support for new format tags or filter tags, you must provide new structure definitions and register them by using the Multimedia Developer Registration Kit.

### **Providing a Custom About Box**

An ACM driver can provide a custom About box. This About box is displayed by the Control Panel's Multimedia applet. If the driver does not provide a custom About box, the Multimedia applet uses a default About box.

When the driver receives an ACMDM\_DRIVER\_ABOUT message, it should call **DialogBox** (described in the Win32 SDK) to create and display its custom dialog box. If the driver does not provide a custom dialog box, it should return MMMSYSERR\_NOTSUPPORTED when it receives an ACMDM\_DRIVER\_ABOUT message.

To lessen the task involved in writing an ACM driver, and provide user interface consistency, it is better to use the default About box than to provide a custom About box.

### **Providing a Custom Icon**

An ACM driver can provide a custom icon. This icon is displayed by the Control Panel's Multimedia applet inside the driver's Properties and About boxes. If the driver does not provide a custom icon, the Multimedia applet uses a default icon. To provide a custom icon, you should design the icon using a graphics application and define it to be a resource in the driver's resource definition (*.rc*) file. For more information about creating icons, see the Win32 SDK.

When the driver receives an ACMDM\_DRIVER\_DETAILS message, it should call **LoadIcon** (described in the Win32 SDK) to load the icon, and return the icon's handle in the ACMDRIVERDETAILS structure's **hIcon** member. To use the default icon, the driver should return NULL in **hIcon**.

### **Providing ACM Support in Device Drivers**

Some waveform devices can play and record data that is in a compressed format. For these devices, clients do not have to call ACM functions to convert data streams. However, ACM functions provide one of the means by which clients determine which formats are supported on a system. So even if a particular format is supported by device hardware, the client still might call ACM functions to determine if the format is supported. (The other means by which clients determine if a device supports a compressed format is by specifying the WAVE\_FORMAT\_DIRECT flag with the WODM\_OPEN and WIDM\_OPEN audio driver messages.)

If you are designing a user-mode audio driver for a waveform device that supports a format in hardware, your driver's **DriverProc** function must support, at a minimum, the following ACM driver messages:

- ACMDM\_DRIVER\_DETAILS
- ACMDM\_FORMAT\_DETAILS
- ACMDM\_FORMATTAG\_DETAILS
- ACMDM\_HARDWARE\_WAVE\_CAPS\_INPUT
- ACMDM\_HARDWARE\_WAVE\_CAPS\_OUTPUT

A user-mode audio driver that supports ACM messages is, in reality, both a device driver and an ACM driver. As such, it must be installed twice — once as an audio device driver and once as an ACM driver. (See Installing Multimedia Drivers and Installing ACM Drivers.)

A driver of this type must be capable of determining when it is being opened as an audio driver and when it is being opened as an ACM driver. An easy way to make this determination is to examine the *lParam2* argument to **DriverProc** when a DRV\_OPEN message is received. When the driver is being opened by the ACM, this argument is a pointer to an ACMDRVOPENDESC structure. When the driver is being opened by any other client, such as *winmm.dll* or a Control Panel applet, the *lParam2* argument is NULL.

Following is a possible scenario in which the driver is used as both an ACM driver and an audio driver:

- 1. A client calls **acmDriverDetails** (in the ACM) to send an ACMDM\_DRIVER\_DETAILS message. The driver sets the specified ACMDRIVERDETAILS structure's ACMDRIVERDETAILS\_SUPPORTF\_HARDWARE flag.
- 2. The client detects this flag and calls **acmMetrics** (in the ACM), specifying the ACM\_METRIC\_HARDWARE\_WAVE\_OUTPUT flag to obtain a device identifier.
- 3. The client uses the obtained device identifier as input to **waveOutOpen** (in *winmm.dll*), to open an output stream to a waveform device, and then sends data to the device using **waveOutWrite**.

### **Writing Portable ACM Drivers**

Audio Compression Managers are provided for Windows NT® and for Windows 95. The interfaces provided by both ACMs are identical. You can write binary-compatible ACM drivers that are portable between Windows NT and Windows 95, by obeying the following rules:

- Do not call API functions that are only available under Windows NT. (Almost all functions described in the Win32 SDK are available under both Windows NT and Windows 95.)
- Do not compile with the UNICODE constant defined.

The second rule requires further discussion. Windows NT provides Unicode versions of all Win32 API functions, but Windows 95 does not (with a few exceptions). However, ACM drivers must *always* pass Unicode strings to the ACM, whether the ACM is running under Windows NT or Windows 95. To get around this conflict, your ACM driver can include a copy of the **LoadStringCodec** function that is defined in the sample ACM drivers.

The **LoadStringCodec** function loads a string resource and converts the string to Unicode, even if the source code was not compiled with the UNICODE constant defined. The converted string can then be passed to the ACM (in an ACMDRIVERDETAILS structure, for example). You can also convert between Unicode and ANSI strings by calling the **MultiByteToWideChar** and **WideCharToMultiByte** functions that are described in the Win32 SDK.

The sample ACM drivers are written to be binary-compatible with Windows NT and Windows 95.

### **Guidelines for Writing ACM Drivers**

Use the following guidelines when writing an ACM driver:

• Allocate driver instance data when the driver receives a DRV\_OPEN message, as explained in the description of **DRV\_OPEN.** 

- Allocate stream instance data when the driver receives an ACMDM\_STREAM\_OPEN message, as explained in the description of ACMDM\_STREAM\_OPEN.
- Do not use global variables. Defining a single DWORD of global data in a DLL allocates 4K of memory in every process that uses the ACM, because your driver is mapped into the address space of each process, and global data space is not shared. Instead of using global data, dynamically allocate local storage space for each driver instance and each stream instance, as needed.
- Do not link to *crtdll.dll*, the dynamic-link version of the C runtime library. This DLL cannot be loaded into all contexts. As a result, your driver will not work correctly for system sounds that are played by means of the **MessageBeep** function. Use Win32 API functions instead of C library functions, or link to a static C runtime library (*libc.lib* or *libcmt.lib*).
- Be careful when calling Win32 functions. If your driver is used in conjunction with playing system sounds, it might get loaded into a context in which these functions fail. This warning pertains to any Win32 function that requires an instance handle, and possibly other functions. Notice, for example, that if the samples call **LoadString** or **LoadIcon**, they do not test for error return values. If you strictly follow the model provided by the sample drivers, you will not have this problem.

## **ACM Driver Reference**

This section describes the messages and structures used by ACM drivers.

### **Messages, ACM Drivers**

This section describes the messages received by ACM drivers. The messages are listed in alphabetic order. They are defined in *msacmdrv.h*.

## **ACMDM\_DRIVER\_ABOUT**

The ACMDM\_DRIVER\_ABOUT message requests an ACM driver to display its About dialog box.

#### **Parameters**

*dwDriverID*

Driver instance identifier. This is the value returned by the driver in response to the DRV\_OPEN message.

*hDriver*

Driver handle.

#### *uMsg*

ACMDM\_DRIVER\_ABOUT

*lParam1*

Contains a validated window handle, which the driver should use to specify the parent window for the About dialog box. The value can also be -1L (See the **Comments** section below).

*lParam2*

Not used.

#### **Return Value**

The driver should return MMSYSERR\_NOERROR if the operation succeeds. Otherwise it should return one of the MMSYSERR error codes defined in *mmsystem.h*, or one of the ACMERR error codes defined in *msacm.h*. If the driver does not provide an about box, it should return MMSYSERR\_NOTSUPPORTED.

#### **Comments**

A client sends the ACMDM\_DRIVER\_ABOUT message by calling the driver's **DriverProc** entry point, passing the specified parameters.

Typically, this message is sent by the Control Panel's Multimedia applet.

An ACM driver does not have to provide an About dialog box. If it does not, it should always return MMSYSERR\_NOTSUPPORTED in response to this message. The ACM provides a default About dialog box, which is displayed if the driver does not provide one.

If the driver does provide an About box, it should display it when it receives this message.

If *lParam1* is -1L, the driver should not display its About dialog box. It should just return MMSYSERR\_NOERROR if it provides an About box, and MMSYSERR\_NOTSUPPORTED if it does not.

For more information about custom About boxes, see Providing a Custom About Box.

### **ACMDM\_DRIVER\_DETAILS**

The ACMDM\_DRIVER\_DETAILS message requests an ACM driver to return detailed information about itself.

#### **Parameters**

*dwDriverID*

Driver instance identifier. This is the value returned by the driver in response to the DRV\_OPEN message.

*hDriver*

Driver handle.

*uMsg*

ACMDM\_DRIVER\_DETAILS

#### *lParam1*

Pointer to an ACMDRIVERDETAILS structure. (ACMDRIVERDETAILS is defined in *msacm.h* and described in the Win32 SDK.)

*lParam2*

Not used.

#### **Return Value**

The driver should return MMSYSERR\_NOERROR if the operation succeeds. Otherwise it should return one of the MMSYSERR error codes defined in *mmsystem.h*, or one of the ACMERR error codes defined in *msacm.h*.

#### **Comments**

A client sends the ACMDM\_DRIVER\_DETAILS message by calling the driver's **DriverProc** entry point, passing the specified parameters. The ACM sends this message when an application calls **acmDriverDetails**, which is described in the Win32 SDK.

Before the driver's **DriverProc** function is called, the ACM verifies that *lParam1* contains a valid pointer and that the ACMDRIVERDETAILS structure's **cbStruct** member contains a size value of at least four.

The driver should fill in the ACMDRIVERDETAILS structure members, up to the number of bytes specified by the **cbStruct** member.

ACM drivers must support this message.

For more information about custom icons, see Providing a Custom Icon.

## **ACMDM\_DRIVER\_NOTIFY**

The ACMDM\_DRIVER\_NOTIFY message notifies an ACM driver of changes to other ACM drivers.

### **Parameters**

#### *dwDriverID*

Driver instance identifier. This is the value returned by the driver in response to the

DRV\_OPEN message.

*hDriver*

Driver handle.

*uMsg*

ACMDM\_DRIVER\_NOTIFY

*lParam1*

Not used.

*lParam2*

Not used.

#### **Return Value**

The driver should return MMSYSERR\_NOERROR if the operation succeeds. Otherwise it should return one of the MMSYSERR error codes defined in *mmsystem.h*, or one of the ACMERR error codes defined in *msacm.h*.

#### **Comments**

The ACM sends the ACMDM\_DRIVER\_NOTIFY message by calling the driver's **DriverProc** entry point, passing the specified parameters, each time a client calls the **acmDriverAdd**, **acmDriverRemove**, or **acmDriverPriority** function. (These functions are described in the Win32 SDK.)

ACM driver support for this message is optional. If the driver supports the message, it can call ACM API functions, such as **acmEnumDrivers** and **acmMetrics**, to determine which drivers have been added, removed, enabled, disabled, or had their priority changed.

## **ACMDM\_FILTER\_DETAILS**

The ACMDM\_FILTER\_DETAILS message requests an ACM driver to return information about a filter associated with a specified filter tag.

#### **Parameters**

#### *dwDriverID*

Driver instance identifier. This is the value returned by the driver in response to the DRV\_OPEN message.

#### *hDriver*

Driver handle.

#### *uMsg*

ACMDM\_FILTER\_DETAILS

#### *lParam1*

Pointer to an ACMFILTERDETAILS structure. (ACMFILTERDETAILS is defined in *msacm.h* and described in the Win32 SDK.)

#### *lParam2*

Contains one of the following flags, specified by the *fdwDetails* parameter of the **acmFilterDetails** function (described in the Win32 SDK):

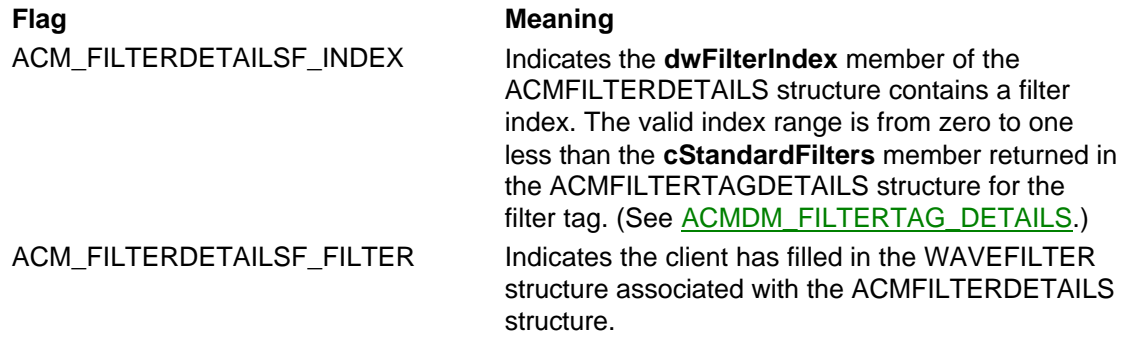

### **Return Value**

The driver should return MMSYSERR\_NOERROR if the operation succeeds. Otherwise it should return one of the MMSYSERR error codes defined in *mmsystem.h*, or one of the ACMERR error codes defined in *msacm.h*. Possible error codes include:

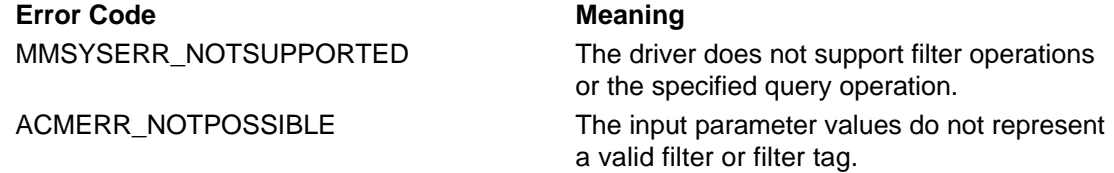

#### **Comments**

A client sends the ACMDM\_FILTER\_DETAILS message by calling the driver's **DriverProc** entry point, passing the specified parameters. The ACM sends this message when an application calls **acmFilterDetails**, which is described in the Win32 SDK.

An ACM driver that provides filters must support this message.

The client can do either of the following:

- Specify a filter index, in order to obtain a description of the filter associated with the index.
- Specify a filter description, in order to validate the filter and obtain the filter's string description.

The client specifies the filter tag in the ACMFILTERDETAILS structure's **dwFilterTag** member. The driver returns information for a particular filter belonging to the filter tag, as follows:

- If the ACM\_FILTERDETAILSF\_INDEX flag is set, the client has specified an index value in the ACMFILTERDETAILS structure's **dwFilterIndex** member. The driver fills in the WAVEFILTER structure for the filter associated with the specified index value. It also fills in the ACMFILTERDETAILS structure's **szFilter**, **fdwSupport**, and **cbStruct** members.
- If the ACM\_FILTERDETAILSF\_FILTER flag is set, the client has filled in the WAVEFILTER structure. The driver validates the structure contents and, if the contents are valid, fills in the ACMFILTERDETAILS structure's **szFilter**, **fdwSupport**, and **cbStruct** members.

Before calling the driver's **DriverProc** function, the ACM verifies that:

- The ACMFILTERDETAILS structure and its associated WAVEFILTER structure are readable and writeable.
- The size of the ACMFILTERDETAILS structure, contained in its **cbStruct** member, is at least the structure's defined size. (The structure's size can be larger than its defined size, to allow for a longer **szFilter** member or to allow newer, larger structure definitions to be used within drivers under development.)
- The size of the WAVEFILTER structure pointed to by the ACMFILTERDETAILS structure's **pwfltr** member is at least as large as the generic WAVEFILTER structure's defined size. (See **The WAVEFILTER Structure** below.)
- The ACMFILTERDETAILS structure's **fdwSupport** member contains zero.
- The *lParam2* parameter contains a valid flag value.

Before returning, the driver must set the ACMFILTERDETAILS structure's **cbStruct** member to the actual number of bytes returned. The value returned in **cbStruct** must not be greater than the value received from the client.

For more information about filter tags and filter structures, see Format Tags and Filter Tags and Defining Format Structures and Filter Structures.

#### **The WAVEFILTER Structure**

The WAVEFILTER structure is a generic structure for describing a filter. Generally, you will extend this structure for your specific filter type, as has been done in the Microsoft Audio Filter. (For examples, see VOLUMEWAVEFILTER and ECHOWAVEFILTER in *mmreg.h*.) When a client sends an ACMDM\_FILTER\_DETAILS message, it specifies the address of a structure that you have defined for the specified filter type. This structure is typically larger than the generic WAVEFILTER structure.

## **ACMDM\_FILTERTAG\_DETAILS**

The ACMDM\_FILTERTAG\_DETAILS message requests an ACM driver to return information about a filter tag.

#### **Parameters**

*dwDriverID*

Driver instance identifier. This is the value returned by the driver in response to the DRV\_OPEN message.

*hDriver*

Driver handle.

#### *uMsg*

ACMDM\_FILTERTAG\_DETAILS

#### *lParam1*

Pointer to an ACMFILTERTAGDETAILS structure. (ACMFILTERTAGDETAILS is defined in *msacm.h* and described in the Win32 SDK.)

#### *lParam2*

Contains one of the following flags specified by the *fdwDetails* parameter of the **acmFilterTagDetails** function (described in the Win32 SDK):

ACM\_FILTERTAGDETAILSF INDEX

ACM\_FILTERTAGDETAILSF

ACM\_FILTERTAGDETAILSF

#### **Flag Meaning**

Indicates the **dwFilterTagIndex** member of the ACMFILTERTAGDETAILS structure contains a filter tag index. The valid index range is from zero to one less than the **cFilterTags** member returned in the driver's ACMDRIVERDETAILS structure. (See ACMDM\_DRIVER\_DETAILS.)

The driver should return details for the filter tag associated with the index.

Indicates the **dwFilterTag** member of the ACMFILTERTAGDETAILS structure contains a filter tag.

The driver should return details for the specified filter tag.

Indicates the driver should return details for the filter tag having the largest filter. The **dwFilterTag** member of ACMFILTERTAGDETAILS can contain a filter tag or WAVE\_FILTER\_UNKNOWN.

#### **Return Value**

FILTERTAG

LARGESTSIZE

The driver should return MMSYSERR\_NOERROR if the operation succeeds. Otherwise it should return one of the MMSYSERR error codes defined in *mmsystem.h*, or one of the ACMERR error codes defined in *msacm.h*. Possible error codes include:

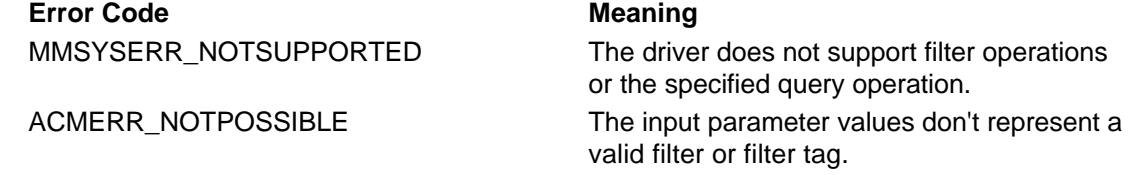

**Comments**

A client sends the ACMDM\_FILTERTAG\_DETAILS message by calling the driver's **DriverProc** entry point, passing the specified parameters. The ACM sends this message when an application calls **acmFilterTagDetails**, which is described in the Win32 SDK.

An ACM driver that provides filters must support this message.

The client specifies the filter tag in the ACMFILTERTAGDETAILS structure's **dwFilterTag** member. The driver returns information for a particular tag, as follows:

- If the ACM\_FILTERDETAILSF\_INDEX flag is set, the client has specified an index value in the ACMFILTERTAGDETAILS structure's **dwFilterTagIndex** member. The driver fills in the ACMFILTERTAGDETAILS structure for the filter tag associated with the specified index value.
- If the ACM\_FILTERTAGDETAILSF\_FILTERTAG flag is set, the client has specified a filter tag in the ACMFILTERTAGDETAILS structure's **dwFilterTag** member. The driver fills in the ACMFILTERTAGDETAILS structure for the specified filter tag.
- If the ACM\_FILTERTAGDETAILSF\_LARGESTSIZE flag is set, the driver does one of two things:
	- 1. If **dwFilterTag** contains WAVE\_FILTER\_UNKNOWN, the driver fills in the ACMFILTERTAGDETAILS structure for the filter tag having a filter with the largest filter structure size.
	- 2. If **dwFilterTag** contains a filter tag, the driver fills in the ACMFILTERTAGDETAILS structure for that filter tag, describing the filter with the largest structure size belonging to the specified tag.

Before calling the driver's **DriverProc** function, the ACM verifies that:

- The ACMFILTERTAGDETAILS structure is readable and writeable.
- The size of the ACMFILTERTAGDETAILS structure, contained in its **cbStruct** member, is at least the structure's defined size. (The structure's size can be larger than its defined size, to allow for a longer **szFilterTag** member or to allow newer, larger structure definitions to be used within drivers under development.)
- The ACMFILTERTAGDETAILS structure's **fdwSupport** member contains zero.
- The *lParam2* parameter contains a valid flag value.

Before returning, the driver must set the ACMFILTERTAGDETAILS structure's **cbStruct** member to the actual number of bytes returned. The value returned in **cbStruct** must not be greater than the value received.

For more information about filter tags, see Format Tags and Filter Tags.

### **ACMDM\_FORMAT\_DETAILS**

The ACMDM\_FORMAT\_DETAILS message requests an ACM driver to return information about a format associated with a specified format tag.

#### **Parameters**

*dwDriverID*

Driver instance identifier. This is the value returned by the driver in response to the DRV\_OPEN message.

#### *hDriver*

Driver handle.

*uMsg*

ACMDM\_FORMAT\_DETAILS

#### *lParam1*

Pointer to an ACMFORMATDETAILS structure. (ACMFORMATDETAILS is defined in *msacm.h* and described in the Win32 SDK.)

#### *lParam2*

Contains one of the following flags, specified by the *fdwDetails* parameter of the

**acmFormatDetails** function, which is described in the Win32 SDK:

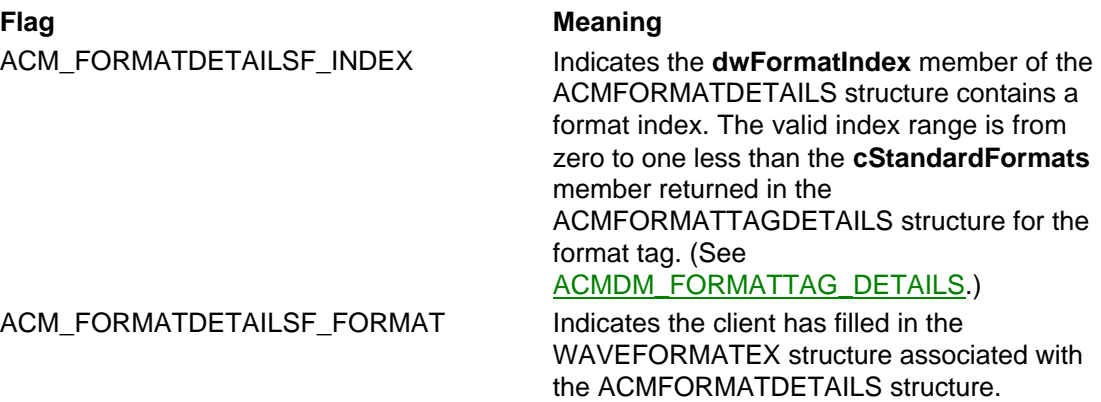

#### **Return Value**

The driver should return MMSYSERR\_NOERROR if the operation succeeds. Otherwise it should return one of the MMSYSERR error codes defined in *mmsystem.h*, or one of the ACMERR error codes defined in *msacm.h*. Possible error codes include:

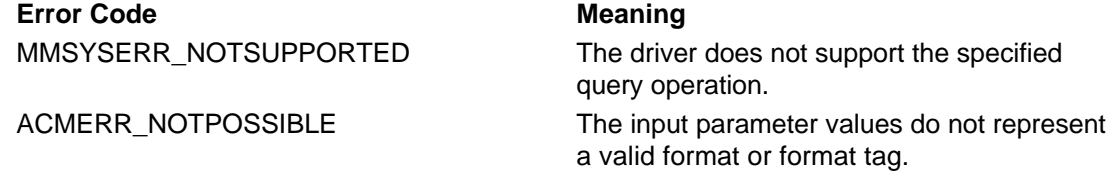

#### **Comments**

A client sends the ACMDM\_FORMAT\_DETAILS message by calling the driver's **DriverProc** entry point, passing the specified parameters. The ACM sends this message when an application calls the **acmFormatDetails** function, which is described in the Win32 SDK.

All ACM drivers must support this message.

The client can do either of the following:

- Specify a format index, in order to obtain a description of the format associated with the index.
- Specify a format description, in order to validate the format and obtain the format's string description.

The client specifies the format tag in the ACMFORMATDETAILS structure's **dwFormatTag** member. The driver returns information for a particular format belonging to the format tag, as follows:

- If the ACM\_FORMATDETAILSF\_INDEX flag is set, the client has specified an index value in the ACMFORMATDETAILS structure's **dwFormatIndex** member. The driver fills in the WAVEFORMATEX structure for the format associated with the specified index value. It also fills in the ACMFORMATDETAILS structure's **szFormat**, **fdwSupport**, and **cbStruct** members.
- If the ACM\_FORMATDETAILSF\_FORMAT flag is set, the client has filled in the WAVEFORMATEX structure. The driver validates the structure contents and, if the contents are valid, fills in the ACMFORMATDETAILS structure's **szFormat**, **fdwSupport**, and **cbStruct** members.

Before calling the driver's **DriverProc** function, the ACM verifies that:

- The ACMFORMATDETAILS structure and its associated WAVEFORMATEX structure are readable and writeable.
- The size of the ACMFORMATDETAILS structure (contained in its **cbStruct** member) is at least the structure's defined size. (The structure's size can be larger than its defined size, to allow for a longer **szFormat** member or to allow newer, larger structure definitions to be used within drivers under development.)
- The size of the WAVEFORMATEX structure associated with the ACMFORMATDETAILS structure's **pwfx** member is at least as large as the generic WAVEFORMATEX structure's defined size. (See **The WAVEFORMATEX Structure** below.)
- The ACMFORMATDETAILS structure's **fdwSupport** member contains zero.
- The *lParam2* parameter contains a valid flag value.

Before returning, the driver must set the ACMFORMATDETAILS structure's **cbStruct** member to the actual number of bytes returned. The value returned in **cbStruct** must not be greater than the value received.

#### **The WAVEFORMATEX Structure**

The WAVEFORMATEX structure is a generic structure for describing a waveform format. Generally, you will use this structure as a basis for defining structures for your specific format types, as has been done in the IMA ADPCM Audio Codec. (For an example, see IMAADPCMWAVEFORMAT in *mmreg.h*.) When a client sends an ACMDM\_FORMAT\_DETAILS message, it specifies the address of a structure that you have defined for the specified format type. This structure is typically larger than the generic WAVEFORMATEX structure.

For more information about format tags and format structures, see Format Tags and Filter Tags and Defining Format Structures and Filter Structures.

#### **Returning a Description String**

The WAVEFORMATEX structure's **szFormat** member is used for returning a format description string. If an ACM driver returns a zero-length string in **szFormat**, the ACM creates an internationalized description string for the format. This string includes the format's speed (in Hz), bit depth, and channel setting (mono or stereo), based on the contents of the **nSamplesPerSec**, **wBitsPerSample**, and **nChannels** members of the WAVEFORMATEX structure. If **wBitsPerSample** contains zero, the ACM does not include the bit depth in the description string. You can provide your own description string and return it in **szFormat**, but allowing ACM to generate an internationalized string is preferred.

### **ACMDM\_FORMAT\_SUGGEST**

The ACMDM\_FORMAT\_SUGGEST message requests an ACM driver to suggest a destination format for a conversion, given a specified source format.

#### **Parameters**

*dwDriverID*

Driver instance identifier. This is the value returned by the driver in response to the DRV\_OPEN message.

*hDriver*

Driver handle.

*uMsg*

ACMDM\_FORMAT\_SUGGEST

*lParam1*

Pointer to an ACMDRVFORMATSUGGEST structure. (ACMDRVFORMATSUGGEST is defined in *msacmdrv.h*.)

*lParam2*

Not used.

### **Return Value**

The driver should return MMSYSERR\_NOERROR if the operation succeeds. Otherwise it should return one of the MMSYSERR error codes defined in *mmsystem.h*, or one of the ACMERR error codes defined in *msacm.h*. Possible error codes include:

#### **Error Code Meaning**

MMSYSERR\_NOTSUPPORTED The driver does not support format

suggestion operations.

ACMERR\_NOTPOSSIBLE The driver cannot suggest a destination format, based on the specified source format and restriction flags.

#### **Comments**

A client sends the ACMDM\_FORMAT\_SUGGEST message by calling the driver's **DriverProc** entry point, passing the specified parameters. The ACM sends this message when an application calls the **acmFormatSuggest** function, which is described in the Win32 SDK.

All ACM drivers that provide stream conversions must support this message.

The ACMDRVFORMATSUGGEST structure contains pointers to two WAVEFORMATEX structures. One of these structures describes the client-specified source format. The other structure is used by the driver to return a suggested destination format. The client might specify values for some of the destination structure members, in order to restrict the possible suggestions. For more information, see the description of ACMDRVFORMATSUGGEST.

Given the specified source format and destination restrictions (if any), the driver determines if it can provide a conversion from the specified source format to some destination format. If it can, it returns a description of that format in the destination WAVEFORMATEX structure.

Before calling the driver's **DriverProc** function, the ACM verifies that:

- The flag values contained in the ACMDRVFORMATSUGGEST structure are valid.
- The WAVEFORMATEX structure containing the source format description is readable.
- The WAVEFORMATEX structure specified for receiving the suggested destination format description is writeable.
- The destination WAVEFORMATEX structure's size, contained in the ACMDRVFORMATSUGGEST structure's **cbwfxDst** member, is large enough to receive a format structure for an appropriate destination format.

## **ACMDM\_FORMATTAG\_DETAILS**

The ACMDM\_FORMATTAG\_DETAILS message requests an ACM driver to return information about a format tag.

#### **Parameters**

#### *dwDriverID*

Driver instance identifier. This is the value returned by the driver in response to the DRV\_OPEN message.

*hDriver*

Driver handle.

#### *uMsg*

ACMDM\_FORMATTAG\_DETAILS

#### *lParam1*

Pointer to an ACMFORMATTAGDETAILS structure. (ACMFORMATTAGDETAILS is defined in *msacm.h* and described in the Win32 SDK.)

#### *lParam2*

Contains one of the following flags, specified by the *fdwDetails* parameter of the **acmFormatTagDetails** function, which is described in the Win32 SDK:

ACM\_FORMATTAGDETAILSF INDEX

#### **Flag Meaning**

Indicates the **dwFormatTagIndex** member of the ACMFORMATTAGDETAILS structure contains a format tag index. The valid index range is from zero to one less than the **cFormatTags** member returned in the

driver's ACMDRIVERDETAILS structure. (See ACMDM\_DRIVER\_DETAILS.)

The driver should return details for the format tag associated with the index.

Indicates the **dwFormatTag** member of the ACMFORMATTAGDETAILS structure contains a format tag.

The driver should return details for the specified format tag.

Indicates the driver should return details for the format tag having the largest format. The **dwFormatTag** member of ACMFORMATTAGDETAILS can contain a format tag or WAVE\_FORMAT\_UNKNOWN.

### **Return Value**

The driver should return MMSYSERR\_NOERROR if the operation succeeds. Otherwise it should return one of the MMSYSERR error codes defined in *mmsystem.h*, or one of the ACMERR error codes defined in *msacm.h*. Possible error codes include:

**Meaning** 

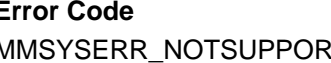

ACM\_FORMATTAGDETAILSF

ACM\_FORMATTAGDETAILSF

FORMATTAG

**LARGESTSIZE** 

MMSYSERR\_NOTSUPPORTED The driver does not support the specified query operation. ACMERR\_NOTPOSSIBLE The input parameter values do not represent a valid format or format tag.

#### **Comments**

A client sends the ACMDM\_FORMATTAG\_DETAILS message by calling the driver's **DriverProc** entry point, passing the specified parameters. The ACM sends this message when an application calls the **acmFormatTagDetails** function, which is described the Win32 SDK.

All ACM drivers must support this message.

The client specifies the format tag in the ACMFORMATTAGDETAILS structure's **dwFormatTag** member. The driver returns information for a particular tag, as follows:

- If the ACM\_FORMATDETAILSF\_INDEX flag is set, the client has specified an index value in the ACMFORMATTAGDETAILS structure's **dwFormatTagIndex** member. The driver fills in the ACMFORMATTAGDETAILS structure for the format tag associated with the specified index value.
- If the ACM\_FORMATTAGDETAILSF\_FORMATTAG flag is set, the client has specified a format tag in the ACMFORMATTAGDETAILS structure's **dwFormatTag** member. The driver fills in the ACMFORMATTAGDETAILS structure for the specified format tag.
- If the ACM\_FORMATTAGDETAILSF\_LARGESTSIZE flag is set, the driver does one of two things:
	- 1. If **dwFormatTag** contains WAVE\_FORMAT\_UNKNOWN, the driver fills in the ACMFORMATTAGDETAILS structure for the format tag that has a format with the largest format structure size.
	- 2. If **dwFormatTag** contains a format tag, the driver fills in the ACMFORMATTAGDETAILS structure for that format tag, describing the format with the largest structure size belonging to the specified tag.

Before calling the driver's **DriverProc** function, the ACM verifies that:

- The ACMFORMATTAGDETAILS structure is readable and writeable.
- The size of the ACMFORMATTAGDETAILS structure (contained in its **cbStruct** member) is at least the structure's defined size. (The structure's size can be larger than its defined size, to

allow for a longer **szFormatTag** member or to allow newer, larger structure definitions to be used within drivers under development.)

- The ACMFORMATTAGDETAILS structure's **fdwSupport** member contains zero.
- The *lParam2* parameter contains a valid flag value.

If the format tag is WAVE\_FORMAT\_PCM, then the driver should return a zero-length string in **szFormatTag**. The ACM provides a description string for this format.

Before returning, the driver must set the ACMFORMATTAGDETAILS structure's **cbStruct** member to the actual number of bytes returned. The value returned in **cbStruct** must not be greater than the value received.

For more information about format tags, see Format Tags and Filter Tags.

# **ACMDM\_HARDWARE\_WAVE\_CAPS\_INPUT**

The ACMDM\_HARDWARE\_WAVE\_CAPS\_INPUT message requests an ACM driver to return hardware capabilities for a waveform input device.

#### **Parameters**

*dwDriverID*

Driver instance identifier. This is the value returned by the driver in response to the DRV\_OPEN message.

*hDriver*

Driver handle.

#### *uMsg*

ACMDM\_HARDWARE\_WAVE\_CAPS\_INPUT

*lParam1*

Pointer to a WAVEINCAPS structure. (WAVEINCAPS is defined in *mmsystem.h* and described in the Win32 SDK.)

*lParam2*

Size of the WAVEINCAPS structure pointed to by *lParam1*.

#### **Return Value**

The driver should return MMSYSERR\_NOERROR if the operation succeeds. Otherwise it should return one of the MMSYSERR error codes defined in *mmsystem.h*, or one of the ACMERR error codes defined in *msacm.h*. If the driver does not support waveform hardware, it should return MMSYSERR\_NOTSUPPORTED.

#### **Comments**

The ACM sends the ACMDM\_HARDWARE\_WAVE\_CAPS\_INPUT message by calling the driver's **DriverProc** entry point, passing the specified parameters, each time a client calls the **acmMetrics** function with the ACM\_METRIC\_HARDWARE\_WAVE\_INPUT index argument. (The **acmMetrics** function is described in the Win32 SDK.)

The driver receives the address of a WAVEINCAPS structure. The driver must fill in the structure.

Only ACM drivers that provide access to waveform input hardware need to support this message. If your driver supports the message, it must return

ACMDRIVERDETAILS\_SUPPORTF\_HARDWARE in the ACMDRIVERDETAILS structure provided with the **ACMDM\_DRIVER\_DETAILS** message. For more information, see Providing ACM Support in Device Drivers.

## **ACMDM\_HARDWARE\_WAVE\_CAPS\_OUTPUT**

The ACMDM\_HARDWARE\_WAVE\_CAPS\_OUTPUT message requests an ACM driver to return hardware capabilities for a waveform output device.

### **Parameters**

*dwDriverID*

Driver instance identifier. This is the value returned by the driver in response to the DRV\_OPEN message.

*hDriver*

Driver handle.

*uMsg*

ACMDM\_HARDWARE\_WAVE\_CAPS\_OUTPUT

*lParam1*

Pointer to a WAVEOUTCAPS structure. (WAVEOUTCAPS is defined in *mmsystem.h* and described in the Win32 SDK.)

*lParam2*

Size of the WAVEOUTCAPS structure pointed to by *lParam1*.

#### **Return Value**

The driver should return MMSYSERR\_NOERROR if the operation succeeds. Otherwise it should return one of the MMSYSERR error codes defined in *mmsystem.h*, or one of the ACMERR error codes defined in *msacm.h*. If the driver does not support waveform hardware, it should return MMSYSERR\_NOTSUPPORTED.

#### **Comments**

The ACM sends the ACMDM\_HARDWARE\_WAVE\_CAPS\_OUTPUT message by calling the driver's **DriverProc** entry point, passing the specified parameters, each time a client calls the **acmMetrics** function with the ACM\_METRIC\_HARDWARE\_WAVE\_OUTPUT index argument. (The **acmMetrics** function is described in the Win32 SDK.)

The driver receives the address of a WAVEOUTCAPS structure. The driver must fill in the structure.

Only ACM drivers that provide access to waveform output hardware need to support this message. If your driver supports the message, it must return ACMDRIVERDETAILS\_SUPPORTF\_HARDWARE in the ACMDRIVERDETAILS structure provided with the ACMDM\_DRIVER\_DETAILS message. For more information, see Providing

ACM Support in Device Drivers.

## **ACMDM\_STREAM\_CLOSE**

The ACMDM\_STREAM\_CLOSE message requests an ACM driver to close a conversion stream that was opened with an ACMDM\_STREAM\_OPEN message.

#### **Parameters**

*dwDriverID*

Driver instance identifier. This is the value returned by the driver in response to the DRV\_OPEN message.

*hDriver*

Driver handle.

*uMsg*

ACMDM\_STREAM\_CLOSE

*lParam1*

Pointer to an ACMDRVSTREAMINSTANCE structure.

*lParam2*

Not used.

#### **Return Value**

The driver should return MMSYSERR\_NOERROR if the operation succeeds. Otherwise it should return one of the MMSYSERR error codes defined in *mmsystem.h*, or one of the ACMERR error

codes defined in *msacm.h*. An asynchronous driver might have to return ACMERR\_BUSY if a conversion operation has not completed.

#### **Comments**

A client sends the ACMDM\_STREAM\_CLOSE message by calling the driver's **DriverProc** entry point, passing the specified parameters. The ACM sends this message when an application calls the **acmStreamClose** function, which is described in the Win32 SDK.

All ACM drivers that provide stream conversions must support this message. For more information about stream conversions, see Converting Data Streams.

If the driver supports asynchronous operations, and if the client has specified the ACM\_STREAMOPENF\_ASYNC flag (contained in the ACMDRVSTREAMINSTANCE structure's **fdwOpen** member), then the driver should send the client an MM\_ACM\_CLOSE callback message, by calling the **DriverCallback** function, after the operation completes.

## **ACMDM\_STREAM\_CONVERT**

The ACMDM\_STREAM\_CONVERT message requests a ACM driver to perform a conversion operation on a specified conversion stream.

#### **Parameters**

#### *dwDriverID*

Driver instance identifier. This is the value returned by the driver in response to the DRV\_OPEN message.

#### *hDriver*

Driver handle.

#### *uMsg*

ACMDM\_STREAM\_CONVERT

*lParam1*

Pointer to an ACMDRVSTREAMINSTANCE structure.

*lParam2*

Pointer to an ACMDRVSTREAMHEADER structure.

#### **Return Value**

The driver should return MMSYSERR\_NOERROR if the operation succeeds. Otherwise it should return one of the MMSYSERR error codes defined in *mmsystem.h*, or one of the ACMERR error codes defined in *msacm.h*.

#### **Comments**

A client sends the ACMDM\_STREAM\_CONVERT message by calling the driver's **DriverProc** entry point, passing the specified parameters. The ACM sends this message when an application calls the **acmStreamConvert** function, which is described in the Win32 SDK.

All ACM drivers that provide stream conversions must support this message. For more information about stream conversions, see Converting Data Streams.

The ACMDRVSTREAMINSTANCE structure received with this message is the same structure that was received with a previous ACMDM\_STREAM\_OPEN message. The driver does not need to validate the structure's contents again.

The ACMDRVSTREAMHEADER structure identifies the source and destination data buffers. The source buffer contains the data to be converted. The driver places converted data into the destination buffer.

The driver must check the flags in the ACMDRVSTREAMHEADER structure's **fdwConvert** member. These flags indicate how converted data should be returned.

Because stream conversions are time-critical operations, ACMDM\_STREAM\_CONVERT messages must be processed efficiently. The driver should perform as much processing as possible in response to the **ACMDM\_STREAM\_OPEN** message.

If the driver supports asynchronous operations, and if the client has specified the ACM\_STREAMOPENF\_ASYNC flag (contained in the ACMDRVSTREAMINSTANCE structure's **fdwOpen** member), then the driver must do the following when it has finished converting the data in the source buffer:

- Set the ACMDRVSTREAMHEADER structure's ACMSTREAMHEADER\_STATUSF\_DONE flag.
- Send the client an MM\_ACM\_DONE callback message, by calling the **DriverCallback** function.

Asynchronous drivers can make use of the ACMDRVSTREAMHEADER structure's ACMSTREAMHEADER\_STATUSF\_INQUEUE flag, along with the structure's **padshNext** member, to maintain a conversion queue of stream header structures.

Before calling the driver's **DriverProc** function, the ACM verifies that:

- The ACMDRVSTREAMHEADER structure is readable and writeable, and of the proper size.
- The ACMDRVSTREAMHEADER structure's **fdwConvert** member contains valid flag values.
- The ACMDRVSTREAMHEADER structure's buffers have been prepared (see ACMDM\_STREAM\_PREPARE), and the specified buffer sizes are not larger than their prepared sizes.
- The ACMDRVSTREAMHEADER structure is not currently in an asynchronous driver's conversion queue. (That is, the structure's ACMSTREAMHEADER\_STATUSF\_INQUEUE flag is not set.)

## **ACMDM\_STREAM\_OPEN**

The ACMDM\_STREAM\_OPEN message requests an ACM driver to either open a conversion stream or indicate whether the specified conversion is supported.

#### **Parameters**

#### *dwDriverID*

Driver instance identifier. This is the value returned by the driver in response to the DRV\_OPEN message.

*hDriver*

Driver handle.

#### *uMsg*

ACMDM\_STREAM\_OPEN

*lParam1*

Pointer to an ACMDRVSTREAMINSTANCE structure.

*lParam2*

Not used.

#### **Return Value**

The driver should return MMSYSERR\_NOERROR if the operation succeeds. Otherwise it should return one of the MMSYSERR error codes defined in *mmsystem.h*, or one of the ACMERR error codes defined in *msacm.h*. If a specified conversion is not supported, the driver should return ACMERR\_NOTPOSSIBLE.

#### **Comments**

A client sends the ACMDM\_STREAM\_OPEN message by calling the driver's **DriverProc** entry point, passing the specified parameters. The ACM sends this message when an application calls the **acmStreamOpen** function, which is described in the Win32 SDK.

All ACM drivers that provide stream conversions must support this message. For more information about stream conversions, see Converting Data Streams.

If the client has specified the ACM\_STREAMOPENF\_QUERY flag (contained in the

ACMDRVSTREAMINSTANCE structure's **fdwOpen** member), then the driver should not open a stream instance. It should return MMSYSERR\_NOERROR if the conversion is possible, and MMSYSERR\_NOTPOSSIBLE otherwise.

When a driver receives an ACMDM\_STREAM\_OPEN message, it should first determine if it can perform the specified conversion. If it can, then it should perform instance initialization operations for the stream, such as determining which conversion routines to use and allocating instance-specific resources.

Store stream instance data in a local, dynamically allocated structure. Store a pointer to the structure in the ACMDRVSTREAMINSTANCE structure's **dwDriver** member.

If the driver supports asynchronous operations, and if the client has specified the ACM\_STREAMOPENF\_ASYNC flag (contained in the ACMDRVSTREAMINSTANCE structure's **fdwOpen** member), then the driver should send the client an MM\_ACM\_OPEN callback message, by calling the **DriverCallback** function, after the operation completes.

Before calling the driver's **DriverProc** function, the ACM verifies that:

- The ACMDRVSTREAMINSTANCE structure's **fdwOpen** member contains valid flag values.
- The source and destination WAVEFORMATEX structures are readable.
- If a WAVEFILTER structure is specified, it is readable and the source and destination format structures contain identical information.
- If the client has specified different source and destination format tags, then the driver has declared itself to be a codec by setting ACMDRIVERDETAILS\_SUPPORTF\_CODEC in the ACMDRIVERDETAILS structure's **fdwSupport** member. (See ACMDM\_DRIVER\_DETAILS.)
- If the client has specified source and destination formats associated with a single format tag, then the driver has declared itself to be a converter by setting ACMDRIVERDETAILS\_SUPPORTF\_CONVERTER in the ACMDRIVERDETAILS structure's **fdwSupport** member. (See ACMDM\_DRIVER\_DETAILS.)
- If the client has specified a filter operation, then the driver has declared itself to be a filter by setting ACMDRIVERDETAILS\_SUPPORTF\_FILTER in the ACMDRIVERDETAILS structure's **fdwSupport** member. (See ACMDM\_DRIVER\_DETAILS.)

If the client has specified the ACM\_STREAMOPENF\_NONREALTIME flag (contained in the ACMDRVSTREAMINSTANCE structure's **fdwOpen** member), then the driver can perform the conversion without time constraints. However, if this flag is not specified, and the driver cannot perform the conversion in real time, then it should return ACMERR\_NOTPOSSIBLE. For more information, see Real Time Conversions.

## **ACMDM\_STREAM\_PREPARE**

The ACMDM\_STREAM\_PREPARE message requests an ACM driver to prepare the buffers associated with an ACMDRVSTREAMHEADER structure for use.

#### **Parameters**

*dwDriverID*

Driver instance identifier. This is the value returned by the driver in response to the DRV\_OPEN message.

#### *hDriver*

Driver handle.

*uMsg*

ACMDM\_STREAM\_PREPARE

*lParam1*

Pointer to an ACMDRVSTREAMINSTANCE structure.

*lParam2*

Pointer to an ACMDRVSTREAMHEADER structure.

### **Return Value**

The driver should return MMSYSERR\_NOERROR if the operation succeeds. Otherwise it should return one of the MMSYSERR error codes defined in *mmsystem.h*, or one of the ACMERR error codes defined in *msacm.h*.

#### **Comments**

A client sends the ACMDM\_STREAM\_PREPARE message by calling the driver's **DriverProc** entry point, passing the specified parameters. The ACM sends this message when an application calls the **acmStreamPrepareHeader** function, which is described in the Win32 SDK.

Support for this message is optional. If a driver supports ACMDM\_STREAM\_PREPARE, it must support ACMDM\_STREAM\_UNPREPARE.

If the driver returns MMSYSERR\_NOTSUPPORTED, the ACM prepares the buffers for use. For most drivers, this behavior is sufficient. If the driver does perform buffer preparation, it should return MMSYSERR\_NOERROR. In either case, the ACM sets

ACMSTREAMHEADER\_STATUSF\_PREPARED in the ACMDRVSTREAMHEADER structure's **fdwStatus** member. The driver never modifies this flag. (If you want both your driver *and* the ACM to perform buffer preparation operations, the driver should return

MMSYSERR\_NOTSUPPORTED after performing its preparation activity. The ACM can then also perform its preparation operation.)

Before calling the driver's **DriverProc** function, the ACM verifies that:

- The ACMDRVSTREAMHEADER structure is readable and writeable.
- The ACMDRVSTREAMHEADER structure's **cbStruct** member contains a size value that is at least as large as the structure's defined size.
- The specified buffers have not already been prepared.

For more information about the use of ACMDM\_STREAM\_PREPARE, see Converting Data Streams.

## **ACMDM\_STREAM\_RESET**

The ACMDM\_STREAM\_RESET message requests an ACM driver to stop conversion operations for the specified stream.

#### **Parameters**

*dwDriverID*

Driver instance identifier. This is the value returned by the driver in response to the DRV\_OPEN message.

*hDriver*

Driver handle.

*uMsg*

ACMDM\_STREAM\_RESET

*lParam1*

Pointer to an ACMDRVSTREAMINSTANCE structure.

*lParam2*

Contains the *fdwReset* argument to the **acmStreamReset** function.

#### **Return Value**

The driver should return MMSYSERR\_NOERROR if the operation succeeds. Otherwise it should return one of the MMSYSERR error codes defined in *mmsystem.h*, or one of the ACMERR error codes defined in *msacm.h*.

#### **Comments**

A client sends the ACMDM\_STREAM\_RESET message by calling the driver's **DriverProc** entry point, passing the specified parameters. The ACM sends this message when an application calls the **acmStreamReset** function, which is described in the Win32 SDK.

Only asynchronous drivers receive this message. If a client calls **acmStreamReset** for a synchronous driver, the ACM returns MMSYSERR\_NOERROR without calling the driver.

When an asynchronous driver receives this message, it should set the ACMSTREAMHEADER\_STATUSF\_DONE flag, and clear the ACMSTREAMHEADER\_STATUSF\_INQUEUE flag, in every ACMDRVSTREAMHEADER structure contained in its conversion queue.

For more information about stream conversions, see Converting Data Streams.

## **ACMDM\_STREAM\_SIZE**

The ACMDM\_STREAM\_SIZE message requests an ACM driver to return the size required for a source (or destination) buffer, given a specified destination (or source) buffer size along with source and destination format descriptions.

#### **Parameters**

*dwDriverID*

Driver instance identifier. This is the value returned by the driver in response to the DRV\_OPEN message.

*hDriver*

Driver handle.

*uMsg*

ACMDM\_STREAM\_SIZE

*lParam1*

Pointer to an ACMDRVSTREAMINSTANCE structure.

*lParam2*

Pointer to an ACMDRVSTREAMSIZE structure.

#### **Return Value**

The driver should return MMSYSERR\_NOERROR if the operation succeeds. Otherwise it should return one of the MMSYSERR error codes defined in *mmsystem.h*, or one of the ACMERR error codes defined in *msacm.h*.

#### **Comments**

A client sends the ACMDM\_STREAM\_SIZE message by calling the driver's **DriverProc** entry point, passing the specified parameters. The ACM sends this message when an application calls the **acmStreamSize** function, which is described in the Win32 SDK.

All ACM drivers that provide stream conversions must support this message. For more information about stream conversions, see Converting Data Streams.

Based on the input arguments, the driver must answer one of the following questions:

- Given a specified source buffer size, how large does a destination buffer need to be in order to hold all of the converted data?
- Given a specified destination buffer size, what is the largest amount of source data that can specified without overflowing the destination buffer?

The ACMDRVSTREAMINSTANCE structure received with this message is the same structure that was received with a previous ACMDM\_STREAM\_OPEN message. The driver does not need to validate the structure's contents again.

The driver examines the **ACMDRVSTREAMSIZE** structure to determine which buffer (source or destination) the client has supplied. The ACMDRVSTREAMINSTANCE structure contains structures that describe the source and destination formats, and, possibly, a filter specification. The driver uses this information to determine the size of the requested buffer.

If the driver returns a buffer length of zero, the ACM provides an error return code of

ACMERR\_NOTPOSSIBLE to **acmStreamSize**.

## **ACMDM\_STREAM\_UNPREPARE**

The ACMDM\_STREAM\_UNPREPARE message requests an ACM driver to clear the preparation of the buffers associated with an ACMDRVSTREAMHEADER structure.

#### **Parameters**

*dwDriverID*

Driver instance identifier. This is the value returned by the driver in response to the DRV\_OPEN message.

*hDriver*

Driver handle.

*uMsg*

ACMDM\_STREAM\_UNPREPARE

*lParam1*

Pointer to an ACMDRVSTREAMINSTANCE structure.

*lParam2*

Pointer to an ACMDRVSTREAMHEADER structure.

#### **Return Value**

The driver should return MMSYSERR\_NOERROR if the operation succeeds. Otherwise it should return one of the MMSYSERR error codes defined in *mmsystem.h*, or one of the ACMERR error codes defined in *msacm.h*.

#### **Comments**

A client sends the ACMDM\_STREAM\_UNPREPARE message by calling the driver's **DriverProc** entry point, passing the specified parameters. The ACM sends this message when an application calls the **acmStreamUnprepareHeader** function, which is described in the Win32 SDK.

Support for this message is optional. If a driver supports ACMDM\_STREAM\_PREPARE, it must support ACMDM\_STREAM\_UNPREPARE.

If the driver returns MMSYSERR\_NOTSUPPORTED, the ACM clears the buffer preparation. For most drivers, this behavior is sufficient. If the driver does clear buffer preparation, it should return MMSYSERR\_NOERROR. In either case, the ACM clears

ACMSTREAMHEADER\_STATUSF\_PREPARED in the ACMDRVSTREAMHEADER structure's **fdwStatus** member. The driver never modifies this flag. (If you want both your driver *and* the ACM to clear buffer preparations, the driver should return MMSYSERR\_NOTSUPPORTED after clearing its preparation. The ACM can then also clear its preparation.)

Before calling the driver's **DriverProc** function, the ACM verifies that:

- The ACMDRVSTREAMHEADER structure is readable and writeable.
- The ACMDRVSTREAMHEADER structure's **cbStruct** member contains a size value that is at least as large as the structure's defined size.
- The buffers have been previously prepared.
- The buffer addresses and sizes match those specified when these buffers were prepared.
- The buffers are not currently in use by an asynchronous driver, based on the ACMDRVSTREAMHEADER structure's ACMSTREAMHEADER\_STATUSF\_INQUEUE flag value.

For more information about the use of ACMDM\_STREAM\_UNPREPARE, see Converting Data Streams.

# **MM\_ACM\_CLOSE**

The MM\_ACM\_CLOSE callback message notifies a client that an asynchronous ACM driver has

finished processing an **ACMDM\_STREAM\_CLOSE** message.

**Parameters** *dwMsg* MM\_ACM\_CLOSE *dwParam1* NULL *dwParam2* NULL<sub>1</sub>

#### **Comments**

An asynchronous ACM driver sends an MM\_ACM\_CLOSE message to its client, by means of a callback, when the driver finishes processing an **ACMDM\_STREAM\_CLOSE** message. The driver sends the message to the client by calling **DriverCallback**, passing the specified parameters.

For more information about the use of MM\_ACM\_CLOSE, see Notifying Clients from ACM Drivers and Converting Data Streams.

## **MM\_ACM\_DONE**

The MM\_ACM\_DONE callback message notifies a client that an asynchronous ACM driver has finished processing an **ACMDM\_STREAM\_CONVERT** message.

#### **Parameters**

*dwMsg*

MM\_ACM\_DONE

*dwParam1*

Address of the ACMDRVSTREAMHEADER structure that was received with the ACMDM\_STREAM\_CONVERT message.

*dwParam2*

NULL

#### **Comments**

An asynchronous ACM driver sends an MM\_ACM\_DONE message to its client, by means of a callback, when the driver finishes processing an ACMDM\_STREAM\_CONVERT message. The driver sends the message to the client by calling **DriverCallback**, passing the specified parameters.

For more information about the use of MM\_ACM\_DONE, see Notifying Clients from ACM Drivers and Converting Data Streams.

### **MM\_ACM\_OPEN**

The MM\_ACM\_OPEN callback message notifies a client that an asynchronous ACM driver has finished processing an ACMDM\_STREAM\_OPEN message.

**Parameters** *dwMsg* MM\_ACM\_OPEN *dwParam1* NULL *dwParam2* NULL

#### **Comments**

An asynchronous ACM driver sends an MM\_ACM\_OPEN message to its client, by means of a callback, when the driver finishes processing an **ACMDM\_STREAM\_OPEN** message. The driver sends the message to the client by calling **DriverCallback**, passing the specified parameters.

For more information about the use of MM\_ACM\_OPEN, see Notifying Clients from ACM Drivers and Converting Data Streams.

### **Structures, ACM Drivers**

This section describes the structures used by ACM drivers. The structures are listed in alphabetical order.

## **ACMDRVFORMATSUGGEST**

```
typedef struct {
     DWORD cbStruct;
     DWORD fdwSuggest;
     LPWAVEFORMATEX pwfxSrc;
     DWORD cbwfxSrc;
    LPWAVEFORMATEX pwfxDst;
     DWORD cbwfxDst;
} ACMDRVFORMATSUGGEST;
```
The ACMDRVFORMATSUGGEST structure contains client-specified input arguments to the **acmFormatSuggest** function. The ACM fills in this structure with the client's input arguments and passes it to an ACM driver with an ACMDM\_FORMAT\_SUGGEST message. ACMDRVFORMATSUGGEST is defined in *msacmdrv.h*.

#### **Members**

#### **cbStruct**

Size, in bytes, of the ACMDRVFORMATSUGGEST structure.

#### **fdwSuggest**

Contains restriction flags that limit the possible destination formats. Can contain any combination of the following flags.

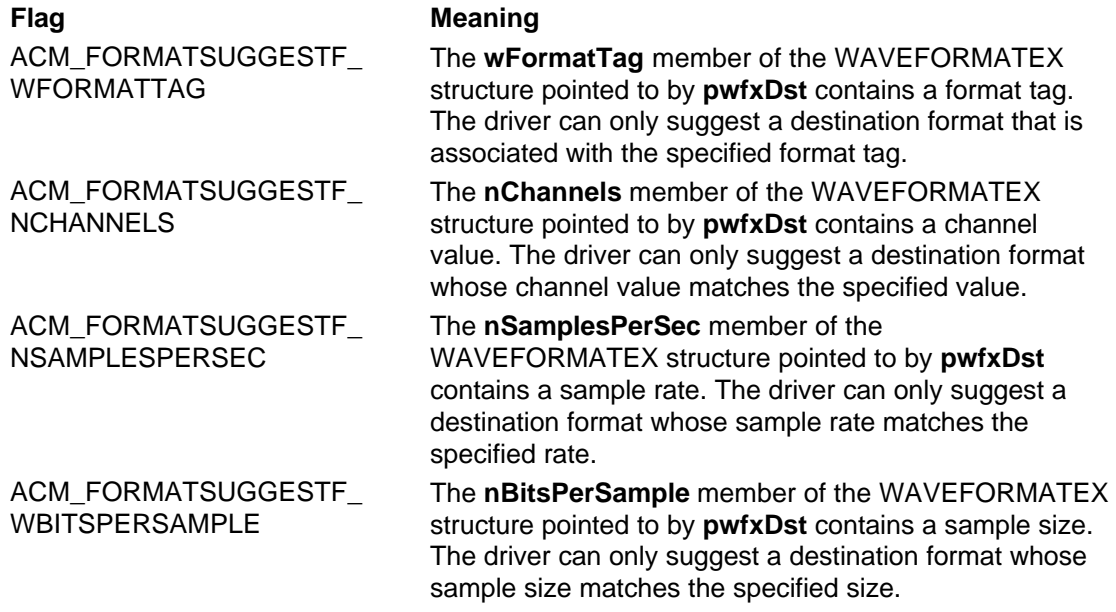

#### **pwfxSrc**

Pointer to a WAVEFORMATEX structure describing the source format.

#### **cbwfxSrc**

Size, in bytes, of the WAVEFORMATEX structure pointed to by **pwfxSrc**.

#### **pwfxDst**

Pointer to a WAVEFORMATEX structure to receive the suggested destination format

description. If flags in the **fdwSuggest** member are set, corresponding members of this structure contain client-specified values. The driver should fill in all empty structure members.

#### **cbwfxDst**

Size, in bytes, of the WAVEFORMATEX structure pointed to by **pwfxDst**. The driver cannot return an extended WAVEFORMATEX structure (see the **Comments** section) that is larger than this size.

#### **Comments**

The WAVEFORMATEX structures specified for source or destination formats might be extended structures defined for particular formats. (For example, see IMAADPCMWAVEFORMAT in *mmreg.h*.) Check the structure's **wFormatTag** member to determine the format type and hence the specific structure being passed.

For more information about format structures, see Defining Format Structures and Filter Structures.

### **ACMDRVOPENDESC**

typedef struct {

```
 DWORD cbStruct;
 FOURCC fccType;
 FOURCC fccComp;
 DWORD dwVersion;
 DWORD dwFlags;
 DWORD dwError;
 LPCSTR pszSectionName;
 LPCSTR pszAliasName;
 DWORD dnDevNode;
```
} ACMDRVOPENDESC;

The ACMDRVOPENDESC structure is used by the ACM for passing information to an ACM driver, when the ACM sends the driver a DRV\_OPEN message. ACMDRVOPENDESC is defined in *msacmdrv.h*.

#### **Members**

**cbStruct**

Size, in bytes, of the ACMDRVOPENDESC structure.

#### **fccType**

Contains a four-character code identifying the driver type. The driver must compare this value with ACMDRIVERDETAILS\_FCCTYPE\_AUDIOCODEC, which is defined in *msacm.h* to equal the string "audc". If the member contents does not match this string, the driver must fail the open request by specifying a **DriverProc** return value of zero.

#### **fccComp**

*Not used*. Defined to contain a four-character code identifying the driver sub-type.

#### **dwVersion**

Contains the ACM's version number. The version number's format is 0x*AABBCCCC*, where *AA* is the major version number, *BB* is the minor version number, and *CCCC* is the build number. This value is also returned by the ACM's **acmGetVersion** function, described in the Win32 SDK.

#### **dwFlags**

Contains flags. This member is identical to the *fdwOpen* argument passed to **acmDriverOpen**. No flags are currently defined.

#### **dwError**

Used by drivers to supply an error code. User-mode drivers are restricted to specifying a **DriverProc** return value of zero for all error types. To provide better error resolution, ACM drivers can specify an error code in this member, if they set the **DriverProc** function's return value to zero. The error code can be one of the MMSYSERR error codes defined in *mmsystem.h*, or one of the ACMERR error codes defined in *msacm.h*.
### **pszSectionName**

Contains the registry key under which the driver's alias is stored. For more information, see Installing ACM Drivers.

### **pszAliasName**

Contains the driver's alias. This is the driver's "msacm.*alias*" entry in the registry. For more information, see Installing ACM Drivers.

#### **dnDevNode**

Device node ID.

### **Comments**

When the ACM calls an ACM driver's **DriverProc** entry point and specifies a DRV\_OPEN message, it includes an ACMDRVOPENDESC structure as the *lParam2* parameter to **DriverProc**. The ACM sends a DRV\_OPEN message when an application calls the **acmDriverOpen** function, which is described in the Win32 SDK. For additional information, see **DriverProc** in ACM Drivers.

ACM drivers do *not* always receive this structure when they receive a DRV\_OPEN message. They only receive the structure if they are called by the ACM. Circumstances in which a driver is not called by the ACM are as follows:

- The driver might be called by a Control Panel applet for configuration purposes.
- The driver might be designed to be both an ACM driver and an audio device driver. When such a driver is called by *winmm.dll* for device operations, it does not receive the structure. (For more information, see Providing ACM Support in Device Drivers.)

## **ACMDRVSTREAMHEADER**

```
typedef struct {
     DWORD cbStruct;
     DWORD fdwStatus;
     DWORD dwUser;
     LPBYTE pbSrc;
     DWORD cbSrcLength;
     DWORD cbSrcLengthUsed;
     DWORD dwSrcUser;
     LPBYTE pbDst;
     DWORD cbDstLength;
     DWORD cbDstLengthUsed;
     DWORD dwDstUser;
     DWORD fdwConvert;
    LPACMDRVSTREAMHEADER padshNext;
     DWORD fdwDriver;
     DWORD dwDriver;
     DWORD fdwPrepared;
     DWORD dwPrepared;
     LPBYTE pbPreparedSrc;
     DWORD cbPreparedSrcLength;
     LPBYTE pbPreparedDst;
     DWORD cbPreparedDstLength;
```
} ACMDRVSTREAMHEADER;

The ACMDRVSTREAMHEADER structure describes a source buffer and a destination buffer associated with a conversion stream. The structure is used with the ACMDM\_STREAM\_PREPARE, ACMDM\_STREAM\_UNPREPARE, and ACMDM\_STREAM\_CONVERT messages. ACMDRVSTREAMHEADER is defined in *msacmdrv.h*.

### **Members**

### **cbStruct**

Contains the size, in bytes, of the ACMDRVSTREAMHEADER structure.

### **fdwStatus**

Contains status flags. The defined flags are as follows:

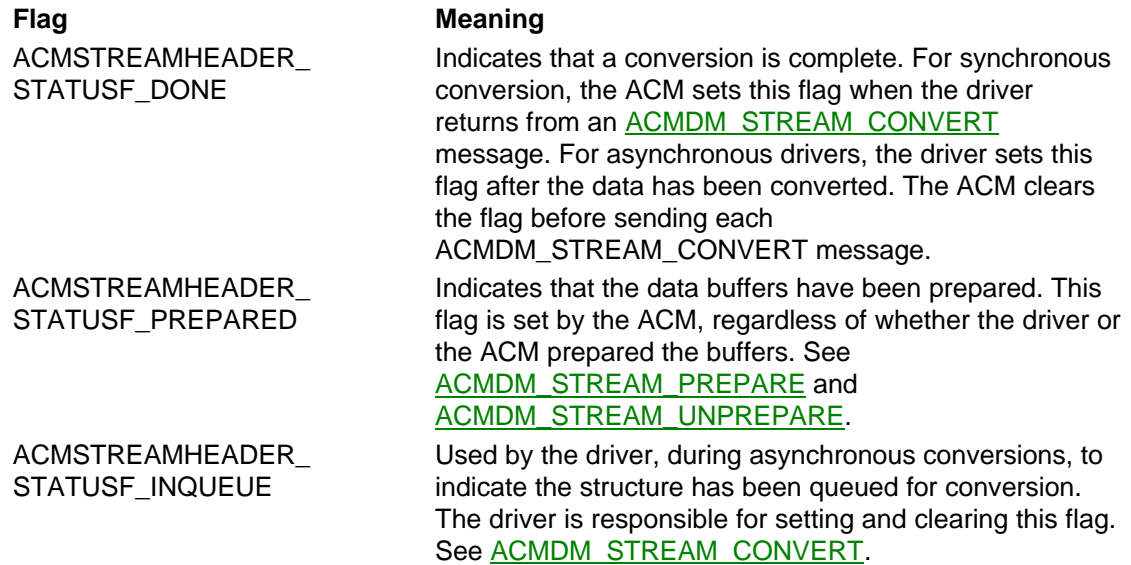

### **dwUser**

Contains information supplied by a client for its own use.

### **pbSrc**

Pointer to a source buffer. For an ACMDM\_STREAM\_CONVERT message, this buffer contains the data to be converted.

### **cbSrcLength**

Length, in bytes, of the source buffer pointed to by **pbSrc**. For the ACMDM\_STREAM\_PREPARE and ACMDM\_STREAM\_UNPREPARE messages, this value represents the maximum source buffer size. For **ACMDM\_STREAM\_CONVERT**, this value represents the length of the data in the buffer.

### **cbSrcLengthUsed**

Length, in bytes, of source data that has been converted. This value is set by the driver to indicate the number of bytes in the source buffer that the driver actually converted. The value cannot be greater than the value in **cbSrcLength**.

### **dwSrcUser**

Contains information supplied by a client for its own use.

### **pbDst**

Pointer to a destination buffer. For an ACMDM\_STREAM\_CONVERT message, the driver fills this buffer with converted data.

### **cbDstLength**

Length, in bytes, of the destination buffer pointed to by **pbDst**.

### **cbDstLengthUsed**

Length, in bytes, of destination data that has been converted. This value is set by the driver to indicate the number of converted bytes that it has placed in the destination buffer. The value cannot be greater than the value in **cbDstLength**. If the conversion fails, the driver must set this value to zero.

### **dwDstUser**

Contains information supplied by a client for its own use.

### **fdwConvert**

Contains one of the following values:

- For the ACMDM\_STREAM\_PREPARE message, the value specified as the **acmStreamPrepareHeader** function's *fdwPrepare* argument. (Not used.)
- For the ACMDM\_STREAM\_UNPREPARE message, the value specified as the **acmStreamUnprepareHeader** function's *fdwUnprepare* argument. (Not used.)

• For the **ACMDM\_STREAM\_CONVERT** message, the value specified as the **acmStreamConvert** function's *fdwConvert* argument.

For ACMDM\_STREAM\_CONVERT, the following flags are defined.

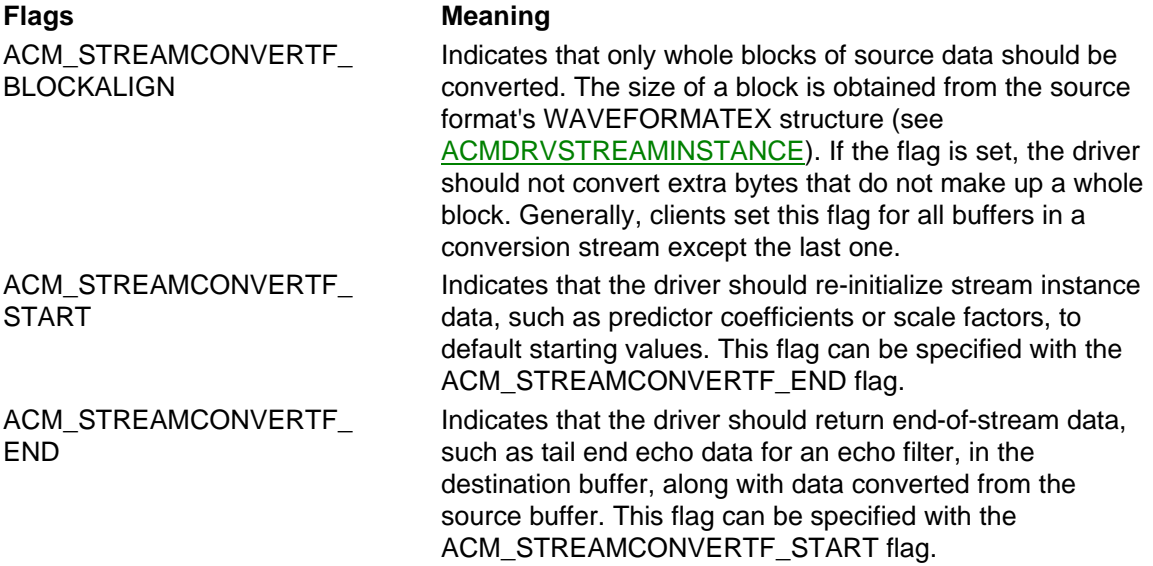

#### **padshNext**

Pointer to another ACMDRVSTREAMHEADER structure. An asynchronous driver can use this member for creating a queue of pending conversion requests. The ACM clears the member prior to sending an ACMDM\_STREAM\_PREPARE or ACMDM\_STREAM\_CONVERT message.

#### **fdwDriver**

Contains stream instance information supplied by the driver for its own use. This member is intended for storing driver-defined flags, but you can use it for any purpose you wish. The ACM clears this member prior to sending an ACMDM\_STREAM\_PREPARE message. Otherwise its value is preserved from one message to the next.

### **dwDriver**

Contains stream instance information supplied by the driver for its own use. You can use this member for any purpose you wish. The ACM clears this member prior to sending an ACMDM\_STREAM\_PREPARE message. Otherwise its value is preserved from one message to the next.

### **fdwPrepared**

Used by ACM only. Contains the *fdwPrepared* argument to the **acmStreamPrepareHeader** function.

### **dwPrepared**

Used by ACM only. Contains the *has* argument to the **acmStreamPrepareHeader** function.

### **pbPreparedSrc**

Used by ACM only. Contains the address of source the buffer supplied with the **acmStreamPrepareHeader** function.

### **cbPreparedSrcLength**

Used by ACM only. Contains the length of the source buffer supplied with the **acmStreamPrepareHeader** function.

### **pbPreparedDst**

Used by ACM only. Contains the address of the destination buffer supplied with the **acmStreamPrepareHeader** function.

#### **cbPreparedDstLength**

Used by ACM only. Contains the length of the destination buffer supplied with the **acmStreamPrepareHeader** function.

## **ACMDRVSTREAMINSTANCE**

```
typedef struct {
     DWORD cbStruct;
     LPWAVEFORMATEX pwfxSrc;
     LPWAVEFORMATEX pwfxDst;
    LPWAVEFILTER pwfltr;
     DWORD dwCallback;
     DWORD dwInstance;
     DWORD fdwOpen;
     DWORD fdwDriver;
     DWORD dwDriver;
     HACMSTREAM has;
```
} ACMDRVSTREAMINSTANCE;

The ACMDRVSTREAMINSTANCE structure describes an instance of a conversion stream. ACMDRVSTREAMINSTANCE is defined in *msacmdrv.h*.

### **Members**

### **cbStruct**

Contains the size, in bytes, of the ACMDRVSTREAMINSTANCE structure.

#### **pwfxSrc**

Pointer to a WAVEFORMATEX structure that defines the source format for a conversion stream. (WAVEFORMATEX is described in the Win32 SDK.)

### **pwfxDst**

Pointer to a WAVEFORMATEX structure that defines the destination format for a conversion stream.

#### **pwfltr**

Pointer to an optional WAVEFILTER structure that defines a filter to be used on a conversion stream. This member is NULL if the application has not specified a filter. (WAVEFILTER is described in the Win32 SDK.)

### **dwCallback**

Contains the application-specified *dwCallback* argument to the **acmStreamOpen** function.

#### **dwInstance**

Contains the application-specified *dwInstance* argument to the **acmStreamOpen** function.

### **fdwOpen**

Contains the application-specified *dwOpen* argument to the **acmStreamOpen** function, which consists of a set of flags. (For flag descriptions, refer to **acmStreamOpen** in the Win32 SDK.)

### **fdwDriver**

Contains driver-defined stream instance information. While intended for storing flag values, an ACM driver can use this member to store any instance-specific DWORD value. Because the same ACMDRVSTREAMINSTANCE structure is passed with all stream messages associated with a particular stream instance, the stored value can be read or modified each time a stream message is received, and the last saved value will be available the next time a stream message is received.

### **dwDriver**

Contains driver-defined stream instance information. An ACM driver can use this member for storing any instance-specific DWORD value, such as a pointer to a local, dynamically allocated structure. Because the same ACMDRVSTREAMINSTANCE structure is passed with all stream messages associated with a particular stream instance, the stored value can be read or modified each time a stream message is received, and the last saved value will be available the next time a stream message is received.

#### **has**

Contains the ACM-defined client handle to the open conversion stream.

### **Comments**

The ACM allocates an ACMDRVSTREAMINSTANCE structure each time an application calls

**acmStreamOpen**. This ACMDRVSTREAMINSTANCE structure is then passed to the driver with all stream messages associated with a particular stream instance. Information in the structure does not change, so if a driver validates information within the structure when it receives an ACMDM\_STREAM\_OPEN message, it does not have to validate the information again when it receives subsequent messages for the same stream instance.

## **ACMDRVSTREAMSIZE**

typedef struct { DWORD cbStruct; DWORD fdwSize; DWORD cbSrcLength; DWORD cbDstLength;

} ACMDRVSTREAMSIZE;

The ACMDRVSTREAMSIZE structure contains information needed by an ACM driver to respond to an ACMDM\_STREAM\_SIZE message. ACMDRVSTREAMSIZE is defined in *msacmdrv.h*.

### **Members**

**cbStruct**

Size, in bytes, of the ACMDRVSTREAMSIZE structure.

### **fdwSize**

Contains one of the following flags, indicating the query type.

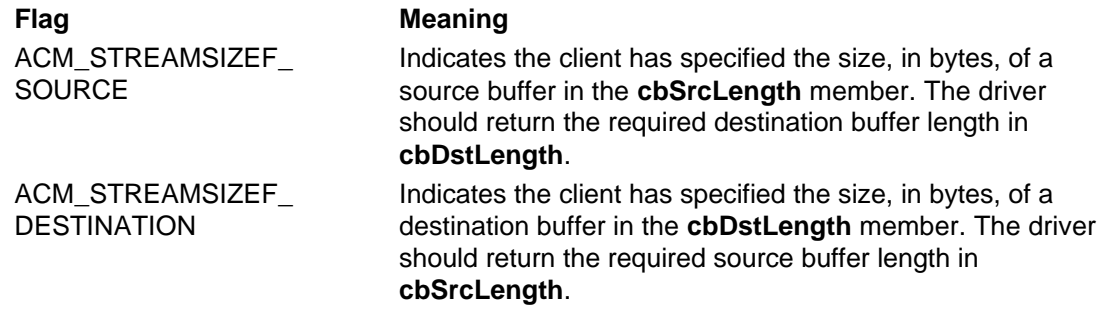

### **cbSrcLength**

Size, in bytes, of the source buffer. The flag value specified in **fdwSize** indicates whether this value is supplied by the client or by the driver.

### **cbDstLength**

Size, in bytes, of the destination buffer. The flag value specified in **fdwSize** indicates whether this value is supplied by the client or by the driver.

# **Video Capture Device Drivers**

The following topics explain how to write video capture drivers for Windows NT®:

- Introduction to Video Capture Drivers
- Designing a User-Mode Video Capture Driver
- Designing a Kernel-Mode Video Capture Driver
- Video Capture Driver Reference

For a general discussion of multimedia device drivers, refer to Introduction to Multimedia Drivers.

## **Introduction to Video Capture Drivers**

The following topics provide an introduction to video capture drivers:

- Capabilities of Video Capture Drivers
- Video Capture Software Components
- Sample Video Capture Drivers

## **Capabilities of Video Capture Drivers**

Video capture device drivers can capture video input images that device hardware has stored in a frame buffer. They can pass these images to client applications as device-independent bitmaps (DIBs). If the hardware allows, they can display captured images as an overlay on an output display device.

APIs provided by the Microsoft Video for Windows Development Kit and the AVI capture (AVIcap) window class allow applications to capture either single video images or streams of images, and to view images on an overlay display as they are captured. The AVIcap window class is described in the Win32 SDK.

The Video Compression Manager allows applications to play back previously recorded bitmap images. For more information about the Video Compression Manager and its drivers, see Video Compression Manager Drivers.

### **Video Capture Software Components**

The following diagram illustrates the relationship of the major Windows NT video software components.

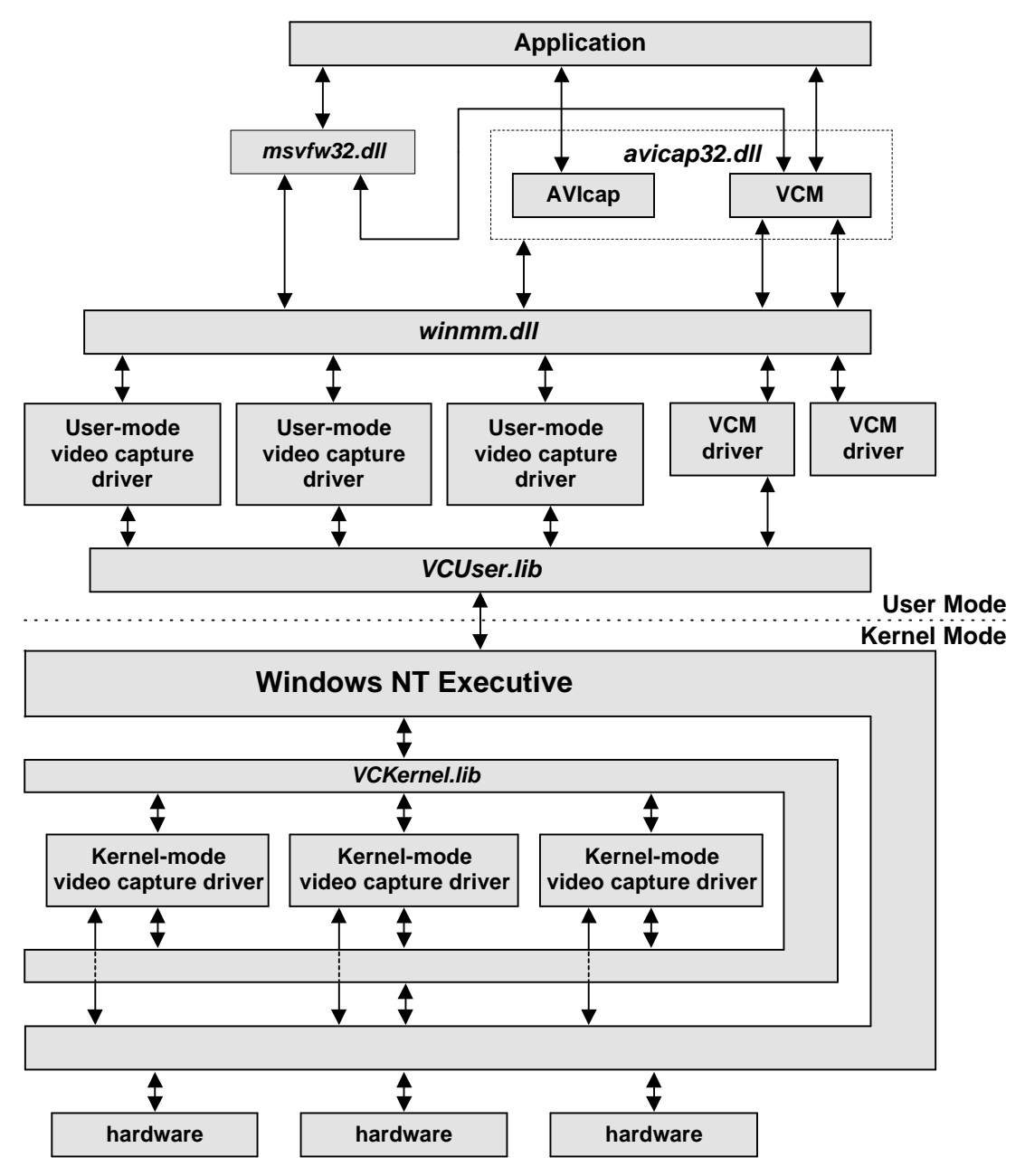

The components in the diagram include:

### *Application*

Any user-mode, Win32-based application that creates an AVIcap window (described in the Win32 SDK), calls the video API functions (described in the Video for Windows Development Kit), or calls the Video Compression Manager functions (also described in the Win32 SDK).

### *msvfw32.dll*

Microsoft Video for Windows dynamic-link library. Exports the video API functions described in the Video for Windows Development Kit. Also exports the MCIWnd window class and DRAWDIB functions, described in the Win32 SDK. Additionally, this library includes the Video Compression Manager. For more information about the Video Compression Manager, see Video Compression Manager Drivers.

### *avicap32.dll*

Dynamic-link library supporting the AVI capture window class.

*winmm.dll*

Dynamic-link library that exports **SendDriverMessage**, which calls a user-mode driver's **DriverProc** function. See *winmm.dll*.

### *User-mode video capture drivers*

Dynamic-link libraries that communicate with kernel-mode drivers.

*VCM drivers*

Dynamic-link libraries that compress or decompress video data and either return it to the caller or send it to a kernel-mode driver.

*VCUser.lib*

Library used as a basis for user-mode video capture drivers. For details, see Using *VCUser.lib*. *VCKernel.lib*

Library used as a basis for kernel-mode video capture drivers. For details, see Using *VCKernel.lib*.

### *Kernel-mode video capture drivers*

Kernel-mode code that communicates with the Windows NT Executive in order to access device hardware.

### **Sample Video Capture Drivers**

The Windows NT DDK includes the source code for the following video capture drivers and dynamic-link libraries:

Truevision Bravado video capture drivers *\ddk\src\mmedia\vidcap\bravado* Video Spigot video capture drivers *\ddk\src\mmedia\vidcap\spigot* Microsoft YUV compressor/decompressor *\ddk\src\mmedia\vidcap\msyuv* User-mode video capture driver library (For details, see Using *VCUser.lib*.) Kernel-mode video capture driver library (For details, see Using *VCKernel.lib*.)

### **Drivers or Libraries Location of Source Files**

*\ddk\src\mmedia\vidcap\vcuser*

*\ddk\src\mmedia\vidcap\vckernel*

For the Bravado and Spigot driver samples, code for both the user-mode and the kernel-mode driver is provided. Under the listed driver directory, a *\dll* subdirectory contains the user-mode driver sources, and a *\driver* subdirectory contains the kernel-mode driver sources.

The Truevision Bravado video capture drivers (*bravado.dll* and *bravado.sys*) and hardware support image capture, scaling, and overlay. They do not support clipping. The hardware accepts compressed YUV-formatted data for output.

The Video Spigot video capture drivers (*spigot.dll* and *spigot.sys*) and hardware support image capture and scaling. They do not support overlay or clipping.

The Microsoft YUV compressor/decompressor (codec) is a user-mode driver (*msyuv.dll*) that can draw compressed YUV-formatted video data by sending it to *bravado.sys*, the kernel-mode driver for the Truevision Bravado hardware. For more information about video codecs, see Video Compression Manager Drivers.

All of the sample user-mode drivers, including the YUV codec (*msyuv.dll*), are built by using *VCUser.lib*.

All of the sample kernel-mode drivers are built by using *VCKernel.lib*.

## **Designing a User-Mode Video Capture Driver**

User-mode video capture drivers are implemented as dynamic-link libraries. This section contains the following topics to assist you in designing a user-mode video capture driver:

- **DriverProc** in User-Mode Video Capture Drivers
- User-Mode Video Capture Driver Messages
- Introduction to Video Channels
- Opening Video Channels
- Configuring Video Channels
- Setting the Video Data Format
- Setting Source and Destination Rectangles
- Setting Palettes
- Transferring Video Capture Data
- Notifying Clients from Video Capture Drivers
- Using *VCUser.lib*

## **DriverProc in User-Mode Video Capture Drivers**

Like all other Win32-based user-mode drivers, user-mode video capture drivers must export a **DriverProc** entry point that recognizes the standard driver messages. Video capture driver clients, such as *msvfw32.dll* and *avicap32.dll*, send messages to video capture drivers by calling **SendDriverMessage**, which is exported by *winmm.dll* and described in the Win32 SDK.

When a user-mode video capture driver receives a DRV\_OPEN message from *avicap32.dll* or *msvfw32.dll*, it also receives a pointer to a VIDEO\_OPEN\_PARMS structure. For more information about the use of this structure, see Opening Video Channels.

In addition to supporting the standard messages, the **DriverProc** entry point for user-mode video capture drivers must support a set of user-mode video capture driver messages.

## **User-Mode Video Capture Driver Messages**

The following table lists the messages that the **DriverProc** function in a user-mode video capture driver can receive, along with the operation the driver performs when it receives each message. Message definitions are contained in *msviddrv.h* and *msvideo.h*.

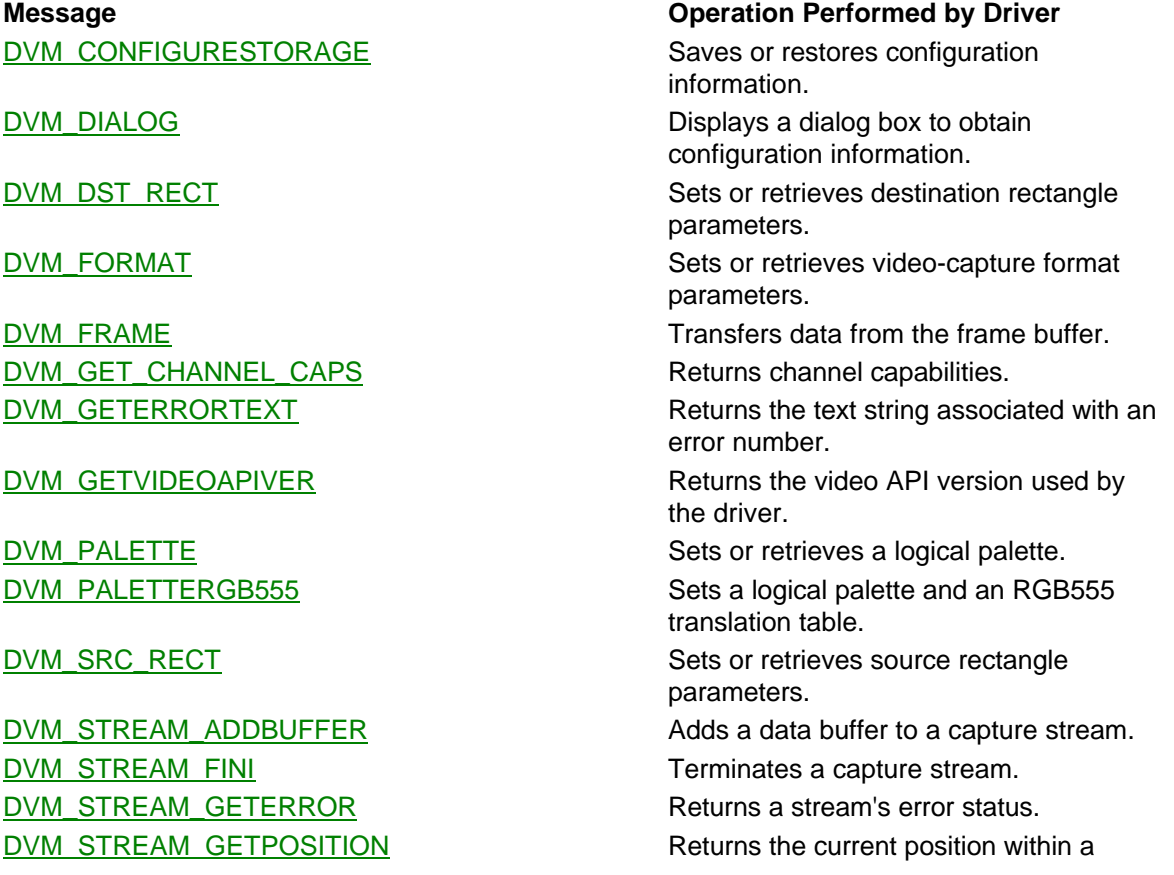

DVM\_STREAM\_INIT initializes a capture stream. DVM\_STREAM\_PREPAREHEADER Prepares a data buffer. DVM\_STREAM\_RESET Stops and resets a capture stream. DVM\_STREAM\_START START Starts a capture stream. DVM\_STREAM\_STOP Stops a capture stream. DVM\_STREAM\_UNPREPAREHEADER Removes preparation from a data buffer. DVM\_UPDATE Updates a screen overlay area.

capture stream.

### **Introduction to Video Channels**

Video capture device drivers define the four logical video channels shown in the following table. Each channel represents a portion of the data path between video hardware and system memory.

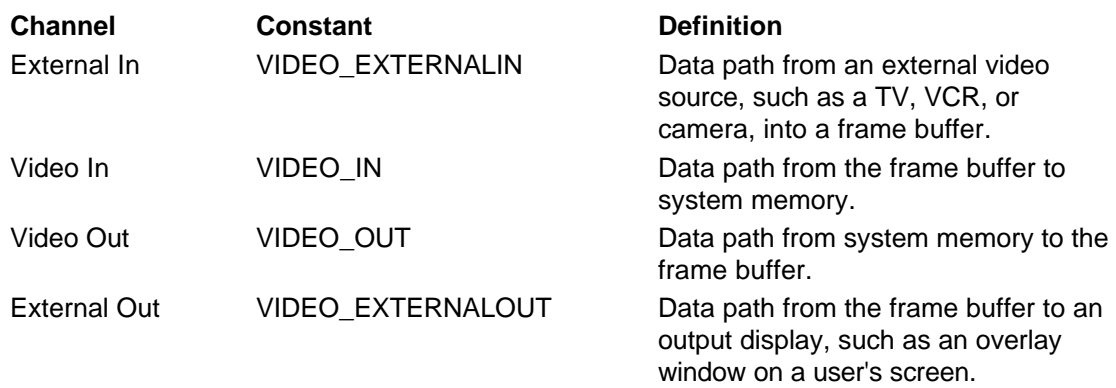

User-mode video capture drivers implement the concept of logical video channels, and clients can open the channels they need to create a complete input and/or output data path. Logical channels do *not* exist within kernel-mode drivers.

The sample video capture drivers provided with the Windows NT DDK support the VIDEO\_EXTERNALIN, VIDEO\_IN, and VIDEO\_EXTERNALOUT channels. Support for these channels means that users employing the AVIcap window class or the Video For Windows API can capture video images from an external source, store the images in memory or a file, and view the captured images as they are received. The sample user-mode video capture drivers do not support the VIDEO\_OUT channel, so users cannot use them to play back recorded images. Instead, user applications call the Video Compression Manager's API to send drawing requests to Video Compression Manager drivers.

For more information about video channels, see Opening Video Channels and Configuring Video Channels.

## **Opening Video Channels**

A client must independently open each video channel that it intends to use. Therefore, a user-mode video capture driver receives a separate DRV\_OPEN message for each channel. When a driver receives a **DRV** OPEN message, it must check the **dwFlags** member of the accompanying VIDEO\_OPEN\_PARMS structure to determine which video channel to open. The member's value can be one of the following constants, which are defined in *msvideo.h*:

- VIDEO\_EXTERNALIN
- VIDEO IN
- VIDEO OUT
- VIDEO\_EXTERNALOUT

Besides testing for these constants, the driver must also return the detected constant as the return

value for **DriverProc**, as illustrated in the **vidOpen** function within each sample user-mode driver. This constant then becomes the value passed to the driver as the *dwDriverID* parameter, when a client makes subsequent calls to **DriverProc** to send the driver user-mode video capture driver messages.

## **Configuring Video Channels**

User-mode video capture drivers can allow users to specify configuration parameters for each video channel. After a client opens a channel, it can send a DVM\_DIALOG message for the opened channel. In response to the message, the driver displays a dialog box that allows the user to specify parameters for the channel type. Typically, the driver provides a different dialog box for each channel type. If the driver does not support a channel type, or the driver does not allow user modification to the channel's parameters, it can return the DV\_ERR\_NOTSUPPORTED error code.

The sample video capture driver, *bravado.dll*, uses dialog boxes to obtain the following channel configuration information.

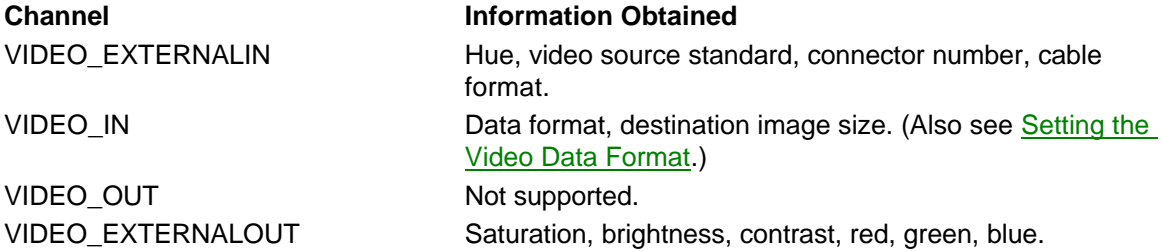

User-mode drivers should store channel configuration parameters for each user by writing them into the registry, under the path **HKEY\_CURRENT\_USER \Software \Microsoft \Multimedia \Video Capture \***DriverName,* where *DriverName* represents the name of your driver. For more information about obtaining and storing channel configuration parameters, see Configuring Video Channels, Using *VCUser.lib*.

The driver should provide default values for all channel configuration parameters, and it should use the default values if it has not stored values for the current user in the previously listed registry path.

Changing the format can alter the dimensions of the active portion of the frame buffer, and can also affect bit depth and color space representation. Additionally, changing between NTSC and PAL video standards can affect image dimensions. Therefore, clients typically send a DVM\_FORMAT message to request the current format after they have sent a DVM\_DIALOG message for the VIDEO\_EXTERNALIN channel.

Clients can also request a driver to store a channel's configuration parameters in a file, or to restore the parameters from a previously created file, by sending a DVM\_CONFIGURESTORAGE message.

## **Setting the Video Data Format**

Developers of video capture clients expect video capture data to be stored as device independent bitmaps (DIBs). DIB contents are described by BITMAPINFO and BITMAPINFOHEADER structures, which are discussed in the Win32 SDK. A client can specify a data format, or query the driver for the current format, by sending the driver a DVM\_FORMAT message and including the address of a BITMAPINFOHEADER structure.

You can also allow users to modify the format. Typically, you include format options in the dialog boxes associated with VIDEO\_IN and VIDEO\_OUT channels, and your driver displays these dialog boxes when it receives **DVM\_DIALOG** messages. For more information, see Configuring Video Channels.

The sample video capture drivers do not support **DVM\_FORMAT** for the VIDEO\_OUT channel,

because the VIDEO\_OUT channel is handled by Video Compression Manager drivers.

Your driver should provide default values for all format variables. These default values should represent a format that can be handled most efficiently by the video capture hardware. The driver should use the default values if client-specified (via DVM\_FORMAT) or user-specified (via DVM\_DIALOG) values are not available.

Following is a typical scenario in which a client modifies the format because of limited system storage space:

- 1. Prior to opening an input stream, a client sends a DVM\_FORMAT message, with the VIDEO\_CONFIGURE\_GET flag set, to determine the current format.
- 2. The client calculates the amount of storage needed to store a captured video stream if the current format is used.
- 3. The client attempts to allocate enough storage to save the stream. The allocation fails because there is not enough storage space available.
- 4. The client sends a DVM\_FORMAT message to change the format to one that requires less storage space.
- 5. The client again attempts to allocate enough storage to save the stream. This time the allocation succeeds.
- 6. The client opens the stream and saves the input data. (For details, see Transferring Video Capture Data.)

### **Setting Source and Destination Rectangles**

Video capture drivers can support the use of source and destination rectangles. A rectangle's typical use is dependent on the channel for which it is defined, as illustrated by the following table.

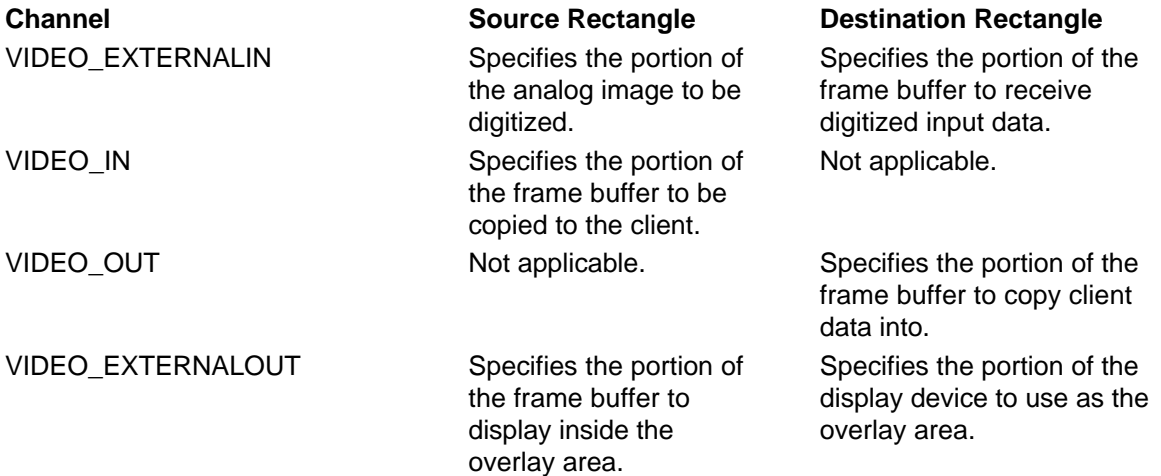

A driver does not have to support all rectangles for all channels. Two messages, DVM\_SRC\_RECT and DVM\_DST\_RECT, are provided to allow clients to set and query the size of rectangles. Drivers that define rectangles on some or all channels must support these two messages. Even if your driver does not allow client modification of rectangle sizes, it should allow the client to send these messages to determine a rectangle's predefined size. Rectangles are always specified using screen coordinates, which are described in the Win32 SDK.

After a client changes a VIDEO\_EXTERNALOUT rectangle's coordinates, it typically sends a DVM UPDATE message to request the driver to update the display.

Clients send the **DVM\_GET\_CHANNEL\_CAPS** message to determine the rectangular capabilities that a driver provides for a particular channel. In response to this message, your driver indicates its overlay, clipping, and scaling capabilities, along with allowable re-sizing parameters.

### **Setting Palettes**

Video capture drivers can allow clients to specify a logical color palette and, optionally, an RGB555-format translation table. Two messages, DVM\_PALETTE and DVM\_PALETTERGB555, are defined.

The **DVM\_PALETTE** message allows a client to specify a logical palette or to obtain the current palette from the driver. When a client specifies a logical palette, the driver typically creates a translation table by using the **CreatePalette** and **GetNearestPaletteIndex** functions described in the Win32 SDK, as illustrated in the sample video capture drivers. By sending a DVM\_PALETTERGB555 message, a client can specify both a palette and an RGB555 translation table.

Drivers use the translation tables when converting frame buffer data into DIBs. (The palette location corresponding to an RGB color is found by using an RRRRRGGGGGBBBBB binary value as an index into the translation table, where the five most significant bits of each color component are used to create the index).

Drivers typically create a default palette when processing the DRV\_OPEN message.

For more information about color palettes, see the Win32 SDK.

## **Transferring Video Capture Data**

The APIs provided for capturing video images enable clients to receive single captured frames and to receive streams of frames that are captured at a client-specified rate. The next section discusses transferring single frames, and the following section explains the algorithm for transferring streams of captured data.

### **Transferring Single Frames**

Application developers sometimes need to transfer single frames of video information. For instance, a developer might want to record animated sequences that are generated one frame at a time, or to display a single image, such as a photograph.

Clients can transfer single frames of video information by sending the **DVM\_FRAME** message, along with the address of a **VIDEOHDR** structure. Clients specify the VIDEO\_IN channel to obtain a frame from the device's frame buffer, or the VIDEO\_OUT channel to send a frame to the frame buffer.

If the channel is VIDEO\_IN, the client includes the address of an empty data buffer. By calling the kernel-mode driver, the user-mode driver transfers the contents of the device's frame buffer into the data buffer. If the channel is VIDEO OUT, the client includes the address of a filled data buffer. The user-mode driver sends the data buffer's contents to the kernel-mode driver, which in turn transfers the contents to the device's frame buffer. The sample video capture drivers support single frame transfers only on the VIDEO\_IN channel.

When handling single-frame transfers, drivers must take into account current settings for video format, source or destination rectangles, and color palettes.

### **Transferring Streams of Captured Data**

Video capture drivers must provide the capability of handling video capture input streams. Video capture drivers do *not* support output streams. Output streams are handled by Video Compression Manager drivers.

To transfer a stream of captured video input data, a client must:

- 1. Establish settings for video format, source or destination rectangles, and color palettes.
- 2. Initialize the appropriate video channels.
- 3. Allocate data buffers, prepare them for use, and pass them to the driver to be filled.
- 4. Request the driver to start filling and returning the data buffers.
- 5. Copy data from the buffers and pass them back to the driver for re-use.

6. Request the driver to end the transfer operation.

The first streaming message a user-mode video capture driver should receive a is DVM\_STREAM\_INIT, along with a channel specification. The following table lists the operations that a driver should perform, based on the specified channel.

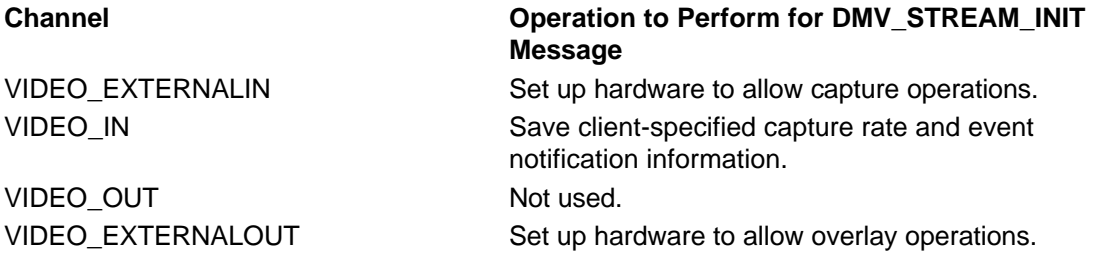

Clients dynamically allocate buffers to receive captured data. Before a client can use a data buffer in a streaming operation, it must pass the buffer's address to the user-mode driver by calling DVM\_STREAM\_PREPAREHEADER, so the driver can prepare the buffer for use. The client then sends a DVM\_STREAM\_ADDBUFFER message for each prepared buffer, which requests the driver to add the buffer's address to a queue of buffers waiting to be filled.

To start the input operation, the clients sends a DVM\_STREAM\_START message. The user-mode driver passes the request to the kernel-mode driver, which causes input operations to begin, typically by enabling device interrupts so that an interrupt occurs each time the frame buffer has been filled. Each time the frame buffer is filled, its contents are copied into the next available client buffer. The user-mode driver then sends the client an MM\_DRVM\_DATA callback message. The client copies the data from the buffer and re-adds the buffer to the user-mode driver's buffer queue by sending another DVM\_STREAM\_ADDBUFFER message. The client can send a **DVM\_STREAM\_GETERROR** message to determine if the driver has dropped any captured frames because of a lack of available buffers.

When the client is ready to stop the input stream, it sends a DVM\_STREAM\_STOP message. It can also send **DVM\_STREAM\_RESET**, which indicates to the user-mode driver that it should not fill any remaining data buffers. The client can then send a DVM\_STREAM\_UNPREPAREHEADER message for each buffer and de-allocate the buffers. Finally, the client sends a **DVM\_STREAM\_FINI** message to close the streaming session.

For all stream messages except DVM\_STREAM\_INIT and DVM\_STREAM\_FINI, the client-specified channel should always be VIDEO\_IN.

## **Notifying Clients from Video Capture Drivers**

User-mode video capture drivers are responsible for notifying clients upon the completion of certain driver events. When a client sends a DVM\_STREAM\_INIT message, it indicates the type of notification, if any, it expects to receive. A client can specify any of the following notification targets:

- A callback function
- A window handle

User-mode drivers notify clients by calling the **DriverCallback** function in *winmm.dll*. This function delivers a message to the client's notification target. The function also delivers message parameters, if the target type accepts parameters.

Video capture drivers must send MM\_DRVM\_OPEN, MM\_DRVM\_CLOSE, MM\_DRVM\_DATA, and MM\_DRVM\_ERROR messages to clients.

If you are using *VCUser.lib* to develop your driver, you do not have to call **DriverCallback** to send callback messages. Code within *VCUser.lib* handles delivery of callback messages for you, if you call **VC** StreamInit when processing the DVM STREAM INIT message.

## **Using** *VCUser.lib*

This section contains the following topics that explain how to use the user-mode video capture library, *VCUser.lib*:

- Introduction to *VCUser.lib*
- Installing and Configuring a Kernel-Mode Driver, Using *VCUser.lib*
- Opening and Closing a Device, Using *VCUser.lib*
- Configuring Video Channels, Using *VCUser.lib*
- Supporting Overlay Capabilities, Using *VCUser.lib*
- Capturing Video Data, Using *VCUser.lib*
- Playing Back Captured Video Data, Using *VCUser.lib*
- Notifying Clients, Using *VCUser.lib*

### **Introduction to** *VCUser.lib*

The *VCUser.lib* library exports a set of functions that provide a convenient interface between a user-mode video capture driver and its kernel-mode counterpart. If you link your user-mode driver with *VCUser.lib*, your driver can easily communicate with a kernel-mode driver that is using *VCKernel.lib*, the companion library for kernel-mode video capture drivers.

The *VCUser.lib* library is typically used by:

- User-mode video capture drivers that support the user-mode video capture driver messages.
- User-mode video codecs that support output operations by making use of decompressing hardware. An example driver is the sample *msyuv.dll* driver provided with the Windows NT DDK. For more information about video codecs, see Video Compression Manager Drivers.

Typically, *VCUser.lib* library functions communicate with a kernel-mode driver by calling the **DeviceIoControl** function, described in the Win32 SDK, to send I/O control codes to the driver. Your driver typically calls *VCUser.lib* functions in response to the receipt of standard driver messages or user-mode video capture driver messages.

- **To use** *VCUser.lib* **with your user-mode driver**
- 1. Include *vcuser.h* and *vcstruct.h* in your driver.
- 2. Link your driver with *VCUser.lib*.

### **Installing and Configuring a Kernel-Mode Driver, Using** *VCUser.lib*

User-mode drivers are responsible for installing their associated kernel-mode drivers and for providing kernel-mode drivers with configuration parameter values. The first *VCUser.lib* function that a user-mode driver should call is **VC\_OpenProfileAccess**. This function, which specifies the kernel-mode driver's name and sets up storage for access to the Service Control Manager and the registry, should be called when the driver receives a **DRV\_LOAD** message.

Next, the driver should call **VC** ConfigAccess. If the client has Administrators privilege and is thus allowed to install drivers, this function establishes a connection to the Service Control Manager. The driver should call the function when it receives a DRV\_QUERYCONFIGURE message.

When the driver receives a DRV\_CONFIGURE message, it should call **VC\_InstallDriver** to install the kernel-mode driver. This function allows you to specify a callback function, from which your driver can make calls to **VC\_WriteProfile** to store driver configuration parameters in the registry. If your kernel-mode driver encounters installation errors, it should write an error code into the registry. Your user-mode driver can call **VC\_ReadProfile** to check the error code or to obtain the stored configuration information.

Upon receipt of a DRV\_REMOVE message, your driver should call **VC\_RemoveDriver** to remove

the kernel-mode driver's installation. The last message your driver can receive is DRV\_FREE, at which time it should call **VC\_CloseProfileAccess** to remove its connection to the Service Control Manager.

### **Opening and Closing a Device, Using** *VCUser.lib*

When your user-mode driver receives a DRV\_OPEN message it should call **VC\_OpenDevice** to open a device. The following two restrictions apply to opening a video capture device:

- 1. A user-mode video capture driver can only allow one instance of a device to be open at time.
- 2. A kernel-mode video capture driver can only support one hardware device.

There are two ways to specify a device when calling **VC** OpenDevice — by device name or by index number. Because a kernel-mode driver can only support one hardware device, you specify a device's name by specifying the kernel-mode driver's name, such as "bravado", without appending a device number.

Video capture device objects are assigned names of vidcap0, vidcap1, vidcap2, and so on. By specifying an index number instead of a device name, you can open any video capture device without knowing its name. For example, specifying an index of "1" opens the device "vidcap1". The sample video capture driver *msyuv.dll* uses this index number in order to search for a device that supports a specific data format. For more information about device objects, see the *Kernel-Mode Drivers Design Guide*.

Your driver receives a **DRV\_OPEN** message for each video channel (VIDEO\_EXTERNALIN, VIDEO IN, VIDEO OUT, VIDEO EXTERNALOUT) that the client will be using, but **VC** OpenDevice should only be called once.

If your hardware provides overlay capabilities, then prior to calling **VC\_OpenDevice** your driver must determine characteristics of the user's display device, such as the display's horizontal and vertical resolutions, and bits per pixel. The kernel-mode driver needs this information when constructing and positioning an overlay image. The user-mode driver can obtain characteristics of the user's display device by calling **GetDeviceCaps**, which is described in the Win32 SDK. Your user-mode driver should call **VC\_WriteProfile** to store the characteristics in the registry, where your kernel-mode driver can access them when needed.

Upon receipt of a DRV\_CLOSE message, your driver should call **VC\_CloseDevice**. Your driver will receive a DRV\_CLOSE message for each open video channel, but **VC\_CloseDevice** should only be called once.

### **Configuring Video Channels, Using** *VCUser.lib*

Video channel configuration parameters should be stored in the registry, individually for each user. To store and retrieve a user's channel configuration parameters, a user-mode driver can call **VC\_WriteProfileUser** and **VC\_ReadProfileUser**. The driver generally obtains channel configuration parameters, and stores them in the registry, when it receives **DVM\_DIALOG** messages.

The *VCUser.lib* library provides three functions for passing channel configuration parameters to the kernel-mode driver. The **VC\_ConfigDisplay** function is used for passing parameters associated with the output display. The **VC\_ConfigFormat** function is used for passing data format parameters. The **VC\_ConfigSource** function is used for passing parameters associated with the input source. For more information about channel configuration parameters, see Configuring Video Channels.

### **Supporting Overlay Capabilities, Using** *VCUser.lib*

To determine the hardware's overlay capabilities, a user-mode driver can call **VC** GetOverlayMode. This function indicates whether or not overlay capabilities are provided, and also indicates the type of support provided for color keying and rectangle specifications. Based on the returned information, the driver can call **VC\_SetKeyColourPalIdx**, **VC\_SetKeyColourRGB**, or **VC\_GetKeyColour** to set or retrieve the overlay's key color. The

driver should call **VC\_SetOverlayRect** to specify the area to be overlaid and **VC\_SetOverlayOffset** to specify which portion of the frame buffer to display in the overlay area. To enable the hardware's overlay capabilities, the driver calls **VC\_Overlay**.

### **Capturing Video Data, Using** *VCUser.lib*

To enable the hardware's video capture capability, your driver should call **VC\_Capture**. To obtain a single frame of capture data, your driver can call **VC\_Frame**.

To continuously obtain captured data as a stream, *VCUser.lib* provides a set of input stream functions, which your driver can call when it receives user-mode video capture driver messages that specify stream operations. The input stream functions are:

### **VC\_StreamInit**

Initializes *VCUser.lib*'s capture streaming capabilities.

### **VC\_StreamAddBuffer**

Adds empty buffers to a buffer queue.

### **VC\_StreamStart**

Starts capturing frames and copying them into queued buffers, and notifying the client each time a buffer is filled.

### **VC\_GetStreamPos**

Returns the amount of time that has passed since the stream started.

### **VC\_GetStreamError**

Returns the number of times a frame was dropped because a buffer was not available.

### **VC\_StreamStop**

Stops capturing frames.

### **VC\_StreamReset**

Returns unused buffers to the client.

### **VC\_StreamFini**

Disables *VCUser.lib*'s capture streaming capabilities.

For more information about capturing data, see Transferring Video Capture Data.

### **Playing Back Captured Video Data, Using** *VCUser.lib*

The *VCUser.lib* library provides a single function, **VC\_DrawFrame**, for playing back capture data. If the **VC\_GetOverlayMode** function indicates that the hardware provides overlay capabilities and supports the desired data format, a driver can call **VC\_DrawFrame** to send a bitmap to the hardware's frame buffer for display in the overlay area.

### **Notifying Clients, Using** *VCUser.lib*

User-mode drivers using *VCUser.lib* do not need to send callback messages to clients. When the driver calls **VC\_StreamInit**, client-specified callback information is passed to *VCUser.lib* so that it can send callback messages at appropriate times.

For more information about callback messages, see Notifying Clients From Video Capture Drivers.

## **Designing a Kernel-Mode Video Capture Driver**

Kernel-mode video capture drivers are responsible for accessing video capture hardware. They are implemented as services under the control of the Windows NT Service Control Manager. This section provides topics that explain implementing **DriverEntry** in a video capture driver and using *VCKernel.lib*.

### **DriverEntry in a Video Capture Driver**

Like all kernel-mode multimedia drivers, kernel-mode video capture drivers must provide a

**DriverEntry** function for handling initialization and configuration operations. This **DriverEntry** for multimedia drivers is the first function called after a kernel-mode driver is loaded.

For more information about the contents of a video capture driver's **DriverEntry** function, see Initializing and Configuring a Driver, Using *VCKernel.lib*. The **DriverEntry** function for the sample video capture driver, *bravado.sys*, is located in *\src\mmedia\vidcap\bravado\driver\init.c*.

## **Using** *VCKernel.lib*

This section contains the following topics that explain how to use the kernel-mode video capture library, *VCKernel.lib*:

- Introduction to *VCKernel.lib*
- Initializing and Configuring a Driver, Using *VCKernel.lib*
- Opening and Closing a Device, Using *VCKernel.lib*
- Configuring Video Channels, Using *VCKernel.lib*
- Accessing Video Capture Hardware, Using *VCKernel.lib*
- Handling Interrupts, Using *VCKernel.lib*
- Synchronizing Driver Activities, Using *VCKernel.lib*
- Supporting Overlay Capabilities, Using *VCKernel.lib*
- Capturing Video Data, Using *VCKernel.lib*
- Playing Back Captured Video Data, Using *VCKernel.lib*

### **Introduction to** *VCKernel.lib*

The *VCKernel.lib* library exports a set of functions that provide a convenient interface between a kernel-mode video capture driver and its user-mode counterpart. If you link your kernel-mode driver with *VCKernel.lib*, your driver can easily respond to I/O request packets (IRPs) sent to it by a user-mode driver that is using *VCUser.lib*, the companion library for user-mode video capture drivers. (For more information about IRPs, see the *Kernel-Mode Drivers Design Guide*.)

The *VCKernel.lib* library provides a dispatch function that recognizes the I/O request codes and control codes that a user-mode driver can place inside the IRPs. The driver provides a set of driver functions used with *VCKernel.lib*, which the library calls in response to the receipt of the control codes.

### **To use** *VCKernel.lib* **with your kernel-mode driver**

- 1. Include *vckernel.h* and *vcstruct.h* in your driver.
- 2. Link your driver with *VCKernel.lib*.

### **Initializing and Configuring a Driver, Using** *VCKernel.lib*

Initialization and configuration operations take place in a kernel-mode driver's **DriverEntry** function. Video capture drivers using *VCKernel.lib*, such as *bravado.sys*, must call **VC\_Init** from within **DriverEntry**, before calling any other *VCKernel.lib* function. The **VC\_Init** function creates a device object named "vidcap*x*", where *x* is incremented from 0 for each new video capture device object, and creates an entry for the device in the registry.

After calling **VC\_Init**, *bravado.sys* calls **VC\_ReadProfile** to obtain hardware configuration parameters that were stored by the user-mode driver. These parameters are used as input to **VC\_GetResources**, which reserves system resources for the device, and maps the device's I/O address space and frame buffer into system address space.

Kernel-mode drivers using *VCKernel.lib* must provide a set of driver functions used with *VCKernel.lib*, so *bravado.sys* next calls **VC\_GetCallbackTable** to get the address of *VCKernel.lib*'s callback table, and fills in the table with the addresses of driver-supplied functions.

After the callback table has been filled, device hardware can be initialized. The *bravado.sys* driver

places initial values in device registers and then calls **VC\_ConnectInterrupt** to connect the driver's interrupt service routine with the device's interrupt number. Then it confirms that interrupts can be received.

If *bravado.sys* detects an error during execution of its **DriverEntry** function, it calls **VC** WriteProfile to write an error code into the registry. The user-mode driver can read the registry entry to determine if the kernel-mode driver initialized properly.

Before a kernel-mode driver is unloaded, *VCKernel.lib* calls **VC\_Cleanup**, which in turn calls the driver-supplied **CleanupFunc** function. The **VC\_Cleanup** function releases resources allocated by **VC\_Init** and **VC\_GetResources**. The driver's **CleanupFunc** function might disable hardware and free any driver memory allocations. Besides being called by *VCKernel.lib* before the driver is unloaded, **VC\_Cleanup** is typically called by the driver itself if the driver detects an error within **DriverEntry** any time after calling **VC\_Init**.

### **Opening and Closing a Device, Using** *VCKernel.lib*

Kernel-mode video capture drivers can provide functions for opening and closing devices. If the driver includes a **DeviceOpenFunc** function, then *VCKernel.lib* calls the function when a device is being opened. The function might enable hardware or allocate memory needed for I/O operations. The sample driver, *bravado.sys*, uses its **DeviceOpenFunc** function to obtain characteristics of the user's display device, which are placed in the registry by the user-mode driver (for details, see Opening and Closing a Device, Using *VCUser.lib*).

If the driver includes a **DeviceCloseFunc** function, *VCKernel.lib* calls the function when the device is being closed.

### **Configuring Video Channels, Using** *VCKernel.lib*

Kernel-mode video capture drivers can provide three functions for setting device characteristics that are based on the channel configuration options defined by the user-mode driver. These functions are:

### **ConfigDisplayFunc**

Sets characteristics of the overlay display.

### **ConfigFormatFunc**

Sets video data format characteristics.

### **ConfigSourceFunc**

Sets characteristics of the video source.

Code in *VCKernel.lib* calls these functions in response to requests from the user-mode driver, which are explained in Configuring Video Channels, Using *VCUser.lib*.

Whenever video data format characteristics are changed, the kernel-mode driver should call **VC** SetImageSize to indicate the maximum number of bytes needed to store an image, using the current format.

### **Accessing Video Capture Hardware, Using** *VCKernel.lib*

After a kernel-mode video capture driver's **DriverEntry** function has called **VC\_GetResources**, which maps the device's I/O address space and frame buffer into system address space, the driver can use *VCKernel.lib* functions and macros to access device hardware. The following functions read or write the device's port address space:

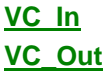

The following macros are useful for reading or writing the device's frame buffer:

**VC\_ReadIOMemoryBlock VC\_ReadIOMemoryBYTE**

**VC\_ReadIOMemoryULONG VC\_ReadIOMemoryUSHORT VC\_WriteIOMemoryBlock VC\_WriteIOMemoryBYTE VC\_WriteIOMemoryULONG VC\_WriteIOMemoryUSHORT**

### **Handling Interrupts, Using** *VCKernel.lib*

All kernel-mode video capture drivers using *VCKernel.lib* must provide both an interrupt service routine (ISR) and a deferred procedure call (DPC) function. The ISR is referred to as the driver's **InterruptAcknowledge** function, and the DPC function is referred to as its **CaptureService** function.

### **Synchronizing Driver Activities, Using** *VCKernel.lib*

Code that references the same objects that a driver's interrupt service routine (ISR) references typically structures and device registers — must be synchronized to avoid simultaneous attempts at referencing the same object. Likewise, code that references the same objects that the driver's deferred procedure call (DPC) function references  $-$  typically the frame buffer  $-$  must be synchronized.

Kernel-mode drivers normally run at an IRQL of PASSIVE\_LEVEL. When a device interrupt occurs, the IRQL increases to the device's IRQL while the ISR executes. The ISR acknowledges the interrupt and schedules the execution of a DPC function. The DPC function finishes servicing the interrupt, typically by copying frame buffer data. It executes at an IRQL of DISPATCH\_LEVEL, which is between PASSIVE\_LEVEL and the device's level.

Video capture drivers using *VCKernel.lib* should use the **VC\_SynchronizeExecution** function to synchronize references to objects that the device's ISR uses. The function uses a spin lock and the device's IRQL to maintain exclusive use of the referenced object.

Drivers should use the **VC\_SynchronizeDPC** function to synchronize references to objects that the device's DPC function uses. The **VC\_SynchronizeDPC** function uses a spin lock and the DISPATCH\_LEVEL IRQL to maintain exclusive use of the referenced object.

Use of **VC\_SynchronizeExecution** and **VC\_SynchronizeDPC** ensures that multiple processors cannot simultaneously reference the same object, and that lower-priority code executing on the current processor cannot obtain access to the object.

For more information about spin locks, and IRQLs, see the *Kernel-Mode Drivers Design Guide*.

### **Supporting Overlay Capabilities, Using** *VCKernel.lib*

Kernel-mode video capture drivers support a device's overlay capabilities by providing a set of functions that *VCKernel.lib* can call in response to requests from a user-mode driver. If the hardware supports overlay capabilities, the driver must provide the following set of functions:

### **OverlayFunc**

Enables overlay.

### **GetOverlayModeFunc**

Returns overlay capabilities.

### **SetOverlayRectsFunc**

Sets overlay display rectangles.

### **SetOverlayOffsetFunc**

Sets the overlay offset rectangle that is used for panning.

### **GetKeyColourFunc**

Returns the overlay area's current key color.

### **SetKeyPalIdxFunc**

Sets the overlay area's key color to a palette index number.

### **SetKeyRGBFunc**

Sets the overlay area's key color to an RGB value.

### **Capturing Video Data, Using** *VCKernel.lib*

From a kernel-mode video capture driver's viewpoint, all captured data is presented to the user-mode driver as a stream. If the user-mode driver requests only a single frame, it opens a stream and provides only a single buffer to receive frame contents. To support video capture streams, your driver must provide the following functions, which *VCKernel.lib* calls in response to requests from a user-mode driver:

### **StreamInitFunc**

Initializes a stream.

### **StreamStartFunc**

Starts recording frames.

### **StreamGetPositionFunc**

Returns the time since recording started.

**StreamStopFunc**

Stops recording frames.

### **StreamFiniFunc**

Closes the stream.

Code in *VCKernel.lib* maintains a queue of buffers received from the user-mode driver, passes the address of the next available buffer to the driver's **CaptureService** function each time it is called, and returns unused buffers to the user-mode driver when the user-mode driver resets the stream. (For more information about capture streams and user-mode drivers see Capturing Video Data, Using *VCUser.lib*.)

Your driver must also provide a **CaptureFunc** function, which enables and disables the hardware's ability to capture frames.

### **Playing Back Captured Video Data, Using** *VCKernel.lib*

If a device supports video playback, its kernel-mode video capture driver must provide a **DrawFrameFunc** function, which *VCKernel.lib* can call in response to a request from a user-mode driver. This function copies bitmap data in the device's frame buffer, while performing data conversion operations, if necessary. If the device supports playback, the driver's **GetOverlayModeFunc** function must provide a return value that indicates the video formats the device can accept.

## **Video Capture Driver Reference**

The following sections describe the messages, functions, structures, and macros used by video capture drivers.

Sections relating to user-mode drivers include:

- Messages, User-Mode Video Capture Drivers
- Structures, User-Mode Video Capture Drivers
- Functions, *VCUser.lib*
- Structures, *VCUser.lib*

Sections relating to kernel-mode drivers include:

- Functions, *VCKernel.lib*
- Structures, *VCKernel.lib*
- Driver Functions Used with *VCKernel.lib*

• Macros, Kernel-Mode Video Capture Drivers

## **Messages, User-Mode Video Capture Drivers**

This section describes the messages received by user-mode video capture drivers. The messages are listed in alphabetical order. They are defined in *msviddrv.h* and *msvideo.h*.

## **DVM\_CONFIGURESTORAGE**

The DVM\_CONFIGURESTORAGE message requests a user-mode video capture driver to save or restore a video channel's configuration parameters.

### **Parameters**

*dwDriverID* Video channel identifier. One of VIDEO\_EXTERNALIN, VIDEO\_IN, VIDEO\_OUT, VIDEO\_EXTERNALOUT. (For details, see Opening Video Channels.) *hDriver*

Driver handle.

### *uMsg*

DVM\_CONFIGURESTORAGE

*lParam1*

Pointer to a client-specified unique string.

*lParam2*

Contains flags. The following flags are defined:

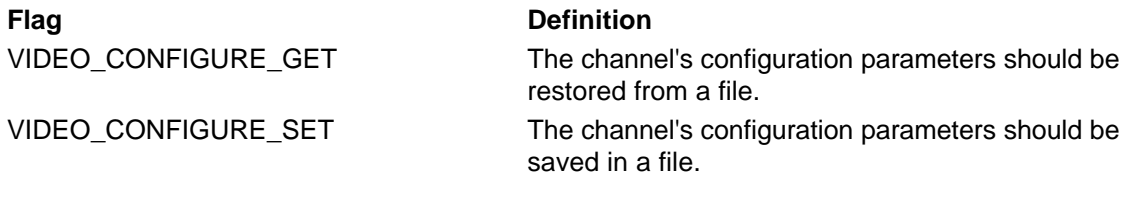

### **Return Value**

The driver should return DV\_ERR\_OK if the operation succeeds. Otherwise, it should return one of the DV\_ERR error codes defined in *msvideo.h*. Custom error codes are also allowed (see DVM\_GETERRORTEXT).

### **Comments**

A client sends the DVM\_CONFIGURESTORAGE message by calling the driver's **DriverProc** entry point, passing the specified parameter values. Applications can send this message by calling the **videoConfigureStorage** function, which is described in the Video for Windows Development Kit.

If the value contained in *lParam2* is VIDEO\_CONFIGURE\_SET, the driver should store the specified channel's current configuration parameters in a file. The file name should consist of, or be based on, the string pointed to by *lParam1*.

If the value contained in *lParam2* is VIDEO\_CONFIGURE\_GET, the driver should read the specified channel's saved configuration parameters from the saved file, and use them as the channel's current settings. You can assume the client will specify the same *lParam1* value for saving and restoring the parameters.

## **DVM\_DIALOG**

The DVM\_DIALOG message requests a user-mode video capture driver to display a dialog box that obtains user-specified parameters for a video channel.

### **Parameters**

*dwDriverID* Video channel identifier. One of VIDEO\_EXTERNALIN, VIDEO\_IN, VIDEO\_OUT, VIDEO\_EXTERNALOUT. (See Opening Video Channels.) *hDriver* Driver handle. *uMsg* DVM\_DIALOG *lParam1* Contains the handle to the parent window. *lParam2* Contains flags. The following flags are defined. **Flag Definition** VIDEO\_DLG\_QUERY See the following **Comments** section.

### **Return Value**

The driver should return DV\_ERR\_OK if the operation succeeds. Otherwise, it should return one of the DV\_ERR error codes defined in *msvideo.h*. Custom error codes are also allowed (see DVM\_GETERRORTEXT).

### **Comments**

A client sends the DVM\_DIALOG message by calling the driver's **DriverProc** entry point, passing the specified parameter values. Applications can send this message by calling the **videoDialog** function, which is described in the Video for Windows Development Kit.

If the driver provides a dialog box for the specified channel, it should obtain user settings and store them in the registry, as explained in Configuring Video Channels.

If a client sends a DVM\_DIALOG message and specifies a channel for which the driver does not provide a dialog box, the driver should return DV\_ERR\_NOTSUPPORTED.

If the VIDEO\_DLG\_QUERY flag is set in *dwParam2* and the driver supports a dialog box for the specified channel, it should return DV\_ERR\_OK. If the flag is set and the driver does not provide a dialog box for the channel, it should return DV\_ERR\_NOTSUPPORTED.

## **DVM\_DST\_RECT**

The DVM\_DST\_RECT message requests a user-mode video capture driver to set or return a video channel's destination rectangle.

### **Parameters**

*dwDriverID*

Video channel identifier. One of VIDEO\_EXTERNALIN, VIDEO\_IN, VIDEO\_OUT, VIDEO\_EXTERNALOUT. (For details, see Opening Video Channels.)

*hDriver* Driver handle.

*uMsg*

DVM\_DST\_RECT

*lParam1*

Pointer to a RECT structure. For more information on the RECT structure, see the Win32 SDK. *lParam2*

Contains flags. The following flags are defined.

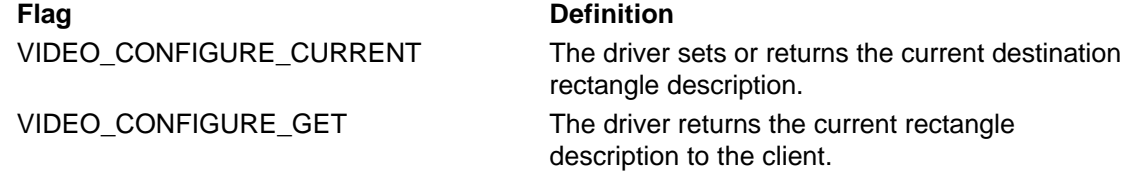

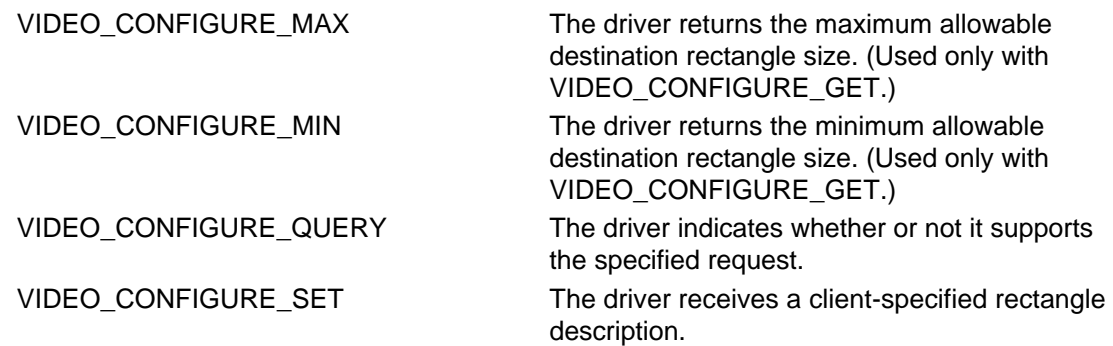

### **Return Value**

The driver should return DV\_ERR\_OK if the operation succeeds. Otherwise, it should return one of the DV\_ERR error codes defined in *msvideo.h*. Custom error codes are also allowed (see DVM\_GETERRORTEXT).

### **Comments**

A client sends the DVM\_DST\_RECT message by calling the driver's **DriverProc** entry point, passing the specified parameter values. Applications can send this message by calling the **videoMessage** function, which is described in the Video for Windows Development Kit.

The driver should test the VIDEO\_CONFIGURE\_SET and VIDEO\_CONFIGURE\_GET flags to determine whether to set or to return a rectangle description. If neither of these flags is set, the driver should return an error code.

The meaning of a destination rectangle is dependent on the specified video channel, as explained in Setting Source and Destination Rectangles.

User-mode video capture drivers using *VCUser.lib* can call **VC\_SetOverlayRect** when processing the DVM\_DST\_RECT message for the VIDEO\_EXTERNALOUT channel.

## **DVM\_FORMAT**

The DVM\_FORMAT message requests a user-mode video capture driver to set a specified data format, or to return the current format, for the specified channel.

### **Parameters**

*dwDriverID*

Video channel identifier. One of VIDEO\_EXTERNALIN, VIDEO\_IN, VIDEO\_OUT, VIDEO\_EXTERNALOUT. (For details, see Opening Video Channels.) Typically, drivers only allow VIDEO\_IN for this message.

### *hDriver*

Driver handle.

*uMsg*

DVM\_FORMAT

*lParam1*

Contains flags. The following flags are defined. **Flag Definition** VIDEO\_CONFIGURE\_CURRENT The driver sets or returns the current format. VIDEO CONFIGURE GET The driver returns the requested information to the client.

VIDEO\_CONFIGURE\_MAX The driver returns the maximum-sized format. (Used only with VIDEO\_CONFIGURE\_GET.) VIDEO\_CONFIGURE\_MIN The driver returns the minimum-sized

format. (Used only with

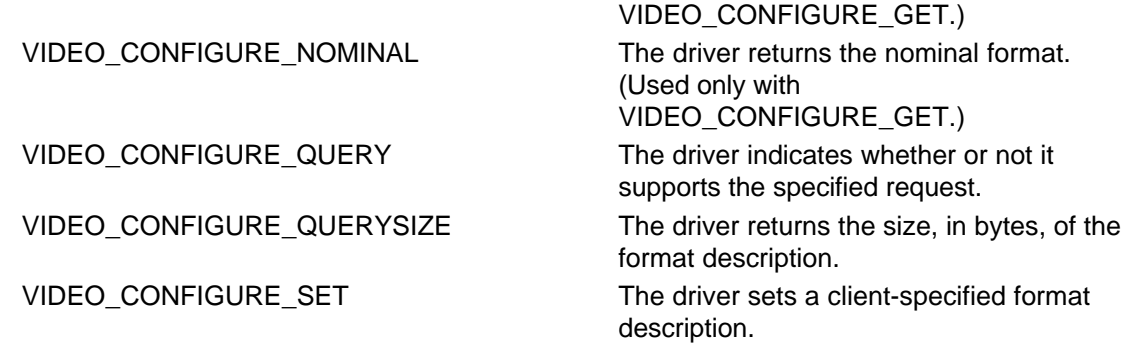

### *lParam2*

Pointer to a VIDEOCONFIGPARMS structure. For the DVM\_FORMAT message, the structure members are used as follows:

### **lpdwReturn**

Pointer to a DWORD in which the driver returns the size, in bytes, of the BITMAPINFOHEADER structure, if the VIDEO\_CONFIGURE\_QUERYSIZE flag is set.

### **lpData1**

Pointer to a client-supplied BITMAPINFOHEADER structure. (For more information about the BITMAPINFOHEADER structure, see the Win32 SDK.)

### **dwSize1**

Size, in bytes, of the BITMAPINFOHEADER structure.

**lpData2**

Not used.

**dwSize2**

Not used.

### **Return Value**

The driver should return DV\_ERR\_OK if the operation succeeds. Otherwise, it should return one of the DV\_ERR error codes defined in *msvideo.h*. Custom error codes are also allowed (see DVM\_GETERRORTEXT).

### **Comments**

A client sends the DVM\_FORMAT message by calling the driver's **DriverProc** entry point, passing the specified parameter values. Applications can send this message by calling the **videoConfigure** function, which is described in the Video for Windows Development Kit.

The driver should test the VIDEO\_CONFIGURE\_SET and VIDEO\_CONFIGURE\_GET flags to determine whether to set or to return a format description. If neither of these flags is set, the driver should return an error code.

When a client sends this message, it must also include the address of a BITMAPINFOHEADER structure (unless either the VIDEO\_CONFIGURE\_QUERY or VIDEO\_CONFIGURE\_QUERYSIZE flag is set). Depending on whether the client has set VIDEO\_CONFIGURE\_SET or VIDEO\_CONFIGURE\_GET, the driver either reads or writes the contents of this structure.

If the VIDEO\_CONFIGURE\_QUERYSIZE flag is set, the driver just returns the size of the BITMAPINFOHEADER structure.

For more information on how drivers should allow applications and users to set the video data format, see Setting the Video Data Format.

User-mode video capture drivers using *VCUser.lib* can call **VC\_ConfigFormat** when processing the DVM\_FORMAT message.

## **DVM\_FRAME**

The DVM\_FRAME message requests a user-mode video capture driver to transfer a single frame to or from the video device.

### **Parameters**

*dwDriverID*

Video channel identifier. One of VIDEO\_EXTERNALIN, VIDEO\_IN, VIDEO\_OUT, VIDEO\_EXTERNALOUT. (For details, see Opening Video Channels.)

*hDriver*

Driver handle.

*uMsg*

DVM\_FRAME

*lParam1*

Pointer to a **VIDEOHDR** structure.

*lParam2*

Size of the VIDEOHDR structure.

### **Return Value**

The driver should return DV\_ERR\_OK if the operation succeeds. Otherwise, it should return one of the DV\_ERR error codes defined in *msvideo.h*. Custom error codes are also allowed (see DVM\_GETERRORTEXT).

### **Comments**

A client sends the DVM\_FRAME message by calling the driver's **DriverProc** entry point, passing the specified parameter values. Applications can send this message by calling the **videoFrame** function, which is described in the Video for Windows Development Kit.

The client uses the VIDEOHDR structure to specify a buffer. The driver uses this buffer as either a destination or source for DIB-formatted data, depending on whether the specified channel is VIDEO\_IN or VIDEO\_OUT. For the VIDEO\_IN channel, the driver transfers data from the device's frame buffer into the specified buffer. For the VIDEO\_OUT channel, the driver transfers data from the specified buffer into the device's frame buffer.

The driver should process this message synchronously, not returning to the client until the transfer is complete.

The sample video capture drivers only support the DVM\_FRAME message for the VIDEO\_IN channel.

For more information about handling the DVM\_FRAME message, see Transferring Single Frames.

User-mode video capture drivers using *VCUser.lib* can call **VC\_Frame** when processing the DVM\_FRAME message for the VIDEO\_IN channel.

## **DVM\_GET\_CHANNEL\_CAPS**

The DVM\_GET\_CHANNEL\_CAPS message requests a user-mode video capture driver to return the capabilities of a video channel.

### **Parameters**

*dwDriverID* Video channel identifier. One of VIDEO\_EXTERNALIN, VIDEO\_IN, VIDEO\_OUT, VIDEO\_EXTERNALOUT. (For details, see Opening Video Channels.) *hDriver* Driver handle. *uMsg* DVM\_GET\_CHANNEL\_CAPS *lParam1* Pointer to a CHANNEL\_CAPS structure. *lParam2* Size of the CHANNEL CAPS structure.

**Return Value**

The driver should return DV\_ERR\_OK if the operation succeeds. Otherwise, it should return one of the DV\_ERR error codes defined in *msvideo.h*. Custom error codes are also allowed (see DVM\_GETERRORTEXT).

### **Comments**

A client sends the DVM\_GET\_CHANNEL\_CAPS message by calling the driver's **DriverProc** entry point, passing the specified parameter values. Applications can send this message by calling the **videoGetChannelCaps** function, which is described in the Video for Windows Development Kit.

The driver fills in the client-supplied CHANNEL\_CAPS structure with channel information for the specified channel.

## **DVM\_GETERRORTEXT**

The DVM\_GETERRORTEXT message requests a user-mode video capture driver to return a text string associated with an error code.

### **Parameters**

*dwDriverID*

Video channel identifier. One of VIDEO\_EXTERNALIN, VIDEO\_IN, VIDEO\_OUT, VIDEO\_EXTERNALOUT. (For details, see Opening Video Channels.) Can be NULL for this message.

*hDriver* Driver handle.

*uMsg*

DVM\_GETERRORTEXT

*lParam1*

Pointer to a VIDEO\_GETERRORTEXT\_PARMS structure.

*lParam2*

Not used.

### **Return Value**

The driver should return DV\_ERR\_OK if the operation succeeds. Otherwise, it should return one of the DV\_ERR error codes defined in *msvideo.h*.

### **Comments**

A client sends the DVM\_GETERRORTEXT message by calling the driver's **DriverProc** entry point, passing the specified parameter values. Applications can send this message by calling the **videoGetErrorText** function, which is described in the Video for Windows Development Kit.

You can define customized error codes for a video capture driver. If you do, you need to also define a text string for each error code and place the strings in a resource (.*rc*) file. Clients use the DVM\_GETERRORTEXT message to retrieve the text string for a specified custom error code.

Drivers should call the **LoadString** function, described in the Win32 SDK, to retrieve a string. This function truncates the string if the supplied buffer is too small.

## **DVM\_GETVIDEOAPIVER**

The DVM\_GETVIDEOAPIVER message requests a user-mode video capture driver to return the version of the video capture API used by the driver.

### **Parameters**

*dwDriverID*

```
Video channel identifier. One of VIDEO_EXTERNALIN, VIDEO_IN, VIDEO_OUT, 
VIDEO_EXTERNALOUT. (For details, see Opening Video Channels.) Can be NULL for this 
message.
```
*hDriver*

Driver handle.

*uMsg*

DVM\_GETVIDEOAPIVER

*lParam1*

Pointer to a DWORD to receive the version.

*lParam2*

Not used.

### **Return Value**

The driver should return DV\_ERR\_OK if the operation succeeds. Otherwise, it should return one of the DV\_ERR error codes defined in *msvideo.h*. Custom error codes are also allowed (see DVM\_GETERRORTEXT).

### **Comments**

A client sends the DVM\_GETVIDEOAPIVER message by calling the driver's **DriverProc** entry point, passing the specified parameter values. Applications can send this message by calling the **videoMessage** function, which is described in the Video for Windows Development Kit.

The driver should respond to this message by returning the VIDEOAPIVERSION constant in the address pointed to by the *lParam1* parameter. The VIDEOAPIVERSION constant is defined in *msviddrv.h*.

## **DVM\_PALETTE**

The DVM\_PALETTE message requests a user-mode video capture driver to store or return a logical palette.

### **Parameters**

*dwDriverID*

Video channel identifier. One of VIDEO\_EXTERNALIN, VIDEO\_IN, VIDEO\_OUT, VIDEO\_EXTERNALOUT. (For details, see Opening Video Channels.) Typically, drivers only allow VIDEO\_IN for this message.

*hDriver*

Driver handle.

*uMsg* DVM\_PALETTE

*lParam1*

Contains flags. The following flags are defined.

### **Flag Definition**

VIDEO\_CONFIGURE\_CURRENT The driver sets or returns the current palette. VIDEO\_CONFIGURE\_GET The driver returns the requested information to the client. VIDEO\_CONFIGURE\_MAX The driver returns the maximum-sized palette. (Used only with VIDEO\_CONFIGURE\_GET.) VIDEO\_CONFIGURE\_MIN The driver returns the minimum-sized palette. (Used only with VIDEO\_CONFIGURE\_GET.) VIDEO CONFIGURE NOMINAL The driver returns the nominal palette. (Used only with VIDEO\_CONFIGURE\_GET.) VIDEO CONFIGURE\_QUERY The driver indicates whether or not it supports the specified request. VIDEO\_CONFIGURE\_QUERYSIZE The driver returns the size, in bytes, of the current palette.

VIDEO\_CONFIGURE\_SET The driver sets a client-specified palette description.

### *lParam2*

Pointer to a VIDEOCONFIGPARMS structure. For the DVM\_PALETTE message, the structure members are used as follows:

#### **lpdwReturn**

Pointer to a DWORD in which the driver returns the size, in bytes, of the currently stored palette, if the VIDEO\_CONFIGURE\_QUERYSIZE flag is set.

**lpData1**

Pointer to a client-supplied LOGPALETTE structure. (For more information about the LOGPALETTE structure, see the Win32 SDK.)

**dwSize1**

Size, in bytes, of the LOGPALETTE structure.

**lpData2**

Not used.

**dwSize2**

Not used.

### **Return Value**

The driver should return DV\_ERR\_OK if the operation succeeds. Otherwise, it should return one of the DV\_ERR error codes defined in *msvideo.h*. Custom error codes are also allowed (see DVM\_GETERRORTEXT).

### **Comments**

A client sends the DVM\_PALETTE message by calling the driver's **DriverProc** entry point, passing the specified parameter values. Applications can send this message by calling the **videoConfigure** function, which is described in the Video for Windows Development Kit.

The driver should test the VIDEO\_CONFIGURE\_SET and VIDEO\_CONFIGURE\_GET flags to determine whether to set or to return a format description. If neither of these flags is set, the driver should return an error code.

When a client sends this message, it must also include the address of a LOGPALETTE structure (unless either the VIDEO\_CONFIGURE\_QUERY or VIDEO\_CONFIGURE\_QUERYSIZE flag is set). Depending on whether the client has set VIDEO\_CONFIGURE\_SET or VIDEO\_CONFIGURE\_GET, the driver either writes or reads the contents of this structure.

If the VIDEO\_CONFIGURE\_QUERYSIZE flag is set, the driver just returns the size of the currently stored palette, including the palette entry array.

For more information on how drivers can handle palettes and color translation tables, see Setting Palettes.

User-mode video capture drivers using *VCUser.lib* can call **VC\_ConfigFormat** when processing the DVM\_PALETTE message.

**See Also** DVM\_PALETTERGB555

## **DVM\_PALETTERGB555**

The DVM\_PALETTERGB555 message requests a user-mode video capture driver to store a logical palette and an RGB555 translation table.

### **Parameters**

*dwDriverID*

```
Video channel identifier. One of VIDEO_EXTERNALIN, VIDEO_IN, VIDEO_OUT, 
VIDEO_EXTERNALOUT. (For details, see Opening Video Channels.) Typically, drivers only 
allow VIDEO_IN for this message.
```
*hDriver*

Driver handle.

*uMsg*

DVM\_PALETTERGB555

*lParam1*

Contains flags. The following flags are defined.

### **Flag Definition**

VIDEO CONFIGURE SET The driver sets a client-specified palette description and translation table.

VIDEO\_CONFIGURE\_QUERY The driver indicates whether or not it supports the DVM\_PALETTERGB555 message.

### *lParam2*

Pointer to a VIDEOCONFIGPARMS structure. For the DVM\_PALETTERGB555 message, the structure members are used as follows:

### **lpdwReturn**

Pointer to a DWORD in which the driver returns the size, in bytes, of the currently stored palette, if the VIDEO\_CONFIGURE\_QUERYSIZE flag is set.

**lpData1**

Pointer to a client-supplied LOGPALETTE structure. (For more information about the LOGPALETTE structure, see the Win32 SDK.)

### **dwSize1**

Size, in bytes, of the LOGPALETTE structure.

**lpData2**

Pointer to a 32-kilobyte RGB555 translation table.

### **dwSize2**

Size of the translation table. Must be 32768.

### **Return Value**

The driver should return DV\_ERR\_OK if the operation succeeds. Otherwise, it should return one of the DV\_ERR error codes defined in *msvideo.h*. Custom error codes are also allowed (see DVM\_GETERRORTEXT).

### **Comments**

A client sends the DVM\_PALETTERGB555 message by calling the driver's **DriverProc** entry point, passing the specified parameter values. Applications can send this message by calling the **videoConfigure** function, which is described in the Video for Windows Development Kit.

This message does not support the VIDEO\_CONFIGURE\_GET flag. Clients can send DVM\_PALETTE to obtain the current palette.

For more information on how drivers can handle palettes and color translation tables, see Setting Palettes.

User-mode video capture drivers using *VCUser.lib* can call **VC\_ConfigFormat** when processing the DVM\_PALETTERGB555 message.

## **DVM\_SRC\_RECT**

The DVM\_SRC\_RECT message requests a user-mode video capture driver to set or return a video channel's source rectangle.

### **Parameters**

*dwDriverID*

Video channel identifier. One of VIDEO\_EXTERNALIN, VIDEO\_IN, VIDEO\_OUT, VIDEO\_EXTERNALOUT. (For details, see Opening Video Channels.)

*hDriver*

Driver handle.

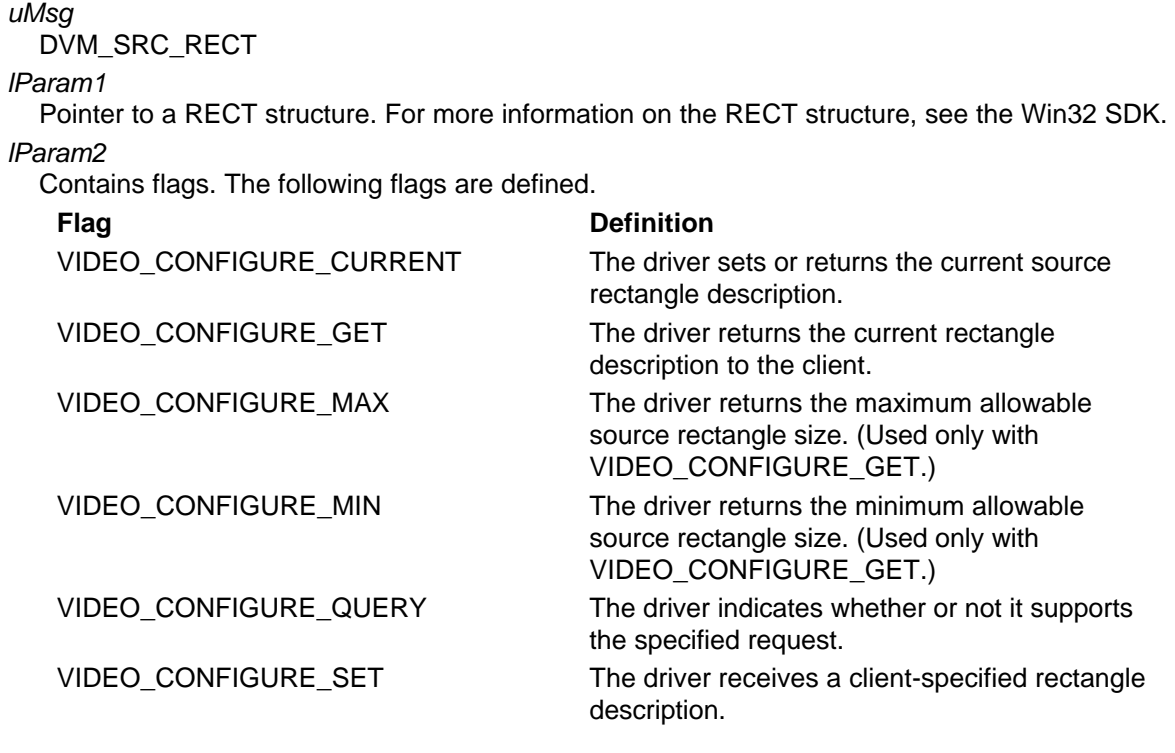

### **Return Value**

The driver should return DV\_ERR\_OK if the operation succeeds. Otherwise, it should return one of the DV\_ERR error codes defined in *msvideo.h*. Custom error codes are also allowed (see DVM\_GETERRORTEXT).

### **Comments**

A client sends the DVM\_SRC\_RECT message by calling the driver's **DriverProc** entry point, passing the specified parameter values. Applications can send this message by calling the **videoMessage** function, which is described in the Video for Windows Development Kit.

The driver should test the VIDEO\_CONFIGURE\_SET and VIDEO\_CONFIGURE\_GET flags to determine whether to set or to return a rectangle description. If neither of these flags is set, the driver should return an error code.

The meaning of a source rectangle is dependent on the specified video channel, as explained in Setting Source and Destination Rectangles.

User-mode video capture drivers using *VCUser.lib* can call **VC\_SetOverlayOffset** when processing the DVM\_SRC\_RECT message on the VIDEO\_EXTERNALIN channel.

## **DVM\_STREAM\_ADDBUFFER**

The DVM\_STREAM\_ADDBUFFER message requests a user-mode video capture driver to add an empty input buffer to its input buffer queue.

### **Parameters**

*dwDriverID*

Video channel identifier. For this message, the driver should only accept VIDEO\_IN. (For details, see Opening Video Channels.)

*hDriver*

Driver handle.

```
uMsg
  DVM_STREAM_ADDBUFFER
lParam1
```
Pointer to a **VIDEOHDR** structure.

*lParam2*

Size of the VIDEOHDR structure.

### **Return Value**

The driver should return DV\_ERR\_OK if the operation succeeds. Otherwise, it should return one of the DV\_ERR error codes defined in *msvideo.h*. Custom error codes are also allowed (see DVM\_GETERRORTEXT).

### **Comments**

A client sends the DVM\_STREAM\_ADDBUFFER message by calling the driver's **DriverProc** entry point, passing the specified parameter values. Applications can send this message by calling the **videoStreamAddBuffer** function, which is described in the Video for Windows Development Kit.

The **VIDEOHDR** structure describes the buffer. Before a buffer can be added to the driver's queue, the client must prepare it by sending a DVM\_STREAM\_PREPAREHEADER message. Drivers can confirm that the buffer has been prepared by testing the VHDR\_PREPARED flag in the VIDEOHDR structure's **dwFlags** member. Code in *msvfw32.dll* and *avicap32.dll* checks this flag before sending a DVM\_STREAM\_ADDBUFFER message.

Drivers assume that the VIDEOHDR structure and the data buffer pointed to by its **lpData** member have been allocated with **GlobalAlloc**, using the GMEM\_MOVEABLE and GMEM\_SHARE flags, and locked with **GlobalLock**. (For further information about **GlobalAlloc** and **GlobalLock**, see the Win32 SDK.)

For information about using data buffers with video capture streams, see Transferring streams of Captured Data.

User-mode video capture drivers using *VCUser.lib* can call **VC\_StreamAddBuffer** when processing the DVM\_STREAM\_ADDBUFFER message.

## **DVM\_STREAM\_ALLOCBUFFER**

The DVM\_STREAM\_ALLOCBUFFER message requests a user-mode video capture driver to allocate a buffer from a device's local, non-system memory.

### **Parameters**

*dwDriverID*

Video channel identifier. One of VIDEO\_EXTERNALIN, VIDEO\_IN, VIDEO\_OUT, VIDEO\_EXTERNALOUT. (For details, see Opening Video Channels.)

*hDriver*

Driver handle.

*uMsg*

DVM\_STREAM\_ALLOCBUFFER

*lParam1*

Pointer to a location to receive the address of the returned buffer.

*lParam2*

Requested buffer size, in bytes.

### **Return Value**

The driver should return DV\_ERR\_OK if the operation succeeds. Otherwise, it should return one of the DV\_ERR error codes defined in *msvideo.h*. Custom error codes are also allowed (see DVM\_GETERRORTEXT).

### **Comments**

A client sends the DVM\_STREAM\_ALLOCBUFFER message by calling the driver's **DriverProc** entry point, passing the specified parameter values. Applications can send this message by calling the **videoMessage** function, which is described in the Video for Windows Development Kit. If the hardware provides on-board memory that can be used as buffer space to receive captured video data, the driver should allocate a buffer using the size specified by *lParam2*, return the buffer's address in the location pointed to by *lParam1*, and provide a return value of DV\_ERR\_OK. If no buffer space is available, the driver should return NULL in the location pointed to by *lParam1*. If the hardware does not provide on-board memory, the driver should return DV\_ERR\_NOTSUPPORTED.

**Note:** The video capture driver libraries, *VCUser.lib* and *VCKernel.lib*, do not support this message. Therefore, the sample video capture drivers do not support the message either.

### **See Also**

DVM\_STREAM\_ADDBUFFER

DVM\_STREAM\_FREEBUFFER

## **DVM\_STREAM\_FINI**

The DVM\_STREAM\_FINI message requests a user-mode video capture driver to close a capture stream on a video channel.

### **Parameters**

### *dwDriverID*

Video channel identifier. For this message, the driver should only accept VIDEO\_EXTERNALIN, VIDEO\_IN, and VIDEO\_EXTERNALOUT. (For details, see Opening Video Channels.)

### *hDriver*

Driver handle.

### *uMsg*

DVM\_STREAM\_FINI

*lParam1*

Not used.

*lParam2*

Not used.

### **Return Value**

The driver should return DV\_ERR\_OK if the operation succeeds. Otherwise, it should return one of the DV\_ERR error codes defined in *msvideo.h*. Custom error codes are also allowed (see DVM\_GETERRORTEXT).

### **Comments**

A client sends the DVM\_STREAM\_FINI message by calling the driver's **DriverProc** entry point, passing the specified parameter values. Applications can send this message by calling the **videoStreamFini** function, which is described in the Video for Windows Development Kit.

If all the input buffers sent with **DVM\_STREAM\_ADDBUFFER** haven't been returned to the client, the driver should fail the message. If all buffers have been returned, the driver requests the kernel-mode driver to disable the hardware's data capture and overlay operations.

After the driver has finished closing the VIDEO\_IN channel, it must send an MM\_DRVM\_CLOSE callback message.

For more information about video capture streams, see Transferring streams of Captured Data.

User-mode video capture drivers using *VCUser.lib* can call the following functions to terminate a stream, based on the specified channel.

VIDEO\_EXTERNALIN **VC\_Capture** VIDEO\_IN **VC\_StreamFini** VIDEO\_EXTERNALOUT **VC\_Overlay**

**Channel** *VCUser.lib* **Function**

### **See Also** DVM\_STREAM\_INIT

## **DVM\_STREAM\_FREEBUFFER**

The DVM\_STREAM\_FREEBUFFER message requests a user-mode video capture driver to free a buffer that was allocated in response to a DVM\_STREAM\_ALLOCBUFFER message.

### **Parameters**

*dwDriverID*

Video channel identifier. One of VIDEO\_EXTERNALIN, VIDEO\_IN, VIDEO\_OUT, VIDEO\_EXTERNALOUT. (For details, see Opening Video Channels.)

*hDriver*

Driver handle.

*uMsg*

DVM\_STREAM\_FREEBUFFER

*lParam1*

Buffer address returned in response to a previous DVM\_STREAM\_ALLOCBUFFER message. *lParam2*

Not used.

### **Return Value**

The driver should return DV\_ERR\_OK if the operation succeeds. Otherwise, it should return one of the DV\_ERR error codes defined in *msvideo.h*. Custom error codes are also allowed (see DVM\_GETERRORTEXT).

### **Comments**

A client sends the DVM\_STREAM\_FREEBUFFER message by calling the driver's **DriverProc** entry point, passing the specified parameter values. Applications can send this message by calling the **videoMessage** function, which is described in the Video for Windows Development Kit.

If the hardware provides on-board memory that can be used as buffer space to receive captured video data, the driver can support the DVM\_STREAM\_ALLOCBUFFER and DVM\_STREAM\_FREEBUFFER messages. The DVM\_STREAM\_FREEBUFFER message is used to deallocate buffer space that was allocated in response to DVM\_STREAM\_ALLOCBUFFER. If the hardware does not provide on-board memory, the driver should return DVM\_ERR\_NOTUSUPPORTED.

**Note:** The video capture driver libraries, *VCUser.lib* and *VCKernel.lib*, do not support this message. Therefore, the sample video capture drivers do not support the message either.

## **DVM\_STREAM\_GETERROR**

The DVM\_STREAM\_GETERROR message requests a user-mode video capture driver to return a capture stream's current error status.

### **Parameters**

*dwDriverID*

Video channel identifier. For this message, the driver should only accept VIDEO\_IN. (For details, see Opening Video Channels.)

*hDriver*

Driver handle.

*uMsg*

DVM\_STREAM\_GETERROR

*lParam1*

Pointer to a DWORD to receive an error code.

*lParam2*

Pointer to a DWORD to receive the number of frames dropped.

### **Return Value**

The driver should return DV\_ERR\_OK if the operation succeeds. Otherwise, it should return one of the DV\_ERR error codes defined in *msvideo.h*. Custom error codes are also allowed (see DVM\_GETERRORTEXT).

### **Comments**

A client sends the DVM\_STREAM\_GETERROR message by calling the driver's **DriverProc** entry point, passing the specified parameter values. Applications can send this message by calling the **videoStreamGetError** function, which is described in the Video for Windows Development Kit.

When the driver receives this message it should return an error code (defined in *msvideo.h*) indicating the current status of the capture stream.

If the driver has had to drop captured frames because the client has not sent enough buffers to receive them, the driver should return DV\_ERR\_NO\_BUFFERS in the address pointed to by *lParam1*, and should return the number of dropped frames in the address pointed to by *lParam2*. The driver should then reset its count of dropped frames to zero.

For more information about video capture streams, see Transferring streams of Captured Data.

User-mode video capture drivers using *VCUser.lib* can call **VC\_GetStreamError** when processing the DVM\_STREAM\_GETERROR message.

## **DVM\_STREAM\_GETPOSITION**

The DVM\_STREAM\_GETPOSITION message requests a user-mode video capture driver to return the current stream position.

### **Parameters**

### *dwDriverID*

Video channel identifier. For this message, the driver should only accept VIDEO\_IN. (For details, see Opening Video Channels.)

*hDriver*

Driver handle.

*uMsg*

DVM\_STREAM\_GETPOSITION

### *lParam1*

Pointer to an MMTIME structure. (The MMTIME structure is defined in *mmsystem.h* and described in the Win32 SDK.)

*lParam2*

Size, in bytes, of the MMTIME structure.

### **Return Value**

The driver should return DV\_ERR\_OK if the operation succeeds. Otherwise, it should return one of the DV\_ERR error codes defined in *msvideo.h*. Custom error codes are also allowed (see DVM\_GETERRORTEXT).

### **Comments**

A client sends the DVM\_STREAM\_GETPOSITION message by calling the driver's **DriverProc** entry point, passing the specified parameter values. Applications can send this message by calling the **videoStreamGetPosition** function, which is described in the Video for Windows Development Kit.

The client specifies a requested time format in the MMTIME structure's **wType** member. If the driver cannot support the requested format, it uses a format it can support, and places the format type in **wType**. Video-capture drivers generally use the millisecond time format.

The driver should initialize the stream position when it receives a DVM\_STREAM\_START or a

### DVM\_STREAM\_RESET message.

For more information about video capture streams, see Transferring streams of Captured Data.

User-mode video capture drivers using *VCUser.lib* can call **VC\_GetStreamPos** when processing the DVM\_STREAM\_GETPOSITION message.

## **DVM\_STREAM\_INIT**

The DVM\_STREAM\_INIT message requests a user-mode video capture driver to initialize a video channel for streaming.

### **Parameters**

*dwDriverID*

Video channel identifier. For this message, the driver should only accept VIDEO\_EXTERNALIN, VIDEO\_IN, and VIDEO\_EXTERNALOUT. (For details, see Opening Video Channels.)

*hDriver*

Driver handle.

*uMsg*

DVM\_STREAM\_INIT

*lParam1*

Pointer to a VIDEO\_STREAM\_INIT\_PARMS structure.

*lParam2*

Size, in bytes, of the VIDEO\_STREAM\_INIT\_PARMS structure.

### **Return Value**

The driver should return DV\_ERR\_OK if the operation succeeds. Otherwise, it should return one of the DV\_ERR error codes defined in *msvideo.h*. Custom error codes are also allowed (see DVM\_GETERRORTEXT).

### **Comments**

A client sends the DVM\_STREAM\_INIT message by calling the driver's **DriverProc** entry point, passing the specified parameter values. Applications can send this message by calling the **videoStreamInit** function, which is described in the Video for Windows Development Kit.

Typical stream initialization operations include requesting the kernel-mode driver to enable the hardware's data capture and overlay operations.

The VIDEO\_STREAM\_INIT\_PARMS structure contains the client-specified capture frequency. It also contains callback information for use when notifying clients of events. For more information about notifying clients, see Notifying Clients from Video Capture Drivers.

After the driver finishes initializing the VIDEO IN channel, it must send an MM\_DRVM\_OPEN callback message.

For more information about video capture streams, see Transferring streams of Captured Data.

User-mode video capture drivers using *VCUser.lib* can call the following functions to initialize a stream, based on the specified channel.

VIDEO\_EXTERNALIN **VC\_Capture** VIDEO\_IN **VC\_StreamInit** VIDEO\_EXTERNALOUT **VC\_Overlay**

**Channel** *VCUser.lib* **Function**

## **DVM\_STREAM\_PREPAREHEADER**

The DVM\_STREAM\_PREPAREHEADER message requests a user-mode video capture driver to prepare a data buffer for use.
## **Parameters**

*dwDriverID*

Video channel identifier. For this message, the driver should only accept VIDEO\_IN. (For details, see Opening Video Channels.)

*hDriver*

Driver handle.

*uMsg*

DVM\_STREAM\_PREPAREHEADER

*lParam1*

Pointer to a VIDEOHDR structure.

*lParam2*

Size of the VIDEOHDR structure.

## **Return Value**

The driver should return DV\_ERR\_OK if the operation succeeds. Otherwise, it should return one of the DV\_ERR error codes defined in *msvideo.h*. Custom error codes are also allowed (see DVM\_GETERRORTEXT).

## **Comments**

A client sends the DVM\_STREAM\_PREPAREHEADER message by calling the driver's **DriverProc** entry point, passing the specified parameter values. Applications can send this message by calling the **videoStreamPrepareHeader** function, which is described in the Video for Windows Development Kit.

Use of this message is meant to ensure that the specified buffer is accessible by the kernel-mode driver. If the driver returns DV\_ERR\_NOTSUPPORTED, then *msvfw32.dll* or *avicap32.dll* will prepare the buffer. For most drivers, this behavior is sufficient. If the driver does perform buffer preparation, it should return DV\_ERR\_OK, which causes *msvfw32.dll* or *avicap32.dll* to set the VHDR\_PREPARED flag in the VIDEOHDR structure's **dwFlags** member.

Drivers assume that the VIDEOHDR structure and the data buffer pointed to by its **lpData** member have been allocated with **GlobalAlloc**, using the GMEM\_MOVEABLE and GMEM\_SHARE flags, and locked with **GlobalLock**. (For further information about **GlobalAlloc** and **GlobalLock**, see the Win32 SDK.)

For information about using data buffers with video capture streams, see Transferring Streams of Captured Data.

## **DVM\_STREAM\_RESET**

The DVM\_STREAM\_RESET message requests a user-mode video capture driver to stop input of a capture stream, return all buffers to the client, and set the current position to zero.

## **Parameters**

*dwDriverID*

Video channel identifier. For this message, the driver should only accept VIDEO\_IN. (For details, see Opening Video Channels.)

*hDriver*

Driver handle.

*uMsg*

DVM\_STREAM\_RESET

*lParam1*

Not used.

*lParam2*

Not used.

## **Return Value**

The driver should return DV\_ERR\_OK if the operation succeeds. Otherwise, it should return one

of the DV\_ERR error codes defined in *msvideo.h*. Custom error codes are also allowed (see DVM\_GETERRORTEXT).

## **Comments**

A client sends the DVM\_STREAM\_RESET message by calling the driver's **DriverProc** entry point, passing the specified parameter values. Applications can send this message by calling the **videoStreamReset** function, which is described in the Video for Windows Development Kit.

When a driver receives DVM\_STREAM\_RESET, it should restore the state that it established in response to a **DVM\_STREAM\_INIT** message. For each unused buffer that was received with a DVM\_STREAM\_ADDBUFFER message, the driver must set VHDR\_DONE in the **dwFlags** member of the buffer's VIDEOHDR structure and then send an MM\_DRVM\_DATA callback message.

After a client sends DVM\_STREAM\_RESET, you should expect it to send either a DVM\_STREAM\_START message to restart the stream or a DVM\_STREAM\_FINI message to terminate the stream.

For more information about video capture streams, see Transferring streams of Captured Data.

User-mode video capture drivers using *VCUser.lib* can call **VC\_StreamReset** when processing the DVM\_STREAM\_RESET message.

## **DVM\_STREAM\_START**

The DVM\_STREAM\_START message requests a user-mode video capture driver to start a video stream.

## **Parameters**

*dwDriverID*

Video channel identifier. For this message, the driver should only accept VIDEO\_IN. (For details, see Opening Video Channels.)

*hDriver*

Driver handle.

*uMsg*

DVM\_STREAM\_START

*lParam1*

Not used.

*lParam2*

Not used.

## **Return Value**

The driver should return DV\_ERR\_OK if the operation succeeds. Otherwise, it should return one of the DV\_ERR error codes defined in *msvideo.h*. Custom error codes are also allowed (see DVM\_GETERRORTEXT).

## **Comments**

A client sends the DVM\_STREAM\_START message by calling the driver's **DriverProc** entry point, passing the specified parameter values. Applications can send this message by calling the **videoStreamStart** function, which is described in the Video for Windows Development Kit.

When a driver receives this message, it should begin transferring frame buffer contents to queued data buffers. Typically, a user-mode driver creates a separate thread to handle communication with the kernel-mode driver. Data buffers should be filled and returned to the client in the order they are received from the client.

Each time a buffer has been filled, the user-mode driver should set VHDR\_DONE in the **dwFlags** member of the buffer's VIDEOHDR structure, and then send an MM\_DRVM\_DATA callback message to the client.

For more information about video capture streams, see Transferring Streams of Captured Data.

User-mode video capture drivers using *VCUser.lib* can call **VC\_StreamStart** when processing the DVM\_STREAM\_START message.

# **DVM\_STREAM\_STOP**

The DVM\_STREAM\_STOP message requests a user-mode video capture driver to stop a video stream.

## **Parameters**

*dwDriverID*

Video channel identifier. For this message, the driver should only accept VIDEO\_IN. (For details, see Opening Video Channels.)

*hDriver*

Driver handle.

*uMsg*

DVM\_STREAM\_STOP

*lParam1*

Not used.

*lParam2*

Not used.

## **Return Value**

The driver should return DV\_ERR\_OK if the operation succeeds. Otherwise, it should return one of the DV\_ERR error codes defined in *msvideo.h*. Custom error codes are also allowed (see DVM\_GETERRORTEXT).

## **Comments**

A client sends the DVM\_STREAM\_STOP message by calling the driver's **DriverProc** entry point, passing the specified parameter values. Applications can send this message by calling the **videoStreamStop** function, which is described in the Video for Windows Development Kit.

When a driver receives this message it stops the input stream, typically by requesting the kernel-mode driver to disable capture interrupts. The driver retains its queue of empty buffers. If a buffer has been partially filled, the driver marks it as done and places the actual length of the data in the **dwBytesUsed** member of the buffer's VIDEOHDR structure.

If the client has not previously sent a **DVM\_STREAM\_START** message, the DVM\_STREAM\_STOP message has no effect and the driver should return DV\_ERR\_OK.

For more information about video capture streams, see Transferring Streams of Captured Data.

User-mode video capture drivers using *VCUser.lib* can call **VC\_StreamStop** when processing the DVM\_STREAM\_STOP message.

## **DVM\_STREAM\_UNPREPAREHEADER**

The DVM\_STREAM\_UNPREPAREHEADER message requests a user-mode video capture driver to remove the preparation from a data buffer.

## **Parameters**

*dwDriverID*

Video channel identifier. For this message, the driver should only accept VIDEO\_IN. (For details, see Opening Video Channels.)

*hDriver*

Driver handle.

*uMsg*

DVM\_STREAM\_UNPREPAREHEADER

*lParam1*

Pointer to a VIDEOHDR structure.

*lParam2*

Size of the VIDEOHDR structure.

## **Return Value**

The driver should return DV\_ERR\_OK if the operation succeeds. Otherwise, it should return one of the DV\_ERR error codes defined in *msvideo.h*. Custom error codes are also allowed (see DVM\_GETERRORTEXT).

## **Comments**

A client sends the DVM\_STREAM\_UNPREPAREHEADER message by calling the driver's **DriverProc** entry point, passing the specified parameter values. Applications can send this message by calling the **videoStreamUnprepareHeader** function, which is described in the Video for Windows Development Kit.

Use of this message is meant to remove the preparation that was performed by means of a DVM\_STREAM\_PREPAREHEADER\_message. If the driver returns DV\_ERR\_NOTSUPPORTED, then *msvfw32.dll* or *avicap32.dll* will remove the preparation. For most drivers, this behavior is sufficient. If the driver does remove buffer preparation, it should return DV\_ERR\_OK, which causes *msvfw32.dll* or *avicap32.dll* to clear the VHDR\_PREPARED flag in the VIDEOHDR structure's **dwFlags** member.

If the driver receives a DVM\_STREAM\_UNPREPAREHEADER message for a buffer that has not been prepared, the driver should just return DV\_ERR\_OK.

For information about using data buffers with video capture streams, see Transferring streams of Captured Data.

# **DVM\_UPDATE**

The DVM\_UPDATE message requests a user-mode video capture driver to update the overlay display.

## **Parameters**

*dwDriverID*

Video channel identifier. For this message, the driver should only accept VIDEO\_EXTERNALOUT. (For details, see Opening Video Channels.)

*hDriver* Driver handle.

*uMsg*

DVM\_UPDATE

*lParam1t*

Handle to a client window.

*lParam2*

Handle to a display device context.

## **Return Value**

The driver should return DV\_ERR\_OK if the operation succeeds. Otherwise, it should return one of the DV\_ERR error codes defined in *msvideo.h*. Custom error codes are also allowed (see DVM\_GETERRORTEXT).

## **Comments**

A client sends the DVM\_UPDATE message by calling the driver's **DriverProc** entry point, passing the specified parameter values. Applications can send this message by calling the **videoUpdate** function, which is described in the Video for Windows Development Kit.

If the hardware supports color keying, the driver should repaint the current key color onto the overlay area. If the key color has not yet been specified, the driver should specify it. The driver should create a brush using the key color, convert the screen coordinates describing the overlay area into client coordinates, and repaint the overlay area, as illustrated in the sample drivers.

Typically, a client sends this message whenever its window receives a WM\_PAINT, WM\_MOVE, WM\_POSITIONCHANGED, or WM\_SIZE message. It also typically sends the message after sending a **DVM\_SRC\_RECT** or DVM\_DST\_RECT message.

User-mode video capture drivers using *VCUser.lib* can call the following functions to set or to determine the key color:

#### **VC\_GetKeyColour**

- **VC\_SetKeyColourPalIdx**
- **VC\_SetKeyColourRGB**

## **MM\_DRVM\_CLOSE**

The MM\_DRVM\_CLOSE callback message notifies a client that a user-mode video capture driver has finished processing a **DVM\_STREAM\_FINI** message.

## **Parameters**

*dwMsg* MM\_DRVM\_CLOSE *dwParam1* Not used. *dwParam2* Not used.

## **Comments**

A user-mode video capture driver sends an MM\_DRVM\_CLOSE message to its client, by means of a callback, when the driver finishes processing a **DVM\_STREAM\_FINI** message. The driver sends the message to the client by calling **DriverCallback**, passing the specified parameters.

The driver sends the MM\_DRVM\_CLOSE message only if the client has previously specified a notification target with a **DVM\_STREAM\_INIT** message.

Drivers using *VCUser.lib* do not have to call **DriverCallback** to send callback messages. Code within *VCUser.lib* handles delivery of callback messages for the driver.

For more information about notifying clients, see Notifying Clients from Video Capture Drivers.

## **MM\_DRVM\_DATA**

The MM\_DRVM\_DATA callback message notifies a client that a user-mode video capture driver has filled a buffer with capture data.

**Parameters** *dwMsg* MM\_DRVM\_DATA *dwParam1* Pointer to a VIDEOHDR structure describing the data buffer that has been filled. *dwParam2* Not used.

## **Comments**

A user-mode video capture driver sends an MM\_DRVM\_DATA message to its client, by means of a callback, when the driver has filled a buffer with capture data. The driver uses the *dwParam1* argument to indicate which buffer has been filled. The driver sends the message to the client by calling **DriverCallback**, passing the specified parameters.

The driver sends the MM\_DRVM\_DATA message only if the client has previously specified a notification target with a DVM\_STREAM\_INIT message. The VIDEOHDR structure was received along with a DVM\_STREAM\_ADDBUFFER message.

Drivers using *VCUser.lib* do not have to call **DriverCallback** to send callback messages. Code within *VCUser.lib* handles delivery of callback messages for the driver.

For more information about notifying clients, see Notifying Clients from Video Capture Drivers.

## **MM\_DRVM\_ERROR**

The MM\_DRVM\_ERROR video capture message is sent to a client when a user-mode video capture driver detects an error.

## **Parameters**

*dwMsg* MM\_DRVM\_ERROR

*dwParam1*

Number of frames dropped.

*dwParam2*

Not used.

## **Comments**

A user-mode video capture driver sends an MM\_DRVM\_ERROR message to its client, by means of a callback, when the driver detects an error. The driver sends the message to the client by calling **DriverCallback**, passing the specified parameters.

A driver can send this message for any reason, but the message is typically used to report dropped frames. The driver drops frames if the client has not provided enough buffers to receive them. Drivers use the *dwParam1* argument to indicate the number of dropped frames.

The driver sends the MM\_DRVM\_ERROR message only if the client has previously specified a notification target with a DVM\_STREAM\_INIT message.

Drivers using *VCUser.lib* do not have to call **DriverCallback** to send callback messages. Code within *VCUser.lib* handles delivery of callback messages for the driver.

For more information about notifying clients, see Notifying Clients from Video Capture Drivers.

## **MM\_DRVM\_OPEN**

The MM\_DRVM\_OPEN callback message notifies a client that a user-mode video capture driver has finished processing a DVM\_STREAM\_INIT message.

## **Parameters**

*dwMsg* MM\_DRVM\_OPEN

*dwParam1*

Not used.

*dwParam2* Not used.

## **Comments**

A user-mode video capture driver sends an MM\_DRVM\_OPEN message to its client, by means of a callback, when the driver finishes processing a **DVM\_STREAM\_INIT** message. The driver sends the message to the client by calling **DriverCallback**, passing the specified parameters.

The driver sends the MM\_DRVM\_OPEN message only if the client has specified a notification target with the DVM\_STREAM\_INIT message.

Drivers using *VCUser.lib* do not have to call **DriverCallback** to send callback messages. Code within *VCUser.lib* handles delivery of callback messages for the driver.

For more information about notifying clients, see Notifying Clients from Video Capture Drivers.

## **Structures, User-Mode Video Capture Drivers**

This section describes the structures used by Win32-based video capture drivers. The structures are listed in alphabetic order.

## **CHANNEL\_CAPS**

```
typedef struct {
DWORD dwFlags;
DWORD dwSrcRectXMod;
DWORD dwSrcRectYMod;
DWORD dwSrcRectWidthMod;
DWORD dwSrcRectHeightMod;
DWORD dwDstRectXMod;
DWORD dwDstRectYMod;
DWORD dwDstRectWidthMod;
DWORD dwDstRectHeightMod;
} CHANNEL_CAPS;
```
The CHANNEL\_CAPS structure is used by user-mode video capture drivers to return the capabilities of a video channel. Clients request channel capabilities by sending a DVM\_GET\_CHANNEL\_CAPS message. The structure is defined in *msvideo.h*.

## **Members**

#### **dwFlags**

Returns flags providing information about the channel. The following flags are defined.

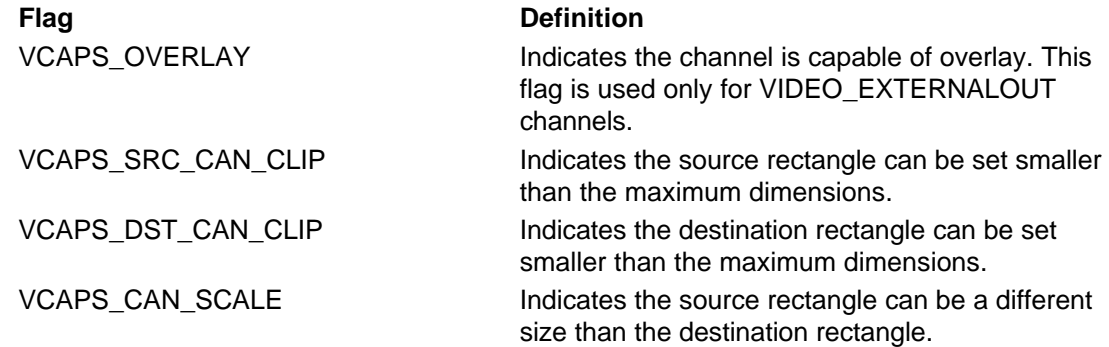

#### **dwSrcRectXMod**

Returns the granularity allowed when positioning the source rectangle in the horizontal direction.

#### **dwSrcRectYMod**

Returns the granularity allowed when positioning the source rectangle in the vertical direction.

#### **dwSrcRectWidthMod**

Returns the granularity allowed when setting the width of the source rectangle.

#### **dwSrcRectHeightMod**

Returns the granularity allowed when setting the height of the source rectangle.

#### **dwDstRectXMod**

Returns the granularity allowed when positioning the destination rectangle in the horizontal direction.

#### **dwDstRectYMod**

Returns the granularity allowed when positioning the destination rectangle in the vertical direction.

#### **dwDstRectWidthMod**

Returns the granularity allowed when setting the width of the destination rectangle.

#### **dwDstRectHeightMod**

Returns the granularity allowed when setting the height of the source rectangle.

## **Comments**

For the video channel specified with the DVM\_GET\_CHANNEL\_CAPS message, the driver fills in the CHANNEL\_CAPS structure with the granularity, in number of pixels, of the positioning points, heights, and widths of source and destination rectangles. If, for example, the device only allows source rectangle positioning on 8-bit x-coordinate boundaries, the value returned for **dwSrcRectXMod** should be eight. If the device allows arbitrarily positioned rectangles, with arbitrary sizes, the structure members should all be set to one.

Rectangle dimensions indicated by modulus operators are considered advisory. When an application tries to set a rectangle size with a DVM\_SRC\_RECT or DVM\_DST\_RECT\_message, you can assume it will check the return value to ensure that the driver accepted the request. For example, if **dwDstRectWidthMod** is set to 64, the application might try to set destination rectangles with pixel widths of 64, 128, 192, 256, and so on. The driver might support only a subset of these sizes. If the application tries to specify an unsupported size, the driver should return DV\_ERR\_NOTSUPPORTED.

## **VIDEO\_GETERRORTEXT\_PARMS**

```
typedef struct {
DWORD dwError;
LPWSTR lpText;
DWORD dwLength;
} VIDEO_GETERRORTEXT_PARMS;
```
The VIDEO\_GETERRORTEXT\_PARMS structure is used by user-mode video capture drivers to return error message text in response to a DVM\_GETERRORTEXT message. The structure is defined in *msviddrv.h*.

## **Members**

## **dwError**

Contains the error number.

## **lpText**

Pointer to a buffer into which the driver places the error text string.

## **dwLength**

Length of the buffer.

## **Comments**

The client specifies the error number, along with the address and length of the string buffer. The driver fills in the string buffer with the error text.

## **VIDEO\_OPEN\_PARMS**

```
typedef struct {
DWORD dwSize;
FOURCC fccType;
FOURCC fccComp;
DWORD dwVersion;
DWORD dwFlags;
DWORD dwError;
LPVOID pV1Reserved;
LPVOID pV2Reserved;
DWORD dnDevNode;
} VIDEO_OPEN_PARMS;
```
The VIDEO\_OPEN\_PARMS structure defines the type of channel to open on a video-capture device. User-mode video capture drivers receive this structure along with a DRV\_OPEN message. The structure is defined in *msviddrv.h*.

## **Members**

## **dwSize**

Contains the size of the VIDEO\_OPEN\_PARMS structure.

## **fccType**

Contains a four-character code identifying the type of channel being opened. Must be "vcap".

**fccComp**

Not used.

## **dwVersion**

Contains the current version of the video capture API, which is defined by VIDEOAPIVERSION in *msviddrv.h*.

## **dwFlags**

Specifies flags used to indicate the type of channel. The following flags are defined.

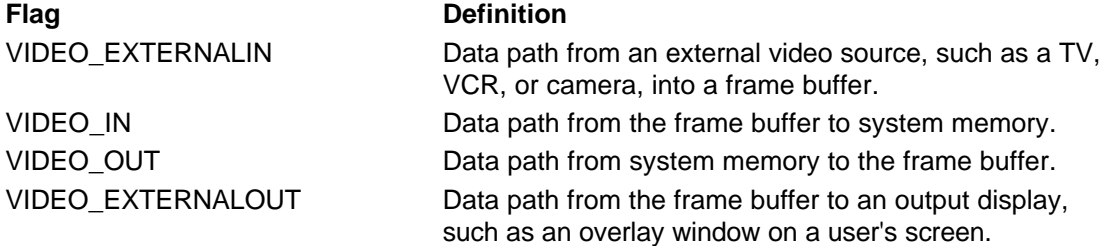

## **dwError**

Error value supplied by the driver if the open operation fails.

## **pV1Reserved**

Reserved.

**pV2Reserved**

Reserved.

## **dnDevNode**

Devnode for PnP devices.

## **Comments**

The VIDEO\_OPEN\_PARMS structure is identical to the ICOPEN structure used by installable compressors, allowing a single driver to handle both video capture and compression messages.

For more information about the VIDEO\_OPEN\_PARMS structure, see **DriverProc** in User-Mode Video Capture Drivers and Opening Video Channels.

# **VIDEO\_STREAM\_INIT\_PARMS**

typedef struct { DWORD dwMicroSecPerFrame; DWORD dwCallback; DWORD dwCallbackInst; DWORD dwFlags; DWORD hVideo; } VIDEO\_STREAM\_INIT\_PARMS;

The VIDEO\_STREAM\_INIT\_PARMS structure contains information needed to initialize a video capture stream. User-mode video-capture drivers receive this structure along with a DVM\_STREAM\_INIT message. The structure is defined in *msviddrv.h*.

## **Members**

## **dwMicroSecPerFrame**

Contains the client-specified capture frequency, in microseconds. Represents how often the driver should capture a frame.

## **dwCallback**

Contains either the address of a callback function, a window handle, or NULL, based on flags set in the **dwFlags** member.

## **dwCallbackInst**

Contains client-specified instance data passed to the callback function, if CALLBACK\_FUNCTION is set in **dwFlags**.

## **dwFlags**

Contains flags. Can contain one (or none) of the following flags.

**Flag Definition**

CALLBACK\_WINDOW Indicates **dwCallback** contains a window handle. CALLBACK\_FUNCTION Indicates **dwCallback** contains a callback function address.

## **hVideo**

Contains a handle to a video channel.

## **Comments**

The **dwCallback**, **dwCallbackInst**, and **dwFlags** members contain information needed by the driver to deliver callback messages. For more information, see Notifying Clients from Video Capture Drivers.

## **VIDEOCONFIGPARMS**

typedef struct { LPDWORD lpdwReturn; LPVOID lpData1; DWORD dwSize1; LPVOID lpData2; DWORD dwSize2; } VIDEOCONFIGPARMS;

The VIDEOCONFIGPARMS structure is used to send or return message-specific configuration parameters. User-mode video capture drivers receive this structure along with DVM\_FORMAT, DVM\_PALETTE, and DVM\_PALETTERGB555 messages. The structure is defined in *msviddrv.h*.

## **Members**

## **lpdwReturn**

Pointer to a DWORD to be filled with a message-specific return value.

## **lpData1**

Pointer to message-specific data.

#### **dwSize1**

Size, in bytes, of data passed in **lpData1**.

## **lpData2**

Pointer to message-specific data.

## **dwSize2**

Size, in bytes, of data passed in **lpData2**.

## **Comments**

For message-specific information about the contents of the **lpdwReturn**, **lpData1**, and **pData2** members, see the descriptions of DVM\_FORMAT, DVM\_PALETTE, and DVM\_PALETTERGB555.

## **VIDEOHDR**

```
typedef struct {
LPBYTE lpData;
DWORD dwBufferLength;
DWORD dwBytesUsed;
DWORD dwTimeCaptured;
DWORD dwUser;
DWORD dwFlags;
DWORD dwReserved[4];
```
## } VIDEOHDR;

The VIDEOHDR structure describes a client-supplied buffer for receiving video capture data. Drivers receive this structure along with DVM\_STREAM\_ADDBUFFER.

#### DVM\_STREAM\_PREPAREHEADER, and DVM\_STREAM\_UNPREPAREHEADER messages.

The structure is defined in *msvideo.h*.

#### **Members**

#### **lpData**

Pointer to a buffer.

#### **dwBufferLength**

Length of the buffer.

#### **dwBytesUsed**

Number of bytes used in the buffer.

#### **dwTimeCaptured**

Capture time for the frame, in milliseconds, relative to the capture time of the stream's first frame.

#### **dwUser**

Contains 32 bits of client-specified data.

#### **dwFlags**

Contains flags. The following flags are defined.

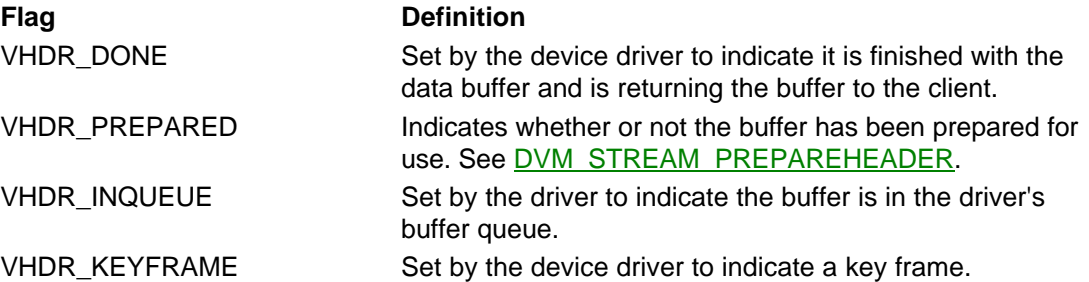

#### **dwReserved[4]**

Reserved for use by the device driver. Typically, drivers use this area to maintain a buffer queue.

## **Comments**

The client supplies values for the **lpData**, **dwBufferLength**, and **dwUser** members. The driver fills in the **dwBytesUsed**, **dwTimeCaptured**, and **dwFlags** members. Drivers using *VCUser.lib* do not need to maintain the **dwFlags** member, because code within *VCUser.lib* handles the flags.

## **Functions,** *VCUser.lib*

This section describes the functions provided to user-mode video capture drivers that are using *VCUser.lib*. The functions are listed in alphabetic order.

## **VC\_Capture**

#### **BOOL**

```
VC_Capture(
   VCUSER_HANDLE vh,
   BOOL bAcquire
   );
```
The **VC\_Capture** function requests the kernel-mode driver to enable or disable acquisition of video capture data into the frame buffer.

#### **Parameters**

*vh*

Handle to the kernel-mode driver, obtained from **VC\_OpenDevice**.

*bAcquire*

Set to TRUE to enable capture, or FALSE to disable capture.

## **Return Value**

Returns TRUE if successful. Otherwise returns FALSE.

## **Comments**

User-mode video capture drivers should call **VC\_Capture** with *bAcquire* set to TRUE when processing a DVM\_STREAM\_INIT command for the VIDEO\_EXTERNALIN channel. They should call the function with *bAcquire* set to FALSE when processing a DVM\_STREAM\_FINI command for the VIDEO EXTERNALIN channel.

Disabling capture when overlay is enabled has the effect of freezing the captured video.

The **VC\_Capture** function calls **DeviceIoControl** (described in the Win32 SDK) to send either an IOCTL\_VIDC\_CAPTURE\_ON or an IOCTL\_VIDC\_CAPTURE\_OFF control code to the specified kernel-mode driver. When a kernel-mode driver using *VCKernel.lib* receives one of these control codes, its **CaptureFunc** function is called.

## **VC\_CloseDevice**

**VOID**

```
VC_CloseDevice(
VCUSER_HANDLE vh
);
```
The **VC\_CloseDevice** function closes a video capture device that was previously opened with **VC\_OpenDevice**.

## **Parameters**

*vh*

Handle to the kernel-mode driver, obtained from **VC\_OpenDevice**.

**Return Value** None.

## **Comments**

The **VC\_CloseDevice** function closes the kernel-mode driver handle that was obtained with **VC\_OpenDevice**. It also removes the worker thread and event handles that *VCUser.lib* creates for internal use when the driver calls **VC\_OpenDevice**.

A user-mode driver should call **VC\_CloseDevice** when it receives a DRV\_CLOSE message. Typically, the driver receives multiple DRV\_CLOSE messages, because DRV\_CLOSE is sent each time the client closes one of the video channels (VIDEO\_EXTERNALIN, VIDEO\_IN, VIDEO\_OUT, or VIDEO\_EXTERNALOUT). The driver only needs to call **VC\_CloseDevice** for the client's last DRV\_CLOSE message, as illustrated by the sample video capture drivers.

## **VC\_CloseProfileAccess**

## **VOID**

**VC\_CloseProfileAccess( PVC\_PROFILE\_INFO** *pProfile*

**);**

The **VC\_CloseProfileAccess** function removes registry access information obtained from **VC\_OpenProfileAccess**.

## **Parameters**

*pProfile*

Address of the VC\_PROFILE\_INFO structure returned by **VC\_OpenProfileAccess**.

**Return Value** None.

## **Comments**

The VC CloseProfileAccess function closes the connection to the Service Control Manager that was created by a previous call to **VC\_ConfigAccess**.

After calling **VC\_CloseProfileAccess**, a user-mode driver cannot access its kernel-mode driver or the registry.

A user-mode driver should call **VC\_CloseProfileAccess** when its **DriverProc** function receives a DRV\_FREE message.

**See Also VC\_OpenProfileAccess**

## **VC\_ConfigAccess**

## **BOOL**

**VC\_ConfigAccess( PVC\_PROFILE\_INFO** *pProfile* **);**

The **VC\_ConfigAccess** function creates a connection to the Service Control Manager, if the client has Administrator privilege.

## **Parameters**

*pProfile*

Address of the VC\_PROFILE\_INFO structure returned by **VC\_OpenProfileAccess**.

## **Return Value**

Returns TRUE if the client has Administrators privilege. Otherwise returns FALSE.

## **Comments**

A user-mode driver must call **VC\_ConfigAccess** when it receives a DRV\_QUERYCONFIGURE message. Because a user must have Administrator privilege in order to perform driver configuration operations, the driver should provide a failure return value for **DriverProc** in response to DRV\_QUERYCONFIGURE, if **VC\_ConfigAccess** returns FALSE. This notifies the caller that configuration operations cannot be performed.

## **VC\_ConfigDisplay**

```
BOOL
  VC_ConfigDisplay(
     VCUSER_HANDLE vh,
     PCONFIG_INFO pConfig
     );
```
The **VC\_ConfigDisplay** function sends display-configuration information to a kernel-mode video capture driver.

## **Parameters**

*vh*

Handle to the kernel-mode driver, obtained from **VC\_OpenDevice**.

*pConfig*

Pointer to a CONFIG\_INFO structure.

## **Return Value**

Returns TRUE if the operation succeeds. Otherwise returns FALSE.

## **Comments**

User-mode video capture drivers use the **VC\_ConfigDisplay** function to send channel configuration parameters to the kernel-mode driver. Typically, this function is used to send video overlay parameters associated with the VIDEO\_EXTERNALOUT channel.

This **VC\_ConfigDisplay** function calls **DeviceIoControl** (described in the Win32 SDK) to send an IOCTL\_VIDC\_CONFIG\_DISPLAY control code to the specified kernel-mode driver. When a kernel-mode driver using *VCKernel.lib* receives this control code, its **ConfigDisplayFunc** function is called.

For more information about channel configuration, see Configuring Video Channels.

## **VC\_ConfigFormat**

## **BOOL**

**VC\_ConfigFormat( VCUSER\_HANDLE** *vh***, PCONFIG\_INFO** *pConfig* **);**

The **VC\_ConfigFormat** function sends format-configuration information to a kernel-mode video capture driver.

## **Parameters**

*vh*

Handle to the kernel-mode driver, obtained from **VC\_OpenDevice**.

## *pConfig*

Pointer to a CONFIG\_INFO structure.

## **Return Value**

Returns TRUE if the operation succeeds. Otherwise returns FALSE.

## **Comments**

User-mode video capture drivers use the **VC\_ConfigFormat** function to send data format parameters to the kernel-mode driver. Typically, a driver calls **VC\_ConfigFormat** when its **DriverProc** function receives a DVM\_FORMAT message, or after it displays a dialog box to allow the user to change the format.

The **VC\_ConfigFormat** function calls **DeviceIoControl** (described in the Win32 SDK) to send an IOCTL\_VIDC\_CONFIG\_FORMAT control code to the specified kernel-mode driver. When a kernel-mode driver using *VCKernel.lib* receives this control code, its **ConfigFormatFunc** function is called.

For more information about changing the video format, see Configuring Video Channels and Setting the Video Data Format.

## **VC\_ConfigSource**

## **BOOL**

**VC\_ConfigSource( VCUSER\_HANDLE** *vh***, PCONFIG\_INFO** *pConfig* **);**

The **VC\_ConfigSource** function sends source-configuration information to a kernel-mode video capture driver.

## **Parameters**

*vh*

Handle to the kernel-mode driver, obtained from **VC\_OpenDevice**.

*pConfig*

Pointer to a CONFIG\_INFO structure.

**Return Value**

Returns TRUE if the operation succeeds. Otherwise returns FALSE.

## **Comments**

User-mode video capture drivers use the **VC\_ConfigSource** function to send channel configuration parameters to the kernel-mode driver. Typically, this function is used to send video source parameters associated with the VIDEO\_EXTERNALIN channel.

The **VC\_ConfigSource** function calls **DeviceIoControl** (described in the Win32 SDK) to send an IOCTL\_VIDC\_CONFIG\_SOURCE control code to the specified kernel-mode driver. When a kernel-mode driver using *VCKernel.lib* receives this control code, its **ConfigSourceFunc** function is called.

For more information about channel configuration, see Configuring Video Channels.

## **VC\_DrawFrame**

## **BOOL**

```
VC_DrawFrame(
   VCUSER_HANDLE vh,
   PDRAWBUFFER pDraw
   );
```
The **VC\_DrawFrame** function requests a kernel-mode video capture driver to place video data into the frame buffer so that it can be displayed.

## **Parameters**

*vh*

Handle to the kernel-mode driver, obtained from **VC\_OpenDevice**.

*pDraw*

Pointer to a DRAWBUFFER structure.

## **Return Value**

Returns TRUE if the operation succeeds. Otherwise returns FALSE.

## **Comments**

The driver supplies a DRAWBUFFER structure describing the frame to be drawn.

Drivers can call **VC\_GetOverlayMode** to determine if the hardware supports playback of compressed data formats.

The **VC\_DrawFrame** function calls **DeviceIoControl** (described in the Win32 SDK) to send an IOCTL\_VIDC\_DRAW\_FRAME control code to the specified kernel-mode driver. When a kernel-mode driver using *VCKernel.lib* receives this control code, its **DrawFrameFunc** function is called.

## **VC\_Frame**

## **BOOL**

```
VC_Frame(
VCUSER_HANDLE vh,
LPVIDEOHDR lpvh
);
```
The **VC\_Frame** function requests a kernel-mode video capture driver to capture and return a single frame from the VIDEO IN channel.

## **Parameters**

*vh*

Handle to the kernel-mode driver, obtained from **VC\_OpenDevice**.

*lpvh*

Pointer to a **VIDEOHDR** structure.

#### **Return Value**

Returns TRUE if the operation succeeds. Otherwise returns FALSE.

## **Comments**

The VC Frame function returns a single frame by opening a capture stream and supplying only a single data buffer, thereby stopping the stream after one transfer. The stream is then closed. The client is not aware of this stream and, from the client's point of view, the operation appears to behave synchronously.

The driver supplies a **VIDEOHDR** structure describing an empty buffer. The kernel-mode driver fills the buffer with the contents of the frame buffer.

For more information about video capture data transfers, see Transferring Video Capture Data.

## **VC\_GetKeyColour**

**DWORD VC\_GetKeyColour( VCUSER\_HANDLE** *vh* **);**

The **VC\_GetKeyColour** function requests a kernel-mode video capture driver to return the device's current key color.

#### **Parameters**

*vh*

Handle to the kernel-mode driver, obtained from **VC\_OpenDevice**.

## **Return Value**

If the hardware supports a key color, the function returns the key color. Otherwise the function returns zero. See the following **Comments** section.

## **Comments**

Before calling **VC\_GetKeyColour**, the driver should call **VC\_GetOverlayMode** and test the VCO\_KEYCOLOUR\_RGB flag to determine if, based on the current data format, the kernel-mode driver has stored the key color as an RGB color or as a palette index number. The **VC\_GetKeyColour** function's return value is either an RGBQUAD type or a palette index number, based on the VCO\_KEYCOLOUR\_RGB flag.

The **VC\_GetKeyColour** function calls **DeviceIoControl** (described in the Win32 SDK) to send an IOCTL\_VIDC\_GET\_KEY\_COLOUR control code to the specified kernel-mode driver. When a kernel-mode driver using *VCKernel.lib* receives this control code, its **GetKeyColourFunc** function is called.

## **See Also VC\_SetKeyColourPalIdx**, **VC\_SetKeyColourRGB**

## **VC\_GetOverlayMode**

## **ULONG**

**VC\_GetOverlayMode( VCUSER\_HANDLE** *vh* **);**

The **VC\_GetOverlayMode** function requests a kernel-mode video capture driver to return the device's overlay, color keying, and decompression capabilities.

#### **Parameters**

*vh*

Handle to the kernel-mode driver, obtained from **VC\_OpenDevice**.

#### **Return Value**

Returns an unsigned long value containing flags that indicate the types of overlay capabilities supported by the hardware. Zero indicates that overlay is not supported. A nonzero return value can contain the following flags.

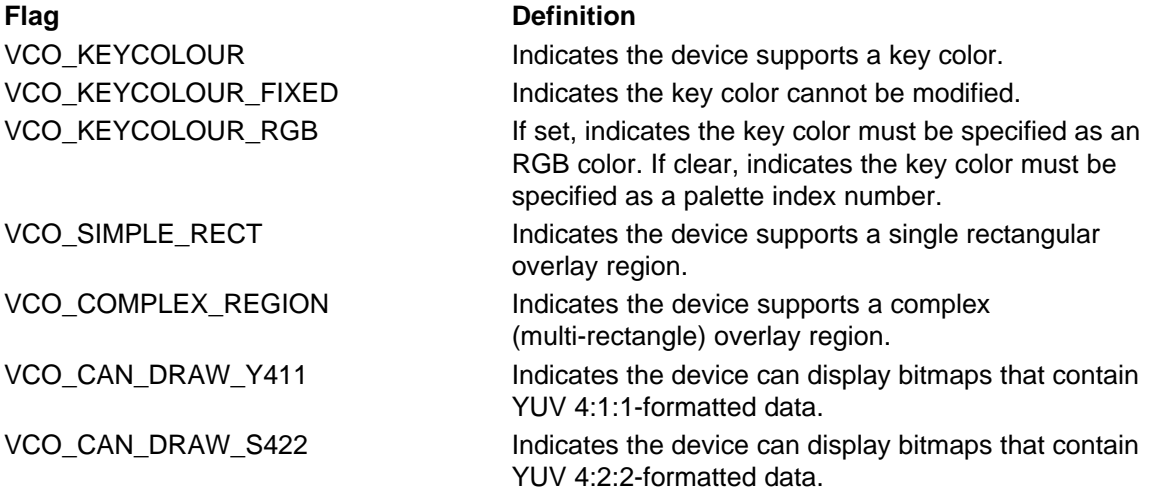

## **Comments**

The VCO\_CAN\_DRAW\_Y411 and VCO\_CAN\_DRAW\_S422 flags indicate the types of compressed formats the hardware supports for playback by means of the **VC\_DrawFrame** function.

The **VC\_GetOverlayMode** function calls **DeviceIoControl** (described in the Win32 SDK) to send an IOCTL\_VIDC\_OVERLAY\_MODE control code to the specified kernel-mode driver. When a kernel-mode driver using *VCKernel.lib* receives this control code, its **GetOverlayModeFunc** function is called.

## **VC\_GetStreamError**

## **ULONG**

**VC\_GetStreamError( VCUSER\_HANDLE** *vh* **);**

The **VC** GetStreamError function returns the count of frames that have been dropped from the currently active capture stream since the last time **VC\_GetStreamError** was called.

## **Parameters**

*vh*

Handle to the kernel-mode driver, obtained from **VC\_OpenDevice**.

## **Return Value**

Returns the number of dropped frames.

## **Comments**

When transferring streams of captured data, a kernel-mode driver drops a frame if a hardware interrupt indicates the frame buffer is full, but the queue of client-supplied buffers is empty. Code within *VCUser.lib* keeps track of dropped frames. You do not have to provide any code to handle dropped frames.

## **VC\_GetStreamPos**

**BOOL**

```
VC_GetStreamPos(
   VCUSER_HANDLE vh,
   LPMMTIME pTime
   );
```
The **VC\_GetStreamPos** function requests a kernel-mode video capture driver to return the current position within the capture stream.

## **Parameters**

*vh*

Handle to the kernel-mode driver, obtained from **VC\_OpenDevice**.

*pTime*

Pointer to an MMTIME structure. (The MMTIME structure is described in the Win32 SDK.)

#### **Return Value**

Returns TRUE if the operation succeeds. Otherwise returns FALSE.

## **Comments**

The **VC\_GetStreamPos** function returns the time, in milliseconds, since **VC\_StreamStart** was called, by filling in the MMTIME structure.

The **VC\_GetStreamPos** function calls **DeviceIoControl** (described in the Win32 SDK) to send an IOCTL\_VIDC\_GET\_POSITION control code to the specified kernel-mode driver. When a kernel-mode driver using *VCKernel.lib* receives this control code, its **StreamGetPositionFunc** function is called.

## **VC\_InstallDriver**

```
LRESULT
  VC_InstallDriver(
     PVC_PROFILE_INFO pProfile,
     PPROFILE_CALLBACK pCallback,
     PVOID pContext
     );
```
The **VC\_InstallDriver** function installs a kernel-mode driver and allows modification of configuration parameters.

## **Parameters**

#### *pProfile*

Address of a VC\_PROFILE\_INFO structure returned by **VC\_OpenProfileAccess**, containing the kernel-mode driver's name.

## *pCallback*

Pointer to a driver-supplied function that is called before the kernel-mode driver is reloaded. Can be NULL.

The function should return TRUE if the installation should continue, or FALSE if the installation should be terminated. It uses the following prototype definition:

**BOOL** *pCallback* **(PVOID** *pContext***);**

#### *pContext*

Pointer to a driver-defined structure that is passed as input to the function pointed to by *pCallback*. Can be NULL.

## **Return Value**

Returns one the following values.

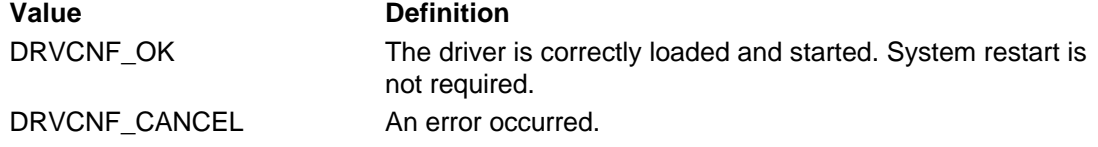

## **Comments**

Under Windows NT, kernel-mode drivers are considered to be services under the control of the Service Control Manager. The **VC\_InstallDriver** function establishes a kernel-mode driver as a service by performing the following operations, in order:

- 1. Calling **OpenSCManager** to create a connection to the local Service Control Manager. **OpenSCManager** is called with a desired access type of SC\_MANAGER\_ALL\_ACCESS, which requires Administrators privilege. (**OpenSCManager** is described in the Win32 SDK.)
- 2. Calling **CreateService** to create a kernel-mode driver service and obtain a service handle. The function sets the service's start type to SERVICE\_DEMAND\_START, so it will not automatically reload when the system is restarted. (**CreateService** is described in the Win32 SDK.)
- 3. Unloading the kernel-mode driver, if it is loaded.
- 4. Calling the driver-supplied function specified by the *pCallback* parameter. Generally, drivers use this function to modify configuration parameters in the registry, using **VC\_WriteProfile**.
- 5. Reloading and restarting the kernel-mode driver, setting its start type to SERVICE\_SYSTEM\_START, so it will automatically reload and restart when the system is restarted.

A result of calling **CreateService** is the creation of a driver subkey under the **\Services** registry key. The path to the subkey is

**HKEY\_LOCAL\_MACHINE\SYSTEM\CurrentControlSet\Services\***DriverName*, where *DriverName* is the driver name specified as input to **VC\_OpenProfileAccess**.

Typically, a user-mode video capture driver calls **VC\_InstallDriver** when its **DriverProc** function receives a **DRV\_CONFIGURE** message.

## **VC\_OpenDevice**

## **VCUSER\_HANDLE**

**VC\_OpenDevice( PWCHAR** *pDeviceName,*  **int** *DeviceIndex* **);**

The **VC** OpenDevice function opens a specified video capture device.

## **Parameters**

## *pDeviceName*

Pointer to a UNICODE string containing the name of the device to open. If NULL, *DeviceIndex* specifies the device.

## *DeviceIndex*

Index number used to identify the device, if *pDriverName* is NULL. If *pDriverName* points to a string, *DeviceIndex* must be zero (see the following **Comments** section).

## **Return Value**

Returns a handle to the kernel-mode driver, if the operation succeeds. Otherwise returns NULL.

## **Comments**

A user-mode driver should call **VC\_OpenDevice** when it receives a DRV\_OPEN message. Typically, the driver receives multiple DRV\_OPEN messages, because DRV\_OPEN is sent each time the client opens one of the video channels (VIDEO\_EXTERNALIN, VIDEO\_IN, VIDEO\_OUT, or VIDEO\_EXTERNALOUT). The driver only needs to call **VC\_OpenDevice** for the client's first DRV OPEN message, as illustrated by the sample video capture drivers.

If *pDeviceName* points to a string, that string is used as the device name. Because the current implementation does not allow a single kernel-mode video capture driver to support more than one device, a device number is *not* appended to this string. The *DeviceIndex* value must be zero. The *pDriverName* value must be a pointer to the same string that was specified as input to **VC\_OpenProfileAccess**.

If *pDeviceName* is NULL, then the *DeviceIndex* parameter specifies an index value. This value is appended to the device name "vidcap", which is defined by DD\_VIDCAP\_DEVICE\_NAME\_U in *ntddvidc.h*. For kernel-mode drivers using *VCKernel.lib*, this name is used by **VC\_Init** when creating a device object. Thus, specifying a *DeviceIndex* value allows a user-mode driver to attempt to open a video capture device without specifying a particular device name, such as "bravado". See the sample *msyuv.dll* driver for an example of using the *DeviceIndex* parameter. (For more information about device objects, see the *Kernel-Mode Drivers Design Guide*.)

The **VC\_OpenDevice** function calls **CreateFile**, described in the Win32 SDK, to open the device. As a result of this call, the kernel-mode driver receives an IRP\_MJ\_CREATE function code. When a kernel-mode driver using *VCKernel.lib* receives this function code, its **DeviceOpenFunc** function is called.

## **VC\_OpenProfileAccess**

```
PVC_PROFILE_INFO
```
**VC\_OpenProfileAccess( PWCHAR** *DriverName* **);**

The **VC\_OpenProfileAccess** function creates a VC\_PROFILE structure that is used for storing information needed to access the Service Control Manager and the registry.

## **Parameters**

*DriverName*

Pointer to a UNICODE driver name string.

## **Return Value**

Returns a pointer to a VC\_PROFILE\_INFO structure, if the operation succeeds. Otherwise returns NULL. (This structure is private to *VCUser.lib*.)

## **Comments**

A user-mode driver should call **VC\_OpenProfileAccess** when its **DriverProc** function receives a DRV\_LOAD message.

The string specified for *DriverName* should be the name of the kernel-mode driver file, without an extension. For example, the string used for the sample Bravado driver is "bravado". This name is written into the registry by **VC\_InstallDriver**.

## **See Also VC\_CloseProfileAccess**

## **VC\_Overlay**

**BOOL**

```
VC_Overlay(
   VCUSER_HANDLE vh,
   BOOL bOverlay
   );
```
The **VC\_Overlay** function requests a kernel-mode video capture driver to enable or disable the hardware's overlay capabilities, using the current rectangle and key color settings.

## **Parameters**

*vh*

```
Handle to the kernel-mode driver, obtained from VC_OpenDevice.
bOverlay
```
Set TRUE to enable overlay, or FALSE to disable overlay.

## **Return Value**

Returns TRUE if the operation succeeds. Otherwise returns FALSE.

#### **Comments**

User-mode video capture drivers using *VCUser.lib* should call the **VC\_Overlay** function with *bOverlay* set to TRUE when processing a DVM\_STREAM\_INIT command for the VIDEO\_EXTERNALOUT channel. They should call the function with *bOverlay* set to FALSE when processing a **DVM\_STREAM\_FINI** command for the VIDEO\_EXTERNALOUT channel.

The **VC\_Overlay** function calls **DeviceIoControl** (described in the Win32 SDK) to send either an IOCTL\_VIDC\_OVERLAY\_ON or an IOCTL\_VIDC\_OVERLAY\_OFF control code to the specified kernel-mode driver. When a kernel-mode driver using *VCKernel.lib* receives one of these control codes, its **OverlayFunc** function is called.

**See Also VC\_SetOverlayRect**

## **VC\_ReadProfile**

#### **DWORD**

**VC\_ReadProfile( PVC\_PROFILE\_INFO** *pProfile***, PWCHAR** *ValueName***, DWORD** *dwDefault* **);**

The **VC\_ReadProfile** function reads the DWORD value associated with the specified value name, under the driver's **\Parameters** registry key.

## **Parameters**

*pProfile*

Address of the VC\_PROFILE\_INFO structure returned by **VC\_OpenProfileAccess**.

*ValueName*

Pointer to a UNICODE string identifying the name of a registry value.

#### *dwDefault*

Specifies a default value that is returned if an error occurs locating or reading the requested value.

## **Return Value**

Returns the value assigned to the *ValueName* string, if the operation succeeds. If the *ValueName* string does not exist in the registry, cannot be accessed, or is not a REG\_DWORD type, the function returns the value specified by *dwDefault*.

#### **Comments**

The value name and value are read from the registry path **HKEY\_LOCAL\_MACHINE\SYSTEM\CurrentControlSet\Services\***DriverName***\Parameters,** where *DriverName* is the driver name specified as input to **VC\_OpenProfileAccess**.

To store values under a driver's **\Parameters** registry key, call **VC\_WriteProfile**.

**Note:** A function named **VC\_ReadProfile** is also provided by *VCKernel.lib* for kernel-mode video capture drivers. To see that function's description, click here.

#### **See Also**

**VC\_ReadProfileString**, **VC\_ReadProfileUser**, **VC\_WriteProfile**, **VC\_WriteProfileUser**

**BOOL**

```
VC_ReadProfileString(
   PVC_PROFILE_INFO pProfile,
   PWCHAR ValueName,
   PWCHAR ValueString,
   DWORD ValueLength
   );
```
The **VC\_ReadProfileString** function reads the string value associated with the specified value name, under the driver's **\Parameters** registry key.

## **Parameters**

*pProfile*

Address of the VC\_PROFILE\_INFO structure returned by **VC\_OpenProfileAccess**.

## *ValueName*

Pointer to a UNICODE string identifying the name of a registry value.

*ValueString*

Pointer to a buffer to receive the requested string value.

*ValueLength*

Length, in bytes, of the buffer pointed to by *ValueString*.

## **Return Value**

Returns TRUE if the operation succeeds. If the *ValueName* string does not exist in the registry, cannot be accessed, is not a REG\_SZ (string) type, or if the specified buffer is not large enough to hold the returned string, the function returns FALSE.

## **Comments**

If the operation succeeds, the **VC\_ReadProfileString** function copies the string value into the specified buffer.

The value name and value are read from the registry path **HKEY\_LOCAL\_MACHINE\SYSTEM\CurrentControlSet\Services\***DriverName***\Parameters**, where *DriverName* is the driver name specified as input to **VC\_OpenProfileAccess**.

**See Also VC\_ReadProfile**, **VC\_ReadProfileUser**, **VC\_WriteProfile**, **VC\_WriteProfileUser**

## **VC\_ReadProfileUser**

**DWORD**

```
VC_ReadProfileUser(
   PVC_PROFILE_INFO pProfile,
   PWCHAR ValueName,
   DWORD dwDefault
   );
```
The VC\_ReadProfileUser function reads the DWORD value associated with the specified value name, under the user's profile information in the registry.

## **Parameters**

## *pProfile*

Address of the VC\_PROFILE\_INFO structure returned by **VC\_OpenProfileAccess**.

*ValueName*

Pointer to a UNICODE string identifying the name of a registry value.

*dwDefault*

Specifies a default value that is returned if an error occurs locating or reading the requested value.

## **Return Value**

Returns the value assigned to the *ValueName* string, if the operation succeeds. If the *ValueName* string does not exist in the registry, cannot be accessed, or is not a REG\_DWORD type, the function returns the value specified by *dwDefault*.

## **Comments**

The value name and value are read from the registry path **HKEY\_CURRENT\_USER \Software \Microsoft \Multimedia \Video Capture \***DriverName***,** where *DriverName* is the driver name specified as input to **VC\_OpenProfileAccess**.

To store values under this registry key, call **VC\_WriteProfileUser**.

**See Also VC\_ReadProfile**, **VC\_ReadProfileString**, **VC\_WriteProfile**, **VC\_WriteProfileUser**

## **VC\_RemoveDriver**

## **LRESULT**

**VC\_RemoveDriver( PVC\_PROFILE\_INFO** *pProfile* **);**

The **VC\_RemoveDriver** function unloads a kernel-mode video capture driver and marks the kernel-mode driver service for deletion.

## **Parameters**

*pProfile*

Address of the VC\_PROFILE\_INFO structure returned by **VC\_OpenProfileAccess**.

## **Return Value**

Returns one the following error values.

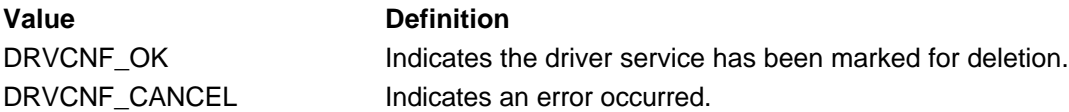

## **Comments**

The VC RemoveDriver function performs the following operations, in order:

- 1. Unloads the kernel-mode driver, if it is loaded.
- 2. Sets the kernel-mode driver service's start type to SERVICE\_DEMAND\_START, so it will not automatically reload when the system is restarted. (For details, see **ChangeServiceConfig** in the Win32 SDK.)
- 3. Calls **DeleteService**, described in the Win32 SDK, to mark the kernel-mode driver service for deletion.

A user-mode driver should call **VC\_RemoveDriver** when its **DriverProc** function receives a DRV\_REMOVE message. Before calling **VC\_RemoveDriver**, the driver should call **VC\_ConfigAccess** to determine if the client has Administrators privilege.

The profile information handle specified by *pProfile* remains open after this function removes the registry entry. Use **VC\_CloseProfileAccess** to close the profile information handle after calling **VC\_RemoveDriver**.

# **VC\_SetKeyColourPalIdx**

**BOOL**

**VC\_SetKeyColourPalIdx( VCUSER\_HANDLE** *vh***,**

## **WORD** *PaletteIndex*

**);**

The VC SetKeyColourPalldx function requests a kernel-mode video capture driver to set the overlay destination image's key color to a specified palette index.

## **Parameters**

*vh*

Handle to the kernel-mode driver, obtained from **VC\_OpenDevice**.

*PaletteIndex*

Index into the current color palette. This value should be one that can be passed to the PALETTEINDEX macro to obtain a COLORREF value. The PALETTEINDEX macro and the COLORREF type are described in the Win32 SDK.

## **Return Value**

Returns TRUE if the operation succeeds. Otherwise returns FALSE.

## **Comments**

Before setting the key color, the driver should call **VC\_GetOverlayMode** and test the VCO\_KEYCOLOUR\_FIXED flag to determine if the key color can be set. If the color can be set, the driver should test the VCO\_KEYCOLOUR\_RGB flag to determine if, based on the current data format, the kernel-mode driver stores the key color as an RGB color or as a palette index number. If the key color is stored as an RGB color, the driver should call **VC\_SetKeyColourRGB** to set it. If the key color is stored as a palette index, the driver should call **VC\_SetKeyColourPalIdx** to set it.

The **VC\_SetKeyColourPalIdx** function calls **DeviceIoControl** (described in the Win32 SDK) to send an IOCTL\_VIDC\_SET\_KEY\_PALIDX control code to the specified kernel-mode driver. When a kernel-mode driver using *VCKernel.lib* receives this control code, its **SetKeyPalIdxFunc** function is called.

## **See Also**

**VC\_GetKeyColour**, **VC\_SetKeyColourRGB**

## **VC\_SetKeyColourRGB**

## **BOOL**

**VC\_SetKeyColourRGB( VCUSER\_HANDLE** *vh***, PRGBQUAD** *pRGB* **);**

The **VC\_SetKeyColourRGB** function requests a kernel-mode video capture driver to set the overlay destination image's key color to a specified RGB color.

## **Parameters**

*vh*

Handle to the kernel-mode driver, obtained from **VC\_OpenDevice**.

## *pRGB*

Pointer to an RGBQUAD structure containing an RGB color specification. (The RGBQUAD structure is described in the Win32 SDK.)

## **Return Value**

Returns TRUE if the operation succeeds. Otherwise returns FALSE.

## **Comments**

Before setting the key color, the driver should call **VC\_GetOverlayMode** and test the VCO KEYCOLOUR FIXED flag to determine if the key color can be set. If the color can be set. the driver should test the VCO\_KEYCOLOUR\_RGB flag to determine if, based on the current

data format, the kernel-mode driver stores the key color as an RGB color or as a palette index number. If the key color is stored as an RGB color, the driver should call **VC\_SetKeyColourRGB** to set it. If the key color is stored as a palette index, the driver should call **VC\_SetKeyColourPalIdx** to set it.

The **VC\_SetKeyColourRGB** function calls **DeviceIoControl** (described in the Win32 SDK) to send an IOCTL\_VIDC\_SET\_KEY\_RGB control code to the specified kernel-mode driver. When a kernel-mode driver using *VCKernel.lib* receives this control code, its **SetKeyRGBFunc** function is called.

## **See Also**

**VC\_GetKeyColour**, **VC\_SetKeyColourPalIdx**

## **VC\_SetOverlayOffset**

**BOOL**

```
VC_SetOverlayOffset(
   VCUSER_HANDLE vh,
   PRECT prc
   );
```
The **VC\_SetOverlayOffset** function requests a kernel-mode video capture driver to set the overlay offset rectangle. This rectangle defines which portion of the frame buffer appears in the overlay window.

#### **Parameters**

*vh*

Handle to the kernel-mode driver, obtained from **VC\_OpenDevice**.

*prc*

Pointer to a RECT structure containing screen coordinates that describe the offset rectangle. (The RECT structure is described in the Win32 SDK.)

## **Return Value**

Returns TRUE if the operation succeeds. Otherwise, returns FALSE.

## **Comments**

User-mode drivers using *VCUser.lib* typically call **VC\_SetOverlayOffset** when a client sends the DVM\_SRC\_RECT message for the VIDEO\_EXTERNALOUT channel. If the source image is larger than the overlay window, the client typically provides scroll bars to allow the user to pan across the source image, and sends DVM\_SRC\_RECT messages when the user scrolls the view.

The *prc* parameter specifies the portion of the frame buffer to send to the overlay window. The kernel-mode driver should display the top left corner of the specified offset rectangle in the top left corner of the overlay window.

The **VC\_SetOverlayOffset** function calls **DeviceIoControl** (described in the Win32 SDK) to send an IOCTL\_VIDC\_OVERLAY\_OFFSET control code to the specified kernel-mode driver. When a kernel-mode driver using *VCKernel.lib* receives this control code, its **SetOverlayOffsetFunc** function is called.

## **VC\_SetOverlayRect**

```
BOOL
  VC_SetOverlayRect(
     VCUSER_HANDLE vh,
     POVERLAY_RECTS pOR
     );
```
The **VC\_SetOverlayRect** function requests a kernel-mode video capture driver to set the overlay region of an output display.

## **Parameters**

*vh*

Handle to the kernel-mode driver, obtained from **VC\_OpenDevice**.

#### *pOR*

Pointer to an OVERLAY\_RECTS structure describing one or more overlay rectangles, using screen coordinates.

## **Return Value**

Returns TRUE if the operation succeeds. Otherwise, returns FALSE.

## **Comments**

User-mode drivers using *VCUser.lib* typically call the **VC\_SetOverlayRect** function when a client sends the DVM\_DST\_RECT\_message for the VIDEO\_EXTERNALOUT channel. The function specifies the portion of the display device to use as an overlay area.

If the OVERLAY RECTS structure contains a single rectangle, the rectangle defines the overlay region. If the structure contains more than one rectangle, the first rectangle defines the bounding rectangle for the overlay region, and additional rectangles represent parts of the overlay region. All rectangles are specified using screen coordinates.

The driver should specify complex (multiple) rectangles only if the kernel-mode driver returns the VCO\_COMPLEX\_RECT flag when the **VC\_GetOverlayMode** function is called. The sample video capture drivers do not accept complex rectangle specifications.

The **VC\_SetOverlayRect** function calls **DeviceIoControl** (described in the Win32 SDK) to send an IOCTL\_VIDC\_OVERLAY\_RECTS control code to the specified kernel-mode driver. When a kernel-mode driver using *VCKernel.lib* receives this control code, its **SetOverlayRectsFunc** function is called.

## **VC\_StreamAddBuffer**

**BOOL**

```
VC_StreamAddBuffer(
   VCUSER_HANDLE vh,
   LPVIDEOHDR lpvh
   );
```
The **VC\_StreamAddBuffer** function adds a buffer to a video capture driver's queue of buffers used to receive video capture input frames.

## **Parameters**

*vh*

Handle to the kernel-mode driver, obtained from **VC\_OpenDevice**.

*lpvh*

Pointer to a VIDEOHDR structure defining the buffer to be queued.

## **Return Value**

Returns TRUE if the operation succeeds. Otherwise returns FALSE.

## **Comments**

A user-mode video capture driver using *VCUser.lib* should call **VC\_StreamAddBuffer** when its **DriverProc** function receives a DVM\_STREAM\_ADDBUFFER message.

If the driver has not called **VC** StreamStart to start reading frames, the specified buffer is added to the user-mode driver's buffer queue. If **VC\_StreamStart** has been called, the

**VC\_StreamAddBuffer** function tries to send the buffer to the kernel-mode driver. To limit the amount of memory the kernel-mode driver must lock, a maximum of two buffers are queued to the kernel-mode driver at one time. Any additional buffers are queued in the user-mode driver until the kernel-mode driver's queue contains less than two buffers. The **VC\_StreamAddBuffer** function always returns after the buffer is queued, without waiting for captured data to be placed in the buffer.

To send a buffer to the kernel-mode driver, the **VC\_StreamAddBuffer** function calls **DeviceIoControl** (described in the Win32 SDK), specifying an IOCTL\_VIDC\_ADD\_BUFFER control code. If the kernel-mode driver is using *VCKernel.lib*, and if the specified buffer length is smaller than the image size value specified with **VC\_SetImageSize**, the buffer is not queued. If the buffer size is acceptable, *VCKernel.lib* places the buffer's I/O request packet (IRP) in a queue, where it stays until needed to receive a captured frame. (For more information about IRPs, see the *Kernel-Mode Drivers Design Guide*.)

If the kernel-mode driver fails to lock the buffer in the client's address space (because the buffer is too large for the system's memory resources), then *VCUser.lib* sends IOCTL\_VIDC\_CAP\_TO\_SYSBUF, IOCTL\_VIDC\_PARTIAL\_CAPTURE, and IOCTL\_VIDC\_FREE\_SYSBUF, control codes to request the kernel-mode driver to copy frame buffer data into a system-allocated buffer. The data is then copied to the client's buffers as smaller, partial frame sections.

## **VC\_StreamFini**

**BOOL**

```
VC_StreamFini(
   VCUSER_HANDLE vh
   );
```
The **VC\_StreamFini** ends a streaming operation that was initiated by calling **VC\_StreamInit**.

## **Parameters**

*vh*

Handle to the kernel-mode driver, obtained from **VC\_OpenDevice**.

## **Return Value**

Returns TRUE if the operation succeeds. Otherwise returns FALSE.

## **Comments**

A user-mode video capture driver using *VCUser.lib* should call **VC\_StreamFini** when its **DriverProc** function receives a DVM\_STREAM\_FINI message.

A driver should call the **VC\_StreamFini** function only after it has called **VC\_StreamStop**. The function removes the thread that was created by **VC\_StreamInit**.

The **VC\_StreamFini** function calls **DeviceIoControl** (described in the Win32 SDK) to send an IOCTL\_VIDC\_STREAM\_RESET control code, followed by an IOCTL\_VIDC\_STREAM\_FINI control code, to the specified kernel-mode driver. When a kernel-mode driver using *VCKernel.lib* receives the VIDC\_STREAM\_FINI control code, its **StreamFiniFunc** function is called.

## **VC\_StreamInit**

## **BOOL**

```
VC_StreamInit(
   VCUSER_HANDLE vh,
   PVCCALLBACK pCallback,
   ULONG FrameRate
   );
```
The VC StreamInit function initializes a video capture stream.

## **Parameters**

*vh*

Handle to the kernel-mode driver, obtained from **VC\_OpenDevice**.

## *pCallback*

Pointer to a client notification target (callback function or window handle) received as input with

## a **DVM\_STREAM\_INIT** message.

## *FrameRate*

Capture rate (microseconds per frame) received as input with a DVM\_STREAM\_INIT message.

## **Return Value**

Returns TRUE if the operation succeeds. Otherwise returns FALSE.

## **Comments**

A user-mode video capture driver using *VCUser.lib* should call **VC\_StreamInit** when its **DriverProc** function receives a DVM\_STREAM\_INIT message.

This function performs the following operations:

- Stores the *pCallback* value for use when notifying the client. For more information about notifying clients, see Notifying Clients from Video Capture Drivers.
- Creates a separate user-mode worker thread to handle stream operations.

The **VC\_StreamInit** function calls **DeviceIoControl** (described in the Win32 SDK) to send an IOCTL\_VIDC\_STREAM\_INIT control code to the specified kernel-mode driver. When a kernel-mode driver using *VCKernel.lib* receives this control code, its **StreamInitFunc** function is called. The *FrameRate* value is passed to the kernel-mode driver along with the IOCTL\_VIDC\_STREAM\_INIT message.

When the initialization operation is complete, the worker thread sends the client an MM\_DRVM\_OPEN callback message.

## **VC\_StreamReset**

## **BOOL**

```
VC_StreamReset(
  VCUSER_HANDLE vh
  );
```
The **VC\_StreamReset** function stops the capture stream, if **VC\_StreamStop** has not been called, and then cancels all queued buffers.

## **Parameters**

*vh*

Handle to the kernel-mode driver, obtained from **VC\_OpenDevice**.

## **Return Value**

Returns TRUE if the operation succeeds. Otherwise returns FALSE.

## **Comments**

A user-mode video capture driver using *VCUser.lib* should call **VC\_StreamReset** when its **DriverProc** function receives a DVM\_STREAM\_RESET message.

The **VC\_StreamReset** function calls **DeviceIoControl** (described in the Win32 SDK) to send an IOCTL\_VIDC\_STREAM\_RESET control code to the specified kernel-mode driver. When a kernel-mode driver using *VCKernel.lib* receives this control code, its **StreamStopFunc** function is called if the capture stream has not been previously stopped. Then *VCKernel.lib* returns unused buffers to the user-mode driver. Code in *VCUser.lib* marks all queued buffers as done by setting VHDR\_DONE in the **dwFlags** member of each buffer's VIDEOHDR structure, and sends an MM\_DRVM\_DATA callback message to the client for each buffer.

**See Also VC\_StreamStop**

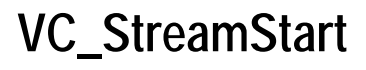

```
BOOL
  VC_StreamStart(
     VCUSER_HANDLE vh
     );
```
The **VC\_StreamStart** function starts a capture stream.

## **Parameters**

*vh*

Handle to the kernel-mode driver, obtained from **VC\_OpenDevice**.

## **Return Value**

Returns TRUE if the operation succeeds. Otherwise returns FALSE.

## **Comments**

A user-mode video capture driver using *VCUser.lib* should call **VC\_StreamStart** when its **DriverProc** function receives a DVM\_STREAM\_START message.

A driver cannot call **VC\_StreamStart** unless it has previously called **VC\_StreamInit**.

If the driver has previously called **VC\_StreamAddBuffer** to add buffers to its local queue, the **VC\_StreamStart** function calls **DeviceIoControl** (described in the Win32 SDK), specifying an IOCTL\_VIDC\_ADD\_BUFFER control code, to send up to two buffers to the kernel-mode driver.

The **VC\_StreamStart** function then calls **DeviceIoControl** to send an IOCTL\_VIDC\_STREAM\_START control code to the specified kernel-mode driver. When a kernel-mode driver using *VCKernel.lib* receives this control code, its **StreamStartFunc** function is called to start the capturing of input data.

Each time the kernel-mode driver fills a buffer and returns it to the user-mode driver, code in *VCUser.lib* sets VHDR\_DONE in the **dwFlags** member of the buffer's VIDEOHDR structure, and sends an MM\_DRVM\_DATA callback message to the client.

## **VC\_StreamStop**

**BOOL**

```
VC_StreamStop(
   VCUSER_HANDLE vh
  );
```
The **VC** StreamStop function stops a capture stream.

## **Parameters**

*vh*

Handle to the kernel-mode driver, obtained from **VC\_OpenDevice**.

## **Return Value**

Returns TRUE if the operation succeeds. Otherwise returns FALSE.

## **Comments**

A user-mode video capture driver using *VCUser.lib* should call **VC\_StreamStop** when its **DriverProc** function receives a DVM\_STREAM\_STOP message.

The **VC\_StreamStop** function then calls **DeviceIoControl** to send an

IOCTL\_VIDC\_STREAM\_STOP control code to the specified kernel-mode driver. When a kernel-mode driver using *VCKernel.lib* receives this control code, its **StreamStopFunc** function is called.

After your driver calls **VC\_StreamStop**, kernel-mode driver will fill and return the buffer it is currently using, but it will not dequeue any more buffers.

## **VC\_WriteProfile**

**BOOL**

**VC\_WriteProfile( PVC\_PROFILE\_INFO** *pProfile***, PWCHAR** *ValueName***, DWORD** *Value* **);**

The **VC\_WriteProfile** function assigns the specified DWORD value to the specified value name, under the driver's **\Parameters** registry key.

## **Parameters**

*pProfile*

Address of the VC\_PROFILE\_INFO structure returned by **VC\_OpenProfileAccess**.

*ValueName*

Pointer to a UNICODE string identifying the name of a registry value.

*Value*

Value to be assigned to the *ValueName* in the registry.

## **Return Value**

Returns TRUE if the operation succeeds. Otherwise returns FALSE.

#### **Comments**

The value name and value are written to the registry path **HKEY\_LOCAL\_MACHINE\SYSTEM\CurrentControlSet\Services\***DriverName***\Parameters**, where *DriverName* is the driver name specified as input to **VC\_OpenProfileAccess**.

If the \**Parameters** subkey does not exist, it is created. If the specified value name does not exist under the \**Parameters** subkey, it is created.

To read values from a driver's **\Parameters** registry key, call **VC\_ReadProfile**.

**Note:** A function named **VC\_WriteProfile** is also provided by *VCKernel.lib* for kernel-mode video capture drivers. To see that function's description, click here.

## **See Also**

**VC\_ReadProfile**, **VC\_ReadProfileString**, **VC\_ReadProfileUser**, **VC\_WriteProfileUser**

## **VC\_WriteProfileUser**

**BOOL**

**VC\_WriteProfileUser( PVC\_PROFILE\_INFO** *pProfile***, PWCHAR** *ValueName***, DWORD** *Value* **);**

The **VC\_WriteProfileUser** function assigns the specified DWORD value to the specified value name, under the user's profile information in the registry.

## **Parameters**

## *pProfile*

Address of the VC\_PROFILE\_INFO structure returned by **VC\_OpenProfileAccess**.

*ValueName*

Pointer to a UNICODE string identifying the name of a registry value.

*Value*

Value to be assigned to *ValueName* in the registry.

## **Return Value**

Returns TRUE if the operation succeeds. Otherwise returns FALSE.

## **Comments**

The value name and value are written to the registry path **HKEY\_CURRENT\_USER \Software \Microsoft \Multimedia \Video Capture \***DriverName***,** where *DriverName* is the driver name specified as input to **VC\_OpenProfileAccess**. If the specified value name does not exist, it is created.

To read values from this registry key, call **VC\_ReadProfileUser**.

#### **See Also**

**VC\_ReadProfile**, **VC\_ReadProfileString**, **VC\_ReadProfileUser**, **VC\_WriteProfile**

## **Structures,** *VCUser.lib*

This section describes the structures available to user-mode video capture drivers using *VCUser.lib*.

## **CONFIG\_INFO**

```
typedef struct _CONFIG_INFO {
ULONG ulSize;
BYTE ulData[1];
} CONFIG_INFO, *PCONFIG_INFO;
```
The CONFIG\_INFO structure is used to describe a customized structure of configuration information. It is defined in *vcstruct.h*.

## **Members**

**ulSize**

Size of the customized structure.

#### **ulData[1]**

First data member of the customized structure.

## **Comments**

The CONFIG\_INFO structure is a generic structure that allows you to define customized structures for storing configuration information, and to pass pointers to those structures from your user-mode driver to your kernel-mode driver with calls to **VC\_ConfigDisplay**, **VC\_ConfigFormat**, and **VC\_ConfigSource**.

To pass configuration information to your kernel-mode driver, define customized structures, fill them, and then cast them to the PCONFIG\_INFO type when passing them to **VC\_ConfigDisplay**, **VC\_ConfigFormat**, or **VC\_ConfigSource**. See the sample video capture drivers for examples.

Because the structures are passed from user mode to kernel mode, you cannot include pointers as structure members.

## **DRAWBUFFER**

```
typedef struct _DRAWBUFFER {
PUCHAR lpData;
ULONG ulWidth;
ULONG ulHeight;
ULONG Format;
RECT rcSource;
} DRAWBUFFER, *PDRAWBUFFER;
```
The DRAWBUFFER structure describes the data, frame size, and format for drawing a video frame. It is defined in *vcstruct.h*.

## **Members**

#### **lpData**

Pointer to frame data.

#### **ulWidth**

Frame width in pixels.

## **ulHeight**

Frame height in pixels.

#### **Format**

Video data format.

#### **rcSource**

Rectangle describing portion of the frame to be drawn.

## **Comments**

User-mode video capture drivers use the DRAWBUFFER structure when calling **VC\_DrawFrame**. The **ulWidth** and **ulHeight** members describe the entire frame. The **rcSource** member specifies the portion of the frame to be drawn.

## **OVERLAY\_RECTS**

```
typedef struct _OVERLAY_RECTS {
    ULONG ulCount; \frac{1}{2} // total number of rects in array
     RECT rcRects[1]; // ulCount rectangles
} OVERLAY_RECTS, *POVERLAY_RECTS;
```
The OVERLAY\_RECTS structure describes the rectangles constituting the active area of an overlay display. The structure is defined in *vcstruct.h*.

## **Members**

## **ulCount**

Number of rectangles specified by **rcRects**.

## **rcRects[1]**

Array of RECT structures containing rectangle descriptions. Rectangles are specified in screen coordinates. The RECT structure is described in the Win32 SDK.

## **Comments**

User-mode video capture drivers use the OVERLAY\_RECTS structure when calling **VC\_SetOverlayRect**.

## **VCCALLBACK**

```
typedef struct _VCCALLBACK {
     DWORD dwCallback; 
     DWORD dwFlags; 
     HDRVR hDevice; 
     DWORD dwUser; 
} VCCALLBACK, *PVCCALLBACK;
```
The VCCALLBACK structure contains callback information needed by the **VC\_StreamInit** function. The structure is defined in *vcuser.h*.

## **Members**

## **dwCallback**

Contains either the address of a callback function, a window handle, or NULL, based on flags set in the **dwFlags** member. The driver should copy the value of the

## VIDEO\_STREAM\_INIT\_PARMS structure's **dwCallback** member into this member.

#### **dwFlags**

Contains flags. Can contain one (or none) of the following flags.

#### **Flag Definition**

CALLBACK\_WINDOW Indicates **dwCallback** contains a window handle. CALLBACK\_FUNCTION Indicates **dwCallback** contains a callback function address.

The driver should copy the value of the VIDEO\_STREAM\_INIT\_PARMS structure's **dwFlags**  member into this member.

#### **hDevice**

Contains a handle to a video channel. The driver should copy the value of the VIDEO\_STREAM\_INIT\_PARMS structure's **hVideo** member into this member.

## **dwUser**

Contains client-specified instance data passed to the callback function, if CALLBACK\_FUNCTION is set in **dwFlags**. The driver should copy the value of the VIDEO\_STREAM\_INIT\_PARMS structure's **dwCallbackInst** member into this member.

## **Comments**

As indicated by the preceding member descriptions above, the VCCALLBACK structure is used to pass VIDEO\_STREAM\_INIT\_PARMS structure members to **VC\_StreamInit**.

## **Functions,** *VCKernel.lib*

This section describes the functions available to kernel-mode video capture drivers using *VCKernel.lib*. The functions are listed in alphabetical order.

## **VC\_AccessData**

## **BOOLEAN**

**VC\_AccessData( PDEVICE\_INFO** *pDevInfo***, PUCHAR** *pData***, ULONG** *Length***, PACCESS\_ROUTIN**E *pAccessFunc***, PVOID** *pContext* **);**

The **VC\_AccessData** function provides a means by which kernel-mode video capture drivers can be protected from encountering access violations when referencing user-mode data.

## **Parameters**

*pDevInfo*

Pointer to the DEVICE\_INFO structure returned by **VC\_Init**.

*pData*

Pointer to user-mode data.

*Length*

Length of data specified by *pData*.

*pAccessFunc*

Pointer to a callback function that accesses the specified data. The callback function must use the following prototype format:

**BOOLEAN** *AccessFunc* **(PDEVICE\_INFO** *pDevInfo***, PUCHAR** *pData***, ULONG** *Length***, PVOID** *pContext pContext*

Pointer to driver-supplied context information that is passed to the callback function.

## **Return Value**

If the data specified by *pData* can be accessed, the function returns the value returned by the callback function. Otherwise the function returns FALSE.

## **Comments**

The kernel-mode driver supplies the address of data to be accessed, along with the address of a callback function that performs an operation on the data, such as copying a bitmap into the frame buffer. The **VC\_AccessData** function wraps the callback function in an exception handler so that if an access violation occurs, the kernel-mode driver can continue to execute. If an access violation occurs, the exception handler returns FALSE.

The function can only be called within the context of the user's thread. It must not be called from the **InterruptAcknowledge** or **CaptureService** functions, because they execute within a system context.

## **VC\_AllocMem**

## **PVOID**

```
VC_AllocMem(
   PDEVICE_INFO pDevInfo,
   ULONG Length
   );
```
The **VC\_AllocMem** function allocates a specified amount of nonpaged memory for use by a kernel-mode video capture driver.

## **Parameters**

## *pDevInfo*

Pointer to the DEVICE\_INFO structure returned by **VC\_Init**.

*Length*

Size, in bytes, of memory to be allocated.

## **Return Value**

Returns a pointer to the allocated memory, if the operation succeeds. Otherwise returns NULL.

## **Comments**

The **VC\_AllocMem** function calls **ExAllocatePool**, with a pool type of **NonPagedPool**. The allocated memory can be referenced by the driver's **InterruptAcknowledge** and **CaptureService** function.

## **VC\_Cleanup**

## **VOID**

**VC\_Cleanup(**

```
 PDRIVER_OBJECT pDriverObject
```
**);**

The **VC\_Cleanup** function deallocates the system resources that were allocated by a previous call to **VC\_Init**.

## **Parameters**

*pDriverObject*

The driver object pointer received as input to the driver's **DriverEntry** function.

## **Return Value**

None.

## **Comments**

A kernel-mode video capture driver should call **VC\_Cleanup** if a failure occurs within its **DriverEntry** function after **VC\_Init** has been called.

Additionally, the *VCKernel.lib* library specifies **VC\_Cleanup** as the function to be called when the kernel-mode driver is unloaded (by assigning the function's address to the driver object's **DriverUnload** member).

The **VC\_Cleanup** function performs the following operations, in the order listed:

- 1.Cancels outstanding IRPs.
- 2.Calls the kernel-mode driver's **CleanupFunc** function.
- 3.Unmaps mapped I/O memory space.
- 4.Removes the device's interrupt objects.
- 5.Releases system resources (interrupt number, DMA channel, and so on) reserved for the device.
- 6.Removes the device object associated with the device.

For more information about driver objects, device objects and interrupt objects, see the *Kernel-Mode Drivers Design Guide*.

## **VC\_ConnectInterrupt**

## **BOOLEAN**

**VC\_ConnectInterrupt( PDEVICE\_INFO** *pDevInfo*,  **ULONG** *Interrupt*,  **BOOLEAN** *bLatched* **);**

The **VC\_ConnectInterrupt** function creates a connection between the specified interrupt number and a kernel-mode video capture driver's interrupt service routine.

## **Parameters**

*pDevInfo*

Pointer to the DEVICE\_INFO structure returned by **VC\_Init**.

#### *Interrupt*

Interrupt number to use.

*bLatched*

Set to TRUE if the interrupt is latched or FALSE if the interrupt is level-sensitive.

## **Return Value**

Returns TRUE if the operation succeeds. Otherwise returns FALSE.

## **Comments**

The **VC\_ConnectInterrupt** function calls **HalGetInterruptVector** to obtain a system interrupt vector and **IoConnectInterrupt** to connect *VCKernel.lib*'s generic ISR to the interrupt vector. (When an interrupt occurs, *VCKernel.lib*'s generic ISR calls the driver's **InterruptAcknowledge** function.)

Before calling **VC\_ConnectInterrupt**, a kernel-mode driver must call **VC\_GetResources**. It must also call **VC\_GetCallbackTable** and fill in the returned callback table.

## **VC\_Delay**

## **VOID**

**VC\_Delay( int** *nMillisecs* **);**

The **VC\_Delay** function delays execution of a kernel-mode video capture driver's current thread.

## **Parameters**

*nMillisecs* Delay interval, in milliseconds.

## **Return Value**

None.

## **Comments**

The **VC\_Delay** function puts the calling kernel-mode thread into a non-alertable wait state, in kernel mode, for at least the specified number of milliseconds.

To call **VC\_Delay**, your driver's IRQL must be less than DISPATCH\_LEVEL.

**See Also VC\_Stall**

## **VC\_FreeMem**

**VOID**

**VC\_FreeMem( PDEVICE\_INFO** *pDevInfo***, PVOID** *pData***, ULONG** *Length* **);**

The **VC\_FreeMem** function frees memory space that was allocated by calling **VC\_AllocMem**.

## **Parameters**

*pDevInfo*

Pointer to the DEVICE\_INFO structure returned by **VC\_Init**.

*pData*

Pointer that was returned by **VC\_AllocMem**.

*Length*

Size of memory allocation that was requested using **VC\_AllocMem.**

**Return Value**

None.

**Comments**

The **VC\_FreeMem** function calls **ExFreePool** to deallocate the specified memory space.

## **VC\_GetCallbackTable**

**PVC\_CALLBACK VC\_GetCallbackTable( PDEVICE\_INFO** *pDevInfo* **);**

The **VC\_GetCallbackTable** function returns the address of *VCKernel.lib*'s callback table.

**Parameters** *pDevInfo* Pointer to the DEVICE\_INFO structure returned by **VC\_Init**.

**Return Value** Pointer to a VC\_CALLBACK structure.

## **Comments**

The **VC\_GetCallbackTable** function returns the address of a VC\_CALLBACK structure. Kernel-mode video capture drivers using *VCKernel.lib* must call this function and then fill in the VC\_CALLBACK structure with the addresses of the driver's callback functions. Code in *VCKernel.lib* uses the structure as a dispatch table when calling the driver's callback functions.

The driver must call **VC\_GetCallbackTable** and fill in the table from within its **DriverEntry**
function. Because the table contains the addresses of interrupt handlers, it should be filled in before the driver attempts to initialize hardware, in case the initialization process generates interrupts.

# **VC\_GetFrameBuffer**

**PUCHAR**

**VC\_GetFrameBuffer( PDEVICE\_INFO** *pDevInfo* **);**

The **VC\_GetFrameBuffer** function returns a pointer to the system address space corresponding to the device's frame buffer.

### **Parameters**

*pDevInfo*

Pointer to the DEVICE\_INFO structure returned by **VC\_Init**.

### **Return Value**

Pointer to the system address space to which the frame buffer is mapped.

### **Comments**

A kernel-mode driver must call the **VC\_GetFrameBuffer** function to obtain the mapped address of the device's frame buffer. The frame buffer's bus-relative physical address range is mapped to nonpaged system space by the **VC\_GetResources** function.

## **VC\_GetHWInfo**

### **PVOID**

**VC\_GetHWInfo( PDEVICE\_INFO** *pDevInfo*

**);**

The **VC\_GetHWInfo** function returns a pointer to the driver-specified structure that was allocated by a previous call to **VC\_Init**.

### **Parameters**

*pDevInfo*

Pointer to the DEVICE\_INFO structure returned by **VC\_Init**.

### **Return Value**

Pointer to the driver-specified structure.

### **Comments**

When a kernel-mode video capture driver calls **VC** Init, it specifies the size of a structure for which nonpaged space is allocated within the device object's device extension area. The driver can call **VC\_GetHWInfo** to obtain the address of the area that was allocated for this structure. Drivers can use this structure to store device-specific context information.

For more information about device objects and device extensions, see the *Kernel-Mode Drivers Reference*.

# **VC\_GetResources**

**BOOLEAN VC\_GetResources( PDEVICE\_INFO** *pDevInfo***, PDRIVER\_OBJECT** *pDriverObject***, PUCHAR** *pPortBase***, ULONG** *NrOfPorts***,**

 **ULONG** *Interrupt***, BOOLEAN** *bLatched***, PUCHAR** *pFrameBuffer***, ULONG** *FrameLength***, );**

The **VC\_GetResources** function reserves system resources for a device, and maps the device's I/O address space and frame buffer into system address space.

### **Parameters**

### *pDevInfo*

Pointer to the DEVICE\_INFO structure returned by **VC\_Init**.

#### *pDriverObject*

The driver object pointer received as input to the driver's **DriverEntry** function.

### *pPortBase*

Bus-relative physical base address of the device's I/O port address space.

#### *NrOfPorts*

Number of port addresses.

#### *Interrupt*

Interrupt number.

#### *bLatched*

Set to TRUE if the interrupt is latched or FALSE if the interrupt is level-sensitive.

### *pFrameBuffer*

Bus-relative physical base address of the device's frame buffer.

#### *FrameLength*

Length of the frame buffer.

### **Return Value**

Returns TRUE if the operation succeeds. Otherwise returns FALSE.

### **Comments**

A kernel-mode video capture driver using *VCKernel.lib* must call **VC\_GetResources** from within its **DriverEntry** function. The **VC\_GetResources** function performs the following operations, in the order listed:

### 1. Determines the bus type.

- 2. Maps the device's I/O port space to system space.
- 3. Maps the device's frame buffer to system space.
- 4. Reserves the interrupt number, mapped I/O port space, and mapped frame buffer space for use by the device.

The **VC\_GetResources** function calls **HalTranslateBusAddress**, **MmMapIoSpace**, and **IoReportResourceUsage**.

## **VC\_In**

### **BYTE VC\_In( PDEVICE\_INFO** *pDevInfo***, BYTE** *bOffset* **);**

The **VC\_In** function reads one byte from a device's mapped I/O port address space.

### **Parameters**

#### *pDevInfo*

Pointer to the DEVICE\_INFO structure returned by **VC\_Init**.

*bOffset*

Offset from the mapped I/O port's base address.

### **Return Value**

Byte contents of the specified port address offset.

### **Comments**

A kernel-mode video capture driver specifies the base address of a device's I/O port address space when calling **VC\_GetResources**. The *bOffset* parameter to **VC\_In** specifies an offset from that base address.

**See Also VC\_Out**

## **VC\_Init**

```
PDEVICE_INFO
```

```
VC_Init(
   PDRIVER_OBJECT pDriverObject,
   PUNICODE_STRING szRegistryPathName,
   ULONG HWInfoSize
   );
```
The **VC** Init function creates a device object and stores the device name in the registry.

### **Parameters**

*pDriverObject*

The driver object pointer that was received as input to the driver's **DriverEntry** function.

#### *szRegistryPathName*

Pointer to a string containing the registry path to the driver's subkey. Use the path name that was received as the *RegistryPathName* argument to **DriverEntry**.

*HWInfoSize*

Size, in bytes, of a driver-defined structure used for storing device-specific context information. Can be zero.

**Return Value**

Returns a pointer to a DEVICE\_INFO structure.

### **Comments**

A kernel-mode video capture driver using *VCKernel.lib* must call **VC\_Init** from within its **DriverEntry** function, before calling any other *VCKernel.lib* functions.

The DEVICE\_INFO structure pointer returned by **VC\_Init** is used as input to subsequent calls to other *VCKernel.lib* functions. Contents of the DEVICE\_INFO structure are not available to the kernel-mode driver.

The driver uses the *HWInfoSize* parameter to specify the size of a driver-defined structure. The **VC\_Init** function allocates nonpaged space for this structure within the device object's *device*  extension area. The driver can call **VC\_GetHWInfo** to obtain the address of the area that was allocated for the structure. Drivers can use this structure to store device-specific context information. (For more information about device objects and device extensions, see the *Kernel-Mode Drivers Design Guide*.)

The **VC\_Init** function calls **IoCreateDevice** to create a device object. The device's name is "vidcap", which is defined by DD\_VIDCAP\_DEVICE\_NAME\_U in *ntddvidc.h*, with an appended number (0, 1, 2, and so on). The function writes this device name into the registry, under the registry path

**HKEY\_LOCAL\_MACHINE\SYSTEM\CurrentControlSet\Services\***DriverName***\Parameters**, where *DriverName* is the driver name that the user-mode driver specified as input to **VC\_OpenProfileAccess** when it installed the kernel-mode driver.

## **VC\_Out**

**VOID**

```
VC_Out(
   PDEVICE_INFO pDevInfo,
   BYTE bOffset,
   BYTE bData
   );
```
The **VC\_Out** function writes one byte into a device's mapped I/O port address space.

**Parameters**

*pDevInfo*

Pointer to the DEVICE\_INFO structure returned by **VC\_Init**.

*bOffset*

Offset from the mapped I/O port's base address.

*bData*

Data byte to be written.

**Return Value**

None.

### **Comments**

A kernel-mode video capture driver specifies the base address of a device's I/O port address space when calling **VC\_GetResources**. The *bOffset* parameter to **VC\_Out** specifies an offset from that base address.

**See Also**

### **VC\_In**

# **VC\_ReadProfile**

### **DWORD**

**VC\_ReadProfile( PDEVICE\_INFO** *pDevInfo***, PWCHAR** *szValueName***, DWORD** *dwDefault* **);**

The **VC\_ReadProfile** function reads the DWORD value associated with the specified value name, under the driver's **\Parameters** registry key.

### **Parameters**

*pDevInfo*

Pointer to the DEVICE\_INFO structure returned by **VC\_Init**.

*szValueName*

Pointer to a UNICODE string identifying the name of a registry value.

### *dwDefault*

Specifies a default value that is returned if an error occurs locating or reading the requested value.

### **Return Value**

Returns the value assigned to the *ValueName* string, if the operation succeeds. Otherwise the function returns the value specified by *dwDefault*.

### **Comments**

The value name and value are read from the registry path

**HKEY\_LOCAL\_MACHINE\SYSTEM\CurrentControlSet\Services\***DriverName***\Parameters**, where *DriverName* is the driver name specified as input to **VC\_OpenProfileAccess**.

To store values under a driver's **\Parameters** registry key, call **VC\_WriteProfile**.

**Note:** A function named **VC\_ReadProfile** is also provided by *VCUser.lib* for user-mode video capture drivers. To see that function's description, click here.

# **VC\_SetImageSize**

### **VOID**

```
VC_SetImageSize(
   PDEVICE_INFO pDevInfo,
   int ImageSize
   );
```
The **VC\_SetImageSize** function specifies the maximum number of bytes needed to store an image using the current format.

### **Parameters**

*pDevInfo*

Pointer to the DEVICE\_INFO structure returned by **VC\_Init**.

*ImageSize*

Maximum number of bytes needed to store an image.

### **Comments**

A kernel-mode video capture driver should call **VC\_SetImageSize** whenever a new data format is selected. The number specified for *ImageSize* should represent the largest number of bytes that an image can be, using the current format. In other words, the value should represent the smallest size that a buffer can be in order to store an entire capture frame, using the current format.

Code within *VCKernel.lib* uses the specified *ImageSize* value to determine if each buffer received with an IOCTL\_VIDC\_ADD\_BUFFER control code is large enough to receive the frame buffer contents. Additionally, if the system's memory resources are too low to allow locking of client-specified buffers into the client's address space, *VCKernel.lib* allocates a system buffer of *ImageSize* size to receive the frame buffer contents, which are then copied into the client's buffers in smaller segments.

**See Also VC\_StreamAddBuffer**

**VC\_Stall**

**VOID VC\_Stall( int** *nMicrosecs* **);**

The **VC\_Stall** function stalls the current processor for the specified number of microseconds.

### **Parameters**

*nMicrosecs*

Number of microseconds to stall.

### **Return Value**

None.

### **Comments**

The VC Stall function causes the current processor to execute a processor-specific wait loop until

the specified time has passed. The function is useful for pausing between device access operations, if there is a potential for fast processors to send instructions to the device at a speed that is too high for the device.

Delays longer than 25 microseconds are not recommended.

Your driver can call **VC** Install when executing at any IRQL.

### **See Also VC\_Delay**

# **VC\_SynchronizeDPC**

### **BOOLEAN**

**VC\_SynchronizeDPC( PDEVICE\_INFO** *pDevInfo***, PSYNC\_ROUTINE** *pSync***, PVOID** *pContext*

**);**

The **VC\_SynchronizeDPC** function synchronizes access to objects that are referenced by a kernel-mode video capture driver's **CaptureService** function.

### **Parameters**

*pDevInfo*

Pointer to the DEVICE\_INFO structure returned by **VC\_Init**.

*pSync*

Pointer to a callback function. The callback function must use the following prototype format: **BOOLEAN** *pSync***(PVOID** *pContext***);**

#### *pContext*

Pointer to context information to be passed to the callback function.

### **Return Value**

Returns the callback function's return value.

### **Comments**

A driver's **CaptureService** function executes at an IRQL of DISPATCH\_LEVEL. If other code within the driver must access the same objects (frame buffers, data structures, and so on) that the **CaptureService** function references, then all code that references the objects, *including* the code within **CaptureService**, must be synchronized by using **VC\_SynchronizeDPC**.

To use **VC\_SynchronizeDPC**, place each piece of code that references the objects to be protected into a callback function. Specify each callback function as a *pSync* parameter to a **VC\_SynchronizeDPC** call. Typically, you use the *pContext* parameter to indicate the objects to be referenced.

The **VC** SynchronizeDPC function acquires a spin lock and executes the callback function at an IRQL of DISPATCH\_LEVEL. If you access an object only within code that is included in **VC\_SynchronizeDPC** callbacks, then other processors cannot simultaneously access the object, and lower-priority code on the current processor cannot obtain access.

Code that calls **VC\_SynchronizeDPC** must be executing at an IRQL of DISPATCH\_LEVEL or lower.

**See Also VC\_SynchronizeExecution**

## **VC\_SynchronizeExecution**

**BOOLEAN**

```
VC_SynchronizeExecution(
   PDEVICE_INFO pDevInfo,
   PSYNC_ROUTINE pSync,
   PVOID pContext
```
**);**

The **VC\_SynchronizeExecution** function synchronizes access to objects that are referenced by a kernel-mode video capture driver's **InterruptAcknowledge** function.

### **Parameters**

*pDevInfo*

Pointer to the DEVICE\_INFO structure returned by **VC\_Init**.

*pSync*

Pointer to a callback function. The callback function must use the following prototype format: **BOOLEAN** *pSync***(PVOID** *pContext***);**

*pContext*

Pointer to context information to be passed to the callback function.

#### **Return Value**

Returns the callback function's return value.

#### **Comments**

A driver's **InterruptAcknowledge** function executes at a device IRQL (DIRQL). If other code within the driver must access the same objects (generally, device registers) that the **InterruptAcknowledge** function references, then all code that references the objects, *except* the code within **InterruptAcknowledge**, must be synchronized by using **VC\_SynchronizeExecution**.

To use **VC\_SynchronizeExecution**, place each piece of code that references the objects to be protected into a callback function. Specify each callback function as a *pSync* parameter to a **VC\_SynchronizeExecution** call. Typically, you use the *pContext* parameter to indicate the objects to be referenced.

The **VC\_SynchronizeExecution** function calls the system's **KeSynchronizeExecution** function to acquire a spin lock and execute the callback function at the same DIRQL that the **InterruptAcknowledge** function uses. If you access an object only within **InterruptAcknowledge** or within code that is included in **VC\_SynchronizeExecution** callbacks, then other processors cannot simultaneously access the object, and lower-priority code on the current processor cannot obtain access.

Code that calls **VC\_SynchronizeExecution** must be executing at the device's DIRQL or lower. A driver's **CaptureService** function, which executes at an IRQL of DISPATCH\_LEVEL, can call **VC\_SynchronizeExecution**.

The driver's **InterruptAcknowledge** function should not call **VC\_SynchronizeExecution**, because the Windows NT I/O Manager handles its synchronization.

**See Also VC\_SynchronizeDPC**

# **VC\_WriteProfile**

**BOOL VC\_WriteProfile( PDEVICE\_INFO** *pDevInfo***, PWCHAR** *szValueName***, DWORD** *ValueData* **);**

The **VC** WriteProfile function assigns the specified DWORD value to the specified value name, under the driver's **\Parameters** registry key.

**Parameters**

*pDevInfo*

Pointer to the DEVICE\_INFO structure returned by **VC\_Init**.

*szValueName*

Pointer to a UNICODE string identifying the name of a registry value.

*ValueData*

Value to be assigned to *ValueName* in the registry.

#### **Return Value**

Returns TRUE if the operation succeeds. Otherwise returns false.

### **Comments**

The value name and value are written to the registry path **HKEY\_LOCAL\_MACHINE\SYSTEM\CurrentControlSet\Services\***DriverName***\Parameters**, where *DriverName* is the driver name specified as input to **VC\_OpenProfileAccess**.

To read values from a driver's **\Parameters** registry key, call **VC\_ReadProfile**.

**Note:** A function named **VC\_WriteProfile** is also provided by *VCUser.lib* for user-mode video capture drivers. To see that function's description, click here.

### **Structures,** *VCKernel.lib*

This section describes the structures available to kernel-mode video capture drivers using *VCKernel.lib*.

## **VC\_CALLBACK**

```
typedef struct _VC_CALLBACK {
     BOOLEAN (*DeviceOpenFunc)(PDEVICE_INFO); 
     BOOLEAN (*DeviceCloseFunc)(PDEVICE_INFO);
     BOOLEAN (*ConfigFormatFunc)(PDEVICE_INFO, PCONFIG_INFO); 
     BOOLEAN (*ConfigDisplayFunc)(PDEVICE_INFO, PCONFIG_INFO);
     BOOLEAN (*ConfigSourceFunc)(PDEVICE_INFO, PCONFIG_INFO);
     DWORD (*GetOverlayModeFunc) (PDEVICE_INFO);
     BOOLEAN (*SetKeyRGBFunc)(PDEVICE_INFO, PRGBQUAD);
     BOOLEAN (*SetKeyPalIdxFunc)(PDEVICE_INFO, ULONG);
     BOOLEAN (*SetOverlayRectsFunc)(PDEVICE_INFO, POVERLAY_RECTS);
     BOOLEAN (*SetOverlayOffsetFunc)(PDEVICE_INFO, PRECT);
     ULONG (*GetKeyColourFunc)(PDEVICE_INFO);
     BOOLEAN (*CaptureFunc)(PDEVICE_INFO, BOOL);
     BOOLEAN (*OverlayFunc)(PDEVICE_INFO, BOOL);
     BOOLEAN (*StreamInitFunc)(PDEVICE_INFO, ULONG);
     BOOLEAN (*StreamFiniFunc)(PDEVICE_INFO);
     BOOLEAN (*StreamStartFunc)(PDEVICE_INFO);
     BOOLEAN (*StreamStopFunc)(PDEVICE_INFO);
     ULONG (*StreamGetPositionFunc)(PDEVICE_INFO);
     BOOLEAN (*InterruptAcknowledge)(PDEVICE_INFO);
     ULONG (*CaptureService)(PDEVICE_INFO, PUCHAR, PULONG, ULONG);
     BOOLEAN (*DrawFrameFunc)(PDEVICE_INFO, PDRAWBUFFER);
     BOOLEAN (*CleanupFunc)(PDEVICE_INFO);
} VC_CALLBACK, * PVC_CALLBACK;
```
The VC\_CALLBACK structure is a dispatch table used by *VCKernel.lib* to call functions provided by kernel-mode video capture drivers. The structure is defined in *vckernel.h*.

**Members**

### **DeviceOpenFunc** Pointer to a kernel-mode video capture driver's **DeviceOpenFunc** function. **DeviceCloseFunc** Pointer to a kernel-mode video capture driver's **DeviceCloseFunc** function. **ConfigFormatFunc** Pointer to a kernel-mode video capture driver's **ConfigFormatFunc** function. **ConfigDisplayFunc** Pointer to a kernel-mode video capture driver's **ConfigDisplayFunc** function. **ConfigSourceFunc** Pointer to a kernel-mode video capture driver's **ConfigSourceFunc** function. **GetOverlayModeFunc** Pointer to a kernel-mode video capture driver's **GetOverlayModeFunc** function. **SetKeyRGBFunc** Pointer to a kernel-mode video capture driver's **SetKeyRGBFunc** function. **SetKeyPalIdxFunc** Pointer to a kernel-mode video capture driver's **SetKeyPalIdxFunc** function. **SetOverlayRectsFunc** Pointer to a kernel-mode video capture driver's **SetOverlayRectsFunc** function. **SetOverlayOffsetFunc** Pointer to a kernel-mode video capture driver's **SetOverlayOffsetFunc** function. **GetKeyColourFunc** Pointer to a kernel-mode video capture driver's **GetKeyColourFunc** function. **CaptureFunc** Pointer to a kernel-mode video capture driver's **CaptureFunc** function. **OverlayFunc** Pointer to a kernel-mode video capture driver's **OverlayFunc** function. **StreamInitFunc** Pointer to a kernel-mode video capture driver's **StreamInitFunc** function. **StreamFiniFunc** Pointer to a kernel-mode video capture driver's **StreamFiniFunc** function. **StreamStartFunc** Pointer to a kernel-mode video capture driver's **StreamStartFunc** function. **StreamStopFunc** Pointer to a kernel-mode video capture driver's **StreamStopFunc** function. **StreamGetPositionFunc** Pointer to a kernel-mode video capture driver's **StreamGetPositionFunc** function. **InterruptAcknowledge** Pointer to a kernel-mode video capture driver's **InterruptAcknowledge** function. **CaptureService** Pointer to a kernel-mode video capture driver's **CaptureService** function. **DrawFrameFunc** Pointer to a kernel-mode video capture driver's **DrawFrameFunc** function. **CleanupFunc** Pointer to a kernel-mode video capture driver's **CleanupFunc** function. **Comments** A kernel-mode video capture driver using *VCKernel.lib* is responsible for filling in *VCKernel.lib*'s

VC\_CALLBACK structure. The driver obtains the structure's address by calling **VC\_GetCallbackTable**. The driver should obtain the structure's address and fill in the table from within its **DriverEntry** function, before hardware initialization is attempted.

### **Driver Functions Used with** *VCKernel.lib*

This section describes, in alphabetic order, the driver-supplied functions that kernel-mode video capture drivers must provide, if they are using *VCKernel.lib*.

# **CaptureFunc**

### **BOOLEAN**

*CaptureFunc***( PDEVICE\_INFO** *pDevInfo***, BOOL** *bCapture*  **);**

The **CaptureFunc** function is provided by kernel-mode video capture drivers to enable and disable capturing video data. The **CaptureFunc** name is a placeholder for a driver-specified function name.

### **Parameters**

*pDevInfo*

Pointer to the DEVICE\_INFO structure returned by **VC\_Init**.

*bCapture*

Set to TRUE if data capture is to be enabled, and FALSE if it is to be disabled.

### **Return Value**

Returns TRUE if the operation succeeds. Otherwise returns FALSE. If FALSE, *VCKernel.lib* sets the Win32 error code value to STATUS\_DEVICE\_CONFIGURATION\_ERROR.

### **Comments**

The *VCKernel.lib* library calls a kernel-mode driver's **CaptureFunc** function when the driver receives an IOCTL\_VIDC\_CAPTURE\_ON or IOCTL\_VIDC\_CAPTURE\_OFF control code. User-mode drivers using *VCUser.lib* send this control code by calling **VC\_Capture**.

The driver might also call the **CaptureFunc** function itself, while transferring streams of captured data. The driver typically disables data acquisition between the time the frame buffer has been filled and the time the driver has finished copying its contents, and then re-enables it.

Support for a **CaptureFunc** function is required. The driver must place the address of its **CaptureFunc** function in the VC\_CALLBACK structure supplied by *VCKernel.lib*. If the driver does not support the function, *VCKernel.lib* sets the Win32 error code value to STATUS\_INVALID\_DEVICE\_REQUEST if the driver receives an IOCTL\_VIDC\_CAPTURE\_ON or IOCTL\_VIDC\_CAPTURE\_OFF control code.

If possible, the function should disable data acquisition in a manner that freezes the current overlay display.

# **CaptureService**

### **ULONG**

*CaptureService***( PDEVICE\_INFO** *pDevInfo***, PUCHAR** *pBuffer***, PULONG** *pTimeStamp***, ULONG** *BufferLength* **);**

The **CaptureService** function is a kernel-mode video capture driver's deferred procedure call (DPC) function, used for copying captured video data from the frame buffer to client-supplied buffers. The function is driver-defined, and the **CaptureService** name is a placeholder for a driver-specified function name.

### **Parameters**

*pDevInfo*

Pointer to the DEVICE\_INFO structure returned by **VC\_Init**.

#### *pBuffer*

Pointer to a page-locked buffer. Can be NULL (see the following **Comments** section).

#### *pTimeStamp*

Address of a ULONG location to return the time, in milliseconds, at which the frame was captured

#### *BufferLength*

Size, in bytes, of the buffer specified by *pBuffer*.

### **Return Value**

If the driver has finished using the buffer pointed to by *pBuffer*, it should return the number of bytes written to the buffer. If the driver returns zero and *pBuffer* is not NULL, *VCKernel.lib* will return the same buffer the next time it calls **CaptureService**.

### **Comments**

The *VCKernel.lib* library provides a generic DPC function that is called each time the driver's **InterruptAcknowledge** function returns TRUE. This generic DPC function calls the driver's **CaptureService** function, which is responsible for copying the current frame buffer contents into a client buffer. The function executes at an IRQL of DISPATCH\_LEVEL.

The **CaptureService** function receives, in *pBuffer*, a pointer to the next available buffer, which has been page-locked. (This buffer usually is client-supplied, but if the system has limited memory resources, the buffer might be one that *VCKernel.lib* allocated from system space. This situation is irrelevant to the driver.)

If *pBuffer* is NULL, no buffers are available. In this case, the driver should drop the frame contents (typically by just returning zero), and *VCKernel.lib* will increment its count of dropped frames.

If *pBuffer* is not NULL, and if the driver does not completely fill the specified buffer with a single frame, it can return zero to indicate that *VCKernel.lib* should specify the same buffer the next time it calls **CaptureService**.

The driver returns a time stamp that is relative to the beginning of the stream and is reset by the driver's **StreamStartFunc** function. The time stamp should be recorded by the driver's **InterruptAcknowledge** function — not its **CaptureService** function — because there can be a time delay before the latter function is called.

If other code within the kernel-mode driver references the same objects that the **CaptureService** function references, the driver must use **VC\_SynchronizeDPC** to synchronize access to the objects.

Support for a **CaptureService** function is required. The driver must place the address of its **CaptureService** function in the **VC\_CALLBACK** structure supplied by *VCKernel.lib.* 

For more information about deferred procedure calls (DPCs) see the *Kernel Mode Drivers Design Guide*.

### **CleanupFunc**

### **BOOLEAN**

*CleanupFunc***( PDEVICE\_INFO** *pDevInfo* **);**

The **CleanupFunc** function performs operations that must be completed before a kernel-mode video capture driver is unloaded. The function is provided by the driver, and the **CleanupFunc** name is a placeholder for a driver-specified function name.

#### **Parameters**

*pDevInfo*

Pointer to the DEVICE\_INFO structure returned by **VC\_Init**.

#### **Return Value**

Returns TRUE if the operation succeeds. Otherwise returns FALSE. (The *VCKernel.lib* library does not currently test the return value.)

#### **Comments**

A kernel-mode driver's **CleanupFunc** function is called by the *VCKernel.lib* library's **VC\_Cleanup** function. The **CleanupFunc** function might disable hardware and deallocate memory space that was allocated by the driver's **DriverEntry** function.

Support for a **CleanupFunc** function is optional. If a driver does support the function, it must place its address in the VC\_CALLBACK structure supplied by *VCKernel.lib*.

### **See Also DeviceCloseFunc**

## **ConfigDisplayFunc**

#### **BOOLEAN**

*ConfigDisplayFunc***( PDEVICE\_INFO** *pDevInfo***, PCONFIG\_INFO** *pConfig* **);**

The **ConfigDisplayFunc** function sets characteristics of the overlay display. The function is provided by kernel-mode video capture drivers, and the **ConfigDisplayFunc** name is a placeholder for a driver-specified function name.

#### **Parameters**

*pDevInfo* Pointer to the DEVICE\_INFO structure returned by **VC\_Init**.

*pConfig*

Pointer to a CONFIG\_INFO structure.

### **Return Value**

Returns TRUE if the operation succeeds. Otherwise returns FALSE. If FALSE, *VCKernel.lib* sets the Win32 error code value to STATUS\_DEVICE\_CONFIGURATION\_ERROR.

#### **Comments**

The *VCKernel.lib* library calls a kernel-mode driver's **ConfigDisplayFunc** function when the driver receives an IOCTL\_VIDC\_CONFIG\_DISPLAY control code. User-mode drivers using *VCUser.lib* send this control code by calling **VC\_ConfigDisplay**.

A kernel-mode driver typically uses its **ConfigDisplayFunc** function to set display hardware parameters, based on information that the user-mode driver has provided in the CONFIG\_INFO structure.

Support for a **ConfigDisplayFunc** function is required, if the device provides overlay capabilities. The driver must place the address of its **ConfigDisplayFunc** function in the VC\_CALLBACK structure supplied by *VCKernel.lib*. If a driver that does not provide a **ConfigDisplayFunc** function receives an IOCTL\_VIDC\_CONFIG\_DISPLAY control code, *VCKernel.lib* sets the Win32 error code value to STATUS\_INVALID\_DEVICE\_REQUEST.

# **ConfigFormatFunc**

### **BOOLEAN**

*ConfigFormatFunc***( PDEVICE\_INFO** *pDevInfo***, PCONFIG\_INFO** *pConfig*

#### **);**

The **ConfigFormatFunc** function sets video data format characteristics within a kernel-mode video capture driver. The function is provided by the driver, and the **ConfigFormatFunc** name is a placeholder for a driver-specified function name.

### **Parameters**

*pDevInfo*

Pointer to the DEVICE\_INFO structure returned by **VC\_Init**.

*pConfig*

Pointer to a CONFIG\_INFO structure.

### **Return Value**

Returns TRUE if the operation succeeds. Otherwise returns FALSE. If FALSE, *VCKernel.lib* sets the Win32 error code value to STATUS\_DEVICE\_CONFIGURATION\_ERROR.

### **Comments**

The *VCKernel.lib* library calls a kernel-mode driver's **ConfigFormatFunc** function when the driver receives an IOCTL\_VIDC\_CONFIG\_FORMAT control code. User-mode drivers using *VCUser.lib* send this control code by calling **VC\_ConfigFormat**.

A kernel-mode driver typically uses its **ConfigFormatFunc** function to set format-based information, such as color translation table contents, scaling parameters, and image size, based on information that the user-mode driver has provided in the CONFIG\_INFO structure. The function should also call **VC\_SetImageSize** to notify *VCKkernel.lib* of the maximum image size.

Support for a **ConfigFormatFunc** function is required. The driver must place the address of its **ConfigFormatFunc** function in the VC\_CALLBACK structure supplied by *VCKernel.lib*. If a driver that does not provide a **ConfigFormatFunc** function receives an IOCTL\_VIDC\_CONFIG\_FORMAT control code, *VCKernel.lib* sets the Win32 error code value to

STATUS\_INVALID\_DEVICE\_REQUEST.

# **ConfigSourceFunc**

### **BOOLEAN**

*ConfigSourceFunc***( PDEVICE\_INFO** *pDevInfo***, PCONFIG\_INFO** *pConfig* **);**

The **ConfigSourceFunc** function sets characteristics of the video source. The function is provided by kernel-mode video capture drivers, and the **ConfigSourceFunc** name is a placeholder for a driver-specified function name.

### **Parameters**

*pDevInfo*

Pointer to the DEVICE\_INFO structure returned by **VC\_Init**.

*pConfig*

Pointer to a CONFIG\_INFO structure.

### **Return Value**

Returns TRUE if the operation succeeds. Otherwise returns FALSE. If FALSE, *VCKernel.lib* sets the Win32 error code value to STATUS\_DEVICE\_CONFIGURATION\_ERROR.

### **Comments**

The *VCKernel.lib* library calls a kernel-mode driver's **ConfigSourceFunc** function when the driver receives an IOCTL\_VIDC\_CONFIG\_SOURCE control code. User-mode drivers using *VCUser.lib* send this control code by calling **VC\_ConfigSource**.

A kernel-mode driver typically uses its **ConfigSourceFunc** function to set video source hardware

parameters, based on information that the user-mode driver has provided in the CONFIG\_INFO structure.

Support for a **ConfigSourceFunc** function is required. The driver must place the address of its **ConfigSourceFunc** function in the VC\_CALLBACK structure supplied by *VCKernel.lib*. If a driver that does not provide a **ConfigSourceFunc** function receives an

IOCTL\_VIDC\_CONFIG\_SOURCE control code, *VCKernel.lib* sets the Win32 error code value to STATUS\_INVALID\_DEVICE\_REQUEST.

## **DeviceCloseFunc**

### **BOOLEAN**

*DeviceCloseFunc***( PDEVICE\_INFO** *pDevInfo* **);**

The **DeviceCloseFunc** function performs operations that must be completed when a video capture device is closed. The function is provided by the kernel-mode driver, and the **DeviceCloseFunc** name is a placeholder for a driver-specified function name.

### **Parameters**

*pDevInfo*

Pointer to the DEVICE\_INFO structure returned by **VC\_Init**.

### **Return Value**

Returns TRUE if the operation succeeds. Otherwise returns FALSE. If FALSE, *VCKernel.lib* sets the Win32 error code value to STATUS\_DRIVER\_INTERNAL\_ERROR.

### **Coments**

The *VCKernel.lib* library calls the kernel-mode driver's **DeviceCloseFunc** function when it receives an IRP\_MJ\_CLOSE function code, which indicates the client is closing the device. The **DeviceCloseFunc** function might disable hardware and deallocate memory space that the driver allocated when the device was opened.

Support for a **DeviceCloseFunc** function is optional. If a driver does support the function, it must place its address in the VC\_CALLBACK structure supplied by *VCKernel.lib*.

**See Also CleanupFunc**

## **DeviceOpenFunc**

### **BOOLEAN**

*DeviceOpenFunc***( PDEVICE\_INFO** *pDevInfo* **);**

The **DeviceOpenFunc** function performs operations that must be completed when a video capture device is opened. The function is provided by the kernel-mode driver, and the **DeviceOpenFunc** name is a placeholder for a driver-specified function name.

### **Parameters**

#### *pDevInfo*

Pointer to the DEVICE\_INFO structure returned by **VC\_Init**.

### **Return Value**

Returns TRUE if the operation succeeds. Otherwise returns FALSE. If FALSE, *VCKernel.lib* sets the Win32 error code value to STATUS\_DRIVER\_INTERNAL\_ERROR.

### **Coments**

The *VCKernel.lib* library calls the kernel-mode driver's **DeviceOpenFunc** function when it receives an IRP\_MJ\_CREATE function code, which indicates a client is opening the device. User-mode drivers using *VCUser.lib* send this function code by calling **VC\_OpenDevice**. The **DeviceOpenFunc** function might enable hardware or allocate memory space. The sample driver, *bravado.sys*, uses its **DeviceOpenFunc** function to obtain characteristics of the user's display device, which are placed in the registry by the user-mode driver (see Opening and Closing a Device, Using *VCUser.lib*).

Support for a **DeviceOpenFunc** function is optional. If a driver does support the function, it must place its address in the VC\_CALLBACK structure supplied by *VCKernel.lib*.

#### **See Also DeviceCloseFunc**

## **DrawFrameFunc**

### **BOOLEAN**

*DrawFrameFunc***( PDEVICE\_INFO** *pDevInfo***, PDRAWBUFFER** *pDraw* **);**

The **DrawFrameFunc** function copies bitmap data into the frame buffer. The function is provided by the kernel-mode driver, and the **DrawFrameFunc** name is a placeholder for a driver-specified function name.

### **Parameters**

### *pDevInfo*

Pointer to the DEVICE\_INFO structure returned by **VC\_Init**.

*pDraw*

Pointer to a DRAWBUFFER structure.

### **Return Value**

Returns TRUE if the operation succeeds. Otherwise returns FALSE. If FALSE, *VCKernel.lib* sets the Win32 error code value to STATUS\_DRIVER\_INTERNAL\_ERROR.

### **Comments**

The *VCKernel.lib* library calls a kernel-mode driver's **DrawFrameFunc** function when the driver receives an IOCTL\_VIDC\_DRAW\_FRAME control code. User-mode drivers using *VCUser.lib* send this control code by calling **VC\_DrawFrame**.

The *pDraw* parameter points to a DRAWBUFFER structure describing the bitmap data to be copied into the frame buffer. The driver should read the structure's **Format** member to determine if the specified format is one that either the device accepts for playback, or that the driver can convert into one the device accepts. (You should use the driver's **GetOverlayModeFunc** function to indicate the supported formats.)

To protect the driver from access violations, you should place code that references the supplied bitmap in a routine that can be called by using **VC\_AccessData**. To obtain the frame buffer's address, the driver should call **VC\_GetFrameBuffer**.

The driver should read data from the bitmap, convert it if necessary, and place it in the frame buffer. Current settings for key color and overlay rectangle description should not be changed.

Support for a **DrawFrameFunc** function is required, if the device supports playback. If a driver does support the function, it must place its address in the VC\_CALLBACK structure supplied by *VCKernel.lib*. If a driver that does not provide a **DrawFrameFunc** function receives an IOCTL\_VIDC\_DRAW\_FRAME control code, *VCKernel.lib* sets the Win32 error code value to STATUS\_INVALID\_DEVICE\_REQUEST.

The sample kernel-mode driver, *bravado.sys*, supports video playback, but its companion

user-mode driver, *bravado.dll*, does not. Instead, the *msyuv.dll* codec calls *bravado.sys* to play back YUV-formatted compressed data.

# **GetKeyColourFunc**

ULONG *GetKeyColourFunc***( PDEVICE\_INFO** *pDevInfo* **);**

The **GetKeyColourFunc** function returns the current key color. The function is provided by the kernel-mode driver, and the **GetKeyColourFunc** name is a placeholder for a driver-specified function name.

### **Parameters**

*pDevInfo*

Pointer to the DEVICE\_INFO structure returned by **VC\_Init**.

### **Return Value**

Returns the current key color. See the following **Comments** section.

### **Comments**

The *VCKernel.lib* library calls a kernel-mode driver's **GetKeyColourFunc** function when the driver receives an IOCTL\_VIDC\_GET\_KEY\_COLOUR control code. User-mode drivers using *VCUser.lib* send this control code by calling **VC\_GetKeyColour**.

The driver returns the key color as either an RGBQUAD type or as a palette index number. The return type must be consistent with the value of the VCO\_KEYCOLOUR\_RGB flag returned by the driver's **GetOverlayModeFunc** function. That is, if the driver sets the flag, it must return an RGBQUAD-typed key color.

Support for a **GetKeyColourFunc** function is required, if the device supports a key color. If a driver does support the function, it must place its address in the VC\_CALLBACK structure supplied by *VCKernel.lib*. If a driver that does not provide a **GetKeyColourFunc** function receives an IOCTL\_VIDC\_GET\_KEY\_COLOUR control code, *VCKernel.lib* sets the Win32 error code value to STATUS\_INVALID\_DEVICE\_REQUEST.

## **GetOverlayModeFunc**

DWORD *GetOverlayModeFunc***( PDEVICE\_INFO** *pDevInfo* **);**

The **GetOverlayModeFunc** function returns the device's overlay capabilities. The function is provided by the kernel-mode driver, and the **GetOverlayModeFunc** name is a placeholder for a driver-specified function name.

### **Parameters**

*pDevInfo* Pointer to the DEVICE\_INFO structure returned by **VC\_Init**.

### **Return Value**

Returns a DWORD value containing flags. The following flags are defined.

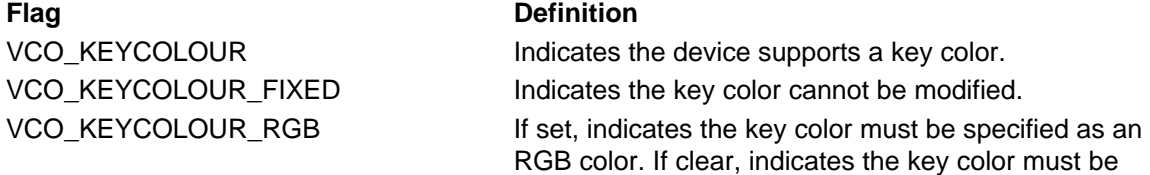

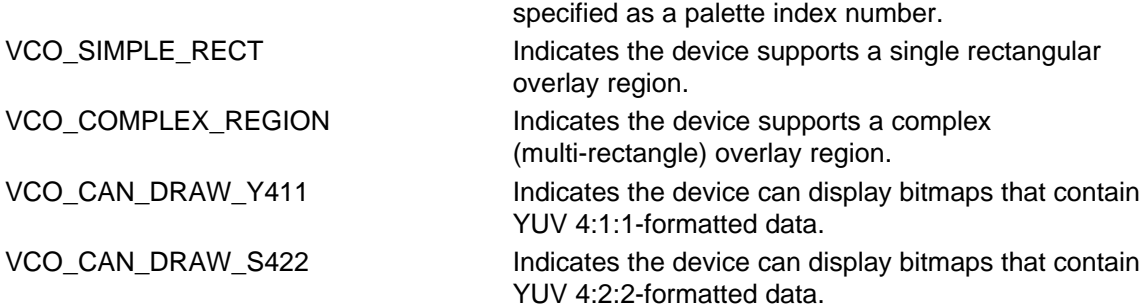

### **Comments**

The *VCKernel.lib* library calls a kernel-mode driver's **GetOverlayModeFunc** function when the driver receives an IOCTL\_VIDC\_OVERLAY\_MODE control code. User-mode drivers using *VCUser.lib* send this control code by calling **VC\_GetOverlayMode**.

The driver sets the appropriate flags in the return value, based on the hardware's capabilities.

Support for a **GetOverlayModeFunc** function is required. The driver must place the function's address in the VC\_CALLBACK structure supplied by *VCKernel.lib*.

## **InterruptAcknowledge**

### **BOOLEAN**

*InterruptAcknowledge***( PDEVICE\_INFO** *pDevInfo* **);**

The **InterruptAcknowledge** function is a kernel-mode video capture driver's interrupt service routine (ISR), used to acknowledge a device interrupt. The function is driver-defined, and the **InterruptAcknowledge** name is a placeholder for a driver-specified function name.

### **Parameters**

*pDevInfo*

Pointer to the DEVICE\_INFO structure returned by **VC\_Init**.

### **Return Value**

Returns TRUE if a frame is available and it is time to capture another frame. Otherwise returns FALSE. (See the following **Comments** section.)

### **Comments**

The *VCKernel.lib* library provides a generic ISR that is called each time a device interrupt occurs on the interrupt number that the driver passed to **VC\_ConnectInterrupt**. This generic ISR calls the driver's **InterruptAcknowledge** function.

Typically the **InterruptAcknowledge** function re-enables the device interrupt, if a capture stream operation is in progress.

The function is responsible for determining if it is time to capture a frame. It should compare the time since the last frame was captured to the client-specified time between frames. (The driver receives the client-specified time between frames as input to its **StreamInitFunc** function.)

If it is now time to capture a frame, and if a full frame is available, the function must return TRUE. Returning TRUE causes the generic ISR to call **IoRequestDPC**, which schedules the driver's **CaptureService** (DPC) function, which in turn is responsible for capturing the frame.

Like all device ISRs under Windows NT, the driver's **InterruptAcknowledge** function executes at the device's IRQL and should be written to execute as quickly as possible. You should place data transfer operations in the driver's **CaptureService** function. The **InterruptAcknowledge** function should record the frame's time stamp.

If other code within the kernel-mode driver references the same objects that the

**InterruptAcknowledge** function references, the driver must use **VC\_SynchronizeExecution** to synchronize access to the objects.

Support for an **InterruptAcknowledge** function is required. The driver must place the address of its **InterruptAcknowledge** function in the VC\_CALLBACK structure supplied by *VCKernel.lib*.

For more information about interrupt service routines (ISRs) and deferred procedure calls (DPC's) see the *Kernel Mode Drivers Design Guide*.

## **OverlayFunc**

### **BOOLEAN**

```
OverlayFunc(
   PDEVICE_INFO pDevInfo,
   BOOL bOverlay
   );
```
The **OverlayFunc** function is provided by kernel-mode video capture drivers to enable and disable the overlay display. The **OverlayFunc** name is a placeholder for a driver-specified function name.

### **Parameters**

*pDevInfo*

Pointer to the DEVICE\_INFO structure returned by **VC\_Init**.

*bOverlay*

Set to TRUE if data capture is to be enabled, and FALSE if it is to be disabled.

### **Return Value**

Returns TRUE if the operation succeeds. Otherwise returns FALSE. If FALSE, *VCKernel.lib* sets the Win32 error code value to STATUS\_DEVICE\_CONFIGURATION\_ERROR.

### **Comments**

The *VCKernel.lib* library calls a kernel-mode driver's **OverlayFunc** function when the driver receives an IOCTL\_VIDC\_OVERLAY\_ON or IOCTL\_VIDC\_OVERLAY\_OFF control code. User-mode drivers using *VCUser.lib* send this control code by calling **VC\_Overlay**.

Support for an **OverlayFunc** function is required, if the device provides overlay capabilities. The driver must place the address of its **OverlayFunc** function in the VC\_CALLBACK structure supplied by *VCKernel.lib*. If a driver that does not support the **OverlayFunc** function receives an IOCTL\_VIDC\_OVERLAY\_ON or IOCTL\_VIDC\_OVERLAY\_OFF control code, *VCKernel.lib* sets the Win32 error code value to STATUS\_INVALID\_DEVICE\_REQUEST.

## **SetKeyPalIdxFunc**

### **BOOLEAN**

```
SetKeyPalIdxFunc(
   PDEVICE_INFO pDevInfo,
   ULONG palidx
   );
```
The **SetKeyPalIdxFunc** function sets the overlay destination image's key color to the specified palette index number. The function is provided by the kernel-mode driver, and the **SetKeyPalIdxFunc** name is a placeholder for a driver-specified function name.

#### **Parameters**

*pDevInfo*

Pointer to the DEVICE\_INFO structure returned by **VC\_Init**.

*palidx*

Palette index number.

### **Return Value**

Returns TRUE if the operation succeeds. Otherwise returns FALSE. If FALSE, *VCKernel.lib* sets the Win32 error code value to STATUS\_DEVICE\_CONFIGURATION\_ERROR.

### **Comments**

The *VCKernel.lib* library calls a kernel-mode driver's **SetKeyPalIdxFunc** function when the driver receives an IOCTL\_VIDC\_SET\_KEY\_PALIDX control code. User-mode drivers using *VCUser.lib* send this control code by calling **VC\_SetKeyColourPalIdx**.

You can assume that the driver's **SetKeyPalIdxFunc** function will be called only if a previous call to its **GetOverlayModeFunc** function has returned with the VCO\_KEYCOLOUR flag set and the VCO\_KEYCOLOUR\_RGB flag cleared.

Support for a **SetKeyPalIdxFunc** function is required, if the device supports a modifiable key color. If a driver does support the function, it must place its address in the VC\_CALLBACK structure supplied by *VCKernel.lib*. If a driver that does not provide a **SetKeyPalIdxFunc** function receives an IOCTL\_VIDC\_SET\_KEY\_PALIDX control code, *VCKernel.lib* sets the Win32 error code value to STATUS\_INVALID\_DEVICE\_REQUEST.

For more information about palette index numbers, see **VC\_SetKeyColourPalIdx**.

### **See Also GetKeyColourFunc**, **SetKeyRGBFunc**

# **SetKeyRGBFunc**

### **BOOLEAN**

*SetKeyRGBFunc***( PDEVICE\_INFO** *pDevInfo***, PRGBQUAD** *pRGB* **);**

The **SetKeyRGBFunc** function sets the overlay destination image's key color to the specified RGB color. The function is provided by the kernel-mode driver, and the **SetKeyRGBFunc** name is a placeholder for a driver-specified function name.

### **Parameters**

*pDevInfo*

Pointer to the DEVICE\_INFO structure returned by **VC\_Init**.

### *pRGB*

Pointer to an RGBQUAD structure containing an RGB color specification. (The RGBQUAD structure is described in the Win32 SDK.)

### **Return Value**

Returns TRUE if the operation succeeds. Otherwise returns FALSE. If FALSE, *VCKernel.lib* sets the Win32 error code value to STATUS\_DEVICE\_CONFIGURATION\_ERROR.

### **Comments**

The *VCKernel.lib* library calls a kernel-mode driver's **SetKeyRGBFunc** function when the driver receives an IOCTL\_VIDC\_SET\_KEY\_PALIDX control code. User-mode drivers using *VCUser.lib* send this control code by calling **VC\_SetKeyColourRGB**.

You can assume that the drivers **SetKeyRGBFunc** function will be called only if a previous call to its **GetOverlayModeFunc** function has returned with both the VCO\_KEYCOLOUR and VCO\_KEYCOLOUR\_RGB flags set.

Support for a **SetKeyRGBFunc** function is required, if the device supports a modifiable key color. If a driver does support the function, it must place its address in the VC\_CALLBACK structure supplied by *VCKernel.lib*. If a driver that does not provide a **SetKeyRGBFunc** function receives an IOCTL\_VIDC\_SET\_KEY\_RGB control code, *VCKernel.lib* sets the Win32 error code value to

STATUS\_INVALID\_DEVICE\_REQUEST.

**See Also GetKeyColourFunc**, **SetKeyPalIdxFunc**

## **SetOverlayOffsetFunc**

#### **BOOLEAN**

*SetOverlayOffsetFunc***( PDEVICE\_INFO** *pDevInfo***, PRECT** *prc* **);**

The **SetOverlayOffsetFunc** function sets the overlay offset rectangle. This rectangle defines which portion of the frame buffer appears in the overlay window. The function is provided by the kernel-mode driver, and the **SetOverlayOffsetFunc** name is a placeholder for a driver-specified function name.

### **Parameters**

*pDevInfo*

Pointer to the DEVICE\_INFO structure returned by **VC\_Init**.

*prc*

Pointer to a RECT structure containing screen coordinates that describe the offset rectangle. (The RECT structure is described in the Win32 SDK.)

### **Return Value**

Returns TRUE if the operation succeeds. Otherwise returns FALSE. If FALSE, *VCKernel.lib* sets the Win32 error code value to STATUS\_DEVICE\_CONFIGURATION\_ERROR.

### **Comments**

The *VCKernel.lib* library calls a kernel-mode driver's **SetOverlayOffsetFunc** function when the driver receives an IOCTL\_VIDC\_OVERLAY\_OFFSET control code. User-mode drivers using *VCUser.lib* send this control code by calling **VC\_SetOverlayOffset**.

For more information about implementing the offset rectangle, see **VC\_SetOverlayOffset**.

Support for a **SetOverlayOffsetFunc** function is required, if the device supports overlay and panning of the source image. If a driver does support the function, it must place its address in the VC\_CALLBACK structure supplied by *VCKernel.lib*. If a driver that does not support a **SetOverlayOffsetFunc** function receives an IOCTL\_VIDC\_OVERLAY\_OFFSET control code, *VCKernel.lib* sets the Win32 error code value to STATUS\_INVALID\_DEVICE\_REQUEST.

### **See Also SetOverlayRectsFunc**

## **SetOverlayRectsFunc**

### **BOOLEAN**

*SetOverlayRectsFunc***( PDEVICE\_INFO** *pDevInfo***, POVERLAY\_RECTS** *pOR* **);**

The **SetOverlayRectsFunc** function sets the overlay region. The function is provided by the kernel-mode driver, and the **SetOverlayRectsFunc** name is a placeholder for a driver-specified function name.

### **Parameters**

### *pDevInfo*

Pointer to the DEVICE\_INFO structure returned by **VC\_Init**.

*pOR*

Pointer to an OVERLAY\_RECTS structure describing one or more overlay rectangles, using screen coordinates.

### **Return Value**

Returns TRUE if the operation succeeds. Otherwise returns FALSE. If FALSE, *VCKernel.lib* sets the Win32 error code value to STATUS\_DEVICE\_CONFIGURATION\_ERROR.

### **Comments**

The *VCKernel.lib* library calls a kernel-mode driver's **SetOverlayRectsFunc** function when the driver receives an IOCTL\_VIDC\_OVERLAY\_RECTS control code. User-mode drivers using *VCUser.lib* send this control code by calling **VC\_SetOverlayRect**.

After the user-mode driver enables overlay by calling **VC\_Overlay**, the kernel-mode driver should display captured video source images inside the overlay area of the output display. (If the device supports color keying, then the user-mode driver typically repaints the overlay area with the key color when it receives a DVM\_UPDATE message.)

Drivers for devices that support scaling generally do not scale the video source image to the overlay area. Instead, scaling of the captured image is typically based on the capture format and controlled by the **ConfigFormatFunc** function. Thus, the image might not fit into the overlay rectangle. If the driver's **SetOverlayOffsetFunc** function has not been called to set an offset rectangle, the driver should align the top left corner of the video source with the top left corner of the overlay region. If the source rectangle is larger than the overlay rectangle, the driver should crop the source as necessary at the bottom and right sides.

If a format has not been specified, the sample driver, *bravado.sys*, does scale the captured image to the overlay rectangle, in order to support applications that only overlay the source image without capturing frames.

Support for a **SetOverlayRectsFunc** function is required, if the device supports overlay. If a driver does support the function, it must place its address in the VC\_CALLBACK structure supplied by *VCKernel.lib*. If a driver that does not support a **SetOverlayRectsFunc** function receives an IOCTL\_VIDC\_OVERLAY\_RECTS control code, *VCKernel.lib* sets the Win32 error code value to STATUS\_INVALID\_DEVICE\_REQUEST.

**See Also SetOverlayOffsetFunc**

## **StreamFiniFunc**

### **BOOLEAN**

*StreamFiniFunc***( PDEVICE\_INFO** *pDevInfo*  **);**

The **StreamFiniFunc** function ends a streaming operation that was initiated by the **StreamInitFunc** function. The function is provided by the kernel-mode driver, and the **StreamFiniFunc** name is a placeholder for a driver-specified function name.

### **Parameters**

*pDevInfo*

Pointer to the DEVICE\_INFO structure returned by **VC\_Init**.

### **Return Value**

Returns TRUE if the operation succeeds. Otherwise returns FALSE. If FALSE, *VCKernel.lib* sets the Win32 error code value to STATUS\_DRIVER\_INTERNAL\_ERROR.

### **Comments**

The *VCKernel.lib* library calls a kernel-mode driver's **StreamFiniFunc** function when the driver

receives an IOCTL\_VIDC\_STREAM\_FINI control code. User-mode drivers using *VCUser.lib* send this control code by calling **VC\_StreamFini**.

You can assume that your driver's **StreamStopFunc** is called, and all pending buffers are returned to the client, before the driver's **StreamFiniFunc** function is called. The **StreamFiniFunc** function should be used to deallocate resources that were allocated by the **StreamInitFunc** function. If the **StreamFiniFunc** function does not need to perform any operations, it can just return TRUE.

Support for a **StreamFiniFunc** function is required, if the device and driver support capture streams. If a driver does support the function, it must place its address in the VC\_CALLBACK structure supplied by *VCKernel.lib*. If a driver that does not support a **StreamFiniFunc** function receives an IOCTL\_VIDC\_STREAM\_FINI control code, *VCKernel.lib* sets the Win32 error code value to STATUS\_INVALID\_DEVICE\_REQUEST.

## **StreamGetPositionFunc**

### **ULONG**

*StreamGetPositionFunc***( PDEVICE\_INFO** *pDevInfo*  **);**

The **StreamGetPositionFunc** function returns the current position within the capture stream. The function is provided by the kernel-mode driver, and the **StreamGetPositionFunc** name is a placeholder for a driver-specified function name.

### **Parameters**

*pDevInfo*

Pointer to the DEVICE\_INFO structure returned by **VC\_Init**.

### **Return Value**

Returns the current stream position, in milliseconds. This is the time that has passed since **StreamStartFunc** was called.

### **Comments**

The *VCKernel.lib* library calls a kernel-mode driver's **StreamGetPositionFunc** function when the driver receives an IOCTL\_VIDC\_GET\_POSITION control code. User-mode drivers using *VCUser.lib* send this control code by calling **VC\_GetStreamPos**.

Support for a **StreamGetPositionFunc** function is required, if the device and driver support capture streams. If a driver does support the function, it must place its address in the VC\_CALLBACK structure supplied by *VCKernel.lib*. If a driver that does not support a **StreamGetPositionFunc** function receives an IOCTL\_VIDC\_GET\_POSITION control code, *VCKernel.lib* sets the Win32 error code value to STATUS\_INVALID\_DEVICE\_REQUEST.

## **StreamInitFunc**

### **BOOLEAN**

*StreamInitFunc***( PDEVICE\_INFO** *pDevInfo***, ULONG** *FrameRate*  **);**

The **StreamInitFunc** function initializes a video capture stream. The function is provided by the kernel-mode driver, and the **StreamInitFunc** name is a placeholder for a driver-specified function name.

### **Parameters**

*pDevInfo*

Pointer to the DEVICE\_INFO structure returned by **VC\_Init**.

*FrameRate*

Capture rate (microseconds per frame).

### **Return Value**

Returns TRUE if the operation succeeds. Otherwise returns FALSE. If FALSE, *VCKernel.lib* sets the Win32 error code value to STATUS\_DRIVER\_INTERNAL\_ERROR.

### **Comments**

The *VCKernel.lib* library calls a kernel-mode driver's **StreamInitFunc** function when the driver receives an IOCTL\_VIDC\_STREAM\_INIT control code. User-mode drivers using *VCUser.lib* send this control code by calling **VC\_StreamInit**. You can assume *VCKernel.lib* will not call the **StreamInitFunc** function if a stream has already been started.

The driver should store the frame rate so that it is accessible to the **InterruptAcknowledge** function. It might also verify that it has received a format selection. In deciding which operations to place in a driver's **StreamInitFunc** function and which to place in its **StreamStartFunc** function, remember that **StreamInitFunc** is called once for each stream, which **StreamStartFunc** can be called multiple times.

Support for a **StreamInitFunc** function is required, if the device and driver support capture streams. If a driver does support the function, it must place its address in the VC\_CALLBACK structure supplied by *VCKernel.lib*. If a driver that does not support a **StreamInitFunc** function receives an IOCTL\_VIDC\_STREAM\_INIT control code, *VCKernel.lib* sets the Win32 error code value to STATUS\_INVALID\_DEVICE\_REQUEST.

## **StreamStartFunc**

### **BOOLEAN**

*StreamStartFunc***( PDEVICE\_INFO** *pDevInfo*  **);**

The **StreamStartFunc** function starts capturing frames for a capture stream. The function is provided by the kernel-mode driver, and the **StreamStartFunc** name is a placeholder for a driver-specified function name.

### **Parameters**

*pDevInfo*

Pointer to the DEVICE\_INFO structure returned by **VC\_Init**.

### **Return Value**

Returns TRUE if the operation succeeds. Otherwise returns FALSE. If FALSE, *VCKernel.lib* sets the Win32 error code value to STATUS\_DRIVER\_INTERNAL\_ERROR.

### **Comments**

The *VCKernel.lib* library calls a kernel-mode driver's **StreamStartFunc** function when the driver receives an IOCTL\_VIDC\_STREAM\_START control code. User-mode drivers using *VCUser.lib* send this control code by calling **VC StreamStart**. You can assume *VCKernel.lib* will not call the **StreamStartFunc** function unless the driver's **StreamInitFunc** function has been previously called.

The driver's **StreamStartFunc** function must reset the stream position to zero milliseconds. The function must also enable interrupts. Once interrupts are enabled, the following events occur:

- When the device interrupts, *VCKernel.lib*'s generic ISR is called, which in turn calls the driver's **InterruptAcknowledge** function. If, based on the client-specified frame rate, it is time to capture a frame, then *VCKernel.lib*'s generic DPC function is queued.
- The I/O manager calls the generic DPC function, which dequeues one of the IRPs that was queued when the user-mode driver called **VC\_StreamAddBuffer**. Then the generic DPC function calls the driver's **CaptureService** function, passing the buffer address.

• After the **CaptureService** function returns, *VCKernel.lib*'s generic DPC function calls **IoCompleteRequest** to return the buffer's IRP to the user-mode driver.

Support for a **StreamStartFunc** function is required, if the device and driver support capture streams. If a driver does support the function, it must place its address in the VC\_CALLBACK structure supplied by *VCKernel.lib*. If a driver that does not provide a **StreamStartFunc** function receives an IOCTL\_VIDC\_STREAM\_START control code, *VCKernel.lib* sets the Win32 error code value to STATUS\_INVALID\_DEVICE\_REQUEST.

## **StreamStopFunc**

### **BOOLEAN**

*StreamStopFunc***( PDEVICE\_INFO** *pDevInfo*  **);**

The **StreamStopFunc** function stops capturing frames for a capture stream. The function is provided by the kernel-mode driver, and the **StreamStopFunc** name is a placeholder for a driver-specified function name.

### **Parameters**

*pDevInfo*

Pointer to the DEVICE\_INFO structure returned by **VC\_Init**.

### **Return Value**

Returns TRUE if the operation succeeds. Otherwise returns FALSE. If FALSE, *VCKernel.lib* sets the Win32 error code value to STATUS\_DRIVER\_INTERNAL\_ERROR.

### **Comments**

The *VCKernel.lib* library calls a kernel-mode driver's **StreamStopFunc** function when the driver receives an IOCTL\_VIDC\_STREAM\_STOP control code. User-mode drivers using *VCUser.lib* send this control code by calling **VC\_StreamStop**. You can assume *VCKernel.lib* will not call the **StreamStopFunc** function unless the driver's **StreamInitFunc** function has been previously called.

The driver's **StreamStopFunc** function must stop the stream, typically by disabling device interrupts.

Support for a **StreamStopFunc** function is required, if the device and driver support capture streams. If a driver does support the function, it must place its address in the VC\_CALLBACK structure supplied by *VCKernel.lib*. If a driver that does not provide a **StreamStopFunc** function receives an IOCTL\_VIDC\_STREAM\_STOP control code, *VCKernel.lib* sets the Win32 error code value to STATUS\_INVALID\_DEVICE\_REQUEST.

### **Macros, Kernel-Mode Video Capture Drivers**

This section describes the macros that are available to kernel-mode video capture drivers. They are listed in alphabetic order and are defined in *vckernel.h*.

## **VC\_ReadIOMemoryBlock**

### **VC\_ReadIOMemoryBlock(***dst***,** *src***,** *cnt***)**

The **VC\_ReadIOMemoryBlock** macro reads a specified number of bytes from a device's mapped I/O memory space into system memory space.

### **Parameters**

*dst*

Pointer to a buffer to receive data copied from mapped I/O space.

*src*

Address of the first mapped I/O memory location from which data is to be copied.

*cnt*

Number of bytes to be copied from I/O space.

### **Return Value**

None.

### **Comments**

Kernel-mode video capture drivers typically use the **VC\_ReadIOMemoryBlock** macro to read a block of memory within the frame buffer. Drivers can obtain the frame buffer's base address by calling **VC\_GetFrameBuffer**.

Using the **VC\_ReadIOMemoryBlock** macro to read I/O space helps ensure driver portability across system platforms.

# **VC\_ReadIOMemoryBYTE**

### **VC\_ReadIOMemoryBYTE(***p***)**

The **VC\_ReadIOMemoryBYTE** macro reads a single byte from a device's mapped I/O memory space.

#### **Parameters**

*p*

Address of the mapped I/O memory location from which data is to be copied.

### **Return Value**

Returns the byte value read from the specified memory address.

### **Comments**

Kernel-mode video capture drivers typically use the **VC\_ReadIOMemoryBYTE** macro to read a location within the frame buffer. Drivers can obtain the frame buffer's base address by calling **VC\_GetFrameBuffer**.

Using the **VC\_ReadIOMemoryBYTE** macro to read I/O space helps ensure driver portability across system platforms.

## **VC\_ReadIOMemoryULONG**

### **VC\_ReadIOMemoryULONG(***p***)**

The VC\_ReadIOMemoryULONG macro reads a single unsigned longword value from a device's mapped I/O memory space.

### **Parameters**

*p*

Address of the mapped I/O memory location from which data is to be copied.

### **Return Value**

Returns the unsigned longword value read from the specified memory address.

### **Comments**

Kernel-mode video capture drivers typically use the **VC\_ReadIOMemoryULONG** macro to read a location within the frame buffer. Drivers can obtain the frame buffer's base address by calling **VC\_GetFrameBuffer**.

Using the **VC\_ReadIOMemoryULONG** macro to read I/O space helps ensure driver portability across system platforms.

# **VC\_ReadIOMemoryUSHORT**

### **VC\_ReadIOMemoryUSHORT(***p***)**

The **VC\_ReadIOMemoryUSHORT** macro reads a single unsigned word value from a device's mapped I/O memory space.

### **Parameters**

*p*

Address of the mapped I/O memory location from which data is to be copied.

### **Return Value**

Returns the unsigned word value read from the specified memory address.

### **Comments**

Kernel-mode video capture drivers typically use the **VC\_ReadIOMemoryUSHORT** macro to read a location within the frame buffer. Drivers can obtain the frame buffer's base address by calling **VC\_GetFrameBuffer**.

Using the **VC\_ReadIOMemoryUSHORT** macro to read I/O space helps ensure driver portability across system platforms.

# **VC\_WriteIOMemoryBlock**

### **VC\_WriteIOMemoryBlock(***dst***,** *src***,** *cnt***)**

The **VC\_WriteIOMemoryBlock** macro writes a specified number of bytes from system memory space into a device's mapped I/O memory space.

### **Parameters**

*dst*

Address of the first mapped I/O memory location into which data is to be copied.

*src*

Pointer to a buffer from which data is to be copied.

*cnt*

Number of bytes to be copied into I/O space.

### **Return Value**

None.

### **Comments**

Kernel-mode video capture drivers typically use the **VC\_WriteIOMemoryBlock** macro to write a block of memory within the frame buffer. Drivers can obtain the frame buffer's base address by calling **VC\_GetFrameBuffer**.

Using the **VC\_WriteIOMemoryBlock** macro to write into I/O space helps ensure driver portability across system platforms.

# **VC\_WriteIOMemoryBYTE**

### **VC\_WriteIOMemoryBYTE(***p, b***)**

The **VC\_WriteIOMemoryBYTE** macro writes a single byte into a device's mapped I/O memory space.

### **Parameters**

*p*

Address of the mapped I/O memory location into which data is to be copied.

*b*

Byte value to be written.

### **Return Value**

None.

### **Comments**

Kernel-mode video capture drivers typically use the **VC\_WriteIOMemoryBYTE** macro to write into a location within the frame buffer. Drivers can obtain the frame buffer's base address by calling **VC\_GetFrameBuffer**.

Using the **VC\_WriteIOMemoryBYTE** macro to write into I/O space helps ensure driver portability across system platforms.

# **VC\_WriteIOMemoryULONG**

### **VC\_WriteIOMemoryULONG(***p, l***)**

The **VC\_WriteIOMemoryULONG** macro writes an unsigned longword into a device's mapped I/O memory space.

### **Parameters**

*p*

Address of the mapped I/O memory location into which data is to be copied.

*l*

Unsigned longword value to be written.

### **Return Value**

None.

### **Comments**

Kernel-mode video capture drivers typically use the **VC\_WriteIOMemoryULONG** macro to write into a location within the frame buffer. Drivers can obtain the frame buffer's base address by calling **VC\_GetFrameBuffer**.

Using the **VC\_WriteIOMemoryULONG** macro to write into I/O space helps ensure driver portability across system platforms.

# **VC\_WriteIOMemoryUSHORT**

### **VC\_WriteIOMemoryUSHORT(***p, w***)**

The **VC\_WriteIOMemoryUSHORT** macro writes an unsigned word into a device's mapped I/O memory space.

### **Parameters**

*p*

Address of the mapped I/O memory location into which data is to be copied.

*w*

Unsigned word value to be written.

### **Return Value**

None.

### **Comments**

Kernel-mode video capture drivers typically use the **VC\_WriteIOMemoryUSHORT** macro to write into a location within the frame buffer. Drivers can obtain the frame buffer's base address by calling **VC\_GetFrameBuffer**.

Using the **VC\_WriteIOMemoryUSHORT** macro to write into I/O space helps ensure driver portability across system platforms.

# **Video Compression Manager Drivers**

Video compression drivers provide low-level compression, decompression, and rendering services. The algorithms used by these drivers can be hardware- or software-based. These drivers are used for the following services:

- Compressing and decompressing data
- Rendering compressed data to the display
- Handling text and custom data.

The following topics describe the interface for these drivers:

- Writing video compression, decompression, and rendering drivers
- How a driver handles the system messages for the installable-driver interface
- How a driver handles messages specific to compressing, decompressing, and rendering data
- Alphabetic reference to the messages and data structures used to write compression, decompression, and rendering drivers.

### **Compression Driver Architecture**

Compression drivers are DLLs that compress or decompress video or other types of data in response to requests from the system or applications. Applications never access the compression driver directly. Instead, an application calls a corresponding Win32 compression function that directs the system to send the request to the driver in the form of a message.

The typical compression driver combines both compression and decompression functions. When a compression driver receives a request, it usually receives video or other data that needs to be compressed or decompressed. The video data can be either still bitmaps or motion-video frames. The driver typically receives compressed data from an application that has opened an AVI file; the driver is expected to return the uncompressed data to the application. The driver typically receives uncompressed data from a video source, such as a disk file or a video device.

Some compression drivers also write directly to the display or display driver. Such drivers, called rendering drivers, can replace the display driver or take over some of the responsibilities of the driver. These drivers handle a set of messages, the ICM\_DRAW messages, in addition to the decompression messages defined for the services that return the decompressed video to the client application. Rendering drivers can reside in the same DLLs as compressors and decompressors, or they can reside in a separate DLL.

### **The DriverProc Function, Compression Drivers**

Compression drivers provide a **DriverProc** entry point to process messages related to requests for video compression and decompression. The **DriverProc** function processes messages sent by the system to the driver as the result of an application call to a video compression and decompression function. For example, when an application opens a video compression and decompression driver, the system sends the specified driver a DRV\_OPEN message. The driver's **DriverProc** function receives and processes this message. Your **DriverProc** function should return ICERR\_UNSUPPORTED for any messages that it does not handle.

### **Handling DRV\_OPEN and DRV\_CLOSE, Compression Drivers**

Like other installable drivers, client applications must open a video compression and decompression driver before using it, and close it when finished so the driver will be available to other applications. When a driver receives an open request, it returns a value that the system will use for *dwDriverID* sent with subsequent messages. When your driver receives other messages, it can use this value to identify instance data needed for operation. Your drivers can use this data to

maintain information related to the client that opened the driver.

Compression and decompression drivers should support more than one client simultaneously. If you support more than one client simultaneously, though, remember to check the *dwDriverID* parameter to determine which client is being accessed.

If the driver is opened for configuration by the Drivers option of the Control Panel, *lParam2* contains zero. When opened this way, your driver should respond to the DRV\_CONFIGURE and DRV\_QUERYCONFIGURE messages.

If opened for compression or decompression services, *IParam2* contains a pointer to an *ICOPEN* data structure.

### **Compressor Configuration**

Video compression and decompression drivers can receive a series of configuration messages. System configuration messages are typically sent by the Drivers option of the Control Panel to configure the hardware. Video compression- and decompression-specific configuration messages are typically initiated by the client application or from dialog boxes displayed by your driver. Your driver should use these messages to configure the driver.

### **Configuration Messages Sent by the System**

Installable drivers can supply a configuration dialog box for users to access through the Drivers option in the Control Panel. If your driver supports different options, it should allow user configuration. Any hardware-related settings should be stored in the system registry in a section having the same name as the driver.

Like other installable drivers, your driver will receive DRV\_CONFIGURE and DRV\_QUERYCONFIGURE messages from the Drivers option of the Control Panel. If your driver controls hardware that needs to be configured, it should return a nonzero value for the DRV\_QUERYCONFIGURE system message and display a hardware configuration dialog box for the DRV\_CONFIGURE system message.

### **Messages for Configuring the Driver State**

The video compression-specific and decompression-specific configuration messages are typically initiated by the client application or from dialog boxes displayed by your driver. Your driver should use these messages to configure the driver.

If your driver is configurable, it should support the ICM\_CONFIGURE message for driver configuration. It should also use this message to set parameters for compression or decompression. Any options the user selects in the dialog box displayed for ICM\_CONFIGURE should be saved as part of the state information referenced by the ICM\_GETSTATE and ICM\_SETSTATE messages.

The ICM\_GETSTATE and ICM\_SETSTATE messages query and set the internal state of your compression or decompression driver. State information is device dependent, and your driver must define its own data structure for it. While the client application reserves a memory block for the information, it will obtain the size needed for the memory block from your driver. If your driver receives ICM\_GETSTATE with a NULL pointer for *dwParam1*, the client application is requesting that your driver return the size of its state information. Conversely, if your driver receives ICM\_GETSTATE with *dwParam1* pointing to a block of memory, and *dwParam2* specifying the size of the memory block, the client application is requesting that your driver transfer the state information to the memory block.

When your driver receives ICM\_SETSTATE, with *dwParam1* pointing to a block of memory and *dwParam2* specifying the size of the memory block, the client application is requesting that your driver restore its configuration from the state information contained in the memory block. Before setting the state, your driver should verify that the state information applies to your driver. One technique for verifying the data is to reserve the first DWORD in the state data structure for the four-character code used to identify your driver. If you set this DWORD for data returned for

ICM\_GETSTATE, you can use it to verify the data supplied with ICM\_SETSTATE. If ICM\_SETSTATE has a NULL pointer for *dwParam1*, it indicates that your driver should return to its default state.

State information should not contain any data that is absolutely required for data decompression—any such data should be part of the format you return for the ICM\_DECOMPRESS\_GET\_FORMAT message.

### **Messages Used to Interrogate the Driver**

The client application sends the ICM\_ABOUT message to display your driver's About dialog box. The client application sets *dwParam1* to −1; the application is querying whether your driver supports display of an About box. Your driver returns ICERR\_OK if it does, and it returns ICERR\_UNSUPPORTED if it does not. Your driver should only display an About box if the client application specifies a window handle in *dwParam1*. The window handle indicates the parent of the dialog box.

The client application uses the **ICM\_GETINFO** message to obtain a description of your driver. Your driver should respond to this message by filling in the ICINFO structure it receives with the message. The flags your driver sets in the structure tell the client application which capabilities the driver supports. Your driver will not typically use the **szDriver[128]** member. This member is used to specify the module that contains the driver. Set the flags corresponding to the capabilities of your driver in the low-ordered word of the **dwFlags** member. You can use the high-ordered word for driver-specific flags.

### **Configuration Messages for Compression Quality**

For the video compression and decompression interface, quality is indicated by an integer in the range of 0 to 10,000. A quality level of 7500 typically indicates an acceptable image quality. A quality level of 0 typically indicates a very low quality level (possibly even a totally black image). As the quality level moves from an acceptable level to low quality, the image might have a loss of color as the colors in the color table are merged, or as the color resolution of each pixel decreases. If your driver supports temporal compression (it needs information from the previous frame to decompress the current frame), low and high quality might imply how much this type of compression can degrade image quality. For example, your driver might limit the compression of a high-quality image to preserve sharp detail and color fidelity. Conversely, your driver might sacrifice these qualities to obtain very compressed output files.

If your driver supports quality values, it maps the values to its internal definitions used by the compression algorithms. Thus, the definition of image quality will vary from driver to driver, and, quite possibly, from compression algorithm to compression algorithm. Even though the values are not definitive, your driver should support as many individual values as possible.

The client application obtains the capabilities for compression quality with the ICM\_GETDEFAULTQUALITY and ICM\_GETQUALITY messages. If your driver supports quality levels, it should respond to the ICM\_GETDEFAULTQUALITY message by returning a value between 0 and 10000 that corresponds to a good default quality level for your compressor. Your driver should return the current quality level for the ICM\_GETQUALITY message.

The client application sends the ICM\_SETQUALITY message to set the quality level of your driver. Your driver should pass the quality value directly to the compression routine.

If your driver supports quality levels, it should set the VIDCF\_QUALITY flag when it responds to the ICM\_GETINFO message.

### **Configuration Messages for Key-Frame Rate and Buffer Queue**

The client application uses the **ICM\_GETDEFAULTKEYFRAMERATE** message to obtain the driver's recommendation for the key-frame spacing for compressing data. (A key frame is a frame in a video sequence that does not require information from a previous frame for decompression.) If the client application does not specify another value, this value determines how frequently the client application sends an uncompressed image to your driver with the

ICCOMPRESS\_KEYFRAME flag set. If your driver supports this option, it should specify the key-frame rate in the DWORD pointed to by *dwParam1* and return ICERR\_OK. If it does not support this option, return ICERR\_UNSUPPORTED.

The client application uses *ICM\_GETBUFFERSWANTED* to determine if your driver will maintain a queue of buffers. Your driver might maintain a queue of buffers if it renders the decompressed data and is designed to keep its hardware pipelines full. If your driver supports this option, it should specify the number of buffers in the DWORD pointed to by *dwParam1* and return ICERR\_OK. If it does not support this option, return ICERR\_UNSUPPORTED.

### **Decompressing Video Data**

The client application sends a series of messages to your driver to coordinate decompressing video data. The coordination involves the following activities:

- Setting the driver state
- Specifying the input format and determining the decompression format
- Preparing to decompress video
- Decompressing the video
- Ending decompression

The following messages are used by video compression and decompression drivers for these decompression activities.

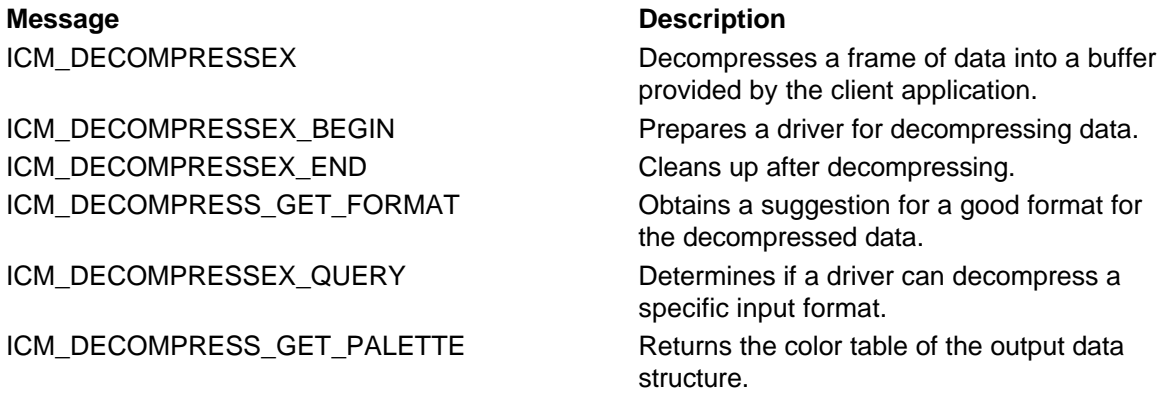

The video decompressed with these messages is returned to the client application, which handles the display of data. If you want your driver to control the video timing or directly update the display, use the ICM\_DRAW messages. If you return the decompressed video to the client application, your driver can decompress data using either software or hardware with the ICM\_DECOMPRESS messages.

### **Restoring the Driver State**

The client application restores the driver state by sending ICM\_SETSTATE. The client application recalls the state information from the 'strd' data chunk of the AVI file. (The information was originally obtained with the **ICM\_GETSTATE** message.) The client application does not validate any data in the state information. It simply transfers the state information to your driver.

The client application sends the information to your driver in a buffer pointed to by *dwParam1*. The size of the buffer is specified in *dwParam2*. The organization of the data in the buffer is driver dependent. If *dwParam1* is NULL, your driver should return to its default state.

**Note** All information required for decompressing the image data should be part of the format data. Only optional compression parameters can be included with the state information.

### **Specifying the Input Format and Determining the Decompression Format**

Depending on how the client application will use the decompressed data, it will send either ICM\_DECOMPRESS\_GET\_FORMAT or ICM\_DECOMPRESSEX\_QUERY to specify the input format and determine the decompression format. The client application sends ICM\_DECOMPRESS\_GET\_FORMAT to have your driver suggest the decompressed format. The client application sends ICM\_DECOMPRESSEX\_QUERY to determine if your driver supports a format it is suggesting.

The ICM\_DECOMPRESS\_GET\_FORMAT message sends a pointer to a BITMAPINFO data structure in *dwParam1*. This structure specifies the format of the incoming compressed data. The input format was obtained by the client application from the 'strf' chunk in the AVI file. While the output format is specified by *dwParam2*, your driver must use the message to determine how the parameter is defined.

If your driver receives ICM\_DECOMPRESS\_GET\_FORMAT, both *dwParam1* and *dwParam2* point to BITMAPINFO data structures. The input format data is contained in the *dwParam1* structure. Your driver should fill in the *dwParam2* BITMAPINFO data structure with information about the format it will use to decompress the data. If your driver can handle the format, return the number of bytes used for the *dwParam2* structure as the return value. If your driver cannot handle the input format, or the input format from the 'strf' chunk is incorrect, your driver should return ICERR\_BADFORMAT to fail the message.

If you have format information in addition to that specified in the BITMAPINFOHEADER structure, you can add it immediately after this structure. If you do this, update the **biSize** member to specify the number of bytes used by the structure and your additional information. If a color table is part of the BITMAPINFO information, it follows immediately after your additional information. Return ICERR\_OK when your driver has finished updating the data format.

If your driver receives ICM\_DECOMPRESSEX\_QUERY, *dwParam1* points to an ICDECOMPRESSEX data structure containing the input format data. If **lpbiDst** is NULL, your decompression driver can use any output format. In this case, the client application is querying whether your driver can decompress the input format, and the output format doesn't matter. If **lpbiDst** points to a BITMAPINFO structure, the suggested format will be the native or best format for the decompressed data. For example, if playback is on an 8-bit device, the client application will suggest an 8-bit DIB.

If your driver supports the specified input and output format (which might also include stretching the image according to the values specified for the **xDst**, **yDst**, **dxDst**, **dyDst**, **xSrc**, **ySrc**, **dxSrc**, and **dySrc** members), or if it supports the specified input with NULL specified for **lpbiDst**, return ICERR OK to indicate the driver accepts the formats.

Your driver does not have to accept the formats suggested. If you fail the message by returning ICERR\_BADFORMAT, the client application suggests alternate formats until your driver accepts one. If your driver exhausts the list of formats usually used, the client application requests a format with ICM\_DECOMPRESS\_GET\_FORMAT.

If you are decompressing to 8-bit data, your driver also receives the ICM\_DECOMPRESS\_GET\_PALETTE message. Your driver should add a color table to the BITMAPINFO data structure and specify the number of palette entries in the **biClrUsed** member. The space reserved for the color table is always 256 colors.

### **Preparing to Decompress Video**

When the client application is ready, it sends the ICM\_DECOMPRESSEX\_BEGIN message to the driver. The client application uses *dwParam1* to point to an ICDECOMPRESSEX structure and sets *dwParam2* to its size. The **lpbiSrc** and **lpbiDest** members of the ICDECOMPRESSEX data structure describe the input and output formats. If either of the formats is incorrect, your driver should return ICERR\_BADFORMAT. Your driver should create any tables and allocate any memory that it needs to decompress data efficiently. When done, return ICERR\_OK.

### **Decompressing the Video**

The client application sends ICM\_DECOMPRESSEX each time it has an image to decompress.

The client application uses the flags in the file index to ensure the initial frame in a decompression sequence is a key frame.

The ICDECOMPRESSEX data structure specified in *dwParam1* contains the decompression parameters. The value specified in *dwParam2* specifies the size of the structure.

The format of the input data is specified in a BITMAPINFOHEADER structure pointed to by **lpbiInput**. The input data is in a buffer specified by **lpInput**. The **lpbiOutput** and **lpOutput** members contain pointers to the format data and buffer used for the output data.

The client application sets the ICDECOMPRESS\_HURRYUP flag in the **dwFlags** member to direct your driver to decompress the data at a faster rate. The ICDECOMPRESS\_PREROLL flag indicates the client application is sending frames in advance of a frame that will actually be displayed. The client application will not display any data decompressed with these flags. This might let your driver avoid decompressing a frame or data, or let it minimally decompress when it needs information from this frame to prepare for decompressing a following frame.

The ICDECOMPRESS\_UPDATE flag indicates the client application has specified that the screen be updated.

The ICDECOMPRESS\_NULLFRAME flag indicates the frame does not have any data.

The ICDECOMPRESS\_NOTKEYFRAME flag indicates the frame is not a key frame.

### **Ending Decompression**

Your driver receives *ICM\_DECOMPRESSEX\_END* when the client application no longer needs data decompressed. For this message, your driver should free the resources it allocated for the ICM\_DECOMPRESSEX\_BEGIN message.

### **Other Messages Received During Decompression**

Decompression drivers also receive the ICM\_DRAW\_START and ICM\_DRAW\_STOP messages. These messages tell the driver when the client application starts and stops drawing the images. Most decompression drivers can ignore these messages.

### **Supporting the ICM\_DECOMPRESS and ICM\_DECOMPRESSEX Messages**

The ICM\_DECOMPRESSEX messages replace the ICM\_DECOMPRESS messages and add extended decompression capabilities. These messages let drivers decompress images described with source and destination rectangles.

The ICM\_DECOMPRESSEX messages serve the same purpose as the ICM\_DECOMPRESS, ICM\_DECOMPRESS\_BEGIN, ICM\_DECOMPRESS\_END, and ICM\_DECOMPRESS\_QUERY messages, except that the ICM\_DECOMPRESSEX messages use the ICDECOMPRESSEX structure. This structure contains the image input format and data, the output format and data, the source rectangle, and the destination rectangle. For compatibility, your driver should support the ICM\_DECOMPRESS messages as well as the ICM\_DECOMPRESSEX messages.

The ICM\_DECOMPRESSEX messages also let applications decompress to a frame buffer under the following conditions:

- The decompressor supports a frame buffer.
- MSVideo can access the frame buffer.
- The decompressor supports decompression to the format of the frame buffer (for example, it supports the correct bit depth and it can handle upside-down formats).
- The palette must be an identity palette if the device uses 8-bit color depth.
- The decompressor must support 48-bit pointers if the linear frame buffer is simulated with a banked display card. MSVideo sets the **biCompression** member of the BITMAPINFOHEADER structure to 1632 when the decompressor needs to use 48-bit pointers to access the image.

## **Compressing Video Data**

When used to compress video data, your driver receives a series of messages, similar to decompressing data. The client application sends messages to your driver to coordinate the following activities:

- Obtaining the driver state
- Specifying the input format and determining the compression format
- Preparing to compress video
- Compressing the video
- Ending compression

The following messages are used by video compression drivers.

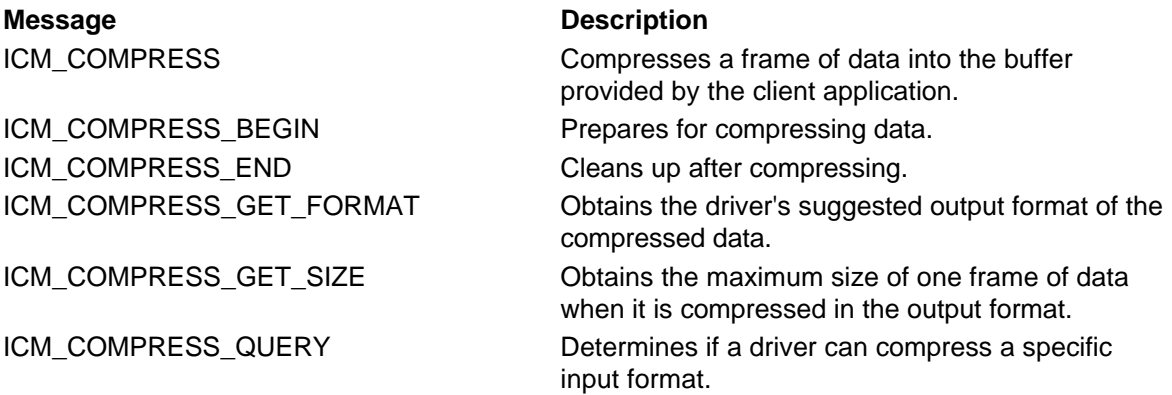

The video compressed with these messages is returned to the client application. When compressing data, your driver can use either software or hardware to do the compression.

**Note** When MSVideo recompresses a file, each frame is decompressed to a full frame before it is passed to the compressor.

### **Obtaining the Driver State**

The client application obtains the driver state by sending ICM\_GETSTATE. The client application determines the size of the buffer needed for the state information by sending this message with *dwParam1* set to NULL. Your driver should respond to the message by returning the size of the buffer it needs for state information.

After it determines the buffer size, the client application resends the message with *dwParam1* pointing to a block of memory it allocated. The *dwParam2* parameter specifies the size of the memory block. Your driver should respond by filling the memory with its state information. If your driver uses state information, include only optional decompression parameters with the state information. State information typically includes the setup specified by the user in the dialog box resulting from an **ICM\_CONFIGURE** message. Any information required for decompressing the image data must be included with the format data. When done, your driver should return the size of the state information.

The client application does not validate any data in the state information. It simply stores the state information in the 'strd' data chunk of the AVI file.

### **Specifying the Input Format and Determining the Compression Format**

The client application uses the **ICM\_COMPRESS\_GET\_FORMAT** or ICM\_COMPRESS\_QUERY message to specify the input format and determine the compression (output) format. The client application sends ICM\_COMPRESS\_GET\_FORMAT to have your driver suggest the compressed format. The client application sends ICM\_COMPRESS\_QUERY to determine if your driver supports a format it is suggesting.

Both messages have a pointer to a BITMAPINFO data structure in *dwParam1*. This structure specifies the format of the incoming uncompressed data. The contents of *dwParam2* depend on the message.

To have your driver suggest the format, the client application determines the size of the buffer needed for the compressed data format by sending ICM\_COMPRESS\_GET\_FORMAT. When requesting the buffer size, the client application uses *dwParam1* to point to a BITMAPINFO structure and sets *dwParam2* to NULL. Based on the input format, your driver should return the number of bytes needed for the format buffer. Return a buffer size at least large enough to hold a BITMAPINFOHEADER data structure and a color table.

The client application gets the output format by sending ICM\_COMPRESS\_GET\_FORMAT with valid pointers to BITMAPINFO structures in both *dwParam1* and *dwParam2*. Your driver should return the output format in the buffer pointed to by *dwParam2*. If your driver can produce multiple formats, the format selected by your driver should be the one that preserves the greatest amount of information rather than one that compresses to the most compact size. This will preserve image quality if the video data is later edited and recompressed.

The output format data becomes the 'strf' chunk in the AVI RIFF file. The data must start out like a BITMAPINFOHEADER data structure. You can include any additional information required to decompress the file after the BITMAPINFOHEADER data structure. A color table (if used) follows this information.

If you have format data following the BITMAPINFOHEADER structure, update the **biSize** member to specify the number of bytes used by the structure and your additional data. If a color table is part of the BITMAPINFO information, it follows immediately after your additional information.

If your driver cannot handle the input format, it returns ICMERR\_BADFORMAT to fail the message.

If your driver receives ICM\_COMPRESS\_QUERY, the *dwParam1* parameter points to a BITMAPINFO data structure containing the input format data. The *dwParam2* parameter will either be NULL or contain a pointer to a BITMAPINFO structure describing the compressed format specified by the client application. If *dwParam2* is NULL, your compression driver can use any output format. (The client application is just querying whether your driver can handle the input.) If *dwParam2* points to a BITMAPINFO structure, the client application is suggesting the output format.

If your driver supports the specified input and output format, or it supports the specified input with NULL specified for *dwParam2*, return ICERR\_OK to indicate the driver accepts the formats. Your driver does not have to accept the suggested format. If you fail the message by returning ICERR\_BADFORMAT, the client application suggests alternate formats until your driver accepts one. If your driver exhausts the list of formats typically used, the client application requests a format with ICM\_COMPRESS\_GET\_FORMAT.

### **Initialization for the Compression Sequence**

When the client application is ready to start compressing data, it sends the ICM\_COMPRESS\_BEGIN message. The client application uses *dwParam1* to point to the format of the data being compressed, and uses *dwParam2* to point to the format for the compressed data. If your driver cannot handle the formats, or if they are incorrect, your driver should return ICERR\_BADFORMAT to fail the message.

Before the client application starts compressing data, it sends ICM\_COMPRESS\_GET\_SIZE. For this message, the client application uses *dwParam1* to point to the input format and uses *dwParam2* to point to the output format. Your driver should return the worst-case size (in bytes) that it expects a compressed frame to occupy. The client application uses this size value when it allocates buffers for the compressed video frame.

Client applications might send the **ICM\_COMPRESS\_FRAMES\_INFO** message to set the compression parameters. The *dwParam1* parameter specifies a pointer to an

ICCOMPRESSFRAMES structure. For this message, the **GetData** and **PutData** members are not used. The *dwParam2* parameter specifies the size of the structure. A compressor can use this message to make decisions about the amount of space allocated for each frame while compressing.

### **Compressing the Video**

The client application sends ICM\_COMPRESS for each frame it wants compressed. It uses *dwParam1* to point to an ICCOMPRESS structure containing the parameters used for compression. Your driver uses the buffers pointed to by the members of ICCOMPRESS for returning information about the compressed data.

Your driver returns the actual size of the compressed data in the **biSizeImage** member in the BITMAPINFOHEADER data structure pointed to by the **lpbiOutput** member of ICCOMPRESS.

The format of the input data is specified in a BITMAPINFOHEADER structure pointed to by **lpbiInput**. The input data is in a buffer specified by **lpInput**. The **lpbiOutput** and **lpOutput** members contain pointers to the format data and buffer used for the output data. Your driver must indicate the size of the compressed video data in the **biSizeImage** member in the BITMAPINFO structure specified for **lpbiOutput**.

The **dwFlags** member specifies flags used for compression. The client application sets the ICCOMPRESS\_KEYFRAME flag if the input data should be treated as a key frame. (A key frame is one that does not require data from a previous frame for decompression.) When this flag is set, your driver should treat the image as the initial image in a sequence.

The **lpckid** member specifies a pointer to a buffer used to return the chunk ID for data in the AVI file. Your driver should assign a two-character code for the chunk ID only if it uses a custom chunk ID.

The **lpdwFlags** member specifies a pointer to a buffer used to return flags for the AVI index. The client application will add the returned flags to the file index for this chunk. If the compressed frame is a key frame (a frame that does not require a previous frame for decompression), your driver should set the AVIIF\_KEYFRAME flag in this member. Your driver can define its own flags, but they must be set in the high word only.

The **lFrameNum** member specifies the frame number of the frame to compress. If your driver is performing fast temporal compression, check this member to see if frames are being sent out of order or if the client application is having a frame recompressed.

The **dwFrameSize** member indicates the maximum size (in bytes) for the compressed frame. If it specifies zero, your driver determines the size of the compressed image. If it is nonzero, your driver should try to compress the frame to within the specified size. This might require your driver to sacrifice image quality (or make some other trade-off) to obtain the size goal. Your driver should support this if it sets the VIDCF\_CRUNCH flag when it responds to the *ICM\_GETINFO* message.

The **dwQuality** member specifies the compression quality. Your driver should support this if it sets the VIDCF\_QUALITY flag when it responds to the ICM\_GETINFO message.

The format of the previous data is specified in a BITMAPINFOHEADER structure pointed to by **lpbiPrev**. The input data is in a buffer specified by **lpPrev**. Your driver will use this information if it performs temporal compression (that is, it needs the previous frame to compress the current frame). If your driver supports temporal compression, it should set the VIDCF\_TEMPORAL flag when it responds to the ICM\_GETINFO message. If your driver supports temporal compression and does not need the information in the **lpbiPrev** and **lpPrev** members, it should set the VIDCF\_FASTTEMPORALC flag when it responds to the ICM\_GETINFO message. The VIDCF\_FASTEMPORALC flag can decrease the processing time because your driver does not need to access data specified in **lpbiPrev** and **lpPrev**.

When your driver has finished compressing the data, it returns ICERR\_OK.

### **Ending Compression**
Your driver receives ICM\_COMPRESS\_END when the client application no longer needs data compressed, or when the client application is changing the format or palette. After sending ICM\_COMPRESS\_END, the client application must send **ICM\_COMPRESS\_BEGIN** to continue compressing data. The client application does not need to send an ICM\_COMPRESS\_END message for each ICM\_COMPRESS\_BEGIN message. It can send ICM\_COMPRESS\_BEGIN to restart compression without sending ICM\_COMPRESS\_END.

When the driver is no longer needed, the system closes it by sending DRV CLOSE.

# **Rendering Directly to Video Hardware**

Drivers that can render video directly to hardware should support the ICM\_DRAW messages in addition to the ICM\_DECOMPRESS messages. The ICM\_DRAW messages render data directly to hardware rather than into a data buffer returned to the client application by the decompression driver.

Your driver receives a series of messages from the client application to coordinate the following activities to render a video sequence:

- Setting the driver state
- Specifying the input format
- Preparing to decompress video
- Decompressing the video
- Ending decompression

The following ICM\_DRAW messages are used by renderers for these decompression activities.

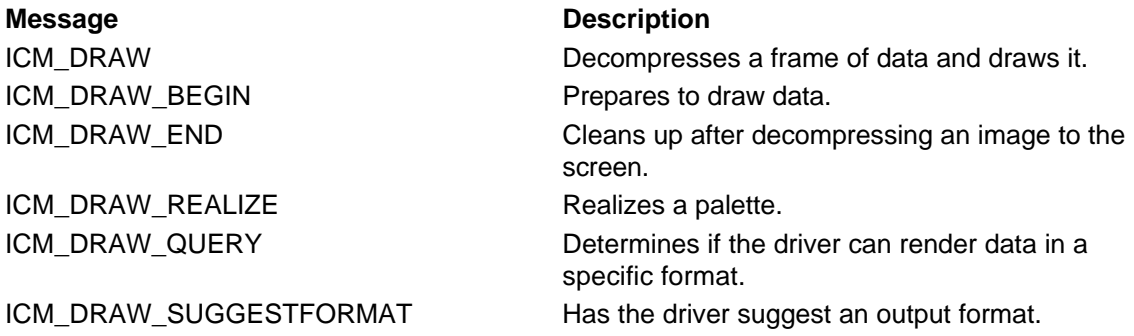

The video decompressed with the ICM\_DRAW messages is retained by your driver, which handles the display of data. These messages control only the decompression process. The messages used to control the drawing are described separately. Your driver will receive the ICM\_DRAW messages only if it sets the VIDCF\_DRAW flag when it responds to the ICM\_GETINFO message.

# **Setting the Driver State**

The client application restores the driver state by sending *ICM\_SETSTATE*. The process for handling this message is the same as for the ICM\_DECOMPRESS messages.

# **Specifying the Input and Output Formats**

Because your driver handles the drawing of video, the client application does not need to determine the output format. The client application must only determine if your driver can handle the input format. It sends ICM\_DRAW\_QUERY to determine if your driver supports the input format. The input format is specified with a pointer to a BITMAPINFO data structure in *dwParam1*. The *dwParam2* parameter is not used.

If your driver supports the specified input format, return ICERR OK to indicate the driver accepts the format. If your driver does not support the format, return ICERR\_BADFORMAT.

# **Suggesting the Output Format**

Your driver might also receive the ICM\_DRAW\_SUGGESTFORMAT message. Typically, this message is sent by the decompression portion of a driver to the drawing portion of a driver to obtain the best decompressed format for the data when the drawing portion can handle several formats. The *dwParam1* parameter of ICM\_DRAW\_SUGGESTFORMAT points to an ICDRAWSUGGEST structure and the *dwParam2* parameter specifies its size.

The **lpbiIn** member specifies a pointer to the structure containing the compressed input format. The **lpbiSuggest** member specifies a pointer to a buffer used to return the suggested output format.

The **dxSrc**, **dySrc**, **dxDst**, and **dyDst** members specify the width and height of the source and destination rectangles.

If returning format information, return ICERR\_OK. If the **lpbiSuggest** member is NULL, return the amount of memory required for the suggested output format structure.

# **Preparing to Draw Data**

When the client application is ready, it sends the **ICM\_DRAW\_BEGIN** message to the driver to prepare the driver for decompressing the stream. Your driver should create any tables and allocate any memory that it needs to decompress data efficiently.

The client application sets *dwParam1* to the ICDRAWBEGIN data structure. The size of this structure is contained in *dwParam2*. If the ICDRAW\_QUERY flag is set in the **dwFlags** member, the client application is interrogating your driver to determine if can decompress the data with the parameters specified in the ICDRAWBEGIN data structure. Your driver should return ICM\_ERR\_OK if it can accept the parameters. It should return ICM\_ERR\_NOTSUPPORTED if it does not accept them.

When the ICDRAW\_QUERY flag is set, ICM\_DRAW\_BEGIN will not be paired with ICM\_DRAW\_END. Your driver will receive another ICM\_DRAW\_BEGIN message without this flag to start the actual decompression sequence.

Your driver can ignore the palette handle specified in the **hpal** member.

The **hwnd** and **hdc** members specify the handle of the window and DC used for drawing. These members are valid only if the ICDRAW\_HDC flag is set in the **dwFlags** member.

The **xDst** and **yDst** members specify the x- and y-position of the upper-right corner of the destination rectangle. (This is relative to the current window or display context.) The **dxDst** and **dyDst** members specify the width and height of the destination rectangle. These members are valid only if the ICDRAW\_HDC flag is set. The ICDRAW\_FULLSCREEN flag indicates the entire screen should be used for display and overrides any values specified for these members.

The **xSrc**, **ySrc**, **dxSrc**, and **dySrc** members specify a source rectangle used to clip the frames of the video sequence. The source rectangle is stretched to fill the destination rectangle. The **xSrc** and **ySrc** members specify the x- and y-position of the upper-right corner of the source rectangle. (This is relative to a full-frame image of the video.) The **dxSrc** and **dySrc** members specify the width and height of the source rectangle.

Your driver should stretch the image from the source rectangle to fit the destination rectangle. If the client application changes the size of the source and destination rectangles, it will send the ICM\_DRAW\_END message and specify new rectangles with a new ICM\_DRAW\_BEGIN message. For more information about handling the source and destination rectangles, see the **StretchDIBits** function.

The **lpbi** member specifies a pointer to a BITMAPINFOHEADER data structure containing the input format.

The **dwRate** member specifies the decompression rate in an integer format. To obtain the rate in frames-per-second, divide this value by the value in *dwScale*. Your driver uses these values when it handles the ICM\_DRAW\_START message.

If your driver can decompress the data with the parameters specified in the ICDRAWBEGIN data structure, your driver should return ICERR OK and allocate any resources it needs to efficiently decompress the data. If your driver cannot decompress the data with the parameters specified, your driver should fail the message by returning ICERR\_NOTSUPPORTED. When this message fails, your driver does not receive an ICM\_DRAW\_END message, so it should not prepare its resources for other ICM\_DRAW messages.

# **Drawing the Data**

The client application sends ICM\_DRAW each time it has data to decompress. (Your driver should use this message to decompress data. It should wait for the ICM\_DRAW\_START message before it begins to render the data.) The client application uses the flags in the file index to ensure the first frame in a series of decompressed frames starts with a key-frame boundary. Your driver must allocate the memory it needs for the decompressed data.

The ICDRAW data structure specified in *dwParam1* contains the decompression parameters. The value specified in *dwParam2* specifies the size of the structure. The format of the input data is specified in a BITMAPINFOHEADER structure pointed to by **lpFormat**. The input data is in a buffer specified by **lpData**. The number of bytes in the input buffer is specified by **cbData**.

The client application sets the ICDRAW\_HURRYUP flag in the **dwFlags** member to direct your driver to decompress data at a faster rate. For example, the client application might use this flag when the video is starting to lag behind the audio. If your driver cannot speed up its decompression and rendering performance, it might be necessary to avoid rendering a frame of data. The client application sets the ICDRAW\_UPDATE flag and sets **lpData** to NULL to have your driver update the screen based on data previously received.

The client application sets the ICDRAW\_PREROLL flag if it is sending data in advance of the data to be rendered. For example, if the client application will display frame 10 of a compressed sequence, it sets this flag for the first 9 frames. This sends the key frame and other intermediate frames to the driver so it can decompress the tenth frame.

The client application sets the ICDRAW\_UPDATE flag to have the driver refresh the screen.

The ICDRAW\_NOTKEYFRAME flag indicates the data is not a key frame.

The ICDRAW\_NULLFRAME flag indicates the previous frame should be repeated.

When your driver has finished decompressing the data, it returns ICERR\_OK. After the driver returns from this message, the client application deallocates or reuses the memory containing the format and image data. If your driver needs the format or image data for future use, it should copy the data it needs before it returns from the message.

# **Ending Drawing**

Your driver receives ICM\_DRAW\_END when the client application no longer needs data decompressed or rendered. For this message, your driver should free the resources it allocated for the ICM\_DRAW\_BEGIN message. Your driver should also leave the display in the full-screen mode.

After sending ICM\_DRAW\_END, the client application must send ICM\_DRAW\_BEGIN to continue decompressing data. The client application does not have to send an ICM\_DRAW\_END message for each ICM\_DRAW\_BEGIN message. The client application can use ICM\_DRAW\_BEGIN to restart decompression without sending ICM\_DRAW\_END.

# **Rendering the Data**

The client application sends the following messages to control the driver's internal clock for rendering the decompressed data.

### **Message Description** ICM\_DRAW\_GETTIME Obtains the value of the driver's internal clock if it is handling the timing of drawing frames.

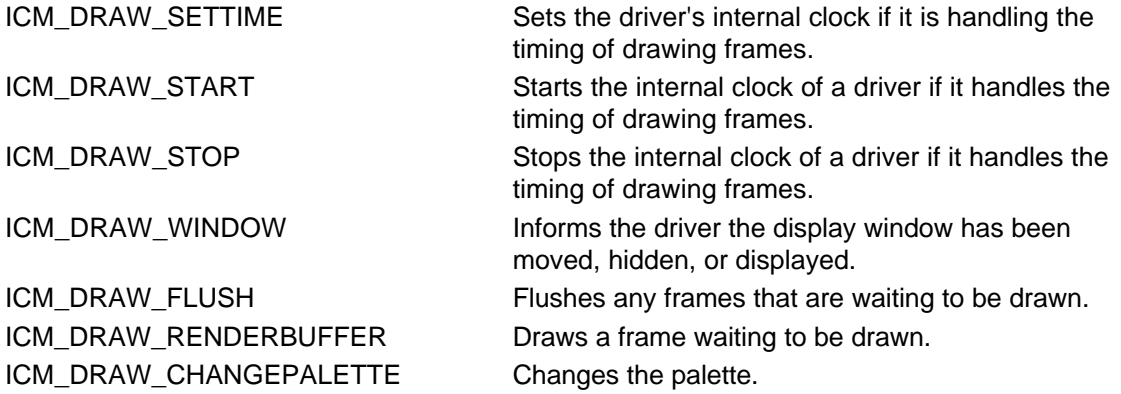

The client application sends ICM\_DRAW\_START to have your driver start (or continue) rendering data at the rate specified by the **ICM\_DRAW\_BEGIN** message. The **ICM\_DRAW\_STOP** message pauses the internal clock. Neither of these messages use *dwParam1*, *dwParam2*, or a return value.

The client application uses ICM\_DRAW\_GETTIME to obtain the value of the internal clock. Your driver returns the current-time value (this is usually frame numbers for video) in the DWORD pointed to by *dwParam1*. The current time is relative to the start of drawing.

The client application uses ICM\_DRAW\_SETTIME to set the value of the internal clock. Typically, the client application uses this message to synchronize the driver's clock to an external clock. Your driver should set its clock to the value (this is usually frame numbers for video) specified in the DWORD pointed to by *dwParam1*.

The client application sends **ICM\_DRAW\_FLUSH** to have your driver discard any frames that have not been drawn.

The client application sends ICM\_DRAW\_RENDERBUFFER to have your driver draw the image currently buffered.

The client application sends ICM\_DRAW\_CHANGEPALETTE when the palette changes in the movie.

# **Notifying Applications of Compression and Decompression Status**

A client application sends the **ICM\_SET\_STATUS\_PROC** message to receive notification messages about the progress of compression or decompression. When received, drivers should periodically send notification messages to the callback function specified with the message during compression or decompression. Support of this function is optional but highly recommended if compression or decompression takes longer than approximately one tenth of one second.

The *dwParam1* parameter of the message specifies a pointer to an ICSETSTATUSPROC structure and *dwParam2* specifies the size of the ICSETSTATUSPROC data structure. The **lParam** member specifies a constant passed to the status procedure when it is called. The **fpfnStatus** member specifies a pointer to the status function. This is NULL if status messages should not be sent. The status function has the following prototype:

LONG MyStatusProc(LPARAM lParam, UINT message)

The *lParam* parameter specifies the constant specified in the **lParam** member of the ICSETSTATUSPROC structure. The *message* parameter specifies one of the following messages the driver sends.

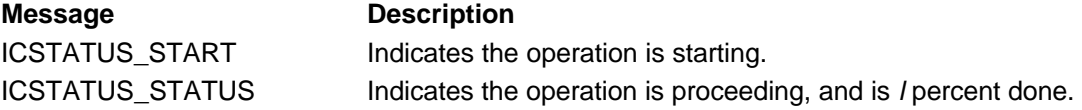

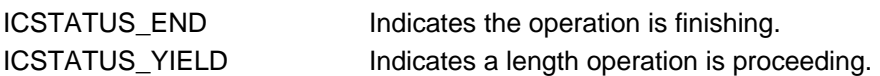

# **Using Installable Compressors for Nonvideo Data**

Installable compressors are not necessarily limited to video data. By using a different value than 'vidc' in the **fccType** member, you can specify that your installable driver expects to handle a type of data that is not video. Four-character codes for nonvideo data should also be registered.

While VidEdit does not support data that is not audio or video, MCIAVI does provide limited support for other data types, using installable renderers. If you create a stream with a four-character code type that does not represent audio or video, its type and handler information are used to search for a driver capable of handling the data. The search follows the same procedure used for installable compressor drivers.

Writing a driver to render nonvideo data is very similar to rendering video, with the following differences:

- The format used is not a BITMAPINFO structure. The format is defined by the class of decompressor.
- The ICM\_DECOMPRESS messages are not used. All data is rendered using the ICM\_DRAW messages because there is no defined decompressed form for arbitrary data.

# **Testing Video Compression and Decompression Drivers**

You can exercise both the compression and decompression capabilities of a driver with the VidEdit editing tool. You can also exercise the decompression capabilities of a driver with MCIAVI. (One way to test the decompression capabilities is to preview an unedited file in VidEdit. In this case, VidEdit uses MCIAVI to decompress the file.)

# **Messages, Compression Drivers**

The following topics describe‹This section describes› the messages used by compression drivers.

# **ICM\_ABOUT**

The ICM\_ABOUT message is sent to a video compression driver to display its About dialog box.

# **Parameters**

*dwParam1*

Specifies a handle to a window (**HWND**) that should correspond to the parent of the displayed dialog box.

If *dwParam1* is −1, the driver returns ICERR\_OK if it has an About dialog box but it should not display the dialog box. The driver returns ICERR\_UNSUPPORTED if it does not display a dialog box.

*dwParam2*

Not used.

# **Return Value**

Returns ICERR OK if the driver supports this message. Otherwise, returns ICERR\_UNSUPPORTED.

# **ICM\_COMPRESS**

The ICM\_COMPRESS message is sent to a video compression driver to compress a frame of data into an application-supplied buffer.

# **Parameters**

*dwParam1*

Specifies a pointer to an ICCOMPRESS data structure. The following members of ICCOMPRESS specify the compression parameters:

The **lpbiInput** member contains the format of the uncompressed data; the data itself is in a buffer pointed to by **lpInput**.

The **lpbiOutput** member contains a pointer to the output (compressed) format, and **lpOutput** contains a pointer to a buffer used for the compressed data.

The **lpbiPrev** member contains a pointer to the format of the previous frame, and **lpPrev** contains a pointer to a buffer used for the previous data. These members are used by drivers that do temporal compression.

The driver should use the **biSizeImage** member of the BITMAPINFOHEADER structure associated with **lpbiOutput** to return the size of the compressed frame.

The **lpckid** member points to a DWORD. If the pointer is not NULL, the driver should specify a two-character code for the chunk ID in the DWORD. The chunk ID should correspond to the chunk ID used in the AVI file.

The **lpdwFlags** member points to a DWORD. The driver should fill the DWORD with the flags that should go in the AVI index. In particular, if the returned frame is a key frame, your driver should set the AVIIF\_KEYFRAME flag.

The **dwFrameSize** member contains the size into which the compressor should try to make the frame fit. The size value is used for compression methods that can make tradeoffs between compressed image size and image quality.

The **dwQuality** member contains the specific quality the compressor should use, if it supports quality.

### *dwParam2*

Specifies the size of the ICCOMPRESS structure.

# **Return Value**

Returns ICERR\_OK if successful. Otherwise, returns an error number.

# **ICM\_COMPRESS\_BEGIN**

The ICM\_COMPRESS\_BEGIN message is sent to a video compression driver to prepare it for compressing data.

# **Parameters**

*dwParam1*

Specifies a pointer to a BITMAPINFO data structure indicating the input format.

# *dwParam2*

Specifies a pointer to a BITMAPINFO data structure indicating the output format.

# **Return Value**

Returns ICERR\_OK if the specified compression is supported. Otherwise, returns ICERR\_BADFORMAT if the input or output format is not supported.

# **Comments**

The driver should set up any tables or memory that it needs to compress the data formats efficiently when it receives the ICM\_COMPRESS message.

The ICM\_COMPRESS\_BEGIN and **ICM\_COMPRESS\_END** messages do not nest. If your driver receives an ICM\_COMPRESS\_BEGIN message before compression is stopped with ICM\_COMPRESS\_END, it should restart compression with new parameters.

# **ICM\_COMPRESS\_END**

The ICM\_COMPRESS\_END message is sent to a video compression driver to end compression.

The driver should clean up after compressing and release any memory allocated for ICM\_COMPRESS\_BEGIN.

### **Parameters**

*dwParam1* Not used. *dwParam2* Not used.

# **Return Value**

Returns ICERR\_OK if successful. Otherwise, returns an error number.

# **Comments**

The ICM\_COMPRESS\_BEGIN and ICM\_COMPRESS\_END messages do not nest. If your driver receives an ICM\_COMPRESS\_BEGIN message before compression is stopped with ICM\_COMPRESS\_END, it should restart compression with new parameters.

# **ICM\_COMPRESS\_FRAMES\_INFO**

The ICM\_COMPRESS\_FRAMES\_INFO message is sent to a compression driver to set the parameters for the pending compression.

### **Parameters**

#### *dwParam1*

Specifies a pointer to an ICCOMPRESSFRAMES structure. For this message, the **GetData** and **PutData** members are not used.

#### *dwParam2*

Specifies the size of the structure pointed to by *dwParam1*.

### **Return Value**

Returns ICERR\_OK if successful.

# **Comments**

A compressor can use this message to make decisions about the amount of space allocated for each frame while compressing.

# **ICM\_COMPRESS\_GET\_FORMAT**

The ICM\_COMPRESS\_GET\_FORMAT message is sent to a video compression driver to obtain the output format of the compressed data.

#### **Parameters**

*dwParam1*

Specifies a pointer to a BITMAPINFO data structure indicating the input format.

*dwParam2*

Specifies zero or a pointer to a BITMAPINFO data structure used to return the output format.

### **Return Value**

If *dwParam2* is zero, the driver returns the size of the output format. If *dwParam2* is not zero, the driver returns a status value (either ICERROR\_OK or an error status).

# **Comments**

If *dwParam2* is zero, the driver should only return the size of the output format.

If *dwParam2* is nonzero, the driver should fill the BITMAPINFO data structure with the default output format corresponding to the input format specified for *dwParam1*. If the compressor can produce several formats, the default format should be the one that preserves the greatest amount of information.

For example, the Microsoft Video Compressor can compress 16-bit data into either an 8-bit palettized compressed form or a 16-bit true-color compressed form. The 16-bit format more accurately represents the original data, and thus is returned for this message.

# **ICM\_COMPRESS\_GET\_SIZE**

The ICM\_COMPRESS\_GET\_SIZE message is sent to a video compression driver to obtain the maximum size of one frame of data when it is compressed in the output format.

# **Parameters**

*dwParam1*

Specifies a pointer to a BITMAPINFO data structure indicating the input format.

*dwParam2*

Specifies a pointer to a BITMAPINFO data structure indicating the output format.

# **Return Value**

Returns the maximum number of bytes a single compressed frame can occupy.

# **Comments**

Typically, applications send this message to determine how large a buffer to allocate for the compressed frame.

The driver should calculate the size of the largest possible frame based on the input and target formats.

# **ICM\_COMPRESS\_QUERY**

The ICM\_COMPRESS\_QUERY message is sent to a video compression driver to determine if it can compress a specific input format, or if it can compress the input format to a specific output format.

# **Parameters**

*dwParam1*

Specifies a pointer to a BITMAPINFO data structure describing the input format.

*dwParam2*

Specifies a pointer to a BITMAPINFO data structure describing the output format, or zero. Zero indicates any output format is acceptable.

# **Return Value**

Returns ICERR\_OK if the specified compression is supported. Otherwise, returns ICERR\_BADFORMAT, indicating that the input or output format is not supported.

# **Comments**

On receiving this message, the driver should examine the BITMAPINFO structure associated with *dwParam1* to see if it can compress the input format. The driver should return ICERR\_OK only if it can compress the input format to the output format specified for *dwParam2*. (If any output format is acceptable, *dwParam2* is zero.)

# **ICM\_CONFIGURE**

The ICM\_CONFIGURE message is sent to a video compression driver to display its configuration dialog box.

# **Parameters**

*dwParam1*

Specifies a handle to a window (**HWND**) that should correspond to parent of the displayed dialog box.

not display the dialog box. The driver returns ICERR\_UNSUPPORTED if it does not display a dialog box.

*dwParam2* Not used.

# **Return Value**

Returns ICERR\_OK if the driver supports this message. Otherwise, returns ICERR\_UNSUPPORTED.

# **Comments**

This message is distinct from the DRV\_CONFIGURE message used for hardware configuration. The dialog box for this message should let the user configure the internal state referenced by ICM GETSTATE and ICM SETSTATE. For example, this dialog box might let the user change parameters affecting the quality level and other similar compression options.

# **ICM\_DECOMPRESS**

The ICM\_DECOMPRESS message is sent to a video compression driver to decompress a frame of data into an application-supplied buffer.

### **Parameters**

*dwParam1*

Specifies a pointer to an **ICDECOMPRESS** structure.

*dwParam2*

Specifies the size of the ICDECOMPRESS structure.

# **Return Value**

Returns ICERR\_OK if successful. Otherwise, returns an error number.

# **Comments**

If the driver is to decompress data directly to the screen instead of a buffer, it receives the ICM\_DRAW message.

The driver should return an error if this message is received before the ICM\_DECOMPRESS\_BEGIN message.

# **ICM\_DECOMPRESS\_BEGIN**

The ICM\_DECOMPRESS\_BEGIN message is sent to a video compression driver for decompressing data. When the driver receives this message, it should allocate buffers and do any time-consuming operations so it can process ICM\_DECOMPRESS messages efficiently.

# **Parameters**

*dwParam1*

Specifies a pointer to a BITMAPINFO data structure describing the input format. *dwParam2*

Specifies a pointer to a BITMAPINFO data structure describing the output format.

# **Return Value**

Returns ICERR\_OK if the specified decompression is supported. Otherwise, returns ICERR\_BADFORMAT indicating that the input or output format is not supported.

# **Comments**

To have the driver decompress data directly to the screen, an application sends the ICM\_DRAW\_BEGIN message.

ICM\_DECOMPRESS\_BEGIN and ICM\_DECOMPRESS\_END do not nest. If your driver receives an ICM\_DECOMPRESS\_BEGIN message before decompression is stopped with ICM\_DECOMPRESS\_END, it should restart decompression with new parameters.

# **ICM\_DECOMPRESS\_END**

The ICM\_DECOMPRESS\_END message is sent to a video decompression driver to have it clean up after decompressing.

# **Parameters**

*dwParam1* Not used. *dwParam2* Not used.

# **Return Value**

Returns ICERR\_OK if successful. Otherwise, returns an error number.

# **Comments**

The driver should free any resources allocated for ICM\_DECOMPRESS\_BEGIN.

ICM\_DECOMPRESS\_BEGIN and ICM\_DECOMPRESS\_END do not nest. If your driver receives ICM\_DECOMPRESS\_BEGIN before decompression is stopped with ICM\_DECOMPRESS\_END, it should restart decompression with new parameters.

# **ICM\_DECOMPRESS\_GET\_FORMAT**

The ICM\_DECOMPRESS\_GET\_FORMAT message is sent to a video decompression driver to obtain the format of the decompressed data.

# **Parameters**

*dwParam1*

Specifies a pointer to a BITMAPINFO data structure describing the input format.

*dwParam2*

Specifies zero or a pointer to a BITMAPINFO data structure used to return the output format.

# **Return Value**

If *dwParam2* is zero, the driver returns the size of the output format. If *dwParam2* is not zero, the driver returns a status value (either ICERROR\_OK or an error status).

# **Comments**

If *dwParam2* is zero, the driver returns only the size of the output format. An application sets *dwParam2* to zero to determine the size of the buffer it needs to allocate.

If *dwParam2* is nonzero, the driver should fill the BITMAPINFO data structure with the default output format corresponding to the input format specified for *dwParam1*. If the compressor can produce several different formats, the default format should be the one that preserves the greatest amount of information.

For example, if a driver can produce either 24-bit full-color images or 8-bit gray-scale images, the default should be 24-bit images. This ensures the highest possible image quality if the video data must be edited and recompressed.

# **ICM\_DECOMPRESS\_GET\_PALETTE**

The ICM\_DECOMPRESS\_GET\_PALETTE message is sent to a video decompression driver to obtain the color table of the output BITMAPINFOHEADER structure.

# **Parameters**

*dwParam1*

Specifies a pointer to a BITMAPINFOHEADER data structure indicating the input format. *dwParam2*

Specifies zero or a pointer to a BITMAPINFOHEADER data structure used to return the color

table. The space reserved for the color table is always at least 256 colors.

### **Return Value**

Returns the size of the output format or an error code.

# **Comments**

If *dwParam2* is zero, the driver returns only the size of the output format. Applications specify zero to determine the size of the output format.

If *dwParam2* is nonzero, the driver sets the **biClrUsed** member of the BITMAPINFOHEADER data structure to the number of colors in the color table. The driver fills the **bmiColors** members of the BITMAPINFO data structure with the actual colors.

The driver should support this message only if it uses a palette other than the one specified in the input format.

# **ICM\_DECOMPRESS\_QUERY**

The ICM\_DECOMPRESS\_QUERY message is sent to a video compression driver to determine if the driver can decompress a specific input format, or if it can decompress the input format to a specific output format.

# **Parameters**

*dwParam1*

Specifies a pointer to a BITMAPINFO structure describing the input format.

### *dwParam2*

Specifies zero or a pointer to a BITMAPINFO structure used to return the output format. Zero indicates that any output format is acceptable.

# **Return Value**

Returns ICERR\_OK if the specified decompression is supported. Otherwise returns ICERR\_BADFORMAT, indicating that the input or output format is not supported.

# **ICM\_DECOMPRESS\_SET\_PALETTE**

The ICM\_DECOMPRESS\_SET\_PALETTE message specifies a palette for a video decompression driver to use if it is decompressing to a format that uses a palette.

# **Parameters**

# *DwParam1*

Address of a BITMAPINFOHEADER structure whose color table contains the colors that should be used if possible. If zero, use the default set of output colors.

#### *DwParam2*

Not used.

# **Return Values**

Returns ICERR\_OK if the decompression driver can precisely decompress images to the suggested palette using the set of colors as they are arranged in the palette. Returns ICERR\_UNSUPPORTED otherwise.

# **Comments**

This message should not affect decompression already in progress; rather, colors passed using this message should be returned in response to future ICM\_DECOMPRESS\_GET\_FORMAT and ICM\_DECOMPRESS\_GET\_PALETTE messages. Colors are sent back to the decompression driver in a future ICM\_DECOMPRESS\_BEGIN message.

This message is used primarily when a driver decompresses images to the screen and another application that uses a palette is in the foreground, forcing the decompression driver to adapt to a foreign set of colors.

The ICM\_DECOMPRESSEX message is sent to a video compression driver to decompress a frame of data directly to the screen, decompress to an upside-down DIB, or decompress images described with source and destination rectangles. This message is similar to ICM\_DECOMPRESS, except that it uses the **ICDECOMPRESSEX** structure to decompression information.

# **Parameters**

*dwParam1*

Specifies a pointer to an ICDECOMPRESSEX structure.

#### *dwParam2*

Specifies the size of the ICDECOMPRESSEX structure.

# **Return Value**

Returns ICERR\_OK if successful. Otherwise, returns an error number.

# **Comments**

If the driver is to decompress data directly to the screen instead of a buffer, it receives the ICM\_DRAW message.

The driver should return an error if this message is received before the ICM\_DECOMPRESSEX\_BEGIN message.

# **ICM\_DECOMPRESSEX\_BEGIN**

The ICM\_DECOMPRESSEX\_BEGIN message is sent to a video compression driver for decompressing data. When the driver receives this message, it should allocate buffers and do any time-consuming operations so that it can process ICM\_DECOMPRESSEX messages efficiently.

# **Parameters**

*dwParam1*

Specifies a pointer to an ICDECOMPRESSEX data structure describing the input and output formats.

*dwParam2*

Specifies the size of an ICDECOMPRESSEX data structure.

# **Return Value**

Returns ICERR\_OK if the specified decompression is supported. Otherwise returns ICERR\_BADFORMAT, indicating that the input or output format is not supported.

# **Comments**

To have the driver decompress data directly to the screen, an application sends the ICM\_DRAW\_BEGIN message.

The ICM\_DECOMPRESSEX\_BEGIN and ICM\_DECOMPRESSEX\_END messages do not nest. If your driver receives an ICM\_DECOMPRESSEX\_BEGIN message before decompression is stopped with ICM\_DECOMPRESSEX\_END, it should restart decompression with new parameters.

# **ICM\_DECOMPRESSEX\_END**

The ICM\_DECOMPRESSEX\_END message is sent to a video decompression driver to have it clean up after decompressing.

# **Parameters**

*dwParam1* Not used. *dwParam2*

Not used.

# **Return Value**

Returns ICERR\_OK if successful. Otherwise, returns an error number.

# **Comments**

The driver should free any resources allocated for ICM\_DECOMPRESSEX\_BEGIN.

The ICM\_DECOMPRESSEX\_BEGIN and ICM\_DECOMPRESSEX\_END messages do not nest. If your driver receives ICM\_DECOMPRESSEX\_BEGIN before decompression is stopped with ICM\_DECOMPRESSEX\_END, it should restart decompression with new parameters.

# **ICM\_DECOMPRESSEX\_QUERY**

The ICM\_DECOMPRESSEX\_QUERY message is sent to a video compression driver to determine if the driver can decompress a specific input format, or if it can decompress the input format to a specific output format.

# **Parameters**

*dwParam1*

Specifies a pointer to an ICDECOMPRESSEX structure describing the input format.

*dwParam2*

Specifies zero or a pointer to an ICDECOMPRESSEX structure used to return the output format. Zero indicates that any output format is acceptable.

# **Return Value**

Returns ICERR\_OK if the specified decompression is supported. Otherwise, returns ICERR\_BADFORMAT indicating that the input or output format is not supported.

# **ICM\_DRAW**

The ICM\_DRAW message is sent to a rendering driver to decompress a frame of data and draw it to the screen.

# **Parameters**

*dwParam1*

Specifies a pointer to an ICDRAW structure.

*dwParam2*

Specifies the size of the ICDRAW structure.

# **Return Value**

Returns ICERR\_OK if successful. Otherwise, returns an error number.

# **Comments**

If the ICDRAW\_UPDATE flag is set in the **dwFlags** member of the ICDRAW data structure, the area of the screen used for drawing is invalid and needs to be updated. This depends on the contents of **dwFlags**.

If the ICDRAW\_UPDATE flag is set and **dwFlags** is NULL, the driver should update the entire destination rectangle with the current image. If the driver does not keep an offscreen image, it can fail this message.

If the ICDRAW\_UPDATE flag is set and **dwFlags** is nonNULL, the driver should draw the data and make sure the entire destination is updated. If the driver does not keep an offscreen image, it can fail this message.

If the ICDRAW\_HURRYUP flag is set in the **dwFlags** member, the calling application is requesting the driver to proceed as quickly as possible, possibly not even updating the screen.

If the ICDRAW\_PREROLL flag is set in the **dwFlags** member, this video frame is merely preliminary information and should not be displayed, if possible. For instance, if play is to start from frame 10, and frame 0 is the nearest previous key frame, frames 0 through 9 will have the ICDRAW\_PREROLL flag set.

If the driver is to decompress data into a buffer instead of drawing directly to the screen, ICM\_DECOMPRESS is sent instead.

# **ICM\_DRAW\_BEGIN**

The ICM\_DRAW\_BEGIN message is sent to a rendering driver to prepare it for drawing data.

# **Parameters**

*dwParam1*

Specifies a pointer to an ICDRAWBEGIN data structure describing the input format. *dwParam2*

Specifies the size of the ICDRAWBEGIN data structure describing the input format.

# **Return Value**

Returns ICERR\_OK if the driver supports drawing the data to the screen in the manner and format specified. Otherwise, returns ICERR\_BADFORMAT if the input or output format is not supported, or ICERR\_NOTSUPPORTED if the message is not supported.

# **Comments**

If the driver is to decompress data into a buffer instead of drawing directly to the screen, ICM\_DECOMPRESS\_BEGIN is sent rather than this one.

If the driver does not support drawing directly to the screen, it should return ICERR\_NOTSUPPORTED.

The ICM\_DRAW\_BEGIN and ICM\_DRAW\_END messages do not nest. If your driver receives ICM\_DRAW\_BEGIN before decompression is stopped with ICM\_DRAW\_END, it should restart decompression with new parameters.

# **ICM\_DRAW\_CHANGEPALETTE**

The ICM\_DRAW\_CHANGEPALETTE message is sent to a rendering driver if the palette of the movie is changing.

# **Parameters**

*dwParam1*

Points to a BITMAPINFO structure that contains the new format and optional color table.

#### *dwParam2*

Not used. Set to zero.

# **Return Value**

Returns ICERR\_OK if successful.

# **Comments**

This message should be supported by installable rendering handlers if they draw palettized DIBs.

# **ICM\_DRAW\_END**

The ICM\_DRAW\_END message is sent to rendering drivers to clean up after decompressing an image to the screen.

# **Parameters**

*dwParam1* Not used. *dwParam2* Not used.

# **Return Value**

Returns ICERR\_OK if successful. Otherwise, returns an error number.

# **Comments**

The ICM\_DRAW\_BEGIN and ICM\_DRAW\_END messages do not nest. If your driver receives ICM\_DRAW\_BEGIN before decompression is stopped with ICM\_DRAW\_END, it should restart decompression with new parameters.

# **ICM\_DRAW\_FLUSH**

The ICM\_DRAW\_FLUSH message is sent to a rendering driver to flush any frames that are waiting to be drawn.

# **Parameters**

*dwParam1* Not used. *dwParam2*

Not used.

**Return Value**

None.

# **Comments**

This message is used only by hardware that does its own asynchronous decompression, timing, and drawing.

# **ICM\_DRAW\_GET\_PALETTE**

The ICM\_DRAW\_GET\_PALETTE message is sent to a rendering driver to obtain a palette.

# **Parameters**

*dwParam1* Not used. *dwParam2* Not used.

# **Return Value**

The driver should return a palette handle. It should return NULL or IC\_UNSUPPORTED if it doesn't have a handle to return.

# **ICM\_DRAW\_GETTIME**

The ICM\_DRAW\_GETTIME message is sent to a rendering driver to obtain the current value of its internal clock if it is handling the timing of drawing frames.

# **Parameters**

# *dwParam1*

Specifies a pointer to a LONG data type used to return the current time. The return value should be specified in samples. This corresponds to frames for video.

# *dwParam2*

Not used.

# **Return Value**

Returns ICERR\_OK if successful.

# **Comments**

This message is generally only supported by hardware that does its own asynchronous decompression, timing, and drawing. The message will also be sent only if the hardware is being used as the synchronization master.

# **ICM\_DRAW\_QUERY**

The ICM\_DRAW\_QUERY message is sent to a rendering driver to determine if it can render data in a specific format.

# **Parameters**

*dwParam1*

Specifies a pointer to a BITMAPINFO structure describing the input format.

*dwParam2*

Not used.

# **Return Value**

Returns ICERR\_OK if the driver can render data in the specified format. Otherwise, returns ICERR\_BADFORMAT indicating that the format is not supported.

# **Comments**

This message asks if the driver recognizes the format for drawing operations. The ICM\_DRAW\_BEGIN message determines if the driver can draw the data.

# **ICM\_DRAW\_REALIZE**

The ICM\_DRAW\_REALIZE message is sent to a rendering driver to realize its palette used while drawing.

# **Parameters**

*dwParam1*

Specifies a handle to the display context used to realize the palette.

*dwParam2*

Specifies TRUE if the palette is to be realized in the background. Specifies FALSE if the palette is to be realized in the foreground.

# **Return Value**

Returns ICERR\_OK if the palette is realized. If this message is not supported, the driver returns ICERR\_UNSUPPORTED.

# **Comments**

Drivers need to respond to this message only if the drawing palette is different from the decompressed palette.

If this message is not supported, the palette associated with the decompressed data is realized.

# **ICM\_DRAW\_RENDERBUFFER**

The ICM\_DRAW\_RENDERBUFFER message is sent to a rendering driver to draw the frames that have been passed to it.

**Parameters**

*dwParam1* Not used. *dwParam2*

Not used. **Return Value**

None.

**Comments**

This message is typically used to perform a "seek" operation when, rather than playing a sequence of video frames, the driver must be specifically instructed to display each video frame passed to it.

This message is used only by hardware that does its own asynchronous decompression, timing, and drawing.

# **ICM\_DRAW\_SETTIME**

The ICM\_DRAW\_SETTIME message is sent to a rendering driver to inform it of what frame it should be drawing if it is handling the timing of drawing frames.

# **Parameters**

# *dwParam1*

Specifies a LONG data type containing the sample number corresponding to the frame the driver should be rendering. The value will be specified in samples. This corresponds to frames for video.

### *dwParam2*

Not used.

# **Return Value**

Returns ICERR\_OK if successful.

# **Comments**

This message is generally only supported by hardware that does its own asynchronous decompression, timing, and drawing. The message will only be sent if the hardware is not being used as the synchronization master.

Typically, the driver will compare the specified "correct" value with its internal clock, and take actions to synchronize the two if the difference is significant.

# **ICM\_DRAW\_START**

The ICM\_DRAW\_START message is sent to a rendering driver to start its internal clock for the timing of drawing frames.

**Parameters**

*dwParam1* Not used.

*dwParam2* Not used.

# **Return Value**

None.

# **Comments**

This message is used only by hardware that does its own asynchronous decompression, timing, and drawing.

When it receives this message, the driver should start rendering data at the rate specified with ICM\_DRAW\_BEGIN.

The ICM\_DRAW\_START and ICM\_DRAW\_STOP messages do not nest. If your driver receives ICM\_DRAW\_START before rendering is stopped with ICM\_DRAW\_STOP, it should restart rendering with new parameters.

# **ICM\_DRAW\_START\_PLAY**

The ICM\_DRAW\_START\_PLAY message provides the start and end times of a play operation to a rendering driver.

**Parameters** dwParam1 Start time. *dwParam2*

End time.

# **Return Values**

This message does not return a value.

# **Comments**

This message precedes any frame data sent to the rendering driver.

Units for *lFrom* and *lTo* are specified with the ICM\_DRAW\_BEGIN message. For video data this is normally a frame number. For more information about the playback rate, see the **dwRate** and **dwScale** members of the ICDRAWBEGIN structure.

If the end time is less than the start time, the playback direction is reversed.

# **ICM\_DRAW\_STOP**

The ICM\_DRAW\_STOP message is sent to a rendering driver to stop its internal clock for the timing of drawing frames.

# **Parameters**

*dwParam1* Not used. *dwParam2*

Not used.

# **Return Value**

None.

# **Comments**

This message is used only by hardware that does its own asynchronous decompression, timing, and drawing.

The ICM\_DRAW\_STOP and ICM\_DRAW\_START messages do not nest. If your driver receives ICM\_DRAW\_START before rendering is stopped with ICM\_DRAW\_STOP, it should restart rendering with new parameters.

# **ICM\_DRAW\_STOP\_PLAY**

The ICM\_DRAW\_STOP\_PLAY message notifies a rendering driver when a play operation is complete.

# **Parameters**

*dwParam1* Not used. *dwParam2* Not used.

# **Return Value**

This message does not return a value.

# **Remarks**

This message is used when the play operation is complete. The ICM\_DRAW\_STOP message is used to end timing.

The ICM\_DRAW\_SUGGESTFORMAT message is sent to a rendering driver to have it suggest a decompressed format that it can draw.

# **Parameters**

*dwParam1*

Specifies a pointer to an ICDRAWSUGGEST data structure.

*dwParam2*

Specifies the size of the ICDRAWSUGGEST data structure.

# **Return Value**

Returns ICERR\_OK if successful. If **lpbiSuggest** is NULL, returns the amount of memory to hold the format that would have been suggested.

# **Comments**

The driver should examine the format specified in the **lpbiIn** member of the ICDRAWSUGGEST structure and use the **lpbiSuggest** member to return a format it can draw. The returned format should be as similar as possible to the input format.

For example, if the driver can draw only 8 or 16-bit RGB data, and the input format is 320-by-240-by-16-bit MSVideo1 compressed data, the renderer suggests the 320-by-240-by-16-bit RGB format.

Optionally, the driver can use the installable compressor handle passed in **hicDecompressor** to make more complex selections. For example, if the input format is 24-bit JPEG data, a renderer could query the compressor to find out if it can decompress to a YUV format (which might be drawn more efficiently) before selecting the format to suggest.

# **ICM\_DRAW\_WINDOW**

The ICM\_DRAW\_WINDOW message is sent to a rendering driver when the window specified for ICM\_DRAW\_BEGIN has moved, or has become totally obscured. This message is used by overlay drivers so they can draw when the window is obscured or moved.

# **Parameters**

# *dwParam1*

Points to the destination rectangle in screen coordinates. If *dwParam1* points to an empty rectangle, drawing should be turned off.

*dwParam2*

Not used.

# **Return Value**

Returns ICERR\_OK if successful.

# **Comments**

This message is only supported by hardware that does its own asynchronous decompression, timing, and drawing.

The rectangle is empty if the window is totally hidden by other windows. Drivers should turn off overlay hardware when the rectangle is empty.

# **ICM\_GET**

The ICM\_GET message retrieves a buffer of driver-defined status information from a video compression driver.

# **Parameters**

*dwParam*

Address of a block of memory to be filled with driver-defined status information. If NULL, the

driver should return the amount of memory required by the driver information.

# *DwParam2*

Size, in bytes, of the block of memory.

# **Return Value**

Returns the amount of memory, in bytes, required to store the status information.

# **Comments**

The structure used to represent status information is driver-specific and defined by the driver.

# **ICM\_GETBUFFERSWANTED**

The ICM\_GETBUFFERSWANTED message is sent to a video compression driver to have it return information about how many samples the driver will pre-buffer.

# **Parameters**

*dwParam1*

Specifies a pointer to a DWORD. The driver uses the DWORD to return the number of samples it needs to get in advance of when they will be presented.

*dwParam2*

Not used.

# **Return Value**

Returns ICERR\_OK if successful. Otherwise, returns ICERR\_UNSUPPORTED.

# **Comments**

Typically, this message is only used by a driver that uses hardware to render data and must ensure hardware pipelines remain full. For example, if a driver controls a video decompression board that can hold ten frames of video, it could return ten for this message. This instructs an application to try and stay ten frames ahead of the frame it currently needs.

# **ICM\_GETDEFAULTKEYFRAMERATE**

The ICM\_GETDEFAULTKEYFRAMERATE message is sent to a video compression driver to obtain its default (or preferred) key frame spacing.

# **Parameters**

*dwParam1*

Specifies a pointer to a DWORD used to return the preferred key frame spacing. *dwParam2*

Not used.

# **Return Value**

Returns ICERR\_OK if the driver supports this message. Otherwise, returns ICERR\_UNSUPPORTED.

# **ICM\_GETDEFAULTQUALITY**

The ICM\_GETDEFAULTQUALITY message is sent to a video compression driver to obtain its default quality setting.

# **Parameters**

*dwParam1* Specifies a pointer to a DWORD used to return the default quality value.

*dwParam2* Not used.

**Return Value**

Returns ICERR\_OK if the driver supports this message. If not, returns ICERR\_UNSUPPORTED.

# **Comments**

Quality values range from 0 through 10,000.

# **ICM\_GETINFO**

The ICM\_GETINFO message is set to a video compression driver to have it return information describing the driver.

# **Parameters**

*dwParam1*

Specifies a pointer to an ICINFO data structure used to return information.

*dwParam2*

Specifies the size of the ICINFO data structure.

# **Return Value**

Returns the size of the ICINFO data structure, or zero if an error occurs.

# **Comments**

Typically, this message is sent by applications to display a list of the installed compressors.

The driver should fill in all members of the ICINFO structure except the **szDriver** member.

# **ICM\_GETQUALITY**

The ICM\_GETQUALITY message is sent to a video compression driver to obtain its current quality setting.

# **Parameters**

*dwParam1*

Specifies a pointer to a DWORD used to return the current quality value.

*dwParam2*

Not used.

# **Return Value**

Returns ICERR\_OK if the driver supports this message. If not, returns ICERR\_UNSUPPORTED.

# **Comments**

Quality values range from 0 through 10,000.

# **ICM\_GETSTATE**

The ICM\_GETSTATE message is sent to a video compression driver to have it fill a block of memory describing the compressor's current configuration.

# **Parameters**

*dwParam1*

Specifies a pointer to a block of memory to be filled with the current state, or NULL. If NULL, return the amount of memory required by the state information.

# *dwParam2*

Specifies the size of the block of memory.

# **Return Value**

If *dwParam1* is NULL, the driver returns the size of the configuration information. If *dwParam1* is not NULL, and the value received in *dwParam2* is less than size of the configuration information, the driver returns zero. Otherwise the driver returns the size of the information it returns in the structure supplied by *dwParam1*.

# **Comments**

Client applications send this message with *dwParam1* set to NULL to determine the size of the memory block required for obtaining the state information.

The data structure used to represent state information is driver-specific and is defined by the driver.

# **ICM\_SET\_STATUS\_PROC**

The ICM\_SET\_STATUS\_PROC message is periodically sent to an application's status callback function during lengthy operations.

# **Parameters**

*dwParam1*

Specifies a pointer to an **ICSETSTATUSPROC** structure.

### *dwParam2*

Specifies the size of the ICSETSTATUSPROC data structure.

# **Return Value**

Returns ICERR\_OK if successful.

# **Comments**

Support of this function is optional but highly recommended if compression or decompression takes longer than approximately one tenth of one second.

# **ICM\_SETQUALITY**

The ICM\_SETQUALITY message is sent to a video compression driver to set the quality level for compression.

# **Parameters**

*dwParam1* Specifies the new quality value. *dwParam2* Not used.

# **Return Value**

Returns ICERR\_OK if the driver supports this message. If not, returns ICERR\_UNSUPPORTED.

# **Comments**

Quality values range from 0 through 10,000.

# **ICM\_SETSTATE**

The ICM\_SETSTATE message is sent to a video compression driver to set the state of the compressor.

# **Parameters**

*dwParam1*

Specifies a pointer to a block of memory containing configuration data, or NULL. If NULL, the driver should return to its default state.

#### *dwParam2*

Specifies the size of the block of memory.

# **Return Value**

Returns the number of bytes actually used by the compressor. A return value of zero generally indicates an error.

# **Comments**

Because the information used by ICM\_SETSTATE is private and specific to a given compressor, client applications should use this message only to restore information previously obtained with the ICM\_GETSTATE message.

# **Callback Functions, Compression Drivers**

The following topics describe the callback functions used by compression drivers.

# **Status**

# **LONG Status(LPARAM** *lParam*, **UINT** *message*, **LONG** *l*);

This is the prototype for a status function used by the ICM\_SET\_STATUS\_PROC message.

# **Parameters**

# *lParam*

Contains the constant specified with the status callback address.

# *message*

Specifies one of the following values:

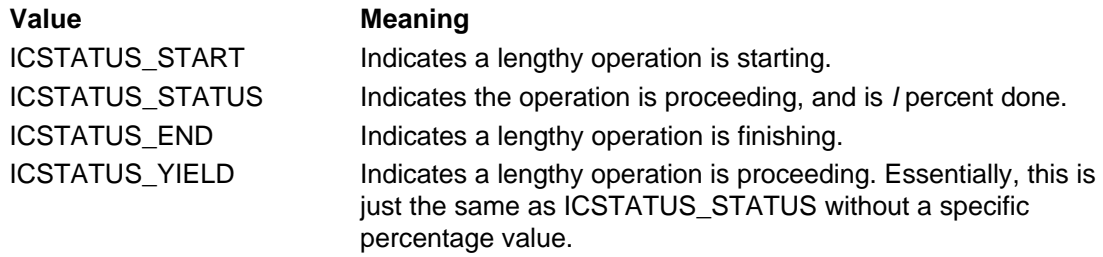

*l*

Message-specific data.

# **Return Value**

Returns zero if processing should continue, or a nonzero value if it should end.

# **Structures, Compression Drivers**

The following topics describe the structures used by compression drivers.

# **ICCOMPRESS**

```
typedef struct {
    DWORD dwFlags;
     LPBITMAPINFOHEADER lpbiOutput;
    LPVOID lpOutput;
     LPBITMAPINFOHEADER lpbiInput;
     LPVOID lpInput;
    LPDWORD lpckid;
    LPDWORD lpdwFlags;
    LONG lFrameNum;
    DWORD dwFrameSize;
    DWORD dwQuality;
     LPBITMAPINFOHEADER lpbiPrev;
     LPVOID lpPrev;
} ICCOMPRESS;
```
The ICCOMPRESS structure is used with the **ICM\_COMPRESS** message to specify compression

### parameters.

### **Members**

# **dwFlags**

Specifies flags used for compression. At present, only the ICCOMPRESS\_KEYFRAME flag is defined and indicates that the input data should be treated as a key frame.

#### **lpbiOutput**

Specifies a pointer to a BITMAPINFOHEADER structure containing the output (compressed) format. The **biSizeImage** member of the BITMAPINFOHEADER structure must be filled in with the size of the compressed data.

#### **lpOutput**

Specifies a pointer to the buffer where the driver should write the compressed data.

#### **lpbiInput**

Specifies a pointer to a BITMAPINFOHEADER structure containing the input format.

# **lpInput**

Specifies a pointer to the buffer containing input data.

#### **lpckid**

Specifies a pointer to a buffer used to return the chunk ID for data in the AVI file.

#### **lpdwFlags**

Specifies a pointer to a buffer used to return flags for the AVI index.

#### **lFrameNum**

Specifies the frame number of the frame to compress.

#### **dwFrameSize**

Specifies zero, or the desired maximum size (in bytes) for compressing this frame.

### **dwQuality**

Specifies the compression quality.

# **lpbiPrev**

Specifies a pointer to a BITMAPINFOHEADER structure containing the format of the previous frame. Normally, this is the same as the input format.

# **lpPrev**

Specifies a pointer to the buffer containing the previous frame.

# **ICCOMPRESSFRAMES**

```
typedef struct {
     DWORD dwFlags;
     LPBITMAPINFOHEADER lpbiOutput;
     LPARAM lOutput;
     LPBITMAPINFOHEADER lpbiInput;
     LPARAM lInput;
     LONG lStartFrame;
    LONG lFrameCount;
     LONG lQuality;
     LONG lDataRate;
     LONG lKeyRate;
     DWORD dwRate;
     DWORD dwScale;
     DWORD dwOverheadPerFrame; 
     DWORD dwReserved2;
     LONG (CALLBACK* GetData) (LPARAM lInput, LONG lFrame, LPVOID lpBits, 
       LONG len);
     LONG (CALLBACK* PutData) (LPARAM lOutput, LONG lFrame, LPVOID lpBits, 
       LONG len);
} ICCOMPRESSFRAMES;
```
The ICCOMPRESSFRAMES structure is used with the ICM\_COMPRESS\_FRAMES\_INFO message to specify compression parameters.

# **dwFlags**

Specifies flags used for compression. At present, only the

ICDECOMPRESSFRAMES\_PADDING flag is defined and indicates that padding is used with the frame.

# **lpbiOutput**

Specifies a pointer to a BITMAPINFOHEADER structure containing the output format.

### **lOutput**

Specifies a parameter returned by the function specified by the **PutData** member.

### **lpbiInput**

Specifies a pointer to a BITMAPINFOHEADER structure containing the input format.

# **lInput**

Specifies a parameter returned by the function specified by the **GetData** member.

### **lStartFrame**

Specifies the starting frame number to be compressed.

### **lFrameCount**

Specifies the number of frames to compress.

# **lQuality**

Specifies the quality.

### **lDataRate**

Specifies the maximum data rate in bytes per second.

### **lKeyRate**

Specifies the maximum spacing, in frames, between key frames.

### **dwRate**

Specifies the compression rate in an integer format. To obtain the rate in frames-per-second, divide this value by the value in *dwScale*.

### **dwScale**

Specifies the value used to scale *dwRate* to frames-per-second.

# **dwOverheadPerFrame**

Reserved.

#### **dwReserved2**

Reserved.

# **GetData**

Specifies the callback function used get frames of data to compress. (Not used.)

# **PutData**

Specifies the callback function used to send frames of compressed data. (Not used.)

# **ICDECOMPRESS**

```
typedef struct {
     DWORD dwFlags;
     LPBITMAPINFOHEADER lpbiInput;
     LPVOID lpInput;
     LPBITMAPINFOHEADER lpbiOutput;
     LPVOID lpOutput;
     DWORD ckid;
} ICDECOMPRESS;
```
The ICDECOMPRESS structure is used with the **ICM\_DECOMPRESS** message to specify the parameters for decompressing the data.

# **Members**

# **dwFlags**

Specifies applicable flags. The following flags are defined:

# **Flag Meaning** ICDECOMPRESS\_HURRYUP Indicates the data is just buffered and not

drawn to the screen. Use this flag for the

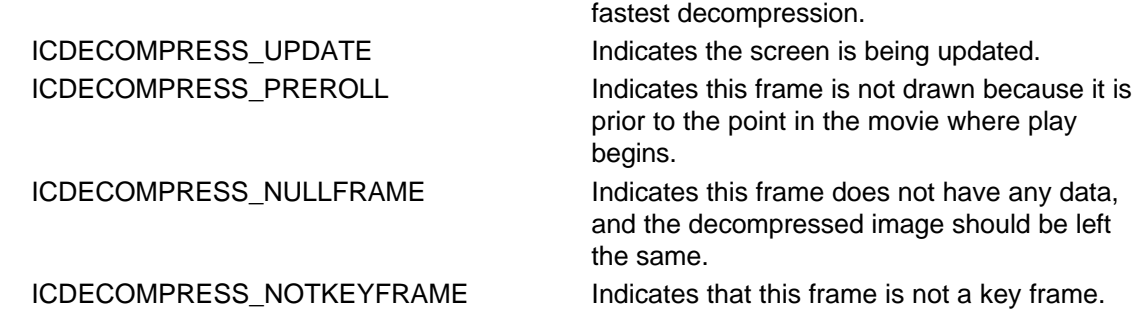

### **lpbiInput**

Specifies a pointer to a BITMAPINFOHEADER structure containing the input format.

### **lpInput**

Specifies a pointer to a data buffer containing the input data.

# **lpbiOutput**

Specifies a pointer to a BITMAPINFOHEADER structure containing the output format.

### **lpOutput**

Specifies a pointer to a data buffer where the driver should write the decompressed image. **ckid**

Specifies the chunk ID from the AVI file.

# **ICDECOMPRESSEX**

```
typedef struct {
     DWORD dwFlags;
     LPBITMAPINFOHEADER lpbiSrc;
     LPVOID lpSrc;
     LPBITMAPINFOHEADER lpbiDst;
     LPVOID lpDst;
     int xDst;
     int yDst;
     int dxDst;
     int dyDst;
     int xSrc;
     int ySrc;
     int dxSrc;
     int dySrc;
} ICDECOMPRESSEX;
```
The ICDECOMPRESSEX structure is used with the **ICM\_DECOMPRESSEX** message to specify the parameters for decompressing the data.

# **Members**

# **dwFlags**

Specifies applicable flags. The following flags are defined:

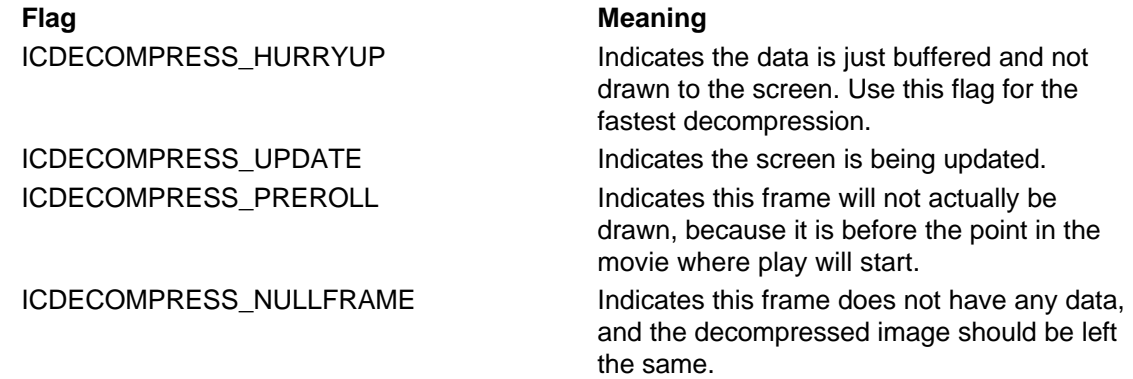

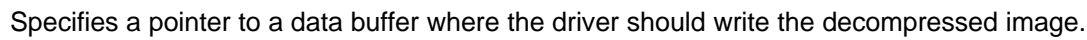

#### **xDst**

**lpDst**

**lpbiSrc**

**lpSrc**

**lpbiDst**

Specifies the x-coordinate of the destination rectangle within the DIB specified by **lpbiDst**.

Specifies a pointer to a BITMAPINFOHEADER structure containing the input format.

Specifies a pointer to a BITMAPINFOHEADER structure containing the output format.

#### **yDst**

Specifies the y-coordinate of the destination rectangle.

Specifies a pointer to a data buffer containing the input data.

#### **dxDst**

Specifies the width of the destination rectangle.

#### **dyDst**

Specifies the height of the destination rectangle.

# **xSrc**

Specifies the x-coordinate of the source rectangle, within the DIB specified by **lpbiSrc**.

#### **ySrc**

Specifies the y-coordinate of the source rectangle.

**dxSrc**

Specifies the width of the source rectangle.

#### **dySrc**

Specifies the height of the source rectangle.

# **ICDRAW**

```
typedef struct {
    DWORD dwFlags;
    LPVOID lpFormat;
    LPVOID lpData;
     DWORD cbData;
    LONG lTime;
} ICDRAW;
```
The ICDRAW structure is used with the ICM\_DRAW message to specify the parameters for drawing video data to the screen.

# **Members**

**dwFlags**

Specifies the flags from the AVI file index. The following flags are defined:

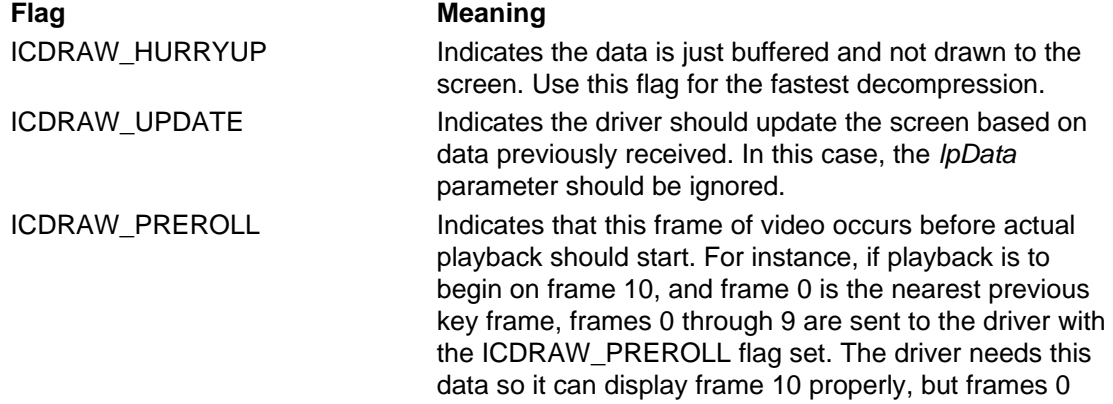

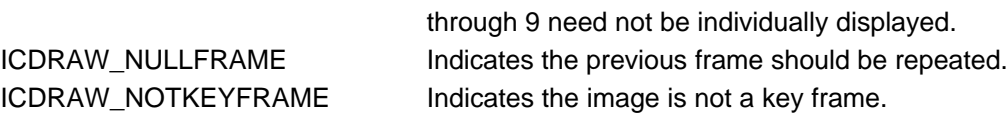

#### **lpFormat**

Specifies a pointer to a structure containing the data format. For video, this is a BITMAPINFOHEADER structure.

# **lpData**

Specifies the data to be rendered.

#### **cbData**

Specifies the number of bytes of data to be rendered.

#### **lTime**

Specifies the time, in samples, when this data should be drawn. For video data, this is usually a frame number. See **dwRate** and **dwScale** of the ICDRAW structure for details.

# **ICDRAWBEGIN**

typedef struct {

```
 DWORD dwFlags;
     HPALETTE hpal;
     HWND hwnd;
     HDC hdc;
     int xDst;
     int yDst;
     int dxDst;
     int dyDst;
     LPBITMAPINFOHEADER lpbi;
     int xSrc;
     int ySrc;
     int dxSrc;
     int dySrc;
     DWORD dwRate;
     DWORD dwScale;
} ICDRAWBEGIN;
```
The ICDRAWBEGIN structure is used with the **ICM\_DRAW\_BEGIN** message to specify the parameters used to decompress the data.

# **Members**

# **dwFlags**

Specifies any of the following flags:

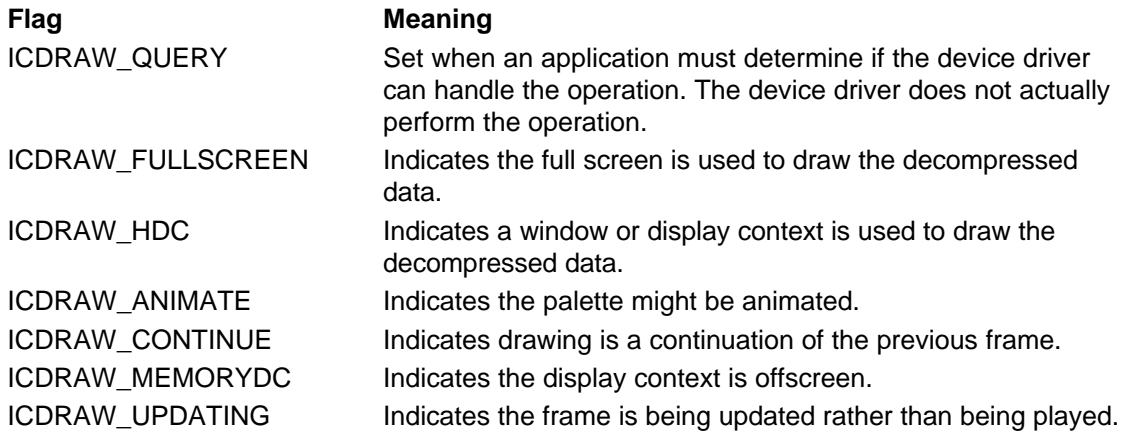

#### **hpal**

Specifies a handle of the palette used for drawing.

### **hwnd**

Specifies the handle of the window used for drawing.

#### **hdc**

Specifies the handle of the display context used for drawing. If NULL is specified, a display context to the specified window should be used.

### **xDst**

Specifies the x-position of the destination rectangle.

#### **yDst**

Specifies the y-position of the destination rectangle.

#### **dxDst**

Specifies the width of the destination rectangle.

**dyDst**

Specifies the height of the destination rectangle.

### **lpbi**

Specifies a pointer to a BITMAPINFOHEADER data structure containing the input format.

#### **xSrc**

Specifies the x-position of the source rectangle.

### **ySrc**

Specifies the y-position of the source rectangle.

### **dxSrc**

Specifies the width of the source rectangle.

**dySrc**

Specifies the height of the source rectangle.

### **dwRate**

Specifies the decompression rate in an integer format. To obtain the rate in frames-per-second, divide this value by the value in **dwScale**.

### **dwScale**

Specifies the value used to scale **dwRate** to frames-per-second.

# **ICDRAWSUGGEST**

```
typedef struct {
     DWORD dwFlags;
     LPBITMAPINFOHEADER lpbiIn;
     LPBITMAPINFOHEADER lpbiSuggest;
     int dxSrc;
     int dySrc;
     int dxDst;
     int dyDst;
     HIC hicDecompressor;
} ICDRAWSUGGEST;
```
The ICDRAWSUGGEST structure is used with the ICM\_DRAW\_SUGGESTFORMAT message.

# **Members**

# **dwFlags**

Specifies applicable flags. Set this to zero.

#### **lpbiIn**

Specifies a pointer to the structure containing the compressed input format.

# **lpbiSuggest**

Specifies a pointer to a buffer used to return the suggested format that the draw device would like to receive.

# **dxSrc**

Specifies the source width.

#### **dySrc**

Specifies the source height.

### **dxDst**

Specifies the destination width.

### **dyDst**

Specifies the destination height.

### **hicDecompressor**

Specifies a decompressor that can work with the format of data in **lpbiIn**.

# **ICINFO**

```
typedef struct {
     DWORD dwSize;
     DWORD fccType;
     DWORD fccHandler;
     DWORD dwFlags;
     DWORD dwVersion;
     DWORD dwVersionICM;
     char szName[16];
     char szDescription[128];
     char szDriver[128];
} ICINFO;
```
The ICINFO structure is filled by a video compression driver when it receives the **ICM\_GETINFO** message.

# **Members**

# **dwSize**

Should be set to the size of the ICINFO structure.

### **fccType**

Specifies a four-character code representing the type of stream being compressed or decompressed. Set this to 'vidc' for video streams.

# **fccHandler**

Specifies a four-character code identifying a specific compressor.

#### **dwFlags**

Specifies any flags. The following flags are defined for video compressors:

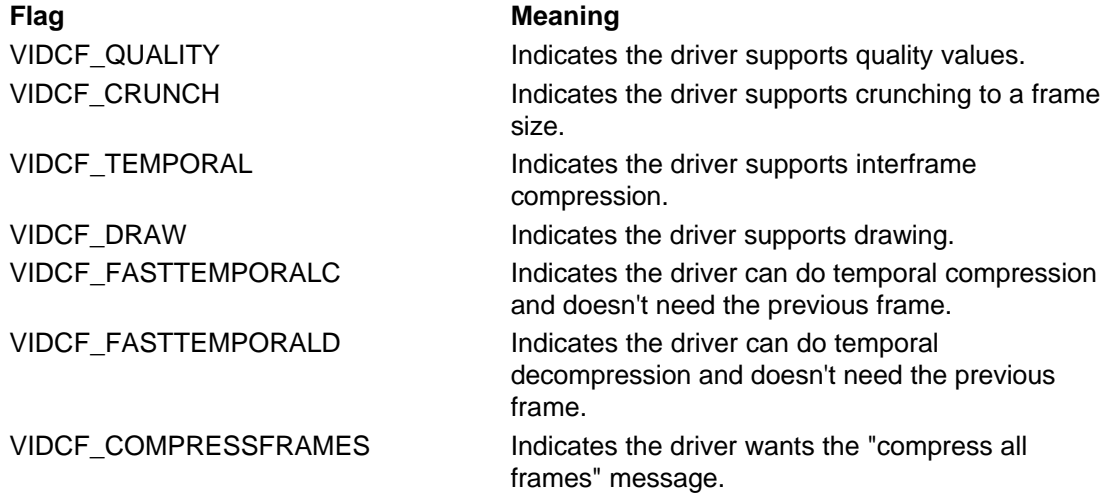

# **dwVersion**

Specifies the version number of the driver.

### **dwVersionICM**

Specifies the version of the ICM supported by this driver; it should be set to ICVERSION. **szName[16]**

Specifies the short name for the compressor. The name in the zero-terminated string should be suitable for use in list boxes.

### **szDescription[128]**

Specifies a zero-terminated string containing the long name for the compressor.

#### **szDriver[128]**

Specifies a zero-terminated string for the module that contains the driver. Typically, a driver will not need to fill this out.

# **ICOPEN**

```
typedef struct {
    DWORD dwSize;
    DWORD fccType;
    DWORD fccHandler;
    DWORD dwVersion;
    DWORD dwFlags;
    DWORD dwError;
    LPVOID pV1Reserved; 
    LPVOID pV2Reserved;
    DWORD dnDevNode;
```
} ICOPEN;

The ICOPEN structure is sent to a video compression or decompression driver with the DRV\_OPEN message.

# **Members**

#### **dwSize**

Specifies the size of the structure.

#### **fccType**

Specifies a four-character code representing the type of stream being compressed or decompressed. For video streams, this should be 'vidc'.

#### **fccHandler**

Specifies a four-character code identifying a specific compressor.

#### **dwVersion**

Specifies the version of the installable driver interface used to open the driver.

#### **dwFlags**

Contains flags indicating why the driver is opened. The following flags are defined:

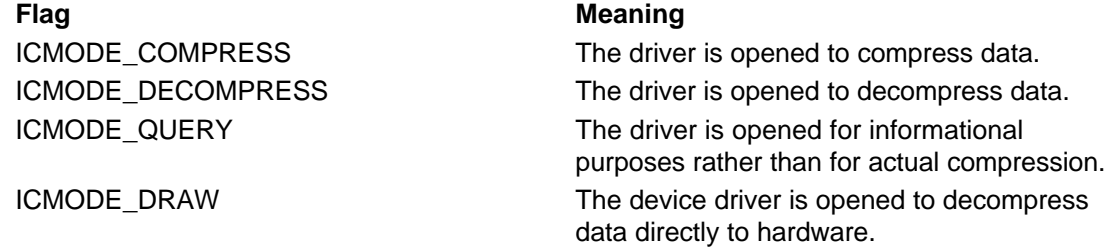

#### **dwError**

Specifies error return values.

#### **pV1Reserved**

Reserved.

#### **pV2Reserved**

Reserved.

#### **dnDevNode**

Device node for Plug and Play devices.

#### **Comments**

This structure is the same as that passed to video-capture drivers when they are opened. This lets a single installable driver function as either an installable compressor or a video-capture device.

By examining the **fccType** member of the ICOPEN structure, the driver can determine its function. For example, an **fccType** value of 'vidc' indicates that it is opened as an installable video compressor.

# **ICSETSTATUSPROC**

typedef struct<br>DWORD dwF DWORD dwFlags; LPARAM lParam; LPARAM lParam;<br>LONG (CALLBACK \*Status) (LPARAM lParam, UINT message, LONG 1); } ICSETSTATUSPROC;

The ICSETSTATUSPROC structure is used with the ICM\_SET\_STATUS\_PROC message.

# **Members**

**dwFlags**

Specifies applicable flags. Set this to zero.

# **lParam**

Specifies a constant passed to the status procedure when it is called.

### **Status**

Specifies a pointer to the status function. This is NULL if status messages should not be sent.

# **Joystick Drivers**

The joystick is an input device that provides absolute position information. It is an additional supported input device and not a replacement for the mouse. For this chapter, the term *joystick* refers to any absolute position device; for example, a light pen, a digitizing tablet, and a touch screen could all use the joystick driver interface.

All joystick function calls are routed through the WINMM module. WINMM loads the joystick driver and passes application requests to it. The joystick driver must handle the standard tasks handled by all installable drivers, as well as the following joystick-specific tasks:

- Returning the device's button configuration and movement range
- Returning position and button-press information
- Accepting calibration values and adjusting position information accordingly

The joystick driver interface enables a driver to handle one or two devices. Each device can have one to three axes and one to four buttons. The joystick interface accommodates both analog and digital devices.

**Note:** Providing drivers for non-interrupt, analog joysticks under Windows NT is difficult because the device polling required by such drivers is incompatible with NT's operation. The use of digital joysticks is recommended.

# **Writing a Joystick Driver**

A joystick driver must include the standard **DriverProc** entry point function. This function handles the standard and joystick-specific messages sent by WINMM.

For joystick messages, the *hDriver* parameter contains a handle to the driver and the *dwDriverID* parameter contains the driver ID created by the driver.

# **Handling Joystick Driver Errors**

The following list summarizes the joystick error codes defined in *mmsystem.h*:

MMSYSERR\_NOERROR JOYERR\_PARMS JOYERR\_NOCANDO JOYERR\_UNPLUGGED

# **The DRV\_OPEN Message**

On the DRV\_OPEN system message, the *lParam2* parameter specifies which device is being opened. This value is JOYSTICKID1 for the first device and JOYSTICKID2 for the second device.

The value that **DriverProc** returns for the DRV\_OPEN message becomes the *dwDriverID* parameter for all subsequent messages sent to the driver. The driver can use this value for any purpose; for example, to identify a structure containing information about the client.

# **Joystick-Specific Messages Handled by DriverProc**

The **DriverProc** function for a joystick driver handles the following joystick-specific messages:

JDD\_GETDEVCAPS JDD\_GETNUMDEVS JDD\_GETPOS JDD\_GETPOSEX JDD\_SETCALIBRATION

# **Number of Devices**

WINMM sends a JDD\_GETNUMDEVS message to the driver to determine how many devices the driver supports. The *lParam1* and *lParam2* parameters are not used. In response to the JDD\_GETNUMDEVS message, return the maximum number of devices supported by the driver.

The driver should return the number of supported devices, which is not necessarily the same as the number of connected devices. This allows a user to connect a device after the driver has been loaded. The joystick interface provides a JOYERR\_UNPLUGGED error value that a driver should return when an application polls an unplugged device.

# **Device Capability Information**

The JDD GETDEVCAPS message requests information about the coordinate range and button configuration of a device. In response to this message, the driver fills in the JOYCAPS structure, which is described in the Win32 SDK.. (A pointer to it is passed to the *lParam1* parameter.) The JOYCAPS structure contains information that describes the coordinate range, button configuration, and manufacturer of the device.

The minimum and maximum position values should reflect a set of logical coordinates that is independent of minute differences between copies of a hardware device. For example, users of joystick services should always see a full range of logical coordinates returned from a calibrated joystick. Calibration values should not affect the minimum and maximum values returned by a driver.

If a hardware device does not support a given axis, return zero values for the minimum and maximum coordinate values for that axis. For example, a driver for a two-dimensional device would set the **wZmin** and **wZmax** members of the JOYCAPS structure to zero.

# **Accepting New Calibration Settings**

The Joystick application in the Control Panel calculates calibration values for the device. Use the calibration values to convert the actual values returned by the hardware device to the logical values expected by the joystick interface. The driver establishes the logical value range in its response to the JDD\_GETDEVCAPS message.

The calibration settings consist of base and delta values for each coordinate. The base value represents the lowest logical value the driver returns; the delta value is the multiplier to use when converting the actual value returned by the device to a logical value appropriate for the established value range.

Immediately after WINMM loads the joystick driver, it reads the calibration values from the registry and sends them to the driver with the JDD SETCALIBRATION message. WINMM sends the JDD\_SETCALIBRATION message with two JOYCALIBRATE structures (pointers to them are passed in the *lParam1* and *lParam2* parameters). The first structure contains the new calibration settings that the driver should adopt. The driver should fill the second structure with the previous calibration settings.

# **Calculation of Calibration Values**

To calculate the base and delta calibration values, the Joystick application sets the base value to 0 and the delta values to 1. It then polls the joystick driver while the user holds the joystick at each corner of the device coordinate space. This produces the actual value range returned by the device for each coordinate.

After retrieving the coordinate ranges specified by the **joyGetDevCaps** function, the application uses the following formulas to calculate new base and delta values.

```
wDelta = (wTargetMax - wTargetMin) / (wActualMax - wActualMin) 
wBase = wActualMin * wDelta - wTargetMin
```
In the following example, the joystick returns *x* coordinate values in the range 43 to 345, compared to a logical value range of 0 to 65535:

```
wDelta = (65535-0) / (345-43)
      = 216wBase = 43 * 216 - 0= 9288
```
# **Providing Position and Button-State Information**

The JDD\_GETPOS and JDD\_GETPOSEX messages request device coordinate and button information. The driver fills in JOYINFO or JOYINFOEX structure, described in the Win32 SDK, and passes a pointer to it in the *lParam1* parameter.

The coordinate values should be within the range the driver established when responding to the JDD GETDEVCAPS message. When calculating the coordinate values, use the base- and delta-calibration values passed to the driver with the JDD SETCALIBRATION message.

# **Messages, Joystick Drivers**

The following topics describe the messages used by Win32-based joystick drivers.

# **JDD\_GETDEVCAPS**

The JDD\_GETDEVCAPS message is sent to get joystick device capability information.

# **Parameters**

# **LPARAM** *lParam1*

Specifies a pointer to a JOYCAPS structure, which is described in the Win32 SDK. The driver fills this structure with the capabilities of the device.

# **LPARAM** *lParam2*

Specifies the size of the structure pointed to by *lParam1* in bytes.

# **Return Value**

If JDD\_GETDEVCAPS succeeds, it returns MMSYSERR\_NOERROR. Otherwise, it returns JOYERR\_PARMS.

# **Comments**

Compare the structure size value passed to *lParam2* with the size of the JOYCAPS structure with which the driver was compiled. If *lParam2* is larger than the expected structure size, fill the remaining with zeros.

If *lParam2* is zero, return MMSYSERR\_NOERROR without writing anything to the location specified by *lParam1*.

# **JDD\_GETNUMDEVS**

The JDD\_GETNUMDEVS message requests the number of devices supported by the joystick driver.

# **Parameters**

**LPARAM** *lParam1* Not used.

**LPARAM** *lParam2* Not used.

# **Return Value**

JDD\_GETNUMDEVS returns the maximum number of devices supported by the driver. This value might not match the number of physical devices actually connected to the computer.

# **JDD\_GETPOS**

The JDD\_GETPOS message is sent to get the current joystick position and button-state information.

# **Parameters**

**LPARAM** *lParam1*

Specifies a pointer to a JOYINFO structure, which is described in the Win32 SDK.

#### **LPARAM** *lParam2*

Not used.

# **Return Value**

If the driver successfully retrieves the information, JDD\_GETPOS returns MMSYSERR\_NOERROR. If the joystick is unplugged, JDD-GETPOS returns JOYERR\_UNPLUGGED.

# **Comments**

The coordinate values returned in the JOYINFO structure should be mapped into the coordinate range identified by the driver. The minimum and maximum values for each axis are defined in the JOYCAPS structure, which the driver fills out in response to the JDD\_GETDEVCAPS message.

# **JDD\_GETPOSEX**

The JDD\_GETPOSEX message is sent to get the current joystick position and button-state information.

**Parameters**

**LPARAM** *lParam1* Specifies a pointer to a JOYINFOEX structure, which is described in the Win32 SDK.

**LPARAM** *lParam2* Not used.

# **Return Value**

If the driver successfully retrieves the information, JDD\_GETPOSEX returns MMSYSERR\_NOERROR. If the joystick is unplugged, JDD\_GETPOSEX returns JOYERR\_UNPLUGGED.

# **Comments**

The JDD\_GETPOSEX message, along with the JOYINFOEX structure is used to obtain extended information not available with the JDD\_GETPOS message and the JOYINFO structure.

# **JDD\_SETCALIBRATION**

The JDD\_SETCALIBRATION message requests the driver to set calibration information. The driver uses the calibration values to map the physical device coordinates to the logical coordinate range established by the driver.

# **Parameters**

# **LPARAM** *lParam1*

Specifies a pointer to a JOYCALIBRATE structure containing the new calibration values to adopt.

### **LPARAM** *lParam2*

Specifies a pointer to a JOYCALIBRATE structure. The driver should fill this structure with the existing calibration values.

# **Return Value**

JDD\_SETCALIBRATION returns MMSYSERR\_NOERROR.

# **Comments**

The calibration settings consist of base and delta values for each coordinate. The base value represents the lowest logical value the driver returns; the delta value is the multiplier to use when converting the actual value returned by the device to a logical value appropriate for the established value range.

# **Structures, Joystick Drivers**

The following topics describe the structures used by Win32-based joystick drivers.

# **JOYCALIBRATE**

```
typedef struct joycalibrate_tag {
     WORD wXbase;
    WORD wXdelta;
     WORD wYbase;
     WORD wYdelta;
     WORD wZbase;
    WORD wZdelta;
} JOYCALIBRATE;
```
The JOYCALIBRATE structure contains calibration values for the three axes of an absolute position device.

# **Members**

#### **wXbase**

Specifies a base calibration value for the x axis.

#### **wXdelta**

Specifies a delta calibration value for the x axis.

#### **wYbase**
Specifies a base calibration value for the y axis.

## **wYdelta**

Specifies a delta calibration value for the y axis.

## **wZbase**

Specifies a base calibration value for the z axis.

## **wZdelta**

Specifies a delta calibration value for the z axis.

## **Comments**

Use the base and delta values returned in this structure to convert actual device values to the logical value range specified by the driver.

The base values represent the lowest logical value that the driver returns for a given axis. The delta values are multipliers the driver should use when mapping the value returned by the device into the value range established by the driver.

The following formula is used to calculate the delta values:

Delta = (LogicalMax - LogicalMin) / (DeviceMax - DeviceMin)

The **LogicalMax** and **LogicalMin** members represent the maximum and minimum logical coordinate values for the axis, as defined by the JOYCAPS structure, which is described in the Win32 SDK. **DeviceMax** and **DeviceMin** represent the actual values returned by the device.

The following formula is used to calculate the base values:

Base = (DeviceMin \* Delta) - LogicalMin

The **DeviceMin** member represents the minimum value returned by the device, **Delta** represents the delta value calculated using the first formula, and **LogicalMin** represents the minimum value returned by the driver (as defined by JOYCAPS).